## **Números complejos, matrices y vectores**  $2\,\mathrm{cis}\,75^\circ$  $2 \text{cis} 135^\circ$  $2 \text{cis} 15^\circ$

 $2 \operatorname{cis} 195^\circ$ 

 $\eta$ 

 $\overline{Q}$ 

 $\overline{R}$ 

 $2 \text{cis} 255^\circ$ 

 $180^\circ$  $\theta$ 

 $\overline{w}$ 

Febrero 2023 Luis Alejandro Acuña Prado

 $2 \text{cis } 315^\circ$ 

La imagen de fondo de la portada fue obtenida en es.pngtree.com/so/book

## Índice general

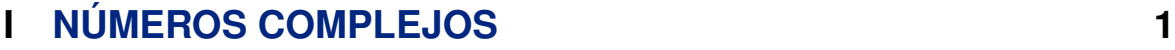

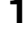

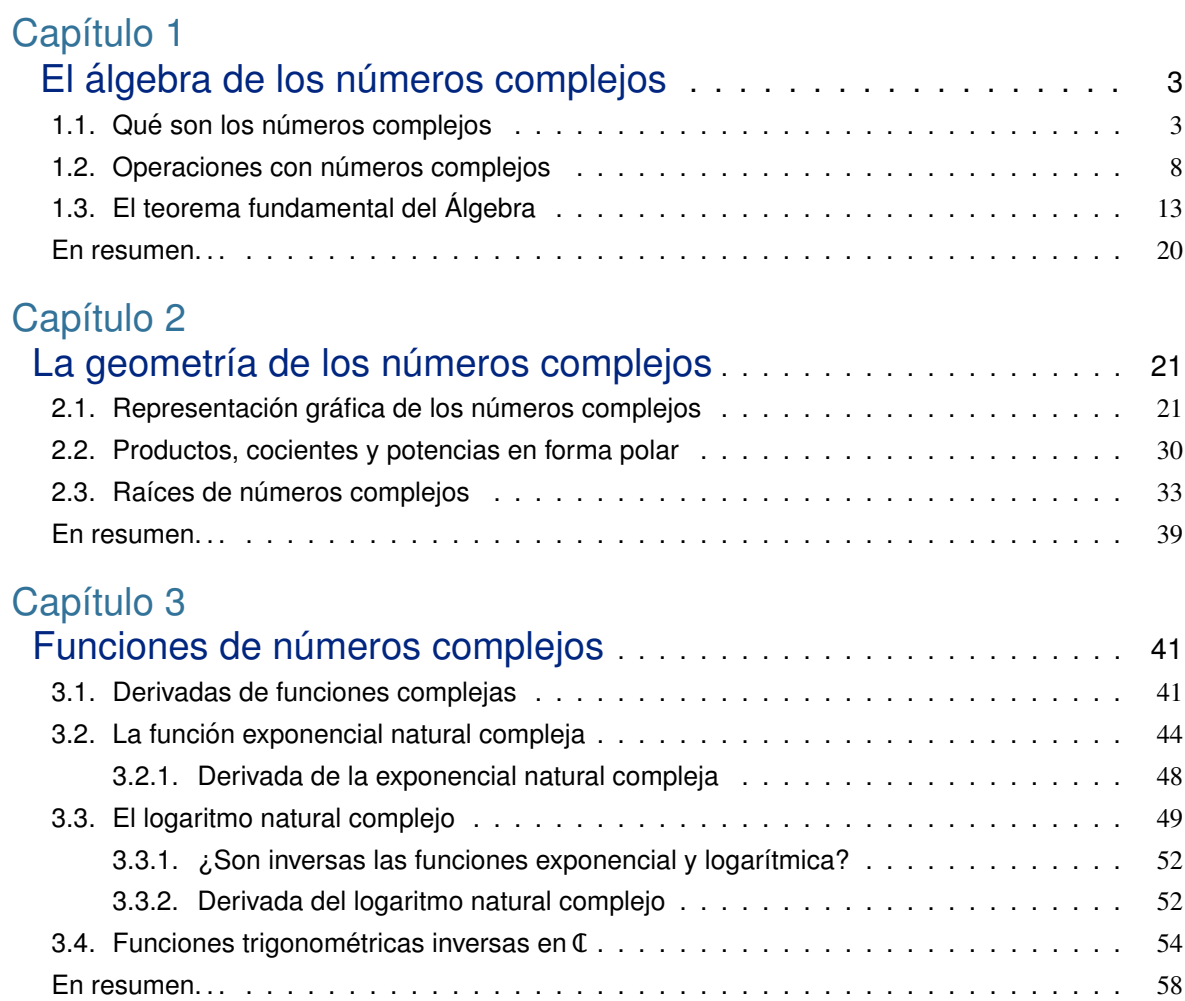

### **II MATRICES [59](#page-64-0)**

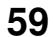

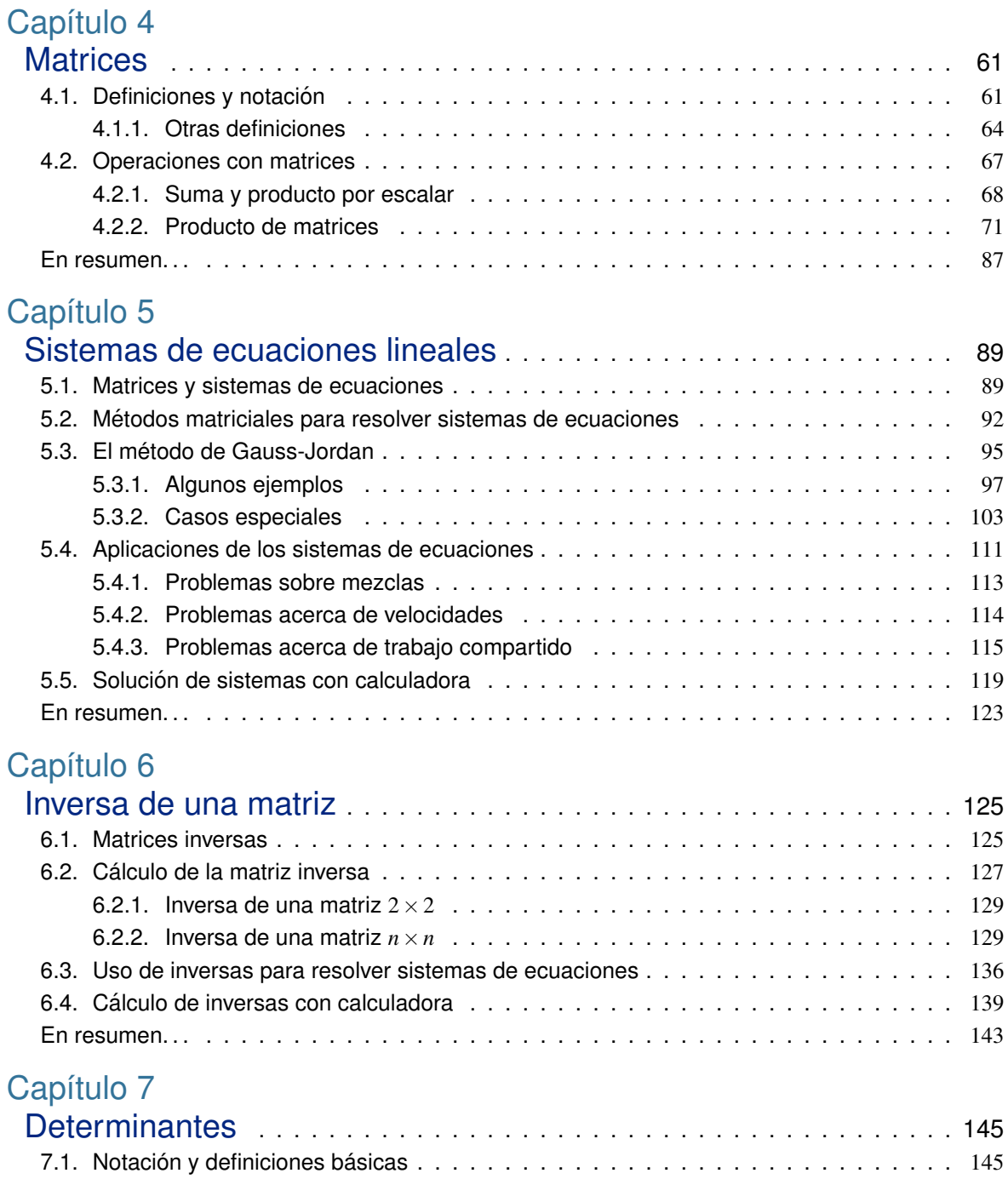

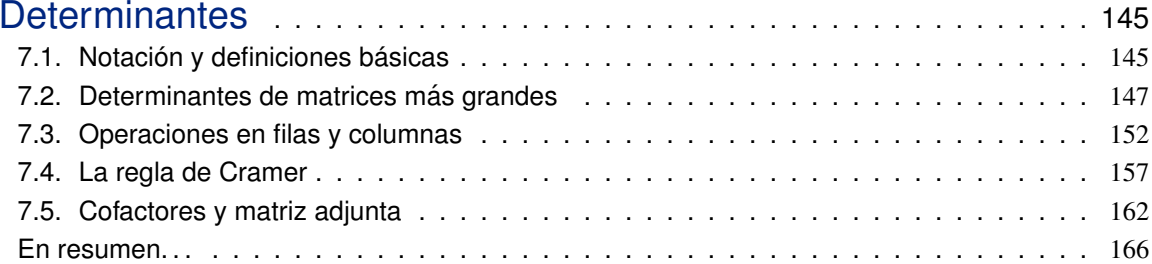

## **III VECTORES EN**  $\mathbb{R}^2$  **Y** EN  $\mathbb{R}^3$  **[169](#page-174-0)**

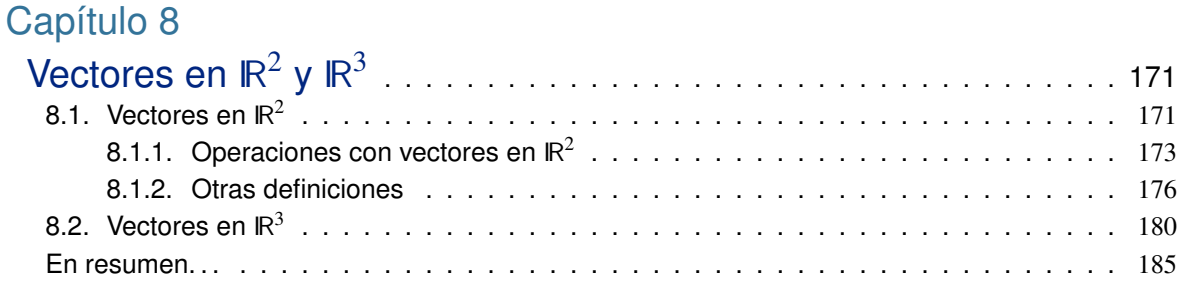

### Capítulo 9

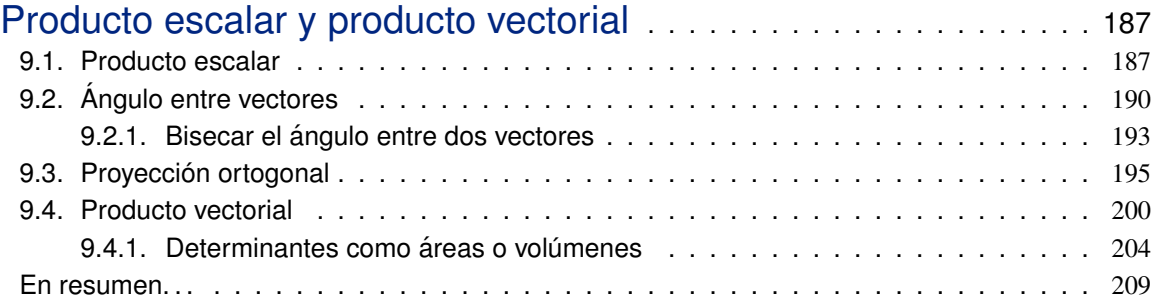

### Capítulo 10

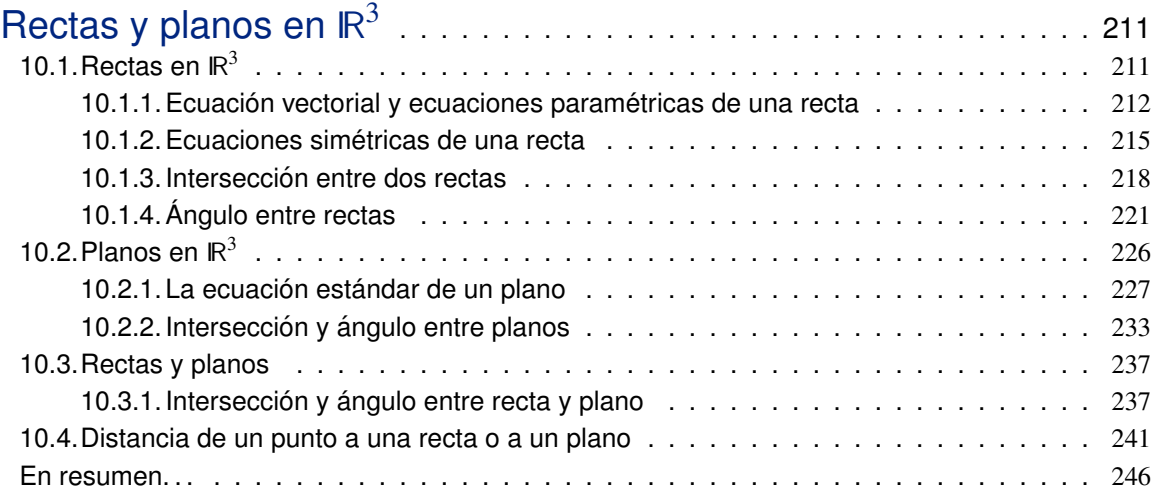

## **IV ESPACIOS VECTORIALES [247](#page-252-0)**

#### Capítulo 11 Espacios vectoriales . . . . . . . . . . . . . . . . . . . . . . . . . . . . . . . . . . . . [249](#page-254-0) 11.1.Definiciones y ejemplos . . . . . . . . . . . . . . . . . . . . . . . . . . . . . . . . . . . [249](#page-254-1) 11.2.Combinaciones lineales . . . . . . . . . . . . . . . . . . . . . . . . . . . . . . . . . . . [256](#page-261-0) 11.3.Subespacios . . . . . . . . . . . . . . . . . . . . . . . . . . . . . . . . . . . . . . . . . [258](#page-263-0) En resumen. . . . . . . . . . . . . . . . . . . . . . . . . . . . . . . . . . . . . . . . . . . . . . [265](#page-270-0)

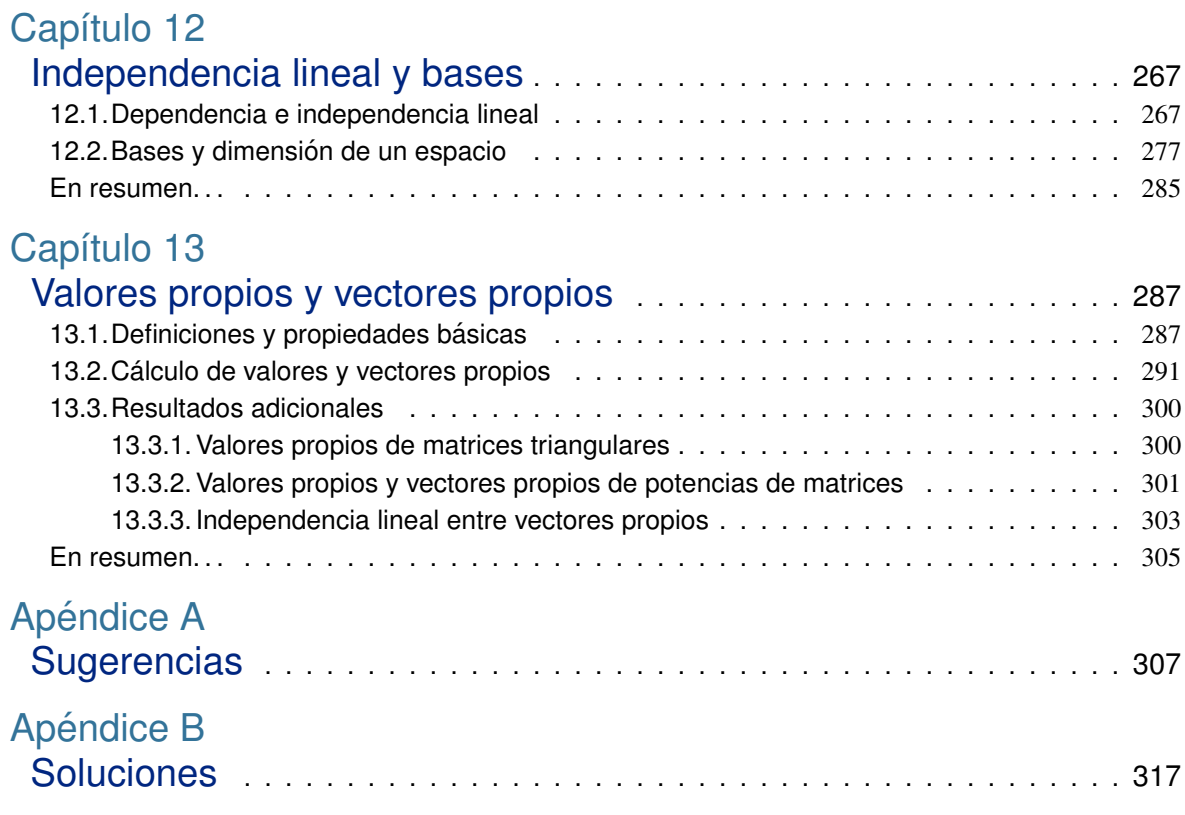

# <span id="page-6-0"></span>Parte I NÚMEROS COMPLEJOS

## <span id="page-8-0"></span>CAPÍTULO 1 El álgebra de los números complejos

En este capítulo vamos a estudiar los números complejos, que pueden verse como un paso más allá de los números reales. Como veremos, los números complejos resuelven muchas ecuaciones que no tienen solución en  $\mathbb R$ , empezando por la ecuación  $x^2 = -1$ . De hecho, vamos a ver que todas las ecuaciones polinomiales de grado 1 o mayor tienen solución en los números complejos.

## <span id="page-8-1"></span>1.1. Qué son los números complejos

Tradicionalmente se cuenta la historia de los números naturales, los números más simples como 1, 2, 3, cuyo conjunto se denota  $\mathbb{N}$ , y de cómo al agregar cero y los enteros negativos se obtiene el conjunto de todos los enteros,  $\mathbb Z$ . Luego vienen las fracciones de enteros, como  $2/3$ , que junto con  $\mathbb Z$  forman el conjunto de los racionales, Q. Y por último, se dice, al añadir  $2/3$ , que junto con **∠** forman el conjunto de los racionales, **ψ**. Y por ultimo, se di<br>los irracionales como  $\sqrt{2}$  o π se completa el conjunto de los números reales, **R**.

<span id="page-8-2"></span>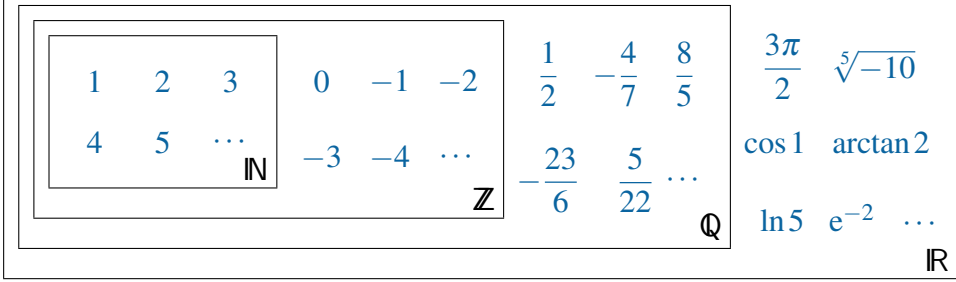

Pero IR no es el final de la historia. Los números complejos son una extensión de los números reales, lo cual significa que el conjunto de los números complejos incluye a todos los números reales y también a otros, llamados imaginarios. La base de los números imaginarios es el número i, definido como sigue.

#### Definición (el número i)

El número i es una raíz cuadrada de  $-1$ ; es decir, un número tal que i $^2 = -1$ .

 $\lambda$ . Cómo se puede hablar de una raíz cuadrada de −1, si tanto se ha dicho que los números negativos no tienen raíz cuadrada? Recordemos con cuidado: el número -1 no tiene una raíz cuadrada *real*, en el sentido de que no existe un  $x \in \mathbb{R}$  tal que  $x^2 = -1$  (porque  $x^2 \ge 0$  para cualquier *x* real) *i* Pero no podría existir otro número, que no sea real, cuyo cuadrado sea  $-1$ ?

Igual podríamos preguntarnos cómo se puede hablar, por ejemplo, de la raíz cuadrada de 2. ¿Acaso existe un número que elevado al cuadrado dé 2? Es cierto que 1.414213<sup>2</sup>  $\approx$ 1.9999984 y que  $1.414214^2 \approx 2.0000012$ , y que podemos acercarnos más a 2 tomando más decimales en 1.41421... ¿Pero de veras existe un *x* ∈ IR tal que *x* 2 sea *exactamente* 2? La pregunta no es trivial, y resulta que si  $x^2 = 2$  entonces x no puede ser racional. La solución, si existe, debe ser un número irracional.

Volviendo a la pregunta anterior, sabemos que no existe un número real x tal que  $x^2 = -1$ . Eso no significa que no existe la raíz cuadrada de  $-1$ , sino solamente que no puede ser real. Debe ser un número "irreal", más correctamente llamado *imaginario*. Los números imaginarios existen en el mismo sentido en el que existen los numeros irracionales: su existencia debe ´ aceptarse como una de las "reglas del juego" matemático. El que quiera jugar Matemáticas acepta las reglas, aun a veces sin demostración.

"*La Filosof´ıa es un juego con objetivos y sin reglas. La Matematica es un juego ´ con reglas y sin objetivos.*" Ian Ellis

Aceptemos entonces que existe un número, denotado i, cuyo cuadrado es  $-1$ . ¿No habíamos aceptado, también sin demostración, que existía un *x* cuyo cuadrado era 2, es decir, que existía la raíz cuadrada de 2? Ahora resulta que −1 tiene dos raíces cuadradas: i y −i. que existia la raiz cuadrada de 27 Anora resulta que – i tiene dos raices cuadradas: i j<br>Convengamos en denotar  $\sqrt{-1} = i$ . Así, todos los números reales tienen raíz cuadrada.

#### Ejemplo 1: raíces cuadradas de números negativos

La ra´ız cuadrada de −9 es

$$
\sqrt{-9} = \sqrt{9} \sqrt{-1} = 3i
$$

En efecto,  $(3i)^2 = 3^2i^2 = 9 \cdot (-1) = -9$ . La raíz cuadrada de  $-12$  es  $\sqrt{-12}$  = √ 4 √ 3 √  $-1 = 2$  $\sqrt{3}$ i, o mejor 2i $\sqrt{3}$ .

#### Repaso

Calcule la raíz cuadrada de  $-90$ .

Respuesta:  $3i\sqrt{10}$ 

En el ejemplo anterior, es preferible escribir  $2i\sqrt{3}$  en vez de  $2\sqrt{3}i$  por la misma razón por la que se prefiere 2*x* 3 en vez de 2<sup>√</sup> 3*x*: al escribir a mano, en la segunda forma puede no quedar claro si *x* está dentro o fuera de la raíz, mientras que en la primera forma no hay duda de que está fuera. √ √

Debe notarse que la propiedad <sup>√</sup> *a*  $b =$ *ab*, que se cumple cuando *a* y *b* son positivos, falla para números negativos. Por ejemplo,

$$
\sqrt{-4}\sqrt{-25} = (2i)(5i) = 10i^2 = -10
$$

mientras que

$$
\sqrt{(-4)(-25)} = \sqrt{100} = 10
$$

Combinando los números reales con i conseguimos los números complejos.

#### Definición (número complejo)

Un número *complejo* z es uno de la forma  $z = a + bi$  con  $a, b \in \mathbb{R}$ .

El número *a* es la *parte real* de *z*, denotada Re *z*, y el número *b* es la *parte imaginaria* de *z*, denotada Im*z*.

El conjunto de los números complejos se denota  $\mathbb C$ .

El diagrama de la página [3](#page-8-2) ahora resulta ampliado así<sup>[1](#page-10-0)</sup>:

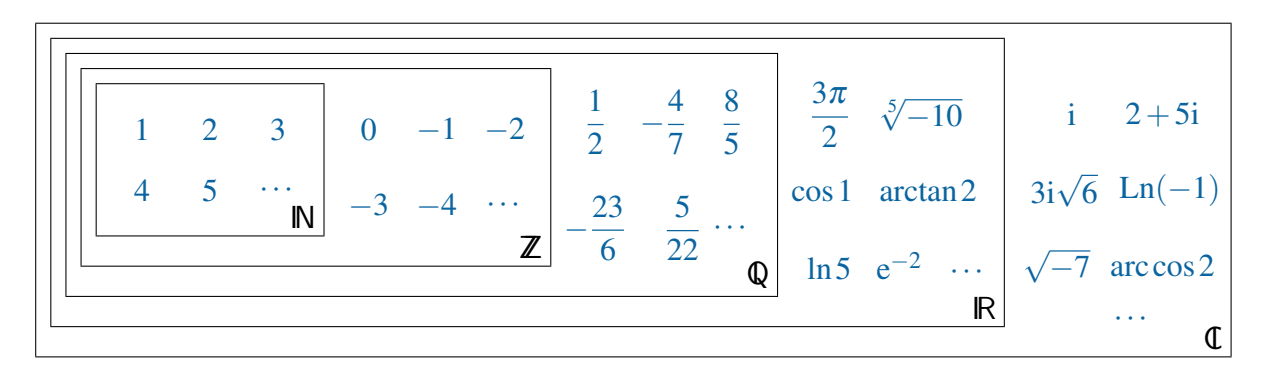

"*Dios creo los n ´ umeros naturales; todo lo dem ´ as es obra del hombre ´* ."

Leopold Kronecker

<span id="page-10-0"></span><sup>&</sup>lt;sup>1</sup>Es bien sabido que Ln(−1) y arccos 2, que se muestran como ejemplos de números complejos, no existen en los números reales. Los logaritmos complejos se definen en la página [49,](#page-54-1) y las funciones trigonom étricas inversas complejas en la página [56.](#page-61-0)

Al escribir un número complejo en la forma  $z = a + bi$ , los valores de *a* y *b* son únicos, en el sentido de que no es posible escribir el mismo número como  $z = c + di$  a menos que  $a = c$  y  $b = d$ . Más formalmente, si  $a, b, c, d \in \mathbb{R}$ , tenemos la implicación

$$
a+bi = c+di \Rightarrow a = c \Rightarrow b = d
$$

(vea el ejercicio [15\)](#page-13-1). Dicho en palabras, si dos numeros complejos son iguales, sus partes ´ reales respectivas son iguales entre ellas, así como sus partes imaginarias respectivas.

Todos los números reales son complejos, con parte imaginaria igual a cero. Por ejemplo, el número real 3 es igual a  $3 + 0i$ : su parte real es 3 y su parte imaginaria es 0. En contraste, los números con parte real igual a cero, como 4*i*, se llaman *imaginarios puros*.

#### Ejemplo 2: partes real e imaginaria

Los números  $z = 3 - 2i$  y  $w =$ 5i−12 7 son complejos.

Sus partes reales son  $\text{Re } z = 3$  y  $\text{Re } w = -12/7$ , y sus partes imaginarias son Im<sub> $z$ </sub> =  $-2$  e Im $w = 5/7$ , respectivamente.

#### Repaso

 $i_{\mathcal{E}}$ Cuáles son las partes real e imaginaria de  $y = \frac{1}{2}$  $\frac{1}{2}(4i-5)$ ?

> Respuesta: Re *y* =  $-\frac{5}{2}$  $\frac{5}{2}$ , Im<sub>y</sub> = 2

#### Ejemplo 3: una ecuación cuadrática sin soluciones reales

Resolver la ecuación  $2x^2 - 2x + 1 = 0$ .

El discriminante es  $\Delta = b^2 - 4ac = (-2)^2 - 4(2)(1) = -4$ . Cuando el discriminante de una ecuación cuadrática con coeficientes reales es negativo, la ecuación no tiene soluciones reales, pero sí tiene dos soluciones complejas. En este caso,

$$
x = \frac{-b \pm \sqrt{\Delta}}{2a} = \frac{2 \pm \sqrt{-4}}{4} = \frac{2 \pm 2i}{4} = \frac{1}{2} \pm \frac{1}{2}i
$$

Comprobemos la primera solución. Para  $x_1 = \frac{1}{2} + \frac{1}{2}$  $\frac{1}{2}$ i la expresión  $2x^2 - 2x + 1$  es

$$
2\left(\frac{1}{2} + \frac{1}{2}i\right)^2 - 2\left(\frac{1}{2} + \frac{1}{2}i\right) + 1 = 2\left(\frac{1}{4} + 2\cdot\frac{1}{2}\cdot\frac{1}{2}i + \frac{1}{4}i^2\right) - 1 - i + 1
$$

$$
= \frac{1}{2} + i - \frac{1}{2} - i = 0
$$

Repaso Resuelva  $t^2 - 4t + 5 = 0$ .

Respuesta:  $t = 2 \pm i$ 

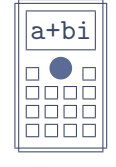

 $\overline{\mathbf{a}+\mathbf{b}}$  Muchas calculadoras permiten resolver ecuaciones cuadráticas aunque las soluciones no sean reales. Al resolver la ecuación de este ejemplo en una de ellas (pasando al modo de ecuación cuadrática y digitando los coeficientes), es probable que la pantalla diga  $x_1 = \frac{1}{2} + \frac{1}{2}$  $\frac{1}{2}$ i, y debe haber una forma de alternar en la pantalla entre esta solución y la otra,  $x_2 = \frac{1}{2} - \frac{1}{2}$  $\frac{1}{2}i$ .

#### Ejemplo 4: factorizar una suma de cuadrados

Factorizar el polinomio  $9x^2 + 4$ .

En los reales no hay un método general para factorizar una suma de cuadrados. Pero en los complejos puede convertirse la suma  $9x^2 + 4$  en una *diferencia* de cuadrados para factorizarla así:

$$
9x2+4=9x2-(-4)=(3x)2-(2i)2=(3x+2i)(3x-2i)
$$

#### Repaso

Factorice  $25z^2 + 12$ .

2 + 12. **Respuesta:**  $(5z + 2i\sqrt{3})(5z - 2i\sqrt{3})$ 

#### Ejemplo 5: resolver una ecuación compleja

Encontrar los valores de *a*,  $b \in \mathbb{R}$  si  $(3-a) + (b+1)i = (4a-b)i-3$ .

Como una igualdad entre números complejos implica igualdad entre las partes reales e igualdad entre las partes imaginarias, tenemos dos ecuaciones.

- Partes reales:  $3-a=-3 \Rightarrow a=6$ .
- Partes imaginarias:  $b+1 = 4a b \Rightarrow 2b = 4a 1 = 23$  (porque  $a = 6$ ), así que  $b = 23/2$ .

#### Repaso

Encuentre *x*, *y* en ℝ si  $(2x - y)i - (x + y) = 6 - 9i$ . Respuesta:  $x = -5$ ,  $y = -1$ 

*La vida es compleja: tiene partes reales y partes imaginarias.* (Anónimo)

### **Ejercicios**

*Encuentre todas las soluciones complejas*

1.  $t^2 - 6t + 10 = 0$ 2.  $2z^2 + 2z + 5 = 0$ 3.  $4x^2 - 4x + 2 = 0$ 4.  $z^4 - 9 = 0$ 5.  $5x^2 + 4 = 4x$ 6.  $4y^4 + 15y^2 = 4$ 

*Factorice completamente en*  $\mathbb C$ 

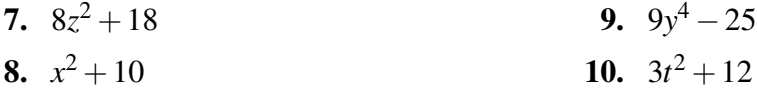

*Encuentre los valores reales de a y b que cumplen la ecuacion´*

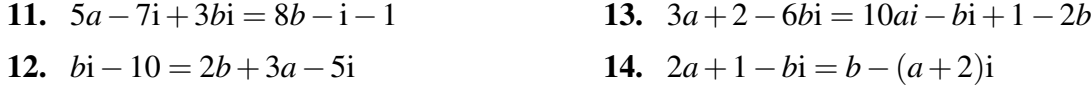

<span id="page-13-1"></span>15. En este ejercicio se demuestra que las coordenadas real e imaginaria de un número complejo son únicas, o bien que si dos números complejos son iguales, sus partes reales e imaginarias son iguales.

a. Demuestre que si  $x + yi = 0$ , con  $x, y \in \mathbb{R}$ , entonces  $x = 0$  y  $y = 0$ .

**b.** Demuestre que si  $a + bi = c + di$ , con  $a, b, c, d \in \mathbb{R}$ , entonces  $a = c \vee b = d$ .

## <span id="page-13-0"></span>1.2. Operaciones con números complejos

Las sumas y restas de números complejos se calculan como si se tratara de binomios comunes. Para productos y divisiones, necesitamos recordar que  $i^2 = -1$ .

#### <span id="page-13-2"></span>Ejemplo 6: operaciones con números complejos

Tomemos  $z = 3 - 2i$  y  $w = -1 + i$ . Entonces:

- $\bullet$   $z + w = (3-2i) + (-1+i) = 3-1+(-2+1)i = 2-i$
- $\bullet$  *z*−*w* = (3 2i) (-1+i) = 3 + 1 + (-2 1)i = 4 3i
- $\bullet$   $z \cdot w = (3-2i)(-1+i) = -3+3i+2i-2i^2 = -3+5i-2(-1) = -1+5i$

■ 
$$
(3z+2w)^2 = (9-6i-2+2i)^2 = (7-4i)^2 = 49-56i+16i^2 = 49-56i-16 = 33-56i
$$

#### Repaso

Calculate 
$$
(4-i)(5i-2)
$$
.  
Resquesta:  $22i-3$ 

Es interesante notar que las potencias enteras de i son cíclicas. Esto significa que se repiten en un ciclo. Veamos:

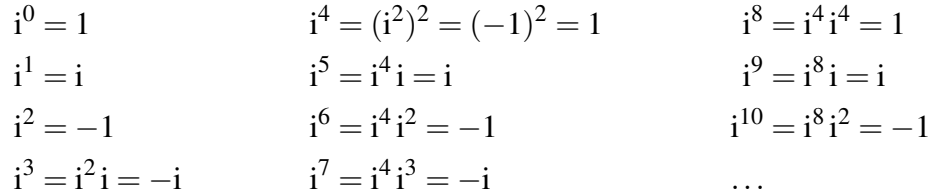

Como vemos,  $i^0 = i^4 = i^8 = i^{12} = \cdots = 1$ : el resultado de elevar i a un entero múltiplo de 4 es siempre 1. Sabiendo eso, es fácil encontrar cualquier potencia natural de i así: para calcular i<sup>n</sup> con  $n \in \mathbb{N}$ , buscamos el último múltiplo de 4 antes de *n* y descomponemos, como en el siguiente ejemplo.

#### Ejemplo 7: potencias de i

Así se calcula  $i^{511}$ :

$$
i^{511} = i^{508+3} = i^{508} \cdot i^3 = 1 \cdot i^3 = -i
$$

#### Repaso

 $\vert$  Calcule  $i^{234}$ .

Respuesta: -1

Para la división, necesitamos primero definir el conjugado de un número complejo.

#### Definición (conjugado)

Si  $z = a + bi$  es un número complejo, su *conjugado* es  $\overline{z} = a - bi$ .

Ya hemos encontrado el concepto de conjugado en el contexto de racionalizar denomi-√ nadores. Por ejemplo, para racionalizar la fracción  $1/(3-2\sqrt{5})$  sabemos que deben multiplicarse numerador y denominador por el conjugado del denominador,  $3+2\sqrt{5}$ :

$$
\frac{1}{3-2\sqrt{5}}\cdot\frac{3+2\sqrt{5}}{3+2\sqrt{5}}
$$

En el caso de los números complejos, el conjugado es lo mismo. Por ejemplo,  $3 - 2i$ significa 3 – 2 $\sqrt{-1}$ , y su conjugado es 3 + 2i, que significa 3 + 2 $\sqrt{-1}$ .

Para dividir dos números complejos usamos la misma idea de racionalizar el denominador: multiplicamos arriba y abajo por el conjugado del denominador.

#### Ejemplo 8: división de números complejos

Usando los mismos *z* = 3−2i y *w* = −1+i del ejemplo [6,](#page-13-2)

$$
\frac{z}{w} = \frac{3-2i}{-1+i} = \frac{3-2i}{-1+i} \cdot \frac{-1-i}{-1-i} = \frac{-3-3i+2i+2i^2}{(-1)^2 - i^2} = \frac{-5-1}{1-(-1)} = -\frac{5}{2} - \frac{1}{2}i
$$

#### Repaso

Divida (4−i)÷(3i−4). Respuesta: −0.76−0.32i

Los conjugados complejos tienen las siguientes propiedades (vea los ejercicios [39–](#page-18-1)42).

#### Teorema

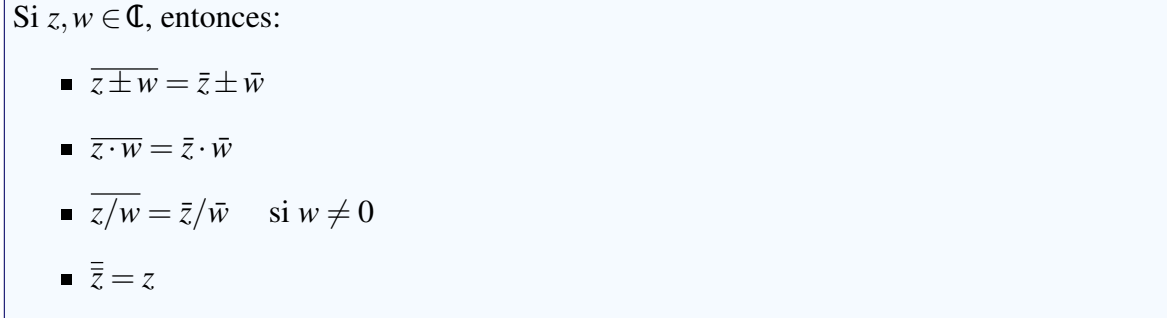

#### Ejemplo 9: un sistema de ecuaciones complejas

Resolver el sistema siguiente, con incógnitas  $z, w \in \mathbb{C}$ .

$$
\begin{cases}\n3z - iw = 1 - 9i \\
(2 - i)\overline{z} + \overline{w} = 5 + 3i\n\end{cases}
$$

Como en casi cualquier sistema de ecuaciones, existen varias formas de encon-trar la solución. Veamos un método posible, y en el ejemplo [7](#page-106-0) del capítulo 5 (página 101) y en el ejemplo [9](#page-164-0) del capítulo 7 (página 159) veremos otros dos.

Como el sistema involucra *z*, *w*, *z* y *w*, en principio tenemos cuatro incógnitas. Pero podemos tomar el conjugado de toda la segunda ecuacion para que el ´ sistema esté en términos de *z* y *w* solamente:

$$
\begin{cases}\n3z - iw = 1 - 9i \\
(2 + i)z + w = 5 - 3i\n\end{cases}
$$

Ahora podemos despejar *w* en la segunda ecuación y sustituirlo en la primera, la cual tendrá entonces solo una incógnita.

$$
w = 5 - 3i - (2 + i)z
$$
  
\n
$$
3z - i(5 - 3i - (2 + i)z) = 1 - 9i
$$
  
\n
$$
3z - 5i - 3 + 2iz - z = 1 - 9i
$$
  
\n
$$
z(2 + 2i) = 4 - 4i
$$
  
\n
$$
z = \frac{4 - 4i}{2 + 2i} = \dots = -2i
$$

Por ultimo,  $w = 5 - 3i - (2 + i)z = 5 - 3i - (2 + i)(-2i) = \cdots = 3 + i$ .

#### Repaso

Resuelva {2*z*−*w* = 2−4i, *z*+4i*w* = −7−i}. Respuesta: *z* = 1−i, *w* = 2i

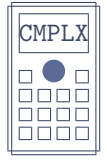

 $\sqrt{\frac{CMPLX}{CMPLX}}$  Es probable que su calculadora tenga un modo para trabajar con números complejos. Si es as´ı, entonces las operaciones que hemos descrito pueden hacerse mucho más fácilmente en ese modo. Por ejemplo, las operaciones  $(2i - 6)$  –  $3(1+i)$ ,  $(4-i)(5i-2)$  y  $(4-i) \div (3i-4)$  se calculan escribiendo en la calculadora

 $(2 i - 6) - 3 (1 + i) =$  $(4 - i) (5 i - 2) =$ 

 $(4 - i) \div (3 i - 4) = 0$  bien 3 i - 4 = respectivamente (la letra i probablemente esté en la tecla [ENG]).

**Ejercicios** 

#### *Calcule el resultado de la operación en la forma*  $a + bi$

16. i $(2+i)(3-4i)$ 17.  $(-7+2i)(-7-2i)$ 18.  $(1-i)$ √  $\overline{2})^2$ 19.  $i^{57} + i^{98} - i^{75}$ 20.  $\frac{1+i^3}{(1+i)}$  $(1+i)^3$ 21.  $\frac{5i(2+2i)}{(1-i)(2+i)(2-i)}$  $(1-i)(2+i)(3-i)$ 22.  $\frac{1+i}{1+i}$  $1-i$  $-\frac{1-i}{1+i}$  $1+i$ 23.  $rac{3i^{-50} - 2i^{-37}}{11i^{-13} + 5i^{-19}}$  $4i^{-13} + 5i^{-19}$ 24. 100 ∑ *k*=1  $i^k = i + i^2 + i^3 + \cdots + i^{100}$ 

*Resuelva el sistema de ecuaciones*

25. 
$$
\begin{cases} z+wi = 1 \\ zi+w = 1+i \end{cases}
$$
  
27. 
$$
\begin{cases} iu + (1+i)w = 3+i \\ (1+i)\bar{u} - (6-i)\bar{w} = 4 \end{cases}
$$
  
26. 
$$
\begin{cases} (1+i)x - yi = 3-i \\ (2+i)x + (2-i)y = 2i \end{cases}
$$
  
28. 
$$
\begin{cases} 6w + (4i-1)x = -3-7i \\ (i-1)\bar{w} - \bar{x} = 7i-5 \end{cases}
$$

*Encuentre dos numeros reales ´ x, y que cumplan la condicion´*

- 29.  $(3-4i)^2 2(x yi) = x + i$ 30. 3+2*x*i+3*y*i = 8i+*x*−2*y* 31.  $(3-2i)(x+yi) = 2(x-2yi) - 1 + 2i$
- 32.  $(1-i)x + 2yi = 4 + 2i$
- 33.  $z = -3 + ix^2y$  y  $w = x^2 + y + 4i$ son conjugados entre ellos
- 34. Resuelva la ecuación *z*−1 1+i*z*  $\frac{1}{\sqrt{2}}$ 3  $= 3i\sqrt{3}.$
- 35. Dado  $z = 3-4i$ , encuentre un  $w \in \mathbb{C}$  tal que  $\overline{z}w = 2i 1$ .
- 36. Si *z* es un número complejo, *i* en qué condiciones se tiene  $z = \overline{z}$ ?

y

- 37. ¿Cuál debe ser la relación entre los números reales x, y para que  $(x + yi)(2 + 3i)$  sea un número real?
- 38. Encuentre los números reales x tales que  $w = (x i)(x + 3 4i)$  sea imaginario puro. Dé también los valores correspondientes de *w*.

#### *Demuestre la identidad para z y w números complejos*

<span id="page-18-1"></span>39.  $\overline{z+w} = \overline{z} + \overline{w}$ 40.  $\overline{z \cdot w} = \overline{z} \cdot \overline{w}$ 41.  $\overline{z/w} = \overline{z}/\overline{w} \text{ si } w \neq 0$ 42.  $\bar{\bar{z}} = z$ 

## <span id="page-18-0"></span>1.3. El teorema fundamental del Algebra ´

En los números reales, sabemos que todas las ecuaciones de primer grado con una incógnita tienen una solución única, y que las de segundo grado tienen dos, una o ninguna<sup>[2](#page-18-2)</sup>. En los números complejos, como vimos en la sección [1.1,](#page-8-1) aun las ecuaciones de segundo grado con discriminante negativo tienen dos soluciones.

Dada una ecuación polinomial  $P(x) = 0$ , las soluciones se llaman también raí ces de la ecuación, o ceros del polinomio P. El párrafo anterior puede expresarse así: en los complejos, los polinomios de grado 1 tienen un cero, y los de grado 2 tienen hasta dos ceros.

 $iY$  cuántas raí ces tienen las ecuaciones de grado 3 o mayor? Los siguientes ejemplos ilustran la situación general.

#### <span id="page-18-3"></span>Ejemplo 10: una ecuación cúbica

Resolver la ecuación  $x^3 - x^2 + x - 1 = 0$ .

Podemos factorizar el lado izquierdo por agrupación o por división sintética, y llegamos a

$$
(x-1)(x^2+1) = 0
$$

Si nos limitáramos a los números reales,  $x = 1$  sería la única solución. Pero en los complejos, la ecuación  $x^2 + 1 = 0$  lleva a  $x^2 = -1$  y entonces tiene dos soluciones:  $x = i y x = -i$ .

Las raíces de la ecuación original son entonces tres:  $x = 1, x = i$  y  $x = -i$ .

<span id="page-18-2"></span> $2$ Una ecuación de grado  $n$  con una incógnita es una igualdad entre dos polinomios en una misma variable, uno de grado *n* y el otro de grado menor o igual que *n*. Esas ecuaciones se pueden escribir en la forma  $a_n x^n$  +  $a_{n-1}x^{n-1} + \cdots + a_1x + a_0 = 0$ , donde *x* es la incógnita y  $a_n, \ldots, a_0$  son constantes.

#### Repaso

Resuelva  $8z^3 + 18z = 0$ .

Respuesta:  $z = 0$ ,  $z = \pm 1.5i$ 

#### <span id="page-19-0"></span>Ejemplo 11: ceros repetidos de un polinomio

Encontrar los ceros del polinomio  $P(z) = z^3 - z^2$ .

Buscamos las soluciones de  $z^3 - z^2 = 0$ , es decir  $z^2(z-1) = 0$ . Es claro que las soluciones son  $z = 0$  y  $z = 1$  (pero vea el comentario después del siguiente ejemplo, y vea también el ejemplo [14\)](#page-22-0).

Repaso

Resuelva  $x^3 + 4x$ 

Respuesta:  $x = 0$ ,  $x = -2$ 

#### <span id="page-19-1"></span>Ejemplo 12: ecuación de grado cuatro

Resolver la ecuación  $t^4 + 2t^3 - 8t - 16 = 0$ .

Factorizando por división sintética, o por agrupación y luego diferencia de cubos, llegamos a

$$
(t+2)(t-2)(t2+2t+4) = 0
$$

Tenemos entonces dos soluciones reales:  $t = 2$  y  $t = -2$ , y dos no reales (del tercer paréntesis):  $t = -1 + i\sqrt{3}$  y  $t = -1 - i\sqrt{3}$ : cuatro soluciones en total.

#### Repaso

Resuelva 4*y* <sup>4</sup> −5*y*

Respuesta:  $y = \pm 3/2$ ,  $y = \pm i$ 

En general, los polinomios de grado *n* tienen *n* ceros complejos (los números reales también son complejos), aunque no sean *n* ceros *distintos*, porque a veces habrá ceros repetidos. En el ejemplo [11,](#page-19-0) como la factorización de  $P(z)$  es  $z \cdot z \cdot (z-1)$ , los ceros son  $z = 0$ ,  $z = 0$  y  $z = 1$  (uno para cada factor, pero no necesariamente distintos). Y en el repaso de ese ejemplo, como la factorización es  $x(x+2)(x+2)$ , los ceros son  $x = 0$ ,  $x = -2$  y  $x = -2$ .

Dicho de otra forma, las ecuaciones polinomiales de grado *n* tienen *n* soluciones complejas (no necesariamente distintas). Esto es consecuencia del siguiente teorema:

#### Teorema fundamental del Algebra ´

Cualquier polinomio de grado  $n \geq 1$ , con coeficientes reales o complejos, tiene al menos un cero complejo.

As´ı no parece un teorema muy impresionante. Acabamos de hablar de *n* ceros, y el teorema fundamental del Algebra (TFA) garantiza solo uno. Pero la importancia del TFA es que ´ puede aplicarse repetidamente de la siguiente forma.

Sea P un polinomio de grado *n*. Por el TFA, P tiene un cero  $c_1$ , es decir un número tal que  $P(c_1) = 0$ . Por el teorema del factor<sup>[3](#page-20-0)</sup>, esto implica que  $P(x)$  puede factorizarse como

$$
P(x) = (x - c_1)Q_1(x)
$$

donde  $Q_1$  es algún polinomio de grado  $n-1$ .

Ahora el TFA nos dice que  $Q_1$  tiene al menos un cero, que llamaremos  $c_2$ . De ahí que  $Q_1(c_2) = 0$ , y de nuevo el teorema del factor nos permite factorizar:

$$
Q_1(x) = (x - c_2)Q_2(x) \Rightarrow P(x) = (x - c_1)(x - c_2)Q_2(x)
$$

donde  $Q_2$  es algún polinomio de grado  $n-2$ .

Continuando de esta forma, tendremos en el siguiente paso que

$$
P(x) = (x - c_1)(x - c_2)(x - c_3)Q_3(x)
$$

donde  $Q_3$  es algún polinomio de grado  $n-3$ .

Finalmente llegaremos a que

$$
P(x) = (x - c_1)(x - c_2) \cdots (x - c_n) Q_n(x)
$$

donde  $c_1, \ldots, c_n$  son los ceros de  $P(x)$ , y  $Q_n$  es algún polinomio de grado  $n − n = 0$ . Así,  $Q_n$ es constante, y podemos denotarlo *a* y escribirlo a la izquierda de los paréntesis. De hecho, esta constante *a* es igual al coeficiente de  $x^n$  en  $P(x)$ , como veremos en el ejemplo [13.](#page-20-1) Por ahora tenemos esta consecuencia del TFA.

#### Teorema (corolario del TFA)

Si *P* es un polinomio de grado *n*, entonces  $P(x)$  se factoriza completamente como

$$
P(x) = a(x - c_1)(x - c_2) \cdots (x - c_n)
$$

donde  $c_1, \ldots, c_n$  son los ceros de *P*, y *a* es el coeficiente de  $x^n$  en  $P(x)$ .

#### <span id="page-20-1"></span>Ejemplo 13: factorizar un polinomio con ceros no reales

Factorizar  $2x^4 + 5x^2 - 5x^3 - 5x + 3$ .

<span id="page-20-0"></span><sup>&</sup>lt;sup>3</sup>El teorema del factor dice que si *P* es un polinomio de grado *n* y *c* es un cero de *P*, entonces  $P(x)$  se factoriza como  $(x - c)Q(x)$ , donde *Q* es algún polinomio de grado *n*−1.

Por división sintética encontramos:

$$
2x^4 + 5x^2 - 5x^3 - 5x + 3 = (x - 1)(2x^3 - 3x^2 + 2x - 3)
$$

Ahora podemos usar agrupación en el segundo paréntesis:

$$
2x^4 + 5x^2 - 5x^3 - 5x + 3 = (x - 1)(2x - 3)(x^2 + 1)
$$

Escribiendo  $x^2 + 1$  como  $x^2 - (-1)$  podemos usar diferencia de cuadrados en el tercer paréntesis:

$$
2x^4 + 5x^2 - 5x^3 - 5x + 3 = (x - 1)(2x - 3)(x - i)(x + i)
$$

Así es que los ceros son  $x = 1$ ,  $x = 3/2$ ,  $x = i$  y  $x = -i$ , y la factorización completa es:

$$
2x^4 + 5x^2 - 5x^3 - 5x + 3 = 2(x - 1)(x - \frac{3}{2})(x - i)(x + i)
$$

Las dos formas que acabamos de ver para la factorización,

$$
(x-1)(2x-3)(x-i)(x+i)
$$
   
  $y$    
  $2(x-1)(x-\frac{3}{2})(x-i)(x+i)$ 

son válidas, pero la segunda ilustra mejor lo que dice el corolario anterior.

#### Repaso

Factorice  $9w^4 - 4.5w^3 + 11.5w^2 - 8w - 8$ .

Respuesta: 
$$
9(w-1)(w+0.5)(w+\frac{4}{3}i)(w-\frac{4}{3}i)
$$

#### Definición (multiplicidad)

Cuando un factor  $(x-c)$  aparece *k* veces en la factorización de  $P(x)$ , se dice que  $(x-c)$  es un factor con *multiplicidad k*, y que *c* es un cero con *multiplicidad k*. Los factores o ceros no repetidos  $(k = 1)$  se llaman *simples*, y los repetidos  $(k > 1)$  se llaman *multiples ´* .

#### <span id="page-22-0"></span>Ejemplo 14: ceros múltiples

En el ejemplo [11](#page-19-0) vimos que  $P(z) = z^3 - z^2 = (z - 0)(z - 0)(z - 1)$  tiene  $z = 0$ como cero múltiple con multiplicidad 2 (es un cero doble), y  $z = 1$  como cero simple.

En el polinomio  $Q(t) = -4(t+1)^3(t-6)^2$ , el cero *t* = −1 tiene multiplicidad 3 y el cero  $t = 6$  tiene multiplicidad 2: son un cero triple y un cero doble, respectivamente.

En los ejemplos que hemos visto podemos notar que cuando hay ceros que no son reales estos aparecen en pares conjugados. En los ejemplos [10](#page-18-3) y [13](#page-20-1) los ceros no reales son  $x = \pm i$ , y en el ejemplo [12](#page-19-1) son *t* = −1±i 3. Esto sucede siempre que los coeficientes sean reales, como dice el siguiente teorema.

#### Teorema de los ceros conjugados

Si *P* es un polinomio con todos sus coeficientes reales,  $y x = a + bi$  es un cero de *P*, entonces su conjugado  $\bar{x} = a - bi$  también es un cero de *P*.

Cuando no todos los coeficientes son reales, no podemos asegurar que los ceros complejos estén en pares conjugados. Por ejemplo, el polinomio  $R(x) = x^2 - ix$  se factoriza como  $x(x-i)$ , de modo que sus ceros son  $x = 0$  y  $x = i$ . El cero complejo  $x = i$  no está acompañado de su conjugado ¯*x* = −i en la lista de ceros de *R*, pero esto es porque no todos los coeficientes en  $R(x)$  son reales (el coeficiente de  $x$  es  $-i \notin \mathbb{R}$ ).

#### Ejemplo 15: ceros conjugados

Resolver la ecuación  $x^4 - 2x^3 - x^2 + 2x + 10 = 0$ , sabiendo que 2 − i es una de las soluciones.

Denotemos  $P(x) = x^4 - 2x^3 - x^2 + 2x + 10$ . Como todos los coeficientes son reales y 2 – i es un cero, también 2 + i debe ser un cero. Esto significa que

$$
P(x) = [x - (2 - i)][x - (2 + i)]Q(x)
$$

para algún polinomio  $Q(x)$  de grado 4−2 = 2. Este  $Q(x)$  se despeja dividiendo *P*(*x*) por  $[x-(2-i)][x-(2+i)]$ :

$$
Q(x) = \frac{P(x)}{[x - (2 - i)][x - (2 + i)]}
$$

Para esto tenemos dos opciones:

Método 1: Desarrollar el producto y usar división larga.

Reagrupamos y usamos la tercera fórmula notable:

$$
[x - (2 - i)][x - (2 + i)] = [(x - 2) + i][(x - 2) - i]
$$
  
= (x - 2)<sup>2</sup> - i<sup>2</sup> = x<sup>2</sup> - 4x + 4 - (-1)  
= x<sup>2</sup> - 4x + 5

Ahora dividimos:

$$
Q(x) = \frac{x^4 - 2x^3 - x^2 + 2x + 10}{x^2 - 4x + 5} = x^2 + 2x + 2
$$

**Método 2:** Usar división sintética sucesivamente para cada factor.

Primero dividimos  $P(x)$  entre  $[x-(2-i)]$ :

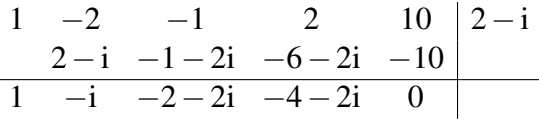

Ahora dividimos este resultado entre  $[x-(2+i)]$ :

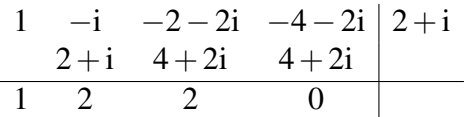

Entonces,  $Q(x) = x^2 + 2x + 2$ .

Habiendo encontrado  $Q(x) = x^2 + 2x + 2$  por cualquiera de los dos métodos, resolvemos  $Q(x) = 0$ , cuyas soluciones son  $x = -1 + i$  y  $x = -1 - i$ .

Finalmente, las cuatro soluciones de  $P(x) = 0$  son  $x = 2 \pm i$  y  $x = -1 \pm i$ .

#### Repaso

Resuelva  $t^4 + 4t^3 + 4t^2 + 4t + 3 = 0$  sabiendo que  $-i$  es una solución.

Respuesta:  $t = i$ ,  $t = -i$ ,  $t = -3$ ,  $t = -1$ 

## **Ejercicios**

*Encuentre todos los ceros complejos, considerando multiplicidad*

43. 
$$
32w^3 - 54w - 27
$$
  
\n44.  $y^3 + 2iy^2 - 4y - 8i$   
\n45.  $t^3 - 2it^2 - (7 + 2i)t + 6 + 12i$ , sabiendo que 1 + 2i es un cero  
\n46.  $c^6 - 7c^3 - 8$   
\n47.  $t^4 - 4t^3 + 8t^2 - 8t + 4$ , sabiendo que 1 + i es un cero  
\n48.  $z^4 - 32z + 48$ , sabiendo que  $-2 - 2i\sqrt{2}$  es un cero  
\n49.  $16w^5 - 192w^4 + 872w^3 - 1776w^2 + 1369w$ , sabiendo que  $3 + \frac{1}{2}i$  es un cero  
\n50.  $9v^5 + 27v^4 + 28v^3 + 12v^2 + 3v + 1$ , sabiendo que  $i/3$  es un cero  
\n51.  $u^6 + u^4 - 16u^2 - 16$ , sabiendo que  $-2i$  es un cero

#### **Factorice completamente en C**

52.  $2x^3 - x^2 + 6x - 3$ 53.  $10 - 12t + 3t^2 - t^3$ 54.  $2z^3 - 9z^2 + 14z - 5$ 55.  $z^4 + 14z^2 + 49$ 56.  $y^4 - 2y^3 + y - 2$ 57.  $6w^4 + 10w^3 + 5w^2 - 3w$ 58.  $5w^4 - \frac{43}{2}$  $\frac{43}{2}w^3 + 2w^2 + 67w + 30$ , sabiendo que  $w = 3 + i$  es un cero 59.  $3r^4 + \frac{13}{2}$  $\frac{13}{2}r^3 + 12r^2 - 4$ , sabiendo que  $(r + 1 + i)$ √ 3) es un factor 60.  $45t^5 + 30t^4 - 850t^3 + 5000t$ , sabiendo que  $(t - 3 - i)$  es un factor 61.  $8x^3 + 5x^4 - 16x^2 - 3x^5 - 21x - 5$ , sabiendo que  $x = 2 - i$  es un cero

## <span id="page-25-0"></span>En resumen. . .

- El número i es la raíz cuadrada de −1: i = √  $-1$
- Un número complejo es uno de la forma  $a + bi$ , con  $a \, y \, b$  reales.
- El conjunto de los números complejos es  $\mathbb{C}$ .
- Si *a* y *b* son reales, la parte real del número  $z = a + bi$  es Re $z = a$ , y la parte imaginaria es  $\text{Im } z = b$ .
- Si *a* y *b* son reales, el conjugado del número  $z = a + bi$  es  $\overline{z} = a bi$ .
- Para dividir dos números complejos se multiplican el numerador y el denominador por el conjugado del denominador:

$$
\frac{a+bi}{c+di} = \frac{a+bi}{c+di} \cdot \frac{c-di}{c-di} = \cdots
$$

- El teorema fundamental del Álgebra dice que cualquier polinomio con grado  $\geq 1$  y coeficientes complejos tiene al menos un cero complejo.
- La factorización completa de un polinomio  $P(z)$  de grado *n* es

$$
P(z) = a(z-c_1)(z-c_2)\cdots(z-c_n)
$$

donde *a* es el coeficiente de  $z^n$  y  $c_1, c_2, ..., c_n$  son los ceros de *P*.

El teorema de los ceros conjugados dice que si  $P(z)$  es un polinomio con todos sus coeficientes reales, y *z* es un cero de *P*, entonces  $\bar{z}$  también es un cero de *P*.

## <span id="page-26-0"></span>CAPÍTULO 2 La geometría de los números complejos

Luego de haber estudiado las propiedades algebraicas de los números complejos (acerca de sus operaciones), pasemos al enfoque geometrico. Vamos a ver los complejos como ´ puntos en un plano e identificarlos segun sus coordenadas rectangulares o polares. ´

## <span id="page-26-1"></span>2.1. Representación gráfica de los números complejos

Los números reales usualmente se representan en una recta horizontal, llamada la recta real, en la que cada punto representa un número. De manera análoga, se acostumbra representar los números complejos gráficamente, usando dos ejes como los ejes cartesianos. Esta representación se llama el *plano complejo*, y cada punto en el plano representa un número complejo. La parte real se representa en el eje horizontal, llamado *eje real*, y la parte imaginaria en el eje vertical, llamado *eje imaginario*. Veamos por ejemplo los siguientes puntos:

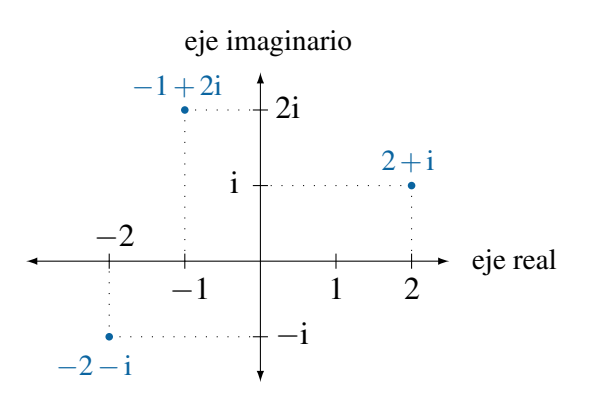

Dada su representación gráfica, la forma  $z = a + bi$  de un número complejo se llama *forma rectangular*, y los números *a* y *b* son las *coordenadas rectangulares* de *z*.

Hay otra forma importante de representar números complejos, llamada *forma polar*. Esta forma esta basada en que un punto en el plano complejo puede describirse no solo por sus ´ coordenadas rectangulares (horizontal y vertical, o parte real y parte imaginaria), sino también por la distancia al origen y el ángulo con el eje real positivo. En el siguiente gráfico, el punto correspondiente al número  $z = a + bi$  está a una distancia r del origen y formando un ángulo  $\theta$  con el eje real positivo.

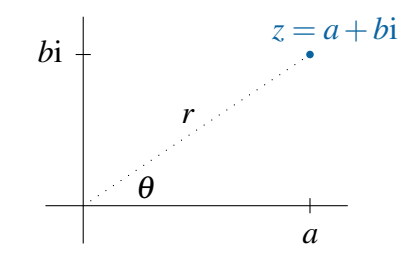

#### Definición (coordenadas polares)

Los números  $r \vee \theta$  son las *coordenadas polares* de *z*.

- $\blacksquare$  *r* es el *valor absoluto* o *módulo*, y se denota |*z*|.
- θ es el *argumento* o *amplitud*.

Por trigonometría podemos observar las siguientes relaciones:

$$
\cos \theta = \frac{a}{r} \quad \Rightarrow \quad a = r \cos \theta
$$

$$
\text{sen } \theta = \frac{b}{r} \quad \Rightarrow \quad b = r \text{sen } \theta
$$

Las dos ecuaciones arriba a la derecha permiten pasar de coordenadas polares a rectangulares; es decir, calcular *a* y *b* conociendo *r* y θ.

Para convertir de rectangulares a polares (calcular *r* y θ a partir de *a* y *b*) podemos observar lo siguiente (conviniendo en que  $r \geq 0$ ):

$$
r2 = a2 + b2 \Rightarrow r = \sqrt{a2 + b2}
$$
  
tan  $\theta = \frac{b}{a}$   $\Rightarrow ...?$ 

Desgraciadamente, la última ecuación no puede resolverse directamente para llegar a  $\theta = \arctan(b/a)$ , porque arctan siempre da un resultado entre  $-\pi/2$  y  $\pi/2$ , y el argumento  $\theta$ puede no estar en ese intervalo. Lo que eso implica es que el argumento de  $z = a + bi$  es igual a arctan( $b/a$ ) solamente si *z* está a la derecha del eje imaginario (con argumento entre  $-\pi/2$ y  $\pi/2$ ; eso es si  $a > 0$ . Pero si  $a \le 0$ , el argumento de *z* no es arctan(*b*/*a*).

Pronto veremos, en el ejemplo [2,](#page-29-0) cómo resolver este contratiempo. Por el momento, las dos ecuaciones  $a = r \cos \theta$  y  $b = r \sin \theta$  implican que  $z = a + bi$  puede escribirse como

$$
z = r\cos\theta + ir\sin\theta = r(\cos\theta + i\sin\theta)
$$

(con i a la izquierda para que sea claro que no está dentro de la función seno).

La siguiente definición simplifica la notación polar.

#### Definición (la función cis)

Se define la función cis = cos + i sen. Es decir, para cualquier ángulo  $\theta$ ,

 $\text{cis}\theta = \text{cos}\theta + \text{i}\,\text{sin}\theta$ 

Con eso, el número *z* del gráfico puede escribirse  $z = r \operatorname{cis} \theta$ . En resumen:

#### Definición (formas rectangular y polar)

La *forma rectangular* de un número complejo es  $z = a + bi$ , donde *a* es la parte real y *b* la parte imaginaria.

La *forma polar* es  $z = r \text{cis } \theta$ , donde *r* es el valor absoluto y  $\theta$  es el argumento.

#### Ejemplo 1: convertir de forma polar a forma rectangular

Sea  $x = 2 \text{cis } 30^\circ$ , en forma polar.

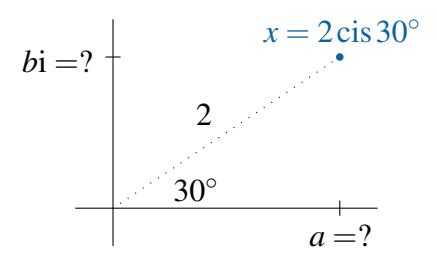

Para convertir *x* a forma rectangular basta con usar la definición de cis, sustituir los valores de cos 30<sup>°</sup> y sen 30<sup>°</sup>, y distribuir:

$$
x = 2(\cos 30^\circ + i \operatorname{sen} 30^\circ) = 2\left(\frac{\sqrt{3}}{2} + \frac{1}{2}i\right) = \sqrt{3} + i
$$

#### Repaso

 $\frac{\text{C} \times \text{C} \times \text{C} \times \text{C}}{\text{Convierta } 4\sqrt{3} \text{ cis}(5\pi/6)}$  a forma rectangular. Respuesta: −6 + 2i $\sqrt{ }$ 

Respuesta:  $-6 + 2i\sqrt{3}$ 

#### <span id="page-29-0"></span>Ejemplo 2: convertir de forma rectangular a forma polar

Sea *y* = −4+3i, en forma rectangular. Para convertirlo a forma polar calculamos  $r \vee \theta$ .

- $r =$ √  $a^2 + b^2 =$ √  $16+9=5.$
- tan  $\theta = b/a = -3/4$ . Pero arctan $(-3/4) \approx -36.8699^{\circ}$ , que está en el cuarto cuadrante, mientras que el punto *y* obviamente (por los signos de sus partes real e imaginaria) está en el segundo cuadrante. Debemos sumar 180◦ :

 $\theta = \arctan(-3/4) + 180^\circ \approx 143.130^\circ$ 

$$
-4+3i
$$
\n
$$
3i
$$
\n
$$
-4
$$
\n
$$
143.130^{\circ}
$$
\n
$$
-4
$$
\n
$$
143.130^{\circ}
$$
\n
$$
-36.8699^{\circ}
$$

Así, la forma polar es  $y = 5$ cis 143.130 $\degree$ , o  $y = 5$ cis 2.49809 en radianes. Repaso

Convierta 5−12i a forma polar. Respuesta: 13cis(−1.17601)

Una moraleja importante del ejemplo anterior es que la fórmula  $\theta = \arctan(b/a)$  *no siempre es cierta*. De hecho, la mitad de las veces falla (es cierta solo en la mitad derecha del plano). Es más, si  $a = 0$  ni siquiera es posible calcular  $b/a$ .

En ese último ejemplo la parte real de y es menor que 0 y por eso el punto está en la mitad izquierda del plano y el argumento no es igual a arctan(*b*/*a*).

Vea que también pudimos haber restado 180 $^{\circ}$  para conseguir la forma equivalente  $y =$ 5 cis(-216.870°). En realidad hay infinitos valores posibles para el ángulo θ. Se acostumbra escoger el único valor entre  $-180°$  y  $180°$  (o entre  $-\pi$  y  $\pi$ ) y llamarlo el argumento principal.

#### Definición (argumento principal)

El *argumento principal* de  $z = r$ cisθ es el único valor de θ en el intervalo  $[-\pi, \pi]$ , o bien ]−180◦ ,180◦ ]. Se denota θ = Arg(*z*).

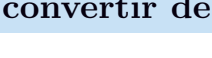

Habíamos visto que la representación rectangular de un número complejo es única: si  $a + bi = c + di$  entonces  $a = c$  y  $b = d$  (ejercicio [15](#page-13-1) del capítulo 1, página 8). Pero es importante notar que la representación polar no es única. La igualdad  $r \operatorname{cis} \theta = s \operatorname{cis} \alpha$  no implica que  $\theta = \alpha$ . Bueno, al menos *r* y *s* sí deben ser iguales, pero como acabamos de ver, los ángulos pueden ser distintos para un mismo número. En el ejemplo anterior, 5 cis  $143.130^\circ = 5$  cis $(-216.870^\circ)$ .

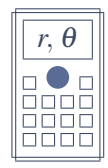

La mayoría de las calculadoras científicas incluyen funciones para convertir entre coordenadas polares y coordenadas rectangulares. Usualmente hay una tecla [Rec] para convertir de polar a rectangular, y una tecla [Pol] para convertir de rectangular a polar.

En el primer ejemplo anterior, para encontrar las coordenadas rectangulares de √ 2 cis 30° ( $\sqrt{3}$ +i), primero se verifica que la calculadora esté en modo de grados. Después se escribe

 $[Rec] 2$ ,  $30 =$  obien  $[Rec] 2$ ;  $30 =$ 

dependiendo del modelo, y los resultados estaran en la pantalla y en las memo- ´ rias X y Y.

En el segundo ejemplo, para las coordenadas polares de −4+3i se escribe

 $[Po1] -4$ ,  $3 =$  o bien  $[Po1] -4$ ;  $3 =$ 

Ahora la pantalla y las memorias X y Y tendrán los valores de  $r \, y \, \theta$ , respectivamente.

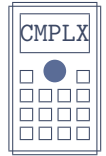

 $\overline{\text{CMPLX}}$  Si su calculadora tiene un modo para números complejos, es probable que tenga programada la función cis, aunque no con ese nombre. Tal vez se denote  $\angle y$ esté en  $[SHIFT]$   $[(-)]$  o  $[SHIFT]$   $[ENG]$ , según la calculadora. En tal caso, para convertir 2cis30◦ a coordenadas rectangulares, escriba (con la calculadora en grados y en el modo de números complejos)

```
2 / 30 =
```
y la calculadora responderá con √  $3 + i$ .

También es posible convertir a coordenadas polares en este modo. Entre las funciones de números complejos (en [SHIFT] 2 o en [OPTN] según la calculadora) está la función ⊳*r*∠θ. Así, para convertir −4 + 3i a forma polar, escriba

 $-4 + 3$  i  $\text{COMPLX}$   $\triangleright$ *r* $\angle \theta$  = obien - 4 + 3 i  $\text{OPTN}$   $\triangleright$ *r* $\angle \theta$  =

Si la calculadora está en grados, la pantalla mostrará el resultado  $5/143.13...$ (que en nuestra notación significa  $5$  cis  $143.13...^{\circ}$ ).

Note que la calculadora halla correctamente el argumento principal, independientemente de que la parte real sea positiva, negativa o cero.

De paso, mencionamos que en el modo complejo la función [Abs] calcula el valor absoluto o módulo de un número complejo, y la función arg (en el menú de funciones complejas) calcula su argumento principal.

En los siguientes problemas encontramos números complejos que cumplan ciertas condiciones sobre su valor absoluto y su argumento. Para no confundir los significados de *a* y *b* en nuestros cálculos con los significados en las fórmulas que hemos visto, pensemos mejor en

$$
r = \sqrt{\text{Re}^2 + \text{Im}^2}
$$
 y  $\tan \theta = \frac{\text{Im}}{\text{Re}}$ 

#### Ejemplo 3: un número con dos condiciones geométricas

Encontrar un número  $z \in \mathbb{C}$  tal que  $|z + i| = 5$  y Arg $(\bar{z} + 2) = -3\pi/4$ .

Empecemos por escribir  $z = a + bi$  para que las incógnitas sean  $a, b \in \mathbb{R}$ . Ahora tenemos dos ecuaciones con dos incógnitas.

Como  $z + i = a + bi + i = a + (b + 1)i$ , la primera condición,  $|z + i| = 5$ , significa que  $\sqrt{a^2 + (b+1)^2} = 5$ , es decir,

$$
a^2 + (b+1)^2 = 25
$$

Esta será la primera ecuación del sistema.

Por otra parte, como  $\overline{z} + 2 = a - bi + 2 = (a + 2) - bi$ , la segunda condición,  $Arg(\overline{z}+2) = -3\pi/4$ , implica que tan $(-3\pi/4) = -\frac{b}{a+2}$ , así que

$$
-b = (a+2)\tan(-3\pi/4) = (a+2) \cdot (1) = a+2
$$

y de aquí obtenemos que *b* = −*a*−2, que viene a ser nuestra segunda ecuación. Sustituyendo  $b = -a - 2$  en la primera ecuación tenemos

$$
a2 + (-a - 2 + 1)2 = 25
$$
  

$$
a2 + a2 + 2a + 1 = 25
$$
  

$$
2a2 + 2a - 24 = 0
$$

Hay dos soluciones:  $a_1 = 3$  y  $a_2 = -4$ . Como  $b = -a - 2$ , también hay dos soluciones para *b*:  $b_1 = -5$  y  $b_2 = 2$ . Finalmente, como  $z = a + bi$ , las dos soluciones son  $z_1 = 3 - 5i$  y  $z_2 = -4 + 2i$ .

No tan finalmente:  $z_1$  y  $z_2$  sí satisfacen  $a^2 + (b+1)^2 = 25$ , que es equivalente a  $|z+i| = 5$ . Y también satisfacen  $-b = a + 2$ , pero esta condición *no* es equivalente a Arg $(\bar{z}+2) = -3\pi/4$  (por el ajuste de los [1](#page-32-0)80° =  $\pi$ ). Comprobemos<sup>1</sup>.

Con 
$$
z_1 = 3 - 5i
$$
:  
\n $|z_1 + i| = |3 - 5i + i| = |3 - 4i| = \sqrt{9 + 16} = 5$  como debía ser.  
\n $\text{Arg}(\bar{z}_1 + 2) = \text{Arg}(3 + 5i + 2) = \text{Arg}(5 + 5i) = \pi/4$ , no  $-3\pi/4$ .

Con  $z_2 = -4 + 2i$ :

- $|z_2 + i| = |-4 + 2i + i| = |-4 + 3i|$ √  $16+9=5$  como se pidió.
- Arg $(\bar{z}_2 + 2) = \text{Arg}(-4 2i + 2) = \text{Arg}(-2 2i) = -3\pi/4$  también como debía.

En conclusión, la única solución verdadera es  $z_2 = -4+2i$ .

#### Repaso

Encontrar  $x \in \mathbb{C}$  con  $|x-3i| = 5$  y Arg $(x-4) = \frac{3\pi}{4}$ 4  $\text{Response}$ : Respuesta:  $x = 7i - 3$ 

#### Ejemplo 4: otro número con dos condiciones geométricas

Encontrar un número complejo *w* con  $|w+3| = 5$  y Arg $(w-1) = -\pi/2$ .

Escribiendo  $w = a + bi$  como en el ejemplo anterior, ahora tenemos  $w + 3 =$ *a*+3+*b*i y también *w*−1 = *a*−1+*b*i, así que la primera condición resulta en

$$
(a+3)^2 + b^2 = 25
$$

Pero la segunda condición, Arg $(w - 1) = -\pi/2$ , no puede tratarse como en el ejemplo anterior, escribiendo

$$
\tan(-\pi/2) = \frac{b}{a-1}
$$

porque tan( $-\pi/2$ ) no existe. Debemos interpretarla geométricamente: que el argumento de un número complejo sea  $-\pi/2$  significa que el número está en el eje imaginario negativo.

<span id="page-32-0"></span><sup>&</sup>lt;sup>1</sup>Como en las ecuaciones radicales, logarítmicas y otras, aquí las soluciones deben comprobarse en las ecuaciones originales (antes de elevar al cuadrado y sacar tangente).

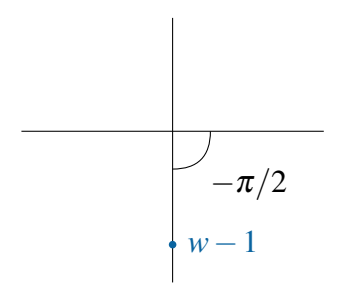

Resulta que *w*−1 = *a*−1+*b*i esta en el eje imaginario negativo, lo cual tiene dos ´ implicaciones: que su parte real es cero y que su parte imaginaria es negativa:

$$
a-1=0 \quad y \quad b<0
$$

De lo anterior despejamos  $a = 1$ , y lo sustituimos en la primera ecuación.

$$
(1+3)^2 + b^2 = 25 \Rightarrow b^2 = 25 - 4^2 = 9
$$

De las dos soluciones,  $b = 3$  y  $b = -3$ , solo nos sirve  $b = -3$  porque habíamos quedado en que  $b < 0$ .

Finalmente<sup>[2](#page-33-0)</sup>, la solución es  $w = a + bi = 1 - 3i$ .

En este último ejemplo note que la igualdad

$$
\tan(-\pi/2) = \frac{b}{a-1}
$$

que no usamos porque tan( $-\pi/2$ ) no existe, sí tiene cierta utilidad. Si ambos lados son iguales y el lado izquierdo está indefinido, entonces el lado derecho también lo está, y la única forma de que una fracción esté indefinida es que su denominador sea cero. Deducimos entonces que *a* − 1 = 0 y entonces *a* = 1. Eso no está mal, pero el enfoque geométrico que usamos arriba nos permitió averiguar no solo que  $a - 1 = 0$  sino también que  $b < 0$ , y esto segundo fue necesario par dar la solución definitiva.

*"El numero que usted marc ´ o es imaginario. Por favor gire su tel ´ efono noventa ´ grados e intente de nuevo.*" (Anónimo)

<span id="page-33-0"></span><sup>2</sup>El paso en que pueden introducirse soluciones falsas, como en el ejemplo anterior, es al tomar tangente en ambos lados (porque la función tan no es inyectiva). En este ejemplo no trabajamos con tangentes, así que no hay riesgo de soluciones falsas: si no hay errores en el procedimiento, la solución es correcta. De todos modos comprobemos: |(1−3i)+3| = |4−3i| = 16+9 = 5, y Arg(*w*−1) = Arg(−3i) = −π/2, ambos como ten´ıan que ser.

## **Ejercicios**

1. Determine todos los valores de  $a, b \in \mathbb{R}$  tales que  $a + bi = |a + bi|$ .

### *Demuestre la identidad para z y w numeros complejos ´*

- 2.  $z \cdot \bar{z} = |z|^2$ 3.  $|zw| = |z| |w|$ 5.  $|z+w|^2 = |z|^2 + |w|^2 + 2\text{Re}(\bar{z} \cdot w)$
- 4.  $|z/w| = |z|/|w|$

6.  $|z+w|^2 + |z-w|^2 = 2|z|^2 + 2|w|^2$ 

*Encuentre en forma rectangular los numeros complejos que cumplen ´ las condiciones dadas*

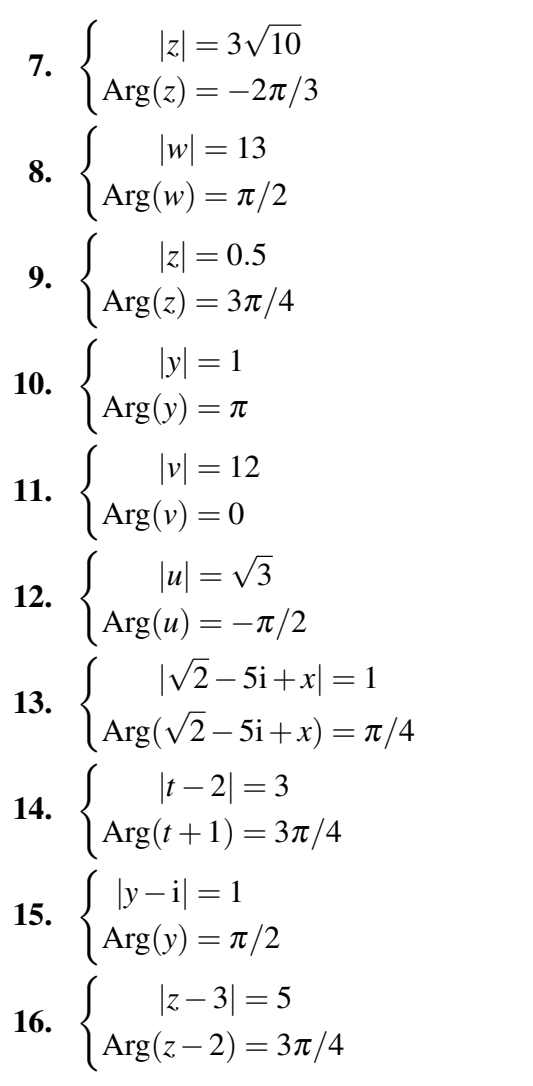

17. 
$$
\begin{cases} |i + \bar{z}| = 5\\ \text{Arg}(z + 2) = -3\pi/4 \end{cases}
$$
  
\n18. 
$$
\begin{cases} |w + 2i| = |w|\\ \text{Arg}(\bar{w} + 2) = 2\pi/3 \end{cases}
$$
  
\n19. 
$$
\begin{cases} |v + 1| = \sqrt{3} \\ \text{Arg}(v + \bar{v} + 2i) = 3\pi/4 \end{cases}
$$
  
\n20. 
$$
\begin{cases} |2 - u| = \sqrt{5} \\ u \cdot \bar{u} = 7 \end{cases}
$$
  
\n21. 
$$
\begin{cases} |1 - x| = \sqrt{5} \\ \frac{1}{x} = \frac{\bar{x}}{10} \end{cases}
$$
  
\n22. 
$$
\begin{cases} |w| = \left|\frac{1}{w}\right| \\ |w| = |1 - w| \end{cases}
$$
  
\n23. 
$$
\begin{cases} |v + 1| = \sqrt{3}|v - 1| \\ |v| = 1 \end{cases}
$$
  
\n24. 
$$
\begin{cases} \text{Arg}(t + k) = \pi/2 \\ \text{Arg}(t - k) = 2\pi/3 \\ \text{con } k > 0, \text{ constant} \end{cases}
$$

## <span id="page-35-0"></span>2.2. Productos, cocientes y potencias en forma polar

Así como es muy sencillo sumar y restar números complejos en forma rectangular, resulta que las multiplicaciones y divisiones son mucho más fáciles de efectuar en forma polar. Todo empieza con las siguientes identidades, que se cumplen para cualesquiera ángulos  $\alpha$  y  $\beta$ :

$$
cis(\alpha) \cdot cis(\beta) = cis(\alpha + \beta)
$$

y

$$
\frac{\operatorname{cis}(\alpha)}{\operatorname{cis}(\beta)} = \operatorname{cis}(\alpha - \beta)
$$

La primera de ellas puede demostrarse así:

$$
cis(\alpha) \cdot cis(\beta) = (cos \alpha + isen \alpha)(cos \beta + isen \beta)
$$
  
= cos \alpha cos \beta + isen \alpha cos \beta + isen \alpha cos \beta + i<sup>2</sup> sin \alpha sin \beta  
= cos \alpha cos \beta - sen \alpha sin \beta + i(cos \alpha sin \beta + sen \alpha cos \beta)  
= cos(\alpha + \beta) + isen(\alpha + \beta)  
= cis(\alpha + \beta)

Para la segunda, la demostración es semejante<sup>[3](#page-35-1)</sup>.

$$
\frac{\operatorname{cis}(\alpha)}{\operatorname{cis}(\beta)} = \frac{\cos \alpha + i \operatorname{sen} \alpha}{\cos \beta + i \operatorname{sen} \beta} \cdot \frac{\cos \beta - i \operatorname{sen} \beta}{\cos \beta - i \operatorname{sen} \beta}
$$

$$
= \frac{\cos \alpha \cos \beta + \operatorname{sen} \alpha \operatorname{sen} \beta + i(\operatorname{sen} \alpha \cos \beta - \cos \alpha \operatorname{sen} \beta)}{\cos^2 \beta + \operatorname{sen}^2 \beta}
$$

$$
= \frac{\cos(\alpha - \beta) + i \operatorname{sen}(\alpha - \beta)}{1} = \operatorname{cis}(\alpha - \beta)
$$

El siguiente teorema es una consecuencia inmediata de lo anterior.

## Teorema

$$
\begin{cases}\n\text{Si } z = r \text{cis } \alpha \text{ y } w = s \text{cis } \beta, \text{ entonces} \\
z \cdot w = r s \text{cis}(\alpha + \beta) \\
y \\
\frac{z}{w} = \frac{r}{s} \text{cis}(\alpha - \beta)\n\end{cases}
$$

<span id="page-35-1"></span><sup>&</sup>lt;sup>3</sup>Otra demostración alterna va así: cis(β)· cis( $\alpha - \beta$ ) = cis( $\beta + \alpha - \beta$ ) = cis( $\alpha$ ) por lo que acabamos de demostrar, y entonces despejando cis $(\alpha - \beta)$  se obtiene cis $(\alpha) /$ cis $(\beta)$ .
En palabras, para multiplicar dos numeros complejos se multiplican los valores absolu- ´ tos y se suman los argumentos; para dividir dos numeros complejos, se dividen los valores ´ absolutos y se restan los argumentos.

Ejemplo 5: operaciones en forma polar

Sean  $x = 12$ cis 148<sup>°</sup> y  $y = 8$ cis(−63<sup>°</sup>). Entonces,

 $xy = 12 \cdot 8 \text{cis} (148^\circ + -63^\circ) = 96 \text{cis } 85^\circ$ 

y

$$
\frac{x}{y} = \frac{12}{8}\text{cis}(148^\circ - 63^\circ) = 1.5\text{cis}211^\circ
$$

#### Repaso

Calcule  $(7 \text{cis} 85^\circ)/(2 \text{cis}(-12^\circ$ 

)). Respuesta: 3.5cis97◦

Como vemos, los productos y cocientes se calculan más fácilmente en coordenadas polares que en coordenadas rectangulares. Lo mismo es cierto para las potencias de números complejos: el trabajo se simplifica cuando se hace en coordenadas polares, a tal punto que vale la pena de convertir primero las coordenadas rectangulares en polares antes de calcular potencias, como estamos a punto de ver.

Para elevar un número complejo a una potencia entera usamos una variación de la fórmula para productos. Supongamos que  $z = r \text{cis } \theta$ . Entonces,

$$
z^{2} = z \cdot z = (r \operatorname{cis} \theta)(r \operatorname{cis} \theta) = r^{2} \operatorname{cis}(2\theta)
$$

Similarmente,

$$
z3 = z2 \cdot z = (r2 cis(2\theta))(r cis \theta) = r3 cis(3\theta)
$$

El patrón es fácil de ver. En general tenemos la siguiente fórmula (vea el ejercicio [36\)](#page-38-0).

#### Teorema de DeMoivre

Si  $z = r \text{cis } \theta$ , entonces  $z^n = r^n \text{cis}(n\theta)$  para cualquier  $n \in \mathbb{Z}$ .

La fórmula de DeMoivre es válida para cualquier  $z \in \mathbb{C}$  y cualquier *n* entero, positivo o negativo (excepto, claro, que  $0^n$  no existe si  $n \leq 0$ ).

#### Ejemplo 6: potencia entera de un número complejo

Calcular  $(2+3i)^5$ .

Empezamos por convertir 2+3i a forma polar: 2+3i  $\approx$  $\sqrt{13}$ cis 56.3099°.

Entonces,

$$
(\sqrt{13}\,\text{cis}\,56.3099^\circ)^5 = \sqrt{13}^5\,\text{cis}(5\cdot 56.3099^\circ) \approx 609.338\,\text{cis}\,281.5597^\circ
$$

Ya tenemos el resultado en forma polar. Opcionalmente podemos convertirlo a forma rectangular:

$$
609.338 \text{cis} 281.5597^{\circ} \approx 122 - 597 \text{i}
$$

No es de extranar que el resultado tenga enteras sus partes real e imaginaria (a ˜ pesar de todos los decimales en el procedimiento): as´ı debera ser siempre que se ´ eleve un complejo con partes enteras a una potencia entera y positiva.

#### Repaso

Calcule  $(4-3i)^4$ 

. Respuesta: −527−336i

#### Ejemplo 7: potencia entera negativa de un número complejo

Calcular  $(1 - i)^{-4}$ .

En forma polar, 1−i tiene *r* = √ 2 y  $\theta = -\pi/4$ . Entonces,

$$
(1-i)^{-4} = \left[\sqrt{2}\, \text{cis}(-\pi/4)\right]^{-4} = (\sqrt{2})^{-4} \, \text{cis}(-4 \cdot -\pi/4) = \frac{1}{4} \, \text{cis}(\pi)
$$

En forma rectangular, este resultado es igual a  $-1/4$ .

#### Repaso

```
Calcule (4-3i)^{-2}
```

```
Respuesta: 0.0112 + 0.0384i
```
<span id="page-37-0"></span>Otra consecuencia de las identidades vistas al inicio de esta sección, cis $(\alpha) \cdot \text{cis}(\beta) =$ cis( $\alpha + \beta$ ) y cis( $\alpha$ )/cis( $\beta$ ) = cis( $\alpha - \beta$ ), es que la función cis parece comportarse como una función exponencial. En efecto, si  $f$  es una función exponencial,  $f(x) = b^x$  para  $b > 0$ constante, entonces  $f(x) \cdot f(y) = f(x+y)$  y  $f(x)/f(y) = f(x-y)$ , justo como la función cis. En la página [45](#page-50-0) retomaremos esta idea al hablar sobre funciones exponenciales complejas.

## **Ejercicios**

*Evalue en forma rectangular ´*

- 25. ( √  $\overline{3}$ cis  $\frac{\pi}{6}$ )<sup>10</sup> **26.**  $(3 \text{cis } 25^{\circ})^3 / (4 \text{cis } 215^{\circ})^2$ **27.**  $(1/2 + i/2)^{200}$ **28.**  $(-1+i)^7$ 29. ( √  $\frac{1}{3}+i)^4$ 30.  $(1/2+i)$  $'$  $\frac{1}{3}/2)^{-55}$ **31.**  $(5+2i)^{-3}(4-3i)^{4}$ **32.** 3i(5 – 2i)<sup>6</sup> 33.  $i^3(1-i)^{-4}$ 34.  $\frac{6}{7}$ √  $(3+i)^{30}$  $(1-i$ √  $\overline{3})^{5}$ **35.**  $[\text{sen}(2\pi/3) + \text{i}\cos(2\pi/3)]^{-3}$
- <span id="page-38-0"></span>36. Demuestre el teorema de DeMoivre.

# 2.3. Raíces de números complejos

También las raí ces de números complejos se calculan en coordenadas polares mejor que en rectangulares. Dado un número complejo  $z = r \text{cis } \theta$ , es natural tratar de generalizar la fórmula de DeMoivre para potencias no enteras, y calcular la raíz *n*-ésima de *z* como

$$
z^{1/n} = r^{1/n} \operatorname{cis}\left(\frac{\theta}{n}\right)
$$

La idea no es tan mala, pero tiene una gran limitación: solamente calcula *una* raíz, y como veremos, los números complejos tienen muchas raíces.

#### <span id="page-38-2"></span>Ejemplo 8: raíces cuartas de 1

Las potencias  $1^4$ ,  $(-1)^4$ ,  $i^4$  y  $(-i)^4$  son todas iguales a 1, de modo que el número 1 tiene al menos cuatro raíces cuartas.

#### <span id="page-38-1"></span>Ejemplo 9: raíces quintas de 1

En forma polar, cis0°, cis72°, cis144°, cis216° y cis288°, cualquiera de ellos, elevado a la 5, da 1:

- $(cis 0°)^5 = cis(5 \cdot 0°) = cis 0° = 1$
- $(cis 72°)^5 = cis(5 \cdot 72°) = cis 360° = 1$
- $(cis 144°)^5 = cis(5 \cdot 144°) = cis 720° = 1$
- $(cis 216°)^5 = cis(5 \cdot 216°) = cis 1080° = 1$
- $(cis 288°)^5 = cis(5 \cdot 288°) = cis 1440° = 1$

Así, resulta que el número 1 tiene al menos cinco raíces quintas complejas.

#### Repaso

Compruebe que cis0, cis( $2\pi/3$ ) y cis( $4\pi/3$ ) son tres raíces cúbicas de 1.

En general, resulta que cualquier número complejo tiene dos raíces cuadradas, tres raíces cúbicas, cuatro raíces cuartas, ..., veinte raíces veinteavas, etc. (*casi* cualquier número complejo: la única excepción es 0, cuyas raíces son todas iguales a 0). Esto se debe al teorema fundamental del Álgebra, porque las raíces *n*-ésimas de un número complejo *a* son las soluciones de la ecuación  $x^n = a$ . Como esta es una ecuación polinomial de grado *n*, de la sección 3 sabemos que tiene *n* soluciones (en el caso de las raíces de  $a = 0$ , la ecuación es  $x^n = 0$ , cuya única solución es 0 con multiplicidad *n*).

Si por "raíz cuadrada de *a*" entendemos cualquier número cuyo cuadrado sea *a*, entonces todos los reales positivos tienen dos raíces cuadradas. Por ejemplo, las dos raíces cuadradas de 25 son 5 y -5, porque tanto 5<sup>2</sup> como  $(-5)^2$  son 25. Es fácil convenir en que *la* raíz cuadrada de un número positivo sea, de las dos, la positiva. Por eso se dice que la raíz cuadrada de 25 es 5, y no −5. En los complejos, en cambio, no es fácil escoger una de todas. Tal vez sería fácil decir que entre las cuatro raíces cuartas de 1, que son 1,  $-1$ , i y  $-i$ , nos quedamos con 1 porque es real y positiva. ¿Pero cómo escogemos la "mejor" raíz cuando ninguna de ellas es positiva o ni siquiera real? No nos complicamos: sencillamente, todas las raíces son raíces, y ninguna tiene un significado especial.

#### Teorema

Dado *n* ∈ **N**, cualquier número complejo distinto de 0 tiene *n* raíces *n*-ésimas.

#### <span id="page-39-0"></span>Ejemplo 10: raíces cúbicas de un número real

El número 8 tiene tres raíces cúbicas ( $n = 3$ ):

$$
23 = 8
$$
  

$$
\left(2 \operatorname{cis} \frac{2\pi}{3}\right)^3 = 2^3 \operatorname{cis} \left(3 \frac{2\pi}{3}\right) = 8 \operatorname{cis} 2\pi = 8
$$
  

$$
\left(2 \operatorname{cis} \frac{4\pi}{3}\right)^3 = 2^3 \operatorname{cis} \left(3 \frac{4\pi}{3}\right) = 8 \operatorname{cis} 4\pi = 8
$$

De ahí que las tres raíces cúbicas de 8 son: 2,  $2\operatorname{cis}(2\pi/3)$  y  $2\operatorname{cis}(4\pi/3)$ . De hecho, como  $2 = 2 \text{cis } 0$ , las tres pueden escribirse en forma polar como

$$
2\operatorname{cis}\left(k\frac{2\pi}{3}\right) \quad \text{para } k = 0, 1, 2.
$$

La representación gráfica de las tres raí ces cúbicas de 8 es la siguiente:

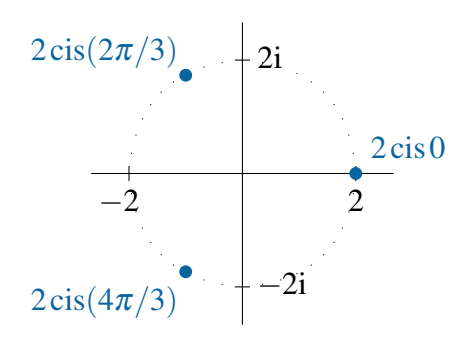

#### Repaso

 $\vert$  Encuentre las raíces cúbicas de 125.

Respuesta:  $5 \text{cis} 0$ ,  $5 \text{cis} (2\pi/3)$ ,  $5 \text{cis} (4\pi/3)$ 

En el ejemplo [9,](#page-38-1) los argumentos de las cinco raíces de 1 son múltiplos de 72°: *k* · 72° para  $k = 0, 1, 2, 3, 4$ . En el ejemplo [10](#page-39-0) vimos que los argumentos son múltiplos de  $2\pi/3$ :  $k(2\pi/3)$ para  $k = 0, 1, 2$ .

El ángulo 72° del ejemplo [9](#page-38-1) es análogo al  $2\pi/3$  del ejemplo [10](#page-39-0) en el siguiente sentido: en el ejemplo [9](#page-38-1) hablábamos de raíces *n*-ésimas con *n* = 5, y 72° = 360°/*n*; luego en el ejemplo [10](#page-39-0) teníamos  $n = 3$ , y  $2\pi/3 = 2\pi/n$ .

También en el ejemplo [8](#page-38-2) teníamos esa situación, aunque no expresamos las raíces en forma polar. Hagámoslo ahora: las cuatro raíces cuartas  $(n = 4)$  de 1 son

 $1 = \text{cis}\,0^{\circ}$ ,  $i = \text{cis}(90^{\circ})$ ,  $-1 = \text{cis}(180^{\circ})$  y  $-i = \text{cis}(270^{\circ})$ .

Los argumentos son  $k \cdot 90^\circ = k(360^\circ/4)$  para  $k = 0, 1, 2, 3$ ; es decir, de nuevo múltiplos de 360◦/*n*.

El siguiente ejemplo aclara lo que son las raíces de un número complejo y cómo ellas se relacionan entre sí, pero no ilustra la mejor forma de encontrarlas. Para eso vea el ejemplo [12.](#page-42-0)

#### <span id="page-41-0"></span>Ejemplo 11: raíces sextas de un número real

Calcular las seis raíces sextas de  $z = 64$ i.

Primero convertimos *z* a forma polar:  $z = 64 \text{cis } 90^\circ$ . Ahora, si  $\omega = r \text{cis } \theta$  es una raíz sexta de *z* entonces debe cumplirse  $\omega^6 = z$ ; es decir,

$$
r^6 \text{cis} 6\theta = 64 \text{cis} 90^\circ
$$

De lo anterior deducimos que  $r^6 = 64$ , por lo que  $r = \sqrt[6]{64} = 2$ . Pero no podemos estar seguros de que  $6\theta = 90^\circ$ : tal vez  $6\theta = 90^\circ + 360^\circ$ , o  $6\theta = 90^\circ + 720^\circ$ , etc. Por lo menos esas tres posibilidades dan tres valores posibles para θ:

$$
\theta_1 = \frac{90^\circ}{6} = 15^\circ, \quad \theta_2 = \frac{450^\circ}{6} = 75^\circ \quad y \quad \theta_3 = \frac{810^\circ}{6} = 135^\circ
$$

Notemos que estos ángulos  $(15^{\circ}, 75^{\circ}, 135^{\circ})$  van aumentando en 60 $^{\circ}$  cada vez, lo cual esperaríamos de la observación anterior acerca de  $360^{\circ}/n$ , ya que ahora  $n = 6$ .

Probemos entonces, después de 15°, 75° y 135°, ahora con  $\theta_4 = 195^\circ$ ,  $\theta_5 = 255^\circ$ y  $\theta_6 = 315^\circ$ :

$$
(2 \operatorname{cis} 15^{\circ})^6 = 64 \operatorname{cis} 90^{\circ} = 64i
$$
  
\n
$$
(2 \operatorname{cis} 75^{\circ})^6 = 64 \operatorname{cis} 450^{\circ} = 64i
$$
  
\n
$$
(2 \operatorname{cis} 135^{\circ})^6 = 64 \operatorname{cis} 810^{\circ} = 64i
$$
  
\n
$$
(2 \operatorname{cis} 195^{\circ})^6 = 64 \operatorname{cis} 1170^{\circ} = 64i
$$
  
\n
$$
(2 \operatorname{cis} 255^{\circ})^6 = 64 \operatorname{cis} 1530^{\circ} = 64i
$$
  
\n
$$
(2 \operatorname{cis} 315^{\circ})^6 = 64 \operatorname{cis} 1890^{\circ} = 64i
$$

En efecto, esas son las seis raíces sextas de 64i:

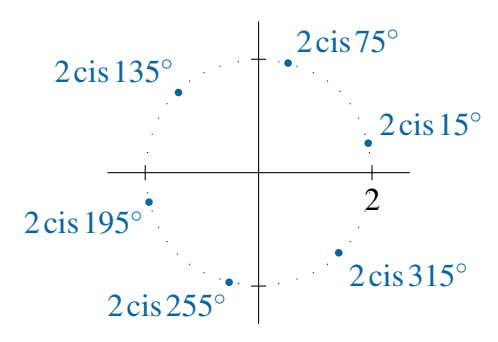

#### Repaso

Encuentre las raíces sextas de  $-i$ .

Respuesta: cis 45°, cis 105°, cis 165°, cis 225°, cis 285°, cis 345°

En el ejemplo anterior, los argumentos 15°, 75°, 135°, 195°, 255° y 315° empiezan con 15◦ = 90◦/*n* (recuerde que 90◦ es el argumento de *z*) y aumentan en 60◦ = 360◦/*n* cada vez, de modo que podemos expresarlos todos como

$$
\theta_k = \frac{90^\circ}{n} + k \frac{360^\circ}{n}
$$

En los tres ejemplos anteriores teníamos solamente múltiplos de  $360^{\circ}/n$ , y ese será el caso cuando *z* sea real positivo. Pero en el ejemplo [11](#page-41-0) vemos que en general es necesario añadir esos múltiplos a la constante  $Arg(z)/n$ .

Recordemos la pseudo-fórmula  $z^{1/n} = r^{1/n} \text{cis}(\theta/n)$  que vimos al inicio de esta sección. Para cualquier  $z \in \mathbb{C}$  y cualquier  $n \in \mathbb{N}$ , el lado derecho da una de las raíces *n*-ésimas de *z*. Las otras se consiguen, como vimos, manteniendo el módulo y añadiéndole múltiplos de  $360°/n$  (o de  $2\pi/n$ ) al ángulo  $\theta/n$ , hasta completar la vuelta alrededor de la circunferencia. Esto implica que las *n* raíces están igualmente espaciadas sobre una circunferencia de radio  $\sqrt[n]{r}$  alrededor del origen.

#### Teorema

Las *n* raíces *n*-ésimas de  $z = r \text{cis} \theta$  son

$$
\omega_k = \sqrt[n]{r} \operatorname{cis} \left( \frac{\theta}{n} + k \frac{2\pi}{n} \right) \quad \text{para } k = 0, \dots, n-1
$$

(y, por supuesto, puede usarse  $360^\circ$  en vez de  $2\pi$ ).

El siguiente es un método sencillo para encontrar las raíces *n*-ésimas de  $z \in \mathbb{C}$ .

- 1. Si es necesario, convertir *z* a forma polar:  $z = r \operatorname{cis} \theta$ .
- 2. Calcular la primera raíz como  $\omega_o = \sqrt[n]{r}$ cis  $\left(\frac{\theta}{n}\right)$ *n*  $\setminus$ .
- 3. Manteniendo el módulo  $\sqrt[n]{r}$ , añadir sucesivamente  $\frac{2\pi}{r}$  $\frac{3n}{n}$  o 360◦  $\frac{36}{n}$  al argumento para encontrar  $\omega_1, \ldots, \omega_{n-1}$ .

#### <span id="page-42-0"></span>Ejemplo 12: raíces quintas de un número complejo

Encontrar las raíces quintas de 10 – 10i.

Sigamos el método de tres pasos recién dado. Empecemos por notar que para raíces quintas se tiene *n* = 5 y entonces  $\frac{360^{\circ}}{n}$  = 72°.

1. Convertimos a forma polar:

 $10-10i =$  $\sqrt{200}$ cis(−45°)

2. Encontramos la primera raíz:

$$
\omega_o = \sqrt[5]{\sqrt{200}} \text{cis}(-45^\circ/5) = \sqrt[10]{200} \text{cis}(-9^\circ) \approx 1.67773 - 0.265727 \text{ i}
$$

3. Encontramos las demás raíces:<br>  $\omega = \frac{10}{200} \text{eV} \cdot 225$ 

$$
\omega_1 = \sqrt[10]{200} \text{cis}(-9^\circ + 72^\circ) = \sqrt[10]{200} \text{cis} 63^\circ \approx 0.771169 + 1.51351 \text{ i}
$$
\n
$$
\omega_2 = \sqrt[10]{200} \text{cis} (63^\circ + 72^\circ) = \sqrt[10]{200} \text{cis} 135^\circ \approx -1.20112 + 1.20112 \text{ i}
$$
\n
$$
\omega_3 = \sqrt[10]{200} \text{cis} (135^\circ + 72^\circ) = \sqrt[10]{200} \text{cis} 207^\circ \approx -1.51351 - 0.771169 \text{ i}
$$
\n
$$
\omega_4 = \sqrt[10]{200} \text{cis} (207^\circ + 72^\circ) = \sqrt[10]{200} \text{cis} 279^\circ \approx 0.265727 - 1.67773 \text{ i}
$$

### Repaso

Encuentre las raíces quintas de −32.

Respuesta: 2 cis 36°, 2 cis 108°, 2 cis 180°, 2 cis 252°, 2 cis 324°

## **Ejercicios**

### *Calcule en forma rectangular las raíces...*

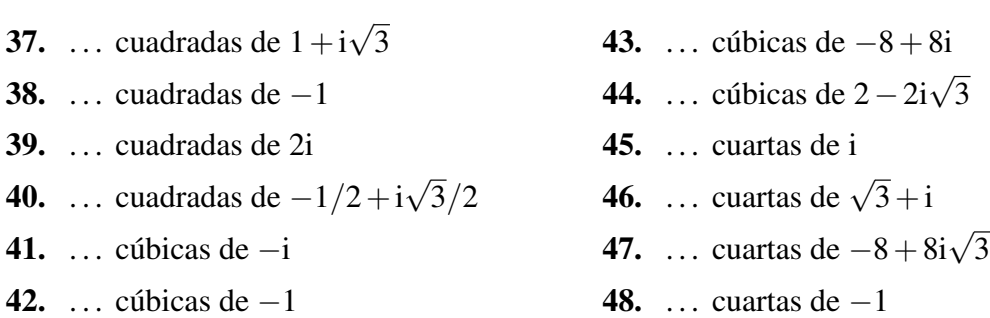

## *Encuentre todas las soluciones complejas*

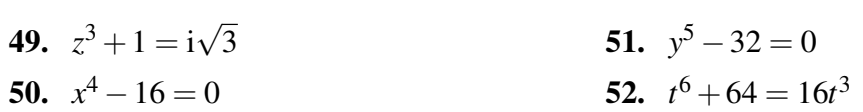

## En resumen. . .

- Las coordenadas rectangulares de un número  $z \in \mathbb{C}$  son sus partes real e imaginaria.
- Las coordenadas polares de un número  $z \in \mathbb{C}$  son el valor absoluto  $r = |z|$  y el argumento  $\theta = \arg(z)$ .
- La función cis se define como cis $(\theta) = \cos \theta + i \sin \theta$ .
- La forma polar de un número complejo es  $r$  cis $\theta$ , donde  $r$  es el valor absoluto y  $\theta$  el argumento.
- Las coordenadas rectangulares  $a, b, y$  las coordenadas polares  $r, \theta$ , cumplen las siguientes relaciones:

$$
\begin{cases}\n a = r \cos \theta \\
 b = r \sin \theta\n\end{cases}\n\qquad \text{y}\qquad\n\begin{cases}\n r = \sqrt{a^2 + b^2} \\
 \tan \theta = \frac{b}{a}\n\end{cases}
$$

- El argumento principal de *z* es Arg(*z*), el único argumento en  $\left[-\pi,\pi\right] = \left[-180^\circ,180^\circ\right]$ .
- $(r \operatorname{cis} \alpha)(s \operatorname{cis} \beta) = rs \operatorname{cis}(\alpha + \beta)$  y *r* cisα *s* cisβ = *r*  $\int_{s}^{1}$ cis( $\alpha - \beta$ ).
- $(r \operatorname{cis} \alpha)^n = r^n \operatorname{cis}(n\alpha)$  para cualquier  $n \in \mathbb{Z}$ .
- Las raíces *n*-ésimas de *r* cis $\alpha$  son  $\sqrt[n]{r}$ cis  $\left(\frac{\alpha}{n} + k\frac{2\pi}{n}\right)$  para  $k = 0, 1, ..., n 1$ .

# CAPÍTULO 3 Funciones de números complejos

Si *f* es una función definida en un dominio complejo  $D \subset \mathbb{C}$ , y los valores de  $f(z)$  son complejos para  $z \in D$ , entonces f es una función compleja de variable compleja, y se escribe  $f: D \to \mathbb{C}$ . En este capítulo hablaremos sobre tales funciones, empezando por el concepto de derivadas de funciones complejas en general, y luego concentrándonos en algunas funciones particulares, como exponenciales, logarítmicas y trigonométricas.

# 3.1. Derivadas de funciones complejas

La derivada de una función compleja se define con la misma fórmula usada en funciones reales.

#### Definición (derivada de una función compleja)

Si *f* es una función compleja de variable compleja, su *derivada* en el punto  $z \in D$  se define como

$$
f'(z) = \lim_{h \to 0} \frac{f(z+h) - f(z)}{h} = \lim_{w \to z} \frac{f(w) - f(z)}{w - z}
$$

La función *f* se dice *derivable* en *z* si  $f'(z)$  existe.

Para variables reales, la expresión  $h \rightarrow 0$  significa que *h* se acerca al número cero, sea por la izquierda o por la derecha. En el plano complejo,  $h \rightarrow 0$  significa también que h se acerca a cero, pero ahora hay infinitas direcciones desde las que *h* puede tender a cero.

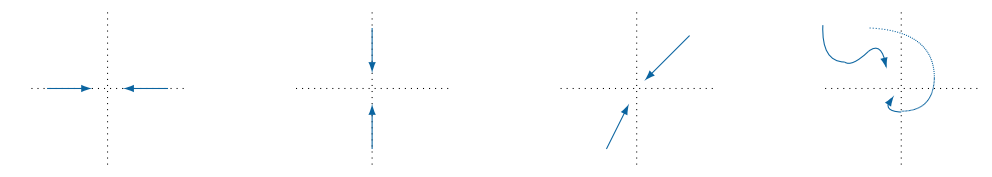

De la misma manera,  $w \rightarrow z$  se refiere a que la variable compleja *w* tiende al punto *z*, desde cualquier dirección.

Para que *f* sea derivable en *z*, el límite lím *f*(*z*+*h*)− *f*(*z*)  $\frac{d}{dx}$  debe existir sin importar en qué dirección se aproxime *h* a 0. En particular, si  $h \rightarrow 0$  horizontalmente (a lo largo del eje real, como en la primera figura arriba) entonces  $h = x + iy$  con  $x \in \mathbb{R}$ ,  $y = 0$  y  $x \to 0$ , y podemos escribir

<span id="page-47-1"></span><span id="page-47-0"></span>
$$
f'(z) = \lim_{x \to 0} \frac{f(z+x) - f(z)}{x} \quad \text{con } x \in \mathbb{R}
$$
 (3.1)

Similarmente, si *h* → 0 verticalmente, sobre el eje imaginario (como en la segunda figura arriba), entonces  $h = x + iy \text{ con } x = 0, y \in \mathbb{R}$  y  $y \to 0$ , así que

$$
f'(z) = \lim_{y \to 0} \frac{f(z+iy) - f(z)}{iy} = -i \lim_{y \to 0} \frac{f(z+iy) - f(z)}{y} \quad \text{con } y \in \mathbb{R}
$$
 (3.2)

(la última igualdad porque  $1/i = -i$ ).

Ahora consideremos  $z = x + iy$ , y denotemos con  $f_{\text{Re}} y f_{\text{Im}}$  las partes real e imaginaria de *f* pero como funciones de  $(x, y) \in \mathbb{R}^2$ , así:

$$
f(z) = f(x + iy) = f_{Re}(x, y) + if_{Im}(x, y)
$$

donde  $f_{\text{Re}}(x, y) = \text{Re}(f(x+iy))$  y  $f_{\text{Im}}(x, y) = \text{Im}(f(x+iy)).$ 

Según las ecuaciones [3.1](#page-47-0) y [3.2,](#page-47-1)  $f'(z)$  puede escribirse de dos maneras en términos de las derivadas parciales<sup>[1](#page-47-2)</sup> de  $f_{\text{Re}}$  y  $f_{\text{Im}}$ . Según [3.1,](#page-47-0)

$$
f'(z) = D_x f(z) = D_x(f_{\text{Re}}(x, y) + if_{\text{Im}}(x, y)) = D_x f_{\text{Re}}(x, y) + i D_x f_{\text{Im}}(x, y)
$$

 $y$  según [3.2,](#page-47-1)

$$
f'(z) = -iD_y f(z) = -iD_y(f_{\text{Re}}(x, y) + i f_{\text{Im}}(x, y)) = D_y f_{\text{Im}}(x, y) - iD_y f_{\text{Re}}(x, y)
$$

Combinando obtenemos, para cualquier  $x + iy$  donde f sea derivable,

$$
D_x f_{\text{Re}}(x, y) + i D_x f_{\text{Im}}(x, y) = D_y f_{\text{Im}}(x, y) - i D_y f_{\text{Re}}(x, y)
$$

Por último, igualando las partes reales e imaginarias llegamos a que si f es derivable entonces debe satisfacer las siguientes ecuaciones, llamadas *ecuaciones de Cauchy-Riemann*:

$$
D_x f_{\text{Re}} = D_y f_{\text{Im}} \qquad \text{y} \qquad D_x f_{\text{Im}} = -D_y f_{\text{Re}}
$$

<span id="page-47-2"></span><sup>&</sup>lt;sup>1</sup>Si  $g(x, y)$  es una función de dos variables, su derivada parcial con respecto a x, denotada  $D_x g$ , es el resultado de derivar  $g(x, y)$  considerando a *x* como la única variable, y a *y* como constante. La derivada con respecto a *y*,  $D_y g$ , resulta de derivar tomando *y* como variable y *x* como constante. Por ejemplo, si  $g(x, y) = x^2 + y^3$  entonces  $D_x g(x, y) = 2x y D_y g(x, y) = 3y^2.$ 

Un gran teorema acerca de funciones complejas establece que solamente las funciones derivables cumplen esas ecuaciones. Lo presentamos aquí sin demostración.

#### <span id="page-48-0"></span>Teorema

Una función  $f(z)$  compleja de variable compleja es derivable si y solo si cumple las ecuaciones de Cauchy-Riemann:

$$
D_x f_{\text{Re}} = D_y f_{\text{Im}} \qquad \text{y} \qquad D_x f_{\text{Im}} = -D_y f_{\text{Re}}
$$

En tal caso,  $f' = D_x f_{\text{Re}} + iD_x f_{\text{Im}} = D_y f_{\text{Im}} - iD_y f_{\text{Re}}.$ 

Ejemplo 1: derivada de *z* 2

Sea  $f(z) = z^2$ . Con  $z = x + iy$  se tiene

$$
f(z) = f(x+iy) = (x+iy)^2 = x^2 + 2ixy + i^2y^2 = x^2 - y^2 + 2ixy
$$

de modo que  $f_{\text{Re}}(x, y) = x^2 - y^2$  y  $f_{\text{Im}}(x, y) = 2xy$ .

Las derivadas parciales son

$$
D_x f_{\text{Re}}(x, y) = 2x, \qquad D_x f_{\text{Im}}(x, y) = 2y,
$$
  

$$
D_y f_{\text{Re}}(x, y) = -2y \qquad y \qquad D_y f_{\text{Im}}(x, y) = 2x.
$$

que claramente cumplen las ecuaciones de Cauchy-Riemann. Por ende *f*(*z*) es derivable, y su derivada es

$$
f'(z) = D_x f_{\text{Re}}(x, y) + i D_x f_{\text{Im}}(x, y) = 2x + i(2y) = 2(x + iy) = 2z
$$

como cabía esperar.

#### Repaso

 $\log g(z) = 3 - 5z.$ 

 $'(z) = -5$ 

El ejemplo anterior tiene por propósito ilustrar el uso de las ecuaciones de Cauchy-Riemann; en realidad la derivada de  $z^2$  se calcula más fácilmente usando la definición de derivada. En la página [48](#page-53-0) veremos otra aplicación de estas ecuaciones al calcular la derivada de e*<sup>z</sup>* .

Las derivadas complejas cumplen con las mismas reglas de derivación que ya conocemos para las derivadas reales.

#### Teorema (reglas de derivación)

Si *f* y *g* son derivables en *z*, entonces

 $(af + bg)'(z) = af'(z) + bg'(z)$  para cualesquiera  $a, b \in \mathbb{C}$ 

$$
f(g)'(z) = f'(z)g(z) + f(z)g'(z)
$$

$$
\int \left(\frac{f}{g}\right)'(z) = \frac{f'(z)g(z) - f(z)g'(z)}{g^2(z)}
$$
 siempre que  $g(z) \neq 0$ 

Si *g* es derivable en *z* y *f* es derivable en  $g(z)$  entonces

$$
f \circ g)'(z) = f'(g(z)) \cdot g'(z)
$$

## **Ejercicios**

*Derive usando la definicion´*

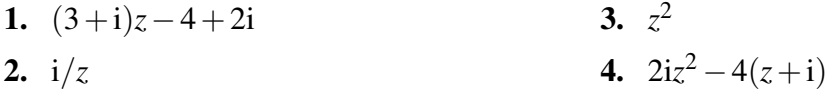

### *Derive usando el teorema en la pagina [43](#page-48-0) ´*

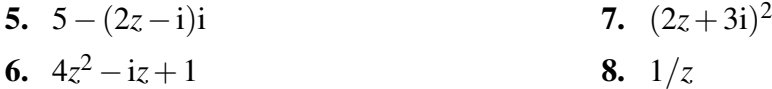

9. Use la definición de derivada para demostrar que, si  $f \, y \, g$  son derivables, entonces  $(af +$  $bg)' = af' + bg'.$ 

# <span id="page-49-0"></span>3.2. La función exponencial natural compleja

Después de haber definido potencias enteras y raíces de números complejos en el capítulo anterior, el siguiente gran paso será definir potencias complejas de números complejos; es decir, expresiones de la forma  $w^z$  para  $w, z \in \mathbb{C}$ .

Recordando la identidad

$$
a^x = e^{x \ln a} \quad \text{para } a, x \in \mathbb{R}, a > 0,
$$

vemos que si queremos extenderla a los complejos debemos empezar por definir dos cosas:

- Qué es el número e elevado a una potencia compleja, y
- $\blacksquare$  Qué es el logaritmo de un número complejo.

En resumen, primero debemos definir las funciones exponencial y logarítmica naturales en C. En esta sección nos encargaremos de la función exponencial, y en la siguiente de la logarítmica. Luego hablaremos de funciones trigonométricas complejas.

<span id="page-50-0"></span>Habíamos mencionado en la página [32](#page-37-0) que la función cis, siendo una función trigonométrica, tenía algunas propiedades en común con las funciones exponenciales, específicamente que  $\operatorname{cis}(x)\operatorname{cis}(y) = \operatorname{cis}(x + y)$  y que  $\operatorname{cis}(x)/\operatorname{cis}(y) = \operatorname{cis}(x - y)$ . Profundicemos en este asunto.

Si definimos  $z = \text{cis} x$ , para  $x \in \mathbb{R}$ , entonces la derivada de *z* con respecto a *x* es

$$
\frac{dz}{dx} = cis'x = (cosx + isenz)' = -senx + i cosx
$$

$$
= i(cosx + isenz) = i cisx = iz
$$

El diferencial de *z* es entonces  $dz = i z dx$ , por lo que<sup>[2](#page-50-1)</sup>

$$
\frac{\mathrm{d}z}{z} = \mathrm{i} \,\mathrm{d}x
$$

Si suponemos que la integral de  $dz/z$  es, como en los reales,  $\ln z + C$ , entonces al integrar ambos lados de la ecuación anterior obtenemos

$$
\ln z + C = ix \quad \Rightarrow \quad \ln z = ix - C \quad \Rightarrow \quad z = e^{ix - C}
$$

donde *C* es alguna constante. Para averiguar el valor de *C* ponemos  $x = 0$ , para el cual  $z = \text{cis } 0 = 1$ . La ecuación se convierte entonces en  $1 = e^{0-C}$ , cuya solución es  $C = 0$ . Con eso llegamos finalmente a que  $z = e^{ix}$ , o bien

$$
cis x = e^{ix}
$$

El párrafo anterior era válido suponiendo que  $\int \frac{1}{7}$  $\frac{1}{z}$ d $z = \ln z$ . ¡Pero ni siquiera hemos definido el logaritmo complejo, así que no podemos hablar aún sobre su derivada! Pronto definiremos el logaritmo natural complejo, pero por ahora la igualdad anterior sugiere cómo definir e<sup>ix</sup>, que hasta ahora tampoco está definido: parece que e<sup>ix</sup> debería ser igual a cisx. También parece, como sospechamos, que la función cis es en efecto una función exponencial: cis $x = e^{ix} = (e^i)^x$  (si la exponencial compleja cumple con las propiedades usuales de potencias), y cis sería entonces la función exponencial con base e<sup>i</sup>.

De todos modos, el argumento anterior tiene un gran vacío porque aún no sabemos si  $\int \frac{1}{5}$  $\frac{1}{z}$ d $z = \ln z$ , así que aquí hay otro argumento para motivar la definición de e<sup>ix</sup> que viene. Como antes, esta no es una demostración sino una motivación.

<span id="page-50-1"></span> $2$ Si usted sabe sobre ecuaciones diferenciales, reconocerá que lo que hacemos en este párrafo y el siguiente es simplemente resolver la ecuación diferencial  $z' = i z$  con condición inicial  $z(0) = 1$ .

.

Se sabe de la teoría de series de Taylor que, para cualquier  $x \in \mathbb{R}$ ,

$$
e^x = \sum_{n=0}^{\infty} \frac{x^n}{n!}
$$
,  $\cos x = \sum_{n=0}^{\infty} \frac{(-1)^n x^{2n}}{(2n)!}$  y  $\sin x = \sum_{n=0}^{\infty} \frac{(-1)^n x^{2n+1}}{(2n+1)!}$ 

Si escribimos i*x* en el lugar de *x* en la primera serie obtenemos (de nuevo abusando de la teoría, porque ix no es real y las fórmulas anteriores son para x real; pero exploremos de todos modos)

$$
e^{ix} = \sum_{n=0}^{\infty} \frac{(ix)^n}{n!}
$$

y suponiendo que la serie converge absolutamente podemos separar sus terminos pares ´ (cuando  $n = 2k$  para algún entero k) de sus impares (cuando  $n = 2k + 1$ ), así:

$$
e^{ix} = \sum_{k=0}^{\infty} \frac{(ix)^{2k}}{(2k)!} + \sum_{k=0}^{\infty} \frac{(ix)^{2k+1}}{(2k+1)!}
$$
  
= 
$$
\sum_{k=0}^{\infty} \frac{(i^2)^k x^{2k}}{(2k)!} + \sum_{k=0}^{\infty} \frac{(i^2)^{k} i^1 x^{2k+1}}{(2k+1)!}
$$
  
= 
$$
\sum_{k=0}^{\infty} \frac{(-1)^k x^{2k}}{(2k)!} + i \sum_{k=0}^{\infty} \frac{(-1)^k x^{2k+1}}{(2k+1)!}
$$
  
= cos x + i sen x = cis x

La siguiente definición no podría entonces ser otra cosa.

#### Definición (exponente imaginario)

Para  $x \in \mathbb{R}$  se define  $e^{ix} = \text{cis} x$  (con *x* en radianes<sup>[3](#page-51-0)</sup>).

Esta definicion tiene al menos dos consecuencias inmediatas. ´

- Si  $z = a + bi \in \mathbb{C}$ , entonces  $e^z = e^{a+bi} = e^a e^{bi} = e^a \text{cis } b$  (en forma polar).
- Cualquier  $z = r \text{cis } \theta$  también puede escribirse  $z = r e^{i\theta}$ . Esta es la *forma exponencial* de *z*.

#### <span id="page-51-1"></span>Ejemplo 2: un exponente complejo

 $e^{i\pi} = \cos \pi = \cos \pi + i \sin \pi = -1 + 0i = -1.$ 

Este resultado implica la igualdad

$$
e^{i\pi}+1=0
$$

<span id="page-51-0"></span><sup>&</sup>lt;sup>3</sup>La necesidad de que *x* esté en radianes viene de que los cálculos para llegar a esta definición, incluyendo las series de Taylor, involucran derivadas de sen y cos, y para eso los ángulos deben estar en radianes.

(famosamente conocida como *identidad de Euler*), la cual tiene una elegancia curiosa: esta igualdad relaciona las cinco constantes mas importantes en la Ma- ´ temática (0, 1, e,  $\pi$ , i) a través de las tres operaciones más importantes (suma, producto y exponenciación), sin repetir ninguna. Lo más impresionante de esta ecuación es que no solo rima, ¡sino que también es cierta!

Repaso  $\sqrt{\text{Calculate } e^{-i\pi/2}}$  Respuesta:  $-i$ 

#### <span id="page-52-0"></span>Ejemplo 3: un exponente complejo

Así se calcula e $^{2-i}$ :

$$
e^{2-i} = e^2 \operatorname{cis}(-1) \approx e^2 (0.540302 - 0.841471i) \approx 3.99232 - 6.21768i
$$

#### Repaso

Calcule  $e^{1+i}$ .

Respuesta:  $1.46869 + 2.28736i$ 

#### <span id="page-52-1"></span>Ejemplo 4: un exponente complejo

 $\sim$ 

Compare el resultado del ejemplo anterior con e<sup>2+(2π−1)i</sup>:

$$
e^{2+(2\pi-1)i} = e^2 \operatorname{cis}(2\pi - 1) \approx e^2 (0.540302 - 0.841471i) \approx 3.99232 - 6.21768i
$$

Note que en los ejemplos [3](#page-52-0) y [4](#page-52-1) los resultados son iguales, porque cis( $-1$ ) = cis( $2\pi - 1$ ). En general, cis $b = \text{cis}(b + 2k\pi)$  para cualquier  $b \in \mathbb{R}$  y cualquier  $k \in \mathbb{Z}$ , por lo que

 $e^{a+bi} = e^{a+(b+2k\pi)i}$  para cualesquiera  $a, b \in \mathbb{R}$  y cualquier  $k \in \mathbb{Z}$ ,

o equivalentemente

$$
e^z = e^{z+2k\pi i}
$$
 para cualquier  $z \in \mathbb{C}$  y cualquier  $k \in \mathbb{Z}$ .

Lo anterior puede considerarse como una mala noticia: la función exponencial natural no es inyectiva en  $\mathbb{C}$ . Es decir,

$$
e^z = e^w \quad \not\Rightarrow \quad z = w
$$

(implicación que sí es cierta si  $w \, y \, z$  son reales). Cuando vayamos a definir el logaritmo natural complejo, en la sección [3.3,](#page-54-0) tendremos que tomar esto en cuenta.

## <span id="page-53-0"></span>3.2.1. Derivada de la exponencial natural compleja

Vamos a confirmar que, al igual que la función exponencial natural real, su versión compleja tiene derivada  $(e^z)' = e^z$ .

Si definimos  $f(z) = e^z$  y escribimos  $z = x + iy$  con  $x, y \in \mathbb{R}$ , entonces

$$
f(z) = e^x \operatorname{cis} y = e^x \operatorname{cos} y + i e^x \operatorname{sen} y
$$

Las derivadas parciales de  $f_{\text{Re}}(x, y) = e^x \cos y \sin y \sin(x, y) = e^x \sin y \cos y \cos(x, y)$  a *y* a *y* son

$$
D_x f_{\text{Re}}(x, y) = e^x \cos y, \qquad D_x f_{\text{Im}}(x, y) = e^x \sin y, D_y f_{\text{Re}}(x, y) = -e^x \sin y \qquad y \qquad D_y f_{\text{Im}}(x, y) = e^x \cos y.
$$

Así es que *f* cumple las ecuaciones de Cauchy-Riemann, de lo que se deduce que *f* es derivable y que su derivada es

$$
f'(z) = D_x f_{\text{Re}}(x, y) + iD_x f_{\text{Im}}(x, y)
$$
 (teorema de Cauchy-Riemann)  
=  $e^x \cos y + i e^x \sin y$   
=  $e^x (\cos y + i \sin y) = e^z$ 

En resumen, la derivada de e<sup>z</sup> es ella misma, como habíamos anunciado.

#### Teorema (derivada de la función exponencial natural compleja)

Para cualquier  $z \in \mathbb{C}$ ,

 $(e^{z})' = e^{z}$ 

## **Ejercicios**

*Evalue en forma rectangular ´*

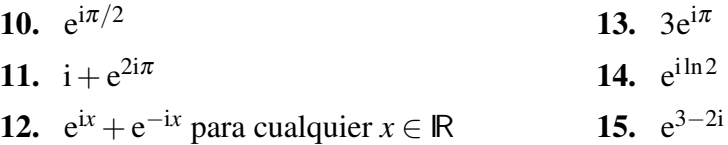

*Demuestre cada identidad para z y w números complejos* 

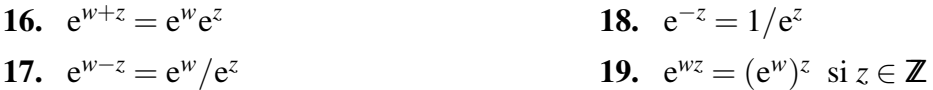

*Evalúe, definiendo*  $a^z = e^{z \ln a}$  *para*  $a \in \mathbb{R}^+$   $y z \in \mathbb{C}$ 

<span id="page-54-1"></span>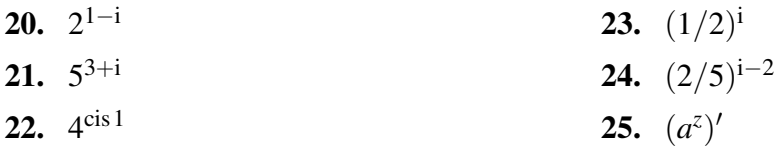

## <span id="page-54-0"></span>3.3. El logaritmo natural complejo

La identidad que vimos en la sección anterior,  $e^z = e^{z+2k\pi i}$ , implica que la función exponencial natural no es inyectiva en  $I(x, y)$  por lo tanto no tiene una inversa. Por ejemplo, ¿cuál escogeríamos como el logaritmo natural de 3.99232 − 6.21768i? ¿Sería 2 − i según el ejemplo [3?](#page-52-0) ¿O más bien  $2 + (2\pi - 1)$ i según el ejemplo [4?](#page-52-1)

Este problema es análogo al de definir la función inversa del seno: si tanto sen $(-1)$  como sen( $2\pi - 1$ ) son 0.841471, ¿cómo definimos arcsen0.841471: como  $-1$  o como  $2\pi - 1$ ?

Al definir el arcoseno la convención es escoger, entre todos los ángulos  $\theta$  con sen $\theta$  = 0.841471, el único en el intervalo  $[-\pi,\pi]$ . En el ejemplo, sería arcsen0.841471 = −1, no  $2\pi - 1$ , porque  $-1$  sí está en ese intervalo pero  $2\pi - 1$  no.

Podemos tomar el mismo acuerdo para los logaritmos complejos, de modo que siempre se use el argumento principal (entre  $-\pi y \pi$ ). Siendo así, el logaritmo de un número  $r \operatorname{cis} \theta$ debería descomponerse como

$$
Ln(r cis \theta) = Ln(r) + Ln(cis \theta)
$$

con  $\theta \in [-\pi,\pi]$  (en breve explicaremos la razón de la mayúscula en Ln). Ahora bien, como cis  $\theta = e^{i\theta}$ , es natural que Ln(cis  $\theta$ ) = Ln( $e^{i\theta}$ ) sea igual a i $\theta$ , porque las funciones exponencial y logarítmica natural deberían ser inversas. Todo eso nos lleva a la siguiente definición.

#### Definición (logaritmo principal)

Si  $r > 0$  y  $\theta \in [-\pi, \pi]$ , el *logaritmo principal* de *r* cis $\theta$  es  $\text{Ln}(r \text{cis} \theta) = \text{ln} r + i\theta$ Más en general, para cualquier  $w \in \mathbb{C} - \{0\},\$  $\text{Ln}(w) = \ln|w| + i \text{Arg}(w)$ 

Todos los números complejos tienen logaritmo natural, excepto 0. La razón es que Ln *w* se define en términos de ln  $|w|$ , para lo cual debe ser  $|w| > 0$ . Esta desigualdad se cumple para todos los números complejos excepto para 0.

La función Ln se escribe con mayúscula y se llama logaritmo *principal* para distinguirla de otros logaritmos que pueden definirse usando otro ángulo en vez de  $Arg(w)$ . Por ejemplo, tanto 2 − i como 2 +  $(2\pi - 1)$ i son logaritmos de 3.99232 − 6.21768 i (según los ejemplos [3](#page-52-0) y [4\)](#page-52-1), pero el principal es 2 − i porque tiene  $b = -1 \in [-\pi, \pi]$ . Eso lo confirmamos en el siguiente ejemplo.

#### <span id="page-55-1"></span>Ejemplo 5: un logaritmo complejo

Calcular Ln(3.99232−6.21768i).

Denotemos *w* = 3.99232 − 6.21768*i*. En forma polar, *w* = 7.38906cis(−1). Entonces,

$$
\text{Ln} \, w = \text{Ln}(7.38906 \, \text{cis}(-1)) = \text{ln}(7.38906) - 1\text{i} = 2 - \text{i}
$$

#### Repaso

 $\vert$  Calcule Ln(1.46869 + 2.28736i). Respuesta: 1 + i

Antes de seguir, recuerde que la igualdad  $\text{Ln}(r \text{cis } \theta) = \ln r + i\theta$  en la definición anterior se aplica *solamente* si  $\theta \in [-\pi, \pi]$ . Por ejemplo, Ln(e<sup>2</sup>cis(2 $\pi$  – 1)) no es 2 + (2 $\pi$  – 1)i sino 2−i, como vimos en el ejemplo anterior.

#### Ejemplo 6: un logaritmo complejo

Calcular<sup>[4](#page-55-0)</sup> Ln(−1).

$$
Ln(-1) = Ln(1 cis \pi) = ln 1 + i\pi = i\pi
$$

(o bien, usando la segunda forma de la definición,  $Ln(-1) = ln |-1| + iArg(-1)$  $=$  ln 1 + i $\pi$ ).

Esto concuerda con el ejemplo [2,](#page-51-1) donde vimos que  $e^{i\pi} = -1$ .

Insistiendo con la observación anterior a este ejemplo, note que  $-1$  es igual también a cis( $-\pi$ ) y a cis(3π). Aun así, Ln(-1) no es  $-i\pi$  ni 3i $\pi/2$ . Es cierto que estos dos son logaritmos (en minúscula) de  $-1$ , porque en efecto

$$
e^{-i\pi} = cis(-\pi) = -1
$$
 y también  $e^{3i\pi} = cis(3\pi) = -1$ .

Pero el logaritmo *principal* de −1 es iπ.

<span id="page-55-0"></span> ${}^{4}$ El número Ln $(-1)$  aparecía como un ejemplo de número complejo en el diagrama de la página [5.](#page-10-0)

Ahora que sabemos cómo elevar el número e a una potencia compleja y cómo calcular un logaritmo complejo, podemos dar el siguiente paso: elevar cualquier base compleja, distinta de 0, a una potencia compleja. Por analogía con la fórmula  $a^x = e^{x \ln a}$  para números reales, definimos las potencias complejas de la siguiente manera.

#### Definición (potencias complejas)

Si *w* y *z* son dos números complejos con  $w \neq 0$ , se define

 $w^z = e^{z \text{Ln} w}$ 

#### Ejemplo 7: una potencia compleja

Calcular  $(-1)^{1/2}$ .

La definición da e $^{(1/2)\text{Ln}(-1)}$ , y ya habíamos calculado  $\text{Ln}(-1) = \text{i}\pi$ . Entonces,

$$
(-1)^{1/2} = e^{(1/2)(i\pi)} = e^{i(\pi/2)} = \operatorname{cis}\frac{\pi}{2} = \cos\frac{\pi}{2} + i\operatorname{sen}\frac{\pi}{2} = 0 + i \cdot 1 = i
$$

¿Debería sorprendernos? ¡Por supuesto que  $(-1)^{1/2} = i$ , si desde el principio dijimos que i era la raíz cuadrada de  $-1!$ 

#### Ejemplo 8: una potencia compleja

Calcular  $(4+i)^{1-i}$ .

Según la definición, debemos calcular e $(1-i)$ Ln $(4+i)$ .

(a) 
$$
4 + i \approx 4.12311 \operatorname{cis} 0.244979
$$
  
\n(b)  $\operatorname{Ln}(4 + i) \approx \operatorname{Ln}(4.12311 \operatorname{cis} 0.244979) = 1.41661 + 0.244979i$   
\n(c)  $(1 - i) \operatorname{Ln}(4 + i) \approx (1 - i)(1.41661 + 0.244979i) \approx 1.66159 - 1.17163i$   
\n(d)  $(4 + i)^{1-i} \approx e^{1.66159 - 1.17163i} = e^{1.66159} \operatorname{cis}(-1.17163)$   
\n $\approx 5.26766 \operatorname{cis}(-1.17163)$ 

En forma rectangular,  $(4+i)^{1-i} \approx 2.04729 - 4.85354i$ .

#### Repaso

 $\vert$  Calcule  $i^i$ .

. Respuesta: 0.207880

## 3.3.1. ¿Son inversas las funciones exponencial y logarítmica?

Habiendo definido e*<sup>z</sup>* y Ln*w* para *z* y *w* complejos, es natural preguntarse si las dos funciones son inversas. De hecho, es tentador *suponer* que lo son sin siquiera cuestionarlo. Pero es importante investigar si en efecto  $e^{Lnw} = w$  y  $Lne^{z} = z$  para cualesquiera *w* y *z* complejos.

La respuesta, desafortunadamente, es que no. Pero eso no debe ser motivo de decepción. Ya en los reales, aunque elevar al cuadrado y tomar raíz cuadrada sean operaciones inversas, ra en los reales, aunque elevar al cua<br>fallan las identidades  $\sqrt{x^2} = x y \sqrt{x^2}$  $\overline{x}^2 = x$ . Al menos falla la primera:  $\sqrt{x^2}$  puede no ser igual a *x* (por ejemplo,  $\sqrt{(-1)^2} \neq (-1)$ ). Similarmente, las identidades cos(arccos*x*) = *x* y arc $\cos(\cos x) = x$  no siempre se cumplen: por ejemplo, arc $\cos(\cos 2\pi) = \arccos(1) = 0$ , no  $2\pi$ . Esto se debe a que la función cuadrado y la función coseno no son inyectivas.

Con respecto a e<sup>z</sup> y Ln*w* tenemos una situación parecida, ya que la función exponencial no es inyectiva. Repasando los ejemplos [3,](#page-52-0) [4](#page-52-1) y [5,](#page-55-1)

$$
Ln(e^{2+(2\pi-1)i}) = Ln(3.99232 - 6.21768i) = 2 - i,
$$

no 2 +  $(2\pi - 1)$ i. En otros símbolos, Ln e<sup>z</sup>  $\neq$  *z* para *z* = 2 +  $(2\pi - 1)$ i.

Pero así como  $\sqrt{x^2}$  y cos(arccos *x*) sí son iguales a *x* (para *x* en sus dominios respectivos), la otra identidad sobre las funciones exponencial y logarítmica sí se cumple: para cualquier  $w \in \mathbb{C} - \{0\},\$ 

$$
e^{\text{Ln}w} = e^{\ln|w| + i\text{Arg}(w)} = e^{\ln|w|} \text{cis} \arg(w) = |w| \text{cis} \arg(w) = w
$$

Con eso hemos demostrado el siguiente teorema.

#### Teorema

Para cualquier  $w \in \mathbb{C} - \{0\},\$ 

 $e^{\text{Ln} w} = w$ 

## 3.3.2. Derivada del logaritmo natural complejo

Ya que demostramos que  $(e^z)' = e^z$ , ahora resultará fácil calcular la derivada de Lnw. Para eso usamos la regla de la cadena. Como vimos, *w* = e Ln*w*, y derivando con respecto a *w* en cada lado de esa identidad obtenemos

$$
(w)' = (e^{\text{Ln}w})'
$$
  

$$
1 = e^{\text{Ln}w} \cdot (\text{Ln}w)' = w(\text{Ln}w)'
$$

de donde se despeja  $(Lnw)' = 1/w$ .

Así queda demostrada la siguiente fórmula.

#### Teorema (derivada del logaritmo natural complejo)

Para cualquier  $w \in \mathbb{C} - \{0\},\$  $(Ln w)' = \frac{1}{2}$ *w*

## **Ejercicios**

*Evalue en forma rectangular ´*

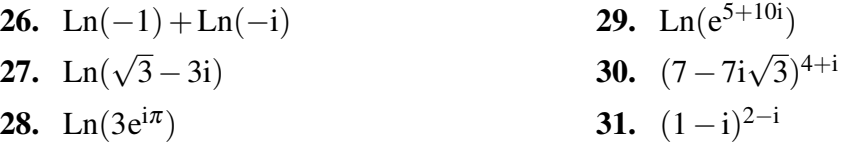

*Evalúe en forma rectangular*<sup>[5](#page-58-0)</sup>, para  $x = \text{cis}(2\pi/3)$ ,  $y = \text{cis}(\pi/2)$  y  $z = \text{cis}(-3\pi/4)$ 

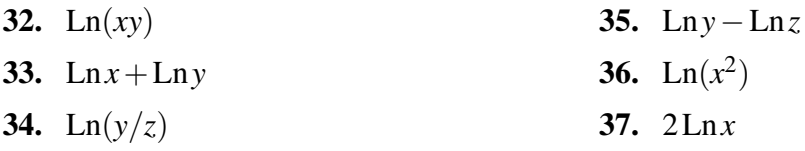

38. Sea  $c \in \mathbb{C}$ , constante. Demuestre que  $(z^c)' = cz^{c-1}$ .

39. Sea  $c \in \mathbb{C} - \{0\}$ , constante. Demuestre<sup>[6](#page-58-1)</sup> que  $(c^z)' = c^z \ln c$ .

**40.** Para  $b \in \mathbb{C} - \{0,1\}$  defina Log<sub>b</sub> $w = \text{Ln } w / \text{Ln } b$ . Demuestre que  $b^{\text{Log}_b w} = w$  para cualquier  $w \in \mathbb{C} - \{0\}$ . (Pero Log<sub>b</sub> $(b^w)$  no siempre es igual a *w*; por ejemplo, Log<sub>e</sub> $(e^{2\pi i}) =$  $Log_e(1) = 0$ , no  $2\pi i$ .)

<span id="page-58-0"></span><sup>&</sup>lt;sup>5</sup>Note que los resultados en este ejercicio muestran que las fórmulas ln(*xy*) = ln*x* + ln*y*, ln(*x*/*y*) = ln*x* − ln*y*  $y \ln x^r = r \ln x$  *no* se extienden a los logaritmos complejos.

<span id="page-58-1"></span><sup>&</sup>lt;sup>6</sup>En el ejercicio [25](#page-54-1) se pide demostrar una fórmula equivalente para la función exponencial con base  $a \in \mathbb{R}^+$ . Aquí la base es cualquier  $c \in \mathbb{C} - \{0\}.$ 

# 3.4. Funciones trigonométricas inversas en C

En la sección [3.2](#page-49-0) definimos e<sup>ix</sup> = cisx. Al combinar e<sup>ix</sup> con e<sup>-ix</sup> para  $x \in \mathbb{R}$ , recordando que cis = cos + i sen y que cos( $-x$ ) = cos *x* y sen( $-x$ ) =  $-\text{sen }x$ , obtenemos

$$
e^{ix} + e^{-ix} = \cos x + i \operatorname{sen}x + \cos(-x) + i \operatorname{sen}(-x) = 2 \cos x
$$
  

$$
e^{ix} - e^{-ix} = \cos x + i \operatorname{sen}x - \cos(-x) - i \operatorname{sen}(-x) = 2i \operatorname{sen}x
$$

Despejando cos *x* y sen*x* llegamos a lo siguiente.

#### Teorema (fórmulas de Euler)

Para cualquier  $x \in \mathbb{R}$ ,

$$
\cos x = \frac{e^{ix} + e^{-ix}}{2} \qquad y \qquad \text{sen } x = \frac{e^{ix} - e^{-ix}}{2i}
$$

Podemos extender las funciones cos y sen al dominio complejo escribiendo las fórmulas anteriores con un  $\zeta$  complejo en el lugar de  $\chi$ . Definimos entonces cos y sen en  $\zeta$  de la siguiente manera.

#### Definición (coseno y seno complejos)

Para cualquier  $z \in \mathbb{C}$ , su *coseno* y su *seno* complejos son, respectivamente,

$$
\cos z = \frac{e^{iz} + e^{-iz}}{2} \qquad \text{y} \qquad \sec z = \frac{e^{iz} - e^{-iz}}{2i}
$$

Con el dominio así extendido, los rangos de las funciones cos y sen ya no se limitan al intervalo [−1,1]. Vea los siguientes ejemplos.

#### Ejemplo 9: seno complejo

El seno de 1−i es

$$
\begin{aligned} \text{sen}(1 - \mathbf{i}) &= \frac{\mathbf{e}^{\mathbf{i}(1 - \mathbf{i})} - \mathbf{e}^{-\mathbf{i}(1 - \mathbf{i})}}{2\mathbf{i}} = \frac{\mathbf{e}^{1 + \mathbf{i}} - \mathbf{e}^{-1 - \mathbf{i}}}{2\mathbf{i}} \\ &= \frac{\mathbf{e} \operatorname{cis} 1 - \mathbf{e}^{-1} \operatorname{cis}(-1)}{2\mathbf{i}} = \dots = \frac{(\mathbf{e} - \mathbf{e}^{-1}) \cos 1 + (\mathbf{e} + \mathbf{e}^{-1}) \mathbf{i} \operatorname{sen} 1}{2\mathbf{i}} \\ &= \dots \approx 1.29846 - 0.634964 \mathbf{i} \end{aligned}
$$

Repaso

Calcule seni. Respuesta: 1.17520i

#### Ejemplo 10: coseno complejo

Un coseno que resulta en 2 es

$$
\cos\left(i\ln(2+\sqrt{3})\right) = \frac{e^{-\ln(2+\sqrt{3})} + e^{\ln(2+\sqrt{3})}}{2} = \frac{(2+\sqrt{3})^{-1} + 2+\sqrt{3}}{2}
$$

$$
= \frac{1+(2+\sqrt{3})^2}{2(2+\sqrt{3})} = \dots = 2
$$

Así es que la función cos puede tomar el valor 2, y posiblemente cualquier valor complejo. Tiene sentido preguntarse, entonces, si se podrán definir las funciones inversas, arcsen y arccos, en un dominio más amplio que el tradicional,  $[-1,1]$ . En efecto, la ecuación cos  $z = w$ ahora se puede resolver (para dar  $z = \arccos w$ ) con cualquier  $w \in \mathbb{C}$ . Empecemos por plantear, para un *w* dado y con incógnita  $z$ ,

$$
w = \cos z = \frac{e^{iz} + e^{-iz}}{2}
$$

Con el cambio de variable  $x = e^{iz}$  transformamos la ecuación en

$$
w = \frac{x + x^{-1}}{2} \cdot \frac{x}{x} = \frac{x^2 + 1}{2x}
$$
  
2wx = x<sup>2</sup> + 1  
0 = x<sup>2</sup> - 2xw + 1  

$$
x = \frac{2w \pm \sqrt{4w^2 - 4}}{2} = w \pm i\sqrt{1 - w^2}
$$

Hay dos soluciones  $(\pm)$ , de las cuales se escoge la que tiene  $+$  para definir el arccos principal<sup>[7](#page-60-0)</sup> de esta manera (devolviendo el cambio de variable  $x = e^{iz}$ ):

$$
e^{iz} = w + i\sqrt{1 - w^2}
$$
  

$$
z = \frac{\text{Ln}(w + i\sqrt{1 - w^2})}{i} = -i\text{Ln}(w + i\sqrt{1 - w^2})
$$

<span id="page-60-0"></span><sup>&</sup>lt;sup>7</sup>En este contexto, la notación √*u* para *u* ∈ **C** se refiere a *u*<sup>1/2</sup> en el sentido en que se definió *u*<sup>z</sup> para *u* y *z*  $\tan \sec \theta$  and  $u \to \infty$  and  $u \in \infty$  is the set tend of the set of the set definition of the set of  $u$  para  $u \to \infty$  complejos:  $u^{1/2} = |u|^{1/2} \text{cis}(\frac{1}{2}Arg(u))$ . Esta aclaración es necesaria porque la notación  $\sqrt{u}$ , por no es usual cuando  $u \in \mathbb{C}$ .

Así obtenemos una fórmula para  $z = \arccos w$ . Aplicando las mismas ideas para despejar z en la ecuación sen $z = w$  llegamos a una fórmula para  $z = \arcsin w$ . Las definiciones de arccos y arcsen son las siguientes.

#### Definición (arccos y arcsen complejos)

Si  $w \in \mathbb{C}$ , su *coseno inverso principal* y su *seno inverso principal* son, respectivamente,

$$
\arccos w = -i \operatorname{Ln}(w + i \sqrt{1 - w^2})
$$

y

$$
\arcsin w = -i \operatorname{Ln}(\sqrt{1 - w^2} + iw)
$$

#### Ejemplo 11: coseno inverso complejo

Hace un momento calculamos cos  $(i ln(2 +$ √  $\overline{3})$  = 2. Confirmemos los cálculos ahora encontrando  $\delta$  arccos 2.

$$
\arccos 2 = -i \operatorname{Ln}(2 + i \sqrt{1 - 4}) = -i \operatorname{Ln}(2 + i^2 \sqrt{3}) = -i \ln(2 - \sqrt{3})
$$

que, racionalizando, resulta ser lo mismo que

$$
-i\ln\left((2-\sqrt{3})\frac{2+\sqrt{3}}{2+\sqrt{3}}\right) = -i\ln\frac{1}{2+\sqrt{3}} = -i\left(\ln 1 - \ln(2+\sqrt{3})\right)
$$

$$
= i\ln(2+\sqrt{3})
$$

#### Ejemplo 12: seno inverso complejo

En otro ejemplo habíamos encontrado sen(1–i) ≈ 1.29846 – 0.634964 i. Ahora, arcsen(1.29846−0.634964i)

$$
= -i\operatorname{Ln}\left[\sqrt{1 - (1.29846 - 0.634964i)^2} + i(1.29846 - 0.634964i)\right]
$$
\n
$$
= -i\operatorname{Ln}\left[\sqrt{1 - (1.28282 - 1.64895i)} + 1.29846i + 0.634964\right]
$$
\n
$$
= -i\operatorname{Ln}[\sqrt{-0.28282 + 1.64895i} + 1.29846i + 0.634964]
$$
\n
$$
= -i\operatorname{Ln}[\sqrt{1.67303 \operatorname{cis} 1.74066} + 1.29846i + 0.634964]
$$
\n
$$
= -i\operatorname{Ln}[1.29346 \operatorname{cis} 0.870329 + 1.29846i + 0.634964]
$$
\n
$$
= -i\operatorname{Ln}[0.833729 + 0.988900i + 1.29846i + 0.634964]
$$
\n
$$
= -i\operatorname{Ln}[1.46869 + 2.28736i] = -i(1 + i)
$$
\n
$$
= 1 - i
$$

<span id="page-61-0"></span> ${}^{8}$ El número arc $\cos 2$  aparecía como un ejemplo de número complejo en el diagrama de la página [5.](#page-10-0)

Repaso Calcule arcsen1.17520i. Respuesta: i

## **Ejercicios**

*Evalue en forma rectangular ´*

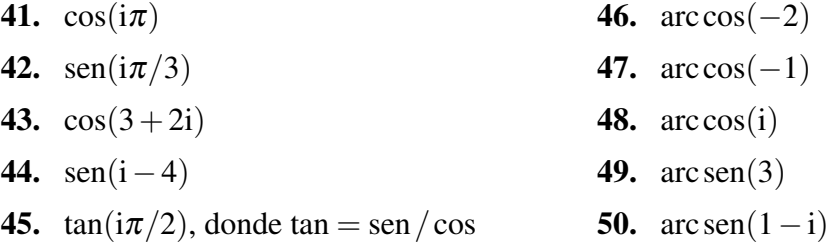

## *Demuestre cada identidad para z y w números complejos*

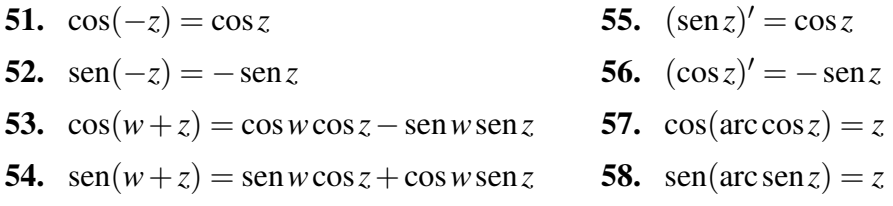

59. Demuestre que los dominios de las funciones arccos y arcsen son iguales a  $\mathbb{C}$ .

**60.** Defina 
$$
\tan z = \frac{\sec z}{\cos z}
$$
 para cualquier  $z \in \mathbb{C}$  tal que  $\cos z \neq 0$ .

- a. Determine el dominio de la función tan.
- **b.** Demuestre que una fórmula para tan *z* es  $\frac{e^{2iz} 1}{\sqrt{2iz} + 1}$  $\frac{c}{i(e^{2iz}+1)}$
- c. Plantee la ecuación  $w = \tan z$  con incógnita  $z$  y, usando la fórmula en la parte b, despeje *z* para demostrar que arctan $w = \frac{1}{2}$ 2  $\text{Ln}\left(\frac{1-\text{i}w}{1+\text{i}}\right)$  $1+iw$  $\setminus$ .
- **d.** Compruebe que tan(arctan  $w$ ) =  $w$  (pero arctan(tan *z*) no siempre es *z*; ya desde los reales se tiene, por ejemplo,  $arctan(\tan \pi) = arctan(0) = 0$ , no  $\pi$ ).
- **e.** Verifique que  $(\tan z)' = \sec^2 z$  (donde sec, por supuesto, es  $1/\cos$ ).
- **f.** Verifique que  $(\arctan w)' = \frac{1}{1+1}$  $\frac{1}{1+w^2}$ .

## En resumen. . .

- Una función  $f(z)$  es derivable si y solo si  $D_x f_{\text{Re}} = D_y f_{\text{Im}}$  y  $D_x f_{\text{Im}} = -D_y f_{\text{Re}}$ , y en ese  $\cosh f' = D_x f_{\text{Re}} + iD_x f_{\text{Im}} = D_y f_{\text{Im}} - iD_y f_{\text{Re}}.$
- Para  $x \in \mathbb{R}$  se define  $e^{ix} = \text{cis} x$  (con *x* en radianes).
- El logaritmo principal de  $r \text{cis} \theta$  (con  $r > 0$ ) es Ln( $r \text{cis} \theta$ ) = ln  $r + i\theta$ . En general, si  $w \in \mathbb{C} - \{0\}$  entonces  $\text{Ln } w = \ln |w| + i \text{Arg}(w)$ .
- Si *z* y *w* son complejos y  $w \neq 0$ , entonces  $w^z = e^{z \text{Ln} w}$ .
- Las derivadas de las funciones exponencial y logarítmica complejas son

$$
\left(e^{z}\right)' = e^{z} \qquad y \qquad \left(\operatorname{Ln} w\right)' = \frac{1}{w}
$$

■ El coseno y el seno complejo se definen como

$$
\cos z = \frac{e^{iz} + e^{-iz}}{2}
$$
   
  $\text{y} \qquad \text{sen } z = \frac{e^{iz} - e^{-iz}}{2i}$ 

■ El arco-coseno y el arco-seno complejos se definen como

$$
\arccos w = -i \operatorname{Ln}(w + i \sqrt{1 - w^2}) \qquad \text{y} \qquad \arcsin w = -i \operatorname{Ln}(\sqrt{1 - w^2} + i w)
$$

# Parte II MATRICES

# CAPÍTULO 4 **Matrices**

Las matrices son una forma de notación matemática que permite representar de manera compacta conjuntos de valores que por su naturaleza pueden organizarse tabularmente. Por ejemplo, la información en el cuadro

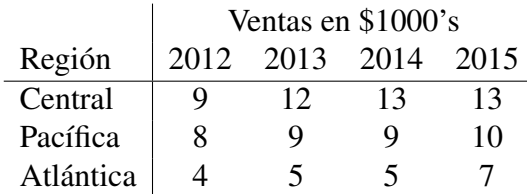

puede resumirse, si los encabezados se sobreentienden, con la notacion´

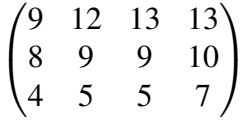

# 4.1. Definiciones y notación

## Definición (matriz)

Una *matriz* es un arreglo rectangular de números<sup>[1](#page-66-0)</sup>. Los elementos de una matriz se organizan en *filas* (horizontales) y *columnas* (verticales).

Las matrices se denotan con un par de paréntesis alrededor de sus elementos, como en el ejemplo que acabamos de ver. Al darle nombre a una matriz se acostumbra usar una letra

<span id="page-66-0"></span><sup>&</sup>lt;sup>1</sup>En realidad esto define una *matriz de números*. También hay matrices de funciones, matrices de polinomios y otros tipos de matrices. Para nuestros efectos, todas las matrices serán de números.

mayuscula. Por ejemplo, como la matriz que acabamos de ver representa ventas, podemos ´ llamarla *V*:

$$
V = \begin{pmatrix} 9 & 12 & 13 & 13 \\ 8 & 9 & 9 & 10 \\ 4 & 5 & 5 & 7 \end{pmatrix}
$$

También se acostumbra denotar con la letra *m* al número de filas de una matriz, y con la letra *n* al número de columnas. En el ejemplo,  $m = 3$  y  $n = 4$ .

#### Definición (dimensión de una matriz)

La *dimensión* o tamaño de una matriz con *m* filas y *n* columnas es la expresión  $m \times n$ .

La matriz *V* del ejemplo tiene tamaño  $3 \times 4$ . Note que ese tamaño no es igual a 12 (por ejemplo, una matriz de tamaño  $4 \times 3$  y una  $2 \times 6$  serían muy distintas de una  $3 \times 4$ ). A veces se escribe el tamaño de una matriz como un subíndice de su nombre, como  $V_{3\times 4}$ .

Los elementos de una matriz se denotan con el nombre de la matriz pero en minúscula y con dos subíndices; el primero indica el número de fila y el segundo el número de columna, numerando las filas de arriba abajo y las columnas de izquierda a derecha. En nuestra matriz de ventas, *v*2,4, por ejemplo, es el numero 10: el elemento que se encuentra en la fila 2, ´ columna 4.

$$
V = \begin{pmatrix} 9 & 12 & 13 & 13 \\ 8 & 9 & 9 & 10 \\ 4 & 5 & 5 & 7 \end{pmatrix}
$$

#### Definición (la notación  $a_{i,j}$ )

Si *A* es una matriz tamaño  $m \times n$  entonces  $a_{i,j}$  es el elemento de *A* que se encuentra en la fila *i*, columna *j* (para cada  $i = 1, \ldots, m$  y cada  $j = 1, \ldots, n$ ).

Si no hay peligro de confusión, se acostumbra omitir la coma entre los subíndices y escribir  $a_{ij}$  en vez de  $a_{i,j}$ . En nuestro ejemplo, podemos escribir  $v_{31} = 4$  y así los demás. Pero si una matriz *B* tuviera más de diez filas o columnas, puede hacerse necesaria la coma.  $i$ ; Qué significaría, por ejemplo,  $b_{112}$ ?  $i$ ; Es  $b_{1,12}$  o es  $b_{11,2}$ ?

Veamos otros ejemplos de matrices.

#### Ejemplo 1: dimensión y elementos de una matriz

Sea  $A =$  $\begin{pmatrix} 2 & -5 & 0 \\ 1 & -3 & 4 \end{pmatrix}$ . La dimensión de *A* es 2 × 3. Algunos de sus elementos son  $a_{11} = 2$ ,  $a_{13} = 0$  y  $a_{22} = -3$ . El elemento  $a_{32}$  no existe. ¿Por qué no existe? Sea  $B =$  $\sqrt{ }$  $\overline{\phantom{a}}$ 1 5 9 13 2 6 10 14 3 7 11 15 4 8 12 16  $\setminus$ . Su tamaño es  $4 \times 4$ . Algunos de sus elementos son  $b_{13} = 9, b_{32} = 7$  y  $b_{44} = 16$ .

#### Repaso

 $i_c$ Cuál es la dimensión de  $B = \begin{pmatrix} 5 & 1 \\ 9 & 7 \end{pmatrix}$ ?  $i_c$ Cuáles son sus cuatro elementos?

Respuesta: 
$$
2 \times 2
$$
;  $b_{11} = 5$ ,  $b_{12} = 1$ ,  $b_{21} = 9$  y  $b_{22} = 7$ 

#### Ejemplo 2: una matriz definida por fórmula

Sea *C* la matriz de tamaño 10 × 10 definida por  $c_{ij} = 5i - j$ . Esta es una forma concisa de describir la matriz *C* sin necesidad de enumerar sus cien elementos. De la fórmula calculamos, por ejemplo, que el elemento en la fila 2, columna 4, es *c*<sub>24</sub> = 5(2) − (4) = 6, que el elemento en la posición 10,1 es *c*<sub>10,1</sub> = 5(10) −  $(1) = 49$  y que el elemento en 3,8 es  $c_{38} = 5(3) - (8) = 7$ .

Algunos de los elementos de *C* son los siguientes:

$$
C = \begin{pmatrix} 4 & 3 & 2 & 1 & \cdots & -5 \\ 9 & 8 & 7 & 6 & \cdots & 0 \\ \vdots & & & & \vdots \\ 49 & 48 & 47 & 46 & \cdots & 40 \end{pmatrix}_{10 \times 10}
$$

#### Repaso

Escriba la matriz  $D_{2\times 3}$  definida por  $d_{ij} = 2(i-1)j + (j-2)^2$ .

Respuesta:  $D = \begin{pmatrix} 1 & 0 & 1 \\ 3 & 4 & 7 \end{pmatrix}$ 

#### Ejemplo 3: una matriz que resume un cuadro

Suponga que una fabrica de ropa produce maletines y pantalones, para lo cual ´ usa como materia prima tela, broches y cremalleras. El siguiente cuadro indica los materiales requeridos para cada producto.

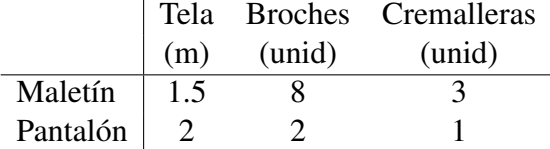

Esa informacion puede representarse en una matriz de materiales ´

$$
M = \begin{pmatrix} 1.5 & 8 & 3 \\ 2 & 2 & 1 \end{pmatrix}
$$

de tamaño  $2 \times 3$ , donde cada fila representa un producto y cada columna un material.

Si en el cuadro anterior usáramos una fila para cada material y una columna para cada producto, la matriz resultante sería

```
tela \big/ 1.5 2
brch \begin{array}{|c|c|} 8 & 2 \\ 2 & 1 \end{array}mlt pnt
crem \begin{bmatrix} 3 & 1 \end{bmatrix}\setminus\overline{1}
```
Esta matriz es la *transpuesta* de la matriz original, y se denota *M*<sup>T</sup> . Vea la siguiente definición.

## 4.1.1. Otras definiciones

#### Definición (transpuesta de una matriz)

Si *A* es una matriz  $m \times n$ , su *transpuesta*, denotada  $A<sup>T</sup>$ , es la matriz de tamaño  $n \times m$  que resulta de convertir las filas de *A* en columnas, y las columnas de *A* en filas.

Como vimos en el ejemplo anterior, la transpuesta de *M* =  $\begin{pmatrix} 1.5 & 8 & 3 \\ 2 & 2 & 1 \end{pmatrix}$  es

$$
M^{\mathsf{T}} = \begin{pmatrix} 1.5 & 2 \\ 8 & 2 \\ 3 & 1 \end{pmatrix}
$$

#### Definición (algunos tipos de matrices)

- Una matriz *cuadrada* es una que tiene igual número de filas y columnas:  $m = n$ .
- Una matriz *columna* es una que tiene una sola columna:  $n = 1$ .
- Una matriz *fila* es una que solo tiene una sola fila:  $m = 1$ .
- Una matriz cuadrada es *simétrica* si es igual a su transpuesta.

#### *4.1. Definiciones y notacion´* 65

La *diagonal*<sup>[2](#page-70-0)</sup> de una matriz cuadrada *A* es la sucesión finita  $(a_{ii})_{i=1,\dots,n}$ . Por ejemplo, la diagonal de  $\left(\frac{2}{3}, \frac{4}{7}\right)$  es la sucesión 2,7.

Para que dos matrices sean iguales es necesario, en primer lugar, que tengan igual dimensión. Pero además de eso, los elementos en posiciones correspondientes deben ser también iguales. Esto es, dos matrices  $A_{m \times n}$  y  $B_{p \times q}$  son iguales solo si  $m = p$ ,  $n = q$  y también  $a_{ij} = b_{ij}$  para todo  $i = 1, \ldots m$  y todo  $j = 1, \ldots n$ .

#### Ejemplo 4: matrices de tamaños especiales

Un ejemplo de cada uno de los tipos de matriz recién definidos:

- $\begin{pmatrix} 5 & 2 \\ -1 & 4 \end{pmatrix}$  es una matriz cuadrada, con  $m = n = 2$ . No es simétrica.  $\sqrt{ }$  $\overline{1}$ −1 0 2  $\setminus$ es una matriz columna, de tamaño  $3 \times 1$ .
- $(9 \t 0 \t 5i \t 2)$  es una matriz fila, de tamaño  $1 \times 4$ .
- $\begin{pmatrix} 13 & -6 \\ -6 & 25 \end{pmatrix}$  es una matriz simétrica.

#### Ejemplo 5: igualdad de matrices

Si las matrices  $\begin{pmatrix} 3x & x-y \\ x & 2z & y \end{pmatrix}$ *y*−2*z x*+*z*  $\setminus$ y  $\begin{pmatrix} 0 & 1 \\ -5 & 2 \end{pmatrix}$  son iguales, entonces deben ser  $\sqrt{ }$  $\int$  $\left\lfloor \frac{1}{2} \right\rfloor$  $3x = 0$  (posiciones 1,1)  $x - y = 1$  (posiciones 1,2)  $y-2z = -5$  (posiciones 1,1)  $x + z = 2$  (posiciones 1,1)

De esas ecuaciones pueden despejarse los valores  $x = 0$ ,  $y = -1$  y  $z = 2$ .

#### Repaso

Determine p, q y r si 
$$
\begin{pmatrix} 2p-q & q-r \\ 1-q & p+3r \end{pmatrix} = \begin{pmatrix} 5 & 2q \\ 2 & 2p+r \end{pmatrix}
$$
.  
Respuesta:  $p = 2$ ,  $q = -1$ ,  $r = 1$ 

<span id="page-70-0"></span> ${}^{2}$ Esta es la diagonal decreciente, desde la esquina superior izquierda hasta la inferior derecha. También existe otra diagonal, creciente, que practicamente no tiene ninguna importancia. A la diagonal decreciente a ´ veces se le llama *diagonal principal*, pero aqu´ı la llamaremos simplemente *diagonal*.

## **Ejercicios**

- 1. Para cuatro niños se registran sus edades en años: 10.4, 5, 6.8 y 9.9; sus estaturas en cm: 147, 110, 120 y 140; las estaturas de sus padres, en cm: 176, 172, 167 y 170; y las estaturas de sus madres, en cm: 170, 159, 166 y 161.
	- a. Represente esta información en una matriz, usando una fila para cada niño en el orden presentado.
	- **b.**  $i$ Cuál es el tamaño de la matriz en la parte a?
- 2. En una encuesta hecha entre estudiantes del Tec se encontró que había 172 mujeres y 172 hombres de la provincia de Cartago, 169 mujeres y 277 hombres de San Jose, y 133 ´ mujeres y 208 hombres de otras provincias.
	- a. Represente esta información en una matriz, usando una fila para cada provincia y una columna para cada sexo, en el orden presentado.
	- b. Represente la misma informacion usando columnas para las provincias y filas para ´ los sexos, en el orden presentado.
	- c. ¿Cuáles son los tamaños de las matrices en las partes (a) y  $(b)$ ?
- 3. Un banco tiene 2820 cuentas corrientes y 1470 cuentas de ahorro en su oficina central. En su sucursal del Pacífico tienen 1240 cuentas corrientes y 980 cuentas de ahorro, y en su sucursal del Atlantico tienen 830 cuentas corrientes y 560 cuentas de ahorro. ´
	- a. Represente esta informacion en una matriz, usando una fila para cada oficina y una ´ columna para cada tipo de cuenta.
	- **b.** Represente la misma información en una matriz, usando filas para los tipos de cuenta y columnas para las oficinas.
	- c. ¿Cuáles son los valores en las posiciones  $1, 2, y 3, 1$  de la matriz en la parte (a)?
	- **d.**  $i$  Cuál es la posición, en la matriz de la parte (b), del número de cuentas de ahorro en el Atlántico?
- 4. Un modelo de automóviles tiene una masa de 1564 kg, una potencia de 175 HP y un rendimiento de 7.9 km/l. Las características de un segundo modelo son  $834 \text{ kg}$ , 65 HP y 14.4 km/l. Un tercer modelo tiene 1000 kg, 66 HP y 13.7 km/l, y un cuarto modelo tiene 2430 kg, 230 HP y 6.2 km/l.
	- a. Represente esta información en una matriz, usando una columna para cada modelo.
	- **b.**  $i$ Cuál es el tamaño de la matriz en la parte (a)?
	- c. ¿Cuáles son los valores en las posiciones  $2, 4, y, 3, 1$  de la matriz en la parte (a)?
$\mathbf d$ . ¿Cuál es la posición en la matriz del rendimiento del primer modelo?

- 5. Construya la matriz *A* de tamaño 3 × 5 dada por la fórmula  $a_{ij} = 3j i^2$ .
- 6. Escriba la transpuesta de la matriz en el ejercicio [4.](#page-71-0)
- 7. Con respecto a la matriz del ejercicio [1:](#page-71-1)
	- a. Escriba la transpuesta.
	- **b.** ¿Cuáles son los elementos de la diagonal?
- 8. Escriba los números  $6, -2, 4, 0$ ...
	- a. . . . en una matriz fila.
	- b. ... en una matriz columna.

## 4.2. Operaciones con matrices

Recuerde el ejemplo de las ventas en el capítulo anterior, en el que una matriz *V* representaba las ventas de tres regiones durante cuatro años, en miles de dólares. Suponga que esas son las ventas del producto principal de cierta compañía, que también distribuye otro producto secundario cuyas ventas estan dadas en el cuadro siguiente. ´

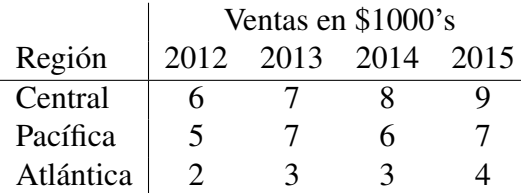

Este nuevo cuadro puede representarse con la matriz

$$
W = \begin{pmatrix} 6 & 7 & 8 & 9 \\ 5 & 7 & 6 & 7 \\ 2 & 3 & 3 & 4 \end{pmatrix}
$$

Tenemos entonces las matrices *V*, con las ventas del primer producto, y *W*, con las ventas del segundo, para las mismas regiones y los mismos períodos. Suponiendo que estos dos son los únicos productos que la compañía distribuye, las ventas totales pueden calcularse sumando cada elemento de *V* con el elemento correspondiente (en la misma posición) de *W*. Eso es precisamente la suma de las matrices *V* y *W*.

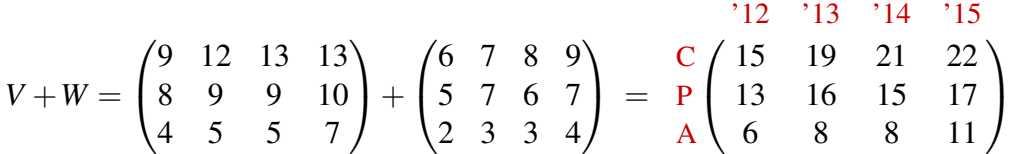

Por otra parte, si quisiéramos convertir las ventas del segundo producto a miles de colones, y suponiendo que el tipo de cambio en ese tiempo fuera  $$1 \equiv \text{\textsterling}500$ , todo lo que hay que hacer es multiplicar cada monto por 500 (recuerde que el cuadro arriba da las ventas en miles de dólares). Eso es lo mismo que multiplicar la matriz *W* por 500.

$$
500W = 500 \begin{pmatrix} 6 & 7 & 8 & 9 \\ 5 & 7 & 6 & 7 \\ 2 & 3 & 3 & 4 \end{pmatrix} = \begin{pmatrix} 3000 & 3500 & 4000 & 4500 \\ 2500 & 3500 & 3000 & 3500 \\ 1000 & 1500 & 1500 & 2000 \end{pmatrix}
$$

## 4.2.1. Suma y producto por escalar

Formalmente, tenemos las siguientes definiciones.

Definición (suma de matrices, producto de escalar por matriz)

Si *A* y *B* son dos matrices de igual tamaño, y  $c$  es un escalar<sup>[3](#page-73-0)</sup>, entonces

- $\blacksquare$  *cA* es la matriz que resulta de multiplicar cada  $a_{ij}$  por *c*.
- $\blacksquare$  *A* + *B* es la matriz que resulta de sumar cada  $a_{ij} + b_{ij}$ .

En el contexto de números complejos, el conjugado de una matriz,  $A$ , que se denota  $\overline{A}$ , se obtiene al tomar el conjugado de cada uno de sus elementos. Los conjugados satisfacen las siguientes propiedades.

### Teorema

Si *A* y *B* son matrices complejas, y  $c \in \mathbb{C}$ , entonces

 $\overline{cA} = \overline{cA}$ 

y

```
\overline{A+B} = \overline{A} + \overline{B}
```
<span id="page-73-0"></span> $3$ No lo habíamos mencionado antes, pero en el contexto de matrices a los números (reales o complejos) se les llama *escalares*.

### <span id="page-74-0"></span>Ejemplo 6: operaciones con matrices

Veamos algunos ejemplos de operaciones básicas entre matrices.

$$
\begin{aligned}\n\bullet \quad & 7 \cdot \begin{pmatrix} 5 & -1 & -2 \\ 3 & 0 & 4 \end{pmatrix} = \begin{pmatrix} 35 & -7 & -14 \\ 21 & 0 & 28 \end{pmatrix} \\
\bullet \quad & \begin{pmatrix} -2 & -3 & 4 \\ -5 & 0 & 1 \end{pmatrix} + \begin{pmatrix} 4 & 1 & -5 \\ -2 & 1 & -3 \end{pmatrix} = \begin{pmatrix} 2 & -2 & -1 \\ -7 & 1 & -2 \end{pmatrix} \\
\bullet \quad & \begin{pmatrix} -2\mathbf{i} & \mathbf{i} - 3 & 4 \end{pmatrix} \quad \text{(4 + i - i)}\n\end{aligned}
$$

Dadas las matrices *P* =  $\begin{pmatrix} -2i & i-3 & 4 \\ -5i & 0 & 1 \end{pmatrix}$  y Q =  $\begin{pmatrix} 4+i & i & -5 \end{pmatrix}$  $-2$  i–1  $-3$  $\setminus$ , calcular 4*P*−3i*Q*.

$$
4P - 3iQ = 4\begin{pmatrix} -2i & i-3 & 4 \\ -5i & 0 & 1 \end{pmatrix} - 3i\begin{pmatrix} 4+i & i & -5 \\ -2 & i-1 & -3 \end{pmatrix}
$$
  
=  $\begin{pmatrix} -8i & 4i-12 & 16 \\ -20i & 0 & 4 \end{pmatrix} - \begin{pmatrix} 12i-3 & -3 & -15i \\ -6i & -3-3i & -9i \end{pmatrix}$ 

Aunque no hemos definido la resta de matrices, es claro que el resultado es

$$
4P - 3iQ = \begin{pmatrix} 3 - 20i & 4i - 9 & 16 + 15i \\ -14i & 3 + 3i & 4 + 9i \end{pmatrix}
$$

■ La suma 
$$
\begin{pmatrix} 3 & 2 \\ -2 & 0 \end{pmatrix} + \begin{pmatrix} 1 & -3 & -4 \\ 1 & 3 & -4 \end{pmatrix}
$$
 está indefinida. <sub>i</sub>. Por qué está indefinida?

### Repaso

Calcule  $2\begin{pmatrix} -2 & 3 & 4 \\ 2 & 2 & 0 \end{pmatrix} - 5\begin{pmatrix} 4 & -5 & 0 \\ 4 & 3 & -2 \end{pmatrix}$  $\begin{pmatrix} 4 & -5 & 0 \\ 4 & 3 & -2 \end{pmatrix}$ . Respuesta:  $\begin{pmatrix} -24 & 31 & 8 \\ -16 & -11 & 10 \end{pmatrix}$ 

Como vemos en el ejemplo [6,](#page-74-0) los elementos de una matriz, así como los escalares, pueden ser números complejos. Se acostumbra usar el símbolo *i* para denotar un número de fila, y el símbolo i para denotar la unidad imaginaria. Aunque la letra es la misma, la tipografía es levemente distinta y ayuda a distinguir los significados. El s´ımbolo *i* denota una *variable*, el numero de fila, mientras que el símbolo i representa la *constante* √ −1.

Una matriz cuyos elementos son todos cero se llama *matriz cero*. Hay muchas matrices cero, una para cada dimensión posible. En general, la matriz cero de tamaño  $m \times n$  es

$$
\mathbf{0}_{m \times n} = \begin{pmatrix} 0 & \cdots & 0 \\ \vdots & & \vdots \\ 0 & \cdots & 0 \end{pmatrix}
$$

Por ejemplo,  $\mathbf{0}_{2\times 4} =$  $\begin{pmatrix} 0 & 0 & 0 & 0 \\ 0 & 0 & 0 & 0 \end{pmatrix}$ .

## **Ejercicios**

9. Con respecto al ejercicio [3](#page-71-2) de la página 66, un segundo banco tiene cuentas según el siguiente cuadro.

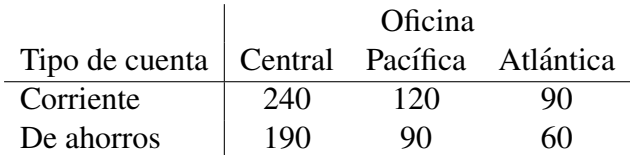

Suponga que los dos bancos se unen. Sume dos matrices para encontrar el total de cuentas de cada tipo en cada oficina.

10. Una familia resume sus gastos semestrales durante los años 2014 y 2015 de la siguiente manera, en miles de colones.

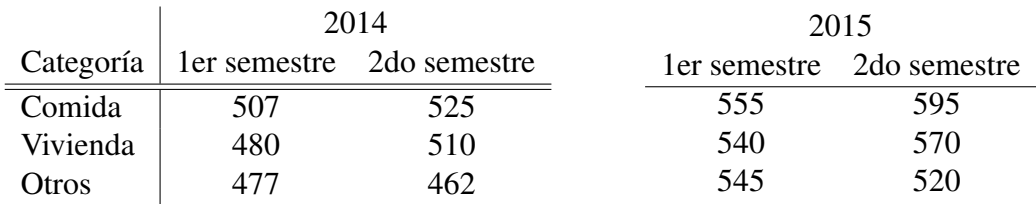

Denote con  $G_1$  y  $G_2$  las matrices  $3 \times 2$  de gastos para 2014 y 2015 respectivamente.

- **a.** Efectúe una operación entre  $G_1$  y  $G_2$  cuyo resultado sea una matriz con los gastos promedio entre ambos años (por ejemplo, el gasto promedio en comida durante los dos primeros semestres fue  $(507+555)/2 = 531$  mil colones).
- **b.** Efectúe una operación entre  $G_1$  y  $G_2$  cuyo resultado sea una matriz con los incrementos en gastos de 2014 a 2015 (por ejemplo, el incremento en comida en los primeros semestres fue  $555 - 507 = 48$  mil colones).
- c. Suponiendo que los tipos de cambio promedio fueron  $\textcircled{480/}\$ \$ durante 2014 y  $\textcircled{500/}\$ durante 2015, efectúe una operación entre  $G_1$  y  $G_2$  cuyo resultado sea una matriz con los gastos totales, en dólares al dólar más cercano (por ejemplo, el gasto total en comida para los primeros semestres fue  $(507000/480 + 555000/500 \approx 2166$ dólares).

\n
$$
\text{Para } A = \n \begin{pmatrix}\n 1 + 2i & -1 & 2 \\
 0 & 1 & -5i\n \end{pmatrix},\n \quad\n B = \n \begin{pmatrix}\n 3 - i & 2 & -3 \\
 -1 & 4i & 3\n \end{pmatrix}\n \quad\n y \ C = \n \begin{pmatrix}\n 2 & i - 3 \\
 5 & -1 \\
 i - 1 & 0\n \end{pmatrix},
$$
\n

\n\n calculate\n

11. *A*−3*B* 12. 2*A*+i*B* 13. *M* tal que  $2A + B + iM = 0$ 14.  $A^T - 3iC$ 15.  $5B - 2C^T$ 16.  $((A - B)^{T} - C)^{T}$ 

## 4.2.2. Producto de matrices

La multiplicación de matrices no es tan simple como las dos operaciones que ya vimos. La forma de definirla puede parecer poco natural, pero en realidad tiene muchas aplicaciones. Para justificar el producto de matrices, empecemos por recordar la fabrica de ropa. ´

### <span id="page-76-0"></span>Ejemplo 7: justificación del producto de matrices

En el ejemplo [3](#page-68-0) hablamos de una fabrica de ropa que produce maletines y pan- ´ talones. Su materia prima es tela, broches y cremalleras. Teníamos la siguiente matriz que describía los materiales requeridos para cada producto.

> $M =$  $\frac{\text{mlt}}{\text{pnt}} \begin{pmatrix} 1.5 & 8 & 3 \\ 2 & 2 & 1 \end{pmatrix}$ tela brch crem

Ahora supongamos que cada metro de tela cuesta \$4, cada broche \$1 y cada cremallera \$2 (esos costos no son muy realistas, pero no vamos a permitir que eso nos detenga). ¿Cuánto cuesta, solo en materiales, hacer un pantalón?

Los requisitos de materiales de un pantalón están dados por la matriz fila  $M_p =$  2 2 1 (donde el nombre *M<sup>p</sup>* denota la fila de pantalones en la matriz *M*), y los costos unitarios de los materiales por la matriz columna

$$
C = \begin{pmatrix} 4 \\ 1 \\ 2 \end{pmatrix}
$$

Es claro que el costo en materiales de un pantalón es  $(2)(4)$  dólares para los dos metros de tela a \$4 el metro, más  $(2)(1)$  para los dos broches a \$1 cada uno, más  $(1)(2)$  para la cremallera. En total, el costo es

$$
(2)(4) + (2)(1) + (1)(2) = 8 + 2 + 2 = $12
$$

Repaso

 $\int_{\mathcal{C}}$ Cuál es el costo en materiales de un maletín? Respuesta: \$20

Acabamos de multiplicar una matriz fila por una matriz columna, y el resultado fue un número real. En general, tenemos la siguiente fórmula.

### Definición (producto de una fila por una columna)

Si *A* es una matriz fila de tamaño  $1 \times n$  y *B* es una matriz columna de tamaño  $n \times 1$ , entonces su producto es

$$
A \cdot B = \sum_{i=1}^{n} a_{1i} b_{i1}
$$

En otra notación, el producto de una fila y una columna puede definirse así:

$$
(a_{11} \quad a_{12} \quad \cdots \quad a_{1n}) \begin{pmatrix} b_{11} \\ b_{21} \\ \vdots \\ b_{n1} \end{pmatrix} = a_{11}b_{11} + a_{12}b_{21} + \cdots + a_{1n}b_{n1}
$$

Ejemplo 8: producto de fila por columna

El producto 
$$
(-6 \text{ i } 0 \text{ 2})
$$
  $\begin{pmatrix} 5 \\ -3 \\ 1 \\ -2\text{i} \end{pmatrix}$  se calcula como la suma  
 $(-6)(5) + (\text{i})(-3) + (0)(1) + (2)(-2\text{i}) = -30 + -3\text{i} + 0 + -4\text{i} = -30 - 7\text{i}$ 

En el ejemplo [7](#page-76-0) calculamos el costo de los materiales de un pantalón con el producto

$$
(2 \quad 2 \quad 1) \begin{pmatrix} 4 \\ 1 \\ 2 \end{pmatrix} = (2)(4) + (2)(1) + (1)(2) = 8 + 2 + 2 = $12
$$

Por su parte, el costo en materiales de cada maletín es el resultado de multiplicar la fila de materiales para un maletín,  $M_m = (1.5 \ 8 \ 3)$ , por la misma matriz de costos *C*.

$$
(1.5 \quad 8 \quad 3) \begin{pmatrix} 4 \\ 1 \\ 2 \end{pmatrix} = (1.5)(4) + (8)(1) + (3)(2) = 6 + 8 + 6 = $20
$$

| Replace | Calculate $(-2 \ 3 \ 2) \begin{pmatrix} 3 \\ 4 \\ -1 \end{pmatrix}$ | Response 4 |
|---------|---------------------------------------------------------------------|------------|
|---------|---------------------------------------------------------------------|------------|

Los costos que acabamos de calcular, \$20 para los maletines y \$12 para los pantalones, pueden representarse en una pequeña matriz columna,  $\binom{20}{12}$ . Podemos convenir que para multiplicar una matriz *A* con varias filas por una matriz columna *B*, el proceso sera multipli- ´ car cada fila de *A* por *B*, y luego colocar los resultados en una columna. Así, los costos de los maletines y de los pantalones se calculan así:

$$
M \cdot C = \begin{pmatrix} 1.5 & 8 & 3 \\ 2 & 2 & 1 \end{pmatrix} \begin{pmatrix} 4 \\ 1 \\ 2 \end{pmatrix} = \begin{pmatrix} 20 \\ 12 \end{pmatrix}
$$

Una manera de visualizar el proceso, en términos del producto de una matriz fila por una matriz columna, es la siguiente:

$$
M \cdot C = \begin{pmatrix} 1.5 & 8 & 3 \\ 2 & 2 & 1 \end{pmatrix} \begin{pmatrix} 4 \\ 1 \\ 2 \end{pmatrix} = \begin{pmatrix} (1.5 & 8 & 3) \begin{pmatrix} 4 \\ 1 \\ 2 \end{pmatrix} \\ (2 & 2 & 1) \begin{pmatrix} 4 \\ 1 \\ 2 \end{pmatrix} \end{pmatrix} = \begin{pmatrix} 20 \\ 12 \end{pmatrix}
$$

Con esta idea ya podemos multiplicar una matriz de cualquier tamaño  $m \times n$  por una matriz columna de tamaño  $n \times 1$ , y vemos que el resultado será una columna de tamaño  $m \times 1$ .

$$
(m \times n) \cdot (n \times 1) = (m \times 1)
$$

(en el ejemplo de la fábrica,  $m = 2$  es el número de productos y  $n = 3$  es el número de materiales). Note que es imprescindible que el número de columnas en la primera matriz sea igual al número de filas en la segunda.

La siguiente pregunta es: *¿y* si la segunda matriz tuviera varias columnas?

### <span id="page-78-0"></span>Ejemplo 9: aplicación del producto de matrices

Continuando con el ejemplo de la fabrica, supongamos ahora que ellos reciben ´ un pedido por 20 maletines y 10 pantalones. ¿Cuántos metros de tela necesitarán para cubrir ese pedido?

El pedido puede representarse con la matriz fila

$$
P = (20 \quad 10)
$$

y los requisitos de tela con la matriz columna

$$
M_t = \begin{pmatrix} 1.5 \\ 2 \end{pmatrix}
$$

(donde  $M_t$  denota la columna de tela de la matriz  $M$ ). El número de metros de tela necesarios resulta ser

$$
P \cdot M_t = (20 \quad 10) \binom{1.5}{2} = 30 + 20 = 50
$$

 $\zeta$ <sup>Y</sup> qué hay de los broches y de las cremalleras? Si usamos las matrices

$$
M_b = \begin{pmatrix} 8 \\ 2 \end{pmatrix} \quad \text{y} \quad M_c = \begin{pmatrix} 3 \\ 1 \end{pmatrix}
$$

para representar los requisitos de broches y de cremalleras, respectivamente, entonces los totales para este pedido pueden calcularse así:

$$
P \cdot M_b = (20 \quad 10) {8 \choose 2} = 180
$$
broches

y

$$
P \cdot M_c = (20 \quad 10) \binom{3}{1} = 70 \text{ cremalleras}
$$

En total, este pedido necesitará 50 m de tela, 180 broches y 70 cremalleras, y estos números pueden representarse en la matriz 50 180 70 . En general, para multiplicar una matriz fila *A* por una matriz *B* con varias columnas, el método será multiplicar *A* por cada columna de *B* y luego colocar los resultados en una fila. En el ejemplo, los totales de materiales se calculan multiplicando

$$
P \cdot M = (20 \quad 10) \begin{pmatrix} 1.5 & 8 & 3 \\ 2 & 2 & 1 \end{pmatrix} = (50 \quad 180 \quad 70)
$$

El producto anterior también puede visualizarse separándolo en términos de "fila por columna".

$$
P \cdot M = (20 \quad 10) \begin{pmatrix} 1.5 & | & 8 & | & 3 \\ 2 & | & 2 & | & 1 \end{pmatrix}
$$
\n
$$
= \left( (20 \quad 10) \begin{pmatrix} 1.5 \\ 2 \end{pmatrix} \quad | & (20 \quad 10) \begin{pmatrix} 8 \\ 2 \end{pmatrix} \quad | & (20 \quad 10) \begin{pmatrix} 3 \\ 1 \end{pmatrix} \right)
$$
\n
$$
= \left( 50 \quad | & 180 \quad | & 70 \right)
$$

Con eso ya tenemos la forma de multiplicar una matriz fila de tamaño  $1 \times n$  por una matriz de tamaño  $n \times p$ , obteniendo como resultado una matriz  $1 \times p$ :

$$
(1 \times n) \cdot (n \times p) = (1 \times p)
$$

Ahora la definición general del producto de matrices debería ser natural.

### Definición (producto de matrices)

Si *A* tiene tamaño  $m \times n$  y *B* tiene tamaño  $n \times p$ , entonces el producto  $A \cdot B$  es la matriz de tamaño  $m \times p$  formada por los productos de cada fila de *A* por cada columna de *B*. Más específicamente, el elemento *i*, *j* del producto es el resultado de multiplicar la fila *i* de *A* por la columna *j* de *B*.

En notación formal, la definición puede escribirse así:

$$
A_{m \times n} \cdot B_{n \times p} = C_{m \times p} \quad \text{donde} \quad c_{ij} = \sum_{k=1}^{n} a_{ik} b_{kj}
$$

Para poder multiplicar dos matrices *A* y *B*, el número de columnas de *A* debe ser igual al de filas de *B*. El resultado tiene el mismo numero de filas de ´ *A* y el de columnas de *B*. Por ejemplo, al multiplicar una matriz  $3 \times 5$  por una  $5 \times 2$ , el resultado tiene tamaño  $3 \times 2$ . El producto de una  $8 \times 4$  por una  $4 \times 7$  tiene tamaño  $8 \times 7$ . Dos matrices con tamaños  $3 \times 4$  y  $3 \times 2$  no pueden multiplicarse. En general,

$$
(m \times n) \cdot (n \times p) = (m \times p)
$$

Ejemplo 10: producto de matrices

Sean  $A =$  $(-3)$  1  $-5$   $-2$  $\setminus$  $y \, B =$  $(2 \ 3 \ 0)$  $-4$  7  $-1$  $\setminus$ 

Los tamaños son  $2 \times 2$  y  $2 \times 3$ , de modo que su producto sí está definido y tiene tamaño  $2 \times 3$ . Los cálculos son así:

.

$$
A \cdot B = \begin{pmatrix} -3 & 1 \\ -5 & -2 \end{pmatrix} \begin{pmatrix} 2 & 3 & 0 \\ -4 & 7 & -1 \end{pmatrix}
$$
  
= 
$$
\begin{pmatrix} (-3 & 1) \begin{pmatrix} 2 \\ -4 \end{pmatrix} & \begin{pmatrix} 2 \\ -4 \end{pmatrix} & \begin{pmatrix} -3 & 1 \end{pmatrix} \begin{pmatrix} 3 \\ 7 \end{pmatrix} & \begin{pmatrix} -3 & 1 \end{pmatrix} \begin{pmatrix} 0 \\ -1 \end{pmatrix} \\ -5 & -2 \begin{pmatrix} 2 \\ -4 \end{pmatrix} & \begin{pmatrix} -5 & -2 \end{pmatrix} \begin{pmatrix} 3 \\ 7 \end{pmatrix} & \begin{pmatrix} -5 & -2 \end{pmatrix} \begin{pmatrix} 0 \\ -1 \end{pmatrix} \end{pmatrix}
$$
  
= 
$$
\begin{pmatrix} -10 & -2 & -1 \\ -2 & -29 & 2 \end{pmatrix}
$$

76 *Cap´ıtulo 4. Matrices*

### Repaso

Calcule  $\begin{pmatrix} 3 & 3 \\ -5 & 1 \end{pmatrix} \begin{pmatrix} -5 & -2 & 2 \\ 2 & 3 & 1 \end{pmatrix}$ 

. Respuesta:  $\begin{pmatrix} -9 & 3 & 9 \\ 27 & 13 & -9 \end{pmatrix}$ 

### <span id="page-81-1"></span>Ejemplo 11: producto de matrices

Las matrices  $\begin{pmatrix} -2 & 5 & i-4 \\ 2 & 3 & 8 \end{pmatrix}$ 2−3i 8 −3  $\setminus$ y  $\sqrt{ }$  $\overline{1}$ 1 0 0 0 1 0 0 0 1  $\setminus$ tienen tamaños respectivos  $2 \times 3$ y  $3 \times 3$ , así que su producto tiene tamaño  $2 \times 3$ .

$$
\begin{pmatrix} -2 & 5 & i-4 \ 2-3i & 8 & -3 \end{pmatrix} \begin{pmatrix} 1 & 0 & 0 \ 0 & 1 & 0 \ 0 & 0 & 1 \end{pmatrix} = \begin{pmatrix} -2 & 5 & i-4 \ 2-3i & 8 & -3 \end{pmatrix}
$$

¡El resultado es igual a la primera matriz! En realidad esto sucederá siempre que se multiplique cualquier matriz *m*×3 por  $\sqrt{ }$  $\mathcal{L}$ 1 0 0 0 1 0 0 0 1  $\setminus$  $\cdot$ 

### Repaso

Calculate 
$$
\begin{pmatrix} -4 & 1-7i & i-2 \\ 1-5i & -2 & -i \end{pmatrix} \begin{pmatrix} 1 & 0 & 0 \\ 0 & 1 & 0 \\ 0 & 0 & 1 \end{pmatrix}
$$
.

. Respuesta:  $\begin{pmatrix} -4 & 1-7i & i-2 \\ 1-5i & -2 & -i \end{pmatrix}$ 

Esta matriz  $\begin{pmatrix} 1 & 0 & 0 \\ 0 & 1 & 0 \\ 0 & 0 & 1 \end{pmatrix}$ ) tiene la propiedad de que al multiplicar cualquiera otra matriz  $m \times 3$ a su izquierda, o cualquier matriz  $3 \times n$  a su derecha<sup>[4](#page-81-0)</sup>, el resultado es igual a la otra matriz, como al multiplicar el número 1 por cualquier otro número. Vea la siguiente definición.

### Definición (matriz identidad)

La *matriz identidad* de orden *n* (o tamaño  $n \times n$ ) es la matriz  $n \times n$  con 1s en su diagonal y 0s en las demás posiciones. Dicho de otra forma, el elemento *i*, *j* de la identidad es igual a 1 si  $i = j$ , o a 0 si  $i \neq j$ :

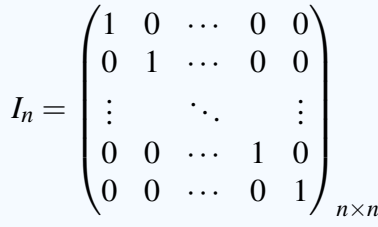

La segunda matriz del ejemplo [11](#page-81-1) es la identidad de orden 3, denotada *I*3.

<span id="page-81-0"></span><sup>4</sup>No hemos dicho que el producto de matrices sea conmutativo. Si *A* y *B* son dos matrices, *A*·*B* en general es distinto de *B*·*A*. Vea el ejemplo [16.](#page-87-0)

Veamos algunas aplicaciones y propiedades del producto de matrices.

### Ejemplo 12: aplicación del producto de matrices

Nuestra fábrica de ropa recibe pedidos de tres clientes distintos, según este cuadro:

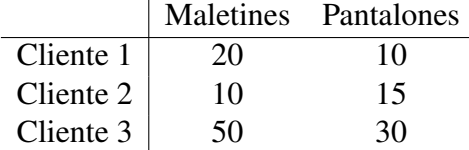

En el ejemplo [9](#page-78-0) usamos una matriz fila para representar el pedido de un cliente. Definamos ahora una matriz para cada pedido.

$$
P_1 = (20 \t10), \quad P_2 = (10 \t15) \t y \t P_3 = (50 \t30)
$$

Entonces, los productos

$$
P_1 \cdot M = (20 \quad 10) \begin{pmatrix} 1.5 & 8 & 3 \\ 2 & 2 & 1 \end{pmatrix} = (50 \quad 180 \quad 70)
$$

(que ya habíamos calculado),

$$
P_2 \cdot M = (10 \quad 15) \begin{pmatrix} 1.5 & 8 & 3 \\ 2 & 2 & 1 \end{pmatrix} = (45 \quad 110 \quad 45)
$$

y

$$
P_3 \cdot M = (50 \quad 30) \begin{pmatrix} 1.5 & 8 & 3 \\ 2 & 2 & 1 \end{pmatrix} = (135 \quad 460 \quad 180)
$$

dan los totales de materiales para cada pedido.

Su suma

$$
P_1 \cdot M + P_2 \cdot M + P_3 \cdot M = (50 \quad 180 \quad 70) + (45 \quad 110 \quad 45)
$$

$$
+ (135 \quad 460 \quad 180)
$$

$$
= (230 \quad 750 \quad 295)
$$

da el gran total de materiales para los tres pedidos: 230 m de tela, 750 broches y 295 cremalleras.

Por otra parte, también podíamos sumar primero los pedidos,

$$
P = P_1 + P_2 + P_3 = (80 \quad 55)
$$

(80 maletines y 55 pantalones) y luego multiplicar esta matriz por la de materiales,

$$
P \cdot M = (80 \quad 55) \begin{pmatrix} 1.5 & 8 & 3 \\ 2 & 2 & 1 \end{pmatrix} = (230 \quad 750 \quad 295)
$$

y no debería sorprendernos que el resultado sea el mismo.

Eso se debe a que  $P_1 \cdot M + P_2 \cdot M + P_3 \cdot M = (P_1 + P_2 + P_3) \cdot M$ , como establece en general el teorema que sigue a estos ejemplos.

### Repaso

Dadas  $A = \begin{pmatrix} 2 & 4 \\ -5 & 4 \end{pmatrix}$ ,  $B = \begin{pmatrix} -5 & -3 \\ 3 & 0 \end{pmatrix}$  $\binom{-5}{3}$   $\frac{-3}{0}$   $\bigvee$   $C = \left(\begin{matrix} 1 & 2 \\ 0 & -4 \end{matrix}\right)$ , calcule  $A \cdot (B+C)$   $\bigvee A \cdot B + A \cdot C$ . Respuesta:  $\begin{pmatrix} 4 & -18 \\ 32 & -11 \end{pmatrix}$ 

### Ejemplo 13: aplicación del producto de matrices

En vez de sumar las matrices con los tres pedidos en el ejemplo anterior, podemos también formar una matriz que representa cada pedido  $(p_1, p_2, y_3)$  en una fila y cada producto en una columna,

$$
P = \begin{array}{c} \text{mlt} \\ \text{p}_1 \\ \text{p}_2 \\ \text{p}_3 \end{array} \begin{pmatrix} 20 & 10 \\ 10 & 15 \\ 50 & 30 \end{pmatrix}
$$

Ahora el producto *P* · *M* da las cantidades de materiales necesarias para cubrir cada pedido (no solo los grandes totales).

$$
P \cdot M = \begin{array}{c} \text{m} & \text{p} \\ \text{p}_1 \\ \text{p}_2 \\ \text{p}_3 \end{array} \left( \begin{array}{ccc} \text{m} & \text{p} \\ 20 & 10 \\ 10 & 15 \\ 50 & 30 \end{array} \right) \cdot \begin{array}{c} \text{m} \\ \text{m} \\ \text{p} \end{array} \left( \begin{array}{ccc} \text{t} & \text{b} & \text{c} \\ \text{t} & \text{c} \\ 1.5 & 8 & 3 \\ 2 & 2 & 1 \end{array} \right) = \begin{array}{c} \text{p}_1 \\ \text{p}_2 \\ \text{p}_3 \end{array} \left( \begin{array}{ccc} \text{50} & 180 & 70 \\ \text{45} & 110 & 45 \\ \text{135} & 460 & 180 \end{array} \right)
$$

Eso representa, como ya vimos en el ejemplo anterior, 50 metros de tela, 180 broches y 70 cremalleras para el primer cliente; 45 m, 110 b y 45 c para el segundo, y 135 m, 460 b y 180 c para el tercero.

### <span id="page-84-0"></span>Ejemplo 14: aplicación del producto de matrices

Recuerde que los materiales tenían costos dados por la matriz  $C =$  $\sqrt{ }$  $\mathcal{L}$ 4 1 2  $\setminus$  $\cdot$ 

¿Cuál será el costo de los materiales de cada pedido? Para el primer cliente, el costo en dólares será  $(50)(4)$  para la tela, más  $(180)(1)$  para los broches y  $(70)(2)$ para las cremalleras. El total será entonces el producto de la primera fila de  $P \cdot M$ por *C*.

$$
(50 \quad 180 \quad 70) \begin{pmatrix} 4 \\ 1 \\ 2 \end{pmatrix} = (50)(4) + (180)(1) + (70)(2) = 520
$$

Para los otros clientes el proceso es similar, y nos lleva a que

$$
(P \cdot M) \cdot C = \begin{array}{c|c|c|c|c} t & b & c & \text{\$} & \text{\$} \\ p_1 & 50 & 180 & 70 \\ p_2 & 45 & 110 & 45 \\ p_3 & 135 & 460 & 180 \end{array} \cdot \begin{array}{c} \text{\$} & 4 \\ \text{\$} & 1 & 4 \\ \text{\$} & 2 \end{array} = \begin{array}{c} p_1 & 520 \\ p_2 & 380 \\ p_3 & 1360 \end{array}
$$

da el costo total de los materiales para cada pedido: \$520 para el primero, \$380 para el segundo y \$1360 para el tercero.

Por otra parte, antes habíamos calculado el producto

$$
M \cdot C = \begin{pmatrix} 1.5 & 8 & 3 \\ 2 & 2 & 1 \end{pmatrix} \begin{pmatrix} 4 \\ 1 \\ 2 \end{pmatrix} = \begin{pmatrix} 20 \\ 12 \end{pmatrix}
$$

que daba el costo de los materiales de cada maletín y de cada pantalón. Como ahora tenemos una matriz de pedidos

$$
P = \begin{pmatrix} 20 & 10 \\ 10 & 15 \\ 50 & 30 \end{pmatrix}
$$

que dice cuántos maletines y cuántos pantalones quiere cada cliente, podemos combinar *P* con *M* ·*C* para calcular de otra manera el costo de cada pedido. El pedido del primer cliente costará  $(20)(20)$  los veinte maletines, más  $(10)(12)$  los diez pantalones; esto es el producto de la primera fila de *P* por *M* ·*C*. Combinando los tres clientes encontramos que

$$
P \cdot (M \cdot C) = \begin{array}{c} \text{m} & \text{p} & \text{s} \\ \text{p}_1 & 20 & 10 \\ \text{p}_2 & 10 & 15 \\ \text{p}_3 & 50 & 30 \end{array} \cdot \begin{array}{c} \text{s} & \text{s} \\ \text{m} & 20 \\ \text{p} & 12 \end{array} = \begin{array}{c} \text{p}_1 & 520 \\ \text{p}_2 & 380 \\ \text{p}_3 & 1360 \end{array}
$$

 $\mathcal{E}$ 

también da el costo total en materiales de cada pedido.

Así es que el producto  $(P \cdot M) \cdot C$  calcula el total sumando los costos de cada material, y *P*·(*M* ·*C*) lo calcula sumando los costos de cada producto. Pero por supuesto que los dos métodos resultan en los mismos montos; es decir,  $(P \cdot M)$ ·  $C = P \cdot (M \cdot C)$ . El teorema más abajo establece esta igualdad en general.

### Repaso

Dadas 
$$
A = \begin{pmatrix} 0 & 3 \\ -1 & -5 \end{pmatrix}
$$
,  $B = \begin{pmatrix} 2 & -3 \\ 0 & 2 \end{pmatrix}$  y  $C = \begin{pmatrix} 3 \\ -1 \end{pmatrix}$ , calculate  $(A \cdot B) \cdot C$  y  $A \cdot (B \cdot C)$ .  
Respresta:  $\begin{pmatrix} -6 \\ 1 \end{pmatrix}$ 

### Ejemplo 15: aplicación del producto de matrices

Los materiales requeridos también podrían representarse en el cuadro

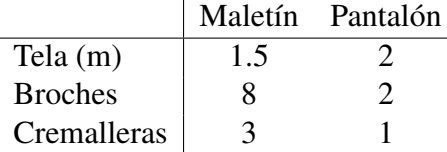

para la cual la matriz es la transpuesta de la que hemos usado hasta ahora.

$$
M^{\mathsf{T}} = \begin{pmatrix} 1.5 & 2 \\ 8 & 2 \\ 3 & 1 \end{pmatrix}
$$

Tambien, los pedidos pueden representarse con los maletines en la primera fila ´ y los pantalones en la segunda, con una columna para cada cliente:

$$
P^{\mathsf{T}} = \begin{pmatrix} 20 & 10 & 50 \\ 10 & 15 & 30 \end{pmatrix}
$$

Para encontrar otra vez el total de materiales de cada pedido, el producto que debe calcularse ahora es  $M^{\mathsf{T}} \cdot P^{\mathsf{T}}$ . Recuerde que  $(3 \times 2) \cdot (2 \times 3) = (3 \times 3)$ .

$$
M^{T} \cdot P^{T} = \begin{array}{c} \text{t} & \text{p} \\ \text{t} & \text{t} \\ \text{t} & \text{t} \\ \text{t} & \text{t} \end{array} \begin{array}{c} \text{p} & \text{p} \\ \text{p} & \text{p} \\ \text{p} & \text{t} \end{array} \begin{array}{c} \text{p} & \text{p} \\ \text{p} & \text{p} \\ \text{p} & \text{t} \end{array} \begin{array}{c} \text{p} & \text{p} \\ \text{p} & \text{p} \\ \text{p} & \text{t} \end{array} \begin{array}{c} \text{p} & \text{p} \\ \text{p} & \text{p} \\ \text{p} & \text{t} \end{array} \begin{array}{c} \text{p} & \text{p} \\ \text{p} & \text{t} \\ \text{p} & \text{t} \end{array} \begin{array}{c} \text{p} & \text{p} \\ \text{p} & \text{t} \\ \text{p} & \text{t} \end{array} \begin{array}{c} \text{p} & \text{p} \\ \text{p} & \text{t} \\ \text{p} & \text{t} \end{array} \begin{array}{c} \text{p} & \text{p} \\ \text{p} & \text{t} \\ \text{p} & \text{t} \end{array} \begin{array}{c} \text{p} & \text{p} \\ \text{p} & \text{t} \\ \text{p} & \text{t} \end{array} \begin{array}{c} \text{p} & \text{p} \\ \text{p} & \text{t} \\ \text{p} & \text{t} \end{array} \begin{array}{c} \text{p} & \text{p} \\ \text{p} & \text{t} \\ \text{p} & \text{t} \end{array} \begin{array}{c} \text{p} & \text{p} \\ \text{p} & \text{t} \\ \text{p} & \text{t} \end{array}
$$

Los números son los mismos que habíamos obtenido al calcular  $P \cdot M$  en el ejemplo [14,](#page-84-0) por supuesto, pero ahora estan organizados en otra forma: una fila ´

### *4.2. Operaciones con matrices* 81

para cada material y una columna para cada cliente. Dicho de otra manera, este resultado es la matriz transpuesta a la que teníamos en el ejemplo [14.](#page-84-0) En símbolos,  $M^{\mathsf{T}} \cdot P^{\mathsf{T}} = (P \cdot M)^{\mathsf{T}}$ . Esta propiedad también es generalizada por el siguiente teorema.

### Repaso

Dadas  $A = \begin{pmatrix} 3 & 4 \\ 1 & 3 \end{pmatrix}$  y  $B = \begin{pmatrix} 2 & 4 \\ -5 & 0 \end{pmatrix}$ , calcule  $(A \cdot B)^T$  y  $B^T \cdot A^T$ . Respuesta:  $\begin{pmatrix} -14 & -13 \\ 12 & 4 \end{pmatrix}$ 

### Teorema

Sean *A*, *B*, *C* y *D* matrices de tamaños  $m \times n$ ,  $n \times p$ ,  $p \times q$  y  $n \times p$ , respectivamente, y sean *c* y *d* escalares.

Las matrices identidad dejan igual a cualquier matriz que multipliquen:

$$
A \cdot I_n = A = I_m \cdot A
$$

El producto de matrices es asociativo:

$$
A \cdot (B \cdot C) = (A \cdot B) \cdot C
$$

El producto de matrices es distributivo con respecto a la suma de matrices:

 $A \cdot (B+D) = A \cdot B + A \cdot D$  y  $(B+D) \cdot C = B \cdot C + D \cdot C$ 

La transpuesta de un producto es el producto de las transpuestas en el orden opuesto:

$$
(A \cdot B)^{\mathsf{T}} = B^{\mathsf{T}} \cdot A^{\mathsf{T}}
$$

El conjugado de un producto es el producto de los conjugados:

$$
\overline{A \cdot B} = \overline{A} \cdot \overline{B}
$$

El producto por escalar es asociativo y conmutativo en el sentido de que

$$
(cd)A = c(dA) \quad y \quad A \cdot (cB) = (cA) \cdot B = c(A\dot{B})
$$

 $\begin{pmatrix} -14 & -13 \\ 12 & 4 \end{pmatrix}$ 

Sin embargo, no se puede garantizar que  $A \cdot B$  sea igual a  $B \cdot A$ . La igualdad puede fallar por varias razones. Tal vez  $A \cdot B$  esté definido y  $B \cdot A$  no lo esté; tal vez ambos productos estén definidos pero tengan distintos tamaños; o tal vez ambos tengan el mismo tamaño pero sean distintos. Veamos esas posibilidades ilustradas en el ejemplo siguiente.

### <span id="page-87-0"></span>Ejemplo 16: el producto de matrices no es conmutativo

Si *A* es de tamaño  $3 \times 5$  y *B* es  $5 \times 2$ , entonces  $A \cdot B$  existe y tiene tamaño  $3 \times 2$ , pero  $B \cdot A$  no existe.

Si *A* es de tamaño  $3 \times 5$  y *B* es  $5 \times 3$ , entonces  $A \cdot B$  y  $B \cdot A$  existen ambas, pero sus tamaños son distintos, respectivamente  $3 \times 3$  y  $5 \times 5$ .

$$
\text{Seen } A = \begin{pmatrix} 3 & 1 \\ -2 & 0 \end{pmatrix} \text{ y } B = \begin{pmatrix} 1 & -2 \\ 1 & 0 \end{pmatrix}. \text{ Vemos que } A \cdot B \text{ y } B \cdot A \text{ son ambas } 2 \times 2,
$$
\n
$$
A \cdot B = \begin{pmatrix} 4 & -6 \\ -2 & 4 \end{pmatrix} \text{ y } B \cdot A = \begin{pmatrix} 7 & 1 \\ 3 & 1 \end{pmatrix}
$$

### Repaso

Dadas  $P = \begin{pmatrix} 3 & -1 \\ -5 & -3 \end{pmatrix}$  $\left(\begin{array}{cc}3 & -1\\-5 & -3\end{array}\right)$  y  $Q = \left(\begin{array}{cc} -5 & -4\\2 & -3\end{array}\right)$ , calcule  $P \cdot Q$  y  $Q \cdot P$ . Respuesta:  $\begin{pmatrix} -17 & -9 \\ 19 & 29 \end{pmatrix}$  y  $\begin{pmatrix} 5 & 17 \\ 21 & 7 \end{pmatrix}$ 

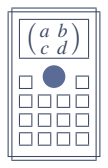

*c d* Algunas calculadoras cient´ıficas tienen un modo para trabajar con matrices. Para hacer las operaciones del ejemplo anterior, ponga su calculadora en el modo de matrices. La calculadora primero pregunta con cual matriz quiere trabajar, ´ ofreciendo varias opciones. Escoja la matriz *A* y luego indique su tamaño:  $2 \times 2$ . Ahora escriba la matriz en la pantalla, y al terminar salga de esa pantalla con  $\lceil AC \rceil$ .

Para definir otra matriz, abra el menú de matrices con la tecla [MATRIX] (probablemente en [SHIFT] 4) o la tecla [OPTN]. Escoja la función Data o Definir matriz, dependiendo de la calculadora, y luego la matriz *B*. Indique su tamaño y dig´ıtela como hizo con *A*.

De vuelta en la pantalla "normal", pero todavía en el modo de matrices, escriba

 $[MATRIX]$  MatA  $\times$  [MATRIX] MatB =

o bien

```
[OPTN] MatA \times [OPTN] MatB =
```
y la calculadora mostrará el resultado.

También es posible evaluar otras expresiones como 4*B* − 2*A*:

4  $[MATRIX] MatB - 2 [MATRIX] MatA =$ 

o bien

4 [OPTN] MatB - 2 [OPTN] MatA =

dependiendo de la calculadora

## **Ejercicios**

17. El siguiente cuadro muestra parte de la lista de ingredientes necesarios para tres tipos de postres que vende una pastelería.

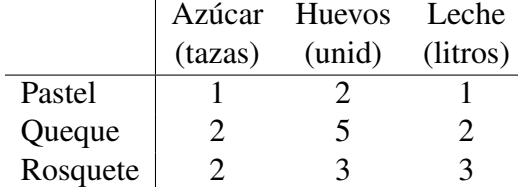

El siguiente representa las cantidades de postres para dos encargos recibidos por la pastelería (la letra P representa pasteles, etc).

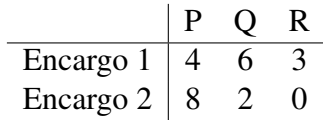

El tercer cuadro representa los costos unitarios de cada ingrediente.

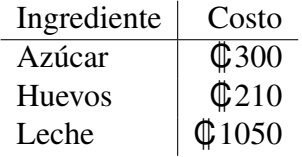

Denote con *A*, *B* y *C* las matrices de ingredientes, encargos y costos.

- a. Multiplique dos de las matrices para calcular las cantidades de ingredientes necesarias para cada encargo.
- b. Multiplique dos de las matrices para calcular el costo en ingredientes de cada postre.
- c. Calcule  $B \cdot A \cdot C$ . ¿Qué representa esta matriz?

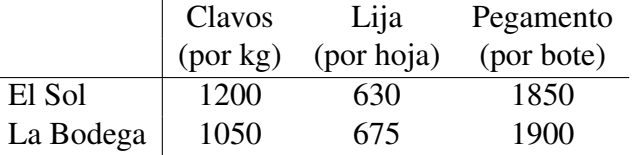

18. El siguiente cuadro da los precios en colones de ciertos materiales en dos ferreterías.

Para cierto proyecto se necesita comprar 2 kg de clavos, cuatro hojas de lija y un bote de pegamento. Se desea saber en cuál de las dos ferreterías será menor el costo total.

- a. Escriba una matriz  $P_{3\times 2}$  con los precios de cada material en cada ferretería.
- **b.** Escriba una matriz  $C_{1\times 3}$  con la lista de cantidades requeridas de materiales.
- c. Multiplique dos matrices para calcular el costo total de los materiales en cada ferretería.
- d. ¿En cuál ferretería es menor el costo total de los materiales para este proyecto?

Dadas A = 
$$
\begin{pmatrix} 1 & -1 & 2 \\ 0 & i & 0 \end{pmatrix}
$$
, B =  $\begin{pmatrix} 3 & 2 & -3 \\ -1 & 0 & 3-i \end{pmatrix}$ , C =  $\begin{pmatrix} 2 & -3 & 0 & 1 \\ 5 & i-1 & 2 & 2 \\ -1 & 0 & 3 & 3 \end{pmatrix}$   
\ny D =  $\begin{pmatrix} 1 \\ -1 \\ 0 \end{pmatrix}$ , calculate  
\n19. A · C  
\n20. B · D  
\n21. (3A - 2B) · C  
\n22. A<sup>T</sup> · B  
\n23. A · B<sup>T</sup>  
\n24. B<sup>T</sup> · A  
\n25. D<sup>T</sup> · D  
\n26. D<sup>T</sup> · A<sup>T</sup>  
\n27. (D · D<sup>T</sup>)<sup>T</sup>

*Se dice que una matriz A es idempotente si*  $A \cdot A = A$  *(esto es*  $A^2 = A$ *). Demuestre que la matriz dada es idempotente.*

**28.** 
$$
\begin{pmatrix} 2 & -2 & -4 \\ -1 & 3 & 4 \\ 1 & -2 & -3 \end{pmatrix}
$$
  
\n**29.**  $\begin{pmatrix} -1 & 3 & 5 \\ 1 & -3 & -5 \\ -1 & 3 & 5 \end{pmatrix}$   
\n**30.** Calculate  $\begin{pmatrix} -2 & i & 0 \\ 0 & 1 & -i \\ i & 0 & 0 \end{pmatrix}^2$ .

*4.2. Operaciones con matrices* 85

**31.** Dada 
$$
A = \begin{pmatrix} 0 & 1 & 0 \\ 0 & 0 & 1 \\ 5 & 0 & 0 \end{pmatrix}
$$
, demuestre que  $A^3 = 5I_3$ .

 $DadaA =$  $\int a 1$ 1 *a*  $\setminus$ *con a* ∈ IC*, determine los valores de a que cumplen la condicion dada ´*

**32.** 
$$
A^2 = 2A
$$
  
\n**33.**  $A^2 = I_2$   
\n**34.**  $A^2 = A$   
\n**35.**  $A^2 = 0$   
\n**36.**  $A^3 = A$   
\n**37.**  $A^3 = 4iI_2 - 2A$ 

**38.** Encuentre los valores de  $\alpha$  y  $\beta$  tales que  $\begin{pmatrix} 4 & 2 \\ -1 & 3 \end{pmatrix}^T$ .  $\int \alpha$ β  $\setminus$ =  $\int \alpha$ β  $\setminus$  $+$  $\left($  9 −2  $\setminus$ .

39. Determine la matriz  $X$  tal que  $X \cdot$  $\begin{pmatrix} -1 & 3 \\ -3 & 2 \end{pmatrix} =$  $\begin{pmatrix} -2 & -8 \\ 9 & 8 \end{pmatrix}$ . **40.** Determine la matriz *Y* tal que  $\begin{pmatrix} 3 & -4 \\ -2 & 3 \end{pmatrix} \cdot Y + 3$  $\begin{pmatrix} 1 & -2 \\ -3 & 0 \end{pmatrix} =$  $\begin{pmatrix} 5 & 3 \end{pmatrix}$ 2  $-2$ 

41. Sea *M* una matriz tal que *M* ·  $\begin{pmatrix} 2 & 1 & -2 \\ 0 & 3 & 1 \end{pmatrix}$  =  $\begin{pmatrix} 6 & 0 & -7 \\ 0 & 3 & 1 \end{pmatrix}.$ 

- a. Determine el tamaño de *M*.
- b. Encuentre la matriz *M*.

**42.** Sea *N* una matrix tal que 
$$
\begin{pmatrix} 1 & 0 \\ 0 & -2 \\ 2 & -2 \end{pmatrix} \cdot N + \begin{pmatrix} 1 & 0 \\ -1 & 3 \\ 1 & 0 \end{pmatrix} = \begin{pmatrix} 2 & 0 \\ 1 & 1 \\ 5 & 2 \end{pmatrix}.
$$

- a. Determine el tamaño de N.
- b. Encuentre la matriz *N*.

**43.** Encuentre las matrices 
$$
C = \begin{pmatrix} a & b \\ c & 1 \end{pmatrix}
$$
 tales que  $C \cdot C^{T} = \begin{pmatrix} 0 & 1 \\ 1 & 1 \end{pmatrix}$ .

44. Encuentre las raíces cuadradas de  $M =$  $\begin{pmatrix} 1 & 1 \\ 0 & 1 \end{pmatrix}$  (es decir, las matrices *B* tales que  $B^2 = M$ ).

 $\setminus$ . *Si A es una matriz n* × *n, su traza, denotada* Tr(*A*)*, se define como la suma de los elementos de la diagonal principal:* Tr(*A*) = ∑ *n*  $\sum_{i=1}^n a_{ii}$ . *Calcule la traza de cada matriz.*

**45.** 
$$
\begin{pmatrix} 1 & 1 & 3 \\ 5 & 2i & 6 \\ -2 & 1 & -3 \end{pmatrix}
$$
 **46.**  $\begin{pmatrix} 8-i & 0 & -3 \\ -5 & 4i & -2 \\ 0 & 3 & -4 \end{pmatrix}$ 

- 47. Sean *A* y *B* matrices cuadradas de igual tamaño.
	- **a.** Calcule  $(A + B)^2$  en términos de A y *B*.
	- **b.** *i*, Se podría concluir que  $(A + B)^2 = A^2 + 2A \cdot B + B^2$  siempre? Justifique.

## En resumen. . .

- Una matriz es un arreglo rectangular de números. Si una matriz A tiene *m* filas (horizontales) y *n* columnas (verticales), entonces su dimensión es  $m \times n$ , y la matriz puede denotarse  $A_{m \times n}$ . El elemento en la fila *i*, columna *j*, se denota  $a_{ij}$ , para cada  $i = 1, \ldots, m$ y cada  $j = 1, \ldots, n$ .
- La transpuesta de una matriz *A* de tamaño  $m \times n$  es la matriz  $A^{\mathsf{T}}$ , de tamaño  $n \times m$ , que resulta de convertir las filas de *A* en columnas, y las columnas de *A* en filas.
- Una matriz cuadrada tiene  $n = m$ . Una matriz columna tiene  $n = 1$ . Una matriz fila tiene  $m = 1$ . Una matriz es simétrica si es igual a su transpuesta.
- Si *A* y *B* son matrices  $m \times n$  y  $c \in \mathbb{C}$ , entonces *cA* es la matriz  $m \times n$  que resulta de multiplicar cada  $a_{ij}$  por *c*, y  $A + B$  es la matriz  $m \times n$  que resulta de sumar cada  $a_{ij} + b_{ij}$ .
- Dadas  $A_{m \times n}$  y  $B_{n \times p}$ , su producto es la matriz *C* cuyo elemento en la fila *i*, columna *j* es el producto de la fila *i* de *A* por la columna *j* de *B*. En símbolos:  $c_{ij} = \sum_{k}^{n}$  $_{k=1}^n a_{ik} b_{kj}$ .
- El producto de matrices cumple:  $(A + B) \cdot C = A \cdot C + B \cdot C$  y  $A \cdot (B + C) = A \cdot B + A \cdot C$ ;  $\tanh (A \cdot B) \cdot C = A \cdot (B \cdot C)$  y  $(A \cdot B)^{\mathsf{T}} = B^{\mathsf{T}} \cdot A^{\mathsf{T}}$ .
- La matriz identidad de orden *n* es la matriz  $I_n$  de tamaño  $n \times n$  con 1s en su diagonal y 0s en las demás posiciones. Para cualquier  $A_{n \times m}$  se cumple  $I_n \cdot A = A y A \cdot I_m = A$ .

# CAPÍTULO 5 Sistemas de ecuaciones lineales

Las matrices pueden usarse también para representar sistemas de ecuaciones. Recuerde la división sintética: la idea principal es efectuar una división de polinomios sin escribir las variables sino solo los coeficientes; por ejemplo, el polinomio  $5x^3 - 2x^2 + 3$  se representa con la sucesión  $(5 -2 0 3)$ .

De manera similar, ahora una ecuación lineal como  $x - 3y + z = 6$  puede representarse con la fila (1 −3 1 6), y un sistema de ecuaciones puede representarse con una matriz en la que cada fila representa una ecuación.

## 5.1. Matrices y sistemas de ecuaciones

### Definición (matriz de coeficientes de un sistema de ecuaciones)

La *matriz de coeficientes* de un sistema de ecuaciones lineales es la matriz cuyos elementos son los coeficientes de las incógnitas en el sistema, con una fila para cada ecuación y una columna para cada incógnita.

### Ejemplo 1: matriz de coeficientes de un sistema

La matrix de coeficientes del sistema 
$$
\begin{cases} 3x - y = 4 \\ x + 2y = 0 \end{cases}
$$
es 
$$
\begin{pmatrix} 3 & -1 \\ 1 & 2 \end{pmatrix}
$$
.

También podría tomarse  $\begin{pmatrix} -1 & 3 \\ 2 & 1 \end{pmatrix}$  como matriz de coeficientes, si se prefiere escribir *y* antes que *x*.

.

**Kepaso**  
Escriba la matrix de coeficientes de 
$$
\begin{cases} 2a+b-c=3 \\ a+3b-2c=7. \end{cases}
$$
 Responsesta:  $\begin{pmatrix} 2 & 1 & -1 \\ 1 & 3 & -2 \end{pmatrix}$ 

Pero la matriz de coeficientes no representa el sistema completo: falta la información al lado derecho del signo de igualdad de cada ecuación.

### Definición (matriz aumentada de un sistema)

La *matriz aumentada* de un sistema de ecuaciones lineales es la matriz que contiene a la matriz de coeficientes del sistema, aumentada con una columna adicional que contiene las constantes al lado derecho del signo de igualdad en cada ecuacion. Debe entenderse que ´ las ecuaciones están escritas de modo que todas las incógnitas están a la izquierda y que las constantes sin incógnita están a la derecha del signo.

### Ejemplo 2: matriz aumentada de un sistema

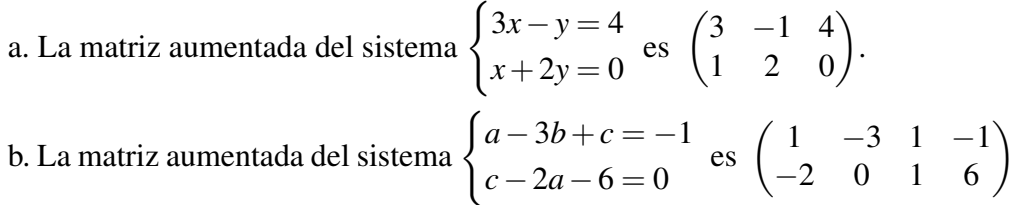

En la segunda fila de la matriz aumentada, note que:

- La primera columna pertenece a *a* y la tercera a *c*, sea que la ecuación diga *c*−2*a* o que diga −2*a*+*c*.
- El coeficiente de  $b$  en la segunda ecuación es  $0$ , el cual debe incluirse en la segunda columna.
- El 6 es positivo porque la fila representa la ecuación $-2a+c=6$ .

c. La matriz  $\begin{pmatrix} -2 & 5 & 1 & -1 \\ 3 & 0 & 8 & 12 \end{pmatrix}$  representa un sistema de dos ecuaciones con tres incógnitas (porque de las cuatro columnas, la última es el lado derecho y las primeras tres son los coeficientes). No se indican los nombres de las incognitas, ´ de manera que el sistema podría ser

$$
\begin{cases}\n-2x + 5y + z = -1 \\
3x + 8z = 12\n\end{cases}
$$

o posiblemente

$$
\begin{cases}\n-2p + 5q + r = -1 \\
3p + 8r = 12\n\end{cases}
$$

Repaso

### Repaso

$$
\frac{\text{Espass}}{\text{Escriba la matrix aumentada de}} \begin{cases} 3p+q=5\\ r-q+1=0. \end{cases}
$$
   
Respuesta:  $\begin{pmatrix} 3 & 1 & 0 & 5\\ 0 & -1 & 1 & -1 \end{pmatrix}$ 

### <span id="page-96-0"></span>Ejemplo 3: matriz aumentada de un sistema resuelto

Suponiendo que las incógnitas son *x*, *y*, *z*, la matriz  $\sqrt{ }$  $\overline{1}$ 1 0 0 2 0 1 0 −6 0 0 1 3  $\setminus$ que las incógnitas son x, y, z, la matriz  $\begin{pmatrix} 0 & 1 & 0 & -6 \\ 0 & 0 & 1 & 3 \end{pmatrix}$  representa el sistema  $\begin{cases} x = 2 \\ y = -6 \end{cases}$ *z* = 3 , que ya está resuelto.

En general, cuando la matriz de coeficientes es la matriz identidad, el sistema está resuelto y las soluciones están en la última columna de la matriz.

### Repaso

Resuelva el sistema representado por  $\begin{pmatrix} 1 & 0 & 2 \\ 0 & 1 & -5 \end{pmatrix}$  con incógnitas *v*, *w*.

Respuesta:  $v = 2$ ,  $w = -5$ 

## **Ejercicios**

*Escriba la matriz de coeficientes y la matriz aumentada del sistema*

1. 
$$
\begin{cases} 3p+6q=5 \\ 8p+15q=6 \end{cases}
$$
  
2. 
$$
\begin{cases} -3a+c=0 \\ 4a-6ib=c+22-24i \\ a-2=5b \end{cases}
$$
  
3. 
$$
\begin{cases} -3r+(1+i)s+4i=3+2t \\ 6r-2s+3t+1=0 \end{cases}
$$
  
4. 
$$
\begin{cases} 2x-y+z=1-3i \\ 3x+1+2z=0 \\ 4x+y+2z=2 \end{cases}
$$
  
5. 
$$
\begin{cases} 2a-b+c=3 \\ 3a-2c+2b=1+7i \\ 3b-3c=2r \\ 5p-r=3q+16 \end{cases}
$$
  
6. 
$$
\begin{cases} 2p+q-3r=5 \\ 3p-5+2q=2r \\ 5p-r=3q+16 \end{cases}
$$
  
7. 
$$
\begin{cases} 3t-u+3v+w=2 \\ 2t+3u+2v+w=2 \\ -3t-u-4v+w=1 \\ -4t+14u-4v=-5 \end{cases}
$$
  
8. 
$$
\begin{cases} 2x+3y-2z=5 \\ x-2y+3z=2-i \\ 4x-y+4z=1 \end{cases}
$$

9. 
$$
\begin{cases} 2x - 3y + z + 5w = 10i - 1 \\ 4 + x + 2w = y + z \\ -3x + 2z - 3w = 3 \end{cases}
$$
  
10. 
$$
\begin{cases} x + 2y + 2z = 2 \\ 3x - 2y - 6 = z - i \\ 2x - 5y + 3z = 4 - 8i \\ x + 4y - 2iz = 4i \end{cases}
$$
  
11. 
$$
\begin{cases} 2a + b - 3c + d = -5 \\ 3a - b + 11c = 18d - 8 \\ a + 3c - 4d = 3 \end{cases}
$$
  
12. 
$$
\begin{cases} 2x + y + z = -2 \\ 4x + y + 2z = -1 \\ 10x + 2y + 5z = -7 \end{cases}
$$

13. 
$$
\begin{cases} x+y+2z = -1 \\ 2x+6z+2w = 3+3y \\ y-4z+v = 1 \\ v-w = 2 \end{cases}
$$
  
14. 
$$
\begin{cases} x+y+2z+w = 5 \\ 2x+3y-2 = z+2w \\ 4x+5y+3z = 7 \end{cases}
$$
  
15. 
$$
\begin{cases} x+y-2z+w+3v = 1 \\ 2x-y+2z+2w+6v = 2 \\ 3x+2y-4z-3w-9v = 3 \end{cases}
$$

## 5.2. Métodos matriciales para resolver sistemas de ecuaciones

Para resolver sistemas de ecuaciones pequeños hay varios métodos, como el de eliminación (multiplicar dos ecuaciones por distintos números para que al sumarlas se cancele alguna incógnita) y el de sustitución (despejar una incógnita en una ecuación y sustituirla en las demás). Pero para sistemas grandes esos métodos no son prácticos. Por ejemplo, en un sistema de diez ecuaciones con diez incógnitas, usar el método de despejar y sustituir una vez reduce el sistema a nueve ecuaciones con nueve incógnitas. Aplicar el método otra vez reduce a ocho con ocho, y así sucesivamente (y aún hay que considerar que diez con diez no es un sistema "grande": en algunas aplicaciones de ingeniería o estadística aparecen frecuentemente sistemas con muchas más ecuaciones e incógnitas).

Existen métodos más directos, como el de eliminación Gaussiana y el de Gauss-Jordan. Estos dos trabajan con la matriz aumentada del sistema y la reducen a una forma en que la parte de coeficientes es la identidad, de modo que la solucion del sistema sea evidente (como ´ en el ejemplo [3\)](#page-96-0). Veamos las ideas principales en el siguiente ejemplo.

### <span id="page-97-0"></span>Ejemplo 4: un método de solución de ecuaciones

Considere el sistema

$$
\begin{cases}\nx - 3y = 9 \\
2x + 4y = -2\n\end{cases}
$$

Para empezar a resolverlo, una posibilidad es multiplicar la primera ecuacion´ por −2 y sumársela a la segunda para cancelar la incógnita x:

$$
x-3y = 9 \qquad \times (-2)
$$
\n
$$
2x + 4y = -2 \qquad \Rightarrow \qquad \frac{-2x + 6y = -18}{2x + 4y = -2}
$$
\n
$$
\frac{2x + 4y = -2}{10y = -20}
$$

Esta última ecuación,  $10y = -20$ , no es equivalente al sistema original porque no tiene ninguna información sobre x. Pero si conservamos la primera ecuación y sustituimos la segunda por 10*y* = −20, tenemos el sistema

$$
\begin{cases}\nx - 3y = 9 \\
10y = -20\n\end{cases}
$$

que sí es equivalente.

El paso del sistema original al nuevo puede explicarse diciendo que a la segunda ecuación se le restó 2 por la primera. Denotando con  $E_i$  la ecuación *i*-ésima, podemos decir que  $E_2$  fue sustituida por el resultado de  $E_2 - 2E_1$ .

En términos de las matrices aumentadas, el paso

$$
\begin{pmatrix} 1 & -3 & 9 \ 2 & 4 & -2 \end{pmatrix} \rightarrow \begin{pmatrix} 1 & -3 & 9 \ 0 & 10 & -20 \end{pmatrix}
$$

se explica con la operación  $F_2 - 2F_1 \rightarrow F_2$ : el resultado de  $F_2 - 2F_1$  se escribe en el lugar de la antigua  $F_2$  (aquí tomamos las filas  $F_1$  y  $F_2$  como matrices fila, y  $F_2 - 2F_1$  es simplemente una operación entre matrices de tamaño 1  $\times$  3).

Ahora que tenemos el sistema {*x*−3*y* = 9, 10*y* = −20} podemos despejar *y* dividiendo la segunda ecuacion por 10. Como antes, conservamos la primera ´ ecuación porque es la única que se refiere a x. El sistema ahora es:

$$
\begin{cases}\nx - 3y = 9 \\
y = -2\n\end{cases}
$$

Con respecto a las matrices aumentadas, la operación

$$
\begin{pmatrix} 1 & -3 & 9 \ 0 & 10 & -20 \end{pmatrix} \rightarrow \begin{pmatrix} 1 & -3 & 9 \ 0 & 1 & -2 \end{pmatrix}
$$

puede denotarse  $F_2 \div 10 \rightarrow F_2$ : el resultado de dividir  $F_2$  por 10 se coloca en la fila 2.

Al resolver el sistema "a mano", el siguiente paso podría ser sustituir  $y = -2$  en la primera ecuación y despejar x. Pero otra opción es eliminar la incógnita y en la misma manera en que hace poco eliminamos *x*: multiplicar ahora la segunda ecuación por 3 y sumársela a la primera:

$$
x-3y = 9
$$
  

$$
y = -2 \times 3 \implies x-3y = 9
$$
  

$$
3y = -6
$$
  

$$
x = 3
$$

Sustituyendo esta ecuacion por la primera del sistema anterior y conservando la ´ segunda, el sistema de ecuaciones, ya resuelto, es

$$
\begin{cases} x = 3 \\ y = -2 \end{cases}
$$

Este último paso fue sumarle a la primera ecuación 3 veces la segunda. En matrices,

$$
\begin{pmatrix} 1 & -3 & 9 \ 0 & 1 & -2 \end{pmatrix} \rightarrow \begin{pmatrix} 1 & 0 & 3 \ 0 & 1 & -2 \end{pmatrix}
$$

se justifica con la operación  $F_1 + 3F_2 \rightarrow F_1$ .

Como ya observamos en el ejemplo [3,](#page-96-0) ahora que la matriz de coeficientes es la identidad, el sistema está resuelto.

Repaso

$$
\fbox{Resuelva el sistema} \begin{cases} x - 3y = 5 \\ 2x + 4y = 0. \end{cases}
$$

Respuesta:  $x = 2$ ,  $y = -1$ 

Está bien: todo eso fue más complicado que lo que realmente se necesita para resolver un sistema tan sencillo. Pero recuerde que la importancia de usar matrices para resolver sistemas se aprecia con sistemas más grandes. De hecho, ya para tres ecuaciones y tres incógnitas puede ser más eficiente usar un método matricial.

Como mencionamos antes, dos métodos son el de eliminación Gaussiana y el de Gauss-Jordan. Los dos son casi equivalentes en el esfuerzo requerido para resolver un sistema, pero el segundo es un poco más fácil de aprender, además de que puede usarse luego para encontrar inversas de matrices (vea el capítulo [6\)](#page-130-0). Por eso nos concentraremos en el método de Gauss-Jordan, que en adelante denotaremos GJ.

Repasemos el ejemplo anterior. Si nos olvidamos de las incognitas y trabajamos sola- ´ mente con las matrices aumentadas, el procedimiento fue el siguiente (note que cada flecha apunta a la fila donde se coloca el resultado de la operación):

$$
\begin{pmatrix}\n1 & -3 & 9 \\
2 & 4 & -2\n\end{pmatrix}
$$
\n
$$
F_2 - 2F_1 \rightarrow \begin{pmatrix}\n1 & -3 & 9 \\
0 & 10 & -20\n\end{pmatrix}
$$
\n
$$
F_2 \div 10 \rightarrow \begin{pmatrix}\n1 & -3 & 9 \\
0 & 1 & -2\n\end{pmatrix}
$$
\n
$$
F_1 + 3F_2 \rightarrow \begin{pmatrix}\n1 & 0 & 3 \\
0 & 1 & -2\n\end{pmatrix}
$$

Dimos el procedimiento por concluido cuando la matriz de coeficientes fue igual a *I*2, la identidad de orden 2, y las soluciones estuvieron dadas por la última columna:  $x = 3$ ,  $y = -2$ .

## 5.3. El método de Gauss-Jordan

Lo que hicimos en el ejemplo anterior fue tomar la matriz aumentada del sistema y reducir su parte de coeficientes (las dos primeras columnas) a la identidad. Esa es la idea central en el metodo de Gauss-Jordan: se empieza con la matriz aumentada de un sistema y se cons- ´ truye, columna por columna, la matriz identidad en la parte de coeficientes.

Gráficamente, el método puede describirse de la siguiente forma (donde los asteriscos representan números cualesquiera):

$$
\begin{pmatrix}\n* & * & \cdots & * & * \\
* & * & \cdots & * & * \\
\vdots & \vdots & \vdots & \vdots \\
* & * & \cdots & * & * \\
\end{pmatrix}\n\rightarrow\n\begin{pmatrix}\n1 & * & \cdots & * & * \\
0 & * & \cdots & * & * \\
\vdots & \vdots & \vdots & \vdots \\
0 & * & \cdots & * & * \\
\end{pmatrix}\n\rightarrow\n\begin{pmatrix}\n1 & 0 & * & \cdots & * \\
0 & 1 & * & \cdots & * \\
\vdots & \vdots & \vdots & \vdots & \vdots \\
0 & 0 & * & \cdots & * \\
\end{pmatrix}
$$
\n
$$
\rightarrow \cdots \rightarrow\n\begin{pmatrix}\n1 & 0 & \cdots & 0 & * \\
0 & 1 & \cdots & 0 & * \\
\vdots & \vdots & \ddots & \vdots & \vdots \\
0 & 0 & \cdots & 1 & * \\
\end{pmatrix}
$$

La primera etapa es convertir la columna 1 en  $\begin{pmatrix} 1 \\ 0 \\ \vdots \\ 0 \end{pmatrix}$  $\setminus$ ; la segunda etapa, convertir la columna 2 en  $\begin{pmatrix} 0 \\ 1 \\ \vdots \\ 0 \end{pmatrix}$  $\setminus$ , y así sucesivamente, columna por columna. En el ejemplo [4,](#page-97-0) el primer paso convirtió la primera columna en  $\begin{pmatrix} 1 \\ 0 \end{pmatrix}$  y los otros dos pasos convirtieron la segunda columna en  $\left(\begin{smallmatrix} 0 \\ 1 \end{smallmatrix}\right)$ .

Pero una cosa es saber qué hay que hacer (convertir la matriz de coeficientes en la identidad) y otra cosa es saber cómo se logra. Hay tres operaciones válidas entre las filas de la matriz aumentada. Que sean "validas" significa que convierten el sistema de ecuaciones en ´ otro sistema equivalente. La primera operacion que usamos en el ejemplo fue restar a una ´ fila (o ecuación) un múltiplo de otra, cuando cancelamos x. La segunda operación fue dividir una fila (o ecuación) por un escalar, al despejar y.

En el metodo de GJ, esas operaciones se usan para conseguir los unos y los ceros. Di- ´ vidiendo una fila por el coeficiente de una incógnita en esa fila (como cuando dividimos  $F_2$ por 10 porque el coeficiente de *y* en *F*<sup>2</sup> era 10) se obtiene un nuevo coeficiente de 1. Y sumando o restando a una fila un múltiplo de otra (como cuando restamos  $2F_1$  de  $F_2$  porque el coeficiente de *x* en  $F_2$  era 2) se puede obtener un nuevo coeficiente de 0 (equivalentemente, eliminar una incógnita).

La tercera operación no se usa mucho, pero a veces saca de apuros y evidentemente es válida: se trata de intercambiar filas en la matriz (cambiar el orden de las ecuaciones no afecta la solución del sistema). En resumen, las tres operaciones válidas son las siguientes.

### Operaciones válidas entre filas de la matriz aumentada

Para reducir la matriz de coeficientes de un sistema de ecuaciones lineales, son válidas las tres operaciones siguientes entre filas de la matriz aumentada.

- 1. Multiplicar o dividir una fila por un escalar distinto de cero.
- 2. Sumar o restar un múltiplo de una fila a otra fila.
- 3. Intercambiar dos filas.

### Método de Gauss-Jordan

En un sistema de *n* ecuaciones lineales con *n* incógnitas<sup>[1](#page-101-0)</sup>, la matriz de coeficientes del sistema se reduce a la identidad en *n* etapas, en las que cada etapa *j*-ésima (para *j* = 1,2,...,*n*) consiste en los dos siguientes pasos:

- a. Convertir el elemento de la posicion´ *j*, *j* en 1.
- b. Convertir el resto de la columna *j* en ceros.

Normalmente se realiza la primera operacion (multiplicar o dividir por un escalar) para ´ el primer paso. Si  $F_j$  (la fila *j*-ésima) se divide entre el elemento en  $j, j$  entonces el nuevo elemento en esa posición será un 1. En el ejemplo anterior, cuando la segunda columna

<span id="page-101-0"></span> $<sup>1</sup>$ Luego veremos qué hacer si el número de ecuaciones es distinto al de incógnitas. Por ahora concentrémo-</sup> nos en el caso básico.

 $(j = 2)$  era  $\binom{-3}{10}$ , dividimos  $F_2$  por 10 porque ese era el valor en la posición 2, 2; con eso la columna 2 se convirtió en  $\sqrt{-3}$ 1  $\setminus$ y así conseguimos el 1 en la posición 2,2.

Y para el segundo paso normalmente se realiza la segunda operación. Si a  $F_k$  (para  $k \neq j$ ) se le resta *F<sup>j</sup>* multiplicada por el elemento en *k*, *j*, entonces el nuevo valor en esa posicion´ será 0. En el ejemplo, cuando la segunda columna ( $j = 2$ ) era  $\begin{pmatrix} -3 \\ 1 \end{pmatrix}$ 1  $\setminus$ , conseguimos el 0 en  $F_1$  ( $k = 1$ ) sumando a  $F_1$  la fila  $F_2$  multiplicada por 3 (o lo que es lo mismo, restando  $F_2$ multiplicada por −3). Y con eso la segunda columna se convirtio en ´  $\sqrt{0}$ 1  $\setminus$ , como queríamos.

Parece abrumador al principio, pero luego de algunos ejemplos las ideas serán claras.

## 5.3.1. Algunos ejemplos

### Ejemplo 5: el método de Gauss-Jordan

Vamos a usar el método de Gauss-Jordan para resolver el sistema

$$
\begin{cases}\n2x - 4z = 5 \\
z - 4x - 7y = 11 \\
3y + z = -7\n\end{cases}
$$

Lo primero es escribir la matriz aumentada, para lo cual hay que tener el cuidado de notar que en la primera ecuación falta y, en la segunda las incógnitas no están en orden, y en la tercera falta *x*. Habiendo notado eso, facilmente escribimos la ´ matriz

$$
\begin{pmatrix}\n2 & 0 & -4 & 5 \\
-4 & -7 & 1 & 11 \\
0 & 3 & 1 & -7\n\end{pmatrix}
$$

Como  $n = 3$  (tres ecuaciones y tres incógnitas), el proceso consistirá en tres etapas, una para cada columna.

#### Etapa 1. Convertir la primera columna en  $\sqrt{ }$  $\overline{1}$ 1 0 0  $\setminus$  $\cdot$

Los dos pasos en esta etapa son  $(a)$  obtener el uno en la posición 1,1 y (b) obtener los ceros en el resto de la columna.

Paso a: convertir el valor 2 de la posición 1,1 en un 1. Como dijimos, lo usual para el paso 1 es usar la primera operación, multiplicar o dividir la fila por un escalar. Como tenemos un 2 y queremos convertirlo en 1, lo natural es dividir su fila por 2:

$$
F_1 \div 2 \rightarrow \begin{pmatrix} 1 & 0 & -2 & 5/2 \\ -4 & -7 & 1 & 11 \\ 0 & 3 & 1 & -7 \end{pmatrix}
$$

Paso b: convertir el resto de la primera columna en ceros. Para esto se usa la segunda operación, sumar o restar a una fila un múltiplo de otra.  $F_3$  ya tiene un cero en la columna 1; lo que falta es convertir el valor  $-4$ de  $F_2$  en un 0. Bastará con sumar 4, pero no la constante 4 sino el producto de 4 por  $F_1$  (se puede sumar a una fila un múltiplo de otra, no un escalar solo):

$$
F_2 + 4F_1 \rightarrow \begin{pmatrix} 1 & 0 & -2 & 5/2 \\ 0 & -7 & -7 & 21 \\ 0 & 3 & 1 & -7 \end{pmatrix}
$$

Lista la primera columna, terminamos con la etapa 1.

Etapa 2. Convertir la segunda columna en  $\sqrt{ }$  $\mathcal{L}$ 0 1 0  $\setminus$  $\cdot$ 

> Paso a: convertir el −7 de la posición 2,2 en un 1. Para eso se divide  $F_2$  entre  $-7$ :

> > $F_2 \div (-7) \rightarrow$  $\sqrt{ }$  $\mathcal{L}$  $1 \t 0 \t -2 \t 5/2$  $0 \quad 1 \quad 1 \quad -3$  $0 \quad 3 \quad 1 \quad -7$  $\setminus$  $\overline{1}$

Paso b: convertir el resto de la segunda columna en ceros. Ya hay un 0 en 1,2; falta convertir en cero el valor 3 en 3,2. Para convertir un 3 en 0 se le debe restar 3; más formalmente, a  $F_3$  se le resta 3 por  $F_2$ :

$$
F_3 - 3F_2 \rightarrow \begin{pmatrix} 1 & 0 & -2 & 5/2 \\ 0 & 1 & 1 & -3 \\ 0 & 0 & -2 & 2 \end{pmatrix}
$$

Etapa 3. Convertir la tercera columna en  $\sqrt{ }$  $\mathcal{L}$ 0 0 1  $\setminus$  $\cdot$ 

Paso a: convertir el −2 de 3,3 en un 1, dividiendo *F*<sup>3</sup> entre −2:

$$
F_3 \div (-2) \rightarrow \begin{pmatrix} 1 & 0 & -2 & 5/2 \\ 0 & 1 & 1 & -3 \\ 0 & 0 & 1 & -1 \end{pmatrix}
$$

Paso b: convertir el resto de la tercera columna en ceros. Para cancelar el −2 de la posición 1,3 debe sumársele 2; esto es, a  $F_1$  debe sumársele  $2F_3$ . Y para cancelar el 1 de 2, 3, a  $F_2$  debe restársele  $F_3$ :

$$
\begin{array}{ccc}\nF_1 + 2F_3 \rightarrow & \begin{pmatrix} 1 & 0 & \mathbf{0} & 1/2 \\ 0 & 1 & \mathbf{0} & -2 \\ 0 & 0 & 1 & -1 \end{pmatrix}\n\end{array}
$$

Y con eso terminamos. La matriz de coeficientes ya es la identidad, y de inmediato podemos leer la solución:  $x = 1/2$ ,  $y = -2$  y  $z = -1$ .

### Repaso

Resuelva el sistema  $\sqrt{ }$  $\int$  $\mathcal{L}$  $2x-4z=5$ *z*−4*x*−7*y* = 4  $3y+z=-2$ . Respuesta: *x* = −3/2, *y* = 0, *z* = −2

En el paso b de la etapa 3, para conseguir el  $0$  en 1,3, parece que también podría hacerse  $F_1 + 2F_2$ . Pero esa operación echaría a perder la segunda columna, específicamente la posición  $1, 2$ .

En general, para conseguir los ceros en la columna *j*, lo que se debe sumar a las filas correspondientes es múltiplos *de la fila j*, donde se acaba de poner el 1.

### Un asunto sobre la notación

Aquí escribimos  $F_i + cF_k$  para denotar la operación de sumarle a la fila  $F_i$  el producto  $cF_k$ , entendiendo que el resultado será la nueva  $F_i$ . Una forma más explícita sería  $F_i + cF_k \rightarrow F_i$ , pero en el ejemplo anterior y en los siguientes indicamos la operación a la altura de la fila donde queda el resultado (con la flecha señalando al resultado).

Una notación alterna que se usa en otros documentos es  $c F_k + \bar{F}_i$ , que representa lo mismo: sumar  $cF_k$  a  $F_i$  y dejar el resultado en  $F_i$  (la barra indica dónde queda el resultado). Aquí evitamos esa notación porque la barra podría confundirse con el conjugado complejo.

En todo el proceso del ejemplo anterior bastó con las dos primeras operaciones válidas: multiplicar o dividir una fila para conseguir los unos, y sumar o restar un multiplo de otra fila ´ para conseguir los ceros. ¿Y entonces para qué sirve la tercera operación, intercambiar filas?

Esa tercera operación está disponible como "de repuesto", para emergencias en las que no se puede dividir la fila *j* entre el elemento en *j*, *j* porque este es cero. Tecnicamente, ese ´ es el único caso en que la tercera operación es necesaria. Pero a veces resulta práctica para evitar fracciones u otras complicaciones, como veremos en el siguiente ejemplo.

### Ejemplo 6: el método de Gauss-Jordan

Resolver el sistema  $\sqrt{ }$  $\int$  $\overline{\mathcal{L}}$  $b+1=0$  $3b+2c-2=0$  $3a+2c+9=0.$  Note que las ecuaciones no estan escritas en la forma necesaria para pasar a la ´ matriz aumentada: el +1 en la primera ecuación, el  $-2$  en la segunda y el +9 en la tercera no deberían estar a la izquierda de los respectivos signos de igual. Primero escribimos el sistema en la forma estándar:

$$
\begin{cases}\n b = -1 \\
 3b + 2c = 2 \\
 3a + 2c = -9\n\end{cases}
$$

y ahora escribimos la matriz aumentada,

$$
\begin{pmatrix} 0 & 1 & 0 & -1 \\ 0 & 3 & 2 & 2 \\ 3 & 0 & 2 & -9 \end{pmatrix}
$$

**Etapa 1.** Para convertir en 1 el 0 que está en  $1,1$  empezamos con problemas, porque habría que dividir  $F_1 \div 0$ . En casos como este se hace necesaria la tercera operación: otra forma de poner un  $1$  en  $1,1$  es empezar por intercambiar las filas 1 y 3:

$$
F_1 \leftrightarrow F_3 \begin{pmatrix} 3 & 0 & 2 & -9 \\ 0 & 3 & 2 & 2 \\ 0 & 1 & 0 & -1 \end{pmatrix}
$$

(también podría haber sido  $F_1 + \frac{1}{3}$  $\frac{1}{3}F_3 \rightarrow F_1$ , pero es más sencillo intercambiar filas, además de que así habrá ya un 0 en 3,3), y luego dividir  $F_1 \div 3$ :

$$
F_1 \div 3 \rightarrow \begin{pmatrix} 1 & 0 & 2/3 & -3 \\ 0 & 3 & 2 & 2 \\ 0 & 1 & 0 & -1 \end{pmatrix}
$$

Los ceros en el resto de la columna 1 salen gratis.

**Etapa 2.** Para convertir en 1 el 3 que está en  $2, 2$ , lo más ortodoxo sería dividir  $F_2 \div 3$ . Funciona, pero obtendríamos aún más fracciones. Es más fácil intercambiar  $F_2$  y  $F_3$ :

$$
F_2 \leftrightarrow F_3 \begin{pmatrix} 1 & 0 & 2/3 & -3 \\ 0 & 1 & 0 & -1 \\ 0 & 3 & 2 & 2 \end{pmatrix}
$$

Y para convertir el resto de la columna 2 en ceros solo falta cancelar el 3 de 3,2:

$$
F_3 - 3F_2 \rightarrow \begin{pmatrix} 1 & 0 & 2/3 & -3 \\ 0 & 1 & 0 & -1 \\ 0 & 0 & 2 & 5 \end{pmatrix}
$$

Etapa 3. Primero convertir la posición  $3, 3$  en 1,

$$
F_3 \div 2 \rightarrow \begin{pmatrix} 1 & 0 & 2/3 & -3 \\ 0 & 1 & 0 & -1 \\ 0 & 0 & 1 & 5/2 \end{pmatrix}
$$

y después convertir 1,3 en 0:

$$
\begin{array}{ccc}\nF_1 - \frac{2}{3}F_3 \rightarrow & \begin{pmatrix} 1 & 0 & \mathbf{0} & -14/3 \\ 0 & 1 & 0 & -1 \\ 0 & 0 & 1 & 5/2 \end{pmatrix}\n\end{array}
$$

Por lo tanto la solución es  $a = -14/3$ ,  $b = -1$  y  $c = 5/2$ .

En la segunda etapa se pudo haber dividido  $F_2 \div 3$ , pero esta operación habría introducido varias fracciones en la matriz. Ya usted habrá notado que en las operaciones con filas es fácil cometer errores aritméticos con solo un pequeño descuido. Por eso, mientras se pueda, es preferible evitar las fracciones. Esto es especialmente recomendable cuando se trabaja con números no reales, como veremos en el ejemplos que sigue.

### Ejemplo 7: un sistema de ecuaciones con números no reales

En el ejemplo [9](#page-16-0) del capítulo 1 (página 11) planteamos el sistema

$$
\begin{cases}\n3z - iw = 1 - 9i \\
(2 - i)\overline{z} + \overline{w} = 5 + 3i\n\end{cases}
$$

con incógnitas  $z, w \in \mathbb{C}$ , y lo convertimos en  $\begin{cases} 3z - iw = 1 - 9i \\ (2z - iy - 1) - z \end{cases}$  $(2+i)z + w = 5-3i.$ 

La matriz aumentada de este último es  $\begin{pmatrix} 3 & -i & 1-9i \\ 2+i & 1 & 5-3i \end{pmatrix}$ , de modo que el método GJ procede así:

$$
F_1 \div 3 \rightarrow \begin{pmatrix} 1 & -i/3 & 1/3 - 3i \\ 2 + i & 1 & 5 - 3i \end{pmatrix}
$$
  
\n
$$
F_2 - (2 + i)F_1 \rightarrow \begin{pmatrix} 1 & -i/3 & 1/3 - 3i \\ 0 & (2 + 2i)/3 & (4 + 8i)/3 \end{pmatrix}
$$
  
\n
$$
F_2 \div \left[ (2 + 2i)/3 \right] \rightarrow \begin{pmatrix} 1 & -i/3 & 1/3 - 3i \\ 0 & 1 & 3 + i \end{pmatrix}
$$
  
\n
$$
F_1 + (i/3)F_2 \rightarrow \begin{pmatrix} 1 & 0 & -2i \\ 0 & 1 & 3 + i \end{pmatrix}
$$

Resulta entonces, como ya vimos en la página [11,](#page-16-0) que  $z = -2i$  y  $w = 3 + i$ .

### Repaso

 $\frac{\text{Pess}}{\text{Resuelva el sistema}} \begin{cases} 3z + (i-1)w = 5 - 2i \\ 0 & \text{if } i \leq 1 \end{cases}$ i*z*−*w* = 2i. Respuesta:  $z = 2 - i$ ,  $w = 1$ 

### Ejemplo 8: otra opción para el sistema del ejemplo anterior

El sistema del ejemplo anterior puede resolverse también escribiendo  $z = a + bi$ y *w* = *c* + *d*i, donde *a*,*b*,*c*,*d* ∈ **R**. La primera ecuación entonces dice

$$
3(a+bi) - i(c+di) = 1 - 9i
$$
  

$$
3a+3bi - ci - di2 = 1 - 9i
$$
  

$$
(3a+d) + (3b - c)i = 1 - 9i
$$

Y la segunda ecuación,

$$
(2 - i)(a - bi) + c - di = 5 + 3i
$$
  
\n
$$
2a - 2bi - ai + bi2 + c - di = 5 + 3i
$$
  
\n
$$
(2a - b + c) - (a + 2b + d)i = 5 + 3i
$$

Igualando las partes reales por un lado y las partes imaginarias por otro, para cada ecuacion por separado, tenemos las cuatro ecuaciones ´

$$
\begin{cases}\n3a + d = 1 \\
3b - c = -9 \\
2a - b + c = 5 \\
a + 2b + d = -3\n\end{cases}
$$

La matriz aumentada de ese sistema es

$$
\begin{pmatrix}\n3 & 0 & 0 & 1 & 1 \\
0 & 3 & -1 & 0 & -9 \\
2 & -1 & 1 & 0 & 5 \\
1 & 2 & 0 & 1 & -3\n\end{pmatrix}
$$

Después de las operaciones  $F_1$  ↔  $F_4$ ,  $F_3 - 2F_1$  y  $F_4 - 3F_1$  llegamos a

$$
\begin{pmatrix} 1 & 2 & 0 & 1 & -3 \ 0 & 3 & -1 & 0 & -9 \ 0 & -5 & 1 & -2 & 11 \ 0 & -6 & 0 & -2 & 10 \end{pmatrix}
$$
Para la segunda columna hacemos  $F_2 \div 3$ ,  $F_1 - 2F_2$ ,  $F_3 + 5F_2$  y  $F_4 + 6F_2$ , y obtenemos

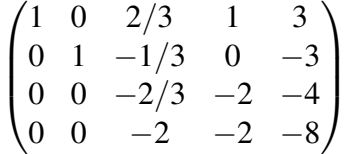

En este momento podemos dividir  $F_3 \div (-2/3)$ , o aprovechando que todos los elementos en  $F_4$  son pares, podemos también intercambiar las filas 3 y 4 para luego hacer *F*<sub>3</sub> ÷ (−2), *F*<sub>1</sub> −  $\frac{2}{3}$  $\frac{2}{3}F_3, F_2 + \frac{1}{3}$  $\frac{1}{3}F_3$  y  $F_4 + \frac{2}{3}$  $\frac{2}{3}F_3$ , y llegar a

$$
\begin{pmatrix}\n1 & 0 & 0 & 1/3 & 1/3 \\
0 & 1 & 0 & 1/3 & -5/3 \\
0 & 0 & 1 & 1 & 4 \\
0 & 0 & 0 & -4/3 & -4/3\n\end{pmatrix}
$$

Por último, las operaciones  $F_4 \times (-\frac{3}{4})$  $(\frac{3}{4}), F_1 - \frac{1}{3}$  $\frac{1}{3}F_4, F_2 - \frac{1}{3}$  $\frac{1}{3}F_4$  y  $F_3 - F_4$  llevan al sistema resuelto:

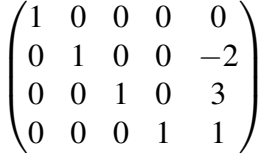

En conclusión,  $a = 0$ ,  $b = -2$ ,  $c = 3$  y  $d = 1$ , por lo que las soluciones del sistema original son  $z = a + bi = -2i$  y  $w = c + di = 3 + i$ .

#### Repaso

Resuelva el sistema

\n
$$
\begin{cases}\n3z + (i-1)w = 5 - 2i \\
iz - w = 2i\n\end{cases}
$$
\nescribiendo

\n
$$
z = a + bi y w = c + di.
$$
\nRespeesta:  $z = 2 - i, w = 1$ 

### 5.3.2. Casos especiales

Ya tenemos claro cómo funciona el método de GJ para resolver un sistema de *n* ecuaciones con *n* incógnitas, en caso de que exista una única solución. Pero algunos sistemas tienen infinitas soluciones, otros no tienen ninguna, y también algunos sistemas tienen distintos números de ecuaciones y de incógnitas. En estos casos el método de GJ puede usarse solamente hasta cierto punto, como veremos en los ejemplos que siguen.

Establezcamos primero lo que significa que un sistema de ecuaciones sea consistente, inconsistente o determinado.

### Definición (sistema consistente, inconsistente o determinado)

Un sistema de ecuaciones se llama:

- *consistente* si tiene al menos una solución,
- *inconsistente* si no tiene ninguna solución, o
- *determinado* si tiene una solución única.

Note que los tres tipos de sistema recién definidos no son excluyentes. Consistente e inconsistente sí son opuestos, pero cualquier sistema determinado es también consistente.

Todos los ejemplos de la sección anterior eran determinados porque tenían una sola solución. Ahora veremos algunos ejemplos de los otros tipos de sistemas.

### <span id="page-109-0"></span>Ejemplo 9: un sistema con infinitas soluciones

Al resolver el sistema  $\begin{cases} x - 2y - z = 3 \\ 0 \end{cases}$ *x*−*y*+2*z* = 5 empezamos por notar que el número de

incógnitas es mayor que el número de ecuaciones. En esos casos lo más común (pero no garantizado) es que el sistema tenga infinitas soluciones. El metodo de ´ GJ va así:

$$
\begin{pmatrix}\n1 & -2 & -1 & 3 \\
1 & -1 & 2 & 5\n\end{pmatrix}
$$
\n
$$
F_2 - F_1 \rightarrow \begin{pmatrix}\n1 & -2 & -1 & 3 \\
0 & 1 & 3 & 2\n\end{pmatrix}
$$
\n
$$
F_1 + 2F_2 \rightarrow \begin{pmatrix}\n1 & 0 & 5 & 7 \\
0 & 1 & 3 & 2\n\end{pmatrix}
$$

Hasta aquí terminamos con las dos primeras columnas. ¿Y la tercera? ¡No hay dónde poner el 1 para luego conseguir los ceros! GJ llega hasta aquí, y ahora tenemos que "bajarnos y seguir a pie".

La última matriz que obtuvimos representa el sistema  $x + 5z = 7$ *y*+3*z* = 2 del cual po-

demos fácilmente despejar x en la primera ecuación y y en la segunda:

$$
\begin{cases}\n x = 7 - 5z \\
 y = 2 - 3z\n\end{cases}
$$
\n(solución general)

Pero no hay una tercera fila de la cual pueda despejarse *z*. Esto es normal: de dos ecuaciones podemos esperar despejar a lo sumo dos incognitas. Y la tercera ´

incógnita, z en este caso, queda indeterminada. Eso no significa que no exista, sino solamente que no se sabe cuánto es. En realidad z podría ser cualquier número, y cada valor de *z* da una solución distinta para *x* y *y* según las ecuaciones de arriba, *x* = 7−5*z* y *y* = 2−3*z*.

Por ejemplo, si  $z = 0$  deben ser  $x = 7$  y  $y = 2$ . En efecto,

 $x = 7$ ,  $y = 2$ ,  $z = 0$  (una solución particular)

es una solución del sistema original, como puede comprobarse fácilmente sustituyendo.

Y si fuera, como otro ejemplo,  $z = -8$ , los valores de *x* y *y* serían  $x = 7 -$ 5(−8) = 47 y y = 2 − 3(−8) = 26. La solución completa es

 $x = 47$ ,  $y = 26$ ,  $z = -8$  (otra solución particular).

Los valores que usamos para *z* son solo dos posibilidades. Pero como vemos, hay infinitas soluciones, una para cada valor de *z* (una solucion es un valor para ´ cada incógnita; por ejemplo,  $x = 47$ ,  $y = 26$  y  $z = -8$  es *una* solución, no tres).

Este entonces es un sistema consistente (porque tiene solucion) pero no deter- ´ minado (porque la solución no es única). Vea al final de esta sección, en la página [110,](#page-115-0) una forma alterna de expresar la solucion general de un sistema cuando ´ hay infinitas soluciones.

Antes de continuar, establezcamos algo de nomenclatura.

### Definición (matriz escalonada)

Una matriz es escalonada si cumple estas dos condiciones:

- 1. Si acaso hay filas iguales a cero, son las últimas (abajo).
- 2. En cada fila, el primer elemento distinto de 0 (llamado pivote) esta a la derecha del ´ pivote de la fila anterior.

Por ejemplo, las siguientes matrices son escalonadas:

$$
\begin{pmatrix} 3 & 8 & 5 & 2 \ 0 & 2 & -2 & 1 \ 0 & 0 & -5 & 1 \end{pmatrix}, \quad \begin{pmatrix} 3 & 8 & 5 & 2 \ 0 & 2 & -2 & 1 \ 0 & 0 & 0 & 1 \end{pmatrix} \quad y \quad \begin{pmatrix} 3 & 8 & 5 & 2 \ 0 & 2 & -2 & 1 \ 0 & 0 & 0 & 0 \end{pmatrix}
$$

En cambio,

$$
\begin{pmatrix}\n3 & 8 & 5 & 2 \\
0 & 2 & -2 & 1 \\
0 & -4 & 3 & -2\n\end{pmatrix}\n\quad y\n\quad\n\begin{pmatrix}\n0 & 0 & 0 & 0 \\
0 & 2 & -2 & 1 \\
0 & 0 & 3 & -2\n\end{pmatrix}
$$

no son escalonadas, la primera porque el pivote de  $F_3$  no está a la derecha del pivote de  $F_2$ , y la segunda porque porque hay una fila de ceros antes de otras filas no iguales a cero.

### Definición (matriz escalonada reducida)

Una matriz es escalonada reducida si es escalonada y además cumple lo siguiente.

- 1. En cada fila el pivote es igual a 1.
- 2. En cada columna con pivote, los demás elementos son iguales a 0.

Por ejemplo,

$$
\begin{pmatrix} 1 & 0 & 5 & 0 \\ 0 & 1 & -2 & 0 \\ 0 & 0 & 0 & 1 \end{pmatrix}
$$
es escalonada reducida,

pero

$$
\begin{pmatrix} 1 & 8 & 5 & 2 \ 0 & 1 & -2 & 1 \ 0 & 0 & 0 & 2 \end{pmatrix}
$$
es escalonada pero no reducida,

porque el pivote en *F*<sup>3</sup> no es 1 y tambien porque en las columnas 2 y 4 hay un pivote pero el ´ resto de la columna no son ceros.

En general, el método de Gauss-Jordan busca reducir la matriz de coeficientes (o más bien la parte de coeficientes dentro de la matriz aumentada) a una matriz escalonada reducida. Si esa matriz resultante es la matriz identidad, el sistema tiene solucion´ unica. En caso contrario, ´ de esa matriz se puede leer la solución general, o determinar que no existe solución.

En el ejemplo anterior, la matriz de coeficientes (la parte de coeficientes dentro de la matriz escalonada) se redujo, por Gauss-Jordan, a la matriz

$$
\begin{pmatrix} 1 & 0 & 5 \\ 0 & 1 & 3 \end{pmatrix}
$$

que es escalonada reducida.

En el ejemplo siguiente la matriz de coeficientes se reducirá a

$$
\begin{pmatrix} 1 & 3 & 0 \\ 0 & 0 & 1 \end{pmatrix}
$$

también escalonada reducida.

### <span id="page-111-0"></span>Ejemplo 10: un sistema con infinitas soluciones

Para resolver  $\begin{cases} a+3b-2c=3\\ 2c=3 \end{cases}$  $2a+6b=2,$ Gauss-Jordan procede así:

$$
\begin{pmatrix}\n1 & 3 & -2 & 3 \\
2 & 6 & 0 & 2\n\end{pmatrix}
$$
\n
$$
F_2 - 2F_1 \rightarrow \begin{pmatrix}\n1 & 3 & -2 & 3 \\
0 & 0 & 4 & -4\n\end{pmatrix}
$$

La primera columna está lista, pero no hay forma de completar la segunda etapa: convertir la columna 2 en  $\binom{0}{1}$ , porque es imposible poner un 1 en la posición 2,2 sin estropear la primera columna.

Cuando eso sucede, simplemente nos damos por vencidos con la columna im-posible y pasamos a la siguiente columna de coeficientes<sup>[2](#page-112-0)</sup>. Aquí, abandonamos la columna 2 y nos dedicamos a convertir la columna 3 en  $\binom{0}{1}$ .

La segunda etapa consistirá, entonces, en poner un 1 en  $2, 3$  y un 0 en  $1, 3$ :

$$
F_2 \div 4 \rightarrow \begin{pmatrix} 1 & 3 & -2 & 3 \\ 0 & 0 & 1 & -1 \end{pmatrix}
$$

$$
F_1 + 2F_2 \rightarrow \begin{pmatrix} 1 & 3 & \mathbf{0} & 1 \\ 0 & 0 & 1 & -1 \end{pmatrix}
$$

y con eso logramos llegar a las dos columnas de la identidad, aunque no consecutivas.

Abora el sistema es

\n
$$
\begin{cases}\na + 3b = 1 \\
c = -1\n\end{cases}
$$
\ny de él despejamos no *a* y *b* sino *a* y *c*:\n
$$
\begin{cases}\na = 1 - 3b \\
c = -1\n\end{cases}
$$

Esa es la solucion general. Algunas soluciones particulares son (asignando un ´ valor cualquiera a *b*, calculando *a* = 1−3*b*, y manteniendo siempre *c* = −1)

- $a = 1, b = 0, c = -1$
- $a = -2, b = 1, c = -1$
- $a = 1+3i, b = -i, c = -1.$

Este sistema, como el del ejemplo anterior, es consistente pero no determinado.

<span id="page-112-0"></span><sup>2</sup>Si la columna *j* no se puede convertir y pasamos a la siguiente, entonces la columna *j*+1 debe convertirse en lo que la columna *j* habría sido.

Repaso

\nEncuentre la solución general de

\n
$$
\begin{cases}\na + 3b - 2c = -1 \\
2a + 6b = 6.\n\end{cases}
$$
\nRespuesta:  $a = -3b + 3, c = 2$ 

En los dos ejemplos anteriores el metodo de GJ no pudo completarse hasta conseguir una ´ única solución porque no había suficientes filas en la matriz. Eso significará, en general, que no se podran convertir (en uno y ceros) todas las columnas de la matriz de coeficientes. Las ´ que sí puedan convertirse corresponden a las incógnitas que se podrán despejar (la primera y la segunda en el ejemplo [9;](#page-109-0) la primera y la tercera en el ejemplo [10\)](#page-111-0), y las que no se puedan convertir corresponden a incógnitas "libres", cuyo valor es indeterminado.

Otra razón por la que GJ podría no llegar a buen término es que, independientemente de que haya suficientes ecuaciones o no, sea imposible conseguir el 1 en el lugar apropiado al inicio de una etapa. Esto puede tener distintos significados, como veremos.

### Ejemplo 11: un sistema sin solución

Resolver  $\begin{cases} 12y - 3x = 1 \\ 12y - 3x = 1 \end{cases}$ *x*−4*y* = 5.  $\begin{pmatrix} -3 & 12 & 1 \\ 1 & -4 & 5 \end{pmatrix}$  $F_1 \leftrightarrow F_2 \begin{pmatrix} 1 & -4 & 5 \ -3 & 12 & 1 \end{pmatrix}$  $F_2 + 3F_1 \rightarrow$  $\begin{pmatrix} 1 & -4 & 5 \\ 0 & 0 & 16 \end{pmatrix}$ 

Ahora es imposible poner el 1 en la posición  $2, 2$ , y tampoco hay más columnas para seguir hacia la derecha (la ultima columna no cuenta porque no es parte de ´ la matriz de coeficientes). Hasta aquí llega GJ, así que "seguimos a pie".

La última matriz representa el sistema

$$
\begin{cases}\nx - 4y = 5 \\
0 = 16\n\end{cases}
$$

pero note la segunda ecuación,  $0 = 16$ . Esta es una igualdad falsa, independientemente de las incógnitas. No es posible encontrar valores de x y y que hagan ciertas todas las ecuaciones en el sistema (siempre fallara la segunda). La con- ´ clusión es que el sistema no tiene solución o, en otras palabras, que el sistema es inconsistente.

**Repaso**

\n
$$
\fbox{Resuelva el sistema}
$$

\n
$$
\left\{\n\begin{array}{l}\n6p - 9q = 1 \\
15q - 10p = 5\n\end{array}\n\right.
$$

\n**Respuesta: no tiene solución**

### <span id="page-114-0"></span>Ejemplo 12: un sistema con infinitas soluciones

$$
\text{Resolver}\begin{cases}12y - 3x = -15\\x - 4y = 5.\end{cases}
$$

$$
\begin{pmatrix}\n-3 & 12 & -15 \\
1 & -4 & 5\n\end{pmatrix}
$$
\n
$$
F_1 \leftrightarrow F_2 \begin{pmatrix}\n1 & -4 & 5 \\
-3 & 12 & -15\n\end{pmatrix}
$$
\n
$$
F_2 + 3F_1 \rightarrow \begin{pmatrix}\n1 & -4 & 5 \\
0 & 0 & 0\n\end{pmatrix}
$$

El sistema ahora es  $\begin{cases} x - 4y = 5 \\ 0 \end{cases}$  $0 = 0$ y la última ecuación no causa ningún problema: 0 = 0 siempre, independientemente de los valores de *x* y *y*. Eso significa que esta ecuación no aporta ninguna información sobre las incógnitas, y podemos descartarla y quedarnos con el resto del sistema (una ecuación con dos incógnitas):  $x - 4y = 5$ . Como hemos visto, de aquí puede despejarse  $x = 5 + 4y$ , y *y* es una incognita "libre". Hay entonces infinitas soluciones, una para cada ´ valor de *y*. La solución general es

$$
x = 5 + 4y
$$

Algunas soluciones particulares son

- $x = 5, y = 0$
- $x = 1, y = -1$
- $x = 1+8i, y = 2i-1$

Repaso

Resuelva el sistema  $\begin{cases} 6p - 9q = -3 \\ 15q - 10q \end{cases}$ 15*q*−10*p* = 5.

Respuesta:  $p = (3q-1)/2$ 

<span id="page-115-0"></span>En los sistemas con infinitas soluciones también es común usar otra notación para las soluciones, asignando a cada incógnita libre (es decir, que no está determinada en la solución) el valor de una nueva variable. Para eso se acostumbra usar las letras *t*, *s*, etc, representando cualquier número real o complejo. En el ejemplo [9](#page-109-0) la incógnita z quedó sin determinar, así que se le puede asignar el valor de otra variable *t* y la solucion puede escribirse como ´

$$
\begin{cases}\n x = 7 - 5t \\
 y = 2 - 3t \quad \text{con } t \in \mathbb{C}.\n\end{cases}
$$
\n
$$
z = t
$$

En el ejemplo [10](#page-111-0) la solución puede denotarse

$$
\begin{cases}\n a = 1 - 3t \\
 b = t \\
 c = -1\n\end{cases} \quad \text{con } t \in \mathbb{C}.
$$

Y en el ejemplo [12,](#page-114-0)

$$
\begin{cases} x = 5 + 4t \\ y = t \end{cases} \text{ on } t \in \mathbb{C}.
$$

Esta notación se usará en la página [235](#page-240-0) al encontrar ecuaciones parámetricas de rectas en el espacio, y también en la página [294](#page-299-0) al expresar vectores propios como múltiplos de un vector.

## **Ejercicios**

- 16. Use el método de Gauss-Jordan para resolver los sistemas planteados en los ejerci-cios [1–](#page-96-0)7 (página 91).
- 17. Use el metodo de Gauss-Jordan para resolver los sistemas planteados en los ejercicios ´  $25-28$  del capítulo 1 (página 12).
- 18. Use el metodo de Gauss-Jordan para resolver los sistemas planteados en los ejercicios ´ [8–](#page-96-1)15 (página 91). Si hay infinitas soluciones, dé al menos dos particulares.
- 19. Sean  $A =$  $\begin{pmatrix} a & b \\ c & d \end{pmatrix}$  y X =  $\bigl(x\right)$ *y*  $\setminus$ . Demuestre que si *ad* −*bc*  $\neq$  0 entonces el sistema lineal  $A \cdot X = 0$  tiene solo la solución nula o trivial ( $x = y = 0$ ).

# 5.4. Aplicaciones de los sistemas de ecuaciones

Muchos problemas aplicados pueden resolverse con sistemas de ecuaciones. Para plantear un sistema de ecuaciones que permita resolver un problema, empiece por definir las incógnitas, incluyendo las unidades de medida si las hay (metros, gramos, horas, etc). Luego escriba las ecuaciones, una para cada restricción, requisito u objetivo.

### <span id="page-116-0"></span>Ejemplo 13: una aplicación de sistemas de ecuaciones

Regresemos a la fábrica de ropa del capítulo 4, ejemplos [3](#page-68-0) y [7.](#page-76-0) Recordemos los siguientes requerimientos de materiales (tela, broches y cremalleras) necesarios para fabricar maletines y pantalones.

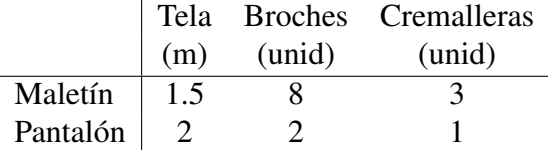

Ahora supongamos que tienen un sobrante de 150 broches y 70 cremalleras que desean gastar. ¿Cuántos maletines y cuántos pantalones pueden hacer con ellos, y cuántos metros de tela necesitarán?

Las incógnitas son el número de maletines y el número de pantalones; las denotaremos *m* y *p* respectivamente, en unidades.

El objetivo es consumir los 150 broches y las 70 cremalleras. Habra entonces ´ una ecuacion para los broches, que diga que el total de broches necesarios para ´  *maletines y*  $*p*$  *pantalones sea igual a 150. Y habrá otra ecuación que diga que* el total de cremalleras necesarias sea igual a 70.

Recordando la matriz de materiales,

$$
M = \frac{\text{mlt}}{\text{pt}} \begin{pmatrix} 1.5 & 8 & 3 \\ 2 & 2 & 1 \end{pmatrix}
$$

vemos que el número de broches necesarios para  *maletines y*  $*p*$  *pantalones* es  $8m + 2p$ , y que el número de cremalleras necesarias es  $3m + p$ . Para gastar las existencias, el primer número debe ser 150 y el segundo 70; ese es nuestro sistema de ecuaciones:

$$
\begin{cases} 8m + 2p = 150 \\ 3m + p = 70 \end{cases}
$$

La matriz aumentada es  $\begin{pmatrix} 8 & 2 & 150 \\ 3 & 1 & 70 \end{pmatrix}$ , y la solución procede así:

$$
F_1 \div 8 \rightarrow \begin{pmatrix} 1 & 1/4 & 75/4 \\ 3 & 1 & 70 \end{pmatrix}
$$
  
\n
$$
F_2 - 3F_1 \rightarrow \begin{pmatrix} 1 & 1/4 & 75/4 \\ 0 & 1/4 & 55/4 \end{pmatrix}
$$
  
\n
$$
F_2 \times 4 \rightarrow \begin{pmatrix} 1 & 1/4 & 75/4 \\ 0 & 1 & 55 \end{pmatrix}
$$
  
\n
$$
F_1 - \frac{1}{4}F_2 \rightarrow \begin{pmatrix} 1 & 0 & 5 \\ 0 & 1 & 55 \end{pmatrix}
$$

La solución es entonces  $m = 5$  maletines y  $p = 55$  pantalones. La cantidad de tela necesaria será  $1.5m + 2p = 1.5(5) + 2(55) = 117.5$  metros.

### Repaso

 $\vert$  ¿Cuántos maletines y cuántos pantalones se pueden hacer con 100 broches y 40 cremalleras? Respuesta: diez de cada uno

### Ejemplo 14: encontrar la ecuación de una parábola

Encontrar la ecuación de una parábola,  $g(t) = at^2 + bt + c$  que pasa por los puntos  $(-1,7)$ ,  $(1,1)$  y  $(2,4)$ .

Las incógnitas son los coeficientes de  $g$ , las constantes  $a$ ,  $b$  y  $c$ .

Los requisitos son tres, uno por cada punto dado: para que la parábola pase por (−1,7) se debe cumplir *g*(−1) = 7. Para (1,1) debe ser *g*(1) = 1, y para (2,4),  $g(2) = 4.$ 

Con eso obtenemos el sistema de ecuaciones

$$
\begin{cases}\n a - b + c = 7 & \text{(porque } g(-1) = 7) \\
 a + b + c = 1 & \text{(porque } g(1) = 1) \\
 4a + 2b + c = 4 & \text{(porque } g(2) = 4)\n\end{cases}
$$

cuya solución es  $a = 2$ ,  $b = -3$  y  $c = 2$ .

La ecuación de la parábola es entonces  $g(t) = 2t^2 - 3t + 2$ .

### Repaso

$$
■
$$
Encuentre los valores de *a*, *b* y *c* en *h*(*t*) = *at*<sup>2</sup> + *bt* + *c*, sabiendo que *h*(−1) = −4, *h*(1) = 2 y *h*(2) = 2.  
Respuesta: *a* = −1, *b* = 3, *c* = 0.

## 5.4.1. Problemas sobre mezclas

En los problemas acerca de mezclas hay usualmente varias sustancias, cada una con cierta concentracion de uno o algunos ingredientes. Las sustancias se mezclan para obtener un total ´ de mezcla con alguna concentración dada del ingrediente.

Es común que una de las ecuaciones se refiera a la cantidad total de mezcla y que las otras ecuaciones describan la cantidad total de los ingredientes.

Una variación de esto son los problemas sobre intereses financieros, donde cada "sustancia" es una inversión de dinero y el "ingrediente" es el interés que la inversión gana.

### Ejemplo 15: un problema de mezclas

Cierto medicamento viene en dos presentaciones líquidas. En la marca B el ingrediente activo tiene una concentración de  $2\%$ , y en la marca T la concentración es de 5%. Se desea mezclar las dos presentaciones para obtener 25 ml del medicamento con una concentración de 3%. ¿Cuántos mililitros de cada marca se deben mezclar?

Por la pregunta deducimos cuáles son las incógnitas: sean *b* y *t* los números de mililitros de las marcas B y T respectivamente.

La primera ecuación es sencilla y se refiere a la cantidad total de medicamento: para obtener 25 ml se necesita que  $b + t = 25$ .

Para la segunda ecuación consideremos la cantidad total del ingrediente activo. En los *b* mililitros de la marca B hay un 2% del ingrediente: 2% de *b*, y en los *t* de la marca *T* hay un 5% del ingrediente: 5% de *t*. Esas cantidades sumadas deben dar en total un 3% de 25:

$$
0.02b + 0.05t = 0.03(25)
$$

El sistema de ecuaciones es entonces

$$
\begin{cases}\n b + t = 25 \\
 0.02b + 0.05t = 0.03(25)\n\end{cases}
$$

y la solución es  $b = 16.\overline{6}$  y  $t = 8.\overline{3}$ .

Por lo tanto se necesita mezclar  $16.\bar{6}$  ml de B con  $8.\bar{3}$  ml de T.

### Repaso

En el ejemplo anterior, ¿cuántos mililitros de cada marca hay que mezclar para obtener 12 ml de medicamento con una concentración de  $4\%$ ?

Respuesta: 4 ml de B y 8 ml de T

## 5.4.2. Problemas acerca de velocidades

Para resolver problemas que combinan distintos viajes a distintas velocidades, recordemos que en movimiento uniforme, la velocidad promedio es

$$
velocidad = \frac{distanceia}{tiempo}
$$

de donde se despeja

 $distanceia = velocidad \times tiempo.$ 

Esta última forma es a veces más conveniente porque no involucra divisiones.

### Ejemplo 16: un problema de velocidades

Un avión puede volar a 400 km/h si no hay viento. En cierto viaje de ida, con viento de frente, el avión tardó 54 minutos. De regreso, con viento a la misma velocidad pero en la cola, el vuelo tardó 49 minutos. ¿Cuál es la velocidad del viento, y cuál fue la distancia de cada viaje?

Las incógnitas están indicadas por la pregunta: sean  $\nu$  la velocidad del viento en km/h y *d* la distancia de cada viaje, en kilómetros.

Las ecuaciones vienen una de cada viaje. En el viaje de ida la velocidad neta del avión es  $(400 - v)$  km/h (porque el viento le resta velocidad al avión), y el tiempo en horas es  $54/60$ . La fórmula de distancia da entonces la primera ecuación,

$$
d = (400 - v) \cdot \frac{54}{60}
$$

En el viaje de regreso, con el viento a favor, la velocidad es (400+*v*) km/h y el tiempo es  $49/60$  horas, así que

$$
d = (400 + v) \cdot \frac{49}{60}
$$

Podemos organizar las dos ecuaciones de esta forma (empezando por multiplicar cada una por 60):

$$
\begin{cases} 60d = 54(400 - v) \\ 60d = 49(400 + v) \end{cases} \Rightarrow \begin{cases} 60d + 54v = 21600 \\ 60d - 49v = 19600 \end{cases}
$$

La solución es  $d = 342.524$  y  $v = 19.4175$ . La velocidad del viento es entonces 19.4175 km/h, y la distancia de cada viaje es 342.524 km.

### Repaso

Si el mismo avión del ejemplo anterior hace un viaje de ida con viento a favor en dos horas y de regreso con viento en contra en dos horas y media, ¿cual es la ´ velocidad del viento y cuál es la distancia de cada viaje?

Respuesta:  $44.\overline{4}$  km/h,  $888.\overline{8}$  km

## 5.4.3. Problemas acerca de trabajo compartido

Los problemas de trabajo compartido son problemas en los que hay varios agentes que pueden compartir un trabajo y generalmente trabajan con distinta rapidez. Estos problemas se parecen mucho a los de velocidades. De hecho, son acerca de la velocidad a la que cada agente trabaja. En el ejemplo siguiente, si un pintor tarda *x* horas en pintar un techo, entonces su velocidad es de  $1/x$ , en unidades de "techos por hora".

### Ejemplo 17: un problema de trabajo compartido

Un pintor tiene dos ayudantes. Los dos ayudantes son igual de eficientes, pero el pintor trabaja más rápido que cualquiera de ellos.

El pintor y uno de sus ayudantes pueden pintar un techo en cuatro horas. Si trabajan el pintor y los dos ayudantes, pueden completar el trabajo en tres horas. ¿Cuánto tardaría en pintar el techo el pintor solo, y cuánto tardaría cada uno de los ayudantes solo?

Como de costumbre, la pregunta implica las incógnitas. Sea x el número de horas que tardaría el pintor solo, y sea *y* el número de horas que tardaría uno cualquiera de los ayudantes.

Note que en una hora el pintor pinta una fracción  $1/x$  del techo, y cada ayudante pinta 1/*y* del techo.

Cuando trabajan el pintor y uno de sus ayudantes, suceden dos cosas. En primer lugar, juntos pintan 1/*x*+1/*y* del techo en una hora. Y en segundo, como tardan cuatro horas para pintar todo el techo, en una hora pintan 1/4 del techo. Eso significa que la cantidad de trabajo que hacen en una hora, como fracción del trabajo total, es

$$
\frac{1}{x} + \frac{1}{y} = \frac{1}{4}
$$

Por otro lado, cuando trabajan los tres juntos logran pintar  $1/x + 1/y + 1/y$  del techo, lo cual equivale a  $1/3$  porque tardarán tres horas en completar el trabajo. Entonces

$$
\frac{1}{x} + \frac{2}{y} = \frac{1}{3}
$$

Este sistema no es lineal, pero si cambiamos las incógnitas a  $x_1 = 1/x$  y  $y_1 = 1/y$ , las velocidades de trabajo, entonces tendremos

$$
\begin{cases} x_1 + y_1 = 1/4 \\ x_1 + 2y_1 = 1/3 \end{cases}
$$

que sí es lineal, y tiene por solución  $x_1 = 1/6$  y  $y_1 = 1/12$ .

De aquí obtenemos que  $x = 6$  y  $y = 12$ . Es decir, el pintor tardaría seis horas trabajando solo, y cada uno de sus ayudantes tardar´ıa doce horas trabajando solo.

### Repaso

Otro pintor tiene tres ayudantes que trabajan a la misma velocidad entre los tres, pero no más rápido que el pintor. El pintor con dos ayudantes tarda cuatro horas en pintar un techo, y los tres ayudantes juntos, pero sin el pintor, tardan cinco horas. ¿Cuánto tarda el pintor solo, y cuánto tarda cada ayudante?

Respuesta: 8.57 horas, 15 horas

# **Ejercicios**

- **20.** Un teléfono público recibe monedas de  $\mathbb{C}$ 50 y  $\mathbb{C}$  100. Si contiene 43 monedas que valen  $Q$ 2850 en total, ¿cuántas monedas de cada valor hay en el teléfono?
- 21. Un grupo de siete personas paga un total de  $$16\,200$  para entrar en un parque. Un tiquete de adulto cuesta  $\mathbb Q$  3000, y uno de niño cuesta  $\mathbb Q$  1800. ¿Cuántos adultos y cuántos niños hay en el grupo?
- 22. En una granja hay dieciocho animales, entre gallinas y cerdos. En total hay 46 patas.  $i$ Cuántas gallinas y cuántos cerdos hay en la granja?
- 23. Una fabrica de muebles produce sillas y mesas. Construir una silla toma dos horas y ´ cuesta  $\textcircled{120 000}$ , mientras que cada mesa se construye en cinco horas y cuesta  $\textcircled{48 000}$ . La fábrica dispone de 345 horas de trabajo y puede pagar  $\textcircled{1}$  3 344 000 por semana.  $i$ . Cuántas sillas y cuántas mesas pueden producir semanalmente?
- 24. El administrador de un parque hizo dos pedidos a un vivero. El primero fue por doce arbustos y cinco árboles, por un total de  $\mathcal{Q}$ 269 000. El segundo fue por siete arbustos y seis árboles, y costó  $\textcircled{234 000. }$  ¿Cuánto cuestan cada arbusto y cada árbol?
- 25. Un administrador se dispone a realizar un estudio de mercadeo. Planea hacer una encuesta con 600 llamadas telefónicas y 400 visitas a domicilio. La compañía encuestadora A tiene personal para llevar a cabo 30 llamadas y 10 visitas por hora. La compañía B puede encargarse de 20 llamadas y 20 visitas por hora. ¿Cuántas horas debe contratarse a cada compañía para producir exactamente el número de llamadas y visitas planeadas?
- 26. La litografía EPC tiene dos tipos de imprentas: las imprentas modelo A pueden imprimir 70 libros por d´ıa, y las modelo B pueden imprimir 55 libros por d´ıa. Si la litograf´ıa tiene catorce imprentas y puede imprimir 905 libros por día, ¿cuántas imprentas de cada modelo tiene?
- 27. Una fábrica de automóviles produce los modelos P y S. El modelo P requiere una hora de pintura y treinta minutos de pulido. El modelo S, una hora de pintura y una de pulido. Si se dispone de cien horas de pintura y ochenta horas de pulido por semana, ¿cuántos automóviles de cada modelo se pueden producir cada semana?
- 28. Un comerciante desea mezclar nueces, que cuestan  $$4800$  el kilo, con pasas, que cuestan  $\textcircled{11}$  200 el kilo. Desea obtener 25 kilos de una mezcla con un costo de  $\textcircled{6464}$ por kilo. ¿Cuántos kilos de nueces y cuántos kilos de pasas debe mezclar?
- 29. Un millonario invirtió  $$60,000$  en dos fondos que pagan tasas de interés anual simple de 9% y 10.5%, respectivamente. Si cada año recibe \$ 5745 en intereses, ¿cuánto invirtió en cada fondo?
- 30. Un grupo de animales en un experimento se somete a una dieta estricta. Entre otras cosas, cada animal debe recibir 20 gramos de prote´ına y 6 gramos de grasa. El administrador del laboratorio puede conseguir dos tipos de alimento con las siguientes composiciones: el tipo A tiene 10% proteína y 6% grasa, y el tipo B tiene 20% proteína y 2% grasa. ¿Cuantos gramos de cada tipo de alimento deben usarse para obtener la dieta ´ correcta de un animal?
- 31. Una tienda se dedica a preparar mezclas de café para turistas. El dueño prepara bolsas de medio kilo usando cafe de Colombia, Costa Rica y Java. El costo por kilo de estos ´ cafés es  $$4800$ ,  $$3600$  y  $$3000$ , respectivamente. Cada paquete tiene un costo total de  $$1884.$  Si se incluyen 100 gramos de café de Java en cada bolsa, ¿cuántos gramos de café de Colombia y cuántos de Costa Rica se necesitan para completar el paquete?
- **32.** Se dispone de dos soluciones de alcohol, una al  $20\%$  y la otra al  $50\%$ . Se desea mezclarlas para obtener nueve litros de una solución de alcohol al  $30\%$ . ¿Cuántos litros de cada solución se deben mezclar?
- 33. Los puntos  $A \, y \, B$  se encuentran a 500 km de distancia entre ellos. Un avión vuela de  $A$ a B, con viento a favor, en 1.6 horas. El regreso de B a A, con viento en contra, le toma 1.8 horas. ¿Cuál sería la velocidad del avión sin viento, y cuál es la velocidad del viento?
- 34. Un bote navegó desde un punto P hasta otro punto Q, río abajo, y de regreso. El tiempo total de viaje fue de 4 horas. La velocidad del bote en aguas tranquilas es de 25 km/h, y la velocidad de la corriente río abajo es 4 km/h. ¿Cuál es la distancia de P a Q?
- 35. Una fábrica de productos lácteos produce helado regular y helado especial en dos plantas. La planta en Alajuela produce dos barriles de helado regular y un barril de helado especial por cada hora de operacion. La planta en Heredia produce tres barriles de regu- ´ lar y dos barriles de especial por hora de operación. Cuesta  $\mathcal{Q}$  120 000 por hora operar la planta en Alajuela, y  $\textcircled{15\,000}$  por hora operar la planta en Heredia.

La compañía necesita producir 46 barriles de regular y 27 barriles de especial por día, y dispone de un máximo de  $$420,000$  diarios para la operación de sus plantas. ¿Cuántas horas al día debe operar cada planta para satisfacer los requisitos de producción sin exceder el presupuesto disponible?

- 36. La suma de tres números es 15. El mayor es igual a cuatro veces el menor, y el del medio es igual al promedio de los otros dos. ¿Cuáles son los números?
- 37. Encuentre la ecuación de la parábola que pasa por los puntos  $(-1,-5)$ ,  $(2,1)$  y  $(3,-9)$ .
- 38. Encuentre la ecuación de la parábola  $y = ax^2 + bx + c$  que pasa por  $(-2, -9)$  y  $(2, 7)$ , y que alcanza su vértice en  $x = 1$ .
- 39. Un inversionista tiene un total de  $$16,000,000$  invertidos en tres cuentas que pagan 5%,  $7\%$  y 8% de interés anual respectivamente. El monto invertido al 8% es el triple del monto al 5%. El total de interés que recibe en un año es  $\mathcal{Q}$ 1 150 000. ¿Cuánto dinero tiene en cada cuenta?
- 40. Parte de la lista de ingredientes requeridos para tres recetas de postre se da en la tabla siguiente.

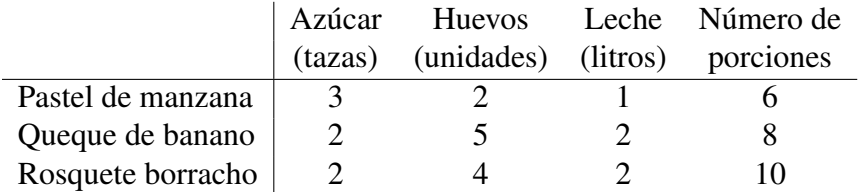

Hay quince tazas de azúcar, dos docenas de huevos y once litros de leche disponibles. Suponiendo que no hay problema para conseguir los demás ingredientes (manzanas, bananos, ron, etc.), ¿cuántas porciones de cada tipo de postre pueden hacerse para usar todo el azúcar, todos los huevos y toda la leche?

- 41. Un proveedor de productos para el campo tiene tres tipos de fertilizantes, A, B y C, que tienen contenidos de nitrógeno de  $30\%$ ,  $20\%$  y  $15\%$ , respectivamente. Se planea mezclarlos para obtener  $300 \text{ kg}$  de fertilizante con un contenido de nitrógeno de  $25\%$ . La mezcla debe contener 50 kg más del tipo C que del tipo B. ¿Cuántos kilos de cada tipo deben usarse?
- 42. Si Carlos, Gabriela y Martín hacen juntos un trabajo, lo terminarán en 85 minutos. Si lo hacen Carlos y Gabriela solos, les tomará 120 minutos. Y si lo hacen Gabriela y Martín solos, les tomará 140 minutos. ¿Cuánto tardaría cada uno de ellos, trabajando solo, en hacer todo el trabajo?
- 43. Pueden usarse tres tuberías para llenar una piscina. La tubería A tarda ocho horas en llenar la piscina. Las tuberías  $A y C$ , trabajando simultáneamente, la llenan en seis horas. Si se usan B y C juntas, el tiempo de llenado es diez horas. ¿Cuánto tiempo tardará en llenarse la piscina si se usan las tres tuberías?
- 44. Una población de 35 000 aves vive en tres islas. Cada año,  $10\%$  de la población de la isla Geranio vuela a la isla Gladiola; 20% de la poblacion de Gladiola vuela a la isla ´ Girasol, y 5% de la poblacion de Girasol vuela a Geranio. A pesar de esas migraciones, ´ la población de cada isla es estable de un año a otro. ¿Cuántas aves viven en cada isla?
- 45. En un triángulo, el ángulo mayor mide el doble de la suma de los otros dos. ¿Cuánto mide el ángulo mayor? ¿Cuánto miden los otros dos?
- 46. Una persona debe consumir diariamente 24 unidades de vitamina B y 18 de vitamina C. Las pastillas marca X cuestan  $\mathcal{Z}(600 \text{ y}$  contienen 8 unidades de vitamina B y 6 de C. Las pastillas Y cuestan  $\mathbb{Q}$ 400 y contienen 4 unidades de B y 3 de C. ¿Cuántas pastillas de cada marca pueden comprarse con  $$2000$  al día, que satisfagan los requisitos de vitaminas?
- 47. Una persona debe consumir diariamente 24 unidades de vitamina B y 18 de vitamina C. Las pastillas marca X cuestan  $\phi$ 600 y contienen 8 unidades de vitamina B y 5 de C. Las pastillas Y cuestan  $\mathbb{Q}$ 400 y contienen 4 unidades de B y 3 de C. ¿Cuántas pastillas de cada marca pueden comprarse con  $\mathcal{Q}$ 2000 al día, que satisfagan los requisitos de vitaminas?
- 48. Los puntos A y B se encuentran a 300 km de distancia. Un helicóptero tiene una velocidad de 200 km/h cuando no hay viento. Un día en que el viento soplaba en dirección de B a A, el helicóptero hizo el viaje de A a B y de regreso en un total de 3.01 horas. ¿Cuál era la velocidad del viento, y cuánto tardó cada parte del viaje?

# 5.5. Solución de sistemas con calculadora

Es muy probable que su calculadora pueda resolver sistemas de hasta tres ecuaciones con tres incognitas. No vamos a cubrir el uso de la calculadora para resolver sistemas de ese ´ tamaño; más bien vamos a ver cómo pueden resolverse sistemas más grandes con ayuda de la calculadora.

La idea general consiste en usar el método GJ para reducir el sistema a uno más pequeño, que la calculadora s´ı pueda resolver. Los siguientes ejemplos ilustran esta idea.

### Ejemplo 18: solución de un sistema con ayuda de la calculadora

Recuerde el sistema del ejemplo [8](#page-107-0) (página 102):

$$
\begin{cases}\n3a+d=1 \\
3b-c=-9 \\
2a-b+c=5 \\
a+2b+d=-3\n\end{cases}
$$

Después de trabajar la primera columna habíamos obtenido la matriz

$$
\begin{pmatrix} 1 & 2 & 0 & 1 & -3 \ 0 & 3 & -1 & 0 & -9 \ 0 & -5 & 1 & -2 & 11 \ 0 & -6 & 0 & -2 & 10 \end{pmatrix}
$$

En este momento note que las filas 2, 3 y 4 dan el subsistema

$$
\begin{cases}\n3b - c = -9 \\
-5b + c - 2d = 11 \\
-6b - 2d = 10\n\end{cases}
$$

que, gracias a los ceros en la primera columna, contiene solamente tres incógnitas. ¡Un sistema de solo tres ecuaciones con tres incógnitas! Este fácilmente se resuelve en una calculadora, y su solución es  $b = -2$ ,  $c = 3$  y  $d = 1$ . Con esto ya tenemos tres de las cuatro incógnitas.

La que falta, *a*, la averiguamos de la primera fila de la matriz. Esa primera fila de la matriz dice que *a*+2*b*+*d* = −3, de donde podemos despejar

$$
a = -3 - 2b - d = -3 - 2(-2) - (1) = 0
$$

Con eso el sistema está completamente resuelto<sup>[3](#page-125-0)</sup>.

### Repaso

Resuelva el sistema {3*a*+*d* = 4, 3*b*−*c* = 1, 2*a*−*b*+*c* = −1, *a*+2*b*+*d* = 0}. Respuesta:  $a = 1$ ,  $b = -1$ ,  $c = -4$ ,  $d = 1$ 

### Ejemplo 19: solución de un sistema con ayuda de la calculadora

Para resolver el sistema

$$
\begin{cases}\n t_1 - t_2 - t_4 + 2t_5 = 2 \\
 -5t_3 + 2t_5 = -8 \\
 2t_2 - 4t_3 + t_4 - 2t_5 = -11 \\
 -t_1 + 3t_2 - t_3 - t_5 = -6 \\
 -2t_1 + 2t_3 + t_5 = 5\n\end{cases}
$$

<span id="page-125-0"></span> $3$ Otra opción era despejar una de las incógnitas en una ecuación y sustituirla en las otras ecuaciones. También así se consigue un nuevo sistema de tres ecuaciones con tres incógnitas, para cedérselo a la calculadora.

procedemos como en el ejemplo anterior, pero necesitamos reducir dos columnas antes de pasar a la calculadora:

$$
\begin{pmatrix} 1 & -1 & 0 & -1 & 2 & 2 \ 0 & 0 & -5 & 0 & 2 & -8 \ 0 & 2 & -4 & 1 & -2 & -11 \ -1 & 3 & -1 & 0 & -1 & -6 \ -2 & 0 & 2 & 0 & 1 & 5 \ \end{pmatrix} \rightarrow \begin{pmatrix} 1 & -1 & 0 & -1 & 2 & 2 \ 0 & 0 & -5 & 0 & 2 & -8 \ 0 & 2 & -4 & 1 & -2 & -11 \ 0 & 2 & -1 & -1 & 1 & -4 \ 0 & -2 & 2 & 0 & 5 & 11 \ \end{pmatrix}
$$

En primer lugar, si su calculadora puede resolver un sistema de cuatro ecuaciones con cuatro incognitas, note que las filas 2 a 5, columnas 2 a 6, dan el ´ subsistema

$$
\begin{cases}\n-5t_3 + 2t_5 = -8 \\
2t_2 - 4t_3 + t_4 - 2t_5 = -11 \\
2t_2 - t_3 - t_4 + t_5 = -4 \\
-2t_2 + 2t_2 + 5t_5 = 11\n\end{cases}
$$

que se puede resolver en su calculadora para terminar como en el ejemplo anterior.

O bien, si su calculadora no resuelve sistemas con mas de tres ecuaciones y ´ tres incógnitas, entonces necesitamos reducir una columna más. Pero antes de reducir la *segunda* columna, repasemos el objetivo. Estamos reduciendo un sistema de cinco ecuaciones con cinco incognitas a uno de tres ecuaciones con ´ tres incógnitas. Tenemos libertad para escoger las ecuaciones y las incógnitas, lo cual se traduce en libertad para escoger cuáles dos columnas reducir. En este momento se ve más fácil reducir la cuarta columna, alrededor del 1 en la fila 3:

$$
F_1 + F_3 \rightarrow \begin{pmatrix} 1 & 1 & -4 & 0 & 0 & -9 \\ 0 & 0 & -5 & 0 & 2 & -8 \\ 0 & 2 & -4 & 1 & -2 & -11 \\ 0 & 4 & -5 & 0 & -1 & -15 \\ 0 & -2 & 2 & 0 & 5 & 11 \end{pmatrix}
$$

Todo lo anterior fue equivalente a despejar  $t_1$  de la primera ecuación y  $t_4$  de la tercera, y sustituirlos en las ecuaciones restantes. Esas ecuaciones restantes, que corresponden a las filas 2, 4 y 5, son

$$
\begin{cases}\n-5t_3 + 2t_5 = -8 \\
4t_2 - 5t_3 - t_5 = -15 \\
-2t_2 + 2t_3 + 5t_5 = 11\n\end{cases}
$$

Con una calculadora resolvemos este sistema y obtenemos  $t_2 = -1$ ,  $t_3 = 2$  y  $t_5 = 1$ .

Para terminar, despejamos  $t_1$  en la primera ecuación y  $t_4$  en la tercera:

$$
t_1 + t_2 - 4t_3 = -9 \quad \Rightarrow \quad t_1 = -9 - t_2 + 4t_3 = 0
$$
  

$$
2t_2 - 4t_3 + t_4 - 2t_5 = -11 \quad \Rightarrow \quad t_4 = -11 - 2t_2 + 4t_3 + 2t_5 = 1
$$

La solución completa es entonces  $t_1 = 0$ ,  $t_2 = -1$ ,  $t_3 = 2$ ,  $t_4 = 1$  y  $t_5 = 1$ .

## **Ejercicios**

*Use una calculadora para ayudarse en la resolucion de cada sistema ´*

49. 
$$
\begin{cases}\n-a-3b+5c-3d = -14 \\
a+3b+5c-4d = 6 \\
4a-b+3c-5d = -31 \\
5a+2b-4c+3d = -1\n\end{cases}
$$
  
\n51. 
$$
\begin{cases}\n2p-2q-4r+s+3t = 23 \\
-2p+2q-r+5t = 7 \\
-2p+5q+2r+s+2t = 3 \\
-4p+2q-5r-s+2t = 10 \\
-2p+5q+4r+s+5t = -2\n\end{cases}
$$
  
\n50. 
$$
\begin{cases}\n-3w-3x-y-5z = -7 \\
-2w-2x-4y+z = 12 \\
w+3x-4y = 30 \\
4w-x+2y+4z = -9\n\end{cases}
$$
  
\n52. 
$$
\begin{cases}\n-r-4s+u+3v = -16 \\
-3r+4s-t-u+v = -3 \\
-2r+3s-u-5v = 22 \\
-5r+s+2t-3u-5v = 16 \\
4r-2s+5t-3u+v = -5\n\end{cases}
$$

53. Resuelva los sistemas planteados en los ejercicios [25–](#page-17-0)28 del capítulo 1 (página 12), esta vez convirtiendo cada incógnita compleja en dos incógnitas reales y ayudándose con una calculadora.

# En resumen. . .

- La matriz de coeficientes de un sistema de ecuaciones lineales tiene una fila por cada ecuación y una columna por cada incógnita, y contiene los coeficientes de cada incógnita en cada ecuación.
- La matriz aumentada de un sistema de ecuaciones lineales contiene a la matriz de coeficientes, aumentada con una columna adicional con las constantes al lado derecho de cada signo de igualdad (entendiendo que las incógnitas están a la izquierda y las constantes a la derecha).
- El metodo de Gauss-Jordan toma una matriz aumentada y convierte la parte de coefi- ´ cientes en la matriz identidad, avanzando por columnas de izquierda a derecha. Las operaciones válidas son: multiplicar una fila por un número distinto de cero, sumar a una fila un múltiplo de otra fila, e intercambiar dos filas. Al terminar, la solución se encontrará en la última columna.
- Si el metodo de Gauss-Jordan no puede llegar a su objetivo, es posible que el sistema ´ tenga infinitas soluciones o que no tenga ninguna solución.
- Si un sistema de ecuaciones lineales contiene más ecuaciones e incógnitas que lo que su calculadora puede resolver, y tiene solución única, entonces es posible adaptar el método de Gauss-Jordan para reducir el sistema a un tamaño que pueda resolverse en su calculadora.

# CAPÍTULO 6 Inversa de una matriz

# 6.1. Matrices inversas

Recuerde que la matriz identidad,  $I_n$ , tiene la propiedad de que  $I_n \cdot A = A \cdot y \cdot B \cdot I_n = B$ para cualquier matriz  $A_{n\times p}$  y cualquier  $B_{m\times n}$ . Esto es análogo al número 1, que cumple  $1 \cdot x = x \cdot 1 = x$  para cualquier  $x \in \mathbb{R}$ . Por eso se dice que la matriz identidad es el *elemento neutro* para el producto de matrices.

Por otra parte, así como muchos números  $a \in \mathbb{R}$  tienen un recíproco  $a^{-1}$  que cumple  $a \cdot a^{-1} = 1$  y  $a^{-1} \cdot a = 1$ , también muchas matrices *A* tienen una inversa  $A^{-1}$  que cumple  $A \cdot A^{-1} = A^{-1} \cdot A = I.$ 

### Definición (matriz inversa)

Si *A* y *B* son matrices tales que  $A \cdot B = B \cdot A = I_n$  (para algún *n*) entonces *A* y *B* son *inversas* una de la otra, y se escribe  $B = A^{-1}$  o  $A = B^{-1}$ .

Si una matriz tiene inversa, se dice que es *invertible*.

### <span id="page-130-0"></span>Ejemplo 1: dos matrices inversas

Las matrices 
$$
\begin{pmatrix} 3 & 7 \\ 2 & 5 \end{pmatrix}
$$
 y  $\begin{pmatrix} 5 & -7 \\ -2 & 3 \end{pmatrix}$  son inversas, porque  

$$
\begin{pmatrix} 3 & 7 \\ 2 & 5 \end{pmatrix} \begin{pmatrix} 5 & -7 \\ -2 & 3 \end{pmatrix} = \begin{pmatrix} 1 & 0 \\ 0 & 1 \end{pmatrix} = I_2
$$

y tambien´

$$
\begin{pmatrix} 5 & -7 \ -2 & 3 \end{pmatrix} \begin{pmatrix} 3 & 7 \ 2 & 5 \end{pmatrix} = \begin{pmatrix} 1 & 0 \ 0 & 1 \end{pmatrix} = I_2
$$

Por lo anterior, escribimos

$$
\begin{pmatrix} 3 & 7 \ 2 & 5 \end{pmatrix}^{-1} = \begin{pmatrix} 5 & -7 \ -2 & 3 \end{pmatrix} \quad \text{y} \quad \begin{pmatrix} 5 & -7 \ -2 & 3 \end{pmatrix}^{-1} = \begin{pmatrix} 3 & 7 \ 2 & 5 \end{pmatrix}
$$

### Repaso

Determine si las matrices  $\begin{pmatrix} 2 & 1 \ 5 & 3.5 \end{pmatrix}$  y  $\begin{pmatrix} 1.75 & -0.5 \ -2.5 & 1 \end{pmatrix}$  son inversas. Respuesta: Sí

No todos los números reales tienen un recíproco: el número 0 es una excepción (la única). Pero sí hay muchas matrices que no tienen inversa. En primer lugar, *solo las matrices cuadradas pueden ser invertibles*, porque si *A* es una matriz invertible de tamaño  $m \times n$  entonces para que  $A \cdot A^{-1}$  y  $A^{-1} \cdot A$  estén definidas y sean iguales entre sí, es necesario que  $m = n$ .

Además, si una matriz tiene inversa, esa inversa es única; en otras palabras, una matriz no puede tener dos inversas distintas. Para comprobar eso, supongamos que *B*<sup>1</sup> y *B*<sup>2</sup> son ambas inversas de *A*. Se sigue que  $A \cdot B_1 = B_1 \cdot A = A \cdot B_2 = B_2 \cdot A = I$ , de donde deducimos que

$$
B_1 = B_1 \cdot I = B_1 \cdot (A \cdot B_2) = (B_1 \cdot A) \cdot B_2 = I \cdot B_2 = B_2
$$

En resumen,  $B_1 = B_2$ , así que dos inversas cualesquiera no son distintas sino siempre la misma.

Consecuencia de lo anterior es que, si *A* es invertible y  $A \cdot B = I$ , entonces debe ser  $B = A^{-1}$ . Eso es porque

$$
B = I \cdot B = (A^{-1} \cdot A) \cdot B = A^{-1} \cdot (A \cdot B) = A^{-1} \cdot I = A^{-1}
$$

Por eso no es necesario comprobar que *ambos* productos *A* · *B* y *B* · *A* sean iguales a *I*: con uno de ellos basta.

## **Ejercicios**

*Compruebe que las matrices de cada par son inversas entre s´ı*

1. 
$$
\begin{pmatrix} 4 & 3 \\ 2 & 2 \end{pmatrix}
$$
 y  $\begin{pmatrix} 1 & -3/2 \\ -1 & 2 \end{pmatrix}$   
\n2.  $\begin{pmatrix} 2 & 1 \\ c & 0 \end{pmatrix}$  y  $\begin{pmatrix} 0 & 1/c \\ 1 & -2/c \end{pmatrix}$  si  $c \neq 0$   
\n3.  $\begin{pmatrix} 1+i & 1-i \\ -2 & i \end{pmatrix}$  y  $\begin{pmatrix} -\frac{1}{2} + \frac{1}{2}i & -1 \\ 1+i & i \end{pmatrix}$   
\n4.  $\begin{pmatrix} -8 & -4 & -3 \\ 5 & 3 & 2 \\ 1 & 0 & 0 \end{pmatrix}$  y  $\begin{pmatrix} 0 & 0 & 1 \\ 2 & 3 & 1 \\ -3 & -4 & -4 \end{pmatrix}$   
\n5.  $\begin{pmatrix} 1 & -3 & 3 & -4 \\ 0 & 1 & -1 & 1 \\ 0 & 0 & 1 & -5 \\ 0 & 0 & 0 & 1 \end{pmatrix}$  y  $\begin{pmatrix} 1 & 3 & 0 & 1 \\ 0 & 1 & 1 & 4 \\ 0 & 0 & 1 & 5 \\ 0 & 0 & 0 & 1 \end{pmatrix}$ 

# 6.2. Cálculo de la matriz inversa

Como acabamos de ver, dadas dos matrices es facil comprobar si son o no inversas: su ´ producto, en cualquier orden, debe ser igual a la identidad. Lo que no es tan facil es encontrar ´ la inversa de una matriz dada. Antes de ver el metodo general, considere el siguiente ejemplo. ´

### <span id="page-132-0"></span>Ejemplo 2: encontrar una inversa usando la definición

Sea  $B =$  $\begin{pmatrix} 2 & 1 \\ 5 & 3 \end{pmatrix}$ . Suponiendo que *B* es invertible, denotemos su inversa

$$
B^{-1} = \begin{pmatrix} x & p \\ y & q \end{pmatrix}
$$

donde *x*, *y*, *p*  $\gamma$  *q* son números por determinar.

La condición  $B \cdot B^{-1} = I_2$  significa que

$$
\begin{pmatrix} 2 & 1 \\ 5 & 3 \end{pmatrix} \begin{pmatrix} x & p \\ y & q \end{pmatrix} = \begin{pmatrix} 1 & 0 \\ 0 & 1 \end{pmatrix}
$$

esto es,

$$
\begin{pmatrix} 2x+y & 2p+q \ 5x+3y & 5p+3q \end{pmatrix} = \begin{pmatrix} 1 & 0 \ 0 & 1 \end{pmatrix}
$$

Esto implica que  $2x + y = 1$ ,  $2p + q = 0$ ,  $5x + 3y = 0$  y  $5p + 3q = 1$ . Este es un sistema de cuatro ecuaciones con cuatro incógnitas, pero puede separarse en dos sistemas más sencillos:

$$
\begin{cases}\n2x + y = 1 \\
5x + 3y = 0\n\end{cases}
$$
\n
$$
y \qquad \begin{cases}\n2p + q = 0 \\
5p + 3q = 1\n\end{cases}
$$

Las matrices aumentadas respectivas son  $\begin{pmatrix} 2 & 1 & 1 \\ 5 & 3 & 0 \end{pmatrix}$  y  $\begin{pmatrix} 2 & 1 & 0 \\ 5 & 3 & 1 \end{pmatrix}$ . Pero note que ambos sistemas tienen igual matriz de coeficientes, la misma matriz *B*, y como las operaciones en el metodo de Gauss-Jordan se determinan a partir de ´ la matriz de coeficientes (porque la columna del lado derecho no afecta la escogencia de operaciones), resulta que los dos sistemas se resolveran con la misma ´ secuencia de operaciones. Así es que podríamos resolver los dos sistemas en una misma aplicacion de GJ con solo aumentar la matriz de coeficientes dos veces: ´ una vez con la columna de lados derechos del primer sistema,  $\begin{pmatrix} 1 \\ 0 \end{pmatrix}$ , y luego con la columna derecha del segundo sistema,  $\binom{0}{1}$ . Eso da la matriz "doble-aumentada"

$$
\begin{pmatrix}\n2 & 1 & 1 & 0 \\
5 & 3 & 0 & 1\n\end{pmatrix}
$$

que representa los dos sistemas de ecuaciones a la vez.

El método GJ procede así:

$$
F_1 \div 2 \rightarrow \begin{pmatrix} 1 & 1/2 & 1/2 & 0 \\ 5 & 3 & 0 & 1 \end{pmatrix}
$$
  
\n
$$
F_2 - 5F_1 \rightarrow \begin{pmatrix} 1 & 1/2 & 1/2 & 0 \\ 0 & 1/2 & -5/2 & 1 \end{pmatrix}
$$
  
\n
$$
F_2 \times 2 \rightarrow \begin{pmatrix} 1 & 1/2 & 1/2 & 0 \\ 0 & 1 & -5 & 2 \end{pmatrix}
$$
  
\n
$$
F_1 - \frac{1}{2}F_2 \rightarrow \begin{pmatrix} 1 & 0 & 3 & -1 \\ 0 & 1 & -5 & 2 \end{pmatrix}
$$

Ahora ambos sistemas estan resueltos, y recordando que la tercera columna da ´ las soluciones del primer sistema y la cuarta da las soluciones del segundo, tenemos que

$$
\begin{cases} x = 3 \\ y = -5 \end{cases} \qquad y \qquad \begin{cases} p = -1 \\ q = 2 \end{cases}
$$

de donde obtenemos

$$
B^{-1} = \begin{pmatrix} 3 & -1 \\ -5 & 2 \end{pmatrix}
$$

En efecto,

$$
\begin{pmatrix} 2 & 1 \ 5 & 3 \end{pmatrix} \begin{pmatrix} 3 & -1 \ -5 & 2 \end{pmatrix} = \begin{pmatrix} 3 & -1 \ -5 & 2 \end{pmatrix} \begin{pmatrix} 2 & 1 \ 5 & 3 \end{pmatrix} = \begin{pmatrix} 1 & 0 \ 0 & 1 \end{pmatrix}
$$

### Repaso

Encuentre la inversa de  $\begin{pmatrix} 2 & 5 \\ 3 & 7 \end{pmatrix}$ 

```
Respuesta: \begin{pmatrix} -7 & 5 \\ 3 & -2 \end{pmatrix}
```
Parece haber una relación casi inmediata entre una matriz y su inversa. ¿No basta con cambiar de posición algunos números y cambiar el signo de otros? Pues no siempre es así. Resulta que para matrices de tamaño  $2 \times 2$  el siguiente teorema sí da una fórmula sencilla para calcular la inversa. Pero para matrices más grandes no hay tal fórmula sencilla (vea, sin embargo, el teorema en la página [162\)](#page-167-0).

## <span id="page-134-0"></span>6.2.1. Inversa de una matriz  $2 \times 2$

### Teorema

Para matrices de tamaño  $2 \times 2$ , la inversa puede calcularse con la fórmula

$$
\begin{pmatrix} a & b \\ c & d \end{pmatrix}^{-1} = \frac{1}{ad - bc} \begin{pmatrix} d & -b \\ -c & a \end{pmatrix}
$$

Si *ad* −*bc* = 0, la matriz no tiene inversa.

Resulta que la expresión *ad* − *bc* era igual a [1](#page-130-0) en cada uno de los ejemplos 1 y [2,](#page-132-0) pero comúnmente la inversa tendrá fracciones (vea el ejemplo [3,](#page-135-0) página 130).

## **Ejercicios**

**6.** Compute be que 
$$
\begin{pmatrix} a & b \\ c & d \end{pmatrix}^{-1} = \frac{1}{ad - bc} \begin{pmatrix} d & -b \\ -c & a \end{pmatrix}
$$
 siempre que  $ad - bc \neq 0$ .

*Use Gauss-Jordan para calcular la inversa, si existe*

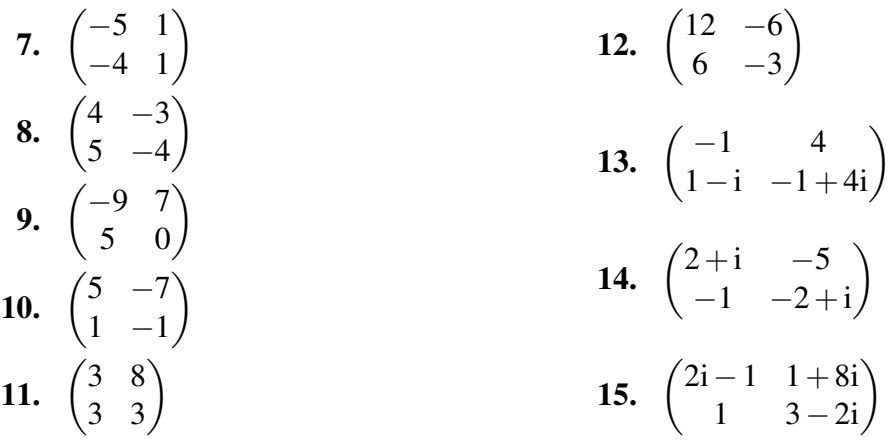

## 6.2.2. Inversa de una matriz *n*×*n*

El método que usamos para calcular la inversa en el ejemplo [2](#page-132-0) fue una variación de GJ, empezando con una matriz "doble aumentada" que contenía a la matriz *B* en su mitad izquierda y a la identidad  $I_2$  en su mitad derecha, como  $(B:I_2)$ . El método de GJ redujo la mitad izquierda de esta matriz a *I*2, como de costumbre. Y al terminar, la mitad derecha de la matriz final resultó ser  $B^{-1}$ , de modo que la matriz terminó en  $(I_2 : B^{-1})$ .

Para calcular la inversa de cualquier matriz cuadrada se usa una generalización de ese método: aumentar la matriz colocando la identidad de tamaño apropiado a su derecha, y aplicar Gauss-Jordan.

### Método de Gauss-Jordan para encontrar la inversa de una matriz

Sea *A* una matriz cuadrada de tamaño  $n \times n$ . Si el método de Gauss-Jordan se aplica a la  $\sum_{i=1}^{\infty}$  *A* and matriz cuadrada de tamaño *n* × *n*. Si el metodo de Gauss-Sordan se aprica a las matriz (*A* :  $I_n$ ) (la matriz de tamaño *n* × (2*n*) que resulta de colocar las *n* columnas de *A* seguidas por las *n* columnas de *In*), entonces al final del proceso la mitad derecha de la matriz será igual a  $A^{-1}$ .

En símbolos, el método de Gauss-Jordan transforma  $(A : I_n)$  en  $(I_n : A^{-1})$ .

### <span id="page-135-0"></span>Ejemplo 3: calcular una inversa con Gauss-Jordan

Calcular la inversa de *M* =  $\sqrt{ }$  $\overline{1}$  $1 \t 0 \t -3$ 2 1 −6  $0 \t 6 \t -2$  $\setminus$  $\cdot$ 

La matriz inicial ("triple-aumentada" en este caso) es

$$
\begin{pmatrix} 1 & 0 & -3 & \vdots & 1 & 0 & 0 \\ 2 & 1 & -6 & \vdots & 0 & 1 & 0 \\ 0 & 6 & -2 & \vdots & 0 & 0 & 1 \end{pmatrix}
$$

Ahora aplicamos GJ:

$$
F_2 - 2F_1 \rightarrow \begin{pmatrix} 1 & 0 & -3 & 1 & 0 & 0 \\ 0 & 1 & 0 & -2 & 1 & 0 \\ 0 & 6 & -2 & 0 & 0 & 1 \end{pmatrix}
$$
  
\n
$$
F_3 - 6F_2 \rightarrow \begin{pmatrix} 1 & 0 & -3 & 1 & 0 & 0 \\ 0 & 1 & 0 & -2 & 1 & 0 \\ 0 & 0 & -2 & 12 & -6 & 1 \end{pmatrix}
$$
  
\n
$$
F_3 \div (-2) \rightarrow \begin{pmatrix} 1 & 0 & -3 & 1 & 0 & 0 \\ 0 & 1 & 0 & -2 & 1 & 0 \\ 0 & 0 & 1 & -6 & 3 & -1/2 \end{pmatrix}
$$
  
\n
$$
F_1 + 3F_3 \rightarrow \begin{pmatrix} 1 & 0 & 0 & | & -17 & 9 & -3/2 \\ 0 & 1 & 0 & | & -2 & 1 & 0 \\ 0 & 0 & 1 & | & -6 & 3 & -1/2 \end{pmatrix}
$$
  
\nAsí conclusions que  $M^{-1} = \begin{pmatrix} -17 & 9 & -3/2 \\ -2 & 1 & 0 \\ -6 & 3 & -1/2 \end{pmatrix}$ .

Efectivamente,

$$
\begin{pmatrix} 1 & 0 & -3 \ 2 & 1 & -6 \ 0 & 6 & -2 \end{pmatrix} \begin{pmatrix} -17 & 9 & -3/2 \ -2 & 1 & 0 \ -6 & 3 & -1/2 \end{pmatrix} = \begin{pmatrix} 1 & 0 & 0 \ 0 & 1 & 0 \ 0 & 0 & 1 \end{pmatrix}
$$

y

$$
\begin{pmatrix} -17 & 9 & -3/2 \\ -2 & 1 & 0 \\ -6 & 3 & -1/2 \end{pmatrix} \begin{pmatrix} 1 & 0 & -3 \\ 2 & 1 & -6 \\ 0 & 6 & -2 \end{pmatrix} = \begin{pmatrix} 1 & 0 & 0 \\ 0 & 1 & 0 \\ 0 & 0 & 1 \end{pmatrix}
$$

| Replace | \n $\begin{pmatrix}\n 1 & 0 & -3 \\  0 & 6 & -2\n \end{pmatrix}$ \n | \n        Respuesta: $\begin{pmatrix}\n -8 & 9 & -3/2 \\  -1 & 1 & 0 \\  -3 & 3 & -1/2\n \end{pmatrix}$ \n |
|---------|---------------------------------------------------------------------|----------------------------------------------------------------------------------------------------|
|---------|---------------------------------------------------------------------|----------------------------------------------------------------------------------------------------|

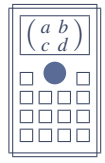

Si su calculadora tiene un modo para matrices, así puede encontrar la inversa de la matriz del ejemplo anterior.

En el modo de matrices, digite la matriz como vimos en la página [82,](#page-87-0) digamos como matriz *C*, y regrese a la pantalla normal con [AC]. Ahora escriba

[MATRIX] MatC  $[x^{-1}]$  $\big]$  = obien [OPTN] MatC  $[x^{-1}]$  =

Note que se debe usar la tecla  $[x^{-1}]$ , no  $[x^{\square}]$ .

### Ejemplo 4: una matriz sin inversa

Dada la matrix 
$$
N = \begin{pmatrix} 0 & 2 & i-1 \\ 2i & 0 & 5 \\ 0 & 1+i & -1 \end{pmatrix}
$$
, calculator  $N^{-1}$ .

Aumentamos la matriz con la identidad  $3 \times 3$  y aplicamos Gauss-Jordan:

$$
\begin{pmatrix}\n0 & 2 & i-1 & 1 & 0 & 0 \\
2i & 0 & 5 & 0 & 1 & 0 \\
0 & 1+i & -1 & 0 & 0 & 1\n\end{pmatrix}
$$
\n
$$
F_1 \leftrightarrow F_2 \begin{pmatrix}\n2i & 0 & 5 & 0 & 1 & 0 \\
0 & 2 & i-1 & 1 & 0 & 0 \\
0 & 1+i & -1 & 0 & 0 & 1\n\end{pmatrix}
$$
\n
$$
F_1 \div (2i) \rightarrow \begin{pmatrix}\n1 & 0 & -5i/2 & 0 & -i/2 & 0 \\
0 & 2 & i-1 & 1 & 0 & 0 \\
0 & 1+i & -1 & 0 & 0 & 1\n\end{pmatrix}
$$
\n
$$
F_2 \div 2 \rightarrow \begin{pmatrix}\n1 & 0 & -5i/2 & 0 & -i/2 & 0 \\
0 & 1 & (i-1)/2 & 1/2 & 0 & 0 \\
0 & 1+i & -1 & 0 & 0 & 1\n\end{pmatrix}
$$
\n
$$
-(1+i)F_2 \rightarrow \begin{pmatrix}\n1 & 0 & -5i/2 & 0 & -i/2 & 0 \\
0 & 1 & (i-1)/2 & 1/2 & 0 & 0 \\
0 & 0 & 0 & -(1+i)/2 & 0 & 1\n\end{pmatrix}
$$

Ya no podemos convertir la posición  $3, 3$  en 1, por lo que GJ llega hasta aquí. Como la ultima fila tiene solo ceros en la parte de coeficientes (mitad izquierda) y ´ números distintos de cero en la mitad derecha, concluimos que no hay solución. Es decir, la matriz *N* no tiene inversa.

### Repaso

*F*<sub>3</sub>  $F_3$ 

Compruebe que  $\begin{pmatrix} 1 & 2 & 0 \\ 0 & 2 & 4 \\ 0 & 1 & 2 \end{pmatrix}$ no tiene inversa.

En general, si el método de Gauss-Jordan no puede llegar hasta el final en el cálculo de una inversa, eso significa que la inversa no existe.

Dos propiedades de las inversas que a veces resultan útiles son las siguientes.

### Teorema

Si *A* y *B* son matrices invertibles del mismo tamaño entonces  $A^T y A \cdot B$  también son invertibles, con

 $(A^{\mathsf{T}})^{-1} = (A^{-1})^{\mathsf{T}}$  y  $(A \cdot B)^{-1} = B^{-1} \cdot A^{-1}$ 

Para matrices complejas se cumple también lo siguiente.

### Teorema

Si *A* es invertible entonces  $\overline{A}$  también lo es, con

$$
\left(\bar{A}\right)^{-1} = \overline{A^{-1}}
$$

### Ejemplo 5: álgebra de matrices para una ecuación matricial

Dadas las matrices *A* =  $\begin{pmatrix} 3 & 1 \\ -7 & 6 \end{pmatrix}$ ,  $B =$  $(-5 \t 9$ 2  $-4$  $\setminus$  $y \, \overline{\smash{C}} =$  $\begin{pmatrix} 8 & -3 \\ 8 & -3 \\ 8 & -3 \\ 8 & -3 \\ 8 & -3 \\ 1 & 1 \end{pmatrix}$  $3 -1$  $\setminus$ , encontrar una matriz *X* que cumpla la igualdad

$$
A^{\mathsf{T}}\cdot (B+X)=C
$$

Antes de sustituir los valores numericos de las matrices conocidas, hagamos ´ algunas operaciones para despejar la matriz *X*.

Para cancelar el factor *A*<sup>T</sup> a la izquierda, un primer impulso sería "dividir" entre *A*<sup>T</sup>. Pero la división de matrices no existe; lo más cercano es multiplicar por la inversa.

En efecto, si multiplicamos ambos lados de la ecuación por  $(A<sup>T</sup>)<sup>-1</sup>$  *como factor izquierdo* logramos cancelar el factor  $A<sup>T</sup>$ . Lo siguiente será restar la matriz B para terminar de despejar *X*. Este es el detalle:

$$
A^{\mathsf{T}} \cdot (B + X) = C
$$
  
\n
$$
(A^{\mathsf{T}})^{-1} \cdot A^{\mathsf{T}} \cdot (B + X) = (A^{\mathsf{T}})^{-1} \cdot C
$$
 (multiplicar ambos lados por  $(A^{\mathsf{T}})^{-1}$ )  
\n
$$
B + X = (A^{-1})^{\mathsf{T}} \cdot C
$$
  
\n
$$
X = (A^{-1})^{\mathsf{T}} \cdot C - B
$$
 (restar *B* en ambos lados)

En el primer paso es importante multiplicar ambos lados por  $(A<sup>T</sup>)<sup>-1</sup>$  como factor izquierdo para cancelar el factor  $A^T$ , porque  $(A^T)^{-1} \cdot A^T = I$ , la matriz identidad. Pero el producto de matrices no es conmutativo, y nada lograríamos simplificar si multiplicáramos por  $(A<sup>T</sup>)<sup>-1</sup>$  como factor derecho:

$$
A^{\mathsf{T}} \cdot (B + X) = C
$$
  

$$
A^{\mathsf{T}} \cdot (B + X) \cdot (A^{\mathsf{T}})^{-1} = C \cdot (A^{\mathsf{T}})^{-1}
$$
  

$$
? \qquad = C \cdot (A^{\mathsf{T}})^{-1}
$$

Así no se cancelarían  $A^T y (A^T)^{-1}$ , porque no están multiplicadas directamente.  $Si A<sup>T</sup>$  es un factor izquierdo, para cancelarlo se debe multiplicar por su inversa como factor izquierdo.

Volviendo al procedimiento de encontrar  $X$ , ya le encontramos una expresión explícita. Pasemos ahora a los cálculos numéricos.

$$
X = (A^{-1})^{\mathsf{T}} \cdot C - B
$$
  
=  $\begin{bmatrix} 3 & 1 \\ -7 & 6 \end{bmatrix}^{-1} \begin{bmatrix} 7 \\ 3 & -1 \end{bmatrix} - \begin{bmatrix} -5 & 9 \\ 2 & -4 \end{bmatrix}$   
=  $\begin{pmatrix} 0.24 & -0.04 \\ 0.28 & 0.12 \end{pmatrix}^{\mathsf{T}} \cdot \begin{pmatrix} 8 & -3 \\ 3 & -1 \end{pmatrix} - \begin{pmatrix} -5 & 9 \\ 2 & -4 \end{pmatrix}$   
=  $\begin{pmatrix} 0.24 & 0.28 \\ -0.04 & 0.12 \end{pmatrix} \cdot \begin{pmatrix} 8 & -3 \\ 3 & -1 \end{pmatrix} - \begin{pmatrix} -5 & 9 \\ 2 & -4 \end{pmatrix}$   
=  $\begin{pmatrix} 2.76 & -1 \\ 0.04 & 0 \end{pmatrix} - \begin{pmatrix} -5 & 9 \\ 2 & -4 \end{pmatrix}$   
=  $\begin{pmatrix} 7.76 & -10 \\ -1.96 & 4 \end{pmatrix}$ 

# **Ejercicios**

*Calcule la inversa, si existe*

<span id="page-139-0"></span>**16.** 
$$
A = \begin{pmatrix} 1 & 0 & 2 \\ 2 & -1 & 3 \\ 4 & 1 & 8 \end{pmatrix}
$$
  
\n**17.**  $B = \begin{pmatrix} 1 & 2 & 3 \\ 1 & 3 & 5 \\ 1 & 2 & 4 \end{pmatrix}$   
\n**18.**  $C = \begin{pmatrix} 1 & 2 & 2 \\ 2 & -1 & 4 & -i \\ 1 & 3 & 2 \end{pmatrix}$   
\n**19.**  $D = \begin{pmatrix} 8 & -i & -3 \\ -5 & 1 & 2 \\ 10 & -1 & -4 \end{pmatrix}$   
\n**20.**  $\begin{pmatrix} 1+i & 0 & 0 \\ 2+4i & 1-i & 0 \\ 4 & -3 & 4 \\ 3-3 & 4 \end{pmatrix}$   
\n**21.**  $\begin{pmatrix} 0 & 1 & -1 \\ 4 & -3 & 4 \\ 3 & -3 & 4 \end{pmatrix}$   
\n**22.**  $\begin{pmatrix} 1 & 0 & 4 \\ 1 & 1 & 4 & -i \\ 0 & 2 & -2i \end{pmatrix}$   
\n**23.**  $\begin{pmatrix} 1 & 0 & 0 & 0 \\ 2 & -1 & 0 & 0 \\ 0 & 2 & i & 0 \\ -2 & 4 & 0 & 1 \end{pmatrix}$ 

**24.** 
$$
\begin{pmatrix} 1 & 1 & 2 & 1 \ 0 & -2 & 0 & 0 \ 1 & 2 & 1 & -2 \ 0 & 3 & 2 & 1 \end{pmatrix}
$$

*Para las matrices A, B, C y D de los ejercicios [16–](#page-139-0)19, calcule*

25. 
$$
A^T
$$
,  $(A^T)^{-1}$  y  $(A^{-1})^T$   
\n26.  $C^T$ ,  $(C^T)^{-1}$  y  $(C^{-1})^T$   
\n27.  $A \cdot B$ ,  $(A \cdot B)^{-1}$  y  $(B^{-1}) \cdot (A^{-1})$   
\n29.  $\bar{D}$ ,  $(\bar{D})^{-1}$  y  $\bar{D}^{-1}$   
\n30. Para la matrix  $M = \begin{pmatrix} 1 & 0 & 0 \\ 7 & 1 & 0 \\ 2 & -8 & -1 \end{pmatrix}$ , calculate:  
\na.  $M^{-1}$   
\nb.  $M^2$   
\nc.  $M^{-2}$  de dos maneras: como  $(M^{-1})^2$  y como  $(M^2)^{-1}$   
\n31. Si  $A = \begin{pmatrix} 0 & -4 & 0 \\ 1 & 0 & -5 \\ 0 & 4 & 1 \end{pmatrix}$  y  $C = \begin{pmatrix} 0 & 5 & -5 \\ 0 & -9 & 10 \\ 1 & 0 & 0 \end{pmatrix}$ , encounter una matrix *B* tal que  
\n $A \cdot B^{-1} = C$ .  
\n32. Si  $A = \begin{pmatrix} 3 & 4 \\ 2 & 2 \end{pmatrix}$ ,  $B = \begin{pmatrix} -4 & -5 \\ 3 & 4 \\ 6 & 8 \end{pmatrix}$  y  $C = \begin{pmatrix} 7 & 9 \\ 1 & 4 \\ 2 & 2 \end{pmatrix}$ , encounter una matrix *X* tal que  
\n $X \cdot A + B = C$ .  
\n33. Si  $A = \begin{pmatrix} -2 & 0 \\ 3 & 1 \end{pmatrix}$  y  $B = \begin{pmatrix} 33 & 9 \\ 3 & 1 \end{pmatrix}$ , encounter una matrix *X* tal que  $(A \cdot X^T)^{-1} = B$ .

# 6.3. Uso de inversas para resolver sistemas de ecuaciones

Note cómo el sistema de ecuaciones

$$
\begin{cases}\n3x + 7y = 6 \\
2x + 5y = -4\n\end{cases}
$$

puede escribirse en forma equivalente como una igualdad entre matrices:

$$
\begin{pmatrix} 3 & 7 \ 2 & 5 \end{pmatrix} \begin{pmatrix} x \ y \end{pmatrix} = \begin{pmatrix} 6 \ -4 \end{pmatrix}
$$

Eso se debe a que el producto a la izquierda es igual a  $\begin{pmatrix} 3x+7y \\ 2x+5y \end{pmatrix}$ 2*x*+5*y* , y para que sea igual al lado derecho,  $\begin{pmatrix} 6 \\ -4 \end{pmatrix}$ , deben cumplirse las dos ecuaciones en el sistema original.

Entonces, si llamamos

$$
A = \begin{pmatrix} 3 & 7 \\ 2 & 5 \end{pmatrix}, \quad X = \begin{pmatrix} x \\ y \end{pmatrix} \quad y \quad B = \begin{pmatrix} 6 \\ -4 \end{pmatrix}
$$

resulta que el sistema de ecuaciones puede abreviarse como  $A \cdot X = B$ .

Esto último es cierto en cualquier sistema de ecuaciones lineales. Dado un sistema de *m* ecuaciones con *n* incógnitas, si denotamos con  $A_{m \times n}$  la matriz de coeficientes, con  $X_{n \times 1}$  la columna de incógnitas y con  $B_{m\times1}$  la columna de lados derechos, entonces el sistema puede escribirse en la forma  $A \cdot X = B$ .

En tal caso, si  $A \cdot X = B$  representa un sistema de ecuaciones, y si la matriz de coeficientes *A* es cuadrada e invertible, entonces es posible multiplicar los dos lados de la igualdad  $A \cdot X =$ *B* por *A*<sup>−1</sup> para obtener

$$
A^{-1} \cdot A \cdot X = A^{-1} \cdot B \quad \Rightarrow \quad I \cdot X = A^{-1} \cdot B \quad \Rightarrow \quad X = A^{-1} \cdot B
$$

(donde *I* es la matriz identidad, resultado de multiplicar *A* −1 ·*A*).

Con eso tenemos una forma explícita de la solución del sistema:

### Teorema

Si  $A \cdot X = B$  representa un sistema de ecuaciones, y la matriz de coeficientes *A* es invertible, entonces el sistema tiene una solución única, dada por  $X = A^{-1} \cdot B$ .

### Ejemplo 6: resolver un sistema usando la matriz inversa

Acabamos de mencionar el sistema  $\begin{cases} 3x + 7y = 6 \\ 2x + 7y = 6 \end{cases}$  $2x+5y = -4$ , cuya matriz de coeficientes  $\operatorname{es} A =$  $\begin{pmatrix} 3 & 7 \\ 2 & 5 \end{pmatrix}$ .

Como ya vimos en el ejemplo [1,](#page-130-0) la inversa de *A* es  $A^{-1} = \begin{pmatrix} 5 & -7 \\ -2 & 3 \end{pmatrix}$ , y entonces la solución del sistema es

$$
\begin{pmatrix} x \ y \end{pmatrix} = \begin{pmatrix} 3 & 7 \\ 2 & 5 \end{pmatrix}^{-1} \begin{pmatrix} 6 \\ -4 \end{pmatrix} = \begin{pmatrix} 5 & -7 \\ -2 & 3 \end{pmatrix} \begin{pmatrix} 6 \\ -4 \end{pmatrix} = \begin{pmatrix} 58 \\ -24 \end{pmatrix}
$$

lo cual significa que  $x = 58$  y  $y = -24$ .

### Repaso

Resuelva el sistema  $\begin{cases} 3x + 7y = -5 \\ 2x - 7y = -5 \end{cases}$  $2x+5y=7$ usando la inversa de la matriz de coeficientes.

Respuesta:  $x = -74$ ,  $y = 31$ 

Este método para resolver el sistema de ecuaciones parece más sencillo que el de Gauss-Jordan. Pero eso no es más que una ilusión, porque en realidad para usarlo debe conocerse la inversa de la matriz de coeficientes, y *eso* generalmente toma más trabajo que simplemente resolver el sistema.

La utilidad de este nuevo metodo se aprecia cuando hay que resolver varios sistemas de ´ ecuaciones con la misma matriz de coeficientes. Así, el trabajo de calcular su inversa se hace una sola vez, y luego para cada sistema basta con usar la fórmula  $X = A^{-1} \cdot B$  para encontrar la solución.

### Ejemplo 7: resolver varios sistemas usando la matriz inversa

Nuestra fabrica de ropa tiene un proveedor que suple los broches y las crema- ´ lleras en cantidades limitadas. Esta semana pueden suplir 200 broches y 85 cremalleras; la siguiente semana, 220 b y 90 c; luego 240 b y 100 c; y la cuarta semana 250 b y 105 c. Suponiendo que la tela no tiene problemas de disponibilidad, ¿cuántos maletines y cuántos pantalones pueden producir cada una de esas semanas?

Este problema es similar al del ejemplo [13](#page-116-0) del capítulo 5 (página 111), excepto que ahora deben resolverse cuatro sistemas:

$$
\begin{cases} 8m + 2p = 200 \\ 3m + p = 85 \end{cases}
$$

para la primera semana, y luego

$$
\begin{cases} 8m + 2p = 220 \\ 3m + p = 90, \end{cases} \qquad \begin{cases} 8m + 2p = 240 \\ 3m + p = 100 \end{cases} \qquad \begin{cases} 8m + 2p = 250 \\ 3m + p = 105 \end{cases}
$$

para las semanas siguientes.

Como los cuatro sistemas tienen la misma matriz de coeficientes,  $A =$  $\begin{pmatrix} 8 & 2 \\ 3 & 1 \end{pmatrix}$ 

lo mejor es calcular *A* <sup>−</sup><sup>1</sup> una sola vez y multiplicarla por cada uno de los lados derechos, en vez de aplicar GJ cuatro veces. La inversa puede calcularse con la fórmula del teorema en la página [129:](#page-134-0)

$$
\begin{pmatrix} 8 & 2 \ 3 & 1 \end{pmatrix}^{-1} = \frac{1}{8 - 6} \begin{pmatrix} 1 & -2 \ -3 & 8 \end{pmatrix} = \begin{pmatrix} 1/2 & -1 \ -3/2 & 4 \end{pmatrix}
$$

De ahí que la solución para la primera semana es

$$
\binom{m}{p} = \binom{1/2 & -1}{-3/2 & 4} \binom{200}{85} = \binom{15}{40}
$$

esto es, 15 maletines y 40 pantalones.

Para la segunda semana,

$$
\binom{m}{p} = \binom{1/2 & -1}{-3/2 & 4} \binom{220}{90} = \binom{20}{30} \quad \begin{array}{l}\n\leftarrow \text{maletimes} \\
\leftarrow \text{pantalones}\n\end{array}
$$

para la tercera,

$$
\binom{m}{p} = \binom{1/2 & -1}{-3/2 & 4} \binom{240}{100} = \binom{20}{40} \quad \begin{array}{l}\n\leftarrow \text{maletimes} \\
\leftarrow \text{partalones}\n\end{array}
$$

y para la cuarta semana,

$$
\binom{m}{p} = \binom{1/2 & -1}{-3/2 & 4} \binom{250}{105} = \binom{20}{45} \begin{array}{c} \leftarrow \text{maletimes} \\ \leftarrow \text{ pantalones} \end{array}
$$

Note que los cuatro sistemas del ejemplo anterior también pudieron resolverse aumentando la matriz de coeficientes con los cuatro lados derechos de las ecuaciones, de modo que al reducirla (una sola vez) con el metodo de Gauss-Jordan, ´

$$
\begin{pmatrix} 8 & 2 & 200 & 220 & 240 & 250 \ 3 & 1 & 85 & 90 & 100 & 105 \end{pmatrix} \rightarrow \cdots \rightarrow \begin{pmatrix} 1 & 0 & 15 & 20 & 20 & 20 \ 0 & 1 & 40 & 30 & 40 & 45 \end{pmatrix}
$$
las cuatro soluciones pueden leerse en las cuatro columnas a la derecha en la matriz final.

Una última observación para sistemas con igual número de ecuaciones y de incógnitas: si la matriz de coeficientes es invertible entonces el sistema tiene una solución única (dada, como vimos, por la fórmula  $X = A^{-1}B$ ). Si la matriz de coeficientes no es invertible, puede haber infinitas soluciones o ninguna solución.

#### <span id="page-144-0"></span>Teorema

Si  $A_{n \times n}$  es la matriz de coeficientes de un sistema de ecuaciones lineales, entonces el sistema tiene solución única si, y solamente si, A es invertible.

Compare este teorema con los de las páginas [158,](#page-163-0) [165,](#page-170-0) [273](#page-278-0) y [299.](#page-304-0)

### **Ejercicios**

*Use las inversas de las matrices apropiadas en los ejercicios [16–](#page-139-0)24 para resolver*

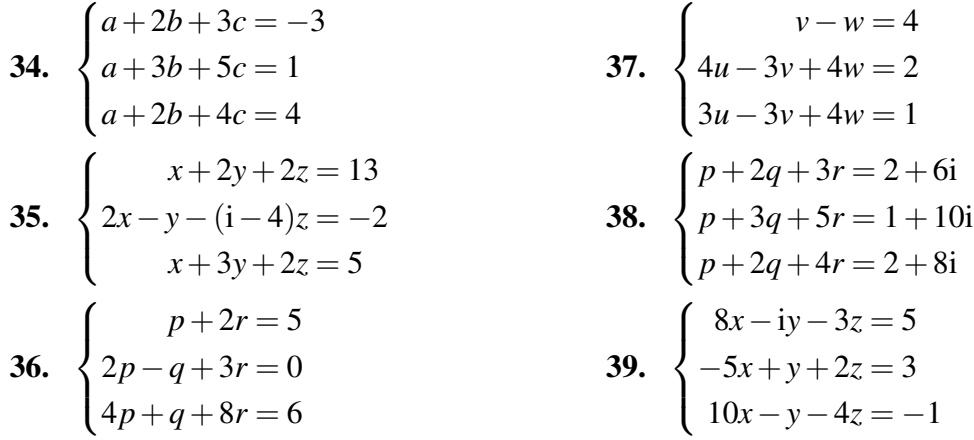

# 6.4. Cálculo de inversas con calculadora

Como dijimos en la seccion [5.5,](#page-124-0) son comunes las calculadoras que resuelven sistemas ´ de hasta tres ecuaciones con tres incógnitas. Aunque muchas de estas calculadoras no invierten matrices directamente, podemos usar el concepto fundamental de matriz inversa para aprovechar la calculadora en el calculo de una inversa. ´

Recuerde que al calcular la inversa de una matriz  $A_{n \times n}$  estamos resolviendo varios sistemas de ecuaciones, cada uno con matriz de coeficientes *A* y con lado derecho igual a una de las columnas de *In*.

En el ejemplo [3,](#page-135-0) para calcular la inversa de

$$
M = \begin{pmatrix} 1 & 0 & -3 \\ 2 & 1 & -6 \\ 0 & 6 & -2 \end{pmatrix}
$$

al aumentar *M* con la matriz identidad,  $(A : I_n) =$  $\sqrt{ }$  $\overline{1}$ 1 0 −3 1 0 0 2 1 −6 0 1 0 0 6 −2 0 0 1  $\setminus$ , estabamos resol- ´

viendo simultáneamente tres sistemas:

$$
\begin{pmatrix} 1 & 0 & -3 & 1 \ 2 & 1 & -6 & 0 \ 0 & 6 & -2 & 0 \end{pmatrix}, \quad \begin{pmatrix} 1 & 0 & -3 & 0 \ 2 & 1 & -6 & 1 \ 0 & 6 & -2 & 0 \end{pmatrix} \quad y \quad \begin{pmatrix} 1 & 0 & -3 & 0 \ 2 & 1 & -6 & 0 \ 0 & 6 & -2 & 1 \end{pmatrix}.
$$

Cada uno de ellos puede resolverse en una calculadora, lo cual no es mucho trabajo porque la matriz de coeficientes se digita solo una vez. Las soluciones respectivas son

$$
\begin{pmatrix} -17 \\ -2 \\ -6 \end{pmatrix}, \quad \begin{pmatrix} 9 \\ 1 \\ 3 \end{pmatrix}, \quad y \quad \begin{pmatrix} -1.5 \\ 0 \\ -0.5 \end{pmatrix}.
$$

Esas tres columnas, juntas, forman la inversa de *A*,

$$
A^{-1} = \begin{pmatrix} -17 & 9 & -1.5 \\ -2 & 1 & 0 \\ -6 & 3 & -0.5 \end{pmatrix}
$$

como habíamos visto en el ejemplo [3.](#page-135-0)

Para inversas de matrices más grandes, puede combinar las ideas en esta sección con las de la sección [5.5.](#page-124-0) Vea el siguiente ejemplo.

Ejemplo 8: calcular una inversa con ayuda de la calculadora  $\left( 2 \right)$  $-1 \ 0$  $1\lambda$ 

Vamos a calcular la inversa de la matrix 
$$
E = \begin{pmatrix} 0 & 1 & -2 & 0 \\ 0 & 1 & -2 & 0 \\ -2 & 0 & 1 & 0 \\ -3 & 1 & 0 & 2 \end{pmatrix}
$$
.

Para eso empezamos por aumentarla con *I*<sup>4</sup> a su derecha:

$$
\begin{pmatrix}\n2 & -1 & 0 & 1 & 1 & 0 & 0 & 0 \\
0 & 1 & -2 & 0 & 0 & 1 & 0 & 0 \\
-2 & 0 & 1 & 0 & 0 & 0 & 1 & 0 \\
-3 & 1 & 0 & 2 & 0 & 0 & 0 & 1\n\end{pmatrix}
$$

Una columna de *E* muy fácil de reducir es la cuarta, usando el 1 en la primera fila para anular el 2 en la cuarta fila:

$$
E' = \begin{pmatrix} 2 & -1 & 0 & 1 & 1 & 0 & 0 & 0 \\ 0 & 1 & -2 & 0 & 0 & 1 & 0 & 0 \\ -2 & 0 & 1 & 0 & 0 & 0 & 1 & 0 \\ -7 & 3 & 0 & 0 & -2 & 0 & 0 & 1 \end{pmatrix}
$$

Dejemos la fila 1 y la columna 4 para después, y por ahora concentrémonos en el sistema restante:

$$
G = \begin{pmatrix} 0 & 1 & -2 & \vdots & 0 & 1 & 0 & 0 \\ -2 & 0 & 1 & \vdots & 0 & 0 & 1 & 0 \\ -7 & 3 & 0 & \vdots & -2 & 0 & 0 & 1 \end{pmatrix}
$$

En realidad esta matriz representa cuatro sistemas de tres ecuaciones con tres incógnitas, cada uno con matriz de coeficientes

$$
\begin{pmatrix} 0 & 1 & -2 \ -2 & 0 & 1 \ -7 & 3 & 0 \end{pmatrix}
$$

y con lados derechos respectivos

$$
\begin{pmatrix} 0 \\ 0 \\ -2 \end{pmatrix}, \quad \begin{pmatrix} 1 \\ 0 \\ 0 \end{pmatrix}, \quad \begin{pmatrix} 0 \\ 1 \\ 0 \end{pmatrix} \quad \text{y} \quad \begin{pmatrix} 0 \\ 0 \\ 1 \end{pmatrix}.
$$

Esos cuatro sistemas pueden resolverse con calculadora uno tras otro, de lo que se obtienen las siguientes cuatro soluciones:

$$
\begin{pmatrix} -0.4 \\ -1.6 \\ -0.8 \end{pmatrix}, \quad \begin{pmatrix} -0.6 \\ -1.4 \\ -1.2 \end{pmatrix}, \quad \begin{pmatrix} -1.2 \\ -2.8 \\ -1.4 \end{pmatrix} \quad \text{y} \quad \begin{pmatrix} 0.2 \\ 0.8 \\ 0.4 \end{pmatrix}.
$$

Lo anterior significa que si hubiéramos reducido la matriz G por el método de Gauss-Jordan habríamos obtenido

$$
G' = \begin{pmatrix} 1 & 0 & 0 & -0.4 & -0.6 & -1.2 & 0.2 \\ 0 & 1 & 0 & -1.6 & -1.4 & -2.8 & 0.8 \\ 0 & 0 & 1 & -0.8 & -1.2 & -1.4 & 0.4 \end{pmatrix}
$$

Los elementos de esta matriz G<sup>'</sup> ahora sustituyen a sus antecesores en la matriz *E* ′ , mientras la fila 1 y la columna 4 de *E* ′ se conservan como estaban:

$$
E'' = \begin{pmatrix} 2 & -1 & 0 & 1 & 1 & 0 & 0 & 0 \\ 1 & 0 & 0 & 0 & -0.4 & -0.6 & -1.2 & 0.2 \\ 0 & 1 & 0 & 0 & -1.6 & -1.4 & -2.8 & 0.8 \\ 0 & 0 & 1 & 0 & -0.8 & -1.2 & -1.4 & 0.4 \end{pmatrix}
$$

Para terminar de construir *I*<sup>4</sup> en la mitad izquierda de *E* ′′), solo falta pasar la fila 1 al fondo de la matriz, a la posición de la fila 4, y anular el 2 y el  $-1$  en las columnas 1 y 2:

$$
\begin{pmatrix}\n1 & 0 & 0 & 0 & -0.4 & -0.6 & -1.2 & 0.2 \\
0 & 1 & 0 & 0 & -1.6 & -1.4 & -2.8 & 0.8 \\
0 & 0 & 1 & 0 & -0.8 & -1.2 & -1.4 & 0.4 \\
0 & 0 & 0 & 1 & 0.2 & -0.2 & -0.4 & 0.4\n\end{pmatrix}
$$
\nFinalmente tenemos el resultado:

\n
$$
E^{-1} = \begin{pmatrix}\n-0.4 & -0.6 & -1.2 & 0.2 \\
-1.6 & -1.4 & -2.8 & 0.8 \\
-0.8 & -1.2 & -1.4 & 0.4 \\
0.2 & -0.2 & -0.4 & 0.4\n\end{pmatrix}.
$$

Note que todo el procedimiento tomó solamente cuatro operaciones de filas: una para obtener E<sup>'</sup> y tres más para terminar de reducir E<sup>''</sup>. Del grueso del trabajo, resolver los cuatro sistemas contenidos en la matriz *G*, se encargó la calculadora.

### **Ejercicios**

40. Use la calculadora para encontrar las inversas de las matrices en los ejercicios [16–](#page-139-0)24 (si la matriz contiene números imaginarios y su calculadora no resuelve sistemas con números imaginarios, omita el ejercicio).

## En resumen. . .

- Dos matrices *A* y *B* de tamaño *n* × *n* son inversas si  $A \cdot B = B \cdot A = I$ . Se escribe  $A = B^{-1}$  $y B = A^{-1}$ .
- La inversa de una matriz 2 × 2 es  $\begin{pmatrix} a & b \\ c & d \end{pmatrix}^{-1} = \frac{1}{ad bc} \begin{pmatrix} d & -b \\ -c & a \end{pmatrix}$ .
- Para calcular la inversa de una matriz cuadrada *A* de tamaño mayor que  $2 \times 2$ , puede aplicarse Gauss-Jordan al resultado de aumentar *A* con la matriz identidad a la derecha. Si Gauss-Jordan llega al final, la mitad derecha de la matriz aumentada será *A*<sup>-1</sup>. Si no, *A* no tiene inversa.
- Si *A* es invertible entonces  $(A^T)^{-1} = (A^{-1})^T y (A)^{-1} = \overline{A^{-1}}$ . Si también *B* es invertible y del mismo tamaño, entonces  $A \cdot B$  es invertible y  $(A \cdot B)^{-1} = B^{-1} \cdot A^{-1}$ .
- Si  $A \cdot X = B$  es un sistema de ecuaciones con incógnita X, y si A es invertible, entonces la solución única es  $X = A^{-1} \cdot B$ . Si *A* es cuadrada pero no invertible, el sistema no tiene solución única.

# CAPÍTULO 7 **Determinantes**

En este cap´ıtulo estudiaremos los determinantes. El determinante de cada matriz cuadrada (solamente las matrices cuadradas lo tienen) es un número, de manera que existe una función, denotada det, del conjunto de todas las matrices cuadradas al conjunto de los números complejos. Más tarde en el capítulo veremos cómo esta función puede aplicarse a la solución de sistemas de ecuaciones y al cálculo de inversas.

# 7.1. Notación y definiciones básicas

El determinante de una matriz *A* puede denotarse det(*A*) o |*A*|. Como caso más básico, el determinante de una matriz  $1 \times 1$  es el valor de su único elemento: si  $A = (a_{11})$  entonces  $det(A) = a_{11}$ . Para matrices de tamaño 2 × 2 la definición es la siguiente.

Definición (determinante de una matriz  $2\times 2$ )

El *determinante* de una matriz  $A =$  $\begin{pmatrix} a & b \\ c & d \end{pmatrix}$  es  $det(A) = |A| =$  $\begin{array}{c} \begin{array}{c} \begin{array}{c} \begin{array}{c} \end{array} \\ \end{array} \\ \begin{array}{c} \end{array} \end{array} \end{array} \end{array}$ *a b c d*  $\vert = ad - bc$ 

Si en vez de dar el nombre de la matriz se enumeran sus elementos, el determinante se denota rodeando los elementos por barras verticales en vez de parentesis, como vimos en la ´ definición.

Ejemplo 1: determinantes de matrices  $2 \times 2$ 

El determinante de 
$$
\begin{pmatrix} -3 & 7 \\ 6 & 4 \end{pmatrix}
$$
 es  
det  $\begin{pmatrix} -3 & 7 \\ 6 & 4 \end{pmatrix} = \begin{vmatrix} -3 & 7 \\ 6 & 4 \end{vmatrix} = (-3)(4) - (7)(6) = -54$ 

El determinante de 
$$
\begin{pmatrix} -6 & 4 \\ -15 & 10 \end{pmatrix}
$$
es  
det  $\begin{pmatrix} -6 & 4 \\ -15 & 10 \end{pmatrix} = (-6)(10) - (4)(-15) = 0$ 

La matriz compleja  $\begin{pmatrix} 1 & -i \\ 3+i & 4-3i \end{pmatrix}$  tiene determinante igual a

$$
\begin{vmatrix} 1 & -i \\ 3+i & 4-3i \end{vmatrix} = (1)(4-3i) - (-i)(3+i) = 4-3i+3i+i^2 = 3
$$

Repaso Calcule det  $\left(\frac{4}{5}\right)^{-2}$  $\begin{pmatrix} 4 & -2 \\ 5 & 8 \end{pmatrix}$ 

. Respuesta: 42

En el capítulo anterior habíamos visto que la inversa de una matriz  $\begin{pmatrix} a & b \\ c & d \end{pmatrix}$  es

$$
\begin{pmatrix} a & b \\ c & d \end{pmatrix}^{-1} = \frac{1}{ad - bc} \begin{pmatrix} d & -b \\ -c & a \end{pmatrix}
$$

Como *ad* − *bc* es el determinante de la matriz, resulta que una matriz  $A_{2\times 2}$  es invertible solamente si  $|A| \neq 0$ . Al final del capítulo regresaremos a esta idea.

## **Ejercicios**

Dadas A = 
$$
\begin{pmatrix} 8 & 4 \\ -5 & -5 \end{pmatrix}
$$
, B =  $\begin{pmatrix} -1 & 0 \\ 3 & -4 \end{pmatrix}$  y C =  $\begin{pmatrix} 4-i & -i \\ 9 & 3+2i \end{pmatrix}$ , calculate:  
\n1. det(A) y |B|  
\n2. A · B, |A · B| y |A| · |B|  
\n3. A<sup>-1</sup>, |A<sup>-1</sup>| y |A|<sup>-1</sup>  
\n4. det(C), det(C<sup>T</sup>) y det( $\bar{C}$ )

Compare los resultados de estos ejercicios con el teorema en la página [150.](#page-155-0)

# 7.2. Determinantes de matrices más grandes

Para matrices cuadradas de tamaño mayor que  $2 \times 2$ , la definición es como sigue.

#### <span id="page-152-0"></span>Definición (determinante de una matriz  $n \times n$ )

El *determinante* de una matriz  $A_{n \times n}$  (con  $n \ge 2$ ) es

$$
|A| = \begin{cases} \sum_{j=1}^{n} (-1)^{i+j} a_{ij} M_{ij} \\ \sum_{i=1}^{n} (-1)^{i+j} a_{ij} M_{ij} \end{cases}
$$

*<sup>i</sup>*+*jai jMi j* para cualquier *i* fijo entre 1 y *n*, o bien  $\alpha$  *j* fijo entre 1 y *n* 

donde *Mi j*, llamado el *menor* de *ai j*, es el determinante de la matriz que resulta al eliminar la fila *i* y la columna *j* de *A*.

Como ya ha sucedido otras veces en el contexto de matrices, los cálculos resultan menos complicados que lo que la definición aparenta. Veamos unos ejemplos.

#### Ejemplo 2: un determinante  $3 \times 3$

Para calcular el determinante de

$$
A = \begin{pmatrix} -2 & 1 & 3 \\ 5 & 3 & -4 \\ 4 & 0 & -2 \end{pmatrix}
$$

una opción es desarrollar a lo largo de la fila 1 (usando  $i = 1$  en la primera línea de la definición).

$$
\begin{aligned} \det(A) &= \sum_{j=1}^{n} (-1)^{1+j} a_{1j} M_{1j} \\ &= (-1)^{1+1} a_{11} M_{11} + (-1)^{1+2} a_{12} M_{12} + (-1)^{1+3} a_{13} M_{13} \\ &= + a_{11} M_{11} - a_{12} M_{12} + a_{13} M_{13} \\ &= + (-2) M_{11} - (1) M_{12} + (3) M_{13} \end{aligned}
$$

Aquí, el menor  $M_{11}$  es el determinante de la matriz que resulta al eliminar la fila 1 y la columna 1 de *A*:

$$
M_{11} = \det \begin{pmatrix} -2 & 1 & 3 \\ 5 & 3 & -4 \\ 4 & 0 & -2 \end{pmatrix} = \begin{vmatrix} 3 & -4 \\ 0 & -2 \end{vmatrix} = -6 + 0 = -6
$$

Similarmente,

$$
M_{12} = \det \begin{pmatrix} -2 & 3 \\ 5 & 3 & -4 \\ 4 & 0 & -2 \end{pmatrix} = \begin{vmatrix} 5 & -4 \\ 4 & -2 \end{vmatrix} = -10 + 16 = 6
$$

$$
M_{13} = \det \begin{pmatrix} -2 & 1 & 3 \\ 5 & 3 & -4 \\ 4 & 0 & -2 \end{pmatrix} = \begin{vmatrix} 5 & 3 \\ 4 & 0 \end{vmatrix} = 0 - 12 = -12
$$

Por fin,  $det(A) = (-2)(-6) - (1)(6) + (3)(-12) = -30.$ 

También era posible desarrollar el determinante a lo largo de cualquiera otra fila o columna. Por ejemplo, por la columna 2 (usando  $j = 2$  en la segunda línea de la definición), resulta

$$
det(A) = \sum_{i=1}^{n} (-1)^{i+2} a_{i2} M_{i2}
$$
  
=  $(-1)^{1+2} a_{12} M_{12} + (-1)^{2+2} a_{22} M_{22} + (-1)^{3+2} a_{32} M_{32}$   
=  $-a_{12} M_{12} + a_{22} M_{22} - a_{32} M_{32}$   
=  $- (1) M_{12} + (3) M_{22} - (0) M_{32}$ 

donde

$$
M_{12} = \det \begin{pmatrix} -2 & 3 \\ 5 & 3 & -4 \\ 4 & 0 & -2 \end{pmatrix} = \begin{vmatrix} 5 & -4 \\ 4 & -2 \end{vmatrix} = -10 + 16 = 6
$$
  

$$
M_{22} = \det \begin{pmatrix} -2 & 1 & 3 \\ -5 & 3 & -4 \\ 4 & 0 & -2 \end{pmatrix} = \begin{vmatrix} -2 & 3 \\ 4 & -2 \end{vmatrix} = 4 - 12 = -8
$$

y

$$
M_{32} = \det \begin{pmatrix} -2 & 1 & 3 \\ 5 & 3 & -4 \\ 4 & 0 & -2 \end{pmatrix} = \begin{vmatrix} -2 & 3 \\ 5 & -4 \end{vmatrix} = 8 - 15 = -7
$$

Entonces,  $det(A) = -(1)(6) + (3)(-8) + (0)(-7) = -30.$ 

El determinante de *A* es siempre −30, sin importar cómo se calcule.

#### Repaso

Calcule det  $\begin{pmatrix} 3 & 0 & -3 \\ 2 & -1 & 4 \end{pmatrix}$ 0 2 1  $\setminus$ Respuesta: −39

Note que en el ejemplo anterior, al desarrollar el determinante por la segunda columna, en realidad desperdiciamos tiempo y esfuerzo calculando *M*<sub>32</sub> = −7 porque este iba a ser multiplicado por  $a_{32} = 0$ . Con un poco de chispa pudimos haber previsto esto y calculado solamente  $M_{21}$  y  $M_{22}$ .

Como regla general, cada cero en la matriz significa un menor que se puede omitir. Por eso es ventajoso desarrollar los determinantes por la fila o columna que contenga más ceros.

y

Por otra parte, la suma que define al determinante tiene signos alternados, según el factor (−1) *i*+*j* . Este factor sera´ +1 si *i* + *j* es par, o −1 si *i* + *j* es impar. Una forma facil de ´ identificar el factor correspondiente a cada posición  $i, j$  es notar que la posición 1,1 siempre tiene factor  $+1$ , y a partir de allí los signos se alternan como en un tablero:

$$
(-1)^{i+j} \equiv \begin{pmatrix} + & - & + & \cdots \\ - & + & - & \cdots \\ + & - & + & \cdots \\ \vdots & \vdots & \vdots \end{pmatrix}
$$

Ejemplo 3: un determinante  $3 \times 3$  complejo

El determinante de la matriz  $\sqrt{ }$  $\overline{1}$ 2 −5i −7  $0 \t -3 \t 0$ i−2 4 7  $\setminus$ se desarrolla más económicamente a lo largo de la fila 2.

$$
\begin{vmatrix} 2 & -5i & -7 \ 0 & -3 & 0 \ i-2 & 4 & 7 \ \end{vmatrix} = -(0)M_{21} + (-3)M_{22} - (0)M_{23}
$$
  
= 0 - 3  $\begin{vmatrix} 2 & -7 \ i-2 & 7 \ \end{vmatrix} + 0$   
= -3[(2)(7) - (-7)(i-2)]  
= -21i

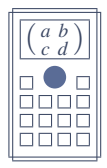

Si su calculadora tiene modo de matrices, tal vez ya usted noto que entre las ´ funciones de matrices se encuentra det, o bien Determinante. Esta funcion, en ´ efecto, calcula el determinante de una matriz. Para usarla, defina la matriz como vimos en la página [82](#page-87-0) y luego escriba (suponiendo que la definió como A)

[MATRIX] det [MATRIX] MatA =

o bien

[OPTN] Determinante [OPTN] MatA =

#### Ejemplo 4: un determinante  $4 \times 4$

Al desarrollar el determinante de  $B =$  $\sqrt{ }$  $\vert$ 0 4 0 3  $0 \t 5 \t -2 \t 0$ −3 0 0 6 −1 0 0 1  $\setminus$ , lo más eficiente es usar la columna 3.

$$
\begin{vmatrix} 0 & 4 & 0 \ 0 & 5 & -2 \ 0 & 0 & 6 \ -1 & 0 & 0 \ 0 & 1 & 0 \ \end{vmatrix} = +(0)M_{13} - (-2)M_{23} + (0)M_{33} - (0)M_{43} = 2M_{23}
$$

donde *M*<sup>23</sup> es el determinante de la matriz que resulta al eliminar la fila 2 y la columna 3 de *B*:

$$
M_{23} = \begin{vmatrix} 0 & 4 & 0 & 3 \\ 0 & 5 & -2 & 0 \\ -3 & 0 & 0 & 6 \\ -1 & 0 & 0 & 1 \end{vmatrix} = \begin{vmatrix} 0 & 4 & 3 \\ -3 & 0 & 6 \\ -1 & 0 & 1 \end{vmatrix}
$$

 $i<sub>i</sub>Y$  cómo se calcula el determinante de una matriz  $3 \times 3$ ? Como en los dos ejemplos que acabamos de ver: se escoge una fila o columna con ceros, si es posible, y se desarrolla el determinante en términos de menores de orden  $2 \times 2$ . Aquí escogemos la columna 2.

$$
M_{23} = \begin{vmatrix} 0 & 4 & 3 \\ -3 & 0 & 6 \\ -1 & 0 & 1 \end{vmatrix} = -(4)\begin{vmatrix} -3 & 6 \\ -1 & 1 \end{vmatrix} + 0 - 0 = -4(3) = -12
$$

Finalmente,  $|B| = 2M_{23} = 2(-12) = -24$ . Repaso

 $\sqrt{2}$ 

Calculate 
$$
\begin{vmatrix} 3 & 0 & 2 & 0 \\ 0 & 2 & 0 & 1 \\ 0 & 0 & 2 & 0 \\ 1 & 0 & 0 & 4 \end{vmatrix}
$$
.

. Respuesta: 48

El siguiente teorema enuncia algunas propiedades importantes.

#### <span id="page-155-0"></span>Teorema

Si  $A \, y \, B$  son matrices cuadradas de igual tamaño entonces:

- det( $A \cdot B$ ) = det( $A$ ) det( $B$ )
- $det(A^{-1}) = det(A)^{-1}$  si *A* es invertible

$$
\blacksquare \det(A^{\mathsf{T}}) = \det(A)
$$

$$
\bullet \ \det\left(\bar{A}\right) = \overline{\det(A)}
$$

Note que en general no es cierto que  $|cA| = c|A|$  para  $c \in \mathbb{C}$ . ¿Por qué no? Calcule y compare, por ejemplo,  $|I_3|$  y  $|2I_3|$ . ¿Cuál sería una fórmula general para  $|cA|$ ?

## **Ejercicios**

*Calcule.*

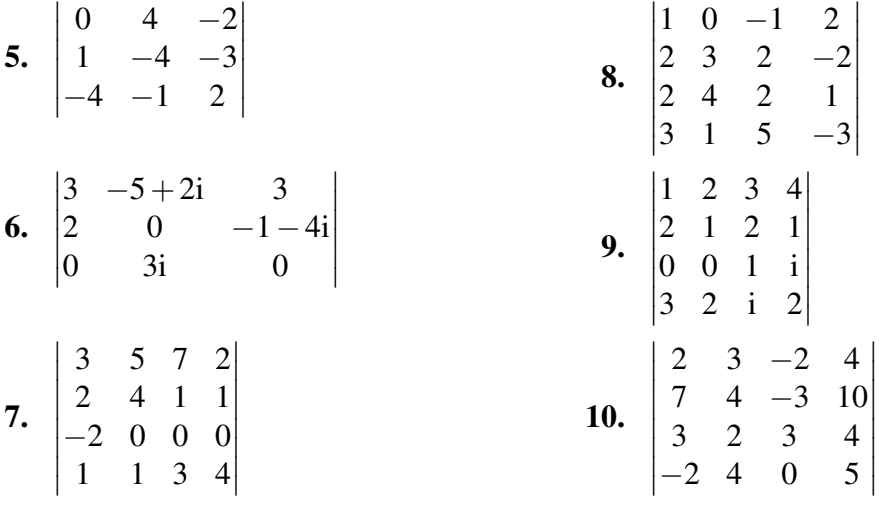

*Encuentre los valores de la incógnita para los cuales...* 

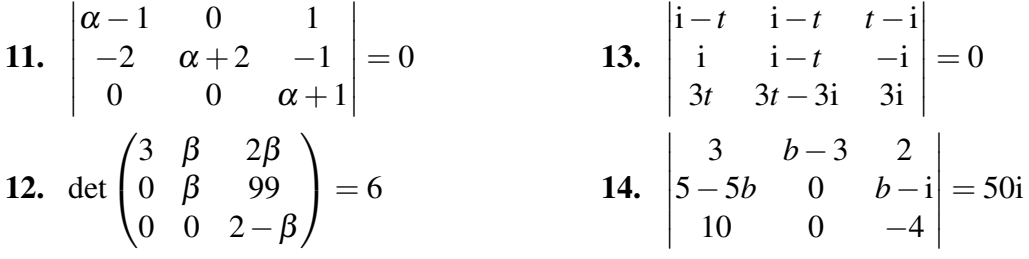

15. Suponga que *A*, *B* y *C* son tres matrices complejas de tamaño  $4 \times 4$  con determinantes  $|A| = 2$ ,  $|B| = 10 - 5i$  y  $|C| = 4 + 3i$ . Calcule:

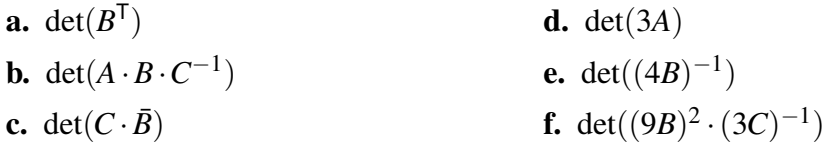

16. Demuestre que cualquier matriz cuadrada idempotente tiene determinante igual a 0 o a 1 (recuerde que *A* es idempotente si  $A^2 = A$ ).

## 7.3. Operaciones en filas y columnas

Después del último ejemplo usted sospechará que el determinante de una matriz  $5 \times 5$ se calcula en términos de menores de tamaño  $4 \times 4$ , y cada uno de ellos en términos de menores  $3 \times 3$ , y por último cada uno en términos de menores  $2 \times 2$ , que son inmediatos<sup>[1](#page-157-0)</sup>. La sospecha es correcta, y pronto lleva a la conclusión de que no es práctico calcular a mano determinantes de matrices grandes.

Por suerte es posible hacer operaciones con filas, como en el método de Gauss-Jordan, para ganar ceros en la matriz. Pronto veremos las reglas, pero adelantemos que hay dos diferencias con respecto a GJ: primero, las operaciones pueden efectuarse no solo sobre filas sino tambien sobre columnas, y segundo, no todas las operaciones dan una matriz equivalente ´ (en el sentido de tener el mismo determinante).

Antes de estudiar el efecto que tienen en el determinante las distintas operaciones entre filas o columnas, veamos un ejemplo más para motivar la importancia de simplificar una matriz antes de calcular su determinante.

#### Ejemplo 5: determinante de una matriz triangular

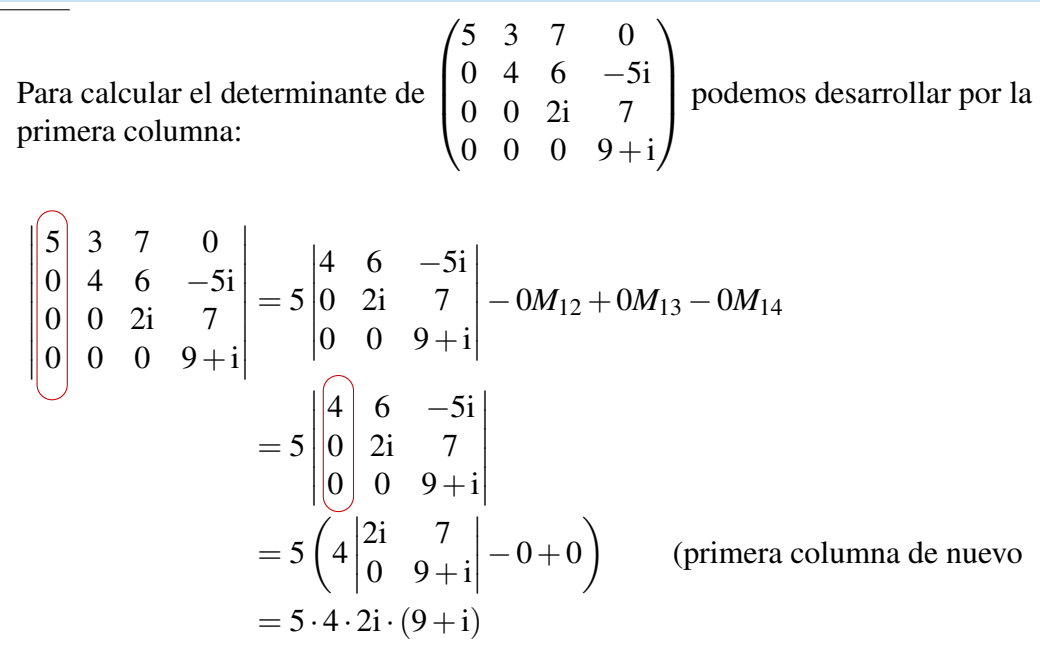

El determinante es el producto de la diagonal:  $5 \cdot 4 \cdot 2i \cdot (9 + i) = 360i - 40$ .

<span id="page-157-0"></span><sup>&</sup>lt;sup>1</sup>No tan inmediatos. La fórmula  $\begin{vmatrix} a & b \\ c & d \end{vmatrix} = ad - bc$  realmente es el resultado de desarrollar el determinante por cualquier fila o columna. Por ejemplo, a lo largo de la primera fila,  $\begin{vmatrix} a & b \\ c & d \end{vmatrix} = a \det(d) - b \det(c)$ , y recordando que el determinante de una matriz 1×1 es el valor de su elemento, llegamos al resultado *ad* −*bc*.

Repaso  $Calcule \n\Big|$ −2 0 0 −5 1 0 2 3 8  $\overline{\phantom{a}}$ 

Respuesta: −16

La matriz de este ejemplo es una matriz triangular, en el sentido de que todos sus elementos distintos de cero forman un triangulo sobre la diagonal. El determinante de una matriz ´ triangular resulta ser simplemente el producto de su diagonal.

#### Definición (matriz triangular)

Una matriz cuadrada *A* es *triangular superior* si todos sus elementos bajo la diagonal son cero  $(a_{ij} = 0$  para todo  $i > j$ ), o *triangular inferior* si todos sus elementos sobre la diagonal son cero  $(a_{ij} = 0$  para todo  $i < j$ ).

Por ejemplo,

$$
\begin{pmatrix} 3 & 8 & 5 \ 0 & 1 & -2 \ 0 & 0 & -5 \end{pmatrix}, \quad \begin{pmatrix} 3 & 0 & 5 \ 0 & 1 & 0 \ 0 & 0 & -5 \end{pmatrix} \quad y \quad \begin{pmatrix} 3 & 0 & 0 \ 0 & 1 & 0 \ 0 & 0 & -5 \end{pmatrix}
$$
son triangles superiores,

y

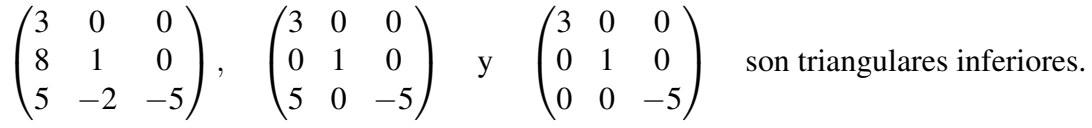

#### Teorema

Si *A* es una matriz triangular (superior o inferior) entonces su determinante es el producto de su diagonal:

 $det(A) = a_{11} \cdot a_{22} \cdots a_{nn}$ 

Vemos así que los ceros en una matriz ayudan no solo cuando hay una fila o columna con muchos de ellos, sino tambien cuando todos los elementos al mismo lado de la diagonal son ´ ceros. De ahí la importancia del siguiente teorema, que dice cuál es el efecto de cada una de las tres operaciones válidas del método de Gauss-Jordan.

#### Teorema

Si *A* es una matriz cuadrada entonces:

- Al multiplicar una fila o columna de *A* por un escalar *c*, el determinante de *A* se multiplica por *c*.
- Al sumar a una fila o columna de *A* un múltiplo de otra, el determinante de *A* se mantiene igual.
- Al intercambiar dos filas o dos columnas de *A*, el determinante de *A* cambia de signo.

#### Ejemplo 6: efecto de operaciones en el determinante

$$
\begin{vmatrix}\n\text{ Sea } C = \begin{pmatrix} -4 & 1 & -2 \\
1 & -7 & 5 \\
2 & 9 & -5 \end{pmatrix}, \text{ cuyo determinante es } |C| = 9. \text{ Sean también} \\
M_1 = \begin{pmatrix} -4 & 10 & -2 \\
1 & -70 & 5 \\
2 & 90 & -5 \end{pmatrix}, \quad M_2 = \begin{pmatrix} -4 & 1 & -2 \\
1 & -7 & 5 \\
-98 & 709 & -505 \end{pmatrix}
$$
\n
$$
\begin{aligned}\ny \\
M_3 = \begin{pmatrix} -2 & 1 & -4 \\
5 & -7 & 1 \\
-5 & 9 & 2 \end{pmatrix}\n\end{aligned}
$$

Entonces:

- $M_1$  es el resultado de multiplicar la columna 2 de *C* por 10, y  $det(M_1) = 90 = 10 \cdot det(C)$ , como garantiza la primera parte del teorema.
- *M*<sub>2</sub> es el resultado de restar  $100F_2$  de  $F_3$  ( $F_3 100F_2 \rightarrow F_3$ ), y  $det(M_2) = 9 = |C|$ , de acuerdo con la segunda parte.
- $M_3$  es el resultado de intercambiar las columnas 1 y 3 de *C*, y  $det(M_1) = -9 = |C|$ , como garantiza la tercera parte.

En la primera parte del ejemplo tenemos la igualdad

$$
\begin{vmatrix} -4 & 10 & -2 \\ 1 & -70 & 5 \\ 2 & 90 & -5 \end{vmatrix} = 10 \begin{vmatrix} -4 & 1 & -2 \\ 1 & -7 & 5 \\ 2 & 9 & -5 \end{vmatrix}
$$

que puede interpretarse diciendo que el factor común 10, que se saca de la segunda columna, queda multiplicando el determinante de la matriz resultante. De hecho, la primera parte del teorema puede formularse de esta manera:

$$
\begin{vmatrix}\na_{11} & a_{12} & \cdots & a_{1n} \\
\vdots & \vdots & & \vdots \\
ca_{i1} & ca_{i2} & \cdots & ca_{in} \\
\vdots & \vdots & & \vdots \\
a_{n1} & a_{n2} & \cdots & a_{nn}\n\end{vmatrix} = c \begin{vmatrix}\na_{11} & a_{12} & \cdots & a_{1n} \\
\vdots & \vdots & & \vdots \\
a_{i1} & a_{i2} & \cdots & a_{in} \\
\vdots & \vdots & & \vdots \\
a_{n1} & a_{n2} & \cdots & a_{nn}\n\end{vmatrix}
$$
\n
$$
\begin{vmatrix}\na_{11} & \cdots & ca_{1j} & \cdots & a_{1n} \\
a_{21} & \cdots & a_{2j} & \cdots & a_{2n} \\
\vdots & & \vdots & & \vdots \\
a_{n1} & \cdots & a_{nj} & \cdots & a_{nn}\n\end{vmatrix} = c \begin{vmatrix}\na_{11} & \cdots & a_{1j} & \cdots & a_{1n} \\
a_{21} & \cdots & a_{2j} & \cdots & a_{2n} \\
\vdots & & \vdots & & \vdots \\
a_{n1} & \cdots & a_{nn} & \cdots & a_{nn}\n\end{vmatrix}
$$

y

#### Ejemplo 7: simplificar el cálculo del determinante

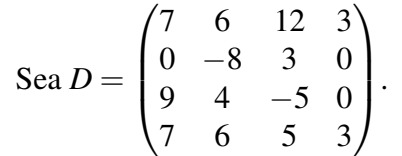

Para calcular su determinante deberíamos primero buscar qué operaciones entre filas o columnas consiguen más ceros en la matriz o la llevan a alguna forma triangular. Notando que las filas 1 y 4 se parecen, probemos restar *F*<sup>1</sup> − *F*4. El determinante se mantiene.

$$
\det(D) = \begin{vmatrix} 7 & 6 & 12 & 3 \\ 0 & -8 & 3 & 0 \\ 9 & 4 & -5 & 0 \\ 7 & 6 & 5 & 3 \end{vmatrix} = \begin{vmatrix} 0 & 0 & 7 & 0 \\ 0 & -8 & 3 & 0 \\ 9 & 4 & -5 & 0 \\ 7 & 6 & 5 & 3 \end{vmatrix} \leftarrow F_1 - F_4
$$

Ahora vemos que la primera fila y la cuarta columna tienen tres ceros. Bien. Pero todavía antes de desarrollar notemos que la primera columna también tiene dos ceros y la segunda tiene uno. Con solo intercambiar las columnas 1 y 3 la matriz será triangular inferior.

$$
\det(D) = \begin{vmatrix} 0 & 0 & 7 & 0 \\ 0 & -8 & 3 & 0 \\ 9 & 4 & -5 & 0 \\ 7 & 6 & 5 & 3 \end{vmatrix} = - \begin{vmatrix} 7 & 0 & 0 & 0 \\ 3 & -8 & 0 & 0 \\ -5 & 4 & 9 & 0 \\ 5 & 6 & 7 & 3 \end{vmatrix}
$$

El signo cambia por el intercambio de columnas. El nuevo determinante se calcula ahora simplemente multiplicando la diagonal:

$$
det(D) = -(7)(-8)(9)(3) = 1512
$$

**Repaso**  
Calculate 
$$
\begin{vmatrix} 3 & 0 & 2 & 0 \\ 0 & 2 & 0 & 1 \\ -6 & 0 & -4 & 4 \\ 0 & 0 & 2 & 0 \end{vmatrix}
$$
, nacionalo las operaciones  $F_3 + 2F_1 \rightarrow F_3$  y  $F_3 \leftrightarrow F_4$ .  
Respuesta: -48

Las siguientes propiedades acerca del determinante de una matriz *A* resultan fáciles de deducir:

- Si una fila o columna de *A* es igual a cero entonces  $|A| = 0$ .
- Si una fila o columna de *A* es un múltiplo de otra (o igual a otra) entonces  $|A| = 0$ .
- Si *A* es una matriz triangular con un cero en su diagonal entonces  $|A| = 0$ .

## **Ejercicios**

*Calcule, transformando la matriz en una triangular si no lo es.*

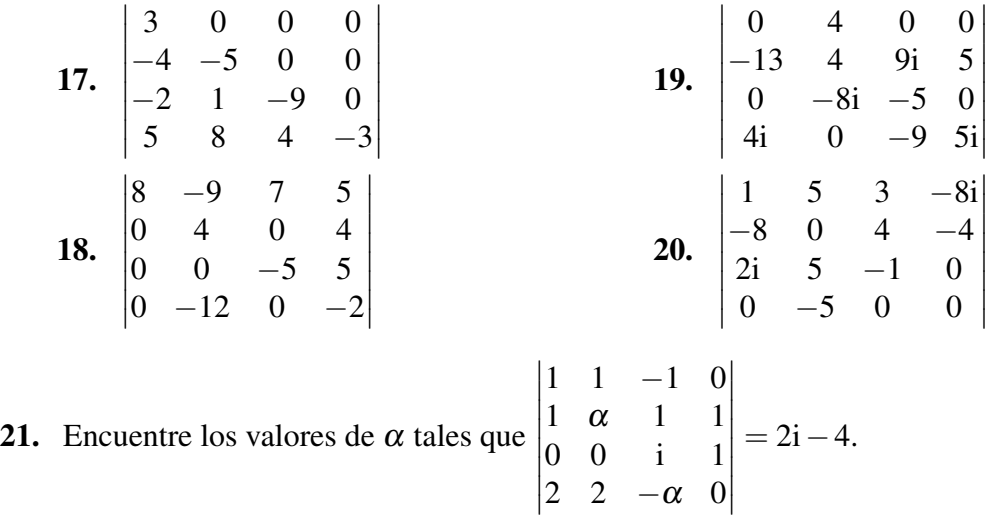

*Suponiendo que*  $\overline{\phantom{a}}$ I I  $\overline{\phantom{a}}$  $\begin{vmatrix} a_{31} & a_{32} & a_{33} \end{vmatrix}$ *a*<sup>11</sup> *a*<sup>12</sup> *a*<sup>13</sup> *a*<sup>21</sup> *a*<sup>22</sup> *a*<sup>23</sup>  $\overline{\phantom{a}}$ I  $\vert = 8$ , calcule...  $\vert$ 22.  $|a_{11} - a_{12} a_{13}|$  *a*<sup>21</sup> −*a*<sup>22</sup> *a*<sup>23</sup> *a*<sup>31</sup> −*a*<sup>32</sup> *a*<sup>33</sup> 23. *a*<sup>11</sup> *a*<sup>12</sup> i*a*<sup>13</sup> +i*a*<sup>12</sup> *a*<sup>21</sup> *a*<sup>22</sup> i*a*<sup>23</sup> +i*a*<sup>22</sup> *a*<sup>31</sup> *a*<sup>32</sup> i*a*<sup>33</sup> +i*a*<sup>32</sup> 24.  $a_{31}$  *a*<sub>32</sub> *a*<sub>33</sub>  $\begin{vmatrix} a_{31} & a_{32} & a_{33} \\ a_{11} & a_{12} & a_{13} \end{vmatrix}$  $\begin{vmatrix} a_{21} & a_{22} & a_{23} \end{vmatrix}$  $\overline{\phantom{a}}$  $\Big\}$  $\Big\}$  $\begin{array}{c} \hline \end{array}$ 25. −3*a*<sup>11</sup> −3*a*<sup>12</sup> −3*a*<sup>13</sup> 2*a*<sup>21</sup> 2*a*<sup>22</sup> 2*a*<sup>23</sup> 5*a*<sup>31</sup> 5*a*<sup>32</sup> 5*a*<sup>33</sup> 

## 7.4. La regla de Cramer

Pasemos a otra aplicación de los determinantes. Ellos resultan estar relacionados con los sistemas de ecuaciones y con las inversas, de manera que se pueden resolver algunos sistemas (mientras el número de ecuaciones y el número de incógnitas sean iguales) y se pueden calcular algunas inversas (mientras existan) usando determinantes.

En esta sección nos referimos a la regla de Cramer, una fórmula para resolver algunos sistemas de ecuaciones lineales usando determinantes. En la sección siguiente hablaremos de los cofactores, que permiten calcular con determinantes la inversa de una matriz.

#### Teorema (regla de Cramer)

Sea  $A_{n\times n}$  la matriz de coeficientes de un sistema de ecuaciones lineales con incógnitas  $x_1$ , . . . , *xn*, y sea *A<sup>j</sup>* el resultado de sustituir la columna *j* de *A* por el lado derecho del sistema.

1. Si det(A) 
$$
\neq
$$
 0, entonces  $x_j = \frac{\det(A_j)}{\det(A)}$  para cada  $j = 1, 2, ..., n$ .

2. Si det(*A*) = 0, el sistema no tiene solución única. Si además existe algún  $|A_j| \neq 0$ , el sistema no tiene ninguna solución.

Si todos los determinantes son iguales a cero,  $|A| = |A_1| = \cdots = |A_n| = 0$ , el teorema solamente dice que no hay solución única. En este caso el sistema podría no tener solución o podría tener infinitas soluciones.

Cuando  $|A| \neq 0$ , el primer caso del teorema da una fórmula en la que cada incógnita  $x_i$  se calcula explícitamente como el cociente de determinantes  $|A_j|/|A|$ . Para hacernos una idea de por qué la fórmula es correcta, consideremos el sistema de ecuaciones

$$
\begin{cases}\nx - 3y = 9 \\
2x + 4y = -2\n\end{cases}
$$

cuya matriz de coeficientes es  $A = \begin{pmatrix} 1 & -3 \\ 2 & 4 \end{pmatrix}$  $\begin{pmatrix} 1 & -3 \\ 2 & 4 \end{pmatrix}$ . Veamos ahora lo siguiente:

$$
|x|A| = x \begin{vmatrix} 1 & -3 \\ 2 & 4 \end{vmatrix} = \begin{vmatrix} x & -3 \\ 2x & 4 \end{vmatrix}
$$
 (luego de hacer  $xC_1 \rightarrow C_1$ )  
\n
$$
= \begin{vmatrix} x - 3y & -3 \\ 2x + 4y & 4 \end{vmatrix}
$$
 (luego de hacer  $C_1 + yC_2 \rightarrow C_1$ )  
\n
$$
= \begin{vmatrix} 9 & -3 \\ -2 & 4 \end{vmatrix}
$$
 (por las igualdades del sistema)  
\n
$$
= |A_1|
$$

Ahora *x* puede despejarse como  $x = |A_1|/|A|$ , lo cual concuerda con la regla. De la misma manera,

$$
y|A| = y \begin{vmatrix} 1 & -3 \\ 2 & 4 \end{vmatrix} = \begin{vmatrix} 1 & -3y \\ 2 & 4y \end{vmatrix}
$$
 (por  $yC_2 \rightarrow C_2$ )  
\n
$$
= \begin{vmatrix} 1 & x - 3y \\ 2 & 2x + 4y \end{vmatrix}
$$
 (por  $C_2 + xC_1 \rightarrow C_2$ )  
\n
$$
= \begin{vmatrix} 1 & 9 \\ 2 & -2 \end{vmatrix}
$$
 (por las igualdades del sistema)  
\n
$$
= |A_2|
$$

de modo que  $y = |A_2|/|A|$ .

En realidad es más trabajo, en general, resolver un sistema completo con la regla de Cramer que con el método de Gauss-Jordan, porque el cálculo de los determinantes en Cramer puede requerir mucho esfuerzo. Pero si no interesa la solución completa sino solo los valores de una o unas pocas incógnitas, esta nueva regla puede resultar útil.

En el teorema anterior vimos que si  $det(A) \neq 0$  entonces el sistema tiene una solución única, pero si  $det(A) = 0$  puede haber infinitas soluciones o ninguna solución.

#### <span id="page-163-0"></span>Teorema

 $Si A<sub>n×n</sub>$  es la matriz de coeficientes de un sistema de ecuaciones, entonces el sistema tiene solución única si, y solamente si, det $(A) \neq 0$ .

Compare este teorema con los de las páginas [139,](#page-144-0) [165,](#page-170-0) [273](#page-278-0) y [299\)](#page-304-0).

#### <span id="page-163-1"></span>Ejemplo 8: despejar una incógnita con Cramer

Suponga que queremos encontrar el valor de *y* en la solucion del sistema ´

$$
\begin{cases}\n3x - y + z = 10 \\
5x + 4y - z = -6 \\
5x + 2y - 2z = 2\n\end{cases}
$$

En primer lugar, identifiquemos las incógnitas  $x$ ,  $y$   $y$   $z$  con  $x_1$ ,  $x_2$   $y$   $x_3$ , según la notación de Cramer.

La matriz aumentada es

$$
A = \begin{pmatrix} 3 & -1 & 1 & 10 \\ 5 & 4 & -1 & -6 \\ 5 & 2 & -2 & 2 \end{pmatrix}
$$

Las matrices  $A_j$  mencionadas en el teorema, que resultan de sustituir respectivamente cada columna de coeficientes por la columna de lados derechos, son

$$
A_1 = \begin{pmatrix} 10 & -1 & 1 \\ -6 & 4 & -1 \\ 2 & 2 & -2 \end{pmatrix}, \quad A_2 = \begin{pmatrix} 3 & 10 & 1 \\ 5 & -6 & -1 \\ 5 & 2 & -2 \end{pmatrix} \quad \text{y} \quad A_3 = \begin{pmatrix} 3 & -1 & 10 \\ 5 & 4 & -6 \\ 5 & 2 & 2 \end{pmatrix}
$$

(mostramos las tres para ilustrar, pero solo usaremos *A*<sup>2</sup> para encontrar *y*). Para determinar el valor de  $y = x_2$ , calculamos

$$
det(A) = \begin{vmatrix} 3 & -1 & 1 \\ 5 & 4 & -1 \\ 5 & 2 & -2 \end{vmatrix} = \dots = -33
$$

y

$$
det(A_2) = \begin{vmatrix} 3 & 10 & 1 \\ 5 & -6 & -1 \\ 5 & 2 & -2 \end{vmatrix} = \dots = 132
$$

Así encontramos, por la regla de Cramer, que  $y = \frac{\det(A_2)}{\det(A)}$ det(*A*)  $=\frac{132}{23}$ −33  $=-4.$ 

#### Repaso

Encuentre el valor de *z* en el sistema del ejemplo [8.](#page-163-1) Respuesta:  $z = 0$ 

#### Ejemplo 9: resolver un sistema complejo con Cramer

En el ejemplo [9](#page-16-0) del capítulo 1 (página 11) habíamos visto el sistema

$$
\begin{cases}\n3z - iw = 1 - 9i \\
(2 + i)z + w = 5 - 3i\n\end{cases}
$$

con incógnitas complejas z y *w*, y allí vimos un método para resolverlo (despejando una incógnita de una ecuación y sustituy éndola en la otra ecuación). Luego en los ejemplos [7](#page-106-0) y 8 del capítulo 5 (página 101) vimos otras dos maneras de resolverlo usando Gauss-Jordan. Veamos ahora todavía otro método de solución, usando la regla de Cramer.

La matriz aumentada es

$$
\begin{pmatrix} 3 & -i & 1-9i \\ 2+i & 1 & 5-3i \end{pmatrix}
$$

así que las tres matrices involucradas son

$$
A = \begin{pmatrix} 3 & -i \\ 2+i & 1 \end{pmatrix}, A_1 = \begin{pmatrix} 1-9i & -i \\ 5-3i & 1 \end{pmatrix} \text{ y } A_2 = \begin{pmatrix} 3 & 1-9i \\ 2+i & 5-3i \end{pmatrix}
$$

con determinantes

$$
|A| = 3 + i(2 + i) = 2 + 2i
$$
  
\n
$$
|A_1| = 1 - 9i + i(5 - 3i) = 4 - 4i
$$
  
\n
$$
|A_2| = 3(5 - 3i) - (1 - 9i)(2 + i) = 4 + 8i
$$

Las soluciones son entonces

$$
z = \frac{|A_1|}{|A|} = \frac{4 - 4i}{2 + 2i} = -2i \qquad \text{y} \qquad w = \frac{|A_2|}{|A|} = \frac{4 + 8i}{2 + 2i} = 3 + i
$$

#### Repaso

Use la regla de Cramer para resolver ( 3*z*−i*w* = 3i  $(2+i)z+w = 4i-3.$ 

Respuesta:  $z = i - 1$ ,  $w = 3i$ 

Al comparar los metodos de Gauss-Jordan y Cramer, debemos notar que en GJ es proba- ´ ble que haya que efectuar varias divisiones durante el proceso, lo cual puede introducir fracciones. Esto es especialmente complicado cuando el sistema involucra numeros no reales, ´ como vimos en el ejemplo [7](#page-106-0) del cap´ıtulo 5 (pagina 101). En Cramer, en cambio, todo el ´ proceso se basa en multiplicaciones (al calcular determinantes) excepto al final cuando se dividen los determinantes. Esto hizo que el método de Cramer resultara más sencillo en el ejemplo anterior, con numeros no reales. En general, para sistemas complejos, donde las ´ divisiones son tediosas, puede resultar mejor usar Cramer.

Otra circunstancia en la que se recomienda el metodo de Cramer es el caso en que se ´ necesita determinar solo una o unas pocas de las incognitas, como vimos en el ejemplo [8](#page-163-1) en ´ esta sección.

## **Ejercicios**

26. Use la regla de Cramer para determinar *q* si  $\int$  $\overline{\mathcal{L}}$ i*p*−2*q*+*r* = 1

27. Use la regla de Cramer para determinar *c* si  $\sqrt{ }$  $\int$  $\overline{\mathcal{L}}$ *b*−(1−i)*c* = 2  $3a - ib + 18i = 0$ 3i*a*−*b*+*c* = 5 .

28. Use la regla de Cramer para resolver los sistemas planteados en los ejercicios [1–](#page-96-0)6 del capítulo 5 (página 91).

 $\sqrt{ }$ 

*q*−*r* = 5i *p*+2*q* = 4

.

- 29. Use la regla de Cramer para encontrar el valor de *w* en el sistema planteado en el ejercicio [7](#page-96-1) del capítulo 5 (página 91).
- 30. Use la regla de Cramer para resolver los sistemas de ecuaciones planteados en los ejercicios [25–](#page-17-0)28 del capítulo 1 (página 12).
- 31. En el ejercicio [40](#page-123-0) del capítulo 5 (página 118), si ahora hay once tazas de azúcar, quince huevos y siete litros de leche disponibles, ¿cuantas porciones de pastel de manzana ´ pueden hacerse?

#### *Determine los valores de k* ∈ *C tales que cada sistema tenga: (a) solucion´ unica, (b) ninguna soluci ´ on o (c) m ´ as de una soluci ´ on. ´*

32. 
$$
\begin{cases} x+y+kz = 2 \\ 3x+4y+2z = k \\ 2x+3y-z = 1 \end{cases}
$$
  
33. 
$$
\begin{cases} x+y+kz = 0 \\ 2x+ky-z = 2 \\ x+ky+z = 1 \\ kx+y+z = \sqrt{2} \end{cases}
$$
  
34. 
$$
\begin{cases} x-3z = 1 \\ 2x+ky-z = 2 \\ 2x-9y+kz = 2 \\ kx+y+z = 1 \\ kx+y+kz = 1 \end{cases}
$$

# 7.5. Cofactores y matriz adjunta

Ahora vamos a ver cómo los determinantes pueden usarse para calcular matrices inversas. Primero necesitamos conocer los conceptos de cofactores y de matriz adjunta.

#### Definición (cofactor, matriz adjunta)

Sea *A* una matriz de tamaño  $n \times n$ . Entonces:

- El *cofactor i*, *j* de *A* es  $c_{ij} = (-1)^{i+j} M_{ij}$ , donde  $M_{ij}$  es el menor<sup>[2](#page-167-0)</sup> de  $a_{ij}$ .
- La *matriz adjunta* de *A* es adj $(A) = C<sup>T</sup>$ , donde *C* es la matriz de cofactores.

Ya habíamos encontrado antes el concepto de cofactor, en la definición del determinante; nada más no habíamos mencionado su nombre.

Ahora podemos dar una fórmula concisa para la inversa de una matriz cuadrada.

#### Teorema

Si *A* es una matriz cuadrada con det(*A*)  $\neq$  0 entonces su inversa es

$$
A^{-1} = \frac{1}{\det(A)} \operatorname{adj}(A)
$$

#### Ejemplo 10: calcular una inversa usando cofactores

 $\operatorname{Sea} A =$  $\sqrt{ }$  $\overline{1}$ 1 0 −3 2 1 −6  $0 \t 6 \t -2$  $\setminus$ . Estos son algunos de sus nueve cofactores:  $c_{11} =$   $1 - 0 - 3$ 2 1 −6  $0 \t 6 \t -2$  $\begin{array}{c} \begin{array}{c} \begin{array}{c} \begin{array}{c} \end{array} \\ \end{array} \\ \begin{array}{c} \end{array} \end{array} \end{array}$  $= +$  $\begin{array}{c} \begin{array}{c} \begin{array}{c} \begin{array}{c} \end{array} \\ \end{array} \\ \begin{array}{c} \end{array} \end{array} \end{array} \end{array}$ 1 −6  $6 -2$  $\Big| = 34$  $c_{23} =$   $1 \t0 -3$  $2 - 1 - 6$ 0 6  $-2$  = −  $\begin{array}{c} \begin{array}{c} \begin{array}{c} \begin{array}{c} \end{array} \\ \end{array} \\ \begin{array}{c} \end{array} \end{array} \end{array} \end{array}$ 1 0 0 6  $\Big| = -6$ y  $c_{32} =$   $1 \quad 0 \quad -3$ 2 1 −6  $0 \times -2$   $= \begin{array}{c} \hline \end{array}$  $1 -3$ 2  $-6$  $\Big| = 0$ 

<span id="page-167-0"></span> ${}^{2}$ El menor de una matriz cuadrada se definió en la página [147.](#page-152-0)

La matriz de cofactores, incluyendo los tres anteriores y los seis restantes, es

$$
C = \begin{pmatrix} 34 & 4 & 12 \\ -18 & -2 & -6 \\ 3 & 0 & 1 \end{pmatrix}
$$

Y la matriz adjunta es la transpuesta de la anterior:

$$
adj(A) = \begin{pmatrix} 34 & 4 & 12 \\ -18 & -2 & -6 \\ 3 & 0 & 1 \end{pmatrix}^{T} = \begin{pmatrix} 34 & -18 & 3 \\ 4 & -2 & 0 \\ 12 & -6 & 1 \end{pmatrix}
$$

Finalmente, como det $(A)$  = 1 0 −3 2 1 −6  $0 \t 6 \t -2$  = ··· = −2, la inversa de *A* es

$$
A^{-1} = \frac{1}{-2} \begin{pmatrix} 34 & -18 & 3 \\ 4 & -2 & 0 \\ 12 & -6 & 1 \end{pmatrix} = \begin{pmatrix} -17 & 9 & -3/2 \\ -2 & 1 & 0 \\ -6 & 3 & -1/2 \end{pmatrix}
$$

Este resultado coincide con el que obtuvimos en el ejemplo [3](#page-135-0) del capítulo 6 (página 130).

#### Repaso

Use cofactores para encontrar  $\begin{pmatrix} 4 & -3 \\ 4 & 2 \end{pmatrix}$  $\frac{4}{4}$   $\frac{-3}{2}$ )<sup>-1</sup> . Respuesta:  $\begin{pmatrix} 0.1 & 0.15 \\ -0.2 & 0.2 \end{pmatrix}$ 

#### Ejemplo 11: calcular una inversa usando cofactores

Sea  $B =$  $\sqrt{ }$  $\mathcal{L}$ −5i 5 i−4 3 −3 2−3i 1−i 2 −1  $\setminus$  $\Big)$ . Para calcular  $B^{-1}$  podríamos empezar por en-

contrar los nueve cofactores. ¿Pero si luego resulta que el determinante de la matriz es cero? En ese caso no habría inversa, y habremos desperdiciado el esfuerzo.

Empecemos mejor por calcular el determinante de *B*:

$$
|B| = \begin{vmatrix} -5i & 5 & i-4 \\ 3 & -3 & 2-3i \\ 1-i & 2 & -1 \end{vmatrix} = \begin{vmatrix} -3 & 5 & i-4 \\ 2-5i & -3 & 2-3i \\ 0 & 2 & -1 \end{vmatrix} = \begin{vmatrix} -3 & 2i-3 & i-4 \\ 2-5i & 1-6i & 2-3i \\ 0 & 0 & -1 \end{vmatrix}
$$
  
= 0 - 0 + (-1)  $\begin{vmatrix} -3 & 2i-3 \\ 2-5i & 1-6i \end{vmatrix} = -[-3(1-6i) - (2i-3)(2-5i)]$   
= 7 + i

Este no es cero, así que tenemos seguridad de que  $B^{-1}$  sí existe. Encontremos entonces los cofactores:

$$
c_{11} = +[3 - 2(2 - 3i)] = -1 + 6i
$$
  
\n
$$
c_{12} = -[-3 - (1 - i)(2 - 3i)]
$$
  
\n
$$
c_{13} = +[5(2 - 3i) + 3(i - 4)]
$$
  
\n
$$
c_{13} = +[6 + 3(1 - i)] = 9 - 3i
$$
  
\n
$$
c_{21} = -[-5 - 2(i - 4)] = -3 + 2i
$$
  
\n
$$
c_{32} = -[-5i(2 - 3i) - 3(i - 4)]
$$
  
\n
$$
c_{33} = +[15i - 15] = -15 + 15i
$$

La matriz adjunta es entonces

$$
adj(B) = CT = \begin{pmatrix} -1+6i & -3+2i & -2-12i \\ 2-5i & 3 & 3+13i \\ 9-3i & 5+5i & -15+15i \end{pmatrix}
$$

Ahora  $B^{-1} = \frac{1}{7}$  $7+i$ *C* T , pero en vez de hacer nueve divisiones complejas preferimos hacer una división y nueve multiplicaciones:

$$
\frac{1}{7+i} = \frac{1}{7+i} \cdot \frac{7-i}{7-i} = \frac{7-i}{49+1} = 0.14 - 0.02i
$$

así que

$$
B^{-1} = (0.14 - 0.02i) \begin{pmatrix} -1+6i & -3+2i & -2-12i \\ 2-5i & 3 & 3+13i \\ 9-3i & 5+5i & -15+15i \end{pmatrix}
$$
  
= 
$$
\begin{pmatrix} -0.02+0.86i & -0.38+0.34i & -0.52-1.64i \\ 0.18-0.74i & 0.42-0.06i & 0.68+1.76i \\ 1.2-0.6i & 0.8+0.6i & -1.8+2.4i \end{pmatrix}
$$

Repaso

Use cofactors para calculator 
$$
\begin{pmatrix} 2 & -3 & 2 \\ -1 & 2 & -1 \\ 1 & 0 & 1 \end{pmatrix}^{-1}
$$
. Respuesta: No existe

Recuerde que la inversa de una matriz  $2 \times 2$  está dada por

$$
\begin{pmatrix} a & b \ c & d \end{pmatrix}^{-1} = \frac{1}{ad - bc} \begin{pmatrix} d & -b \ -c & a \end{pmatrix}
$$

Resulta que los cofactores de  $\begin{pmatrix} a & b \\ c & d \end{pmatrix}$ , determinantes de matrices  $1 \times 1$ , son precisamente *d*, −*c*, −*b* y *a*, de modo que esta vieja fórmula no es más que un caso particular del teorema recién enunciado.

Así como notamos acerca de inversas  $2 \times 2$ , también ahora es importante notar lo siguiente: si  $|A| \neq 0$  entonces *A* tiene una inversa dada por el teorema anterior, pero si  $|A| = 0$ , la inversa de *A* no existe. Compare el siguiente teorema con los teoremas en las páginas [139,](#page-144-0) [158,](#page-163-0) [273](#page-278-0) y [299.](#page-304-0)

#### <span id="page-170-0"></span>Teorema

Si *A* es una matriz cuadrada, entonces *A* es invertible si, y solamente si, det(*A*)  $\neq$  0.

Combinando este teorema con los dos anteriores, tenemos que las siguientes condiciones son equivalentes para una matriz cuadrada *A*:

- Cualquier sistema de ecuaciones lineales con matriz de coeficientes *A* tiene solucion´ unica. ´
- *A* es invertible.
- El determinante de *A* es distinto de cero.

### **Ejercicios**

*Determine los valores de* α *para que la matriz no sea invertible.*

36. 
$$
\begin{pmatrix} \alpha & -3 \\ 4 & 1 - \alpha \end{pmatrix}
$$
  
\n37.  $\begin{pmatrix} -\alpha & \alpha - 1 & \alpha + 1 \\ 1 & 2 & 3 \\ 2 - \alpha & \alpha + 3 & \alpha + 7 \end{pmatrix}$   
\n38. Evaluate  $\begin{pmatrix} 0 & 4 & 0 \\ -2 & 0 & 0 \\ 1 + 3i & 0 & -5i \end{pmatrix}$ .

39. Use el método de cofactores para encontrar la inversa de cada una de las matrices invertibles en los ejercicios [16–](#page-139-0)24 del capítulo 6 (página 134).

## En resumen. . .

- Si  $A = \begin{pmatrix} a & b \\ c & d \end{pmatrix}$ , su determinante es det $(A) = |A| = ad bc$ .
- Si *A* es una matriz  $n \times n$ , su menor *i*, *j* es  $M_{ij}$ , el determinante de la matriz que resulta al eliminar la fila *i* y la columna *j* de *A*.
- Si *A* es una matriz *n* × *n* con *n*  $\geq$  2, su determinante es  $|A| = \sum_{j=1}^{n} (-1)^{i+j} a_{ij} M_{ij}$  para cualquier *i* fijo, o bien  $|A| = \sum_{i=1}^{n} (-1)^{i+j} a_{ij} M_{ij}$  para cualquier *j* fijo.
- Si *A* y *B* son matrices  $n \times n$ , entonces  $|A \cdot B| = |A||B|$ ,  $|A^{-1}| = |A|^{-1}$  si *A* es invertible,  $|A^{\mathsf{T}}| = |A|$  y  $|\bar{A}| = |\overline{A}|$ .
- Si *A* es una matriz triangular, su determinante es igual al producto de su diagonal.
- Si *A* es una matriz cuadrada, (a) intercambiar dos filas o dos columnas de *A* cambia el signo del determinante; (b) multiplicar una fila o una columna de *A* por un escalar multiplica el determinante por ese escalar; (c) sumar a una fila de *A* un multiplo de ´ otra, o sumar a una columna un multiplo de otra, no cambia el determinante. ´
- (Regla de Cramer) Sea *A* la matriz de coeficientes de un sistema de *n* ecuaciones lineales con *n* incógnitas  $x_1, \ldots, x_n$ , y para cada  $j = 1, \ldots, n$  sea  $A_j$  el resultado de sustituir la columna *j* de *A* por el lado derecho del sistema.
	- Si  $|A| \neq 0$  entonces  $x_j = |A_j|/|A|$  para cada  $j = 1, \ldots, n$ .
	- Si  $|A| = 0$  entonces no hay solución única. Y si algún  $|A_j| \neq 0$ , no hay solución.
- Si  $A_{n \times n}$  es la matriz de coeficientes de un sistema de ecuaciones, entonces el sistema tiene solución única si y solo si  $|A| \neq 0$ .
- Si *A* es una matriz  $n \times n$ , su cofactor  $i, j$  es  $c_{ij} = (-1)^{i+j} M_{ij}$ , y su matriz adjunta es  $adj(A) = C<sup>T</sup>$ , donde *C* es la matriz de cofactores.

#### *7.5. Cofactores y matriz adjunta* 167

Si  $|A| \neq 0$  entonces  $A^{-1} = \frac{1}{|A|}$  $\frac{1}{|A|}$  adj(*A*). Si  $|A| = 0$ , *A* no es invertible.

 $\mathbb{R}^n$ 

# Parte III VECTORES EN  $\mathbb{R}^2$  Y EN  $\mathbb{R}^3$

# CAPÍTULO 8 Vectores en  $R^2$  y  $R^3$

En este capítulo y los dos siguientes hablaremos acerca de la geometría y el álgebra del plano  $\mathbb{R}^2$  y del espacio  $\mathbb{R}^3$ . El primero es bien conocido:  $\mathbb{R}^2$  es el conjunto de pares ordenados (*x*, *y*) con *x* ∈ IR y *y* ∈ IR, y cada par puede representarse como un punto en el plano. El segundo, el espacio  $\mathbb{R}^3$ , no lo habíamos mencionado hasta ahora pero, como veremos pronto, este es el conjunto de triples ordenados (*x*, *y*,*z*) donde cada triple puede representarse como un punto en el espacio tridimensional.

Pero además de ser considerados como conjuntos de puntos,  $\mathbb{R}^2$  y  $\mathbb{R}^3$  pueden considerarse como conjuntos de vectores, lo cual tiene muchas aplicaciones, particularmente en la Física. En este capítulo hablaremos de las propiedades y operaciones fundamentales de los vectores en el plano y en el espacio.

# 8.1. Vectores en  $\mathbb{R}^2$

Hay muchas formas de pensar en un vector. En general, se acostumbra distinguir entre las cantidades escalares, las que se describen con un número y probablemente una unidad de medida (como temperatura, masa o precio), y por otro lado las cantidades vectoriales, las que se caracterizan por una magnitud y una dirección (como desplazamiento, velocidad o fuerza).

Podríamos decir que un vector es una cantidad con magnitud y dirección, como se hace en Física, o podríamos decir también que un vector es un desplazamiento entre dos puntos. Todavía una tercera forma de describir un vector, que es la que adoptaremos aquí por el momento, es decir que un vector es un segmento dirigido. Esto significa que un vector es el segmento de recta desde un punto inicial hasta un punto terminal.

#### Ejemplo 1: vector entre dos puntos

Si tomamos los puntos  $P = (-1,3)$  y  $Q = (3,1)$  en el plano  $\mathbb{R}^2$ , entonces el vector de *P* a *Q*, denotado  $\vec{PQ}$ , es el que muestra la figura.

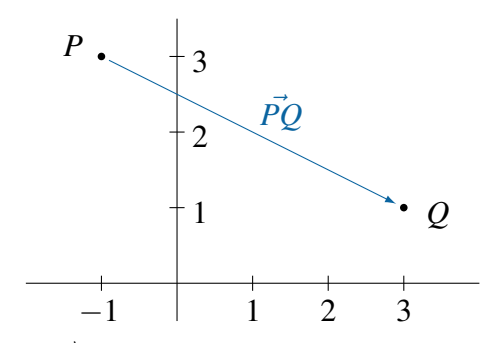

Si llamamos *v* al vector  $\vec{PQ}$ , entonces *v* tiene punto inicial *P* y punto terminal *Q*. El desplazamiento de *v* consiste en 4 unidades horizontales (hacia la derecha, de −1 a 3) y −2 unidades verticales (hacia abajo, de 3 a 1).

La longitud o magnitud de *v* puede calcularse usando el teorema de Pitágoras:  $\sqrt{4^2 + (-2)^2} = \sqrt{20} \approx 4.47214$  unidades lineales.

#### Repaso

Calcule la longitud del vector desde  $A = (2,−2)$  hasta  $B = (3,1)$ .

 $\sqrt{10}$ Respuesta:  $\sqrt{10}$ 

#### Ejemplo 2: dos vectores con igual magnitud e igual dirección

Dados los puntos *A* = (3,5), *B* = (−2,2), *C* = (6,2) y *D* = (1,−1), los vectores  $u = \vec{AB}$  y  $w = \vec{CD}$  son, gráficamente, los siguientes:

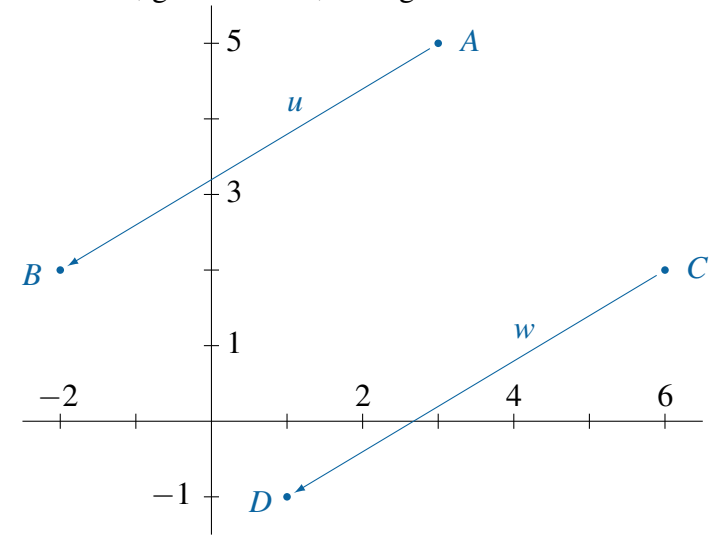

En la figura vemos que *u* y *w* parecen tener la misma magnitud y la misma dirección. En efecto, cada uno de ellos tiene un desplazamiento de -5 unidades horizontales y −3 verticales, y sus magnitudes son ambas  $\sqrt{(-5)^2 + (-3)^2}$  =  $\sqrt{34} \approx 5.83095$ .

En el ejemplo anterior, aunque los vectores *u* y *w* tienen distintos puntos iniciales y terminales, podemos considerarlos equivalentes por tener la misma longitud y direccion. De ´ hecho, dos vectores con la misma longitud y dirección se consideran *iguales* aunque sus puntos iniciales sean distintos. En vista de eso, vamos a revisar nuestra forma de describir un vector en  $\mathbb{R}^2$ . Ya no necesitamos hablar de un punto inicial y un punto terminal, sino solamente de los desplazamientos horizontal y vertical.

#### Definición (vector en  $\mathbb{R}^2$ )

Un *vector* en el plano está determinado por su desplazamiento horizontal y su desplazamiento vertical. Se denota  $v = \langle a, b \rangle$  al vector que se desplaza *a* unidades horizontales (hacia la derecha si *a* es positivo o hacia la izquierda si es negativo) y *b* unidades verticales (hacia arriba si  $b > 0$  o hacia abajo si  $b < 0$ ). √

La *magnitud*, *longitud* o *norma* de  $v = \langle a, b \rangle$  es el número  $||v|| =$  $a^2 + b^2$ .

El vector *v* está en *posición estándar* si su punto inicial es  $(0,0)$ .

El *vector cero* es  $0 = (0,0)$ .

En general, si  $P = (x_1, y_1)$  y  $Q = (x_2, y_2)$ , entonces el vector  $v = \vec{PQ}$  tiene un desplazamiento de  $x_2 - x_1$  unidades horizontales y  $y_2 - y_1$  verticales, y entonces  $v = \langle x_2 - x_1, y_2 - y_1 \rangle$ . Si aceptamos restar los puntos *P* y *Q* como si fueran matrices de tamaño  $1 \times 2$ , entonces podemos escribir  $\vec{PQ} = Q - P$ . En el primer ejemplo,  $v = (3,1) - (-1,3) = \langle 4,-2 \rangle$ , y en el segundo,  $u = w = \langle -5, -3 \rangle$ .

Note que si un vector  $v = \langle a, b \rangle$  está en posición estándar, entonces su punto terminal es  $(a,b)$ . Note también la diferencia entre  $(a,b)$  y  $\langle a,b \rangle$ : el primero es solamente un punto; el segundo es el vector desde el origen hasta el punto (*a*,*b*).

## 8.1.1. Operaciones con vectores en  $\mathbb{R}^2$

Los vectores, a diferencia de los puntos, no solo "están ahí" sino que pueden interactuar entre ellos. Las dos operaciones fundamentales entre vectores son la suma de dos vectores y el producto de un escalar por un vector<sup>[1](#page-178-0)</sup>. En el capítulo siguiente veremos dos tipos de producto entre vectores.

#### Definición (operaciones con vectores en  $\mathbb{R}^2$ )

Si  $v = \langle v_1, v_2 \rangle$  y  $w = \langle w_1, w_2 \rangle$  son dos vectores en  $\mathbb{R}^2$ , y si  $c \in \mathbb{R}$ , entonces

- La *suma* de *v* y *w* es  $v + w = \langle v_1 + w_1, v_2 + w_2 \rangle$ .
- El *producto* de *c* y *v* es  $cv = \langle cv_1, cv_2 \rangle$ .

<span id="page-178-0"></span> ${}^{1}$ En el contexto de matrices habíamos definido "escalar" como un número real o complejo. En el contexto de vectores la definición es la misma, aunque por ahora nos restringiremos a los reales.

#### Ejemplo 3: operaciones con vectores en  $\mathbb{R}^2$

Sean  $v = \langle 1, 3 \rangle$  y  $w = \langle -2, 1 \rangle$ , con longitudes  $||v|| =$ √ Sean  $v = \langle 1, 3 \rangle$  y  $w = \langle -2, 1 \rangle$ , con longitudes  $||v|| = \sqrt{10} \approx 3.16228$  y  $||w|| = \sqrt{10} \approx 3.16228$  $\sqrt{5} \approx 2.23607$ . Entonces resulta lo siguiente:

$$
\bullet \quad v+w = \langle 1,3 \rangle + \langle -2,1 \rangle = \langle 1-2,3+1 \rangle = \langle -1,4 \rangle
$$

- $-3w = -3\langle -2, 1 \rangle = \langle -3(-2), -3(1) \rangle = \langle 6, -3 \rangle$
- $||v+w|| = ||\langle -1,4\rangle|| = \sqrt{(-1)^2 + 4^2} =$ √  $17 \approx 4.12311$
- $\|-3w\| = \|\langle 6, -3 \rangle \| = \sqrt{6^2 + (-3)^2} =$ √  $45 = 3$ √ 5

#### Repaso

Para los mismos vectores del ejemplo, calcule *v*−2*w* y su norma.

Respuesta: *v*−2*w* = ⟨5,1⟩ y ∥*v*−2*w*∥ = √ 26

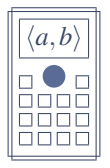

Algunas calculadoras científicas tienen un modo para trabajar con vectores. Si usted tiene una, puede resolver así el ejercicio del repaso anterior.

En el modo de vectores, digite los vectores de manera similar a como se describe en la página [82](#page-87-0) (allá para matrices), indicando que son de tamaño 2. Si los llamó VctA y VctB entonces escriba

 $[VECTOR]$  VctA - 2  $[VECTOR]$  VctB =

o bien

 $[OPTN]$  VctA - 2  $[OPTN]$  VctB =

y, para la norma del resultado,

```
[Abs] [VECTOR] VctAns ) =
```
o bien

[Abs] [OPTN] VctAns ) =

dependiendo de la calculadora.

En el ejemplo anterior podemos interpretar  $v \, y \, w$  en términos de sus desplazamientos: 1 a la derecha y 3 hacia arriba, y 2 a la izquierda y 1 hacia arriba, respectivamente. As´ı, *v*+*w* = ⟨−1,4⟩ es el desplazamiento que resulta de conectar los desplazamientos de *v* y *w* en secuencia: 1 a la derecha seguido por 2 a la izquierda resulta en 1 a la izquierda, y 3 hacia arriba seguido por 1 hacia arriba resulta en 4 hacia arriba:  $\langle -1, 4 \rangle$ .
#### **8.1. Vectores en IR<sup>2</sup>** 175

En la siguiente figura a la izquierda tenemos la representación gráfica de  $v + w$  según esta idea: al dibujar *v* en posición estándar y luego una copia de *w* iniciando en el punto terminal de *v*, el nuevo punto terminal de *w* sera el resultado de la suma. La figura a la derecha muestra ´ el grafico de ´ −3*w*: es un vector con el triple de la longitud de *w* y con direccion opuesta. ´

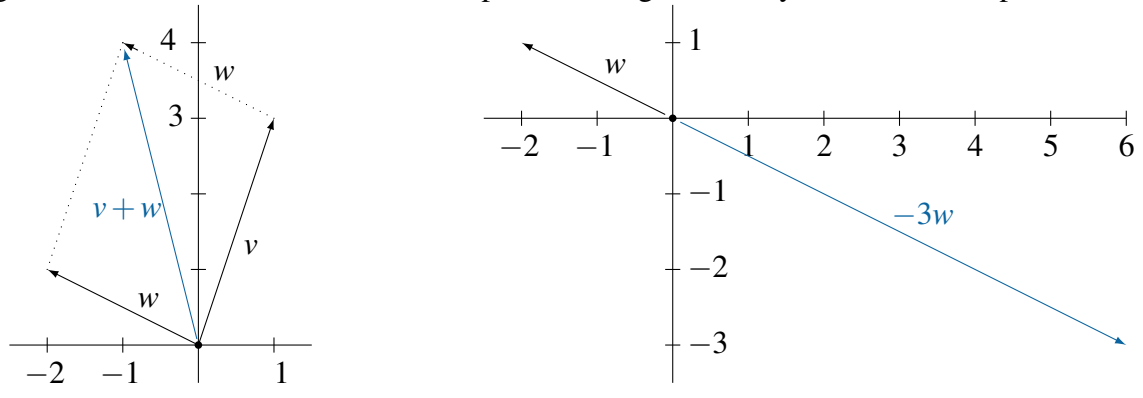

Note en el ejemplo anterior que ∥*w*∥ = √ 5 y que ∥−3*w*∥ = 3 √ 5. Esto confirma lo que dijimos en el parrafo anterior, que ´ −3*w* es un vector con el triple de la longitud de *w*.

Note también, en el gráfico de  $v + w$ , que los vectores  $v, w, y, v + w$  forman un triángulo. En realidad *v* y *w* forman un paralelogramo, del cual *v* + *w* es una diagonal. Y como en todo triangulo, la longitud de cualquiera de los lados es menor o igual que la suma de las ´ longitudes de los otros dos. En efecto,  $||v+w|| \approx 4.12311 \le ||v|| + ||w|| \approx 5.39835$ .

El siguiente teorema generaliza las dos observaciones anteriores.

#### Teorema

Si *v* y *w* son dos vectores y *c* es un escalar, entonces

- $|cv|| = |c| ||v||$
- ∥*v*+*w*∥ ≤ ∥*v*∥+∥*w*∥

Para las demostraciones vea los ejercicios [14](#page-185-0) y siguiente.

Vimos que al sumar dos vectores *v* y *w*, la suma *v*+*w* es una de las diagonales del paralelogramo formado por ellos.  $i$ , Y qué hay de la otra diagonal? Resulta que esa otra diagonal es, precisamente, uno de los vectores *v* − *w* o *w* − *v*, dependiendo de la dirección. Vea el siguiente gráfico.

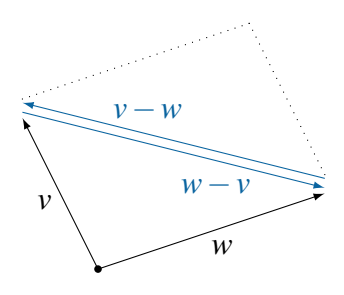

Podemos confirmar que la diagonal de izquierda a derecha es *w*−*v* notando que al sumar el vector izquierdo, *v*, con esta diagonal, el resultado es  $v + (w - v) = w$ , como muestra el diagrama. Igualmente, en el diagrama se observa que *w*+ (*v*−*w*) = *v*, como debe ser.

### 8.1.2. Otras definiciones

Veamos algunas definiciones más para vectores en  $\mathbb{R}^2$ .

### Definición (vectores paralelos)

Dos vectores *v* y *w* son *paralelos* si uno de ellos es múltiplo escalar del otro. En ese caso se escribe *v* ∥ *w*.

Dos vectores paralelos tienen la *misma direccion´* si el escalar es positivo, o *direcciones opuestas* si el escalar es negativo.

### Definición (combinación lineal)

Si *v* y *w* son vectores, una combinación lineal de ellos es un vector de la forma  $av + bw$ , con  $a, b \in \mathbb{R}$ .

Más en general, si  $v_1, \ldots, v_n$  son vectores, una combinación lineal de ellos es un vector de la forma  $\sum_{j=1}^{n} a_j v_j = a_1 v_1 + \cdots + a_n v_n$ , con *a*<sub>1</sub>,...,*a*<sup>n</sup> ∈ IR.

Por ejemplo, los vectores *w* y −3*w* del ejemplo anterior son paralelos, con direcciones opuestas porque el escalar es −3, negativo. Los vectores *v*+*w*, −3*w* y *v*−2*w* son combinaciones lineales de *v* y *w*.

### Definición (vectores unitarios)

Un *vector unitario* es uno con norma igual a 1. Los *vectores unitarios estándar* en  $\mathbb{R}^2$  son  $\vec{i} = \langle 1, 0 \rangle$  y  $\vec{j} = \langle 0, 1 \rangle$ .

Cualquier vector  $\langle a, b \rangle$  puede escribirse fácilmente como combinación lineal de los vectores unitarios estandar, de la manera ´

$$
\langle a, b \rangle = a\vec{i} + b\vec{j}
$$

Por ejemplo,  $\langle 5, -2 \rangle = 5\mathbf{i} - 2\mathbf{j}$ .

Si *v* es un vector distinto de cero, entonces el vector  $v' = \frac{1}{\ln v}$ ∥*v*∥ *v* es un vector unitario con la misma dirección que *v*, porque su norma es

$$
\|\nu'\| = \|\frac{1}{\|\nu\|}\nu\| = |\frac{1}{\|\nu\|}\|\nu\| = 1
$$

y además el escalar que los relaciona es 1/∥*v*∥, positivo.

### Ejemplo 4: combinación lineal

Escribir *w* =  $\langle 3, 21 \rangle$  como combinación lineal de *x* =  $\langle 3, -4 \rangle$ , *y* =  $\langle 6, 2 \rangle$ .

Necesitamos encontrar dos escalares *a* y *b* tales que  $ax + by = w$ , es decir

$$
a\langle 3, -4 \rangle + b\langle 6, 2 \rangle = \langle 3, 21 \rangle
$$

Como  $a(3, -4) + b(6, 2) = (3a + 6b, -4a + 2b)$ , podemos plantear el sistema

$$
\begin{cases}\n3a + 6b = 3 \\
-4a + 2b = 21\n\end{cases}
$$

cuya solución es  $a = -4$ ,  $b = 2.5$ . En conclusión,

$$
\langle 3, 21 \rangle = -4 \langle 3, -4 \rangle + 2.5 \langle 6, 2 \rangle
$$

#### Repaso

Escriba  $w = \langle 3, 21 \rangle$  como combinación lineal de  $u = \langle -2, 1 \rangle$  y  $v = \langle 1, 4 \rangle$ .

Respuesta:  $w = u + 5v$ 

### <span id="page-182-0"></span>Ejemplo 5: vector unitario

Para obtener un vector unitario con la misma dirección que  $u = \langle -4, 3 \rangle$  basta tomar

$$
u' = \frac{1}{\|\langle -4, 3\rangle\|} \langle -4, 3\rangle = \frac{1}{\sqrt{16+9}} \langle -4, 3\rangle = \frac{1}{5} \langle -4, 3\rangle = \langle -0.8, 0.6\rangle
$$

### Repaso

Encuentre un vector unitario con la dirección de  $w = \langle 4, -2 \rangle$ .

Respuesta: ⟨2/ √  $5, -1/$ √  $\ket{5}$ 

### Ejemplo 6: encontrar un vector con longitud y dirección dadas

Encontrar un vector en el tercer cuadrante, con longitud 4, que forme un ángulo de 75◦ con el eje *Y*. Vea el grafico. ´

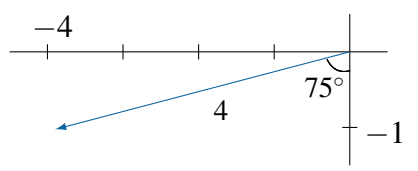

Si denotamos el vector  $v = \langle a, b \rangle$ , entonces

 $a = -4 \text{sen}(75^\circ) \approx -3.86370 \quad y \quad b = -4 \cos(75^\circ) \approx -1.03528$ 

Por lo tanto,  $v = \langle -3.86370, -1.03528 \rangle$ .

### Repaso

Encuentre un vector en el segundo cuadrante, con longitud 2, que forme un ángulo de  $20^\circ$  con el eje X. Respuesta:  $\langle -1.87939, 0.684040 \rangle$ 

### Ejemplo 7: aplicación de la suma de vectores

Dos tractores están jalando un camión que está atascado. El primero ejerce una fuerza de 10 000 N en dirección  $15^{\circ}$  al norte de la dirección este, y el segundo 7500 N en dirección 10° al sur del este, como en el siguiente diagrama.

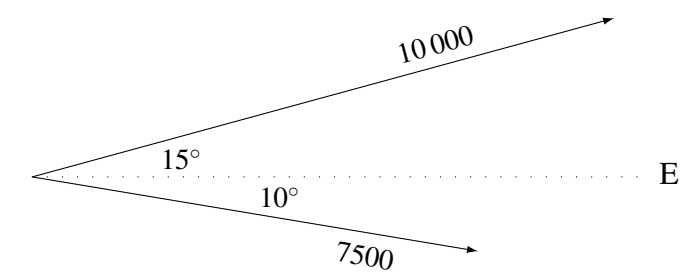

Si denotamos con  $f_1$  y  $f_2$  los vectores de fuerza correspondientes a cada tractor, entonces la fuerza total resultante es la suma  $F = f_1 + f_2$ . Para calcularla encontramos primero las coordenadas de cada vector:

 $f_1 = \langle (f_1)_x, (f_1)_y \rangle$  y  $f_2 = \langle (f_2)_x, (f_2)_y \rangle$ 

donde

$$
(f_1)_x = 10000 \cos 15^\circ \approx 9659.26 \quad (f_2)_x = 7500 \cos(-10^\circ) \approx 7386.06
$$
  

$$
(f_1)_y = 10000 \text{sen } 15^\circ \approx 2588.19 \quad (f_2)_y = 7500 \text{sen } (-10^\circ) \approx -1302.36
$$

As´ı, *f*<sup>1</sup> ≈ ⟨9659.26, 2588.19⟩ y *f*<sup>2</sup> ≈ ⟨7386.06, −1302.36⟩, por lo que el vector resultante es  $F = f_1 + f_2 \approx \langle 17045.3, 1285.83 \rangle$ , cuya magnitud es

$$
||F|| = \sqrt{17045.3^2 + 1285.83^2} \approx 17093.7
$$
 (newtons)

y su ángulo es

$$
\alpha = \arctan \frac{1285.83}{17045.3} \approx 4.3140^{\circ}
$$

hacia el norte desde la dirección este (la magnitud y la dirección de F pueden obtenerse en una calculadora convirtiendo a coordenadas polares).

En la sección [9.2](#page-195-0) veremos cómo calcular el ángulo entre dos vectores arbitrarios.

### **Ejercicios**

*Dados los vectores*  $u = \langle 2, 2 \rangle$ ,  $v = \langle 4, -2 \rangle$   $y w = \langle 0, -3 \rangle$ , encuentre:

- 1. 2*u*−*v*+*w* 2.  $-3u+5w$ 3.  $6(u-2v) + 2(v-3w)$ 4. ∥*u*∥, ∥*v*∥, ∥*w*∥ 5. Tres escalares *a*, *b* y *c* tales que  $au + bv + cw = \langle 18, -3 \rangle$  y  $a+b+c=1$ .
- 6. Encuentre un vector en el segundo cuadrante, con norma 4, que sea paralelo a  $\langle 2, -3 \rangle$ .
- 7. Encuentre un vector con longitud 6 y dirección opuesta a  $\langle -2, 7 \rangle$ .
- 8. Encuentre dos vectores unitarios paralelos a ⟨−5,12⟩.
- 9. Si  $x = \langle 3, -1 \rangle$  y  $y = \langle 2, 3 \rangle$ , encuentre dos escalares *a* y *b* tales que  $ax + by = \langle 5, 5 \rangle$ .
- 10. Encuentre todos los pares de vectores  $x, y \in \mathbb{R}^2$  tales que
	- $\blacksquare$  *x*  $\parallel$   $\langle 1, 2 \rangle$
	- $x + y = \langle 2, 2 \rangle$
	- $||y|| = 1$
- 11. Encuentre un vector *v* en el segundo cuadrante, con longitud 2, que forme un ángulo de  $\pi/6$  con el eje *Y*.
- 12. Un avión se dirige en dirección  $32^{\circ}$  norte del oeste y su velocidad relativa al aire es de 800 km/h. El viento sopla hacia el sur con una velocidad de 40 km/h. ¿Cual es la ´ velocidad resultante del avión (magnitud y dirección)?
- 13. Demuestre que los puntos  $P = (-3, 9)$ ,  $Q = (-1, 10)$  y  $R = (1, 6)$ , forman un triángulo rectángulo.
- <span id="page-185-0"></span>14. Demuestre que si  $u \in \mathbb{R}^2$  y  $c \in \mathbb{R}$ , entonces  $||cu|| = |c| ||u||$ .
- 15. Demuestre que si  $u, v \in \mathbb{R}^2$  entonces  $||u + v|| \le ||u|| + ||v||$ .

# 8.2. Vectores en  $\mathbb{R}^3$

Vimos que  $\mathbb{R}^2$  puede identificarse con el plano cartesiano asignando a cada par  $(x, y)$  el punto con coordenada horizontal *x* y coordenada vertical *y*. De manera analoga, el conjunto ´  $\mathbb{R}^3 = \{(x, y, z) | x, y, z \in \mathbb{R} \}$  puede identificarse con el espacio tridimensional. Ahora no solo tenemos un eje horizontal y un eje vertical, como en  $\mathbb{R}^2$ . La representación usual de puntos en  $\mathbb{R}^3$  se basa en un eje *X* horizontal que apunta hacia uno (el lector), un eje *Y* también horizontal que apunta hacia la derecha, y un eje  $Z$  vertical que apunta hacia arriba $^2$  $^2$ .

El siguiente gráfico muestra las posiciones de los puntos  $(2,3,1)$  y  $(1,-2,2)$  en el sistema de coordenadas *XYZ*.

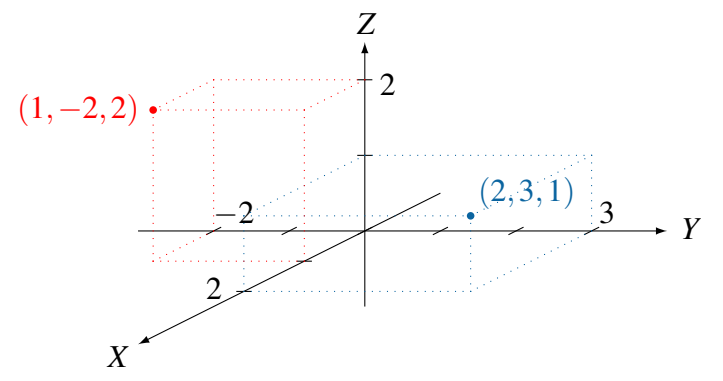

La distancia entre dos puntos  $(x_1, y_1, z_1)$  y  $(x_2, y_2, z_2)$  es

$$
d = \sqrt{(x_1 - x_2)^2 + (y_1 - y_2)^2 + (z_1 - z_2)^2}
$$

y el punto medio del segmento que los une es  $m = \left(\frac{1}{2}\right)$  $\frac{1}{2}(x_1+x_2), \frac{1}{2}$  $\frac{1}{2}(y_1+y_2), \frac{1}{2}$  $\frac{1}{2}(z_1+z_2)$ .

En forma casi idéntica a como definimos vectores en  $\mathbb{R}^2$ , ahora tenemos las siguientes definiciones y propiedades para vectores en  $\mathbb{R}^3$ .

<span id="page-185-1"></span><sup>&</sup>lt;sup>2</sup>En realidad cada eje apunta en dos direcciones opuestas; aquí mencionamos las direcciones positivas.

### Definición (vector en  $\mathbb{R}^3$ )

Un *vector* en el espacio está determinado por su desplazamiento en la dirección de cada uno de los tres ejes. Se denota  $v = \langle a, b, c \rangle$  al vector que se desplaza *a* unidades en la dirección del eje *X* (hacia el frente si  $a > 0$  o hacia atrás si  $a < 0$ ), *b* unidades en la dirección del eje *Y* (hacia la derecha si  $b > 0$  o hacia la izquierda si  $b < 0$ ) y *c* unidades en la dirección del eje *Z* (hacia arriba si *c* > 0 o hacia abajo si *c* < 0). La *magnitud*, *longitud* o *norma* de  $v = \langle a, b, c \rangle$  es el número  $||v|| =$ √  $a^2 + b^2 + c^2$ . El vector *v* está en *posición estándar* si su punto inicial es  $(0,0,0)$ . El *vector cero*<sup>[3](#page-186-0)</sup> es  $\vec{0} = \langle 0, 0, 0 \rangle$ .

### Definición (operaciones con vectores en  $\mathbb{R}^3$ )

Si  $v = \langle v_1, v_2, v_3 \rangle$  y  $w = \langle w_1, w_2, w_3 \rangle$  son dos vectores en  $\mathbb{R}^3$ , y si  $c \in \mathbb{R}$ , entonces

- La *suma* de *v* y *w* es  $v + w = \langle v_1 + w_1, v_2 + w_2, v_3 + w_3 \rangle$ .
- El *producto* de *c* y *v* es  $cv = \langle cv_1, cv_2, cv_3 \rangle$ .

El siguiente teorema es una copia textual del correspondiente en la seccion anterior, pero ´ ahora el contexto es  $\mathbb{R}^3$ .

#### Teorema

Si *v* y *w* son dos vectores y *c* es un escalar, entonces

- $|cv|| = |c| ||v||$
- ∥*v*+*w*∥ ≤ ∥*v*∥+∥*w*∥

De la misma manera, las definiciones de vectores paralelos, combinaciones lineales y vectores unitarios se mantienen idénticas aquí a como eran en  $\mathbb{R}^2$ . La única otra definición que necesitamos adaptar es la de los vectores unitarios estándar: en  $\mathbb{R}^3$  ellos son

$$
\vec{i} = \langle 1, 0, 0 \rangle
$$
,  $\vec{j} = \langle 0, 1, 0 \rangle$  y  $\vec{k} = \langle 0, 0, 1 \rangle$ .

Por supuesto, cualquier vector  $v = \langle a, b, c \rangle$  en  $\mathbb{R}^3$  puede escribirse como

$$
v = a\vec{i} + b\vec{j} + c\vec{k}
$$

<span id="page-186-0"></span><sup>&</sup>lt;sup>3</sup>Se usa el mismo símbolo,  $\vec{0}$ , para denotar al vector cero en  $\mathbb{R}^2$  o en  $\mathbb{R}^3$ . En general, por el contexto será claro si  $\vec{0} = \langle 0,0 \rangle$  o si  $\vec{0} = \langle 0,0,0 \rangle$ . Es más, en el capítulo [11](#page-254-0) veremos que el mismo símbolo  $\vec{0}$  se usa para denotar el vector cero en cualquier espacio vectorial (allá veremos qué son espacios vectoriales, pero ya usted puede ir imaginando, correctamente, que son generalizaciones de  $\mathbb{R}^2$  y  $\mathbb{R}^3$ ).

Así como en el plano  $\mathbb{R}^2$  el eje *X* tiene ecuación  $y = 0$  y el eje *Y* tiene ecuación  $x = 0$ , así en el espacio  $\mathbb{R}^3$  tenemos las ecuaciones siguientes.

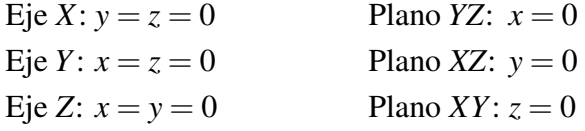

Las siguientes propiedades de la suma de vectores y del producto de escalar por vector se cumplen en  $\mathbb{R}^2$  y en  $\mathbb{R}^3$ , y su demostración es bastante sencilla.

### Teorema

Si *u*, *v* y *w* son tres vectores en  $\mathbb{R}^2$  o tres vectores en  $\mathbb{R}^3$ , y si  $c, d \in \mathbb{R}$ , entonces

 $u + v = v + u$ 

$$
(u+v)+w=u+(v+w)
$$

$$
u + \vec{0} = u
$$

$$
u + (-u) = \vec{0}
$$

- $c(u+v) = cu+cv$
- $(c+d)u = cu + du$

$$
c(du) = (cd)u
$$

$$
\blacksquare \ 1u = u
$$

### Ejemplo 8: vector entre dos puntos

Sea  $v = \vec{PQ}$ , donde  $P = (-1,3,1)$  y  $Q = (2,1,4)$ . Entonces,

$$
v = Q - P = \langle 3, -2, 3 \rangle = 3\vec{i} - 2\vec{j} + 3\vec{k}
$$

con longitud  $||v|| = \sqrt{3^2 + (-2)^2 + 3^2} =$ √ 22.

### Repaso

Encuentre el vector desde  $A = (-1, 4, 0)$  hasta  $B = (0, -3, 4)$ , y su norma. Respuesta:  $\vec{AB} = \langle 1, -7, 4 \rangle$  y  $\|\vec{AB}\| = \sqrt{2}$ 66

### Ejemplo 9: encontrar un vector con longitud y dirección dadas

Dado el vector *x* =  $\langle 2, -2, 4 \rangle$ , vamos a encontrar un segundo vector *y* ∈  $\mathbb{R}^3$  que tenga magnitud 3 y que sea paralelo a *x*.

Para que sea *x*  $\|$  *y*, la definición dice que  $y = cx$  para algún  $c \in \mathbb{R}$ . Y para que la magnitud de *y* sea 3, escribimos

$$
3 = ||y|| = ||cx|| = |c| ||x|| = |c|\sqrt{4+4+16} = |c|\sqrt{24}
$$

De aquí despejamos

$$
|c| = \frac{3}{\sqrt{24}} = \frac{\sqrt{6}}{4} \quad \Rightarrow \quad c = \pm \frac{\sqrt{6}}{4}
$$

Hay entonces dos soluciones,

$$
y_1 = \frac{\sqrt{6}}{4}u = \langle \sqrt{6}/2, -\sqrt{6}/2, \sqrt{6} \rangle
$$

$$
y_2 = -\frac{\sqrt{6}}{4}u = \langle -\sqrt{6}/2, \sqrt{6}/2, -\sqrt{6} \rangle
$$

En decimales, aproximadamente  $\pm$  $\langle 1.22474, -1.22474, 2.44949 \rangle$ .

### Repaso

Para el vector *x* del ejemplo anterior, encuentre un vector *z* con su misma dirección y con longitud 10. **Respuesta:**  $(4.08248, -4.08248, 8.16497)$ 

### Ejemplo 10: puntos colineales

¿Son colineales los puntos *P* = (4,−5,1), *Q* = (1,7,7) y *R* = (2,3,5)?

Una forma de determinarlo es investigar si los vectores  $\vec{PQ}$  y  $\vec{QR}$  son paralelos. Veamos:  $\vec{PQ} = \langle -3, 12, 6 \rangle$  y  $\vec{QR} = \langle 1, -4, -2 \rangle$ .

En efecto,  $\vec{PQ} = -3\vec{QR}$ , así que los vectores son paralelos. En conclusión, los puntos sí son colineales.

### Repaso

Determine si los puntos  $A = (4, -3, -5)$ ,  $B = (-2, 1, 2)$  y  $C = (-2, 4, -3)$  son colineales. Respuesta: No

### **Ejercicios**

- *Dados los puntos P* = (6,1,−12)*, Q* = (10,−9,2) *y R* = (−1,9,−4)*, determine. . .*
	- 16. ... los vectores  $\vec{PQ}$ ,  $\vec{QR}$  y  $\vec{RP}$ .
	- 17. . . . el punto medio y la distancia entre *P* y *R*.
	- 18. ... si  $P$ ,  $Q$  y  $R$  son colineales.
	- 19. ... el perímetro del triángulo  $\triangle PQR$ .
- **20.** Encuentre dos vectores en  $\mathbb{R}^3$  con longitud 4, paralelos a  $(6,2,1)$ .
- 21. Sean  $u = \langle 5, -2, 0 \rangle$ ,  $v = \langle -4, -1, 0 \rangle$ ,  $w = \langle 0, -3, 5 \rangle$ .
	- **a.** Escriba  $\langle −8, 5, 10 \rangle$  como combinación lineal de *u*, *v* y *w*.
	- **b.** Demuestre que cualquier vector  $\langle x, y, z \rangle \in \mathbb{R}^3$  puede escribirse como combinación lineal de *u*, *v* y *w*.
- 22. Encuentre todos los pares de vectores  $x, y \in \mathbb{R}^3$  tales que
	- $\blacksquare$ *x*  $\parallel$   $\langle -2, 0, -2 \rangle$
	- *y*−*x* = ⟨−2,1,−1⟩ √
	- $||y|| =$ 2

# En resumen. . .

- Un vector es una cantidad con magnitud y dirección, o bien un desplazamiento entre un punto inicial y un punto terminal. Dos vectores se consideran el mismo si sus desplazamientos son iguales.
- Un escalar es un número real.
- La magnitud, longitud o norma de un vector  $v = \langle a, b \rangle$  en  $\mathbb{R}^2$  es  $||v|| =$ √  $v = \langle a, b \rangle$  en  $\mathbb{R}^2$  es  $||v|| = \sqrt{a^2 + b^2}$ . La magnitud de  $w = \langle a, b, c \rangle$  en  $\mathbb{R}^3$  es  $||w|| = \sqrt{a^2 + b^2 + c^2}$ .
- Un vector es unitario si su norma es 1.
- Un vector está representado en posición estándar si su punto inicial es el origen:  $(0,0)$ en  $\mathbb{R}^2$  o  $(0,0,0)$  en  $\mathbb{R}^3$ .
- El vector con punto inicial *P* y punto terminal *Q* es  $\vec{PQ} = Q P$ .
- Si  $u = \langle a, b \rangle$  y  $v = \langle c, d \rangle$  en  $\mathbb{R}^2$ , su suma es  $u + v = \langle a + c, b + d \rangle$ . Si *t* es un escalar, el producto de *t* y *u* es  $tu = \langle ta, tb \rangle$ . En  $\mathbb{R}^3$ , las definiciones simplemente incluyen un componente más.
- Si *t* es un escalar, y *v*, *w* son vectores, entonces  $||tv|| = |t| ||v|| y ||v+w|| \le ||v|| + ||w||$ .
- Dos vectores son paralelos si uno de ellos es múltiplo del otro.
- Si  $v_1, \ldots, v_n$  son vectores, una combinación lineal de ellos es una suma  $\alpha_1v_1 + \alpha_2v_2 +$  $\cdots + \alpha_n v_n$ , donde  $\alpha_1, \ldots, \alpha_n$  son escalares.
- Los vectores unitarios estándar en  $\mathbb{R}^2$  son  $\vec{i} = \langle 1,0 \rangle$  y  $\vec{j} = \langle 0,1 \rangle$ . En  $\mathbb{R}^3$  son  $\vec{i} = \langle 1,0,0 \rangle$ ,  $\vec{j} = \langle 0, 1, 0 \rangle$  y  $\vec{k} = \langle 0, 0, 1 \rangle$ .

# CAPÍTULO 9 Producto escalar y producto vectorial

En el capítulo anterior hablamos de dos operaciones con vectores: la suma de dos vectores y el producto de un escalar por un vector. En este capítulo vamos a presentar dos tipos de producto entre vectores: el producto escalar y el producto vectorial. Veremos que estos productos, aunque definidos algebraicamente, tienen propiedades geometricas importantes. ´

# 9.1. Producto escalar

El producto escalar entre dos vectores es muy parecido al producto de matrices. Las siguientes son las definiciones para  $\mathbb{R}^2$  y  $\mathbb{R}^3$ .

### Definición (producto escalar)

Dados dos vectores  $v = \langle v_1, v_2 \rangle$  y  $w = \langle w_1, w_2 \rangle$  en  $\mathbb{R}^2$ , su *producto escalar* es  $v \cdot w = v_1 w_1 + v_2 w_2$ Para dos vectores  $v = \langle v_1, v_2, v_3 \rangle$  y  $w = \langle w_1, w_2, w_3 \rangle$  en  $\mathbb{R}^3$ , el producto escalar es  $v \cdot w = v_1 w_1 + v_2 w_2 + v_3 w_3$ 

Este producto es llamado *escalar* porque el resultado es un número, no un vector. Tambien se le llama ´ *producto punto* porque el s´ımbolo con que se denota es un punto.

### Ejemplo 1: producto escalar en  $\mathbb{R}^2$

Dados los vectores  $u = \langle -3, 6 \rangle$ ,  $v = \langle 3, -4 \rangle$  y  $w = \langle 1, 7 \rangle$ , tenemos:

$$
u \cdot v = (-3)(3) + (6)(-4) = -33
$$
, y también  

$$
v \cdot u = (3)(-3) + (-4)(6) = -33
$$

 $u \cdot w = (-3)(1) + (6)(7) = 39$ 

■ 
$$
(2v) \cdot w = \langle 6, -8 \rangle \cdot \langle 1, 7 \rangle = (6)(1) + (-8)(7) = -50
$$
, y también  
2(v·w) = 2[(3)(1) + (-4)(7)] = 2[-25] = -50

 $(u + v) \cdot w = \langle 0, 2 \rangle \cdot \langle 1, 7 \rangle = (0)(1) + (2)(7) = 14$ , y también  $u \cdot w + v \cdot w = 39 - 25 = 14$ 

### Repaso

Dados  $a = \langle 2, -5 \rangle$  y  $b = \langle -3, 4 \rangle$ , calcule  $a \cdot b$ . Respuesta:  $-26$ 

### Ejemplo 2: producto escalar en  $\mathbb{R}^3$

El producto escalar, o producto punto, de *y* =  $\langle 4, -3, -2 \rangle$  con *z* =  $\langle 0, -5, 2 \rangle$  es

$$
y \cdot z = (4)(0) + (-3)(-5) + (-2)(2) = 11
$$

### Repaso

Calcule  $\langle -2,-3,4 \rangle \cdot \langle -5,1,3 \rangle$ . Respuesta: 19

### Ejemplo 3: signo del producto escalar

Compare las direcciones en las que apuntan los vectores *a* = ⟨−3,1⟩, *b* = ⟨−1,2⟩  $y \nc = \langle 2, 1 \rangle$ , con los signos de sus productos escalares:

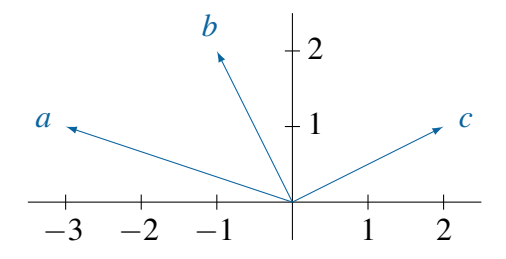

*a* ·  $b = (-3)(-1) + (1)(2) = 5$ , positivo, y los vectores *a* y *b* apuntan en direcciones "semejantes", en el sentido de que el ángulo entre ellos es agudo.

- $a \cdot c = (-3)(2) + (1)(1) = -5$ , negativo, y los vectores *a* y *c* apuntan en direcciones "divergentes", en el sentido de que el angulo entre ellos es ´ obtuso.
- $\mathbf{b} \cdot \mathbf{c} = (-1)(2) + (2)(1) = 0$ , y los vectores *b* y *c* son exactamente perpendiculares.

El primer ejemplo ilustra algunas propiedades del producto punto que formalizamos en el siguiente teorema. El tercer ejemplo ilustra una relación geométrica entre el signo del producto escalar y las direcciones de los vectores, que por ahora podemos describir diciendo que el producto escalar es positivo si el angulo entre los vectores es agudo; el producto es ´ negativo si el angulo es obtuso, y el producto es cero si los vectores son ortogonales. A esto ´ regresaremos en la siguiente sección.

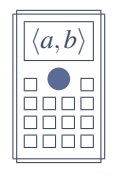

Si su calculadora tiene un modo para trabajar con vectores, es probable que incluya la función de producto escalar.

Habiendo definido dos vectores *A* y *B*, su producto punto se calcula escribiendo

[VECTOR] VctA [VECTOR] Dot [VECTOR] VctB =

o bien

[OPTN] VctA [OPTN] Prod escalar [OPTN] VctB =

### Teorema

El producto escalar en  $\mathbb{R}^2$  o en  $\mathbb{R}^3$  satisface las siguientes identidades, para cualesquiera vectores *u*, *v* y *w*, y cualquier escalar  $c \in \mathbb{R}$ .

 $u \cdot v = v \cdot u$ 

$$
u \cdot (v + w) = u \cdot v + u \cdot w
$$

$$
c(u \cdot v) = (cu) \cdot v = u \cdot (cv)
$$

- $\vec{0} \cdot v = 0$
- $v \cdot v = ||v||^2$

La última propiedad en el teorema,  $v \cdot v = ||v||^2$ , implica que  $v \cdot v \ge 0$  para cualquier *v*, *y* que  $v \cdot v = 0$  solamente si  $v = \vec{0}$ .

### **Ejercicios**

*Dados los vectores*  $u = \langle -3, 7, 8 \rangle$ ,  $v = \langle 4, -1, 1 \rangle$   $y w = \langle 5, 6, 8 \rangle$ , calcule:

- 1.  $u \cdot v + v \cdot w$ 3. *w*·*w* y ∥*w*∥ 2
- 2.  $(u \cdot w)v$ 4.  $(2v-5w) \cdot u \cdot y \cdot 2(v \cdot u) - 5(w \cdot u)$
- 5. Sean  $u = \langle 2, 0, 5 \rangle$  y  $v = \langle 1, 1, -3 \rangle$ . Encuentre los vectores  $x \in \mathbb{R}^3$  que cumplen estas tres condiciones:
	- $\blacksquare$  *x* es combinación lineal de *u* y *v*
	- $x \cdot y = 0$
	- $||x||^2 = 150||y||^2$
- 6. Use vectores para demostrar que las diagonales de un rombo (paralelogramo con cuatro lados congruentes) son perpendiculares.
- 7. La desigualdad de Cauchy-Schwarz dice que |*u* · *v*| ≤ ∥*u*∥ ∥*v*∥ para cualesquiera vectores  $u$  y *v* en  $\mathbb{R}^2$  o en  $\mathbb{R}^3$ . Demuéstrela en  $\mathbb{R}^2$ .
- 8. Use la desigualdad de Cauchy-Schwarz (ejercicio anterior) para demostrar que, para cualesquiera *u* y *v* en  $\mathbb{R}^2$  o en  $\mathbb{R}^3$ , se cumple la desigualdad triangular

$$
||u + v|| \le ||u|| + ||v||
$$

# <span id="page-195-0"></span>9.2. Angulo entre vectores

Como vimos en el último ejemplo de la sección anterior, el signo del producto escalar indica si los vectores tienen direcciones compatibles o divergentes. Por ejemplo, suponga que usted se mueve con velocidad dada por el vector *u*, y que el viento sopla con una velocidad dada por el vector *v*. Si el producto *u*·*v* es positivo, significa que los dos vectores "colaboran": el viento le esta ayudando a usted a avanzar. Si el producto es negativo, usted tiene el viento ´ en contra. Y si el producto es cero, el viento es perpendicular a su movimiento, y ni lo impulsa ni lo retrasa.

Vamos a ver más exactamente cuál es la relación entre el producto escalar de dos vectores distintos de cero y el angulo entre ellos. Pero primero quedemos claros en un asunto: dos ´ vectores con mismo punto inicial realmente determinan dos angulos: uno menor y otro mayor ´ que 180<sup>°</sup> (o ambos iguales a 180<sup>°</sup>). La frase "ángulo *entre* vectores" se refiere al menor de los dos (o cualquiera si los dos son iguales). En definitiva, el angulo entre dos vectores siempre ´ estará en el intervalo  $[0,180]$  en grados, o en  $[0,\pi]$  en radianes.

Consideremos ahora el triángulo formado por dos vectores  $v$  *y*  $w$ , *y* su diferencia  $v - w$ , y denotemos con θ el ángulo entre los dos primeros.

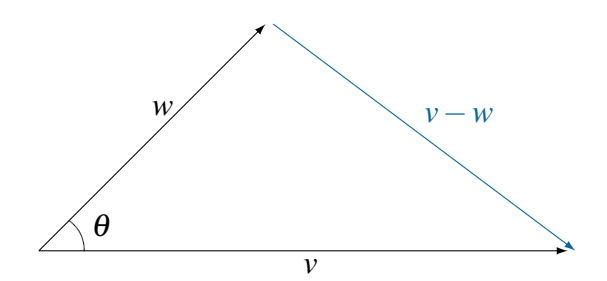

Por la ley de cosenos,

$$
||v - w||2 = ||v||2 + ||w||2 - 2\cos\theta ||v|| ||w||
$$

Por otro lado, las propiedades algebraicas del producto escalar que mencionamos en la sección anterior nos llevan a

$$
||v - w||2 = (v - w) \cdot (v - w) = v \cdot v - v \cdot w - w \cdot v + w \cdot w = ||v||2 - 2v \cdot w + ||w||2
$$

Igualando las dos expresiones para ∥*v*−*w*∥ 2 tenemos

$$
||\mathbf{v}||^2 + ||\mathbf{w}||^2 - 2\cos\theta \, ||\mathbf{v}|| \, ||\mathbf{w}|| = ||\mathbf{v}||^2 - 2\mathbf{v} \cdot \mathbf{w} + ||\mathbf{w}||^2
$$

de donde despejamos el coseno de  $\theta$  para obtener la fórmula siguiente.

### Teorema

Si *v* y *w* son dos vectores distintos de cero en  $\mathbb{R}^2$  o en  $\mathbb{R}^3$ , y  $\theta$  es el ángulo entre ellos, entonces

$$
\cos \theta = \frac{v \cdot w}{\|v\| \|w\|}
$$

Como  $0 \le \theta \le \pi$ , se deduce que  $\theta = \arccos \left( \frac{v \cdot w}{\|w\| \|w\|} \right)$ ∥*v*∥ ∥*w*∥  $\setminus$ .

Ejemplo 4: ángulo entre vectores en  $\mathbb{R}^2$ 

El ángulo  $\alpha$  entre los vectores  $p = \langle 4, 3 \rangle$  y  $q = \langle 1, -2 \rangle$  en  $\mathbb{R}^2$  tiene coseno

$$
\cos \alpha = \frac{\langle 4, 3 \rangle \cdot \langle 1, -2 \rangle}{\| \langle 4, 3 \rangle \| \| \langle 1, -2 \rangle \|} = \frac{4 - 6}{\sqrt{25}\sqrt{5}} \approx -0.178885
$$

así que el ángulo es

$$
\alpha \approx \arccos(-0.178885) \approx 1.75065 \,\text{rad} \approx 100.305^{\circ}
$$

### Repaso

Encuentre el ángulo entre  $\langle 2, -5 \rangle$  y  $\langle -3, -2 \rangle$ . Respuesta: 1.3633 = 78.1113<sup>°</sup>

### Ejemplo 5: ángulo entre vectores en  $\mathbb{R}^3$

Para los vectores  $x = \langle 4, -2, 1 \rangle$  y  $y = \langle 2, 3, -2 \rangle$ , el coseno es

$$
\cos \beta = \frac{\langle 4, -2, 1 \rangle \cdot \langle 2, 3, -2 \rangle}{\|\langle 4, -2, 1 \rangle\| \|\langle 2, 3, -2 \rangle\|} = \frac{8 - 6 - 2}{\sqrt{21}\sqrt{17}} = 0
$$

El ángulo es entonces arc $\cos 0 = 90^\circ$ .

### Repaso

Encuentre el ángulo entre  $\langle -4, -5, 0 \rangle$  y  $\langle 4, 3, -2 \rangle$ . Respuesta: 154.030°

En el ejemplo anterior vemos que no era necesario calcular las magnitudes de los vectores porque con solo que el producto escalar en el numerador fuera igual a cero la fraccion entera ´ sería cero. Como ya habíamos dicho, cuando el producto escalar entre dos vectores es cero, los vectores son perpendiculares.

### Teorema

Dos vectores *v* y *w* en  $\mathbb{R}^2$  o en  $\mathbb{R}^3$  son perpendiculares (ortogonales, normales), lo cual se denota  $v \perp w$ , si y solo si su producto escalar es igual a cero:

 $v \perp w \Leftrightarrow v \cdot w = 0$ 

Cuando *v* y *w* son vectores perpendiculares, el triángulo formado por *v*, *w* y *v* + *w*, así como el triángulo formado por *v*, *w* y *v*−*w*, son ambos triángulos rectángulos con catetos *v* y *w*. Por el teorema de Pitagoras tenemos en ese caso que ´

$$
||v \pm w||^2 = ||v||^2 + ||w||^2 \quad \text{si } v \perp w.
$$

### 9.2.1. Bisecar el ángulo entre dos vectores

Dados dos vectores no paralelos  $x \, y \, y$ , ¿cómo puede encontrarse un tercer vector  $z$  que biseque el ángulo formado por los dos primeros? Recuerde que la suma  $x + y$  es la diagonal del paralelogramo formado por *x* y *y*. ¿La diagonal biseca el angulo entre los dos lados? No ´ necesariamente; piense simplemente en la diagonal de un rectángulo con dos lados largos y dos lados cortos: la diagonal forma un angulo menor con el lado largo que con el lado ´ corto. Pero en un cuadrado cada diagonal sí biseca el ángulo. De hecho, como se sabe por Geometría, en cualquier *rombo* (paralelogramo con cuatro lados congruentes) las diagonales bisecan los ángulos. Esto implica que si  $||x|| = ||y||$  entonces  $x + y$  biseca el ángulo entre x y *y*. En la figura a la izquierda, las diagonales no bisecan los angulos; a la derecha, donde los ´ cuatro lados miden lo mismo, sí lo hacen.

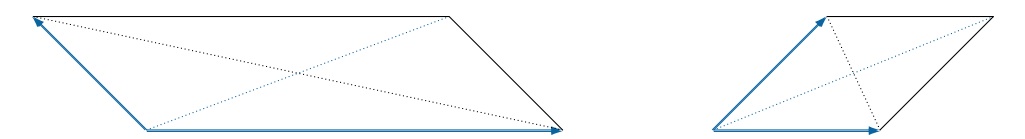

En general, aunque *x* y *y* tengan distintas magnitudes, podemos tomar dos nuevos vectores *x* ′ y *y* ′ , con las mismas direcciones respectivas de *x* y *y* pero con iguales magnitudes entre ellos. Así, el vector  $x' + y'$  bisecará el ángulo entre  $x'$  y  $y'$ , que es el mismo entre *x* y *y*. En concreto, x' y y' podrían ser vectores unitarios, como en el siguiente ejemplo (recuerde que en el ejemplo [5,](#page-182-0) página 177) vimos cómo encontrar un vector unitario con la misma dirección de otro vector dado).

#### Ejemplo 6: bisecar un ángulo

Encontrar un vector en  $\mathbb{R}^2$  que biseque el ángulo entre los vectores  $p = \langle 4, -2 \rangle$  $y q = \langle 7, 1 \rangle$ .

Tomemos

$$
p' = \frac{1}{\|p\|}p = \frac{1}{\sqrt{20}}\langle 4, -2 \rangle
$$
  $y \qquad q' = \frac{1}{\|q\|}q = \frac{1}{\sqrt{50}}\langle 7, 1 \rangle$ 

Entonces, un vector que biseca el ángulo es

$$
r = p' + q' = \frac{1}{\sqrt{20}} \langle 4, -2 \rangle + \frac{1}{\sqrt{50}} \langle 7, 1 \rangle = \frac{\sqrt{5}}{10} \langle 4, -2 \rangle + \frac{\sqrt{2}}{10} \langle 7, 1 \rangle
$$
  
  $\approx \langle 1.88438, -0.305792 \rangle$ 

En efecto, es fácil comprobar que, mientras que el ángulo entre  $p \, y \, q$  mide 34.6952°, el ángulo entre *p* y *r* y el ángulo entre *q* y *r* miden cada uno la mitad: 17.3476◦ .

### Repaso

Encuentre un vector que biseque el ángulo entre  $\langle 4,1\rangle$  y  $\langle 2,-1\rangle$ .

Respuesta: puede ser ⟨1.86457,−0.204678⟩

### **Ejercicios**

*Calcule el angulo entre. . . ´*

- 9.  $\langle 0,6 \rangle$  y  $\langle 3,-4 \rangle$ 10.  $\langle 9,3,1 \rangle$  y  $\langle -4,-3,4 \rangle$ 11.  $\langle 8,3,-4 \rangle$  y  $\langle -2,2,-1 \rangle$ 12.  $4\vec{i}+9\vec{j}$  y  $8\vec{i}-2\vec{j}$ 13.  $3\vec{i} - 5\vec{i} - \vec{k}$  y  $\vec{i} + 4\vec{i} - 4\vec{k}$ 14.  $3\vec{i}+2\vec{k}-8\vec{j}$  y  $8\vec{j}-2\vec{k}-3\vec{i}$
- <span id="page-199-0"></span>15. Sean  $u = \langle 12, 5 \rangle$  y  $v = \langle -4, 3 \rangle$  en  $\mathbb{R}^2$ . Calcule  $x = ||u||v + ||v||u$  y  $y = ||u||v - ||v||u$ , y demuestre que *x* y *y* son ortogonales.
- 16. Dados  $P = (3, 1, 8), Q = (3, 9, -4)$  y  $R = (4, 0, 9)$ , calcule las medidas de los ángulos del triángulo  $\triangle POR$ .

*Encuentre un vector que biseque el angulo entre. . . ´*

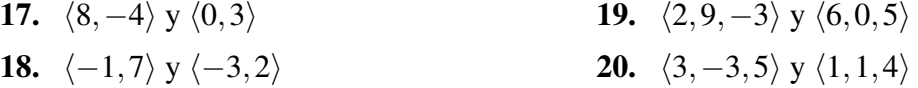

- 21. Encuentre *x* · *y* sabiendo que  $||x|| = 4$ ,  $||y|| = 7$  y el ángulo entre *x* y *y* es  $\pi/3$ .
- 22. Encuentre todos los vectores unitarios en  $\mathbb{R}^3$  que sean normales al eje *Y* y que formen un ángulo de  $\pi/4$  con la dirección positiva del eje Z (el eje *Y* está formado por los puntos de la forma  $(0, y, 0)$ , y el eje *Z* por aquellos de la forma  $(0, 0, z)$ ).
- 23. Encuentre todos los vectores unitarios  $u \in \mathbb{R}^3$  que sean perpendiculares a  $\langle 1, 0, -1 \rangle$  y que formen un ángulo de  $\pi/3$  con  $\langle 1, 0, 1 \rangle$ .
- 24. Dados los vectores  $v = \langle -2, -2, 1 \rangle$  y  $w = \langle -1, 2, 1 \rangle$ , encuentre los vectores  $x, y \in \mathbb{R}^3$ que cumplen estas tres condiciones:
	- *y* ∥ *w*
	- $x + 2y = y$
	- *x* ⊥ *v*
- 25. Encuentre los valores de *x*,  $y \in \mathbb{R}$  para los cuales el vector  $w = \langle x, y, x \rangle$  tiene magnitud  $2\sqrt{2}$  y forma un ángulo de  $\pi/4$  con la parte positiva del eje  $Y.$
- **26.** Sean *u* y *v* vectores en  $\mathbb{R}^2$  o en  $\mathbb{R}^3$ . Demuestre que los vectores

$$
x = ||u||v + ||v||u
$$
   
  $y = ||u||v - ||v||u$ 

son ortogonales (compare con el ejercicio [15\)](#page-199-0).

27. Demuestre que si  $a, b \in \mathbb{R}^3$  son vectores normales, entonces  $||a+b|| = ||a-b||$  (geométricamente, que las dos diagonales de un rectángulo son congruentes).

# 9.3. Proyección ortogonal

Un concepto importante relacionado con suma, resta y ortogonalidad de vectores es el de proyeccion ortogonal de un vector sobre otro. Podemos pensar en un problema inverso al de ´ calcular la suma de dos vectores: dado un vector *v*, ahora queremos encontrar dos vectores cuya suma sea *v*, o en otras palabras, descomponer *v* como suma de otros dos vectores.

<span id="page-200-0"></span>Imagine, por ejemplo, un camión tirando de un vagón de tren desde un costado de la vía, como en la siguiente figura.

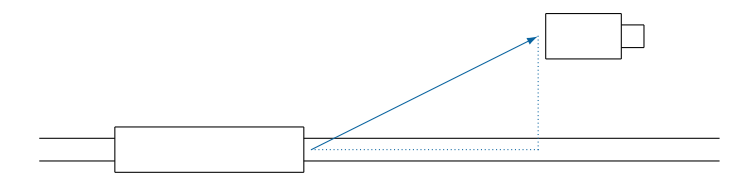

El camión ejerce una fuerza (representada en la figura por una flecha) que no es paralela al movimiento del vagón (representado en la figura por una línea de puntos). Si pensamos en esa fuerza como la suma de dos vectores, uno paralelo y otro perpendicular al movimiento, entonces el componente perpendicular se desaprovecha y solamente el componente paralelo tiene efecto en el movimiento del vagón. ¿Cómo se calcula la fuerza efectiva, ese componente paralelo?

En general, si tenemos un vector *v* (en el ejemplo, la fuerza) y tenemos una direccion dada ´ por otro vector  $w \neq 0$  (en el ejemplo, la dirección de la vía del tren), queremos encontrar el componente de *v* en la dirección de *w*. Este componente se llama proyección ortogonal de *v* sobre *w*, porque es como la sombra que proyectaría *v* sobre *w* si se les iluminara con un rayo de luz perpendicular a *w*.

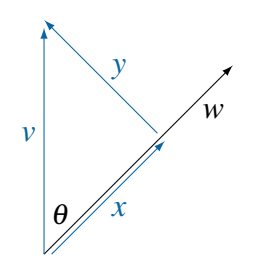

En la figura vemos los vectores *v* y *w*, y otros dos vectores *x* y *y* que cumplen estas tres condiciones:

- *x* es paralelo a *w*
- *y* es perpendicular a *w*
- $v = x + y$

Esas tres condiciones expresan que *v* se descompone como suma de dos vectores, uno paralelo y uno perpendicular a *w*.

### Definición (proyección ortogonal)

Dados los vectores *v* y *w* en  $\mathbb{R}^2$  o en  $\mathbb{R}^3$ , con *w* distinto de cero, si los vectores *x* y *y* cumplen  $v = x + y$ ,  $x \parallel w \parallel y \perp w$ , entonces  $x$  es la *proyección ortogonal* de *v* sobre *w*, y se denota  $x = \text{proj}_w v$ .

 $i$ <sup>C</sup>omo calculamos los componentes  $x \, y \, y$ ?

Empecemos por notar que, como *x*  $\parallel$  *w*, existe algún  $c \in \mathbb{R}$  tal que  $x = cw$ . Cuando sepamos cuánto es c tendremos el problema prácticamente resuelto, porque entonces podremos calcular  $x = cw$  y  $y = v - x$ . Llamemos  $\theta$  al ángulo entre v y w, y notemos que  $||x|| = ||cw|| = |c| ||w||.$ 

Consideremos primero el caso de que θ sea agudo, como en la figura anterior.

Veamos el triángulo formado por *v*, *x* y *y*, que es un triángulo rectángulo. El ángulo entre los lados *v* y *x* es el mismo θ, y ya sabemos que cos  $θ = (v \cdot w) / (||v|| ||w||)$ . Pero también resulta por trigonometría que cos  $\theta$  es el cociente entre el cateto adyacente y la hipotenusa del triángulo. Entonces,

$$
\frac{v \cdot w}{\|v\| \|w\|} = \cos \theta = \frac{\|x\|}{\|v\|} = \frac{|c| \|w\|}{\|v\|}
$$

de donde despejamos

$$
|c| = \frac{v \cdot w}{\|w\|^2}
$$

Dado que en este primer caso  $x \, y \, w$  tienen la misma dirección,  $c$  es positivo, así que  $|c| = c$  y la fórmula para *c* es *v* ·*w*

$$
c = \frac{v \cdot w}{\|w\|^2}
$$

Como segundo caso, si θ fuera obtuso, vemos en la siguiente figura que entonces el triángulo formado por *v*, *x* y *y* sigue siendo rectángulo, por supuesto ( $x \perp y$  siempre), pero ahora el ángulo entre *v* y *x* es  $180^\circ - \theta$ , y además el escalar *c* en la relación  $x = cw$  es negativo.

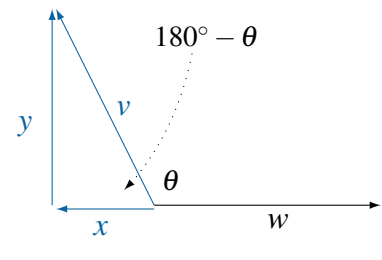

Por la definición de coseno,

$$
\cos(180^\circ - \theta) = \frac{||x||}{||v||} = \frac{|c| ||w||}{||v||} = \frac{-c ||w||}{||v||}
$$

pero también

$$
\cos(180^\circ - \theta) = -\cos\theta = \frac{-v \cdot w}{\|v\| \|w\|}
$$

así que ahora se despeja

$$
c = \frac{v \cdot w}{\|w\|^2}
$$

exactamente igual que en el caso anterior.

No olvidemos el tercer caso: si  $\theta$  no es agudo ni obtuso sino recto, entonces es obvio que  $x = 0$  y  $y = v$ . En este caso  $c = 0$  y también  $v \cdot w = 0$ , así que la misma fórmula para c sigue siendo válida.

Hemos visto entonces que siempre  $c = (v \cdot w)/||w||^2$ , que por cierto puede escribirse también como  $(v \cdot w)/(w \cdot w)$ . Así tenemos resuelto el problema de descomponer *v* en sus componentes *x* y *y*.

#### Teorema

Dados los vectores *v* y *w* en  $\mathbb{R}^2$  o en  $\mathbb{R}^3$ , con *w* distinto de cero, la proyección ortogonal de *v* sobre *w* esta dada por ´

$$
\text{proj}_w v = \frac{v \cdot w}{\|w\|^2} w
$$

Los componentes *x* y *y* en la descomposición  $v = x + y$ , que cumplen *x* ∥ *w* y *y* ⊥ *w*, son

$$
x = \text{proj}_w v \quad y \quad y = v - x.
$$

La demostración que acabamos de ver de este teorema nos tomó cierto tiempo (y toda una página), pero es geométricamente muy clara. Por otra parte, si preferimos ser más concisos y no ver lo que está pasando, podríamos usar como alternativa la siguiente demostración algebraica de tres renglones:

Si  $v = x + y \cos x \parallel w \vee y \perp w$ , entonces

$$
v \cdot w = (x + y) \cdot w = x \cdot w + y \cdot w = (cw) \cdot w + y \cdot w = c||w||^2 + 0 = c||w||^2
$$

de donde se despeja  $c = (v \cdot w)/||w||^2$ . El resto es inmediato.

### Ejemplo 7: proyección ortogonal en  $\mathbb{R}^2$

La proyección de  $\langle 2,3 \rangle$  sobre  $\langle 4,1 \rangle$ , como vemos en la figura, es

$$
\text{proj}_{\langle 4,1\rangle}\langle 2,3\rangle = \frac{\langle 2,3\rangle\cdot\langle 4,1\rangle}{\|\langle 4,1\rangle\|^2}\langle 4,1\rangle = \frac{11}{17}\langle 4,1\rangle \approx \langle 2.58824, 0.647059\rangle
$$

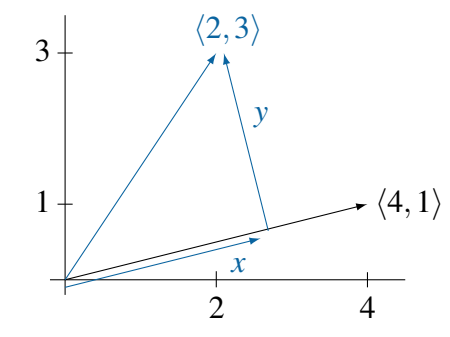

Para descomponer ⟨2,3⟩ como suma de un componente paralelo y otro perpendicular a  $\langle 4, 1 \rangle$ , tomamos

$$
x = \text{proj}_{\langle 4,1 \rangle} \langle 2,3 \rangle \approx \langle 2.58824, 0.647059 \rangle
$$

y

$$
y = \langle 2, 3 \rangle - x \approx \langle -0.58824, 2.35294 \rangle
$$

con lo que  $\langle 2.58824, 0.64706 \rangle \parallel \langle 4, 1 \rangle$  y  $\langle -0.58824, 2.35294 \rangle \perp \langle 4, 1 \rangle$ , y tambien´

 $\langle 2,3 \rangle = \langle 2.58824, 0.64706 \rangle + \langle -0.58824, 2.35294 \rangle$ 

### Ejemplo 8: proyección ortogonal en  $\mathbb{R}^3$

En  $\mathbb{R}^3$ , la proyección de  $\langle -5, 1, -1 \rangle$  sobre  $\langle 3, 2, -4 \rangle$  es

$$
proj_{(3,2,-4)} \langle -5, 1, -1 \rangle = \frac{\langle -5, 1, -1 \rangle \cdot \langle 3, 2, -4 \rangle}{\| \langle 3, 2, -4 \rangle \|^2} \langle 3, 2, -4 \rangle
$$
  
=  $\frac{-15 + 2 + 4}{9 + 4 + 16} \langle 3, 2, -4 \rangle = \frac{-9}{29} \langle 3, 2, -4 \rangle$   
≈  $\langle -0.931034, -0.620690, 1.24138 \rangle$ 

El componente perpendicular a ⟨3,2,−4⟩ es

$$
y = \langle -5, 1, -1 \rangle - \langle -0.931034, -0.620690, 1.24138 \rangle
$$
  
= \langle -4.06897, 1.62069, -2.24138 \rangle

y la descomposicion es entonces ´

$$
\langle -5, 1, -1 \rangle = \langle -0.931034, -0.620690, 1.24138 \rangle + \langle -4.06897, 1.62069, -2.24138 \rangle
$$

### Repaso

Encuentre la proyección ortogonal de  $\langle -2, 2, -4 \rangle$  sobre  $\langle -1, 3, 0 \rangle$ , y el componente perpendicular al segundo. Respuesta:  $\langle -0.8, 2.4, 0 \rangle$  y  $\langle -1.2, -0.4, -4 \rangle$ 

### **Ejercicios**

*Calcule la proyeccion de. . . ´*

- 28.  $\langle -5,0 \rangle$  sobre  $\langle 2,7 \rangle$ 29.  $\langle 2, -1, -2 \rangle$  sobre  $\langle -1, -2, -5 \rangle$ 30. ⟨1,7,0⟩ sobre ⟨3,−3,8⟩ 31.  $\langle 5, -4, 5 \rangle$  sobre  $\langle -2, 6, 1 \rangle$
- 32. Un camión jala un vagón con una cadena desde un lado de la vía, como en la figura de la página [195.](#page-200-0) Si el ángulo entre la vía y la cadena es de  $20°$  y la fuerza del camión es de 25000 N, calcule la magnitud del componente de la fuerza a lo largo de la v´ıa.
- 33. En el ejercicio anterior, si el ángulo se reduce a  $15^\circ$ , ¿qué fuerza debe ejercer el camión para que la fuerza efectiva a lo largo de la vía sea de 20000 N?
- 34. Sean  $x = \langle 3, 1, 0 \rangle$  y  $y = \langle 2, 2, 0 \rangle$  en  $\mathbb{R}^3$ . Determine los valores de  $a, b \in \mathbb{R}$  para que *z* =  $\langle a, b, a \rangle$  sea perpendicular a *y* y que proy<sub>*x*</sub> *z* = −2*x*.
- 35. Dados los vectores  $p = \langle 1, -1, -1 \rangle$  y  $q = \langle 1, 0, -1 \rangle$ , encuentre dos vectores  $x, y \in \mathbb{R}^3$ que cumplan estas tres condiciones:
	- *x* ∥ *p*
	- $q + y = x$
	- $\text{proj}_q y = 2q$
- **36.** Dados los vectores  $a = \langle -1, 5, -4 \rangle$  y  $b = \langle 2, -7, 2 \rangle$ , encuentre todos los vectores  $u \in \mathbb{R}^3$ , Dados los vectores  $a = \langle -1, 3, -4 \rangle$  y  $b = \langle 2, -1, 2 \rangle$ , encuentre todo<br>con magnitud  $\sqrt{371}$  y perpendiculares a *a*, tales que proy<sub>b</sub>  $u = -b$ .
- 37. Dado  $a = \langle 2, 1, 2 \rangle$ , encuentre un vector  $x \in \mathbb{R}^3$  tal que  $a \cdot x = 2||a||$  y que proy<sub>x</sub>  $a =$  $\langle -3,2,-3 \rangle$ .

# 9.4. Producto vectorial

En algunas aplicaciones se necesita encontrar, dados dos vectores en  $\mathbb{R}^3$ , un tercer vector que sea ortogonal a los dos primeros. Una forma de conseguir ese resultado es a través del producto vectorial. Veamos ahora la definición y luego algunas aplicaciones.

### Definición (producto vectorial)

Dados los vectores 
$$
v = \langle a, b, c \rangle
$$
 y  $w = \langle x, y, z \rangle$  en  $\mathbb{R}^3$ , su *producto vectorial* es  

$$
v \times w = \begin{vmatrix} \vec{i} & \vec{j} & \vec{k} \\ a & b & c \\ x & y & z \end{vmatrix}
$$

En esta definición estamos abusando de la notación de matrices y de determinantes. Tenemos una matriz donde la primera fila contiene vectores y las otras dos contienen números reales. Formalmente podría criticarse la notación, y las críticas serían válidas porque nunca dijimos que una matriz pudiera contener vectores y números mezclados. Pero la notación es conveniente; nada más veamos qué significa.

### Ejemplo 9: producto vectorial

El producto vectorial de *a* =  $\langle 2, 0, -1 \rangle$  y *b* =  $\langle 5, -3, 2 \rangle$  es, desarrollando el determinante por la primera fila,

$$
\langle 2,0,-1 \rangle \times \langle 5,-3,2 \rangle = \begin{vmatrix} \vec{i} & \vec{j} & \vec{k} \\ 2 & 0 & -1 \\ 5 & -3 & 2 \end{vmatrix} = (0-3)\vec{i} - (4+5)\vec{j} + (-6-0)\vec{k} = -3\vec{i} - 9\vec{j} - 6\vec{k} = \langle -3,-9,-6 \rangle
$$

### Repaso Calcule  $\langle -2, 1, 4 \rangle \times \langle -1, -3, 3 \rangle$ . Respuesta:  $\langle 15, 2, 7 \rangle$

El producto vectorial se llama así porque su resultado es un vector, en contraste con el producto escalar cuyo resultado es un número. El producto vectorial se conoce también como *producto cruz*, porque se denota con una cruz.

Es importante tener claro que el producto cruz, a diferencia del producto punto, esta´ definido solamente para vectores en  $\mathbb{R}^3$  y no en  $\mathbb{R}^2$ .

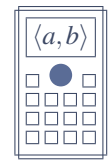

Algunas calculadoras con modo de vectores permiten calcular productos vectoriales con la tecla usual de multiplicación.

Habiendo definido dos vectores *A* y *B*, su producto vectorial se calcula escribiendo

 $[VECTOR]$  VctA  $\times$   $[VECTOR]$  VctB =

o bien

 $[OPTN]$  VctA  $\times$   $[OPTN]$  VctB =

El producto vectorial tiene las propiedades algebraicas que menciona el teorema que sigue.

### Teorema

Para cualesquiera vectores *u*, *v* y *w* en  $\mathbb{R}^3$ , y para cualquier  $c \in \mathbb{R}$ ,

- $u \times v = -v \times u$
- $u \times (v + w) = u \times v + u \times w$
- $c(u \times v) = (cu) \times v = u \times (cv)$
- $u \times \vec{0} = \vec{0}$
- $\mathbf{u} \times \mathbf{u} = \vec{0}$
- $u \cdot (v \times w) = (u \times v) \cdot w$

La primera propiedad es inmediata por lo que ya sabemos de los determinantes: cambiar el orden de los factores en un producto vectorial equivale a cambiar el orden de dos filas en la matriz, lo que invierte el signo del determinante. La cuarta tambien es inmediata: si una fila ´ de una matriz está llena de ceros, el determinante de la matriz es cero. Las demás propiedades, excepto la ultima, también se deducen fácilmente de las propiedades de determinantes.

El siguiente teorema, que se refiere a algunas propiedades geometricas del producto cruz, ´ resulta más interesante para lo que nos ocupa.

#### Teorema

Para cualesquiera vectores *v* y *w* en  $\mathbb{R}^3$ , con un ángulo  $\theta$  entre ellos:

- $\bullet$  *v*×*w* es perpendicular a *v* y a *w*; esto es,  $(v \times w) \perp v$  y  $(v \times w) \perp w$
- $\mathbf{v} \times \mathbf{w} = \vec{0}$  si y solo si  $\mathbf{v} \parallel \mathbf{w}$
- $||v \times w|| = ||v|| ||w|| \operatorname{sen} \theta$
- $||v \times w||$  es el área del paralelogramo formado por los vectores  $v \cdot v$  *w*

### Ejemplo 10: el producto vectorial es normal a los dos factores

Con los datos del ejemplo anterior, donde calculamos

$$
a \times b = \langle 2, 0, -1 \rangle \times \langle 5, -3, 2 \rangle = \langle -3, -9, -6 \rangle
$$

vemos en efecto que

$$
(a \times b) \cdot a = \langle -3, -9, -6 \rangle \cdot \langle 2, 0, -1 \rangle = -6 + 0 + 6 = 0
$$

y que

$$
(a \times b) \cdot b = \langle -3, -9, -6 \rangle \cdot \langle 5, -3, 2 \rangle = -15 + 27 - 12 = 0
$$

así que el producto es perpendicular a cada uno de los factores:  $a \times b \perp a$  y  $a \times b \perp b$ .

### Repaso

Compruebe que el producto de  $\langle -2,1,4 \rangle$  y  $\langle -1,-3,3 \rangle$  es perpendicular a cada factor.

Veamos ahora la relación entre las dos últimas propiedades en el teorema anterior.

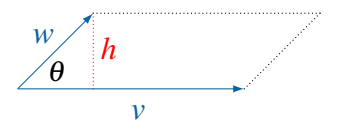

Si en el paralelogramo formado por *v* y *w* tomamos *v* como base, entonces la altura *h* forma un triángulo rectángulo junto con el vector  $w$  y parte del vector  $v$  (más precisamente, esta parte es proy<sub>*v*</sub>*w*). En este triángulo, sen  $\theta = h/||w||$ , de modo que  $h = ||w||$  sen  $\theta$ . El área del paralelogramo, base por altura, resulta entonces ser

$$
A = ||v|| \, ||w|| \, \text{sen } \theta
$$

como se deduce del teorema.

Al menos esa igualdad fue facil de demostrar. Probar que ambas cantidades son iguales a ´ ∥*v*×*w*∥ involucra una gran cantidad de calculos que no son tan complicados como tediosos, ´ en términos de los componentes de *v* y de *w*. Vamos a omitir esa demostración, pero para hacerse una idea, vea en la sección [9.4.1](#page-209-0) la demostración de la fórmula correspondiente para el área del paralelogramo formado por dos vectores en  $\mathbb{R}^2$ .

### Ejemplo 11: área de un paralelogramo

Calcular el área del paralelogramo  $PQRS$ , con  $P = (-3, -5, 1), Q = (0, 2, -2),$  $R = (-4, 0, 1)$  y  $S = (-7, -7, 4)$ .

En primer lugar, comprobemos que los cuatro puntos forman un paralelogramo.

$$
u = \vec{PQ} = \vec{SR} = \langle 3, 7, -3 \rangle \quad \text{y} \quad v = \vec{PS} = \vec{QR} = \langle -4, -2, 3 \rangle
$$

de modo que los lados opuestos s´ı son paralelos y congruentes, como debe ser.

El área del paralelogramo es entonces

$$
||u \times v|| = \dots = ||\langle 15, 3, 22 \rangle|| = \sqrt{718} \approx 26.7955
$$

### Repaso

Calcule el área del paralelogramo con vértices  $(4,2,1)$ ,  $(5,1,2)$ ,  $(9,-2,-2)$  y Respuesta: √114 ≈ 10.6771 Respuesta:  $\sqrt{114} \approx 10.6771$ 

### Ejemplo 12: torque

Cuando una palanca tiene un primer extremo *P* fijo y un segundo extremo *Q* que puede rotar alrededor de *P*, y se ejerce una fuerza *F* sobre el extremo *Q*, entonces el *torque* de la fuerza *F* alrededor de *P* se define como

$$
M = \vec{PQ} \times F
$$

y mide la tendencia del vector  $\vec{PQ}$  de rotar, en el sentido contrario a las agujas del reloj (el sentido positivo de los angulos), alrededor del eje ´ *P*.

Si una fuerza vertical de 120 N se aplica a una palanca de 75 cm de longitud, calculemos el torque alrededor del punto fijo cuando la palanca forma un angulo ´ de 40◦ con el plano horizontal.

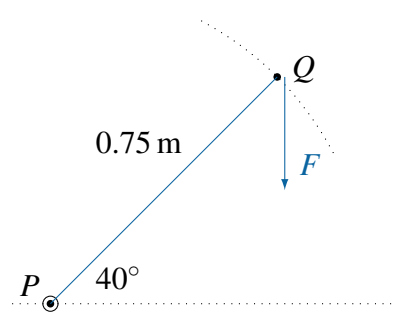

Suponiendo que toda la "acción" se desarrolla en el plano  $YZ$ , podemos representar la fuerza con el vector  $F = \langle 0, 0, -120 \rangle$ , y la palanca con el vector  $\vec{PQ} = \langle 0, 0.75 \cos 40^\circ, 0.75 \sin 40^\circ \rangle \approx \langle 0, 0.574533, 0.482091 \rangle$  (convertimos 75 cm a 0.75 m para mantenernos dentro del mismo sistema de unidades metri- ´ cas). El torque es entonces

$$
M = \vec{PQ} \times F = \begin{vmatrix} \vec{i} & \vec{j} & \vec{k} \\ 0 & 0.574533 & 0.482091 \\ 0 & 0 & -120 \end{vmatrix} = \langle -68.9440, 0, 0 \rangle
$$

que representa una fuerza de magnitud 68.9440 N, en la dirección de las agujas del reloj.

### Repaso

¿Cuánto es el torque de la fuerza anterior cuando el ángulo entre la palanca y el eje horizontal es 15◦ Respuesta: 86.9333 N en la dirección del reloj

### <span id="page-209-0"></span>9.4.1. Determinantes como áreas o volúmenes

Ya que acabamos de mencionar el área del paralelogramo formado por dos vectores en  $\mathbb{R}^3$ , interrumpimos esta historia para presentar un tema relacionado con las figuras geométricas formadas por dos vectores en  $\mathbb{R}^2$  o por tres vectores en  $\mathbb{R}^3$ .

En  $\mathbb{R}^2$ , dos vectores  $\langle a,b\rangle$  y  $\langle c,d\rangle$  en posición estándar forman un paralelogramo cuya área resulta ser igual al valor absoluto del determinante de la matriz  $\begin{pmatrix} a & c \\ b & d \end{pmatrix}$ .

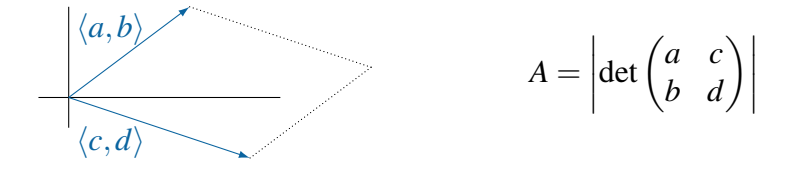

#### *9.4. Producto vectorial* 205

La demostración de esta fórmula resulta ser más algebraica que geométrica. Si denotamos  $v = \langle a, b \rangle$  y  $w = \langle c, d \rangle$ , y  $\theta$  el ángulo entre ellos, entonces el mismo argumento que acabamos de usar para demostrar que el área del paralelogramo es  $A = \|\nu\| \, \|\nu\|$  sen  $\theta$  (lo hicimos en  $\mathbb{R}^3$ ) se aplica sin modificaciones ahora que estamos en  $\mathbb{R}^2$ . Elevando ambos lados de la igualdad al cuadrado obtenemos

$$
A^{2} = ||v||^{2} ||w||^{2} \operatorname{sen}^{2} \theta = ||v||^{2} ||w||^{2} (1 - \cos^{2} \theta)
$$
  
\n
$$
= ||v||^{2} ||w||^{2} \left[ 1 - \left( \frac{v \cdot w}{||v|| ||w||} \right)^{2} \right]
$$
  
\n
$$
= ||v||^{2} ||w||^{2} - (v \cdot w)^{2}
$$
  
\n
$$
= (a^{2} + b^{2})(c^{2} + d^{2}) - (ac + bd)^{2}
$$
  
\n
$$
= a^{2}c^{2} + a^{2}d^{2} + b^{2}c^{2} + b^{2}d^{2} - a^{2}c^{2} - 2acbd - b^{2}d^{2}
$$
  
\n
$$
= a^{2}d^{2} - 2adbc + b^{2}c^{2} = (ad - bc)^{2}
$$

Tomando raíz cuadrada llegamos finalmente a que  $A = |ad - bc|$ , como queríamos.

### Ejemplo 13: área de un paralelogramo

Si el diagrama en la figura anterior representa el paralelogramo formado por los vectores  $\langle 4,3 \rangle$  y  $\langle 6,-2 \rangle$ , entonces el área de la figura es el valor absoluto de

$$
\begin{vmatrix} a & c \\ b & d \end{vmatrix} = \begin{vmatrix} 4 & 6 \\ 3 & -2 \end{vmatrix} = -26
$$

es decir, 26 unidades cuadradas.

### Repaso

Calcule el área del paralelogramo formado por los vectores  $\langle -3, 2 \rangle$  y  $\langle 1, -6 \rangle$ .

Respuesta: 16

También en  $\mathbb{R}^3$  se cumple una propiedad semejante. Ahora tres vectores  $v_1$ ,  $v_2$  y  $v_3$  generan un paralelepípedo en el espacio, cuyo volumen es

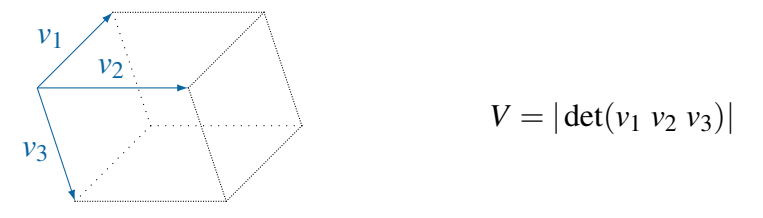

donde la notación (*v*<sub>1</sub> *v*<sub>2</sub> *v*<sub>3</sub>) representa la matriz 3 × 3 cuyas columnas son *v*<sub>1</sub>, *v*<sub>2</sub> y *v*<sub>3</sub>.

### Ejemplo 14: volumen de un paralelepípedo

El paralelepípedo formado por los vectores  $v_1 = \langle -1, 1, 1 \rangle$ ,  $v_2 = \langle 0, 2, 0 \rangle$  y  $v_3 =$ ⟨1,1,−2⟩ tiene volumen

$$
\begin{vmatrix} -1 & 0 & 1 \\ 1 & 2 & 1 \\ 1 & 0 & -2 \end{vmatrix} = 2 \begin{vmatrix} -1 & 1 \\ 1 & -2 \end{vmatrix} = 2 \text{ unidades cúbicas}
$$

### Repaso

Calcule el volumen del paralelepípedo formado por los vectores  $\langle 4, 4, -5 \rangle$ ,  $\langle 2,-1,-3 \rangle$  y  $\langle 0,-1,-2 \rangle$ . Respuesta: 22

### Vectores coplanares

Una consecuencia de esta fórmula para el volumen de un paralelepípedo determinado por tres vectores es que si los vectores son *coplanares* el paralelep´ıpedo tendra volumen cero. ´ El concepto de que tres vectores sean coplanares tiene que ver con planos, por supuesto, cosa que estudiaremos en el siguiente capítulo. La idea geométrica es que tres vectores son coplanares si están contenidos en un mismo plano, o más bien si son *paralelos* a un mismo plano (porque los vectores tienen dirección pero no posición). A esto regresaremos en la sección 10.2, página  $231$ .

Por ahora podemos usar la interpretacion algebraica de que tres vectores son coplanares ´ si la matriz que forman tiene determinante cero.

### Ejemplo 15: tres vectores no coplanares

Los vectores  $v_1 = \langle -1, 1, 1 \rangle$ ,  $v_2 = \langle 0, 2, 0 \rangle$  y  $v_3 = \langle 1, 1, -2 \rangle$  del ejemplo anterior no son coplanares, porque el determinante de la matriz que forman es, como vimos, igual a 2, no 0.

### Repaso

Determine si los vectores  $\langle 4, 4, -5 \rangle$ ,  $\langle 2, -1, -3 \rangle$  y  $\langle 0, -1, -2 \rangle$  son coplanares. Respuesta: no

### Ejemplo 16: determinar si tres vectores son coplanares

Para determinar si los vectores  $a = \langle -4, 2, 6 \rangle$ ,  $b = \langle 3, 1, -1 \rangle$  y  $c = \langle 9, 8, 4 \rangle$  son coplanares, calculamos el determinante de la matriz que forman.

$$
\begin{vmatrix} -4 & 3 & 9 \ 2 & 1 & 8 \ 6 & -1 & 4 \ \end{vmatrix} = (-4) \begin{vmatrix} 1 & 8 \ -1 & 4 \ \end{vmatrix} - (3) \begin{vmatrix} 2 & 8 \ 6 & 4 \ \end{vmatrix} + (9) \begin{vmatrix} 2 & 1 \ 6 & -1 \ \end{vmatrix}
$$
  
= -4(4+8) - 3(8-48) + 9(-2-6)  
= \cdots = 0

Concluimos que los vectores sí son coplanares.

En el ejemplo [15](#page-237-0) del capítulo 10 (página 232) encontraremos un plano paralelo a estos tres vectores.

### Repaso

Determine si los vectores  $\langle 4, -3, 4 \rangle$ ,  $\langle 2, -1, -3 \rangle$  y  $\langle 0, -1, -2 \rangle$  son coplanares. Respuesta: sí

### **Ejercicios**

*Dados los vectores u* =  $\langle 1, -5, 7 \rangle$ *, v* =  $\langle -5, 4, 6 \rangle$  *y w* =  $\langle -5, 2, 8 \rangle$ *, calcule:* 38.  $u \times v$ 39.  $(2u \times w) \cdot v$ 40.  $(2u - v) \times w$  y  $2u \times w - v \times w$ 41.  $u \cdot (v \times w)$  y  $(u \times v) \cdot w$ 

42. Encuentre los vectores unitarios que sean perpendiculares a  $\langle -3, 1, -1 \rangle$  y a  $\langle 4, 7, -2 \rangle$ .

*Calcule el área del paralelogramo en*  $\mathbb{R}^2$  generado por...

43.  $\langle 6, -2 \rangle$  y  $\langle 1, 8 \rangle$  44.  $\langle -4, 7 \rangle$  y  $\langle 3, -1 \rangle$ 

**45.** Dados  $P = (3, 1, 8), Q = (3, 9, -4)$  y  $R = (4, 0, 9)$ , calcule el área del triángulo ∆*PQR*.

*Calcule el volumen del paralelepípedo en* IR<sup>3</sup> generado por...

46.  $\langle 2,5,5 \rangle$ ,  $\langle 8,-5,9 \rangle$  y  $\langle 6,-4,4 \rangle$  47.  $\langle 4,2,9 \rangle$ ,  $\langle 1,8,4 \rangle$  y  $\langle 8,-5,3 \rangle$ 

- 48. Compruebe que los puntos  $(2, -1, 1)$ ,  $(5, 1, 4)$ ,  $(0, 1, 1)$  y  $(3, 3, 4)$ , en algún orden, forman un paralelogramo, y calcule su área.
- **49.** Sean  $O = (0,0,0)$ ,  $P = (1,0,1)$  y  $Q = (3,0,-1)$ . Encuentre los puntos  $R ∈ \mathbb{R}^3$  tales que  $\overrightarrow{OP}$   $\parallel$   $\overrightarrow{OR}$  y que el área del paralelogramo generado por  $\overrightarrow{PQ}$  y  $\overrightarrow{PR}$  sea 12.
- **50.** Encuentre los vectores  $w \in \mathbb{R}^3$ , paralelos a  $\langle 1, 1, -2 \rangle$ , tales que  $\| w \times \langle 2, -3, 1 \rangle \|$ √ 12.
- **51.** Si dos vectores *v* y *w* en  $\mathbb{R}^3$  forman un ángulo de  $\pi/3$  entre ellos, y determinan un triángulo con área 14, calcule  $v \cdot w$ .
- 52. Encuentre un vector  $v \in \mathbb{R}^3$  tal que  $\langle 1, 0, -2 \rangle \cdot v = 1$  y  $\langle 1, 0, -2 \rangle \times v = \langle 3, -2, 3/2 \rangle$ .
- 53. Para dos vectores *v* y *w* en  $\mathbb{R}^3$ , demuestre que  $v + w \perp v \times w$ .
- **54.** Para tres vectores *u*, *v* y *w* en  $\mathbb{R}^3$ , demuestre que det(*u v w*) =  $u \cdot (v \times w)$ .

# En resumen. . .

- El producto escalar (o producto punto) de dos vectores en  $\mathbb{R}^2$  es  $\langle a,b \rangle \cdot \langle x, y \rangle = ax + by$ . En  $\mathbb{R}^3$ ,  $\langle a,b,c \rangle \cdot \langle x,y,z \rangle = ax + by + cz.$
- $\blacksquare$  Si *u* y *v* forman un ángulo agudo, su producto escalar es positivo; si forman un ángulo obtuso, su producto es negativo, y si forman un angulo recto, su producto es cero. ´
- $\blacksquare$  Más exactamente, si  $\theta$  es el ángulo entre los vectores  $\nu$  *y*  $w$ , distintos de cero, entonces

$$
\cos \theta = \frac{v \cdot w}{\|v\| \|w\|}
$$

- Dos vectores  $v \, y \, w$  se dicen ortogonales, normales o perpendiculares,  $y \,$  se escribe  $v \perp w$ , si  $v \cdot w = 0$ .
- Si *v* y *w* son vectores y  $w \neq \vec{0}$ , entonces la proyección ortogonal de *v* sobre *w* es

$$
\text{proj}_w v = \frac{v \cdot w}{\|w\|^2} w
$$

- Si  $v = \langle a, b, c \rangle$  y  $w = \langle x, y, z \rangle$  en  $\mathbb{R}^3$ , su producto vectorial es  $v \times w =$   $|\vec{i} \times \vec{j}| \times k$ *a b c x y z* .
- Si *v* y *w* son vectores en  $\mathbb{R}^3$ , y  $\theta$  es el ángulo entre ellos, entonces:
	- a.  $v \times w = -w \times v$ **b.**  $v \times w \perp v \times v \times w \perp w$
	- c.  $||v \times w|| = ||v|| ||w|| \operatorname{sen} \theta$
	- d. ∥*v*×*w*∥ es el area del paralelogramo formado por los vectores ´ *v* y *w*
- En  $\mathbb{R}^2$ , el área del paralelogramo formado por los vectores  $\langle a,b\rangle$  y  $\langle c,d\rangle$  es  $|\det(\begin{smallmatrix} a & c \ b & d \end{smallmatrix})|.$
- En  $\mathbb{R}^3$ , el volumen del paralelepípedo formado por  $v_1$ ,  $v_2$  y  $v_3$  es  $|\det(v_1, v_2, v_3)|$ .
# CAPÍTULO 10 Rectas y planos en  $R^3$

El estudio de las rectas en  $\mathbb{R}^2$  en esencia puede resumirse en lo que ya sabemos, como que hay rectas horizontales, con ecuación  $y =$  constante; rectas verticales, con ecuación  $x =$ constante, y rectas oblicuas, con ecuación  $y = mx + b$ ; que cualquier recta puede describirse con una ecuación  $ax + by = c$  donde *a*, *b* y *c* son constantes; que la recta que pasa por los puntos  $(x_1, y_1)$  y  $(x_2, y_2)$  tiene pendiente  $m = (y_1 - y_2)/(x_1 - x_2)$ ; que las pendientes de rectas paralelas son iguales, y que las de rectas perpendiculares tienen producto −1. Y eso es prácticamente todo.

 $\zeta$ Pero las rectas en  $\mathbb{R}^3$ ? Ahora hay tres variables, *x*, *y* y *z*, de modo que una ecuación como  $y = mx + b$  no podría ser suficiente porque no involucra a *z*. Y si en  $\mathbb{R}^2$  las ecuaciones  $x =$ constante y *y* = constante representan rectas paralelas a alguno de los ejes, ¿qué representa en  $\mathbb{R}^3$  una ecuación  $z =$  constante?

En este capítulo veremos que hay grandes diferencias entre las ecuaciones de rectas en  $\mathbb{R}^2$ y las de rectas en  $\mathbb{R}^3$ . Veremos también que hay un concepto que aparece por primera vez en  $\mathbb{R}^3$ , el de planos en el espacio (en  $\mathbb{R}^2$  hay un solo plano: el plano *XY*). Veremos cómo encontrar una recta dados dos puntos, o un plano dados tres puntos; cómo encontrar el punto de intersección entre una recta y un plano, o la recta de intersección entre dos planos; cómo calcular la distancia entre un punto y una recta o entre un punto y un plano. La teoría es poca, pero las aplicaciones serán muy variadas.

# 10.1. Rectas en  $\mathbb{R}^3$

Recuerde que en el plano cartesiano una recta está determinada por un punto y una pendiente. Por ejemplo, la recta que pasa por el punto  $(2,5)$  con pendiente 8 tiene ecuación *y*−5 = 8(*x*−2), de donde opcionalmente puede despejarse *y* = 8*x*−11. En el espacio, sin embargo, no basta con una pendiente. Por ejemplo, ¿cómo es la recta que pasa por el punto  $(3,-1,4)$  y tiene pendiente cero? La pregunta está mal planteada: existen infinitas rectas horizontales que pasan por ese punto; una de ellas es paralela al eje *X*, otra es paralela al eje *Y*, y hay muchas otras más.

# 10.1.1. Ecuación vectorial y ecuaciones paramétricas de una recta

En el espacio  $\mathbb{R}^3$ , para determinar una recta se necesitan un punto y un vector de dirección. Así se puede hablar, sin ambiguedad, de la recta L que pasa por el punto  $P_0 = (x_0, y_0, z_0)$ y tiene la dirección del vector  $v = \langle a, b, c \rangle$ . Decir que *L* pasa por  $P_0$  es lo mismo que decir que *L* contiene a  $P_0$ , o que  $P_0$  pertenece a *L*. Y que *L* tiene la dirección de  $v$  es equivalente a que *L* es paralela a *v*.

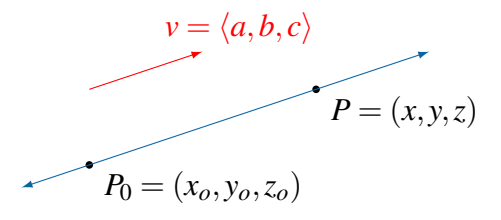

Que un punto  $P = (x, y, z)$  pertenezca a la recta L, o que L pase por P, significa que el vector  $\overrightarrow{P_0P}$  es paralelo a *v*; esto es,  $P-P_0 = tv$  para algún  $t \in \mathbb{R}$ . Equivalentemente (despejando *P*), el punto *P* es de la forma  $P = P_0 + tv$  para algún  $t \in \mathbb{R}$ . Esto nos lleva a la ecuación vectorial de la recta.

#### Definición (ecuación vectorial de una recta en  $\mathbb{R}^3$ )

La *ecuación vectorial* de la recta en  $\mathbb{R}^3$  que pasa por el punto  $P_0$  y es paralela al vector *v* es

 $P = P_0 + tv$  para algún  $t \in \mathbb{R}$ .

Un punto *P* pertenece a la recta solamente si satisface la ecuación vectorial.

Pensándolo bien, también en  $\mathbb{R}^2$  las rectas pueden caracterizarse por un punto y un vector de dirección. Es una posibilidad perfectamente válida; simplemente no es frecuente hacerlo.

Volviendo a nuestro contexto de rectas en  $\mathbb{R}^3$ , podemos desmenuzar la ecuación vectorial  $P = P_0 + tv$  en sus tres componentes y escribir

$$
(x, y, z) = (x0, y0, z0) + t \langle a, b, c \rangle
$$

o bien

$$
\begin{cases}\nx = x_0 + at \\
y = y_0 + bt \\
z = z_0 + ct\n\end{cases}
$$

Este es el sistema de ecuaciones paramétricas de la recta, así llamado porque las ecuaciones dependen del parámetro *t*.

#### Definición (ecuaciones paramétricas de una recta en  $\mathbb{R}^3$ )

Las *ecuaciones parámetricas* de la recta en  $\mathbb{R}^3$  que contiene al punto  $P_0 = (x_0, y_0, z_0)$  y tiene la dirección del vector  $v = \langle a, b, c \rangle$  son

$$
\begin{cases}\nx = x_0 + at \\
y = y_0 + bt \\
z = z_0 + ct\n\end{cases}
$$
 para algún  $t \in \mathbb{R}$ .

Un punto  $(x, y, z)$  pertenece a la recta si y solo si existe un  $t \in \mathbb{R}$  que satisfaga las tres ecuaciones.

#### Ejemplo 1: recta dados un punto y un vector de dirección

La recta que pasa por  $P_0 = (-2, 5, 4)$  con la dirección de  $v = \langle -4, -1, 2 \rangle$  tiene ecuación vectorial

$$
(x, y, z) = (-2, 5, 4) + t \langle -4, -1, 2 \rangle
$$

y ecuaciones parametricas ´

$$
\begin{cases}\nx = -2 - 4t \\
y = 5 - t \\
z = 4 + 2t\n\end{cases}
$$

en cada caso con *t* ∈ IR.

#### Repaso

 $\vert$  ¿Cuáles son las ecuaciones paramétricas de la recta que pasa por (−5,2,7) y tiene la dirección del vector  $\langle 8, -1, -2 \rangle$ ?

Respuesta: 
$$
\{x = -5 + 8t, y = 2 - t, z = 7 - 2t\}
$$

#### <span id="page-218-0"></span>Ejemplo 2: recta dados dos puntos

Para encontrar las ecuaciones paramétricas de la recta que pasa por  $P = (4,4,1)$ y por  $Q = (−2,0,3)$ , podemos tomar como punto base a  $P_0 = (4,4,1)$  y como vector de dirección a  $v = \vec{PQ} = \langle -6, -4, 2 \rangle$ . Las ecuaciones son entonces

$$
\begin{cases}\nx = 4 - 6t \\
y = 4 - 4t \quad \text{con } t \in \mathbb{R}.\n\end{cases}
$$
\n
$$
z = 1 + 2t
$$

Pero también podríamos tomar como punto base a  $P_1 = (-2,0,3)$ , y entonces las ecuaciones serán

$$
\begin{cases}\n x = -2 - 6t \\
 y = -4t \quad \text{con } t \in \mathbb{R} \\
 z = 3 + 2t\n\end{cases}
$$

#### Repaso

Dé un conjunto de ecuaciones paramétricas de la recta que pasa por los puntos (6,−8,3) y (7,−1,9). Respuesta: { $x = 6 + t$ ,  $y = -8 + 7t$ ,  $z = 3 + 6t$  }

En el ejemplo anterior vemos que los sistemas de ecuaciones parametricas de una recta no ´ son unicos: existen distintos sistemas para describir una misma recta. Esto es natural, porque ´ el sistema de ecuaciones paramétricas depende del punto  $P_0$ , que podría ser cualquier punto en la recta; para cada  $P_0$  habrá un sistema distinto. De hecho, también el vector de dirección puede ser distinto: en el ejemplo, si en vez de  $v = \overrightarrow{PQ}$  hubiéramos tomado  $v_1 = \overrightarrow{QP}$ , o incluso  $v_2 = -5PQ$ , las ecuaciones serían todavía otras.

Veamos en el siguiente ejemplo cómo se investiga si un punto pertenece a una recta, y también cómo la respuesta no depende de cuál sistema de ecuaciones parámetricas se usen, mientras los distintos sistemas representen la misma recta.

#### <span id="page-219-0"></span>Ejemplo 3: determinar si un punto pertenece a una recta

En el ejemplo [2,](#page-218-0) investigar si los puntos *R* = (−8,−4,7) y *S* = (−11,−6,6) pertenecen a la recta en cuestión.

Para investigar *R* = (−8,−4,7) tomemos el primer sistema de ecuaciones paramétricas. Queremos averiguar si  *satisface el sistema, esto es, si existe algún t* ∈ IR tal que

$$
\begin{cases}\n x = -8 = 4 - 6t \\
 y = -4 = 4 - 4t \\
 z = 7 = 1 + 2t\n\end{cases}
$$

En la primera ecuación es necesario que  $t = 2$ ; en la segunda,  $t = 2$ , pero en la tercera,  $t = 3$ . Vemos entonces que no existe un  $t$  que cumpla las tres ecuaciones, y concluimos que el punto *R* no pertenece a la recta.

Si investigamos el mismo punto *R* con el segundo sistema de ecuaciones,

$$
\begin{cases}\n-8 = -2 - 6t \\
-4 = -4t \\
7 = 3 + 2t\n\end{cases}
$$

vemos que debe ser *t* = 1 en la primera y en la segunda, pero *t* = 2 en la tercera. Al no haber solución, vemos de otra manera que R no está en la recta.

Ahora investiguemos el punto  $S = (-11, -6, 6)$ . En el primer sistema,

$$
\{-11 = 4 - 6t, -6 = 4 - 4t, 6 = 1 + 2t\}
$$

las tres ecuaciones se cumplen con el mismo  $t = 2.5$ , por lo que *S* sí pertenece a la recta. Lo confirmamos usando el segundo sistema de ecuaciones,

 $-11 = -2 - 6t$ ,  $-6 = -4t$ ,  $6 = 3 + 2t$ 

donde todas son ciertas con  $t = 1.5$ . Entonces, *S* satisface también el segundo sistema.

#### Repaso

 $\int$ <sub>i</sub>.La recta (*x*, *y*,*z*) = (2, 1, 9) + *t* (6, 3, −8) pasa por el punto (−1, 2, 13)?

Respuesta: no

### 10.1.2. Ecuaciones simétricas de una recta

En el último ejemplo de la sección anterior vimos que un punto  $(x, y, z)$  pertenece a una recta *L* solamente si al despejar *t* en cada una de las ecuaciones parametricas se obtiene el ´ mismo valor tres veces. Como los valores de *t* en las tres ecuaciones son

$$
t = \frac{x - x_0}{a}, \qquad t = \frac{y - y_0}{b} \qquad y \qquad t = \frac{z - z_0}{c}
$$

respectivamente, entonces podemos caracterizar los puntos  $(x, y, z)$  de la recta como aquellos para los cuales estas tres cantidades son iguales. De esta idea se derivan las ecuaciones simétricas.

#### Definición (ecuaciones simétricas de una recta)

Las *ecuaciones simétricas* de la recta en  $\mathbb{R}^3$  que pasa por el punto  $P_0 = (x_0, y_0, z_0)$  y es paralela al vector  $v = \langle a, b, c \rangle$  son

$$
\frac{x - x_o}{a} = \frac{y - y_o}{b} = \frac{z - z_o}{c}
$$

Un punto  $(x, y, z)$  pertenece a la recta si y solo si satisface estas ecuaciones.

Es importante notar que no todas las rectas tienen un sistema de ecuaciones simetricas, ´ ya que es necesario que los tres componentes *a*, *b* y *c* del vector *v* sean distintos de cero. Si alguno de ellos es cero, las ecuaciones simetricas no existen. Esto recuerda el caso de las ´ rectas verticales en  $\mathbb{R}^2$ , paralelas al eje *Y*, para las cuales no existe una ecuación de la forma  $y = mx + b$  porque la pendiente *m* sería infinita. En  $\mathbb{R}^3$  las rectas que no tienen ecuaciones simétricas son las rectas paralelas a alguno de los planos coordenados: si  $a = 0$  la recta es paralela al plano *YZ*, si *b* = 0 es paralela al plano *XZ*, y si *c* = 0 es paralela al plano *XY*.

#### Ejemplo 4: ecuaciones simétricas

 $\vert$  En el ejemplo [2,](#page-218-0) las ecuaciones simétricas de la recta son

$$
\frac{x-4}{-6} = \frac{y-4}{-4} = \frac{z-1}{2}
$$

usando el punto  $P = (4, 4, 1)$  como base, o bien

$$
\frac{x+2}{-6} = \frac{y}{-4} = \frac{z-3}{2}
$$

tomando como base el punto  $Q = (-2,0,3)$ .

#### Repaso

 $\vert$  ¿Cuáles son las ecuaciones simétricas de la recta con ecuación vectorial  $(x, y, z) = (1, -4, -1) + t(3, -5, 1)$ ? Respuesta:  $(x-1)/3 = (y+4)/(-5) = z+1$ 

#### Ejemplo 5: ecuaciones paramétricos y simétricas

Encontrar las ecuaciones paramétricas y simétricas de la recta L que pasa por  $P_0 = (-4, 0, 5)$  y es paralela a la recta *M* con ecuaciones

$$
\frac{1}{2}(3-x) = 2y + 9 = z
$$

En  $\mathbb{R}^2$ , para encontrar la ecuación de una recta se necesitan como datos fundamentales un punto y una pendiente. En  $\mathbb{R}^3$  los datos necesarios son el punto y el vector de dirección. En nuestro caso, el punto ya es dado,  $P_0 = (-4,0,5)$ .

Y como las rectas *L* y *M* son paralelas, tambien son paralelos sus vectores de di- ´ rección. Lo más sencillo que podemos hacer es encontrar un vector de dirección de *M* y usarlo para *L*. Pero no podemos decir que los componentes del vector de

dirección sean simplemente los denominadores en las ecuaciones simétricas<sup>[1](#page-222-0)</sup>. Los componentes son los denominadores solamente si las ecuaciones están en la forma  $(x-x_0)/a = (y-y_0)/b = (z-z_0)/c$ , lo cual no es el caso en este ejemplo. Empezamos entonces por convertir las fracciones a la forma estandar de las ´ ecuaciones simétricas (con un coeficiente igual a 1 para cada variable):

$$
\frac{x-3}{-2} = \frac{y+9/2}{1/2} = \frac{z-0}{1}
$$

Ahora sí podemos decir que un vector de dirección de *M* es  $v = \langle -2, 1/2, 1 \rangle$ , formado con los denominadores en las ecuaciones simétricas. Y también, aunque no lo necesitamos, vemos que *M* contiene al punto (3,−9/2,0).

Finalmente, la recta *L* que buscamos pasa por (−4,0,5) y es paralela al vector  $\langle -2, 1/2, 1 \rangle$ , así que las ecuaciones paramétricas son

$$
\begin{cases}\n x = -4 - 2t \\
 y = \frac{1}{2}t \quad \text{con } t \in \mathbb{R} \\
 z = 5 + t\n\end{cases}
$$

y las simetricas, ´

$$
\frac{x+4}{-2} = \frac{y}{1/2} = z - 5
$$

Como los vectores de dirección de L y de M no son necesariamente iguales sino paralelos, entonces tenemos la opción, si quisi éramos evitar la fracción  $1/2$ en *v*, de tomar como vector de dirección de L a  $2v = \langle -4, 1, 2 \rangle$ , con lo que las ecuaciones parametricas se escriben ´

$$
\begin{cases}\n x = -4 - 4t \\
 y = t \\
 z = 5 + 2t\n\end{cases}
$$
con  $t \in \mathbb{R}$ 

y las simetricas, ´

$$
\frac{x+4}{-4} = y = \frac{z-5}{2}
$$

#### Repaso

Dé un conjunto de ecuaciones paramétricas para la recta que pasa por el punto (−3,6,−4) y es paralela a la recta (4*x*−6)/3 = 1−2*y* = 3*z*/5.

Respuesta: 
$$
\left\{ x = -3 + \frac{3}{4}t, y = 6 - \frac{1}{2}t, z = -4 + \frac{5}{3}t \right\}
$$

<span id="page-222-0"></span><sup>&</sup>lt;sup>1</sup>Sería como decir que en  $\mathbb{R}^2$  la pendiente de una recta es el coeficiente de *x* en la ecuación. Eso es cierto si la ecuación está en la forma  $y = mx + b$ , pero no siempre. Por ejemplo, la pendiente de  $2x + 3y = 5$  no es 2 aunque ese sea el coeficiente de *x*.

### **Ejercicios**

- 1. Sea *L* la recta que pasa por (7,−4,8) y por (4,9,2).
	- a. Encuentre un vector de dirección de L.
	- **b.** Encuentre las ecuaciones vectorial, paramétricas y simétricas de L.
	- **c.** Determine si los puntos  $P = (-2, 35, -10)$  y  $Q = (4, 19, -5)$  pertenecen a L.
	- d. Encuentre otros tres puntos que pertenezcan a *L*.
- 2. Determine si la recta que pasa por  $(5,2,1)$  y  $(9,10,1)$  es paralela a la que pasa por  $(-6,4,3)$  y  $(-16,-16,3)$ .

#### *Escriba la ecuación vectorial, las ecuaciones paramétricas y las ecuaciones simetricas de la recta que. . . ´*

- 3. . . . pasa por  $(-2,1,5)$  y es paralela a  $\langle -4,3,8 \rangle$ .
- 4. ... contiene a  $(-3,1,6)$  y tiene la dirección de  $\langle -3,4,10 \rangle$ .
- 5. ... contiene a  $(-3, -1, 7)$  y a  $(2, 10, 4)$ .
- 6. ... pasa por el origen y por  $(0,1,8)$ .
- 7. ... pasa por  $(4,6,1)$  y es perpendicular a  $\langle 7,-2,3 \rangle$  y a  $\langle 4,7,-3 \rangle$ .
- 8. ... interseca el eje *X* en  $x = 5$  y es paralela al eje *Z*.

## 10.1.3. Intersección entre dos rectas

Cuando dos rectas se intersecan es porque algún punto  $(x, y, z)$  satisface las ecuaciones de cada una de ellas. Para encontrar el punto de interseccion entre dos rectas, entonces, ´ debemos tomar las ecuaciones de una y las ecuaciones de la otra, y con ellas formar un sistema de ecuaciones. Si ese sistema tiene solución, ahí tendremos el punto de intersección; si el sistema no tiene solución, las rectas no se intersecan.

#### <span id="page-223-0"></span>Ejemplo 6: intersección entre dos rectas

Encontrar el punto de intersección, si existe, entre las rectas L y M cuyos sistemas de ecuaciones parametricas son ´

L: 
$$
\begin{cases} x = 5 - t \\ y = 3 + 2t \\ z = 4 \end{cases}
$$
 y  $M: \begin{cases} x = 11 - 4t \\ y = 2 - 3t \\ z = 4t \end{cases}$ 

#### *10.1. Rectas en* IR<sup>3</sup> 219

En primer lugar debemos reconocer que, aunque los valores de *x*, *y* y *z* deben ser los mismos en ambos sistemas (de eso se trata que las rectas se intersequen), los valores de *t* podr´ıan ser distintos. Ya vimos en el ejemplo [3](#page-219-0) que dos sistemas distintos de ecuaciones pueden dar distintos valores del parametro, incluso para ´ un mismo punto en una misma recta.

Por lo anterior vamos a cambiar el nombre del parametro en uno de los sistemas ´ y escribir

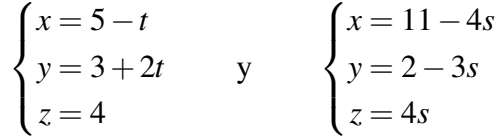

Al unir los dos sistemas obtenemos nada menos que un sistema de seis ecuaciones con cinco incógnitas:

$$
\begin{cases}\nx = 5 - t \\
y = 3 + 2t \\
z = 4 \\
x = 11 - 4s \\
y = 2 - 3s \\
z = 4s\n\end{cases}
$$

En el capítulo [5](#page-94-0) habíamos visto que cuando un sistema tiene más ecuaciones que incógnitas, lo más probable es que no tenga solución. Para el sistema actual, eso es simplemente un reflejo algebraico del hecho geometrico de que para dos ´ rectas cualesquiera en el espacio, lo más probable es que ellas no se intersequen.

Como sea, tenemos la suerte de que en este caso una de las variables ya esta´ despejada:  $z = 4$  en la tercera ecuación. Con ese dato podemos encontrar en la última ecuación (la que dice que *z* = 4*s*) que *s* = 1, y de ahí que *x* = 7 y *y* = −1.

Solo falta confirmar que las dos primeras ecuaciones son coherentes con lo anterior. En efecto, las dos primeras ecuaciones coinciden en implicar que *t* = −2. Sí tenemos entonces una solución,

 $x = 7$ ,  $y = -1$ ,  $z = 4$ ,  $t = -2$ ,  $s = 1$ 

como fácilmente puede comprobarse sustituyendo en el sistema.

El punto de intersección es, por lo tanto,  $(7,−1,4)$ .

#### Repaso

Encuentre el punto de intersección entre las dos rectas  $(x, y, z) = (6, 0, -5) +$  $t\langle -2,6,4 \rangle$  y  $(x, y, z) = (7,5,3) + s\langle 2, -2, 1 \rangle$ . Respuesta: (3,9,1)

En el ejemplo anterior usamos las ecuaciones parametricas de cada recta para formar un ´ sistema de seis ecuaciones con cinco incógnitas. Más económico sería tomar las dos ecuaciones simétricas de cada recta y formar un sistema de cuatro ecuaciones con tres incógnitas.

Como veremos en el siguiente ejemplo, para encontrar el punto de interseccion entre dos ´ rectas resulta más eficiente usar las ecuaciones paramétricas de una recta y las simétricas de la otra. Esto da un sistema de cinco ecuaciones con cuatro incógnitas que, curiosamente, en general es más sencillo de resolver que el formado por las cuatro ecuaciones simétricas.

#### Ejemplo 7: dos rectas que no se intersecan

Encontrar el punto de interseccion, si existe, entre las rectas con sistemas res- ´ pectivos

$$
\begin{cases}\n x = -2 + 10t \\
 y = 11 - 3t \\
 z = 7 + 11t\n\end{cases}
$$
\n
$$
y = \frac{x - 12}{-7} = \frac{y + 9}{4} = 3 - z
$$

Para una de las rectas tenemos un sistema de ecuaciones parametricas y para la ´ otra un sistema de ecuaciones simétricas<sup>[2](#page-225-0)</sup>. Esto da un total de cinco ecuaciones con cuatro incógnitas, pero como tres de las incógnitas están despejadas en las tres primeras ecuaciones, se puede reducir el sistema a solamente dos ecuaciones con una incógnita al sustituirlas en dos ecuaciones simétricas:

$$
\frac{(-2+10t)-12}{-7} = \frac{(11-3t)+9}{4} = 3 - (7+11t)
$$

o bien

$$
\frac{10t - 14}{-7} = \frac{20 - 3t}{4} = -4 - 11t
$$

Las dos ecuaciones son entonces

$$
\begin{cases}\n\frac{10t - 14}{-7} = \frac{20 - 3t}{4} \\
\frac{20 - 3t}{4} = -4 - 11t\n\end{cases}
$$

cuyas soluciones son *t* = −84/19 en la primera y *t* = −36/41 en la segunda, distintas.

Concluimos que el sistema no tiene solución, de modo que las dos rectas no se intersecan.

<span id="page-225-0"></span> $\frac{2}{2}$ Casi simétricas: la expresión 3 – *z* debería ser  $\frac{z-3}{z-1}$  $\frac{1}{x-1}$  para calificar formalmente como tal, porque la forma exacta es *z*−*z*<sup>0</sup>  $\frac{z_0}{c}$ , pero por ahora eso no importa.

#### Repaso

Compruebe que las rectas  $(x-1)/3 = 2 - y = 2z$  y  $x = y + 4 = (z+1)/2$  no se intersecan.

Desviémonos un poco del tema para preguntarnos hasta qué extremo se puede reducir el sistema necesario para encontrar el punto de interseccion entre dos rectas. Vimos que en su ´ máxima expresión hay un sistema de seis ecuaciones (paramétricas) con cinco incógnitas. Hablamos también de la posibilidad de cuatro ecuaciones (simétricas) con tres incógnitas, y en el ejemplo anterior planteamos un sistema de cinco ecuaciones con cuatro incognitas que ´ luego redujimos a dos ecuaciones con una incógnita.

 $\chi$ Tendrá lógica reducir todavía más, a una sola ecuación con... cero incógnitas? Resulta que sí. En el último sistema del ejemplo anterior podríamos hacer esto:

- Despejar *t* de la primera ecuación, lo que da  $t = -84/19$  (ya lo habíamos hecho).
- Sustituir este valor de  $t$  en la segunda ecuación, que resulta en

$$
\left\{\frac{158}{19} = \frac{848}{19}\right\}
$$

Esa última igualdad es ecuación sin incógnitas, y ahí lo tenemos: un sistema con una ecuación y cero incógnitas (que no tiene solución porque la igualdad es falsa).

Pero ya divagamos suficiente. Regresemos a lo que nos interesa.

# 10.1.4. Ángulo entre rectas

Cuando dos rectas en  $\mathbb{R}^3$  se intersecan, es claro que el ángulo que forman es el mismo ángulo que forman sus vectores de dirección. No; eso no es exactamente cierto. La verdad es que cuando dos rectas se intersecan forman *cuatro* angulos, congruentes en parejas. Dos ´ de los ángulos son congruentes al ángulo entre los vectores de dirección, y los otros dos son suplementarios:

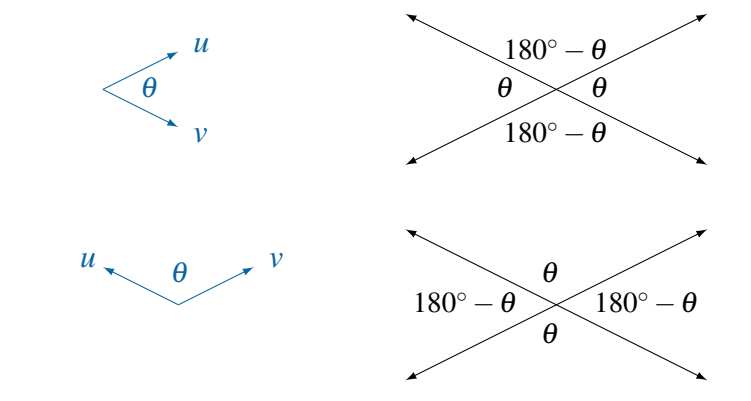

o bien

Ya sea que el ángulo  $\theta$  entre los vectores de dirección sea agudo u obtuso, vamos a convenir en que el ángulo  $\alpha$  entre las rectas es agudo o a lo sumo recto. Por eso  $\alpha$ , el "ángulo entre las rectas", será igual a  $\theta$  si  $\theta$  es agudo, como en los dos primeros gráficos arriba, o igual a 180<sup>°</sup> −  $\theta$  si  $\theta$  es obtuso, como en los dos últimos gráficos. En general, entonces,  $\alpha$  es el menor entre  $\theta$  y 180<sup>°</sup> –  $\theta$ .

Recordando que el coseno de un ángulo agudo es positivo y que el de un ángulo obtuso es negativo, podemos plantear lo anterior de esta forma:

$$
\alpha = \begin{cases} \theta & \text{si } 0^{\circ} \leq \theta \leq 90^{\circ} \iff \cos \theta \geq 0 \\ 180^{\circ} - \theta & \text{si } 90^{\circ} \leq \theta \leq 180^{\circ} \iff \cos \theta \leq 0 \end{cases}
$$

Pero entonces, aplicando coseno,

$$
\cos \alpha = \begin{cases} \cos \theta & \text{si } \cos \theta \ge 0\\ \cos(180^\circ - \theta) = -\cos \theta & \text{si } \cos \theta \le 0 \end{cases}
$$

En resumen, cos  $\alpha = |\cos \theta| =$  $\begin{array}{c} \hline \rule{0pt}{2.2ex} \\ \rule{0pt}{2.2ex} \end{array}$ *u* · *v* ∥*u*∥ ∥*v*∥  $\begin{array}{c} \begin{array}{c} \begin{array}{c} \begin{array}{c} \end{array}\\ \begin{array}{c} \end{array}\\ \begin{array}{c}$ , de donde despejamos

$$
\alpha = \arccos\left(\frac{|u \cdot v|}{\|u\| \|v\|}\right)
$$

Por supuesto, las rectas son perpendiculares (normales, ortogonales) si se intersecan y  $u \perp v$ , y son paralelas si  $u \parallel v$ .

#### <span id="page-227-0"></span>Ejemplo 8: ángulo entre rectas

El ángulo entre las rectas  $L y M$  del ejemplo [6,](#page-223-0) cuyos vectores de dirección son  $u = \langle -1, 2, 0 \rangle$  y  $v = \langle -4, -3, 4 \rangle$ , es

$$
\alpha = \arccos\left(\frac{|u \cdot v|}{\|u\| \|v\|}\right) = \arccos\left(\frac{|-2|}{\sqrt{5}\sqrt{41}}\right) \approx \arccos 0.139686 \approx 81.9703^{\circ}
$$

(y el ángulo entre los vectores de dirección es su suplemento,  $\theta \approx 98.0297°$ ).

#### Repaso

Calcule el ángulo entre las rectas  $\{x = 2 - 3t, y = t, z = 4 + t\}$  y {*x* = 2*t* −5, *y* = 2−*t*, *z* = 3}. Respuesta: 19.2863◦

#### Ejemplo 9: recta dados un punto y dos rectas perpendiculares

Encontrar las ecuaciones de la recta *N* que pasa por el punto de interseccion´ entre

*L*: 
$$
\frac{x-6}{-4} = \frac{y+3}{2}
$$
,  $z = 5$    
 *y*  $M: \frac{x-19}{-3} = \frac{3-y}{11} = \frac{5z-9}{16}$ 

y es perpendicular a ambas.

Ya vimos que para encontrar las ecuaciones de una recta en el espacio siempre necesitamos un punto y un vector de dirección. Para este problema, el punto será la intersección entre las rectas  $L y M$ , y el vector de dirección... luego nos ocuparemos de él. Por ahora concentrémonos en encontrar el punto.

La combinación que tenemos aquí, de ecuaciones casi simétricas<sup>[3](#page-228-0)</sup> para las dos rectas, nos da un sistema de cuatro ecuaciones con tres incógnitas. Como hemos visto, para encontrar el punto de interseccion entre dos rectas en general es mejor ´ combinar ecuaciones paramétricas con ecuaciones simétricas. Vamos entonces a convertir las ecuaciones de alguna de las rectas a la forma parametrica. ´

Tomemos las ecuaciones de *M*. Para convertirlas a forma parametrica introduci- ´ mos una nueva variable, el parámetro *t*, para igualar cada expresión a *t* y despejar *x*, *y* y *z*:

$$
M: \begin{cases} x = 19 - 3t \\ y = 3 - 11t \\ z = \frac{1}{5}(9 + 16t) \end{cases}
$$

Sigamos trabajando con las ecuaciones de  $L$  como se plantearon<sup>[4](#page-228-1)</sup>, para combinarlas con las de *M* que acabamos de transformar:

L: 
$$
\frac{(19-3t)-6}{-4} = \frac{(3-11t)+3}{2}, \quad \frac{1}{5}(9+16t) = 5
$$

La solución de las dos ecuaciones es la misma,  $t = 1$ , lo que implica que las rectas sí se intersecan, y el punto de intersección  $P_0$  está dado por

$$
x = 19 - 3(1) = 16
$$
,  $y = 3 - 11(1) = -8$ ,  $z = \frac{1}{5}(9 + 16(1)) = 5$ 

es decir,  $P_0 = (16, -8, 5)$ .

<span id="page-228-0"></span> $3$ La asimetría en la expresión para  $z$  en las ecuaciones de  $L$  se debe a que el vector de dirección tiene tercer componente igual a cero. Eso se confirma al convertir las ecuaciones de *L* a forma parametrica. Vea la siguiente ´ nota al pie.

<span id="page-228-1"></span><sup>&</sup>lt;sup>4</sup>Si quisiéramos transformar las ecuaciones de L, la ecuación  $z = 5$  no se transforma. Queda así, y el sistema es  $\{x = 6 - 4t, y = 2t - 3, z = 5\}.$ 

Ahora que tenemos el punto, recordemos que estábamos buscando la ecuación de una recta, para lo cual, además del punto, necesitamos el vector de dirección. Esto será fácil: si  $u$  es un vector de dirección de  $L_y v$  un vector de dirección de *M* entonces como *N*, la recta buscada, es perpendicular a *L* y a *M*, el vector de dirección de *N* deberá ser ortogonal a *u* y a *v*. Para eso basta con tomar  $w = u \times v$ .

Podemos usar  $u = \langle -4, 2, 0 \rangle$  y  $v = \langle -3, -11, 16/5 \rangle$ , o, para evitar las fracciones, también podemos usar  $v = \langle -15, -55, 16 \rangle$  (cualquier vector paralelo a este funciona). Entonces,

$$
w = u \times v = \begin{vmatrix} \vec{i} & \vec{j} & \vec{k} \\ -4 & 2 & 0 \\ -15 & -55 & 16 \end{vmatrix} = 32\vec{i} + 64\vec{j} + 250\vec{k}
$$

por lo que, finalmente, las ecuaciones de *N* son

$$
N: \frac{x-16}{32} = \frac{y+8}{64} = \frac{z-5}{250}
$$

#### Ejemplo 10: recta que biseca el ángulo entre otras dos

Encontrar las ecuaciones de las rectas  $N_1$  y  $N_2$  que pasan por el punto de intersección entre las rectas  $L y M$  del ejemplo [6](#page-223-0) y que bisecan los ángulos entre ellas.

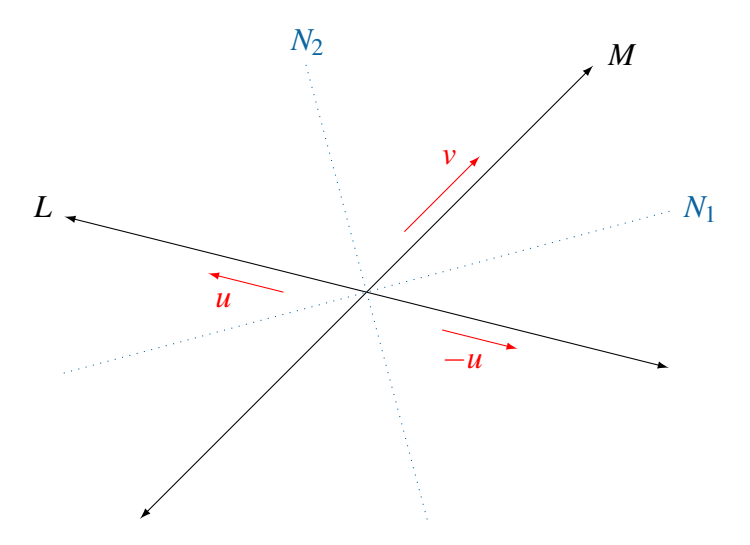

Como en la figura, denotaremos con  $N_1$  a la recta que biseca el ángulo agudo y con  $N_2$  a la que biseca el ángulo obtuso.

y

En el ejemplo [6](#page-223-0) habíamos obtenido el punto de intersección,  $P_0 = (7, -1, 4)$ , y en el ejemplo [8](#page-227-0) obtuvimos los vectores de dirección  $u = \langle -1, 2, 0 \rangle$  para *L* y  $v = \langle -4, -3, 4 \rangle$  para *M*, así como el ángulo  $\theta \approx 98.0297$ ° entre ellos.

Como  $\theta$  es obtuso, el vector que biseca el ángulo entre  $u$  y  $v$  dará la dirección de *N*2. Para encontrarlo, empezamos por tomar dos vectores unitarios con las direcciones de *u* y *v* (recuerde que en las páginas [193](#page-198-0) y siguientes vimos cómo encontrar un vector que biseca otros dos).

$$
u' = \frac{1}{\|u\|}u = \frac{1}{\sqrt{5}} \langle -1, 2, 0 \rangle \approx \langle -0.447214, 0.894427, 0 \rangle
$$

$$
v' = \frac{1}{\|v\|}v = \frac{1}{\sqrt{41}}\langle -4, -3, 4 \rangle \approx \langle -0.624695, -0.468521, 0.624695 \rangle
$$

Ahora su suma,  $x = u' + v' \approx \langle -1.07191, 0.425906, 0.624695 \rangle$ , es un vector de dirección de  $N_2$ , que entonces describimos con las ecuaciones aproximadas

$$
N_2: \frac{x-7}{-1.07191} = \frac{y+1}{0.425906} = \frac{z-4}{0.624695}
$$

Para la recta  $N_1$ , la que biseca el ángulo agudo entre  $L \, y \, M$ , no necesitamos más que cambiar el signo de uno de los vectores de dirección. Si u y *v* forman un ángulo obtuso, entonces el ángulo suplementario es el formado por los vectores −*u* y *v*, o bien por *u* y −*v*. Usando el primer par obtenemos

$$
-u' \approx \langle 0.447214, -0.894427, 0 \rangle
$$

y

$$
v' \approx \langle -0.624695, -0.468521, 0.624695 \rangle
$$

De aquí que su suma, *y* = −*u'* + *v'* ≈  $\langle$  −0.177481, −1.36295,0.624695 $\rangle$ , da la dirección de  $N_1$ , cuyas ecuaciones simétricas resultan ser

$$
N_1: \frac{x-7}{-0.177481} = \frac{y+1}{-1.36295} = \frac{z-4}{0.624695}
$$

Comprobemos.

Ya habíamos calculado el ángulo obtuso entre  $L y M$ ,  $\theta \approx 98.0297^\circ$ . No es difícil confirmar que los ángulos entre  $L y N_2 y$  entre  $N_2 y M$  miden cada uno precisamente 49.0148 $^{\circ}$ , es decir  $\frac{1}{2}\theta$ .

Por otra parte, el ángulo agudo entre  $L$  y  $M$  es  $180^{\circ} - \theta \approx 81.9703^{\circ}$ , y los ángulos agudos entre *M* y  $N_1$  y entre  $N_1$  y *L* miden justamente la mitad, 40.9852°.

Como una última comprobación, vemos también que los vectores de dirección de  $N_1$  y de  $N_2$  son perpendiculares:

 $\langle -1.07191, 0.425906, 0.624695 \rangle \cdot \langle -0.177481, -1.36295, 0.624695 \rangle \approx 0$ 

## **Ejercicios**

<span id="page-231-0"></span>*Encuentre el punto de interseccion, si existe, entre las rectas dadas. ´*

- 9.  $6x-3=-5y+7=z-5$  y  $(x, y, z) = (-1, 4, -3) + t\langle -1, 2, -5 \rangle$
- 10.  $(x, y, z) = (5, 32, 3) + r(-2, 7, 8)$  y  $4x 3 = y 2 = 9 z$
- <span id="page-231-1"></span>11.  $(x, y, z) = (8, -5, 7) + t\langle -5, 6, -2 \rangle$  y  $(x, y, z) = (12, -9, 3) + s\langle -4, 4, 4 \rangle$
- <span id="page-231-2"></span>12.  $3x-9=6y+3=2z-3$  y  $x=-2$ ,  $3y+8=2z+11$
- 13. Encuentre los ángulos entre los pares de rectas de los ejercicios [9,](#page-231-0) [11](#page-231-1) y [12.](#page-231-2)
- 14. Encuentre las ecuaciones de las dos rectas que pasan por el punto de intersección entre cada par de rectas en los ejercicios [9,](#page-231-0) [11](#page-231-1) y [12,](#page-231-2) y que bisecan los angulos entre ellas. ´
- 15. Sea *L* la recta en  $\mathbb{R}^3$  con ecuación vectorial  $(x, y, z) = (-3, 1, -4) + t\langle 3, -1, 1 \rangle$ .
	- a. Encuentre el punto P de intersección entre L y el eje Z (el eje Z está formado por los puntos de la forma (0,0,*z*)).
	- **b.** Encuentre la ecuación de la recta que pasa por el punto P y es perpendicular tanto a la recta *L* como al eje *Z*.
- **16.** Dadas las rectas  $\frac{1}{3}(x-2) = 1 y = z 2$  y  $(x, y, z) = (3, 2, 1) + t\langle 2, 1, -1 \rangle$ , encuentre una ecuación de la recta que pasa por su intersección y es ortogonal a ambas.

# 10.2. Planos en  $\mathbb{R}^3$

Algo que no se estudia en  $\mathbb{R}^2$  es el concepto de plano, y eso, claro, es porque  $\mathbb{R}^2$  es todo un solo plano. Pero en  $\mathbb{R}^3$ , el espacio tridimensional, existe una infinidad de ellos. Vamos a estudiar cómo representarlos algebraicamente, e investigar cómo se encuentran las intersecciones y los angulos entre dos de ellos o entre un plano y una recta. ´

# 10.2.1. La ecuación estándar de un plano

Recuerde que en  $\mathbb{R}^2$  la forma más general de describir una recta es con su ecuación estándar,  $ax + by = c$  con *a*, *b* y *c* constantes. Aunque esta forma no es muy usual, sí permite describir cualquier recta incluyendo una vertical. Resulta que si al pasar de  $\mathbb{R}^2$  a  $\mathbb{R}^3$  extendemos la ecuación para incluir las tres coordenadas y escribimos  $ax + by + cz = d$ , con *a*, *b*, *c* y *d* constantes, entonces el conjunto de puntos que satisfacen esa ecuación es un plano en el espacio  $\mathbb{R}^3$ .

En  $\mathbb{R}^2$  una recta puede determinarse a partir de un punto y un vector de dirección, y vimos que de la misma manera se identifica una recta en  $\mathbb{R}^3$ . Para describir un plano en  $\mathbb{R}^3$ , en cambio, se necesitan un punto y un vector normal. En efecto, dado un punto  $P_0 =$  $(x_0, y_0, z_0)$  y un vector  $n = \langle a, b, c \rangle$ , existe un único plano que contiene a  $P_0$  y que es normal (perpendicular, ortogonal) a *n*. Este plano está compuesto por todos los puntos  $P = (x, y, z)$ tales que  $\overrightarrow{P_0}P \perp n$ .

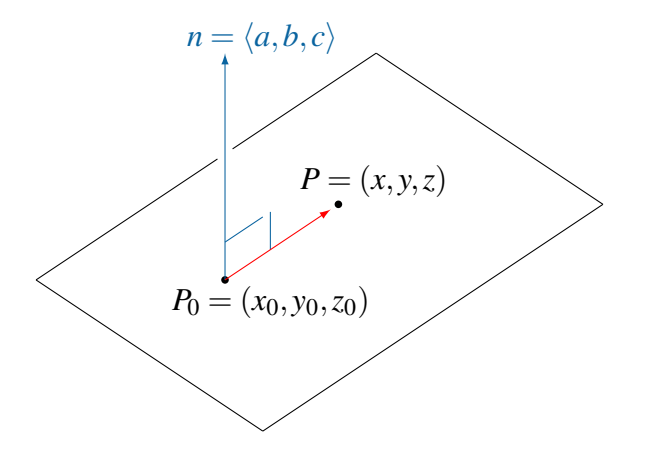

Es decir, un punto  $P = (x, y, z)$  pertenece al plano si y solo si

$$
\langle x-x_0, y-y_0, z-z_0 \rangle \cdot \langle a, b, c \rangle = 0
$$

Eso lleva a lo siguiente.

#### Definición (ecuaciones estándar y general de un plano en  $\mathbb{R}^3$ )

La *ecuación estándar* del plano en  $\mathbb{R}^3$  que contiene al punto  $P_0 = (x_0, y_0, z_0)$  y es normal al vector  $n = \langle a, b, c \rangle$  es

$$
a(x - x_0) + b(y - y_0) + c(z - z_0) = 0
$$

La forma *general* o *cartesiana* de la ecuación es

 $ax + by + cz = d$ 

donde  $d = ax_0 + by_0 + cz_0$ .

Un punto  $(x, y, z)$  pertenece al plano si y solo si satisface alguna de sus ecuaciones (y entonces satisfará ambas).

Recuerde que para encontrar las ecuaciones de una recta siempre necesitamos partir de un punto y un vector de dirección. De manera análoga, en cualquier problema en que necesitemos encontrar la ecuación de un plano necesitaremos dos datos básicos: un punto y un vector normal.

#### Ejemplo 11: plano dados un punto y un vector normal

El plano que contiene al punto  $P_0 = (-1, 6, -6)$  y es perpendicular al vector  $n = \langle -5, 4, 3 \rangle$  tiene ecuación estándar

$$
-5(x+1) + 4(y-6) + 3(z+6) = 0
$$

Para encontrar su ecuación general podemos desarrollar los productos en el lado izquierdo y despejar:

$$
-5x - 5 + 4y - 24 + 3z + 18 = 0 \Rightarrow -5x + 4y + 3z = 11
$$

(esa es la forma  $ax + by + cz = d$ , donde  $d = ax_0 + by_0 + cz_0 = -5(-1) + 4(6) +$  $3(-6) = 11$ .

#### Repaso

Dé las ecuaciones estándar y general del plano que contiene a  $(9,−4,6)$  y que es perpendicular a  $\langle -3, 2, 7 \rangle$ .

Respuesta: 
$$
-3(x-9) + 2(y+4) + 7(z-6) = 0
$$
,  $-3x + 2y + 7z = 7$ 

#### <span id="page-234-1"></span>Ejemplo 12: encontrar algún punto en un plano

Escribir una ecuación estándar del plano con ecuación general  $8x + 7y + 6z = 2$ . Para la ecuación estándar necesitamos un vector normal y un punto  $P_0$ . El vector es inmediato por los coeficientes de las variables en la ecuación<sup>[5](#page-234-0)</sup>:  $n = \langle 8, 7, 6 \rangle$ .

El punto  $P_0$  puede ser cualquier punto que satisfaga la ecuación, para lo cual tenemos muchas opciones. Entre las más sencillas está fijar dos de las coordenadas iguales a cero y despejar la tercera. Por ejemplo, si  $x = y = 0$  en la ecuación del plano,  $8x + 7y + 6z = 2$ , entonces  $z = 1/3$ . Así obtenemos  $P_0 = (0, 0, 1/3)$ , y una ecuación estándar es

$$
8(x-0) + 7(y-0) + 6(z-1/3) = 0
$$

También pudimos haber tomado, por ejemplo,  $y = z = 0$  y calculado  $x = 1/4$ , así que otra ecuación estándar es

$$
8(x-1/4) + 7(y-0) + 6(z-0) = 0
$$

#### Ejemplo 13: plano dados tres puntos

Encontrar una ecuación del plano que contiene a los puntos  $P = (7, -1, 4), Q =$  $(8,5,0)$  y  $R = (-3,-1,2)$ .

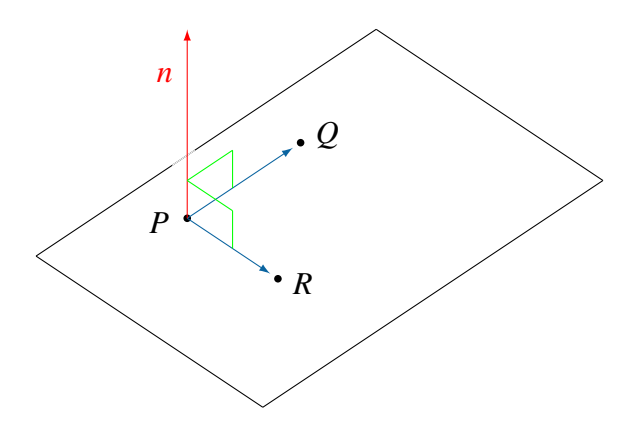

Como recién dijimos, necesitamos un punto y un vector normal para escribir la ecuación del plano. El punto puede ser cualquiera entre *P*, *Q* y *R*. Veamos cómo encontrar el vector normal.

<span id="page-234-0"></span><sup>5</sup>Este es *un* vector normal al plano pero hay muchos otros, como ⟨−8,−7,−6⟩, ⟨80,70,60⟩, y en general cualquier vector paralelo a  $\langle 8, 7, 6 \rangle$ .

Como vemos en la figura, los vectores  $u = \vec{PQ}$  y  $v = \vec{PR}$  son paralelos al plano. El vector  $n$ , normal al plano, necesariamente será perpendicular también a  $u$  y a *v*. Podemos entonces tomar  $n = u \times v$ , que sabemos que tiene esa propiedad<sup>[6](#page-235-0)</sup>.

$$
n = \vec{PQ} \times \vec{PR} = \langle 1, 6, -4 \rangle \times \langle -10, 0, -2 \rangle
$$
  
= 
$$
\begin{vmatrix} \vec{i} & \vec{j} & \vec{k} \\ 1 & 6 & -4 \\ -10 & 0 & -2 \end{vmatrix} = -12\vec{i} + 42\vec{j} + 60\vec{k}
$$

Notando que todos los componentes de *n* son múltiplos de 6, y recordando que cualquier vector paralelo a  $u \times v$  es normal a  $u \times v$  a  $v$ , podemos tomar más simplemente  $n = \langle -2, 7, 10 \rangle$ . Así, una ecuación es

$$
-2(x-7) + 7(y+1) + 10(z-4) = 0
$$

usando como base el punto  $P = (7, -1, 4)$ . O bien, usando  $Q$ , la ecuación es −2(*x*−8)+7(*y*−5)+10*z* = 0, y usando *R* podemos escribir −2(*x*+3)+7(*y*+  $1) + 10(z - 2) = 0.$ 

Todas esas ecuaciones en forma estándar llevan a la misma ecuación cartesiana,

$$
-2x + 7y + 10z = 19
$$

Podemos confirmar su correctitud sustituyendo cada uno de los tres puntos dados en la ecuación, y verificando que los tres la satisfacen.

#### Repaso

Dé una ecuación del plano que contiene a  $(3,4,-4)$ ,  $(2,3,-3)$  y  $(-5,1,2)$ .

Respuesta:  $3x + 2y + 5z = -3$ 

#### Ejemplo 14: plano dados un punto y un plano paralelo

Encontrar una ecuación del plano que contiene a  $S = (-3,0,1)$  y que es paralelo al plano del ejemplo anterior.

Si dos planos son paralelos, sus vectores normales también son paralelos, así que podemos usar el mismo  $n = \langle -2, 7, 10 \rangle$ . Combinándolo con el punto  $(-3,0,1)$ obtenemos la ecuación

$$
-2(x+3) + 7y + 10(z-1) = 0
$$

o, en forma general,

 $-2x+7y+10z=16$ 

<span id="page-235-0"></span><sup>&</sup>lt;sup>6</sup>Esa es una entre muchas posibilidades. También pudo ser  $n = v \times u$ , y los vectores *u* y *v* pudieron ser otros entre  $\vec{OP}$ ,  $\vec{OR}$ ,  $\vec{RP}$ , etc.

#### Repaso

Dé una ecuación del plano que contiene al punto  $(4,1,-8)$  y que es paralelo al plano  $8x + 5y + 5z = 0$ . Respuesta:  $8x + 5y + 5z = -3$ 

En el ejemplo [12](#page-234-1) vemos que no existe *una* ecuación estándar para un plano dado, sino infinitas porque *P*<sup>0</sup> puede ser cualquier punto del plano. Tampoco la ecuacion general (carte- ´ siana) es única, porque los vectores normales son muchos. En el mismo ejemplo, la ecuación dada,  $8x + 7y + 6z = 2$ , es equivalente a  $16x + 14y + 12z = 4$ , a  $-\frac{4}{3}$  $\frac{4}{3}x-\frac{7}{6}$  $\frac{7}{6}y-z=-\frac{1}{3}$  $\frac{1}{3}$  y a muchas otras ecuaciones generales que describen al mismo plano (los distintos vectores normales en cuestión,  $\langle 8, 7, 6 \rangle$ ,  $\langle 16, 14, 12 \rangle$  y  $\langle -\frac{4}{3}, -\frac{7}{6}$  $\frac{7}{6}, -1$ , son paralelos entre ellos).

#### Vectores coplanares

En la sección 9.4.1, página [206,](#page-211-0) hablando de determinantes como volúmenes en  $\mathbb{R}^3$ , dijimos que tres vectores son coplanares si la matriz que forman tiene determinante cero. Relacionemos eso ahora con planos.

El concepto geometrico es que tres vectores son coplanares si son paralelos a un mismo ´ plano; esto es, si existe un plano al cual los tres vectores son paralelos.

Tomemos tres vectores  $u, v, y, w$  en  $\mathbb{R}^3$  y veamos que los dos conceptos coinciden. En el ejercicio [54](#page-213-0) del capítulo 9 (página 208) se pide demostrar que

$$
\det(u\,v\,w)=u\cdot(v\times w)
$$

Si los vectores son coplanares, el determinante a la izquierda es cero y entonces el producto escalar a la derecha es cero, lo que significa que  $u \perp (v \times w)$ .

Si Π es un plano paralelo a *v* y a *w*, entonces su vector normal *n* es perpendicular a ambos y entonces paralelo a *v*×*w*. Y como *u* ⊥ (*v*×*w*) se concluye que *u* ⊥ *n* y por eso *u* es paralelo al plano Π. Por todo lo anterior, los tres vectores *u*, *v* y *w* son paralelos a Π.

En resumen, las tres siguientes afirmaciones son equivalentes para cualesquiera tres vectores *u*, *v* y *w* en  $\mathbb{R}^3$ :

- $\blacksquare$  *u*, *v* y *w* son coplanares.
- det( $u v w$ ) = 0.
- Existe un plano Π tal que *u*, *v* y *w* son paralelos a Π.

#### Ejemplo 15: encontrar plano paralelo a vectores coplanares

En el ejemplo [16](#page-212-0) del capítulo 9 (página 207) vimos que los vectores

$$
a = \langle -4, 2, 6 \rangle, \quad b = \langle 3, 1, -1 \rangle \quad \text{y} \quad c = \langle 9, 8, 4 \rangle
$$

son coplanares. Encontrar un plano paralelo a los tres.

Podemos tomar el producto cruz de dos cualesquiera de ellos, y eso será un vector normal al plano buscado. Por ejemplo,

$$
a \times b = \langle -8, 14, -10 \rangle
$$

Buscamos entonces un plano con vector normal  $n = \langle -8, 14, -10 \rangle$ . ¿Y el punto? Puede ser cualquier punto en el espacio, digamos el origen (0,0,0).

Con ese punto y ese vector normal obtenemos el plano con ecuación

$$
-8x + 14y - 10z = 0
$$

Este plano en efecto es paralelo a *a*, a *b* y a *c*, porque

$$
a \cdot n = \langle -4, 2, 6 \rangle \cdot \langle -8, 14, -10 \rangle = 0
$$
  
\n
$$
b \cdot n = \langle 3, 1, -1 \rangle \cdot \langle -8, 14, -10 \rangle = 0
$$
  
\n
$$
c \cdot n = \langle 9, 8, 4 \rangle \cdot \langle -8, 14, -10 \rangle = 0
$$

Sustituyendo el vector normal por  $\langle 4, -7, 5 \rangle$ , paralelo a *n*, vemos que más en general cualquier plano con ecuación

$$
4x - 7y + 5z = k
$$

para cualquier  $k \in \mathbb{R}$ , será paralelo a los tres vectores  $a, b, y, c$ . Es más, esa ecuación describe todos los planos en  $\mathbb{R}^3$  paralelos a los tres vectores.

#### Repaso

 $\chi$ Cuáles son las ecuaciones de todos los planos paralelos a  $\langle 4, -3, 4 \rangle$ ,  $\langle 2, -1, -3 \rangle$ y  $\langle 0, -1, -2 \rangle$ ? Respuesta: 5*x* + 4*y* − 2*z* = *k*, para cualquier  $k \in \mathbb{R}$ 

En el ejemplo anterior, note que se pudo empezar calculando el producto cruz  $a \times b =$ ⟨−8,14,−10⟩, como hicimos, o tambien´ *a* × *c* = ⟨−40,70,−50⟩ o *b* × *c* = ⟨12,−21,15⟩, porque todos esos tres vectores son paralelos entre sí.

## **Ejercicios**

#### *Encuentre una ecuacion del plano que. . . ´*

- 17. ... contiene al punto  $(7,7,-2)$  y es normal a la recta con ecuación  $(x, y, z) = (-3, 0, -4) + t\langle 5, -1, 1 \rangle.$
- 18. ... pasa por (5,9,7) y es paralelo al plano  $x + y + 9z = 0$ .
- 19. . . . pasa por (3,−2,5) y no interseca al plano *x*−4*y*+2*z* = 1.
- **20.** . . . contiene a los puntos  $(3, -3, 4)$ ,  $(0, 0, 7)$  y  $(5, 9, 4)$ .
- 21. . . . pasa por  $(-4,0,3)$  y es normal a los planos  $5x 7y + 3z = 8$  y  $2x 3y = 6$ .
- 22. ... contiene a los puntos  $(-1,3,2)$  y  $(1,6,1)$ , y es perpendicular al plano  $3x - y + 3z - 7 = 0.$
- 23. . . . es perpendicular al segmento de recta que une a  $(4,0,6)$  y  $(0,-8,2)$ , y pasa por el punto medio de ese segmento.
- 24. . . . pasa por  $(8,6,1)$  y es paralelo a  $\langle -3,-1,4 \rangle$  y a  $\langle 5,-4,1 \rangle$ .
- 25. . . . pasa por (10,4,1) y por (−2,1,3), y es paralelo al eje *X*.
- **26.** ... contiene al punto  $P = (2, 1, 2)$  y a la recta con ecuación  $-\frac{1}{2}$  $\frac{1}{2}(x+2) = \frac{1}{3}(y+1) = \frac{1}{3}(z+1).$
- 27. ... contiene a las rectas  $(x, y, z) = (3, 0, -4) + t\langle 2, -1, 9 \rangle$  y  $(x, y, z) = (5, -1, 5) + r(1, -3, 6).$
- 28. ... contiene al eje *Z* y a la recta  $(x, y, z) = (4, -2, 1) + t \langle 2, -1, 3 \rangle$ .

## 10.2.2. Intersección y ángulo entre planos

Dados dos planos en el espacio tridimensional, lo más probable es que ellos se intersequen (a diferencia del caso de dos rectas en el espacio). Y si se intersecan, lo mas probable ´ es que su intersección sea una recta (si la intersección no fuera una recta sería porque los dos planos son el mismo y su interseccion es el mismo plano). En definitiva, existen estas tres ´ posibilidades para dos planos en el espacio:

- Los planos son paralelos y no se intersecan.
- Los planos no son paralelos, en cuyo caso su interseccion necesariamente es una recta. ´
- Los planos son iguales, por lo que su intersección es el mismo plano.

Para encontrar la interseccion entre dos planos se toman juntas sus ecuaciones respecti- ´ vas, formando un sistema de dos ecuaciones con tres incognitas. Si el sistema tiene solucio- ´ nes (y eso es lo más probable, dado que son más incógnitas que ecuaciones), el conjunto de soluciones será la intersección entre los planos.

Por otra parte, con respecto al ángulo que forman dos planos, es claro que si  $n_1$  y  $n_2$  son vectores normales de dos planos respectivos, entonces:

- Si  $n_1 \parallel n_2$ , los planos son paralelos.
- Si  $n_1 \perp n_2$ , los planos son perpendiculares.

En cualquiera otro caso, la situación con "el" ángulo entre los planos es semejante a la del ángulo entre dos rectas: dos planos no paralelos se intersecan formando cuatro ángulos, dos agudos y dos obtusos (o bien cuatro rectos), congruentes en parejas. Específicamente, si  $\theta$  es el ángulo entre los vectores  $n_1$  y  $n_2$ , entonces dos de los ángulos entre los planos miden  $\theta$  y los otros dos miden 180° –  $\theta$ .

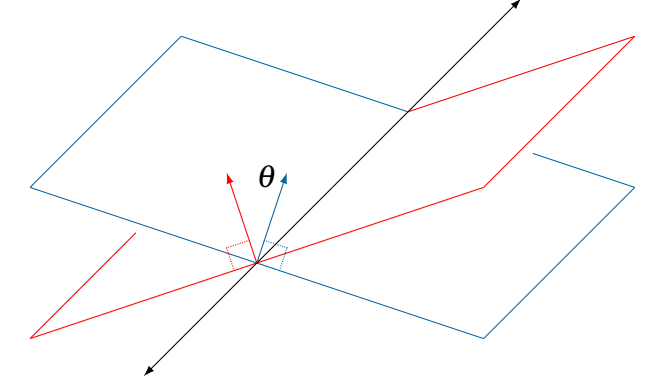

En forma análoga al ángulo entre dos rectas, el ángulo agudo (o a lo sumo recto) entre dos planos con vectores normales  $n_1$  y  $n_2$  es

$$
\alpha = \arccos\left(\frac{|n_1 \cdot n_2|}{\|n_1\| \|n_2\|}\right)
$$

#### Ejemplo 16: intersección entre dos planos

Encontrar la recta de intersección y el ángulo entre los planos con ecuaciones 4*x*−6*y*−10*z* = 5 y 3*x*−4*y*+*z* = 3.

Empecemos notando que como dos vectores normales son  $n_1 = \langle 4, -6, -10 \rangle$  y *n*<sub>2</sub> =  $\langle 3, -4, 1 \rangle$  respectivamente, entonces los planos no son paralelos porque *n*<sub>1</sub> y  $n_2$  no lo son. Deducimos que los dos planos sí se intersecan en una recta, y para encontrarla unimos las dos ecuaciones de los planos en un sistema:

$$
\begin{cases} 4x - 6y - 10z = 5 \\ 3x - 4y + z = 3 \end{cases}
$$

Por el método de Gauss-Jordan transformamos

$$
\begin{pmatrix} 4 & -6 & -10 & 5 \ 3 & -4 & 1 & 3 \end{pmatrix} \rightarrow \cdots \rightarrow \begin{pmatrix} 1 & 0 & 23 & -1 \ 0 & 1 & 17 & -1.5 \end{pmatrix}
$$

así que

$$
\begin{cases}\nx + 23z = -1 \\
y + 17z = -1.5\n\end{cases}
$$

En este punto tenemos dos opciones para continuar.

**Opción 1:** Al despejar *x* y *y* obtenemos  $x = -1-23z$  y  $y = -1.5-17z$ . Recor-dando la observación al final de la sección 5.3, en la página [110,](#page-115-0) podemos escribir  $z = t$  para  $t \in \mathbb{R}$  (queriendo decir que *z*, como no está especificado en la solución, es cualquier número; *z* es igual a cualquier *t* real). Con eso llegamos a

$$
\begin{cases}\nx = -1 - 23t \\
y = -1.5 - 17t \\
z = t\n\end{cases}
$$

que son las ecuaciones paramétricas de la recta de intersección.

**Opción 2:** Si despejamos más bien  $z$  en cada ecuación obtenemos

$$
\frac{x+1}{-23} = \frac{y+1.5}{-17} = z
$$

que son las ecuaciones simetricas de la recta. ´

Para las ecuaciones paramétricas, es fácil comprobar que ellas realmente describen una recta contenida en ambos planos, ya que al sustituirlas en las ecuaciones de los planos vemos que ambas se cumplen:

$$
4(-1-23t) - 6(-1.5-17t) - 10(t) = -4+9-92t+102t-10t = 5
$$

para el primer plano, y

$$
3(-1-23t) - 4(-1.5-17t) + (t) = -3 + 6 - 69t + 68t + t = 3
$$

para el segundo, como debía ser.

Otra forma de comprobación consiste en ver que, por una parte, el punto base en las ecuaciones de la recta,  $P_0 = (-1, -1.5, 0)$  satisface las ecuaciones de ambos planos y por lo tanto pertenece a su intersección, y por otra parte, el vector de dirección,  $v = \langle -23, -17, 1 \rangle$  es perpendicular a ambos  $n_1$  y  $n_2$ , por lo que es paralelo a los dos planos.

Para contestar la segunda pregunta, calculemos el ángulo entre los planos.

$$
\alpha = \arccos\left(\frac{|n_1 \cdot n_2|}{\|n_1\| \|n_2\|}\right) = \arccos\left(\frac{|\langle 4, -6, -10 \rangle \cdot \langle 3, -4, 1 \rangle|}{\|\langle 4, -6, -10 \rangle\| \|\langle 3, -4, 1 \rangle\|}\right)
$$
  
=  $\arccos\left(\frac{|26|}{\sqrt{152}\sqrt{26}}\right) \approx \arccos 0.413585 \approx 65.5698^\circ$ 

#### Repaso

Encuentre la recta de intersección y el ángulo entre  $2x + y + 2z = 4$  y  $x - 2z = 1$ . Respuesta:  $(x, y, z) = (1, 2, 0) + t(2, -6, 1), 72.6539°$ 

Si usáramos el método del ejemplo anterior para buscar la recta de intersección entre dos planos paralelos (que no tienen una recta de intersección), ¿qué saldría mal? Como los planos son paralelos, sus vectores normales son paralelos, y al plantear el sistema con las dos ecuaciones, cada fila de la matriz de coeficientes será un múltiplo de la otra. Entonces, la operación entre filas que consigue el cero en la posición 2,1 provocará ceros también en las posiciones 2, 2 y 2, 3. Eso hará que la matriz aumentada en ese momento sea de la forma

$$
\begin{pmatrix} 1 & b_1 & c_1 & d_1 \\ 0 & 0 & 0 & d_2 \end{pmatrix}
$$

Si  $d_2 = 0$  habrá infinitas soluciones, correspondiendo a dos planos iguales. Y si  $d_2 \neq 0$  no habrá soluciones, en el caso de planos paralelos y distintos.

# **Ejercicios**

*Encuentre la recta de interseccion y el ´ angulo entre los planos dados. ´*

- 29.  $3x+4y=3$  y  $8x-6y+5z=9$
- 30.  $10(x-2) + 2(y-1) 8z = 0$  y  $9x+3(y+2) = 2z+5$
- 31.  $2x y 3z = 8$  y  $2y 6z = 5$
- 32.  $5(x-3) + 7y 2(z+1) = 0$  y  $4x+7y-4z+6=0$
- 33. Encuentre una ecuación de la recta que pasa por el origen y es paralela a la recta de intersección entre los planos  $2x - y - z = 2y 4x + 2y - 4z = 1$ .
- 34. Encuentre una ecuación del plano que contiene al punto  $(0,2,1)$  y a la recta de intersección entre los planos  $x - 2y - z = -3y$   $x - 3y + z = -2$ .
- 35. Encuentre una ecuación del plano que cumple estas tres condiciones:
	- Pasa por  $(0,1,2)$ .
	- Es perpendicular al plano  $2x + z = 1 + y$ .
	- Es paralelo a la recta  $(x-1)/2 = (y-2)/3 = z-3$ .
- 36. Encuentre una ecuación del plano que cumple estas tres condiciones:
	- Es paralelo a la recta (2−*x*)/3 = (*y*−2)/2 = −*z*/3.
	- Es perpendicular al plano  $2x 3y + z = 2$ .
	- Contiene al punto de intersección entre las rectas  $(x, y, z) = (-2, 0, 1) + t(0, -1, 1)$  $y(x, y, z) = (0, -1, 0) + r(-1, -1, 2).$
- 37. Encuentre una ecuación de la recta que pasa por  $P = (10, 4, -4)$  y es perpendicular al plano  $7x - y + 3z = 12$ .
- 38. Encuentre una ecuación de la recta que pasa por  $(0, -1, 6)$  y no interseca a los planos *x*−7*y*+*z* = 5 ni 3*x*+5*z*+2 = 0.
- 39. Sea *L* la recta de intersección entre los planos  $x + z = 2y$  y  $2x 2z = 3$ . Encuentre una ecuación del plano que es paralelo a  $L$  y contiene a  $(3,0,2)$  y a  $(4,1,-1)$ .

# 10.3. Rectas y planos

Cuando hay una recta y un plano en el espacio, lo más probable, geométricamente, es que se intersequen. La unica forma de evitarlo es que la recta y el plano sean paralelos; en ´ ese caso puede ser que no se intersequen o que la recta esté contenida en el plano. Pero si no son paralelos, con seguridad se intersecan en un punto.

### 10.3.1. Intersección y ángulo entre recta y plano

Algebraicamente, la situación es así. Una recta está descrita por tres ecuaciones con cuatro incógnitas en su forma paramétrica, o por dos ecuaciones con tres incógnitas en la forma simétrica (con la salvedad de que no siempre existe la forma simétrica). Y un plano tiene una ecuación con tres incógnitas. Al unir todas esas ecuaciones resulta un sistema de cuatro ecuaciones con cuatro incógnitas (forma paramétrica) o de tres ecuaciones con tres incógnitas (forma simétrica), que lo más probable es que tenga solución única. Esa solución, si existe, es el punto de intersección entre la recta y el plano.

Cuando hablamos de encontrar el punto de interseccion entre dos rectas vimos que la ´ combinación óptima era ecuaciones paramétricas para una recta y ecuaciones simétricas para la otra. Para la intersección de un plano y una recta resulta muy sencillo (aunque no minimice el tamaño del sistema) combinar las ecuaciones *paramétricas* de la recta con cualquier ecuación del plano, como veremos en el siguiente ejemplo.

#### Ejemplo 17: intersección entre recta y plano

Encontrar la intersección entre la recta con ecuaciones simétricas

$$
\frac{x+6}{4} = \frac{2y}{5} = \frac{z-7}{3}
$$

y el plano con ecuación general

$$
-3x+4y+3z=4
$$

Podríamos reunir las tres ecuaciones (dos de la recta y una del plano) con tres incógnitas y buscar su solución, pero veamos por qué es mejor convertir las ecuaciones de la recta a la forma parametrica, aunque eso resulte en un sistema ´ de cuatro ecuaciones con cuatro incógnitas.

$$
\begin{cases}\nx = -6 + 4t \\
y = 2.5t \\
z = 7 + 3t \\
-3x + 4y + 3z = 4\n\end{cases}
$$

La ventaja de esta transformacion es que ahora las tres primeras ecuaciones ´ pueden sustituirse en la cuarta para conseguir una sola ecuacion con una sola ´ incógnita.

$$
-3(-6+4t) + 4(2.5t) + 3(7+3t) = 4
$$
  
39+7t = 4  

$$
t = -5
$$

Luego,  $x = -6 + 4(-5) = -26$ ,  $y = 2.5(-5) = -12.5$  y  $z = 7 + 3(-5) = -8$ . El punto de intersección es entonces  $(-26, -12.5, -8)$ .

#### Repaso

¿En qué punto se intersecan la recta  $(x, y, z) = (8, -1, 3) + t\langle 1, -6, -1 \rangle$  y el plano 4*x*−*y*−5*z* = 3? Respuesta: (7,5,4)

 $i$ Cómo podíamos haber sabido, antes de resolver el sistema del ejemplo anterior, si la recta y el plano se intersecaban o eran paralelos? No es difícil de ver, luego de pensarlo un momento: para que una recta y un plano sean paralelos, el vector de dirección de la recta y el vector normal del plano deben ser perpendiculares. Y si los vectores (direccion de la recta ´ y normal del plano) son paralelos, entonces la recta es perpendicular al plano.

En el ejemplo,  $v = \langle 4, 2.5, 3 \rangle$  era un vector de dirección de la recta, y  $n = \langle -3, 4, 3 \rangle$  un normal del plano, y ellos no eran perpendiculares.

En general, para encontrar el ángulo  $\alpha$  entre una recta con vector de dirección  $\nu$  y un plano con vector normal *n*, notemos que el ángulo  $\theta$  entre *v* y *n* es complementario con  $\alpha$ , como muestra la figura.

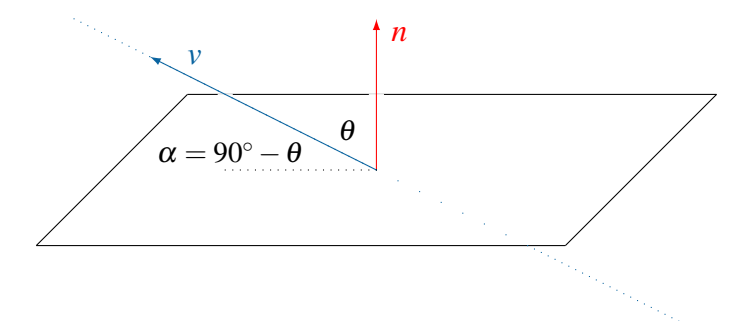

O bien los vectores *v* y *n* podr´ıan apuntar en direcciones opuestas del plano (con producto escalar negativo, como si uno de ellos, pero no ambos, apuntara hacia abajo en la figura anterior), y entonces  $\alpha$  sería el complemento del suplemento de  $\theta$ . En cualquier caso,

$$
\alpha = 90^{\circ} - \arccos\left(\frac{|v \cdot n|}{\|v\| \|n\|}\right)
$$

#### Ejemplo 18: ángulo entre recta y plano

En el ejemplo anterior teníamos  $v = \langle 4, 2.5, 3 \rangle$  y  $n = \langle -3, 4, 3 \rangle$ . Su producto escalar es  $v \cdot n = 7$ , positivo, por lo que la situación es como la de la figura (ambos vectores apuntan hacia el mismo lado del plano). El angulo entre los ´ vectores es

$$
\theta = \arccos\left(\frac{|v \cdot n|}{\|v\| \|n\|}\right) = \arccos\left(\frac{7}{\sqrt{31.25}\sqrt{34}}\right) \approx 77.5991^{\circ}
$$

de modo que el ángulo entre la recta y el plano es su complemento,

$$
\alpha = 90^{\circ} - \theta \approx 12.4009^{\circ}
$$

Repaso

Calcule el ángulo entre la recta  $(x, y, z) = (8, -1, 3) + t\langle 1, -6, -1 \rangle$  y el plano 4*x*−*y*−5*z* = 3. Respuesta: 22.0533◦

### **Ejercicios**

- *Encuentre el punto de interseccion y el ´ angulo entre la recta y el plano ´ dados.*
	- 40.  $(x, y, z) = (-2, 0, 4) + t \langle -4, 5, 3 \rangle$  y  $x + z = 3$ 41.  $x-5 = (5-y)/3 = z+1$  y  $10x = 0$
	- 42.  $-\frac{1}{3}$  $\frac{1}{3}(x-2) = \frac{1}{3}(y-2) = z$  y 2*x*−*y*+5*z* = 0 43.  $\{x = -4 + 4t, y = 1+3t, z = 4-t\}$  y  $3x-4y=1$
	- 44.  $(x, y, z) = (-1, 2, 0) + t\langle -3, 4, 4 \rangle$  y  $4x + 5y 2z = 6$
	- 45.  $(x, y, z) = (-1, 2, 0) + t\langle -3, 4, 4 \rangle$  y  $5x + 5y 2z = -1$
- 46. Sea *P* el punto de intersección entre el plano  $2x y + z = 5$  y la recta  $(x 2)/4 =$  $y + 1 = z/3$ . Encuentre una ecuación de la recta que pasa por *P* y es perpendicular al plano  $3 + z - y = 0$ .
- 47. Encuentre una ecuación de la recta que cumple estas dos condiciones:
	- **Es perpendicular al plano que contiene a**  $(3,4,2)$ ,  $(-1,5,3)$  y  $(2,1,4)$ .
	- Pasa por el punto de intersección entre el plano  $2x y z = 1$  y la recta  $-x/2 =$  $1 - y = z + 1$ .
- 48. Encuentre una ecuación de la recta que pasa por  $(2,1,-4)$ , está contenida en el plano  $x + 3y = 5$  y es paralela al plano  $4y + z = 6$ .
- 49. Encuentre una ecuación de la recta L que cumple estas tres condiciones:
	- Es perpendicular a la recta  $R: \frac{1}{2}$  $\frac{1}{2}(x+1) = \frac{1}{3}(1-y) = \frac{1}{4}z.$
	- Es paralela al plano Π:  $2x y + 3z = 5$ .
	- **Pasa por el punto de intersección entre el plano**  $\Sigma$ **:**  $x 3y + z = 15$  **y la recta**  $M: (x, y, z) = (2, 0, 5) + t \langle -2, -3, 1 \rangle$ .
- 50. Sea *L* la recta con ecuaciones  $4-2x = y = 2z-6$ , y sea *M* la recta de intersección entre los planos  $x - 2y + z = 1$  y  $2x + 3z = 4$ . Encuentre una ecuación del plano que contiene a *L* y es perpendicular a *M*.
- 51. Encuentre una ecuación del plano  $\Pi$  que cumple estas tres condiciones:
	- Es perpendicular al plano  $\Sigma$ :  $2x + y + 2z = 3$ .
	- Contiene al punto *T* de intersección entre las dos rectas  $L: (x, y, z) = (3, 2, 10) +$ *t*⟨−2,2,3⟩ y *M* : {*x* = 3+*t*, *y* = 2−*t*, *z* = −3+5*t* }.
	- Contiene al punto  $Q = (-1,3,4)$ .
- 52. Encuentre una ecuación del plano que contiene a la recta  $L: (x 1)/2 = (y + 1)/3 =$ *z* − 2 y pasa por el punto *S* de intersección entre el plano  $x - 2y + z = 1$  y la recta *M* : 3*x* = 8−2*y* = 12−6*z*.
- 53. Sea Π el plano que contiene a (2,−1,1), (3,2,−1) y (5,3,2), y sea *L* la recta con ecuación  $(x, y, z) = (-1, 13, 1) + t\langle 1, 0, 2 \rangle$ .
	- $a.$  Encuentre una ecuación de  $\Pi.$
	- **b.** Encuentre el punto  $P$  de intersección entre  $\Pi$  y  $L$ .
	- c. Encuentre una ecuación de la recta que pasa por  $P$  y es normal a  $\Pi$ .
- **54.** Encuentre una ecuación de la recta L que cumple estas tres condiciones:
	- $\blacksquare$  Pasa por  $(3,2,4)$ .
	- Es paralela al plano  $3x 2y 3z = 7$ .
	- Interseca a la recta *M* :  $x 2 = -y 4 = z 1$ .

# 10.4. Distancia de un punto a una recta o a un plano

Cuando un punto no pertenece a una recta o a un plano, no es difícil calcular la distancia entre ellos por medios algebraicos. Por supuesto, al hablar de la distancia entre un punto y una recta, o entre un punto y un plano, nos referimos a la distancia perpendicular, a la distancia desde el punto dado hasta el punto mas cercano en la recta o el plano. ´

#### De un punto a una recta

Empecemos por considerar el caso de una recta *L* que pasa por el punto *P*<sup>0</sup> y tiene la dirección del vector *v*, y un punto  $P_1$  que no está en la recta.

Tomemos  $w = P_0 \overrightarrow{P}_1$ ,  $\theta$  el ángulo entre  $v$  y  $w$ , y  $d$  la distancia de  $P_1$  a  $L$ , como en la siguiente figura.

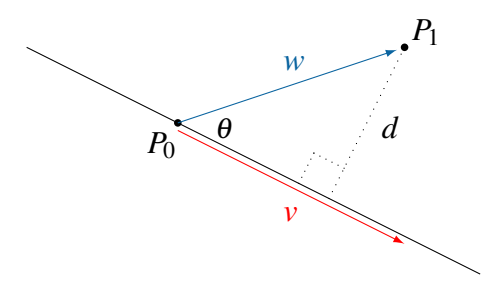

Notando el triángulo rectángulo con hipotenusa  $||w||$ , sabemos por trigonometría que el seno de  $\theta$  es

$$
\operatorname{sen} \theta = \frac{d}{\|w\|} \qquad \left(\frac{\text{cateto opuesto}}{\text{hipotenusa}}\right)
$$

Y por el teorema de la página [202,](#page-207-0) el seno de  $\theta$  (ángulo entre  $\nu$  *y*  $\nu$ ) es también

$$
\operatorname{sen}\theta = \frac{\|w \times v\|}{\|w\| \|v\|}
$$

Igualando las dos expresiones para sen $\theta$  tenemos

$$
\frac{d}{\|\mathbf{w}\|} = \frac{\|w \times v\|}{\|\mathbf{w}\| \|v\|}
$$

$$
d = \frac{\|w \times v\|}{\|v\|}
$$

En la figura supusimos que  $\theta$  era agudo. Si no, el ángulo del triángulo será 180° –  $\theta$ , cuyo seno es igual al de  $\theta$ , así que la fórmula anterior se mantiene.

#### Teorema

En IR<sup>3</sup> , si *P*<sup>1</sup> es un punto y *L* es la recta por *P*0, paralela al vector *v*, entonces la distancia del punto  $P_1$  a la recta  $L$  es

$$
d = \frac{\|P_0 \vec{P}_1 \times \nu\|}{\|\nu\|}
$$

#### Ejemplo 19: distancia de un punto a una recta

Calcular la distancia del punto  $(-6,1,-1)$  a la recta con ecuaciones

$$
\frac{x}{3} = \frac{y+4}{-2}, \quad z = 2
$$

Aquí tenemos  $P_1 = (-6, 1, -1)$ ,  $P_0 = (0, -4, 2)$ ,  $v = \langle 3, -2, 0 \rangle$  y  $w = P_0 \vec{P}_1$  $\langle -6, 5, -3 \rangle$ . Entonces,

$$
d = \frac{\left\| \left\langle -6, 5, -3 \right\rangle \times \left\langle 3, -2, 0 \right\rangle \right\|}{\left\| \left\langle 3, -2, 0 \right\rangle \right\|} = \frac{\left\| \left\langle -6, -9, -3 \right\rangle \right\|}{\left\| \left\langle 3, -2, 0 \right\rangle \right\|} = \frac{\sqrt{126}}{\sqrt{13}} \approx 3.11325
$$

#### Repaso

Calcule la distancia de  $(3,3,2)$  a  $(x, y, z) = (4,5,2) + t\langle 4,1,-3 \rangle$ .

Respuesta: 1.90142

Note que el enunciado del teorema no pide que *P*<sup>1</sup> sea un punto fuera de la recta *L*. Si *P*<sup>1</sup> estuviera en *L*, el vector  $P_0P_1$  sería paralelo a *v*, el producto cruz entre los dos sería  $\vec{0}$  y la fórmula del teorema diría que  $d = 0$ , como debe ser.

#### De un punto a un plano

Para la distancia de un punto a un plano, consideremos un plano Π que pasa por el punto  $P_0$  y es perpendicular al vector *n*, y por otro lado un punto  $P_1$  que no pertenece al plano.

Tomemos el vector  $w = P_0^{\mathsf{T}} P_1$  como antes, y  $\theta$  el ángulo entre *n* y *w*, como en la figura siguiente, y denotemos con *d* la distancia de  $P_1$  a  $\Pi$ .

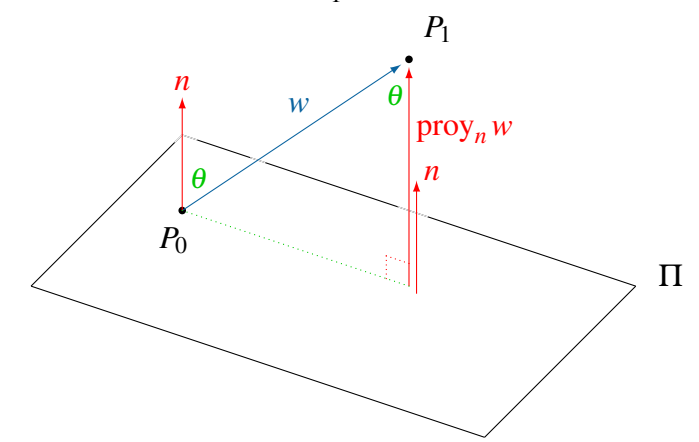

En realidad la figura ilustra el caso en que θ es agudo; si fuera obtuso (cuando *w* y *n* apuntan hacia lados opuestos del plano), el ángulo que nos interesa sería su suplemento  $180^\circ - \theta$ . Así, en el triángulo rectángulo de la figura, el cociente  $d/||w||$  será cos  $\theta$  o cos(180° –  $\theta$ ) dependiendo de si  $\theta$  es agudo u obtuso respectivamente, pero ese cociente en cualquier caso es igual a  $|\cos \theta|$ . Entonces,

$$
\frac{d}{\|w\|} = |\cos \theta| = \frac{|w \cdot n|}{\|w\| \|n\|}
$$

$$
d = \frac{|w \cdot n|}{\|n\|}
$$

Otra derivación más concisa, que no depende de si  $\theta$  es agudo u obtuso, es la siguiente: la distancia de  $P_1$  a  $\Pi$  es la longitud de la proyección de  $w$  sobre  $n$ ,

$$
d = ||\text{proj}_n w|| = \left\| \frac{w \cdot n}{||n||^2} n \right\| = \left| \frac{w \cdot n}{||n||^2} \right| ||n|| = \frac{|w \cdot n|}{||n||}
$$

#### Teorema

En IR<sup>3</sup> , si *P*<sup>1</sup> es un punto y Π es el plano por *P*0, normal a *n*, entonces la distancia de *P*<sup>1</sup> al plano Π es

$$
d = \frac{|P_0 \vec{P}_1 \cdot n|}{\|n\|}
$$

#### Ejemplo 20: distancia de un punto a un plano

Calcular la distancia de  $(2,9,-1)$  al plano con ecuación  $6x - 4y + 3z + 9 = 0$ .

Denotemos *P*<sub>1</sub> = (2,9, -1), *P*<sub>0</sub> = (0,0, -3) (en el ejemplo [12,](#page-234-1) página 229, vimos cómo encontrar un punto dada la ecuación de un plano),  $n = \langle 6, -4, 3 \rangle$  y  $w =$  $\vec{P_0 P_1} = \langle 2, 9, 2 \rangle$ . Entonces,

$$
d = \frac{|\langle 2, 9, 2 \rangle \cdot \langle 6, -4, 3 \rangle|}{\| \langle 6, -4, 3 \rangle \|} = \frac{|-18|}{\sqrt{61}} \approx 2.30466
$$

#### Repaso

Calcule la distancia de  $(6, -3, 4)$  a 2*x* + 9*y* + 6*z* = 8. Respuesta: 0.09

Tampoco aquí es necesario suponer que el punto  $P_1$  está fuera del plano  $\Pi$ . Si  $P_1$  estuviera en Π, entonces el vector  $P_0P_1$  sería normal a *n*, lo que haría que su producto escalar sea cero y la distancia resulte correctamente ser 0.

# **Ejercicios**

*Encuentre la distancia del punto a la recta.*

- 55. De  $(5,1,-1)$  a  $(x,y,z) = (0,1,3) + t\langle -3,-2,4 \rangle$
- 56. De  $(-3,5,7)$  a  $(x, y, z) = (9, -1, 6) + t\langle 7, 2, -1 \rangle$
- 57. Del origen a  $(x, y, z) = (0, 1, 1) + t \langle 1, 1, 4 \rangle$
- 58. De  $(2,1,3)$  a  $(x,y,z) = (6,1,3) + t\langle 4,0,0 \rangle$

*En* IR<sup>2</sup> *, encuentre la distancia del punto a la recta.*

\n- **59.** De 
$$
(-1,0)
$$
 a  $(x,y) = (1,-3) + t\langle 6,0 \rangle$
\n- **60.** De  $(5,2)$  a  $(x,y) = (2,7) + t\langle 3, -2 \rangle$
\n

*Encuentre la distancia del punto al plano.*

- 61. De  $(-1,-1,7)$  a  $x+9z+1=0$ **62.** Del origen a  $5x + 10y = 6$ 63. De  $(-1,5,1)$  a  $2x+3y=8+z$ 64. De (6,9,−1) al plano *XY*
- 65. ¿Cuál es el punto de la recta  $(x, y, z) = (6, -2, 5) + t\langle 5, 0, 4 \rangle$  más cercano al punto  $(7,9,-3)$ ?
- 66. ¿Cuál es el punto del plano  $2x + y z = 1$  más cercano al origen?
- 67. ¿Cuál es el punto del plano  $8x + 4y + 7z = 3$  más cercano al punto  $(6,−4,2)$ ?
- **68.** Las rectas  $(x, y, z) = (3, 2, -1) + t$  $\langle 10, 6, 5 \rangle$  y  $(x, y, z) = (1, 8, 6) + t$  $\langle 10, 6, 5 \rangle$  son paralelas y no se intersecan. ¿Cuál es la distancia entre ellas?
- **69.** La recta  $(x, y, z) = (1, 5, -2) + t(0, 2, 5)$  no interseca al plano  $3x − 5y + 2z = 12$ . ¿Cuál es la distancia entre ellos?
- 70. Los planos  $6x+9y-3z = 2$  y  $z-3y-2x = 5$  son paralelos. ¿Cuál es la distancia entre ellos?
- 71. Las rectas  $(x, y, z) = (-2, -3, -1) + r\langle 1, 9, 6 \rangle$  y  $(x, y, z) = (-2, 0, 1) + s\langle -1, 8, 10 \rangle$  no son paralelas pero tampoco se intersecan.  $i$ Cuál es la distancia entre ellas?
- 72. Encuentre las ecuaciones de todos los planos que sean paralelos al plano con ecuacion´ *x*−2*y*+*z*+5 = 0 y que estén a una distancia de 9 unidades del origen.
- 73. Demuestre que la distancia entre los planos paralelos con ecuaciones  $ax + by + cz = d_1$ *y*  $ax + by + cz = d_2$  es  $|d_1 - d_2| / ||\langle a, b, c \rangle||$ .

# En resumen. . .

- La recta que pasa por el punto  $P_0 = (x_0, y_0, z_0)$  y tiene la dirección del vector  $v =$  $\langle a, b, c \rangle$  tiene ecuaciones...
	- ... vectorial:  $P = P_0 + tv$ , o bien  $(x, y, z) = (x_0, y_0, z_0) + t \langle a, b, c \rangle$ , para  $t \in \mathbb{R}$

... paramétricas: 
$$
{x = x_0 + at, y = y_0 + bt, z = z_0 + ct}
$$
, para  $t \in \mathbb{R}$ 

... simétricas: 
$$
\frac{x - x_0}{a} = \frac{y - y_0}{b} = \frac{z - z_0}{c}
$$
, si  $a \neq 0$ ,  $b \neq 0$  y  $c \neq 0$ 

Si dos rectas con vectores de dirección respectivos  $\boldsymbol{u}$  y  $\boldsymbol{v}$  se intersecan:

a. Su intersección es la solución del sistema con las ecuaciones de ambas rectas (más fácil de resolver con las paramétricas de una y las simétricas de la otra).

b. El ángulo entre ellas es arccos  $\left[ \frac{u \cdot v}{\left(\frac{u}{\|u\|} \|v\| \right)} \right]$ .

- El plano que contiene a  $(x_0, y_0, z_0)$  y es perpendicular a  $n = \langle a, b, c \rangle$  tiene ecuación...
	- ... estándar:  $a(x-x_0) + b(y-y_0) + c(z-z_0) = 0$
	- ... general:  $ax + by + cz = d$ , donde  $d = ax_0 + by_0 + cz_0$
- Si dos planos con vectores normales respectivos  $n_1$  y  $n_2$  se intersecan:
	- a. Su intersección es la solución del sistema que reúne las ecuaciones respectivas.
	- b. El ángulo entre ellos es arc $\cos\left[\frac{|n_1 \cdot n_2|}{\left(\left\|n_1\right\| \left\|n_2\right\| \right)}\right]$ .
- Si una recta con vector de dirección  $\nu$  y un plano con vector normal *n* se intersecan:

a. Su intersección es la solución del sistema con las ecuaciones de la recta con la ecuación del plano (más fácil de resolver con las ecuaciones paramétricas de la recta).

b. El ángulo entre ellos es 90° – arccos  $\left[ \left| v \cdot n \right| / (\left| \left| v \right| \right| \left| n \right|) \right]$ .

- La distancia del punto  $P_1$  a la recta por  $P_0$  con dirección  $v$  es  $||P_0P_1 \times v||$  /  $||v||$ .
- La distancia del punto *P*<sub>1</sub> al plano por Π con normal *n* es  $|P_0P_1 \cdot n| / ||n||$ .
# Parte IV ESPACIOS VECTORIALES

# CAPÍTULO 11 Espacios vectoriales

Acabamos de estudiar a  $\mathbb{R}^2$  y  $\mathbb{R}^3$  como conjuntos no solo de puntos sino de vectores. Vimos que en estos espacios los vectores tienen propiedades algebraicas, referidas a las operaciones de suma y producto, y propiedades referentes a la geometría del plano  $\mathbb{R}^2$  y del espacio  $\mathbb{R}^3$ .

En este capítulo y los siguientes vamos a abstraer las principales propiedades algebraicas de los vectores y a estudiar otros posibles tipos (no geometricos) de vectores. ´

# 11.1. Definiciones y ejemplos

Tomemos como punto de partida el teorema de la página [182,](#page-187-0) que enuncia algunas de las principales propiedades algebraicas de la suma de vectores y del producto de escalar por vector, en el contexto de vectores en  $\mathbb{R}^2$  o en  $\mathbb{R}^3$ . Por ejemplo, recuerde, para cualesquiera vectores *u* y *v*, y cualquier escalar  $c \in \mathbb{R}$ , se tiene

$$
\vec{0} + u = u
$$
,  $u + v = v + u$ ,  $c(u + v) = cu + cv$ ,

entre otras propiedades.

Podemos notar que todas esas propiedades no solo las cumplen los vectores en  $\mathbb{R}^2$  o en  $\mathbb{R}^3$ , sino que también son ciertas si *u*, *v* y *w* son, por ejemplo, matrices del mismo tamaño (y  $\vec{0}$  es la matriz cero de ese tamaño). Como otro ejemplo, se cumplen también si *u*, *v* y *w* son polinomios. O sucesiones, o funciones. En fin, existen muchos conjuntos cuyos elementos comparten todas esas propiedades de los vectores en  $\mathbb{R}^2$  o  $\mathbb{R}^3$ .

<span id="page-254-0"></span>Con base en esa idea, vamos a definir un espacio vectorial como un conjunto en el que los elementos pueden sumarse entre ellos y multiplicarse por escalares, cumpliendo las propiedades del teorema citado. Más exactamente, definimos un espacio vectorial como sigue.

## Definición (espacio vectorial)

Un *espacio vectorial* es un conjunto *V*, cuyos elementos se llaman *vectores*, en el que se han definido la suma de dos vectores y el producto de un escalar por un vector, operaciones que cumplen las siguientes propiedades para cualesquiera *u*, *v* y *w* en *V* y cualesquiera *c* y *d* en IR.

- 1.  $u + v \in V$ ,  $\forall u, v \in V$  (la suma es cerrada)
- 2.  $u + v = v + u$ ,  $\forall u, v \in V$  (la suma es conmutativa)
- 3.  $(u+v) + w = u + (v+w)$ ,  $\forall u, v, w \in V$  (la suma es asociativa)
- 4. Existe un  $\vec{0}$  ∈ *V*, llamado *vector cero* o *vector nulo*, tal que *u* +  $\vec{0}$  = *u* ∀ *u* ∈ *V* (existe un elemento neutro para la suma)
- 5. Para cada *u* ∈ *V* existe un *opuesto*, −*u* ∈ *V*, tal que *u* +  $(-u) = \vec{0}$  (existen opuestos para la suma)
- 6. *cu* ∈ *V*,  $∀c ∈ ℝ y ∤ u ∈ V$  (el producto por escalar es cerrado)
- 7.  $c(u+v) = cu+cv$ ,  $\forall c \in \mathbb{R}$  y  $\forall u, v \in V$  (el producto por escalar es distributivo con respecto a la suma de vectores)
- 8.  $(c+d)u = cu + du$ ,  $\forall c, d \in \mathbb{R}$  y  $\forall u \in V$  (el producto por escalar es distributivo con respecto a la suma de escalares)

9. 
$$
c(du) = (cd)u, \forall c, d \in \mathbb{R}
$$
 y  $\forall u \in V$ 

10.  $1u = u, \forall u \in V$ 

Cuando hablamos de escalares, nos hemos referido a numeros reales. Pero en algunos ´ espacios vectoriales también los números no reales pueden considerarse escalares. La definición anterior se refiere, en realidad, a un *espacio vectorial real*. Si en las propiedades 6–9 cambiamos IR por C entonces estaremos definiendo un *espacio vectorial complejo*.

Veamos algunos ejemplos de espacios vectoriales.

## Ejemplo 1: el espacio vectorial  $\mathbb{R}^n$

Habiendo conocido  $\mathbb{R}^2$  y  $\mathbb{R}^3$ , la primera generalización podría consistir en aumentar el número de coordenadas. Tomemos entonces un  $n \in \mathbb{N}$  y denotemos con IR*<sup>n</sup>* al conjunto de *n*-tuplos ordenados con componentes en IR:

$$
\mathbb{R}^{n} = \{ (x_1, x_2, \dots, x_n) \mid x_i \in \mathbb{R} \,\forall i = 1, \dots, n \}
$$

Definiendo la suma como

 $(x_1, x_2,..., x_n) + (y_1, y_2,..., y_n) = (x_1 + y_1, x_2 + y_2, ..., x_n + y_n)$ 

y el producto por escalar como

$$
c(x_1, x_2,...,x_n) = (cx_1, cx_2, ..., cx_n)
$$

es fácil comprobar que  $\mathbb{R}^n$  es un espacio vectorial real.

Por ejemplo, si *n* = 5 y tomamos *x* = (0,1,−2,4,−2), *y* = (2,0,−2,5,−3), entonces resultan

$$
x+y = (2, 1, -4, 9, -5)
$$
  
\n
$$
7y = (14, 0, -14, 35, -21)
$$
  
\n
$$
2x-3y = (0, 2, -4, 8, -4) - (6, 0, -6, 15, -9) = (-6, 2, 2, -7, 5)
$$

Note que  $\mathbb{R}^n$  no es un espacio vectorial complejo, porque si se permitieran escalares  $c \in \mathbb{C}$  fallaría la propiedad 6 de la definición. Por ejemplo, con  $c = i$  y con  $n = 5, c(1, 0, 0, 0, 0) = (i, 0, 0, 0, 0),$  que no pertenece a  $\mathbb{R}^5$ .

Por supuesto,  $\mathbb{C}^n$ , el conjunto de *n*-tuplos ordenados con componentes en  $\mathbb{C}$ , sí es un espacio vectorial complejo.

## Ejemplo 2: espacio vectorial de matrices

El ejemplo anterior puede extenderse en dos direcciones (vea este ejemplo y el siguiente). Notando que la suma de vectores y el producto por escalar en IR*<sup>n</sup>* son prácticamente idénticos a las operaciones respectivas entre matrices, tomemos *V* como el conjunto de todas las matrices complejas de tamaño  $2 \times 3$ . Este resulta ser un espacio vectorial complejo, como es fácil de comprobar (y además es análogo a $\mathfrak{C}^6$ , porque cada matriz  $\begin{pmatrix} a & b & c \\ d & e & f \end{pmatrix} \in V$  puede identificarse con el vector  $\langle a,b,c,d,e,f \rangle \in \mathbb{C}^6$ ).

Por supuesto, lo mismo podríamos decir sobre las matrices de cualquier dimensión  $m \times n$ . Pero es necesario fijar un tamaño: no es cierto que el conjunto de *todas* las matrices (de cualquier tamaño) sea un espacio vectorial, porque la suma de matrices se define solo entre matrices de tamaños iguales.

## Ejemplo 3: el espacio vectorial  $\mathbb{R}^{\infty}$

Veamos otra dirección en la que puede extenderse el primer ejemplo. En vez de tomar los *n*-tuplos de números reales, con *n* finito, definamos IR<sup>∞</sup> como el conjunto de los  $\infty$ -tuplos (¿"infinítuplos"?) con componentes reales:

$$
\mathbb{R}^{\infty} = \{ (x_1, x_2, \dots) \mid x_j \in \mathbb{R} \,\forall \, j = 1, 2, \dots \}
$$

Así,  $\mathbb{R}^{\infty}$  resulta ser el conjunto de todas las sucesiones reales con índice inicial 1. La suma de sucesiones y el producto de un escalar por una sucesión son simplemente extensiones de las mismas operaciones en  $\mathbb{R}^n$ , y con ellas  $\mathbb{R}^\infty$  resulta ser un espacio vectorial real.

## <span id="page-257-0"></span>Ejemplo 4: el conjunto de polinomios de grado 3

Si tomamos *W* como el conjunto de polinomios cúbicos con coeficientes complejos, casi tenemos un espacio vectorial complejo. Definir la suma de dos polinomios y el producto de un escalar (complejo) por un polinomio no es problema. Es claro que si  $p = a_3 z^3 + a_2 z^2 + a_1 z + a_0$ ,  $q = b_3 z^3 + b_2 z^2 + b_1 z + b_0$  y  $c \in \mathbb{C}$ , entonces

$$
p+q = (a_3+b_3)z^3 + (a_2+b_2)z^2 + (a_1+b_1)z + (a_0+b_0)
$$

y

$$
cp = (ca_3)z^3 + (ca_2)z^2 + (ca_1)z + (ca_0)
$$

Las propiedades de conmutatividad, asociatividad y distributividad se cumplen evidentemente. ¡Pero falla la propiedad 1! La suma no es cerrada en *W*, ya que es posible sumar dos polinomios cubicos cuyo resultado no sea un polinomio ´ cúbico. ¿Cómo? Obviamente no va a resultar un polinomio de grado 4 o mayor, pero sí podrían cancelarse los términos cúbicos, como en este ejemplo en el que la suma de dos polinomios cúbicos resulta ser un cuadrático:

$$
(2z3 - 5z2 + 1) + (-2z3 + 6z2 + 3z) = z2 + 3z + 1
$$

El ejemplo más sencillo, sin embargo, es  $(z^3) + (-z^3) = 0$ . Y entonces nos damos cuenta de que falla también la propiedad 4 de la definición: el elemento neutro para la suma, el polinomio constante 0, no pertenece a *W*. Y falla tambien´ la propiedad 6: *cp* no siempre será un polinomio cúbico para cualesquiera  $c \in \mathbb{C}$ ,  $p \in W$ . Específicamente, si  $c = 0$ ,  $cp = 0 \notin W$ .

En resumen, el conjunto de todos los polinomios cubicos no es un espacio vec- ´ torial. Pero vea el ejemplo que sigue.

## <span id="page-258-0"></span>Ejemplo 5: el espacio vectorial de polinomios con grado  $\leq$ 3

Sea  $P_3$  el conjunto de polinomios complejos de grado menor o igual que 3:

$$
P_3 = \left\{ a_3 z^3 + a_2 z^2 + a_1 z + a_0 \mid a_3, a_2, a_1, a_0 \in \mathbb{C} \right\}
$$

(note que en el ejemplo anterior los elementos de *W* tenían la restricción de que fuera  $a_3 \neq 0$ , restricción que ya no se da aquí).

Ahora sí tenemos un espacio vectorial complejo. ¿Cómo se corrigieron los problemas del ejemplo anterior? Con solo permitir que los coeficientes sean números complejos cualesquiera, incluyendo cero, ya estamos abarcando todos los polinomios cúbicos, cuadráticos, lineales y constantes. Y este conjunto  $P_3$  sí cumple con las diez condiciones de la definición de espacio vectorial.

## <span id="page-258-2"></span>Ejemplo 6: espacio vectorial de funciones continuas

Sea  $F = \{f : [0,1] \to \mathbb{R} \mid f$  es continua  $\}$ . Veamos que se cumplen las diez propiedades.

- 1. La suma de dos funciones reales continuas en  $[0,1]$  es una función real continua en [0,1].
- 2. La suma de funciones es conmutativa.
- 3. La suma de funciones es asociativa.
- 4. El elemento neutro para la suma es la función  $\vec{0}$ , constante en cero, que es continua.
- 5. Para cada función *f* continua, su opuesto es la función −*f* definida por  $(-f)(t) = -f(t)$ , también continua.
- 6. El producto de un escalar real por una función real continua es una función real continua.

Las propiedades 7–10 también son fáciles de comprobar. Se deduce que F es un espacio vectorial real.

## <span id="page-258-1"></span>Ejemplo 7: un plano en  $\mathbb{R}^3$  como espacio vectorial

Sea  $S = \{ (x, y, z) \in \mathbb{R}^3 \mid 2x - y + 5z = 0 \}$ , un plano que pasa por  $(0, 0, 0)$ . Como *S* es un subconjunto de  $\mathbb{R}^3$ , ya sabemos que la suma y el producto por escalar cumplen las propiedades 2, 3, 7, 8, 9 y 10. Comprobemos las otras cuatro.

1. Sean  $u = (x, y, z)$   $y \ y = (a, b, c)$  en *S*. Debemos comprobar que  $u + v \in S$ . Como *u* ∈ *S*,  $2x - y + 5z = 0$ , y como  $v \in S$ , también  $2a - b + 5c = 0$ . Ahora, *i*,los componentes de  $u + v = (x + a, y + b, z + c)$  satisfacen la misma ecuación? Veamos:

$$
2(x+a) - (y+b) + 5(z+c) \stackrel{?}{=} 0
$$
  

$$
2x+2a-y-b+5z+5c \stackrel{?}{=} 0
$$
  

$$
(2x-y+5z) + (2a-b+5c) \stackrel{?}{=} 0
$$
  

$$
0+0=0
$$

Entonces, en efecto,  $u + v \in S$ .

4. *i*.El vector  $\vec{0} = (0,0,0)$  pertenece a *S*? Sí, ya que sus componentes satisfacen

$$
2(0) - (0) + 5(0) = 0
$$

5. Sea  $u = (x, y, z) \in S$ . Para confirmar que también  $-u = (-x, -y, -z)$  está en *S*, lo sustituimos en la ecuación:

$$
2(-x) - (-y) + 5(-z) \stackrel{?}{=} 0
$$
  

$$
-2x + y - 5z \stackrel{?}{=} 0
$$
  

$$
-(2x - y + 5z) = -(0) = 0
$$

6. Para  $u$  =  $(x, y, z)$  ∈ *S* y *c* ∈ **R**, comprobemos que *cu* =  $(cx, cy, cz)$  ∈ *S*:

$$
2(cx) - (cy) + 5(cz) \stackrel{?}{=} 0
$$
  

$$
2cx - cy + 5cz \stackrel{?}{=} 0
$$
  

$$
c(2x - y + 5z) = c(0) = 0
$$

Concluimos entonces que *S* sí es un espacio vectorial real.

El siguiente teorema menciona algunas propiedades adicionales de las operaciones entre vectores y escalares.

## <span id="page-259-0"></span>Teorema

Si *V* es un espacio vectorial,  $u \in V$  y *c* es un escalar, entonces

- 1.  $0u = \vec{0}$
- 2.  $c\vec{0} = \vec{0}$
- 3.  $(-1)u = -u$

Estas tres nuevas propiedades son evidentes en  $\mathbb{R}^2$  y en  $\mathbb{R}^3$ , pero no es inmediato que cualquier espacio vectorial las satisfaga. Veamos la demostración.

1. Llamemos  $w = 0u$ , para demostrar que  $w = \vec{0}$ . Por distributividad,

$$
w + w = 0u + 0u = (0 + 0)u = 0u = w
$$

as´ı que *w*+*w* = *w*. Sumando el opuesto −*w* en ambos lados de esa igualdad tendremos

 $[w+w] + (-w) = w + (-w)$  $w + [w + (-w)] = \vec{0}$  (por las propiedades 3 (izquierda) y 5 (derecha))  $w + \vec{0} = \vec{0}$  (por la propiedad 5)  $w = \vec{0}$  (por la propiedad 4)

2. Tomemos ahora  $w = c\overrightarrow{0}$ . Como en el punto anterior, notemos que

$$
w + w = c\vec{0} + c\vec{0} = c(\vec{0} + \vec{0}) = c(\vec{0}) = w
$$

Y a partir de  $w + w = w$  ya vimos cómo se demuestra que  $w = \vec{0}$ .

3. Sea  $w = (-1)u$ . Como

$$
w + u = (-1)u + u = (-1)u + 1u = (-1 + 1)u = 0u = 0
$$

se deduce que *w* es el opuesto de *u*,  $w = -u$ .

## **Ejercicios**

- 1. El conjunto de polinomios complejos de segundo grado no es un espacio vectorial.  $i$ Cuáles de las propiedades de la definición fallan?
- 2. El conjunto  $S = \{ (x, y) \in \mathbb{R}^2 \mid x \ge 0 \}$ , con las mismas operaciones de vectores en  $\mathbb{R}^2$ , no es un espacio vectorial. ¿Cuáles de las propiedades de la definición fallan?
- 3. El conjunto  $T = \{ (x, y) \in \mathbb{R}^2 \mid xy \ge 0 \}$ , con las mismas operaciones de vectores en  $\mathbb{R}^2$ , no es un espacio vectorial. ¿Cuáles de las propiedades de la definición fallan?
- **4.** Determine si el conjunto  $V = \{ (z, \bar{z}) \in \mathbb{C}^2 \mid z \in \mathbb{C} \}$ , con las operaciones usuales de suma y producto por escalar, es un espacio vectorial complejo. Si no, ¿cuales propiedades de ´ la definición fallan?
- **5.** Demuestre que  $P_2 = \{ax^2 + bx + c \mid a, b, c \in \mathbb{C}\}\,$ , el conjunto de todos los polinomios complejos de grado menor o igual que 2, es un espacio vectorial complejo.
- **6.** Demuestre que  $U = \left\{ \sum_{n=1}^{\infty} a_n \mid \sum_{n=1}^{\infty} |a_n| \text{ converge} \right\}$ , el conjunto de todas las series reales absolutamente convergentes, es un espacio vectorial real.
- 7. Demuestre que  $L = \{ (x, y) \in \mathbb{R}^2 \mid y = 2x \}$ , la recta en  $\mathbb{R}^2$  que pasa por el origen y tiene pendiente 2, es un espacio vectorial real.
- 8. Sean *v* un vector en algún espacio vectorial, y *c* un escalar, tales que  $cv = \vec{0}$ . Demuestre que necesariamente  $c = 0$  o  $v = \vec{0}$ .

# 11.2. Combinaciones lineales

Aunque muchas de las características de los vectores en  $\mathbb{R}^2$  y en  $\mathbb{R}^3$  no se generalizan fácilmente a espacios vectoriales generales, al menos un concepto importante sí se conserva, el de combinación lineal de vectores.

## Definición (combinación lineal)

Si  $n \in \mathbb{N}$  y  $v_1, v_2, \ldots, v_n$  son vectores en un espacio vectorial *V*, una *combinación lineal* de ellos es un vector de la forma

$$
\sum_{i=1}^{n} c_i v_i = c_1 v_1 + c_2 v_2 + c_3 v_3 + \dots + c_n v_n
$$

donde  $c_1, c_2, \ldots, c_n$  son escalares. La combinación lineal *trivial* se da cuando  $c_1 = c_2 = \cdots = c_n = 0$  (y su resultado es  $\vec{0}$  en cualquier caso).

Note que el número *n* de vectores puede ser tan pequeño como  $n = 1$ . Así, dado un solo vector  $v$ , podemos decir que cualquier múltiplo  $cv$  es una combinación lineal de  $v$ . En particular, el mismo  $v = 1v$  y el vector nulo  $\vec{0} = 0v$  son combinaciones lineales de *v*.

## Ejemplo 8: combinaciones lineales de polinomios

En el ejemplo [5](#page-258-0) vimos que *P*3, el conjunto de todos los polinomios de grado menor o igual a 3, es un espacio vectorial complejo. Sean ahora

$$
p = 2z^3 - 2z^2 - 3
$$
,  $q = -3z + 5$  y  $r = -z^3 - 4z^2 + z$ 

en *P*3.

Algunas combinaciones lineales de  $p$ ,  $q \, y \, r$  son

$$
5p + 4r = (10z3 - 10z2 - 15) + (-4z3 - 16z2 + 4z)
$$
  
= 6z<sup>3</sup> - 26z<sup>2</sup> + 4z - 15  
-2p + q - 3r = (-4z<sup>3</sup> + 4z<sup>2</sup> + 6) + (-3z + 5) - (-3z<sup>3</sup> - 12z<sup>2</sup> + 3z)  
= -z<sup>3</sup> + 16z<sup>2</sup> - 6z + 11

 $\zeta$ Es posible escribir el vector  $v = 5z^3 + 8z - 21$  como combinación lineal de *p*, *q* y *r*?

Para eso se necesitan tres escalares  $\alpha$ ,  $\beta$  y  $\gamma$  tales que  $v = \alpha p + \beta q + \gamma r$ . Veamos si existen.

$$
v = \alpha p + \beta q + \gamma r
$$
  
\n
$$
5z^3 + 8z - 21 = (2\alpha z^3 - 2\alpha z^2 - 3\alpha) + (-3\beta z + 5\beta) + (-\gamma z^3 - 4\gamma z^2 + \gamma z)
$$
  
\n
$$
5z^3 + 8z - 21 = (2\alpha - \gamma)z^3 + (-2\alpha - 4\gamma)z^2 + (-3\beta + \gamma)z + (-3\alpha + 5\beta)
$$

Igualando coeficientes<sup>[1](#page-262-0)</sup> obtenemos

$$
2\alpha - \gamma = 5
$$
,  $-2\alpha - 4\gamma = 0$ ,  $-3\beta + \gamma = 8$  y  $-3\alpha + 5\beta = -21$ .

Este sistema de ecuaciones tiene como única solución  $\alpha = 2$ ,  $\beta = -3$  y  $\gamma = -1$ . Concluimos entonces que *v* sí es combinación lineal de *p*, *q* y *r*:

$$
v = 2p - 3q - r
$$

 $\chi$ El vector  $w = 5z^3 + 8z - 20$  puede escribirse como combinación lineal de los mismo vectores *p*, *q* y *r*?

Para investigarlo resolvemos una ecuación como la del punto anterior:

$$
w = \alpha p + \beta q + \gamma r
$$
  
5z<sup>3</sup> + 8z - 20 = (2\alpha - \gamma)z<sup>3</sup> + (-2\alpha - 4\gamma)z<sup>2</sup> + (-3\beta + \gamma)z + (-3\alpha + 5\beta)

de donde separamos las ecuaciones

$$
2\alpha - \gamma = 5
$$
,  $-2\alpha - 4\gamma = 0$ ,  $-3\beta + \gamma = 8$  y  $-3\alpha + 5\beta = -20$ ,

Este sistema, a diferencia del anterior, no tiene solución. La respuesta entonces es que *w* no es combinación lineal de  $p$ ,  $q$  y  $r$ .

<span id="page-262-0"></span> ${}^{1}$ La demostración no importa aquí, pero es cierto que si dos polinomios son iguales entonces sus coeficientes deben ser iguales. Específicamente, si  $\sum_{k=0}^{n} a_k x^k = \sum_{k=0}^{n} b_k x^k$  para todo x, entonces  $a_k = b_k$  para  $k = 0, 1, ..., n$ . La implicación es cierta incluso para series de potencias: si  $\sum_{k=0}^{\infty} a_k (x-c)^k = \sum_{k=0}^{\infty} b_k (x-c)^k$  en algún

intervalo de convergencia mayor que un punto, entonces  $a_k = b_k$  para todo  $k$ .

Para la demostración en el caso de  $n = 2$ , vea el ejemplo [3](#page-276-0) del capítulo 12 (página 271).

## Repaso

Escriba el polinomio  $w = z^3 - z - 5$  como combinación lineal de  $p = 2z^3 - z + 5$ ,  $q = 5z^2 - 2z$  y  $r = z^3 - z^2 + 4$ . Respuesta:  $w = 3p - q - 5r$ 

## **Ejercicios**

- **9.** Sea  $P_2$  el conjunto de todos los polinomios complejos de grado menor o igual que 2. Sean *p* = 2*x* <sup>2</sup> −5i*x* y *q* = 3*x*−1+i dos vectores en *P*2.
	- a. Escriba el vector  $v = 2x^2 (9+5i)x + 3 3i$  como combinación lineal de p y q.
	- **b.** Escriba el vector  $w = 10x^2 + (12 25i)x 4 + 4i$  como combinación lineal de p y q.
	- c. Encuentre algún vector en  $P_2$  que no pueda escribirse como combinación lineal de  $p$ y *q*.
- 10. Sea *W* el conjunto de todas las matrices reales  $2 \times 3$  de la forma  $\begin{pmatrix} a & 0 & b \\ 0 & c & 0 \end{pmatrix}$ , y sean  $P =$  $\left(\begin{smallmatrix} -1 & 0 & 1 \\ 0 & 3 & 0 \end{smallmatrix}\right), Q = \left(\begin{smallmatrix} 2 & 0 & 0 \\ 0 & 1 & 0 \end{smallmatrix}\right), R = \left(\begin{smallmatrix} 0 & 0 & 3 \\ 0 & 10 & 0 \end{smallmatrix}\right).$ 
	- **a.** Escriba  $v = \begin{pmatrix} 3 & 0 & 6 \\ 0 & -8 & 0 \end{pmatrix}$  como combinación lineal de P, Q y R.
	- **b.** Demuestre que cualquier matriz  $\begin{pmatrix} a & 0 & b \\ 0 & c & 0 \end{pmatrix} \in W$  se puede escribir como combinación lineal de *P*, *Q* y *R*.

## 11.3. Subespacios

En el ejemplo [7](#page-258-1) teníamos un espacio vectorial,  $S = \{ (x, y, z) \in \mathbb{R}^3 \mid 2x - y + 5z = 0 \},\$ que está contenido en otro mayor,  $\mathbb{R}^3$ . Cuando un subconjunto de un espacio vectorial es en sí mismo un espacio vectorial, el subconjunto se llama subespacio del espacio mayor.

## Definición (subespacio vectorial)

Si *V* es un espacio vectorial y el subconjunto  $W \subset V$  es también un espacio vectorial con las mismas operaciones, entonces *W* es un *subespacio vectorial* de *V*.

#### *11.3. Subespacios* 259

Por eso *S* en el ejemplo [7](#page-258-1) es un subespacio vectorial de  $\mathbb{R}^3$ . En general, todo espacio vectorial *V* contiene al menos dos subespacios: el mismo *V*, en el extremo mayor, y el conjunto  $\{0\}$  en el extremo menor (aunque estos dos podrían ser iguales si *V* consta solamente del vector nulo).

Para probar que un conjunto es un subespacio vectorial no es necesario verificar las diez propiedades de la definicion, gracias al siguiente teorema. ´

#### Teorema

Si  $V$  es un espacio vectorial y  $W$  es un subconjunto no vacío de  $V$  tal que cualquier combinación lineal de dos vectores de *W* está a su vez en *W*, es decir, si

 $u, v \in W \implies \alpha u + \beta v \in W$  para cualesquiera escalares  $\alpha, \beta$ ,

entonces *W* es un subespacio vectorial de *V*.

Para demostrarlo vamos a suponer que *W* cumple la hipotesis, que para cualesquiera ´  $u, v \in W$  y cualesquiera escalares  $\alpha, \beta$ , se tiene  $\alpha u + \beta v \in W$ , y entonces vamos a ver que *W* satisface las diez propiedades en la definición de espacio vectorial. De las diez, como en el ejemplo [7,](#page-258-1) las propiedades 2, 3, 7, 8, 9 y 10 son inmediatas porque ya se cumplen en *V*. Veamos las otras.

- 1. Sean *u* y *v* en *W*. Como  $u + v$  es una combinación lineal de ellos, entonces  $u + v \in W$ , por la hipótesis del teorema.
- 4. Como *W* no es vacío, existe algún  $w \in W$ . Por el teorema en la página [254,](#page-259-0) el vector  $\vec{0}$  es igual a la combinación lineal<sup>[2](#page-264-0)</sup> 0w, que pertenece a W.
- 5. Dado  $u \in W$ , su opuesto es, de nuevo por el teorema mencionado, la combinación lineal  $(-1)u$ , que también pertenece a *W*.
- 6. Dado *u* ∈ *W* y dado el escalar *c*, el vector *cu* es una combinación lineal de *u*, así que pertenece a *W*.

#### Ejemplo 9: subespacio de un espacio de funciones

Tomemos el conjunto

*V* = { *f* : [0, 1] → **IR** | *f* es derivable dos veces y  $f''(x) + f(x) = 0 \forall x \in [0, 1]$  }

Este es un subconjunto del espacio  $F = \{f : [0,1] \to \mathbb{R} \mid f \text{ es continua }\}$  que vimos en el ejemplo [6.](#page-258-2) Veamos que es un subespacio, comprobando que cualquier combinación lineal de dos elementos en V está en V.

<span id="page-264-0"></span><sup>&</sup>lt;sup>2</sup> Formalmente, la hipótesis del teorema actual habla de una combinación lineal de *dos* vectores en *W*, aunque no pide que ellos sean distintos. Pues bien,  $0w + 0w = \vec{0}$ .

Sean  $g, h \in V$ , y sean  $\alpha \vee \beta$  dos escalares. Vamos a probar que

$$
\alpha g + \beta h \in V
$$

Sabemos entonces que *g* y *h* son funciones reales derivables dos veces en [0,1] y que cumplen

$$
g''(x) + g(x) = 0
$$
 y  $h''(x) + h(x) = 0$  para todo  $x \in [0, 1]$ .

Denotemos  $f = \alpha g + \beta h$ . ¿Es cierto que  $f \in V$ , es decir, que  $f'' + f = 0$ ?

Es claro que la combinación lineal  $f$  es una función derivable dos veces en  $[0,1]$ , porque sabemos del Calculo diferencial que la suma y el producto de funciones ´ derivables son derivables. Además, para cualquier  $x \in [0,1]$ ,

$$
f''(x) + f(x) = (\alpha g + \beta h)''(x) + (\alpha g + \beta h)(x)
$$
  
=  $\alpha g''(x) + \beta h''(x) + \alpha g(x) + \beta h(x)$   
=  $\alpha (g''(x) + g(x)) + \beta (h''(x) + h(x))$   
=  $\alpha \cdot 0 + \beta \cdot 0 = 0$ 

Es así que  $f = \alpha g + \beta h \in V$ , como debíamos probar.

## Repaso

Demuestre que el conjunto

$$
W = \{ f : [0,1] \to \mathbb{R} \mid f \text{ es derivable y } f'(x) - 2f(x) = 0 \,\forall x \in [0,1] \}
$$

es un subespacio del mismo *F* del ejemplo anterior.

### Ejemplo 10: subconjunto de un espacio de matrices

Sea  $M_{2\times2}$  el espacio vectorial formado por las matrices complejas de tamaño  $2 \times 2$ , y sea  $U = \{A \in M_{2 \times 2} \mid \det(A) = 0\}$ , el subconjunto de matrices con determinante 0 (en otras palabras, matrices no invertibles, segun el teorema en la ´ página [165\)](#page-170-0).

Determinar si *U* es un subespacio de  $M_{2\times 2}$ .

Un criterio practicamente inmediato para descartar que un conjunto sea subes- ´ pacio es que no contenga al vector cero (recuerde el ejemplo [4,](#page-257-0) donde *W* era el espacio de polinomios cúbicos). En este caso,  $\vec{0} = \begin{pmatrix} 0 & 0 \\ 0 & 0 \end{pmatrix}$  sí pertenece a *U* porque

su determinante es cero. Entonces, no descartamos aún la posibilidad de que *U* sea un subespacio.

Dados dos vectores  $A, B \in U$  (es decir, dos matrices  $2 \times 2$  con determinante cero) y dos escalares  $\alpha$  y  $\beta$ , debemos determinar si la combinación lineal

$$
N=\alpha A+\beta B
$$

pertenece a *U*. Es claro que *N* es  $2 \times 2$ , pero *i* será  $|N| = 0$ ?. Para eso debemos contestar la pregunta: *i*, si det(*A*) = det(*B*) = 0, necesariamente será det( $\alpha A$  +  $\beta B$ ) = 0?

Nunca habíamos hablado de que el determinante de una suma fuera igual a la suma de los determinantes, por lo que no podríamos asegurar que det( $\alpha A$  +  $\beta(B) = \det(\alpha A) + \det(\beta B)$ . Por eso no sabemos que  $\det(N)$  sea igual a cero.

Busquemos, al contrario, un ejemplo que confirme que  $\alpha A + \beta B$  podría no estar en *U* aunque  $A, B \in U$ . La búsqueda no toma mucho tiempo: podemos tomar

$$
A = \begin{pmatrix} 1 & 0 \\ 0 & 0 \end{pmatrix} \quad \text{y} \quad B = \begin{pmatrix} 0 & 0 \\ 0 & 1 \end{pmatrix}
$$

ambas con determinante cero, y tomar  $\alpha = \beta = 1$ . Entonces,

$$
N = \alpha A + \beta B = 1 \begin{pmatrix} 1 & 0 \\ 0 & 0 \end{pmatrix} + 1 \begin{pmatrix} 0 & 0 \\ 0 & 1 \end{pmatrix} = \begin{pmatrix} 1 & 0 \\ 0 & 1 \end{pmatrix}
$$

cuyo determinante es 1, no 0. Entonces,  $A \in U$  y  $B \in U$ , pero  $A + B \notin U$ .

Confirmamos así que no cualquier combinación lineal de dos elementos de U será a su vez un elemento de U. Por eso, U no es un subespacio vectorial.

## Repaso

Dado *M*2×<sup>2</sup> como en el ejemplo anterior, pruebe que el subconjunto  $R = \{A \in M_{2 \times 2} \mid \det(A) = 1\}$  no es un subespacio de  $M_{2 \times 2}$ .

## <span id="page-266-0"></span>Ejemplo 11: subespacio de matrices simétricas

En el mismo espacio  $M_{2\times 2}$  de matrices  $2 \times 2$ , determinar si el conjunto *V* de matrices  $2 \times 2$  simétricas (iguales a su transpuesta) es un subespacio.

Sean  $A, B \in V$ , y sean  $\alpha$ ,  $\beta$  escalares. ¿Podemos probar que  $aA + bB \in V$ , es decir, que  $aA + bB$  es simétrica?

Por definición de simetría (una matriz es simétrica si es igual a su transpuesta), *A* y *B* son de la forma

$$
A = \begin{pmatrix} a & b \\ b & c \end{pmatrix} \quad \text{y} \quad B = \begin{pmatrix} x & y \\ y & z \end{pmatrix}
$$

Entonces,

$$
\alpha A + \beta B = \alpha \begin{pmatrix} a & b \\ b & c \end{pmatrix} + \beta \begin{pmatrix} x & y \\ y & z \end{pmatrix} = \begin{pmatrix} \alpha a + \beta x & \alpha b + \beta y \\ \alpha b + \beta y & \alpha c + \beta z \end{pmatrix}
$$

que también es una matriz  $2 \times 2$  simétrica, por lo que pertenece a *V*. En conclusión, V sí es un subespacio de  $M_{2\times 2}$ .

## Repaso

En el mismo espacio  $M_{2\times 2}$ , pruebe que  $S = \{A \in M_{2\times 2} | A$  es diagonal  $\}^3$  $\}^3$  es un subespacio.

Cuando se tiene un conjunto finito de vectores en un espacio vectorial, el conjunto de sus combinaciones lineales forma un subespacio vectorial, como veremos.

## <span id="page-267-1"></span>Definición (subespacio generado)

Si  $w_1, w_2, \ldots, w_n$  son vectores en el espacio vectorial *V*, el *subespacio generado* por los  $w_i$ , denotado gen $(w_1, \ldots, w_n)$ , es el conjunto de todas las combinaciones lineales de los  $w_i$ :

gen
$$
(w_1,..., w_n)
$$
 = {  $\sum_{i=1}^n c_i w_i | c_i$  es un escalar para cada  $i = 1,..., n$  }

De momento es un abuso hablar del *subespacio* generado sin haber justificado que el conjunto de combinaciones lineales de los *w<sup>i</sup>* es en efecto un subespacio. Pero podemos justificarlo con el teorema anterior, demostrando que cualquier combinación de dos vectores en  $W = \text{gen}(w_1, \ldots, w_n)$  está a su vez en *W*.

Para eso tomemos  $u, v \in W$ , y probemos que  $\alpha u + \beta v \in W$  para cualesquiera escalares  $\alpha$ y β. Que *u* y *w* estén en *W*, significa que son combinaciones lineales de los *w*<sub>*i*</sub>:

$$
u = \sum_{i=1}^{n} c_i w_i \quad y \quad v = \sum_{i=1}^{n} d_i w_i
$$

<span id="page-267-0"></span><sup>&</sup>lt;sup>3</sup>Una matriz cuadrada es *diagonal* si todos sus elementos fuera de la diagonal son cero. Para el tamaño  $2 \times 2$ , las matrices diagonales son las de la forma  $\begin{pmatrix} a & 0 \\ 0 & d \end{pmatrix}$ .

para algunos escalares  $c_1, \ldots, c_n, d_1, \ldots, d_n$ . Entonces,

$$
\alpha u + \beta v = \alpha \sum_{i=1}^{n} c_i w_i + \beta \sum_{i=1}^{n} d_i w_i = \sum_{i=1}^{n} (\alpha c_i + \beta d_i) w_i
$$

resulta ser una combinación lineal de los  $w_i$ , por lo que sí pertenece a *W*.

Conclusión:  $W = \text{gen}(w_1, \ldots, w_n)$  es un subespacio vectorial de *V*.

## Ejemplo 12: espacio generado por tres matrices

En el subespacio *V* del ejemplo [11](#page-266-0) (matrices  $2 \times 2$  simétricas), tomemos los vectores

$$
A = \begin{pmatrix} 1 & 0 \\ 0 & 0 \end{pmatrix}, \quad B = \begin{pmatrix} 0 & 1 \\ 1 & 0 \end{pmatrix} \quad \text{y} \quad C = \begin{pmatrix} 0 & 0 \\ 0 & 1 \end{pmatrix}
$$

y veamos que gen $(A, B, C) = V$ .

Ya sabemos que gen $(A, B, C)$  es un subespacio de *V*. Para ver que gen $(A, B, C)$ no es cualquier subespacio sino el espacio completo *V*, falta ver que cualquier vector  $M \in V$  está en gen $(A, B, C)$ ; esto es, que *M* es combinación lineal de *A*, *B* y *C*.

Para eso tomemos una matriz  $M \in V$ :  $M = \begin{pmatrix} a & b \\ b & c \end{pmatrix}$ . Es evidente que

$$
M = \begin{pmatrix} a & 0 \\ 0 & 0 \end{pmatrix} + \begin{pmatrix} 0 & b \\ b & 0 \end{pmatrix} + \begin{pmatrix} 0 & 0 \\ 0 & c \end{pmatrix}
$$
  
=  $a \begin{pmatrix} 1 & 0 \\ 0 & 0 \end{pmatrix} + b \begin{pmatrix} 0 & 1 \\ 1 & 0 \end{pmatrix} + c \begin{pmatrix} 0 & 0 \\ 0 & 1 \end{pmatrix}$ 

de manera que, en efecto, *M* es combinacion lineal de ´ *A*, *B* y *C*.

Con eso hemos demostrado que gen $(A, B, C) = V$ .

## Repaso

Para el subespacio *S* del repaso anterior (matrices diagonales), compruebe que  $S = \text{gen}(A, C)$ , donde  $A = \begin{pmatrix} 1 & 0 \\ 0 & 0 \end{pmatrix}$  y  $C = \begin{pmatrix} 0 & 0 \\ 0 & 1 \end{pmatrix}$ .

## **Ejercicios**

## *Determine si cada conjunto W es un subespacio del espacio vectorial V.*

- 11.  $W = \{(0, y, z) \in \mathbb{R}^3\}, V = \mathbb{R}^3$
- 12.  $W = \{ (x, y, x y) \in \mathbb{R}^3 \}, V = \mathbb{R}^3$
- 13.  $W = \left\{ \begin{pmatrix} a & b \\ b & 2a \end{pmatrix} \mid a, b \in \mathbb{C} \right\}$ , *V* el conjunto de todas las matrices 2 × 2 complejas
- 14.  $W = \{p(x) = ax^2 + bx + c \mid a, b, c \in \mathbb{C} \text{ y } p(1) = 0\}$ , *V* el conjunto de polinomios complejos de grado menor o igual que 2
- **15.** *W* = { $f: \mathbb{R} \to \mathbb{R}$  |  $f(x) = f(-x) \forall x \in \mathbb{R}$  },  $V = \{f: \mathbb{R} \to \mathbb{R} \}$
- 16. *W* = {sucesiones convergentes},  $V = \mathbb{R}^{\infty}$
- 17. Sea *A* una matriz compleja de tamaño  $n \times n$ , y sea  $c \in \mathbb{C}$ . Demuestre que  $W = \{ w \in \mathbb{C}^n \mid A \cdot w = cw \}$  es un subespacio de  $\mathbb{C}^n$ .
- 18. En  $P_3 = \{a_3z^3 + a_2z^2 + a_1z + a_0 | a_3, a_2, a_1, a_0 \in \mathbb{C}\}\,$ , determine si el vector  $q = 4z^3 +$ 15*z* pertenece al subespacio generado por  $u = 2z^3 - 3iz^2$  y  $v = 5iz - 2z^2$ .
- 19. En el espacio  $M_{2\times 2}$  de matrices tamaño  $2 \times 2$ , determine si  $x = \begin{pmatrix} 1 & 2 \\ 3 & 4 \end{pmatrix}$  o  $y = \begin{pmatrix} 3 & -5 \\ 5 & -1 \end{pmatrix}$  $\binom{3}{5}$   $\binom{-5}{-1}$ están en el subespacio generado por  $v = \begin{pmatrix} 1 & 1 \\ -1 & 1 \end{pmatrix}$  y  $w = \begin{pmatrix} 1 & -1 \\ 1 & 0 \end{pmatrix}$ .
- 20. Determine si los vectores  $u = \langle 10, -15 \rangle$ ,  $v = \langle -2, 3 \rangle$  y  $w = \langle -6, 9 \rangle$  generan  $\mathbb{R}^2$ .
- 21. Determine si los vectores  $u = \langle 3, 0, -1 \rangle$ ,  $v = \langle 2, 2, 1 \rangle$  y  $w = \langle 6, -1, 1 \rangle$  generan  $\mathbb{R}^3$ .
- 22. Determine si los vectores  $A = \begin{pmatrix} 3 & 4 \\ 0 & 1 \end{pmatrix}$ ,  $B = \begin{pmatrix} 1 & -1 \\ 3 & 0 \end{pmatrix}$  y  $C = \begin{pmatrix} 2 & -1 \\ 1 & 0 \end{pmatrix}$  generan el espacio  $M_{2 \times 2}$ de matrices  $2 \times 2$ .

# En resumen. . .

- Un espacio vectorial es un conjunto en el que sus elementos, llamados vectores, pueden sumarse entre ellos y multiplicarse por escalares, con las propiedades enumeradas en la página [250.](#page-254-0)
- Si  $u_1, \ldots, u_n$  son vectores, una combinación lineal de ellos es una suma de la forma  $\alpha_1 u_1 + \alpha_2 u_2 + \cdots + \alpha_n u_n$ , donde  $\alpha_1, \ldots, \alpha_n$  son escalares.
- Si *V* es un espacio vectorial y el subconjunto  $W \subset V$ , con las mismas operaciones,  $t$ ambién lo es, entonces  $W$  es un subespacio vectorial de  $V$ .
- Para probar que un subconjunto *W* es un subespacio vectorial del espacio *V*, basta mostrar que para cualesquiera  $u, v \in W$  y cualesquiera escalares  $\alpha$  y  $\beta$ , la combinación lineal  $\alpha u + \beta v$  está en *W*.
- $\bullet$  Si  $w_1, w_2, \ldots, w_n$  son vectores en el espacio vectorial *V*, el subespacio generado por ellos, denotado gen $(w_1, \ldots, w_n)$ , es el conjunto de todas sus combinaciones lineales.

# CAPÍTULO 12 Independencia lineal y bases

En el capítulo anterior revisamos la idea de combinación lineal de vectores y vimos un concepto relacionado con ella, el del subespacio generado por un conjunto de vectores. En este cap´ıtulo estudiaremos un segundo concepto relacionado con las combinaciones lineales: el de independencia lineal. Luego combinaremos el concepto de espacio generado con el de independencia lineal para definir lo que es una base de un espacio vectorial y a partir de ahí definir la dimensión del espacio.

# 12.1. Dependencia e independencia lineal

A grandes rasgos podemos decir que un conjunto de vectores son independientes si ninguno de ellos pertenece al subespacio generado por los otros. Pero empecemos por definir lo contrario: que un grupo de vectores sean linealmente dependientes.

## Vectores linealmente dependientes

## Definición (dependencia lineal)

Si *V* es un espacio vectorial, entonces los vectores  $v_1, v_2, \ldots, v_n \in V$  son *linealmente dependientes* (abreviado *ld*) si el vector nulo  $\vec{0}$  puede escribirse como una combinación lineal no trivial de ellos; es decir, si existen escalares *c*1, *c*2,..., *cn*, no todos cero, tales que

$$
c_1v_1+c_2v_2+\cdots+c_nv_n=\vec{0}
$$

Una formulación equivalente es que los vectores  $v_1, v_2, \ldots, v_n$  son linealmente dependientes si alguno de ellos puede escribirse como combinación lineal de los demás. Veamos por qué es equivalente.

Suponiendo que  $v_1, v_2, \ldots, v_n$  son linealmente dependientes, según la definición existen  $c_1, c_2, \ldots, c_n$  tales que  $c_1v_1 + c_2v_2 + \cdots + c_nv_n = \vec{0}$  pero no todos los  $c_i$  son cero. Así es que al menos uno de ellos, digamos  $c_1$  (solo para simplificar la notación, pero podría ser otro), es distinto de cero. De aquí que se pueda despejar

$$
c_1v_1 = -c_2v_2 - \dots - c_nv_n
$$
  

$$
v_1 = \frac{-c_2}{c_1}v_2 + \frac{-c_3}{c_1}v_3 + \dots + \frac{-c_n}{c_1}v_n
$$

de manera que alguno de los vectores puede escribirse como combinacion lineal de los ´ demás.

Recíprocamente, si uno de los vectores, digamos  $v_k$ , es combinación lineal de los otros,

 $v_k = c_1v_1 + \cdots + c_{k-1}v_{k-1} + c_{k+1}v_{k+1} + \cdots + c_nv_n$ 

entonces tenemos una combinacion lineal de todos ellos que resulta en el vector nulo: ´

 $c_1v_1 + \cdots + c_{k-1}v_{k-1} + (-1)v_k + c_{k+1}v_{k+1} + \cdots + c_nv_n = \vec{0}$ 

donde no todos los coeficientes son cero (al menos, con toda seguridad, el coeficiente de  $v_k$  es distinto de cero).

Lo anterior demuestra el siguiente teorema.

#### Teorema

Los vectores  $v_1, v_2, \ldots, v_n$  en el espacio *V* son linealmente dependientes si y solo si alguno de ellos puede escribirse como combinación lineal de los otros.

Note que el teorema anterior no dice que si los vectores son ld entonces *cualquiera* de ellos es combinación lineal de los demás. Vea el siguiente ejemplo.

## Ejemplo 1: tres polinomios linealmente dependientes

Comprobar en que  $\mathbb{R}^2$  los vectores  $v_1 = \langle 2, -4 \rangle$ ,  $v_2 = \langle 1, 5 \rangle$  y  $v_3 = \langle -3, 6 \rangle$  son linealmente dependientes.

Busquemos una combinación lineal  $av_1 + bv_2 + cv_3$ , no trivial (es decir, que no todos los coeficientes  $a, b, c$  sean cero) que dé  $\dot{0}$ . Para eso planteamos

$$
av_1 + bv_2 + cv_3 = \vec{0}
$$
  

$$
\langle 2a, -4a \rangle + \langle b, 5b \rangle + \langle -3c, 6c \rangle = \langle 0, 0 \rangle
$$
  

$$
\langle 2a + b - 3c, -4a + 5b + 6c \rangle = \langle 0, 0 \rangle
$$

Eso nos lleva al sistema

$$
\begin{cases}\n2a+b-3c=0\\
-4a+5b+6c=0\n\end{cases}
$$

cuya solución general es  $a = \frac{3}{2}$  $\frac{3}{2}c, b = 0, c \in \mathbb{R}$ . Entonces, una solución particular es  $a = 3$ ,  $b = 0$ ,  $c = 2$ , con lo que hemos encontrado una combinación lineal no trivial de  $v_1$ ,  $v_2$  y  $v_3$  que da 0:

$$
3v_1 + 0v_2 + 2v_3 = \langle 6, -12 \rangle + \langle 0, 0 \rangle + \langle -6, 12 \rangle = \langle 0, 0 \rangle
$$

Por un lado, según la definición, al existir una combinación lineal no trivial que resulta en cero, los vectores  $v_1$ ,  $v_2$  y  $v_3$  son linealmente dependientes.

Por otro lado, según el teorema anterior debe ser posible escribir alguno de los vectores como combinación lineal de los otros. En efecto, de la igualdad  $3v_1 +$  $0v_2 + 2v_3 = \vec{0}$  se puede despejar

$$
v_1 = 0v_2 - \frac{2}{3}v_3
$$
 (cierto:  $\langle 2, -4 \rangle = -\frac{2}{3}\langle -3, 6 \rangle$ )

y tambien´

$$
v_3 = -\frac{3}{2}v_1 + 0v_2 \qquad \text{(cierto: } \langle -3, 6 \rangle = -\frac{3}{2}\langle 2, -4 \rangle\text{)}
$$

No es posible despejar  $v_2$  en términos de  $v_1$  y  $v_3$ , y ahí vemos lo que dice el teorema: si los vectores son ld entonces *alguno* de ellos es combinación lineal de los demás (tal vez algunos), pero no necesariamente todos.

#### Repaso

Compruebe que  $v_1 = \langle 7, -2 \rangle$ ,  $v_2 = \langle 1, 8 \rangle$  y  $v_3 = \langle 4, 3 \rangle$  son linealmente dependientes en  $\mathbb{R}^2$ , y escriba  $v_2$  como combinación lineal de  $v_1$  y  $v_3$ .

Respuesta:  $v_2 = 2v_3 - v_1$ 

En el ejemplo anterior, note que la solución particular  $a = 3$ ,  $b = 0$  y  $c = 2$  nos llevó a la combinación lineal  $3v_1 + 0v_2 + 2v_3 = 0$ . Cualquier otra solución particular habría correspondido con otra combinación lineal que también da cero. Por ejemplo, la solución  $a = -15$ , *b* = 0, *c* = −10 nos lleva a

$$
-15v_1+0v_2-10v_2 = \langle -30,60 \rangle + \langle 0,0 \rangle + \langle 30,-60 \rangle = \langle 0,0 \rangle
$$

que es otra combinación lineal que también da cero (y por cierto, es simplemente el resultado de multiplicar la primera,  $3v_1 + 0v_2 + 2v_3$ , por  $-5$ ).

De hecho, existen infinitas combinaciones lineales no triviales de  $v_1$ ,  $v_2$  y  $v_3$  que dan cero, porque el sistema de ecuaciones en el ejemplo tiene infinitas soluciones. Pero note que a partir de cualquier combinación tal resultará *siempre* que  $v_1 = 0v_2 - \frac{2}{3}$  $\frac{2}{3}v_3$ , que  $v_3 =$  $-\frac{3}{2}$  $\frac{3}{2}v_1 + 0v_2$ , y que  $v_2$  no se puede despejar en términos de  $v_1$  y  $v_3$ .

Por regla general, si los vectores  $v_1, v_2, \ldots, v_n$  son ld en cualquier espacio, existirán infinitas combinaciones lineales de ellos que dan cero<sup>[1](#page-274-0)</sup>.

<span id="page-274-0"></span><sup>&</sup>lt;sup>1</sup>Esto es fácil de probar. Si  $v_1, \ldots, v_n$  son ld entonces por defición existe una combinación no trivial de ellos que da 0:  $c_1v_1 + \cdots + c_nv_n = \vec{0}$ .

Entonces, para cualquier número *t* que no sea 0 ni 1, la combinación  $(tc_1)v_1 + (tc_2)v_2 + \cdots + (tc_n)v_n = t\vec{0} = \vec{0}$ es otra combinación no trivial que también da  $\vec{0}$  (es *otra* porque  $t \neq 1$ , y es *no trivial* porque  $t \neq 0$ ).

### Ejemplo 2: tres polinomios linealmente dependientes

En *P*3, el espacio de polinomios complejos de grado menor o igual que 3, los vectores

$$
p = 5iz3 - 2z + 3 + i, \quad q = 2z2 + (4 - i)z - 2 \quad y \quad r = 5z3 + 4z2 + 8z - 3 - 3i
$$

son linealmente dependientes, dado que existe al menos una combinacion lineal ´ no trivial que resulta en cero:

$$
-2ip + 4q - 2r = (10z3 + 4iz + 2 - 6i) + (8z2 + (16 - 4i)z - 8)- (10z3 + 8z2 + 16z - 6 - 6i)= \vec{0}
$$

Como sabemos, si existe una combinación lineal, existen infinitas, porque podemos multiplicar ambos lados de la igualdad −2i*p* + 4*q* − 2*r* =⃗0 por cualquier escalar distinto de cero y la igualdad se mantiene. Por ejemplo, multiplicando por 3i obtenemos

$$
6p + 12iq - 6ir = \vec{0}
$$

lo que muestra otra combinación lineal de  $p$ ,  $q \vee r$  que también es igual a  $\dot{0}$ .

Equivalentemente alguno de los vectores puede escribirse como combinacion´ lineal de los otros. Por ejemplo, al despejar *r* resulta

$$
r = -ip + 2q
$$

## Repaso

Con los polinomios del ejemplo anterior, compruebe que 6*p* + 12i*q* − 6i*r* =  $\vec{0}$ , y escriba *p* y *q* como combinaciones lineales de los otros dos polinomios. Respuesta:  $p = ir - 2iq$  y  $q = \frac{1}{2}$  $\frac{1}{2}p + \frac{1}{2}$  $rac{1}{2}r$ .

## <span id="page-275-0"></span>Vectores linealmente independientes

Si un conjunto de vectores no son linealmente dependientes, se dice que son *linealmente independientes* (abreviado *li*). Inmediatamente de la definición vemos que esto significa que no exista una combinación lineal no trivial que dé por resultado el vector  $\dot{0}$ ; en otras palabras, que la única combinación lineal que da  $\acute{0}$  sea la trivial. En símbolos,  $v_1, v_2, \ldots, v_n$  son linealmente independientes si

$$
c_1v_1 + c_2v_2 + \dots + c_nv_n = \vec{0} \quad \Rightarrow \quad c_1 = c_2 = \dots = c_n = 0
$$

Equivalentemente, los vectores son linealmente independientes si ninguno de ellos es combinación lineal de los otros, o, como dijimos al inicio de la sección, si ninguno de ellos pertenece al subespacio generado por los demás.

Probablemente el ejemplo más sencillo de vectores li sea el de  $u = (1,0)$  y  $v = (0,1)$ en  $\mathbb{R}^2$ . Si tenemos una combinación lineal de ellos igual a cero,  $au + bv = 0$ , entonces

$$
a\langle 1,0\rangle + b\langle 0,1\rangle = \langle a,b\rangle = \langle 0,0\rangle
$$

implica que  $a = b = 0$ . En otras palabras, solo la combinación lineal trivial resulta en cero.

Veamos otros ejemplos. En ellos, tengamos en cuenta que para investigar si un conjunto de vectores son li o ld, el procedimiento estándar es plantear una combinación lineal de ellos que dé $\dot{\theta}$ , e investigar si los escalares deben ser todos 0. Hay dos resultados posibles:

- 1. Si la única solución es que los escalares sean todos 0, los vectores son li.
- 2. Si existe alguna solución con algún escalar distinto de 0, los vectores son ld (y en este caso existirán infinitas soluciones así).

#### <span id="page-276-0"></span>Ejemplo 3: tres polinomios linealmente independientes

En el espacio de polinomios de grado menor o igual que 2, sean

$$
u = x^2
$$
,  $v = x^1$  y  $w = x^0$ .

Comprobar que ellos son linealmente independientes.

Para eso planteamos una combinación lineal de *u*, *v* y *w* que dé cero y la llamamos *p*:

$$
p = au + bv + cw = \vec{0}
$$

Esto es,

$$
p(x) = ax^{2} + bx^{1} + cx^{0} = ax^{2} + bx + c = 0
$$
 para todo *x*.

Veamos que los tres escalares *a*, *b* y *c* deben ser cero.

Esto se puede resolver usando cálculo diferencial. Recuerde que estamos suponiendo que  $p(x) = ax^2 + bx + c = 0$  para todo *x*.

- En particular,  $p(0) = 0$ , pero como  $p(0) = a(0)^{2} + b(0) + c = c$ , resulta que  $c = 0$ . Uno de tres.
- Si  $p(x) = 0$  para todo *x*, entonces también  $p'(x) = 0$  para todo *x*. Y como  $p'(x) = 2ax + b$ , y en particular  $p'(0) = 2a(0) + b = b$ , se deduce que  $b = 0$ . Dos de tres.

Por último, también  $p''(x) = 0$ . Pues  $p''(x) = 2a$ , y si eso es cero, concluimos que también  $a = 0$ . Listo.

Como alternativa, el asunto se podría resolver también usando álgebra. Como  $p(x) = 0$  para todo *x*, entonces en particular (sustituyendo sucesivamente  $x = 0$ ,  $x = 1$  y  $x = -1$ , aunque cualquiera tres valores distintos de *x* funcionarían igual)

$$
\begin{cases}\n p(0) = a(0)^2 + b(0) + c = c = 0 \\
 p(1) = a(1)^2 + b(1) + c = a + b + c = 0 \\
 p(-1) = a(-1)^2 + b(-1) + c = a - b + c = 0\n\end{cases}
$$

El sistema anterior tiene como solución única a  $a = 0$ ,  $b = 0$  y  $c = 0$ .

Vimos entonces, por dos metodos muy distintos, que ´

$$
au + bv + cw = 0 \quad \Rightarrow \quad a = b = c = 0
$$

lo cual demuestra que los vectores  $u = x^2$ ,  $v = x^1$  y  $w = x^0$  son linealmente independientes.

## Ejemplo 4: investigar la independencia de un grupo de vectores

Determinar si los vectores  $u = \langle -4, 4, 4 \rangle$ ,  $v = \langle 1, 6, 13 \rangle$  y  $w = \langle -3, 5, 7 \rangle$  en  $\mathbb{R}^3$ son ld o li.

Para esto debemos averiguar si existe alguna combinación lineal no trivial de  $u, v, y, w$  que dé  $\vec{0}$  (ld) o si, por el contrario, la única forma de escribir  $\vec{0}$  como combinación lineal de  $u$ ,  $v \vee w$  es multiplicar cada uno por 0 (li).

Como se dijo antes del ejemplo anterior, el procedimiento será plantear una combinación lineal  $au + bv + cw = \vec{0}$  e investigar si necesariamente deben ser  $a = b = c = 0$  (y entonces los vectores son li) o si es posible que alguno de los escalares sea distinto de cero (y entonces los vectores son ld).

Planteemos entonces la ecuación  $au + bv + cw = 0$ , con incógnitas *a*, *b* y *c*:

$$
a\langle -4, 4, 4 \rangle + b\langle 1, 6, 13 \rangle + c\langle -3, 5, 7 \rangle = \vec{0}
$$
  

$$
\langle -4a + b - 3c, 4a + 6b + 5c, 4a + 13b + 7c \rangle = \langle 0, 0, 0 \rangle
$$

Lo anterior equivale al sistema

$$
\begin{cases}\n-4a+b-3c = 0 \\
4a+6b+5c = 0 \\
4a+13b+7c = 0\n\end{cases}
$$

cuyas soluciones son de la forma  $a = -23c/28$  y  $b = -2c/7$ , con  $c \in \mathbb{R}$ .

Existen entonces infinitas soluciones, lo que implica que son muchas las combinaciones lineales de *u*, *v* y *w* que resultan en cero, ya que cada solucion particular ´ da lugar a una combinacion lineal. Por ejemplo, tomando (para evitar fracciones) ´ *c* = 28, *a* = −23, *b* = −8, tendremos

$$
-23u - 8v + 28w = -23\langle -4, 4, 4 \rangle - 8\langle 1, 6, 13 \rangle + 28\langle -3, 5, 7 \rangle
$$
  
=  $\langle 92, -92, -92 \rangle - \langle 8, 48, 104 \rangle + \langle -84, 140, 196 \rangle$   
=  $\langle 0, 0, 0 \rangle$ 

Así concluimos que los vectores  $u$ ,  $v \, y \, w$  son ld. Repaso

Determine si  $(3,5,3)$ ,  $(2,2,-4)$  y  $\langle -2,0,13 \rangle$  son ld o li. Respuesta: ld

En el ejemplo anterior, si el sistema hubiera tenido solución única, esta habría sido necesariamente  $a = b = c = 0$  (esta *siempre* es una solución, ya que la combinación lineal trivial siempre resulta en  $\dot{0}$ ; la pregunta era si habría otras). En caso de que hubiera una solución única, la trivial, habríamos concluido que los vectores eran li.

De nuevo: la combinación lineal trivial siempre da  $\dot{0}$ . Si es la única, los vectores son li; si hay otras, los vectores son ld.

Por otra parte, note que la matriz de coeficientes del sistema en el ejemplo anterior es

$$
\begin{pmatrix}\n-4 & 1 & -3 \\
4 & 6 & 5 \\
4 & 13 & 7\n\end{pmatrix}
$$

cuyas columnas son precisamente los vectores en cuestion. Que el sistema tuviera o no so- ´ lución única podía averiguarse también por el determinante de la matriz de coeficientes (recuerde el teorema en la pagina [158,](#page-163-0) que dice que para sistemas de ecuaciones con matriz de ´ coeficientes cuadrada, el sistema tiene solución única si y solo si el determinante es distinto de cero). Aquí,

$$
\begin{vmatrix} -4 & 1 & -3 \\ 4 & 6 & 5 \\ 4 & 13 & 7 \end{vmatrix} = 0
$$

lo que confirma que el sistema tiene infinitas soluciones, por lo que los vectores son dependientes.

El siguiente teorema enuncia la propiedad general.

#### Teorema

```
Si v_1, v_2, \ldots, v_n son vectores en \mathbb{R}^n o en \mathbb{C}^n, entonces
                        v_1, \ldots, v_n son li si y solo si det(v_1 \cdots v_n) \neq 0donde (v_1 \cdots v_n) es la matriz cuyas columnas son v_1, \ldots, v_n.
```
En el ejemplo anterior, que el determinante sea 0 implica que los vectores son ld, como vimos.

Debemos enfatizar que este teorema tiene una gran restricción: se aplica solamente al caso de *n* vectores en  $\mathbb{R}^n$  o en  $\mathbb{C}^n$  (lo que corresponde a la condición de que la matriz de coeficientes sea cuadrada). En el ejemplo anterior teníamos tres vectores en  $\mathbb{R}^3$ . Bien. Pero no podríamos haber usado el mismo teorema para investigar la dependencia o independencia de cuatro vectores en  $\mathbb{R}^3$ , o de tres vectores en  $\mathbb{C}^5$ . El número de vectores debe ser igual a la dimensión del espacio.

¿La dimension? Nos estamos adelantando, pero ya estamos a punto de llegar al concepto ´ de *dimensión* de un espacio vectorial<sup>[2](#page-279-0)</sup>. Vea la siguiente sección.

Por ahora, notemos que al combinar este teorema con los de las páginas [139,](#page-144-0) [158](#page-163-0) y [165](#page-170-0) resulta que las siguientes cuatro condiciones son equivalentes para una matriz cuadrada *A*:

- Cualquier sistema de ecuaciones lineales con matriz de coeficientes *A* tiene solución única.
- *A* es invertible.
- El determinante de *A* es distinto de cero.
- Las columnas de *A* son linealmente independientes.

Note que la matriz que contiene a los vectores como filas es simplemente la transpuesta de la matriz que los contiene como columnas, y entonces tiene el mismo determinante (porque el determinante de cualquier matriz cuadrada es igual al determinante de su transpuesta). Por eso, la afirmación "las columnas de A son linealmente independientes" es equivalente a "las filas de *A* son linealmente independientes".

## Ejemplo 5: investigar la independencia de un grupo de vectores

Determinar si los vectores  $\langle 3, -8 \rangle$  y  $\langle -2, 6 \rangle$  son li o ld en  $\mathbb{R}^2$ .

Como son dos vectores en  $\mathbb{R}^2$ , esto será rápido. El determinante de la matriz que contiene a esos vectores como columnas es

$$
\begin{vmatrix} 3 & -2 \\ -8 & 6 \end{vmatrix} = (3)(6) - (-2)(-8) = 2
$$

Que el determinante sea distinto de cero implica que los vectores son independientes.

<span id="page-279-0"></span><sup>&</sup>lt;sup>2</sup>Si acaso la palabra "dimensión" suena natural, probablemente sea porque los espacios  $\mathbb{R}$ ,  $\mathbb{R}^2$  y  $\mathbb{R}^3$  tienen dimensiones geométricas iguales a 1, 2 y 3 respectivamente (recta, plano y espacio). De aquí que el instinto sugiera que  $\mathbb{R}^n$  tiene dimensión *n*. Así es, en efecto. Vea el ejercicio [26](#page-289-0)

## Ejemplo 6: investigar la independencia de un grupo de vectores

Suponiendo que  $v \, y \, w$  son li en algún espacio vectorial  $V$ , determinar si los vectores  $p = 4v - 2w$  y  $q = w - 3v$  son li o ld.

Aqu´ı no podemos usar el atajo del determinante, porque no sabemos si *p* y *q* son vectores en algún  $\mathbb{R}^n$  o  $\mathbb{C}^n$ . El espacio *V* podría ser cualquiera. Usemos en cambio la definición: si planteamos una combinación lineal  $\alpha p + \beta q = 0$ , *i*, necesariamente serán $\alpha = 0$  y  $\beta = 0$ ? Veamos.

$$
\vec{0} = \alpha p + \beta q = \alpha(4v - 2w) + \beta(w - 3v)
$$
  
= 4\alpha v - 2\alpha w + \beta w - 3\beta v  
= (4\alpha - 3\beta)v + (\beta - 2\alpha)w

Pero *v* y *w* eran li. ¿Cómo es que aquí tenemos una combinación de ellos que da 0? Solamente la combinación trivial de *v* y *w* puede resultar en 0, así que esta combinación,  $(4\alpha - 3\beta)v + (\beta - 2\alpha)w$ , tiene que ser la trivial.

Eso significa que los escalares  $4\alpha - 3\beta$  y  $\beta - 2\alpha$  deben ser iguales a cero:

$$
\begin{cases}\n4\alpha - 3\beta = 0 \\
-2\alpha + \beta = 0\n\end{cases}
$$

Ese sistema tiene como solución única a  $\alpha = 0$  y  $\beta = 0$ , por lo que concluimos que *p* y *q* son linealmente independientes.

## Vectores coplanares

En la sección 9.4.1, página [206,](#page-211-0) dijimos que tres vectores en  $\mathbb{R}^3$  son coplanares si la matriz que forman tiene determinante 0. Luego, en la sección 10.2.1, página [231,](#page-236-0) dijimos que los vectores son coplanares si son paralelos a un mismo plano.

En vista del teorema anterior encontramos una tercera caracterizacion: tres vectores ´ en  $\mathbb{R}^3$  son coplanares si son ld (porque entonces el determinante de su matriz es 0).

Resulta que las siguientes cuatro afirmaciones son equivalentes para cualesquiera tres vectores *u*, *v* y *w* en  $\mathbb{R}^3$ :

- $\blacksquare$  *u*, *v* y *w* son coplanares.
- det( $u v w$ ) = 0.
- Existe un plano  $\Pi$  tal que  $u$ ,  $v \, y \, w$  son paralelos a  $\Pi$ .
- $\bullet$  *u*, *v* y *w* son linealmente dependientes.

## **Ejercicios**

*Determine si cada grupo de vectores son li o ld. Si son ld, escriba uno de ellos como combinacion lineal de los otros. ´*

1. 
$$
u = \langle -3, 6, 4 \rangle
$$
,  $v = \langle 5, -2, 2 \rangle$ ,  $w = \langle -2, -1, 2 \rangle$   
\n2.  $x = \langle 2, 0, 2 \rangle$ ,  $y = \langle 5, 6, 3 \rangle$ ,  $z = \langle 0, -3, 1 \rangle$   
\n3.  $w = \langle 1, 1, 4, 2 \rangle$ ,  $x = \langle 6, -1, 2, 5 \rangle$ ,  $y = \langle 4, 6, 2, 4 \rangle$ ,  $z = \langle -3, -2, 0, 1 \rangle$   
\n4.  $u = \langle 2 - i, 4 \rangle$ ,  $v = \langle 3, -5i \rangle$ ,  $w = \langle 5 - 3i, 3 + 4i \rangle$ .  
\n5.  $u = 2z^3 - 3z$ ,  $v = -z^3 + 2z^2$ ,  $w = 5z^2 - z + 2$   
\n6.  $p = x^2 + 4x + 3$ ,  $q = 2x - 1$ ,  $r = x^2 + x + 2$ ,  $s = 6x^2 + x - 3$   
\n7.  $a = 3t^2 - 5t + 2$ ,  $b = 2t^3 - 8t$ ,  $c = t^3 - t^2 + 1$   
\n8.  $u = \begin{pmatrix} -1 & 4 \\ 8 & 3 \end{pmatrix}$ ,  $v = \begin{pmatrix} 2 & 1 \\ -1 & -6 \end{pmatrix}$ ,  $w = \begin{pmatrix} 1 & 2 \\ 2 & -3 \end{pmatrix}$   
\n9.  $A = \begin{pmatrix} 3 & 4 \\ 0 & 1 \end{pmatrix}$ ,  $B = \begin{pmatrix} 1 & -1 \\ 3 & 0 \end{pmatrix}$ ,  $C = \begin{pmatrix} 2 & -1 \\ 1 & 0 \end{pmatrix}$ 

- 10. Determine los valores de *c* para que los vectores  $\langle 1,0,c \rangle$ ,  $\langle -1,c,1 \rangle$  y  $\langle 1,1,2c+1 \rangle$ sean li.
- 11. Demuestre que las funciones sen*t* y cos*t* son li.
- 12. Demuestre que las funciones e*<sup>t</sup>* y e−*<sup>t</sup>* son li.

## *Suponiendo que los vectores u, v y w son li en algun espacio vectorial, ´ determine si los siguientes grupos de vectores son li o ld.*

- 13.  $x = u + v$  y  $y = u v$
- 14.  $p = 2u v$  y  $q = u + 3v$
- 15.  $a = 2u v$ ,  $b = u + 3v$  y  $c = v u$
- 16.  $p = u v + 2w$  y  $q = u + v 3w$
- 17.  $x = u + v 2w$ ,  $y = u v w$  y  $z = u + w$
- 18.  $a = u + v 3w$ ,  $b = u + 3v w$  y  $c = v + w$
- 19.  $p = (1+2i)u 5v$  y  $q = -2u + i(v w)$

# 12.2. Bases y dimensión de un espacio

Supongamos que  $v_1, v_2, \ldots, v_n$  son vectores linealmente independientes en el espacio  $V$  y que además generan todo el espacio<sup>[3](#page-282-0)</sup> (es decir, gen $(v_1, \ldots, v_n) = V$ ). Que sean li significa que ninguno de ellos pertenece al subespacio generado por los demás. No hay entonces ningún subconjunto propio de ellos que genere al espacio *V* (porque al suprimir uno cualquiera de ellos, al menos este mismo vector ya no pertenece al espacio generado por los demás). Esto significa que  $v_1, v_2, \ldots, v_n$  generan a *V* sin ninguna holgura; ninguno de ellos sobra. Cuando esto sucede, se dice que los vectores forman una base del espacio vectorial.

## Definición (base de un espacio vectorial)

Si *V* es un espacio vectorial, una *base* de *V* es un conjunto de vectores  $v_1, v_2, \ldots, v_n \in V$  que son linealmente independientes y que generan al espacio *V*.

## Ejemplo 7: una posible base del espacio de matrices  $M_{2\times 2}$

En el espacio  $M_{2\times 2}$  de todas las matrices complejas de tamaño  $2 \times 2$ , veamos si los vectores  $u = \begin{pmatrix} 4 & 0 \\ 0 & 3 \end{pmatrix}$ ,  $v = \begin{pmatrix} 0 & -1 \\ 1 & 0 \end{pmatrix}$  y  $w = \begin{pmatrix} 3 & -1 \\ 0 & 2 \end{pmatrix}$  forman una base.

■ Para ver si son linealmente independientes, planteamos una combinación lineal  $\alpha u + \beta v + \gamma w = \vec{0}$ :

$$
\alpha \begin{pmatrix} 4 & 0 \\ 0 & 3 \end{pmatrix} + \beta \begin{pmatrix} 0 & -1 \\ 1 & 0 \end{pmatrix} + \gamma \begin{pmatrix} 3 & -1 \\ 0 & 2 \end{pmatrix} = \begin{pmatrix} 0 & 0 \\ 0 & 0 \end{pmatrix}
$$

$$
\begin{pmatrix} 4\alpha + 3\gamma & -\beta - \gamma \\ \beta & 3\alpha + 2\gamma \end{pmatrix} = \begin{pmatrix} 0 & 0 \\ 0 & 0 \end{pmatrix}
$$

Comparando las entradas en la posicion 2,1, izquierda vs derecha, vemos ´ que  $\beta = 0$ ; luego la posición 1,2 implica que también  $\gamma = 0$ , y por último vemos en 1,1 o en 2,2 que  $\alpha = 0$ . Entonces, la única solución es  $\alpha = \beta =$  $\gamma = 0$ , de modo que los vectores sí son li.

■ Veamos si  $u$ ,  $v$  y  $w$  generan  $M_{2\times 2}$ . Para eso tomemos un elemento cualquiera del espacio, una matriz  $z = \begin{pmatrix} a & b \\ c & d \end{pmatrix}$ , y veamos si *z* se puede expresar como combinación lineal de *u*, *v* y *w*. Planteemos entonces la ecuación  $\alpha u + \beta v + \gamma w = z$  (con incógnitas  $\alpha$ ,  $\beta$  y  $\gamma$ ) e investiguemos si existe una solución.

<span id="page-282-0"></span> $3$ En la página [262](#page-267-1) habíamos definido el subespacio generado por un conjunto de vectores, y en la página [270](#page-275-0) definimos lo que son vectores li.

$$
\alpha \begin{pmatrix} 4 & 0 \\ 0 & 3 \end{pmatrix} + \beta \begin{pmatrix} 0 & -1 \\ 1 & 0 \end{pmatrix} + \gamma \begin{pmatrix} 3 & -1 \\ 0 & 2 \end{pmatrix} = \begin{pmatrix} a & b \\ c & d \end{pmatrix}
$$

$$
\begin{pmatrix} 4\alpha + 3\gamma & -\beta - \gamma \\ \beta & 3\alpha + 2\gamma \end{pmatrix} = \begin{pmatrix} a & b \\ c & d \end{pmatrix}
$$

De ahí obtenemos el sistema

$$
\begin{cases}\n4\alpha + 3\gamma = a \\
-\beta - \gamma = b \\
\beta = c \\
3\alpha + 2\gamma = d\n\end{cases}
$$

Su matriz aumentada se reduce así:

$$
\begin{pmatrix} 4 & 0 & 3 & a \\ 0 & -1 & -1 & b \\ 0 & 1 & 0 & c \\ 3 & 0 & 2 & d \end{pmatrix} \rightarrow \cdots \rightarrow \begin{pmatrix} 1 & 0 & 0 & a+b+c-d \\ 0 & 1 & 0 & c \\ 0 & 0 & 1 & -b-c \\ 0 & 0 & 0 & -3a-b-c+4d \end{pmatrix}
$$

En la última fila vemos que el sistema tiene solución solamente si −3*a*− *b* − *c* + 4*d* = 0. Pero esto no siempre se cumple. Por ejemplo, para una matriz como *z* =  $\begin{pmatrix} 1 & 0 \\ 0 & 0 \end{pmatrix}$ , en la que −3*a* − *b* − *c* + 4*d* = −3 ≠ 0, el sistema no tiene solución; es decir, esta matriz no es combinación lineal de *u*, *v* y *w* (o, en otras palabras, esta *z* no esta en el subespacio generado por ellos). ´ Por eso, estos tres vectores no generan todo el espacio  $M_{2\times 2}$ .

Finalmente concluimos que  $u$ ,  $v$ ,  $w$  no son base de  $M_{2\times 2}$ , ya que no lo generan.

## Repaso

*i*,Los vectores  $\langle 0,1,4 \rangle$  y  $\langle 3,-1,-1 \rangle$  forman una base de  $\mathbb{R}^3$ ?

Respuesta: no, porque no lo generan

## Ejemplo 8: una posible base del espacio  $\mathbb{R}^2$

Determinar si los vectores  $x = \langle 3, 5 \rangle$ ,  $y = \langle -2, 1 \rangle$ ,  $z = \langle 4, -1 \rangle$  forman una base de  $\mathbb{R}^2$ .

Veamos que *x*, *y* y *z* sí generan  $\mathbb{R}^2$ . Si  $\langle a,b \rangle$  es cualquier vector en  $\mathbb{R}^2$ , debemos encontrar tres escalares  $\alpha$ ,  $\beta$ , y  $\gamma$  tales que

$$
\alpha x + \beta y + \gamma z = \langle a, b \rangle
$$
  

$$
\alpha \langle 3, 5 \rangle + \beta \langle -2, 1 \rangle + \gamma \langle 4, -1 \rangle = \langle a, b \rangle
$$
  

$$
\langle 3\alpha - 2\beta + 4\gamma, 5\alpha + \beta - \gamma \rangle = \langle a, b \rangle
$$

Esto nos lleva al sistema

$$
\begin{cases} 3\alpha - 2\beta + 4\gamma = a \\ 5\alpha + \beta - \gamma = b \end{cases}
$$

con incógnitas  $\alpha$ ,  $\beta$  y  $\gamma$  (*a* y *b* no son incógnitas; se supone que sus valores son dados). La matriz aumentada se reduce así:

$$
\begin{pmatrix} 3 & -2 & 4 & a \\ 5 & 1 & -1 & b \end{pmatrix} \rightarrow \cdots \rightarrow \begin{pmatrix} 1 & 0 & 2/13 & (a+2b)/13 \\ 0 & 1 & -23/13 & (3b-5a)/13 \end{pmatrix}
$$

de modo que las soluciones son de la forma

$$
\alpha = \frac{1}{13}(a + 2b - 2\gamma), \quad \beta = \frac{1}{13}(-5a + 3b + 23\gamma), \quad \gamma \in \mathbb{R}.
$$

El punto es que para cualquier  $\langle a,b\rangle\in\mathbb{R}^2$  sí existen escalares  $\alpha,\beta$  y  $\gamma$  (una cantidad infinita, de hecho) tales que  $\langle a,b \rangle = \alpha x + \beta y + \gamma z$ . Por lo tanto, *x*, *y y z* generan al espacio  $\mathbb{R}^2$ .

Veamos ahora si  $x$ ,  $y$   $y$   $z$  son linealmente independientes (ver que el sistema del paso anterior tenía infinitas soluciones puede hacernos sospechar que no, pero investiguémoslo).

No podemos usar el atajo del determinante, ya que estos son *tres* vectores en  $\mathbb{R}^2$ . Planteemos entonces una combinación lineal de x, y y z que dé  $\vec{0}$ ,  $\alpha u + \beta v + \gamma w = 0$ , para ver si los escalares necesariamente son cero o podrían ser distintos.

Por lo que vimos en el punto anterior, tomando ahora  $\langle a,b \rangle = \langle 0,0 \rangle$ , sabemos que las soluciones son de la forma

$$
\alpha = \frac{1}{13}(0+2(0)-2\gamma), \quad \beta = \frac{1}{13}(-5(0)+3(0)+23\gamma), \quad \gamma \in \mathbb{R},
$$

o sea

$$
\alpha=-\tfrac{2}{13}\gamma, \quad \beta=\tfrac{23}{13}\gamma, \quad \gamma\in\mathbb{R}.
$$

Por ejemplo,  $\alpha = -2$ ,  $\beta = 23$ ,  $\gamma = 13$  es una solución distinta de 0, que produce la combinación lineal no trivial  $-2x+23y+13z = 0$ . Los vectores son, entonces, linealmente dependientes.

En conclusión, x, y y z no forman una base de  $\mathbb{R}^2$ , porque no son li.

## Repaso

*i*,Los vectores  $(9, -2)$ ,  $(5, -8)$  y  $\langle -1, 4 \rangle$  forman una base de  $\mathbb{R}^2$ ?

Respuesta: no, porque no son li

## <span id="page-285-0"></span>Ejemplo 9: una base del espacio de polinomios *P*<sup>2</sup>

Sea *P*<sup>2</sup> el espacio de todos los polinomios de grado menor o igual a 2, y en *P*<sup>2</sup> tomemos

$$
u = x^2, \quad v = x^1 \quad y \quad w = x^0
$$

como en el ejemplo [3](#page-276-0) (página 271). Veamos que  $\{u, v, w\}$  es una base de  $P_2$ .

- $\blacksquare$  Ya en el ejemplo [3](#page-276-0) habíamos visto que *u*, *v* y *w* son li.
- Para ver que generan  $P_2$ , sea  $q = ax^2 + bx + c$  cualquier vector en  $P_2$ . Es claro que  $q = au + bv + cw$ , combinación lineal de *u*, *v* y *w*. Concluimos que  $u$ ,  $v \, y \, w$  generan  $P_2$ .

Así queda demostrado que  $\{u, v, w\}$  es una base de  $P_2$ .

## Repaso

Demuestre que  $p_0 = 1$  y  $p_1 = x$  forman una base de  $P_1$ , el conjunto de polinomios de grado menor o igual a 1.

## <span id="page-285-1"></span>Ejemplo 10: una base del espacio de matrices  $M_{2\times 2}$

Probar que  $u_1 = \begin{pmatrix} 1 & -i \\ 0 & 2 \end{pmatrix}$  $\binom{1}{0}$   $\binom{-1}{2}$ ,  $u_2 = \binom{3+i}{-1}$ ,  $u_3 = \binom{2}{1}$   $\binom{2}{4}$  y  $u_4 = \binom{2}{2}$   $\binom{-1}{3}$  forman una base de  $M_{2\times 2}$ , el espacio de todas las matrices complejas de tamaño  $2 \times 2$ .

Para probar que son li, planteemos una combinación lineal que dé cero:

$$
\alpha \begin{pmatrix} 1 & -i \\ 0 & 2 \end{pmatrix} + \beta \begin{pmatrix} 3+i & 4 \\ -1 & 3 \end{pmatrix} + \gamma \begin{pmatrix} 2 & 2 \\ 1 & 4i \end{pmatrix} + \delta \begin{pmatrix} 2 & -1 \\ 2 & 3 \end{pmatrix} = \begin{pmatrix} 0 & 0 \\ 0 & 0 \end{pmatrix}
$$

$$
\begin{pmatrix} \alpha + (3+i)\beta + 2\gamma + 2\delta & -i\alpha + 4\beta + 2\gamma - \delta \\ -\beta + \gamma + 2\delta & 2\alpha + 3\beta + 4i\gamma + 3\delta \end{pmatrix} = \begin{pmatrix} 0 & 0 \\ 0 & 0 \end{pmatrix}
$$

Como es usual, pasamos a un sistema de ecuaciones, donde ya sabemos que una solución posible es  $\alpha = \beta = \gamma = \delta = 0$ , para la combinación lineal trivial, y nos preguntamos si existirán otras soluciones no triviales.

$$
\begin{cases}\n\alpha + (3+i)\beta + 2\gamma + 2\delta = 0 \\
-i\alpha + 4\beta + 2\gamma - \delta = 0 \\
-\beta + \gamma + 2\delta = 0 \\
2\alpha + 3\beta + 4i\gamma + 3\delta = 0\n\end{cases}
$$

La matriz de coeficientes del sistema tiene determinante 36−9i, diferente de cero. Esto significa que el sistema tiene una solución única, específica-mente la solución trivial<sup>[4](#page-286-0)</sup>, por lo que *u*<sub>1</sub>, *u*<sub>2</sub>, *u*<sub>3</sub> y *u*<sub>4</sub> son li.

Para ver que  $u_1$ ,  $u_2$ ,  $u_3$  y  $u_4$  generan  $M_{2 \times 2}$ , sea  $x = \begin{pmatrix} a & b \\ c & d \end{pmatrix}$  una matriz cualquiera en  $M_{2\times 2}$ . ¿Existen escalares  $\alpha, \beta, \gamma, \delta \in \mathbb{C}$  tales que  $\alpha u_1 + \beta u_2 + \gamma u_1$  $\gamma u_3 + \delta u_4 = x$ ? Esta última igualdad significa que

$$
\alpha \begin{pmatrix} 1 & -i \\ 0 & 2 \end{pmatrix} + \beta \begin{pmatrix} 3+i & 4 \\ -1 & 3 \end{pmatrix} + \gamma \begin{pmatrix} 2 & 2 \\ 1 & 4i \end{pmatrix} + \delta \begin{pmatrix} 2 & -1 \\ 2 & 3 \end{pmatrix} = \begin{pmatrix} a & b \\ c & d \end{pmatrix}
$$

$$
\begin{pmatrix} \alpha + (3+i)\beta + 2\gamma + 2\delta & -i\alpha + 4\beta + 2\gamma - \delta \\ -\beta + \gamma + 2\delta & 2\alpha + 3\beta + 4i\gamma + 3\delta \end{pmatrix} = \begin{pmatrix} a & b \\ c & d \end{pmatrix}
$$

El sistema es

$$
\begin{cases}\n\alpha + (3+i)\beta + 2\gamma + 2\delta = a \\
-i\alpha + 4\beta + 2\gamma - \delta = b \\
-\beta + \gamma + 2\delta = c \\
2\alpha + 3\beta + 4i\gamma + 3\delta = d\n\end{cases}
$$

cuya matriz de coeficientes es identica a la del punto anterior, y su deter- ´ minante tampoco ha cambiado: todavía es 36 – 9i. Entonces, también este nuevo sistema tiene solución única. Bueno; *tiene* solución, que es lo que nos interesaba averiguar. De aquí que  $u_1, u_2, u_3$  y  $u_4$  sí generan  $M_{2 \times 2}$ .

En conclusión, el conjunto  $\{u_1, u_2, u_3, u_4\}$  es una base de  $M_{2 \times 2}$ .

<span id="page-286-0"></span><sup>&</sup>lt;sup>4</sup>Ya sabíamos que la trivial era una solución. Si por otra parte averiguamos que el sistema tiene solución única, esta única solución debe ser la trivial.

### Repaso

Demuestre que  $\left(\frac{4}{5}\right)^{-2}$  $\begin{pmatrix} 4 & -2 \\ 5 & 0 \end{pmatrix}$ ,  $\begin{pmatrix} 8 & 6 \\ 1 & 4 \end{pmatrix}$ ,  $\begin{pmatrix} -3 & 1 \\ 4 & -9 \end{pmatrix}$  y  $\begin{pmatrix} 3 & -6 \\ 1 & 5 \end{pmatrix}$  $\binom{3}{1}$  <sup>-6</sup>) forman una base de  $M_{2\times 2}$ .

Un espacio vectorial puede tener muchas bases distintas, pero una propiedad fundamental de ellas es que todas tienen el mismo número de elementos.

## Teorema

Si  $\{v_1, v_2, \ldots, v_n\}$  es una base del espacio *V*, entonces cualquiera otra base de *V* también tiene *n* elementos.

Como muestra: ya que en el ejemplo [9](#page-285-0) encontramos una base de  $P_2$  con tres elementos, se sigue que todas las bases de  $P_2$  tienen tres elementos.

## Definición (dimensión)

Si el espacio *V* tiene una base con *n* elementos, entonces la dimensión de *V*, denotada dim*V*, es el número *n*.

Según la definición anterior y los ejemplos [9](#page-285-0) y [10,](#page-285-1) la dimensión de  $P_2$  es dim $P_2 = 3$ , y la de  $M_{2\times 2}$  es dim $M_{2\times 2} = 4$ .

## Teorema

Si dim  $V = n$ , entonces:

- (a) Cualquier conjunto de *n* vectores li en *V* es una base de *V*.
- (b) Cualquier conjunto de *n* vectores que generen *V* es una base de *V*.

Este teorema implica que para probar que un conjunto de *n* vectores es base de un espacio de dimensión *n*, será suficiente comprobar que se cumple alguna de las dos condiciones en la definicion de base: que los vectores son li o que los vectores generan el espacio. Hay libertad ´ para escoger cuál de las dos condiciones se quiere verificar, pero sí es necesario saber que el número de vectores es igual a la dimensión del espacio.

## Ejemplo 11: otra base del espacio de polinomios *P*<sup>2</sup>

Probar que  $q_1 = z + 3i$ ,  $q_2 = 2z^2 - 2iz + 1$  y  $q_3 = iz^2 - 2$  forman una base de  $P_2$ , el espacio de polinomios con grado menor o igual a 2.

Acabamos de ver que dim $P_2 = 3$ , y como estamos investigando tres vectores (un número de vectores igual a la dimensión del espacio) basta con verificar una de las condiciones en la definición de base. Escojamos la segunda.
Para probar que  $q_1$ ,  $q_2$  y  $q_3$  generan  $P_2$ , tomemos un vector cualquiera  $v = az^2 +$  $bz + c$  en *V*, e intentemos escribirlo como combinación lineal de  $q_1$ ,  $q_2$  y  $q_3$ ; es decir, busquemos tres escalares  $\alpha$ ,  $\beta$  y  $\gamma$  tales que  $\alpha q_1 + \beta q_2 + \gamma q_3 = v$ :

$$
\alpha(z+3i) + \beta(2z^2 - 2iz + 1) + \gamma(iz^2 - 2) = az^2 + bz + c
$$
  

$$
(2\beta + i\gamma)z^2 + (\alpha - 2i\beta)z + (3i\alpha + \beta - 2\gamma) = az^2 + bz + c
$$

Esto lleva al sistema

$$
\begin{cases}\n2\beta + i\gamma = a \\
\alpha - 2i\beta = b \\
3i\alpha + \beta - 2\gamma = c\n\end{cases}
$$

cuya matriz de coeficientes es

$$
\begin{pmatrix} 0 & 2 & i \ 1 & -2i & 0 \ 3i & 1 & -2 \end{pmatrix}
$$

y tiene determinante igual a  $4 - 5i$ . Por ser distinto de cero, este determinante indica que el sistema tiene solución única. En particular, el sistema sí tiene solución, y eso era todo lo que queríamos saber.

Con lo anterior concluimos que, en efecto, *q*1, *q*<sup>2</sup> y *q*<sup>3</sup> generan *P*<sup>2</sup> y que, por lo tanto, forman una base.

#### Repaso

Demuestre que  $2x - x^2$ ,  $x^2 - 3x + 4$  y  $2x^2 - 6x + 9$  forman otra base de  $P_2$ .

Cuando un espacio tiene dimensión *n*, este resulta ser el número "justo" de vectores li y el número justo de vectores que generan el espacio. Menos que *n* vectores no bastan para generarlo, y más que *n* no pueden ser li, como dice el siguiente teorema.

#### Teorema

Si dim  $V = n$ , entonces cualesquiera vectores  $v_1, \ldots, v_{n+1}$  en *V* no pueden ser li, y cualesquiera *v*1, . . . , *vn*−<sup>1</sup> no pueden generar *V*.

Dicho de otra forma, si  $v_1, \ldots, v_k$  son li entonces  $k \le n$ , y si gen $(v_1, \ldots, v_k) = V$  entonces  $k \geq n$ .

## **Ejercicios**

*Determine si los vectores forman una base del espacio dado.*

- 20.  $v_1 = \langle 6, 5, -3 \rangle$ ,  $v_2 = \langle 2, 2, 7 \rangle$ ,  $v_3 = \langle 3, -1, -2 \rangle$  en  $\mathbb{R}^3$
- 21.  $p_1 = 5x^2 3x + 4$ ,  $p_2 = -2x^2 + 3x 7$ ,  $p_3 = 3 x$  en el espacio  $P_2$  de todos los polinomios de grado menor o igual a 2
- 22.  $v_1 = \langle 0, 6, -5, -3 \rangle$ ,  $v_2 = \langle -1, 5, 6, 7 \rangle$ ,  $v_3 = \langle 5, -3, 3, -2 \rangle$  en IR<sup>4</sup>
- 23.  $w_1 = \langle 1, 7, 6 \rangle$ ,  $w_2 = \langle -1, 3, 0 \rangle$ ,  $w_3 = \langle 6, -4, -5 \rangle$ ,  $w_4 = \langle 5, 0, 1 \rangle$  en  $\mathbb{R}^3$
- 24.  $q_1 = 2z^3 3z^2 + 4z$ ,  $q_2 = 4z^3 + 4z^2 5z$ ,  $q_3 = -z^3 + 3z^2 + 4z$  en el espacio *Q* de todos los polinomios complejos  $p(z)$  de grado menor o igual a 3 tales que  $p(0) = 0$
- **25.**  $x = \begin{pmatrix} 1 & 0 \\ 0 & 0 \end{pmatrix}$ ,  $y = \begin{pmatrix} 0 & 1 \\ 1 & 0 \end{pmatrix}$ ,  $z = \begin{pmatrix} 0 & 0 \\ 0 & 1 \end{pmatrix}$  en el espacio *V* de todas las matrices simétricas de tamaño 2 × 2 (esto es,  $V = \{ \begin{pmatrix} a & b \\ b & c \end{pmatrix} | a, b, c \in \mathbb{C} \}$ )
- 26. Demuestre que dim  $\mathbb{R} = 1$ , dim  $\mathbb{R}^2 = 2$  y dim  $\mathbb{R}^3 = 3$ .
- 27. Los vectores  $v_1 = \langle 3, -4, 2 \rangle$  y  $v_2 = \langle -2, 1, 5 \rangle$  son li pero no son base de  $\mathbb{R}^3$ . Encuentre un vector  $v_3$  tal que  $\{v_1, v_2, v_3\}$  sea una base de  $\mathbb{R}^3$ .
- 28. Encuentre una base del espacio *W* de todas las matrices complejas  $2 \times 3$  de la forma  $\begin{pmatrix} a & 0 & b \\ 0 & c & 0 \end{pmatrix}$ .

# En resumen. . .

■ Un grupo de vectores son linealmente dependientes (ld) si alguna combinación lineal no trivial de ellos es igual a⃗0, o equivalentemente si alguno de ellos puede expresarse como combinación lineal de los demás.

Los vectores son linealmente independientes (li) si no son ld; es decir, si la única combinación lineal que da  $\dot{0}$  es la trivial, o equivalentemente si ninguno de ellos es combinación lineal de los otros.

- En  $\mathbb{R}^n$  y en  $\mathbb{C}^n$ , los vectores  $v_1, v_2, \ldots, v_n$  son li si y solo si det $(v_1 \cdots v_n) \neq 0$ .
- Un conjunto de vectores es una base de un espacio vectorial si ellos generan el espacio y además son li.
- Para cualquier espacio vectorial, todas sus bases tienen el mismo número de vectores.
- La dimensión de un espacio vectorial es el número de vectores en cualquiera de sus bases.
- $\bullet$  Si *V* es un espacio con dimensión *n*, entonces cualquier conjunto de *n* vectores li en *V* es una base de *V*, y cualquier conjunto de *n* vectores que generen *V* es una base de *V*.

# CAPÍTULO 13 Valores propios y vectores propios

En algunas aplicaciones geometricas de las matrices se acostumbra representar los vec- ´ tores en  $\mathbb{R}^n$  o en  $\mathbb{C}^n$  como matrices columna (y en este capítulo usaremos "vector" y "matriz columna" como sinónimos). En  $\mathbb{R}^2$ , por ejemplo, usaremos a veces la notación  $\begin{pmatrix} x \\ y \end{pmatrix}$  para denotar el vector  $\langle x, y \rangle$ .

En ese contexto, algunas transformaciones geometricas de vectores, como por ejemplo ´ rotar un vector 90° a la izquierda y duplicar su longitud, pueden representarse como el producto de una matriz de transformación, T, por el vector. En otras palabras, al aplicar la transformación al vector  $v$  el resultado es  $T \cdot v$ .

Como ejemplo, la matriz  $T = \begin{pmatrix} 0 & -2 \\ 2 & 0 \end{pmatrix}$  tiene justo ese efecto: dado cualquier vector  $v =$ ⟨*x*, *y*⟩ en IR<sup>2</sup> , el producto *T* · *v* es el resultado de rotar el vector 90◦ a la izquierda y duplicar su longitud. El vector  $v = \langle 2, 1 \rangle$ , por ejemplo, se transforma en  $\langle -2, 4 \rangle$ :

$$
T \cdot v = \begin{pmatrix} 0 & -2 \\ 2 & 0 \end{pmatrix} \begin{pmatrix} 2 \\ 1 \end{pmatrix} = \begin{pmatrix} -2 \\ 4 \end{pmatrix}:
$$

Más en general (y menos en serio) podríamos decir que para cualquier  $\binom{a}{b} \in \mathbb{R}^2$ ,

$$
\begin{pmatrix} 0 & -2 \\ 2 & 0 \end{pmatrix} \begin{pmatrix} a \\ b \end{pmatrix} = \underbrace{\bullet \bullet \bullet}
$$

# 13.1. Definiciones y propiedades básicas

Pero ya nos desviamos del tema. El punto es que es común multiplicar una matriz cua-drada por una matriz columna (de hecho, ya vimos en la sección [6.3,](#page-141-0) página 136, que esa es una forma de representar el lado izquierdo de un sistema de ecuaciones). A veces sucede que el producto de una matriz *T* por un vector  $v$  es un múltiplo escalar de  $v$ ; dicho de otra forma, multiplicar el vector por  $T$  es equivalente a multiplicarlo por un número, lo cual geométricamente significa cambiar solo su longitud pero mantenerlo paralelo al vector original. En esos casos el vector se llama vector propio de la matriz.

#### Definición (vector propio, valor propio)

Si *A* es una matriz  $n \times n$ , *v* es un vector  $n \times 1$  distinto de cero,  $\lambda$  es un escalar, y si los tres satisfacen la igualdad

$$
A\cdot v=\lambda v
$$

entonces *v* es un *vector propio* de *A*, y λ es un *valor propio* de *A*.

En ese caso se dice que λ es el valor propio *asociado* al vector propio *v*.

A los vectores y valores propios tambien se les llama vectores y valores ´ *caracter´ısticos*.

Cuando hablamos de matrices y vectores complejos, la interpretación geométrica no es facil de visualizar, pero el concepto es el mismo. En general trabajaremos con valores com- ´ plejos.

#### <span id="page-293-1"></span>Ejemplo 1: vector propio asociado a un valor propio

La matriz *M* =  $\begin{pmatrix} -2 & 2 \end{pmatrix}$  $6 -1$  $\setminus$ tiene el vector propio *v* = ⟨5,10⟩ asociado al valor propio  $\lambda = 2$ , porque

$$
M \cdot v = \begin{pmatrix} -2 & 2 \\ 6 & -1 \end{pmatrix} \cdot \begin{pmatrix} 5 \\ 10 \end{pmatrix} = \begin{pmatrix} 10 \\ 20 \end{pmatrix} = 2 \begin{pmatrix} 5 \\ 10 \end{pmatrix} = \lambda v
$$

#### Repaso

Muestre que  $\langle -2,3 \rangle$  también es un vector propio de la misma matriz M del ejemplo, asociado al valor propio −5.

#### <span id="page-293-2"></span>Ejemplo 2: matriz sin vectores propios reales

La matriz  $T =$  $\begin{pmatrix} 0 & -2 \\ 2 & 0 \end{pmatrix}$ , que vimos en la introducción del capítulo, no tiene vectores propios reales, porque al multiplicarla por cualquier vector en  $\mathbb{R}^2$ , el vector resultante siempre sufre un cambio de dirección<sup>[1](#page-293-0)</sup>.

<span id="page-293-0"></span><sup>&</sup>lt;sup>1</sup>En la página anterior dijimos que cualquier vector en  $\mathbb{R}^2$  cambia de dirección al ser multiplicado por esta matriz *T*, pero no hablamos de vectores en  $\mathfrak{C}^2$  (vectores complejos). Vea el ejercicio [7.](#page-295-0)

Si una matriz tiene vectores propios, ellos nunca están solos. Suponga que *A* es una matriz cuadrada y que *v* es un vector propio con valor propio asociado  $\lambda$ ; esto es,  $A \cdot v = \lambda v$ . Si además  $w \neq \vec{0}$  es un vector paralelo a *v*, es decir,  $w = cv$  para algún escalar  $c \in \mathbb{C} - \{0\}$ , entonces

$$
A \cdot w = A \cdot (cv) = c(A \cdot v) = c(\lambda v) = \lambda (cv) = \lambda w
$$

lo que demuestra que también *w* es un vector propio de *A* asociado al mismo valor propio  $\lambda$ .

#### Teorema

Si *v* es un vector propio de *A* con valor propio  $\lambda$ , entonces cualquier múltiplo escalar de *v*, distinto de cero, también es vector propio de  $A$  con el mismo valor propio  $\lambda$ .

En el ejemplo [1,](#page-293-1) cualquier múltiplo de  $v = \langle 5, 10 \rangle$  excepto  $\vec{0}$  también es un vector propio de *M* asociado a  $\lambda = 2$ . Por ejemplo, si  $w = -\frac{2i}{5}$  $\frac{21}{5}v = \langle -2i, -4i \rangle$ , entonces

$$
M \cdot w = \begin{pmatrix} -2 & 2 \\ 6 & -1 \end{pmatrix} \cdot \begin{pmatrix} -2i \\ -4i \end{pmatrix} = \begin{pmatrix} -4i \\ -8i \end{pmatrix} = 2 \begin{pmatrix} -2i \\ -4i \end{pmatrix} = \lambda w
$$

De hecho, dada la matriz  $A_{n \times n}$  y dado su valor propio  $\lambda$ , el conjunto

$$
W = \{ w \in \mathbb{C}^n \mid A \cdot w = \lambda w \}
$$

formado por los vectores propios de A con valor propio  $\lambda$ , junto con el vector  $\vec{0}$  (que nunca es vector propio), es un subespacio de  $\mathbb{C}^n$  (vea el ejercicio [9\)](#page-296-0).

#### Ejemplo 3: vector propio asociado a un valor propio dado

Encontrar un vector propio de  $A =$  $\begin{pmatrix} 2 & -3 \\ -4 & 1 \end{pmatrix}$  asociado al valor propio  $\lambda = 5$ .

Debemos encontrar algún vector  $v = \langle x, y \rangle$  tal que

$$
\begin{pmatrix} 2 & -3 \ -4 & 1 \end{pmatrix} \begin{pmatrix} x \\ y \end{pmatrix} = 5 \begin{pmatrix} x \\ y \end{pmatrix}
$$

Multiplicando en cada lado llegamos al sistema

$$
\begin{cases} 2x - 3y = 5x \\ -4x + y = 5y \end{cases}
$$
o bien 
$$
\begin{cases} (2 - 5)x - 3y = 0 \\ -4x + (1 - 5)y = 0 \end{cases}
$$

Note que la matriz de coeficientes es

$$
\begin{pmatrix} 2-5 & -3 \ -4 & 1-5 \end{pmatrix} = \begin{pmatrix} 2 & -3 \ -4 & 1 \end{pmatrix} - 5 \begin{pmatrix} 1 & 0 \ 0 & 1 \end{pmatrix} = A - 5I_{2\times 2}
$$

(en la página [291](#page-296-1) retomaremos este asunto de  $A - \lambda I$ ), y la matriz aumentada es

$$
\begin{pmatrix} -3 & -3 & 0 \ -4 & -4 & 0 \end{pmatrix}
$$
 que se reduce a 
$$
\begin{pmatrix} 1 & 1 & 0 \ 0 & 0 & 0 \end{pmatrix}
$$

Así es que  $x + y = 0$ , y una solución particular es  $x = -1$ ,  $y = 1$ . Por lo tanto, un vector propio es  $v = \langle -1, 1 \rangle$ .

#### Repaso

Encuentre un vector propio de la matriz *A* del ejemplo, asociado al valor propio  $\alpha = -2$ . Respuesta: puede ser  $\langle 3, 4 \rangle$ 

# **Ejercicios**

- 1. Con referencia al ejemplo [1,](#page-293-1) compruebe que  $u = \langle -2, 3 \rangle$  también es un vector propio de la matriz *M*. ¿Cuál es el valor propio asociado?
- 2. Compruebe que  $v = (3, -1, 1)$  es un vector propio de  $A = \begin{pmatrix} 2 & 0 & 6 \\ -1 & -1 & -2 \end{pmatrix}$ 1 3 4  $\big)$ . ¿Cuál es el valor propio asociado? ¿Cuál es otro vector propio asociado al mismo valor propio?
- 3. Compruebe que  $w = \langle 4-i, 2i-8 \rangle$  es un vector propio de  $B = \begin{pmatrix} 3+3i & 1 \\ -4-2i & -1+2i \end{pmatrix}$ . ¿Cuál es el valor propio asociado? ¿Cuál es otro vector propio asociado al mismo valor propio?
- **4.** La matriz  $\begin{pmatrix} 7 & -6 \\ 0 & 5 \end{pmatrix}$  $\binom{7}{0}$  fiene valores propios  $\lambda_1 = 5$  y  $\lambda_2 = 7$ . Encuentre un vector propio asociado a cada uno.
- **5.** La matriz  $\begin{pmatrix} 4 & 12 & 0 \\ 0 & 4 & 4 \\ 0 & -1 & 0 \end{pmatrix}$  tiene valores propios  $\lambda_1 = 4$  y  $\lambda_2 = 2$ . Encuentre un vector propio asociado a cada uno.
- **6.** Sea  $B = \begin{pmatrix} 2 & 6 & -2 \\ 0 & -1 & 1 \end{pmatrix}$ 0 0 2 ), y sean  $v = \langle 1, 0, 0 \rangle$  y  $w = \langle 0, 1, 3 \rangle$ .
	- a. Compruebe que *v* y *w*, sin ser paralelos, son ambos vectores propios de *B* asociados al mismo valor propio. ¿Cuál es ese valor propio?
	- **b.** Compruebe que cualquier combinación lineal  $av + bw \neq \vec{0}$ , con  $a, b \in \mathbb{C}$ , también es un vector propio de *B* asociado al mismo valor propio.
- <span id="page-295-1"></span><span id="page-295-0"></span>7. En el ejemplo [2](#page-293-2) dijimos que la matriz  $T = \begin{pmatrix} 0 & -2 \\ 2 & 0 \end{pmatrix}$  no tiene valores propios ni vectores propios *reales* (vea el ejercicio [10\)](#page-304-0). Pero compruebe que  $v_1 = \langle i, 1 \rangle$  y  $v_2 = \langle -i, 1 \rangle$  son vectores propios complejos. ¿Cuales son los valores propios respectivos? ´
- **8.** Suponga que *A* es una matriz, que  $\lambda$  es uno de sus valores propios y que  $v_1, \ldots, v_n$ son vectores propios de A asociados a  $\lambda$ . Demuestre que cualquier combinación lineal  $c_1v_1 + \cdots + c_nv_n \neq \vec{0}$  es también un vector propio de A asociado a  $\lambda$ .
- <span id="page-296-0"></span>9. Demuestre que si *A* es una matriz de tamaño  $n \times n \times \lambda \in \mathbb{C}$ , entonces el conjunto  $W =$  $\{w \in \mathbb{C}^n \mid A \cdot w = \lambda w\}$  es un subespacio vectorial de  $\mathbb{C}^n$ . (Note que si  $\lambda$  no es un valor propio, entonces  $W = \{0\}$ , que también es un subespacio.)

# 13.2. Cálculo de valores y vectores propios

Veamos ahora cómo se encuentran los vectores y los valores propios de una matriz dada. Empecemos por suponer que *A* es una matriz cuadrada y que de alguna forma hemos encontrado un valor propio  $\lambda$ . Consideremos la ecuación  $A \cdot v = \lambda v$ , con incógnita v. Según el teorema en la sección anterior, hay infinitos vectores propios, de modo que la ecuación tiene infinitas soluciones. Denotando con *I* la matriz identidad del mismo tamaño de A, y recordando que  $I \cdot v = v$ , la ecuación  $A \cdot v = \lambda v$  puede reescribirse como

<span id="page-296-1"></span> $A \cdot v = \lambda (I \cdot v)$   $\Leftrightarrow$   $A \cdot v - \lambda I \cdot v = \vec{0}$   $\Leftrightarrow$   $(A - \lambda I) \cdot v = \vec{0}$ 

Recuerde que un sistema de ecuaciones lineales puede escribirse como  $M \cdot X = B$ , donde  $M$  es la matriz de coeficientes,  $X$  es la columna de incógnitas y  $B$  es la columna de lados derechos (vea la sección [6.3\)](#page-141-0). Por eso nuestra ecuación  $(A - \lambda I) \cdot v = 0$  representa un sistema de ecuaciones donde la matriz de coeficientes es  $M = A - \lambda I$ , la incógnita es  $X = v$  y los lados derechos son todos cero,  $B = 0$ . Y ese sistema, acabamos de decir, tiene infinitas soluciones. De todo lo anterior resulta que la matriz  $A - \lambda I$  tiene determinante igual a cero (por el teorema en la pagina [158,](#page-163-0) el que dice que un sistema de ecuaciones con matriz de coeficientes ´ cuadrada tiene solución única si y solo si el determinante de la matriz es distinto de cero).

El siguiente teorema resume lo que acabamos de ver.

#### Teorema

Si *A* es una matriz cuadrada, entonces:

- **■** Los valores propios de *A* son las soluciones de det $(A \lambda I) = 0$ , con incógnita λ.
- Si  $\lambda$  es un valor propio de A, sus vectores propios son las soluciones del sistema  $(A - \lambda I) \cdot v = \vec{0}$ , con incógnita  $v \neq \vec{0}$ .

La expresión det  $(A - \lambda I)$ , con variable  $\lambda$ , resulta ser un polinomio de grado *n*, que se conoce como el *polinomio característico* de la matriz *A*. Según el teorema, los valores propios (o característicos) de *A* son los ceros del polinomio característico.

 $\overline{\phantom{a}}$  $\mid$  $\mid$  $\mid$  $\overline{\phantom{a}}$  $\vert$ 

Como un polinomio de grado *n* tiene en total *n* ceros complejos, posiblemente repetidos (recuerde el teorema fundamental del Álgebra, sección [1.3\)](#page-18-0), resulta que cualquier matriz  $n \times n$  tiene *n* valores propios complejos, también posiblemente repetidos.

El teorema anterior sugiere el método para encontrar los valores y los vectores propios de una matriz *A*:

- 1. Resolver la ecuación  $|A-\lambda I| = 0$ . Cada solución  $\lambda$  será un valor propio.
- 2. Para cada valor propio  $\lambda$ , resolver el sistema  $(A \lambda I) \cdot v = \vec{0}$ . Las soluciones distintas de cero serán los vectores propios asociados a  $\lambda$ .

Ejemplo 4: encontrar valores y vectorios propios de una matriz

Encontrar los valores propios y los vectores propios de *A* =  $\sqrt{ }$  $\mathcal{L}$ 2 0 6  $-1$   $-1$   $-2$ 1 3 4  $\setminus$  $\cdot$ 

Para los valores propios resolvemos la ecuación  $|A - \lambda I| = 0$ :

$$
0 = \begin{vmatrix} 2 & 0 & 6 \\ -1 & -1 & -2 \\ 1 & 3 & 4 \end{vmatrix} - \lambda \begin{pmatrix} 1 & 0 & 0 \\ 0 & 1 & 0 \\ 0 & 0 & 1 \end{pmatrix} = \begin{vmatrix} 2-\lambda & 0 & 6 \\ -1 & -1-\lambda & -2 \\ 1 & 3 & 4-\lambda \end{vmatrix}
$$
  
=  $(2-\lambda)\begin{vmatrix} -1-\lambda & -2 \\ 3 & 4-\lambda \end{vmatrix} + 6\begin{vmatrix} -1 & -1-\lambda \\ 1 & 3 \end{vmatrix}$   
=  $(2-\lambda)((-1-\lambda)(4-\lambda)+6) + 6(-3+1+\lambda)$   
=  $\cdots = -\lambda^3 + 5\lambda^2 - 2\lambda - 8$ 

Los valores propios son los tres ceros de ese polinomio:  $\lambda_1 = 4$ ,  $\lambda_2 = 2$  y  $\lambda_3 = -1.$ 

Para encontrar los vectores propios asociados a cada  $\lambda_i$  resolvemos el sistema  $(A - \lambda_i I)v_i = \vec{0}$ , con  $i = 1, 2, 3$  respectivamente.

a. Para  $\lambda_1 = 4$  tenemos  $A - 4I = \begin{pmatrix} -2 & 0 & 6 \\ -1 & -5 & -2 \end{pmatrix}$ 1 3 0 .

Al aumentarla con la columna de ceros y resolver por Gauss-Jordan obte-

nemos

$$
\begin{pmatrix}\n-2 & 0 & 6 & 0 \\
-1 & -5 & -2 & 0 \\
1 & 3 & 0 & 0\n\end{pmatrix}
$$
\n
$$
F_1 \leftrightarrow F_3 \begin{pmatrix}\n1 & 3 & 0 & 0 \\
-1 & -5 & -2 & 0 \\
-2 & 0 & 6 & 0\n\end{pmatrix}
$$
\n
$$
F_2 + F_1 \rightarrow \begin{pmatrix}\n1 & 3 & 0 & 0 \\
0 & -2 & -2 & 0 \\
0 & 6 & 6 & 0\n\end{pmatrix}
$$
\n
$$
F_2 \div (-2) \rightarrow \begin{pmatrix}\n1 & 3 & 0 & 0 \\
0 & 1 & 1 & 0 \\
0 & 6 & 6 & 0\n\end{pmatrix}
$$
\n
$$
F_1 - 3F_2 \rightarrow \begin{pmatrix}\n1 & 0 & -3 & 0 \\
0 & 1 & 1 & 0 \\
0 & 0 & 0 & 0\n\end{pmatrix}
$$
\n
$$
F_3 - 6F_2 \rightarrow \begin{pmatrix}\n0 & 1 & 1 & 0 \\
0 & 1 & 1 & 0 \\
0 & 0 & 0 & 0\n\end{pmatrix}
$$

Por lo tanto el sistema tiene infinitas soluciones, pero eso ya lo sabíamos: ¡de eso se tratan los valores propios! Las soluciones estan dadas por ´

$$
\begin{cases}\nx = 3z \\
y = -z\n\end{cases}
$$

Cada solución distinta de cero corresponde a un vector propio. Por ejemplo, *z* = 1 da *x* = 3, *y* = −1, *z* = 1, así que un vector propio es

$$
v_1 = \begin{pmatrix} 3 \\ -1 \\ 1 \end{pmatrix}
$$

Efectivamente,

$$
A \cdot v_1 = \begin{pmatrix} 2 & 0 & 6 \\ -1 & -1 & -2 \\ 1 & 3 & 4 \end{pmatrix} \begin{pmatrix} 3 \\ -1 \\ 1 \end{pmatrix} = \begin{pmatrix} 12 \\ -4 \\ 4 \end{pmatrix} = 4 \begin{pmatrix} 3 \\ -1 \\ 1 \end{pmatrix} = \lambda_1 v_1
$$

Pero ya sabemos que cualquier múltiplo de  $v_1$  excepto  $\vec{0}$  también es un vector propio asociado a  $\lambda_1 = 4$ . De hecho, la solución general del sistema también podía darse en la forma

$$
\begin{cases}\n x = 3t \\
 y = -t \quad \text{con } t \in \mathbb{C} \\
 z = t\n\end{cases}
$$

como vimos en la página [110.](#page-115-0) Por eso la solución general es

$$
v_1 = \begin{pmatrix} 3t \\ -t \\ t \end{pmatrix} = t \begin{pmatrix} 3 \\ -1 \\ 1 \end{pmatrix} \quad \text{con } t \in \mathbb{C}
$$

Los vectores propios asociados a  $\lambda_1 = 4$  son entonces los múltiplos, excepto cero, de  $\langle 3, -1, 1 \rangle$ :

$$
v_1 = t \begin{pmatrix} 3 \\ -1 \\ 1 \end{pmatrix} \quad \text{con } t \in \mathbb{C} - \{0\}
$$

Por eso podemos decir que  $v_1^b = \langle 3, -1, 1 \rangle$  es un vector propio básico asociado a  $\lambda_1 = 4$ . Todos los demás son múltiplos de este<sup>[2](#page-299-0)</sup>.

b. Para  $\lambda_2 = 2$  la matriz de coeficientes es

$$
A - 2I = \begin{pmatrix} 0 & 0 & 6 \\ -1 & -3 & -2 \\ 1 & 3 & 2 \end{pmatrix}
$$

La matriz aumentada<sup>[3](#page-299-1)</sup> ahora es  $\begin{pmatrix} 0 & 0 & 6 & 0 \\ -1 & -3 & -2 & 0 \end{pmatrix}$ 1 3 2 0 , que por Gauss-Jordan se reduce a  $\begin{pmatrix} 1 & 3 & 0 & 0 \\ 0 & 0 & 1 & 0 \\ 0 & 0 & 0 & 0 \end{pmatrix}$ .

Despejando las incógnitas tenemos  $x = -3y$ ,  $z = 0$ , o bien

$$
\begin{cases}\n x = -3t \\
 y = t \\
 z = 0\n\end{cases} \quad \text{con } t \in \mathbb{C}
$$

así que los vectores propios asociados a  $\lambda_2 = 2$  son los vectores de la forma

$$
v_2 = \begin{pmatrix} -3t \\ t \\ 0 \end{pmatrix} = t \begin{pmatrix} -3 \\ 1 \\ 0 \end{pmatrix} \quad \text{con } t \in \mathbb{C} - \{0\}
$$

que son los múltiplos del vector básico  $v_2^b = \langle -3, 1, 0 \rangle$ .

<span id="page-299-0"></span><sup>&</sup>lt;sup>2</sup>Lo llamamos vector propio *básico* porque forma una base del subespacio  $W = \{w \in \mathbb{C}^3 \mid A \cdot w = 4w\}$  (que *W* es un subespacio de  $\mathbb{C}^3$  se deduce del ejercicio [9,](#page-296-0) página 291).

<span id="page-299-1"></span><sup>&</sup>lt;sup>3</sup>En realidad aquí no es necesario aumentar la matriz con una columna de ceros. Durante todo el proceso de GJ esa columna será siempre igual a cero, por lo que no aporta ninguna información. Puede omitirse, recordando al final que cada fila de la matriz debe igualarse a cero para despejar.

c. Para  $\lambda_3 = -1$  la matriz es

$$
A + I = \begin{pmatrix} 3 & 0 & 6 \\ -1 & 0 & -2 \\ 1 & 3 & 5 \end{pmatrix}
$$

Luego de aplicar GJ (omitiendo la columna de ceros) llegamos a  $\begin{pmatrix} 1 & 0 & 2 \\ 0 & 1 & 1 \\ 0 & 0 & 0 \end{pmatrix}$  , de donde despejamos  $x = -2t$ ,  $y = -t$ ,  $z = t$ , con  $t \in \mathbb{C}$ . De ahí que los vectores propios para  $\lambda_3 = -1$  son los de la forma

$$
v_3 = t \begin{pmatrix} -2 \\ -1 \\ 1 \end{pmatrix} \quad \text{con } t \in \mathbb{C} - \{0\}
$$

En resumen, los vectores y valores propios son:

- $v_1^b = \langle 3, -1, 1 \rangle$  y sus múltiplos distintos de  $\vec{0}$ , asociados a  $\lambda_1 = 4$ .
- $v_2^b = \langle -3, 1, 0 \rangle$  y sus múltiplos distintos de  $\vec{0}$ , asociados a  $\lambda_2 = 2$ .
- $v_3^b = \langle -2, -1, 1 \rangle$  y sus múltiplos distintos de  $\vec{0}$ , asociados a  $\lambda_3 = -1$ .

#### Repaso

Encuentre los valores propios y los vectores propios de  $\binom{5}{3}$  -2  $\frac{5}{3}$  $\frac{-4}{-2}$ ).

Respuesta: 
$$
\lambda_1 = 1
$$
,  $v_1 = t \langle 1, 1 \rangle$ ;  $\lambda_2 = 2$ ,  $v_2 = t \langle \frac{4}{3}, 1 \rangle$   $(t \neq 0)$ 

#### <span id="page-300-0"></span>Ejemplo 5: valores y vectores propios no reales

$$
\begin{vmatrix} \text{ Sea } B = \begin{pmatrix} -2 & 5 \\ -4 & 2 \end{pmatrix}. \text{ Al plantear la ecuación } |B - \lambda I| = 0 \text{ obtenemos}
$$

$$
0 = \begin{vmatrix} -2 - \lambda & 5 \\ -4 & 2 - \lambda \end{vmatrix} = (-2 - \lambda)(2 - \lambda) - (-4)(5) = \lambda^2 + 16
$$

cuyas soluciones son  $\lambda_1 = 4i$  y  $\lambda_2 = -4i$ .

a. Para  $\lambda_1 = 4i$ , reducimos la matriz *B* − 4i*I*,

$$
\begin{pmatrix} -2-4i & 5 \ -4 & 2-4i \end{pmatrix} \rightarrow \cdots \rightarrow \begin{pmatrix} 1 & i-\frac{1}{2} \\ 0 & 0 \end{pmatrix}
$$

de manera que el vector propio  $v_1 = \langle x, y \rangle$  cumple  $x = -(1 - \frac{1}{2})$  $(\frac{1}{2})y$ , y tomando *y* = 2*t* (para evitar fracciones) llegamos a

$$
v_1 = t \begin{pmatrix} 1 - 2i \\ 2 \end{pmatrix} \quad \text{con } t \in \mathbb{C} - \{0\}
$$

b. Para  $\lambda_2 = -4i$ , corresponde reducir la matriz  $B + 4iI$ ,

$$
\begin{pmatrix} -2+4i & 5 \\ -4 & 2+4i \end{pmatrix} \rightarrow \cdots \rightarrow \begin{pmatrix} 1 & -i-\frac{1}{2} \\ 0 & 0 \end{pmatrix}
$$

así que  $v_2 = \langle x, y \rangle$  cumple  $x = (i + \frac{1}{2})$  $(\frac{1}{2})y$ :

$$
v_2 = t \begin{pmatrix} 1+2i \\ 2 \end{pmatrix} \quad \text{con } t \in \mathbb{C} - \{0\}
$$

#### Repaso

Encuentre los valores propios y los vectores propios de  $\begin{pmatrix} 2 & 5 \\ -4 & 10 \end{pmatrix}$ .

Respuesta:  $\lambda_1 = 6 + 2i$ ,  $v_1 = t\langle 1 - \frac{1}{2} \rangle$  $\frac{1}{2}$ **i**, 1);  $\lambda_2 = 6 - 2$ **i**,  $v_2 = t\langle 1 + \frac{1}{2} \rangle$  $\frac{1}{2}$ i, 1 $(t \neq 0)$ 

En el ejemplo [5](#page-300-0) vemos que los valores propios son  $\pm 4i$ , conjugados entre sí, y que los vectores propios son  $t$  $(1 \pm 2i, 2)$ , también conjugados. En general, los valores propios y los vectores propios de cualquier matriz cuadrada *real* se dan en pares conjugados, como garan-tiza el siguiente teorema (compare con el teorema de los ceros conjugados, página [17\)](#page-22-0).

#### Teorema

Si *A* es una matriz real y *v* es un vector propio de *A* asociado al valor propio  $\lambda$ , entonces su conjugado  $\bar{v}$  es un vector propio de *A* asociado al valor propio  $\lambda$ .

La demostración es sencilla. Como *A* es real,  $A = \overline{A}$ , así que si  $A \cdot v = \lambda v$  entonces

$$
A \cdot \bar{v} = \bar{A} \cdot \bar{v} = \overline{A \cdot v} = \overline{\lambda v} = \bar{\lambda} \bar{v}
$$

Es decir  $A \cdot \bar{v} = \bar{\lambda} \bar{v}$ , que es lo que dice el teorema.

Este podría llamarse el "teorema de los y propios conjugados" (donde y puede significar valor o vector), ya que implica que los valores propios y los vectores propios de una matriz real vienen en pares conjugados: si λ es un valor propio, también  $\bar{\lambda}$  lo es, y si *v* es un vector propio, también  $\bar{v}$  *lo es.* 

Y si *A* no es real, al menos se cumple que  $\bar{v}$  es un vector propio de  $\bar{A}$  asociado al valor propio  $λ$ .

#### <span id="page-302-0"></span>Ejemplo 6: valores y vectores propios conjugados

Vamos a encontrar los valores y vectores propios de *C* =  $\left(\begin{array}{cccc} 1 & 2 & 4 & 1 \\ 0 & 5 & 8 & 2 \\ -1 & -3 & -5 & 0 \end{array}\right)$  $0 -8 -16 -3$  $\setminus$ . Para eso resolvemos la ecuación

$$
0 = \begin{vmatrix} 1 - \lambda & 2 & 4 & 1 \\ 0 & 5 - \lambda & 8 & 2 \\ -1 & -3 & -5 - \lambda & 0 \\ 0 & -8 & -16 & -3 - \lambda \end{vmatrix}
$$
  
= ... =  $\lambda^4 + 2\lambda^3 + 16\lambda^2 - 42\lambda + 23 = (\lambda^2 + 4\lambda + 23)(\lambda - 1)^2$ 

Hay una solución real,  $\lambda = 1$  con multiplicidad 2, y dos no reales simples,  $\lambda =$  $-2 \pm i \sqrt{19}$ . Empecemos por los valores propios no reales.

a. Para  $\lambda_1 = -2 + i$ √ 19, la matriz por reducir es

$$
C - (-2 + i\sqrt{19})I = \begin{pmatrix} 3 - i\sqrt{19} & 2 & 4 & 1 \\ 0 & 7 - i\sqrt{19} & 8 & 2 \\ -1 & -3 & -3 - i\sqrt{19} & 0 \\ 0 & -8 & -16 & -1 - i\sqrt{19} \end{pmatrix}
$$

$$
\rightarrow \cdots \rightarrow \begin{pmatrix} 1 & 0 & 0 & 1/4 \\ 0 & 1 & 0 & 1/2 \\ 0 & 0 & 1 & \frac{1}{16}(-3 + i\sqrt{19}) \\ 0 & 0 & 0 & 0 \end{pmatrix}
$$

Podemos escribir entonces (tomando  $x_4 = 16t$  para evitar fracciones)

$$
v_1 = t \begin{pmatrix} -4 \\ -8 \\ 3 - i\sqrt{19} \\ 16 \end{pmatrix} \quad \text{con } t \in \mathbb{C} - \{0\}
$$

b. Para  $\lambda_2 = -2 - i$ √ 19 no necesitamos más que invocar el teorema anterior. Como *C* es una matriz real, los vectores propios para  $\lambda_2 = \overline{\lambda}_1$  son los conjugados de los de  $\lambda_1$ : −4

$$
v_2 = t \begin{pmatrix} -4 \\ -8 \\ 3 + i\sqrt{19} \\ 16 \end{pmatrix} \quad \text{con } t \in \mathbb{C} - \{0\}
$$

c. Para encontrar los vectores propios asociados a  $\lambda_3 = 1$ , reducimos por GJ la matriz

$$
C-I = \begin{pmatrix} 0 & 2 & 4 & 1 \\ 0 & 4 & 8 & 2 \\ -1 & -3 & -6 & 0 \\ 0 & -8 & -16 & -4 \end{pmatrix} \rightarrow \cdots \rightarrow \begin{pmatrix} 1 & 0 & 0 & -3/2 \\ 0 & 1 & 2 & 1/2 \\ 0 & 0 & 0 & 0 \\ 0 & 0 & 0 & 0 \end{pmatrix}
$$

Entonces, llamando las incógnitas  $x_1, \ldots, x_4$ , tenemos la solución

$$
\begin{cases}\n x_1 = \frac{3}{2}x_4 \\
 x_2 = -2x_3 - \frac{1}{2}x_4\n\end{cases}\n\Rightarrow\n\begin{cases}\n x_1 = 3t \\
 x_2 = -2s - t \\
 x_3 = s \\
 x_4 = 2t\n\end{cases}\n\text{con } s, t \in \mathbb{C}
$$

Finalmente, los vectores propios son de la forma

$$
v = \begin{pmatrix} 3t \\ -2s - t \\ s \\ 2t \end{pmatrix} = s \begin{pmatrix} 0 \\ -2 \\ 1 \\ 0 \end{pmatrix} + t \begin{pmatrix} 3 \\ -1 \\ 0 \\ 2 \end{pmatrix}
$$
con  $s, t \in \mathbb{C}$ , no ambos iguales a cero.

Existen entonces dos vectores propios basicos asociados al mismo valor propio ´ real  $\lambda_3 = 1$ :

$$
\nu_3^b = \langle 0, -2, 1, 0 \rangle \quad y \quad \nu_4^b = \langle 3, -1, 0, 2 \rangle
$$

Como antes, los llamamos *básicos* porque  $\{v_3^b\}$  $\frac{b}{3}, \frac{b}{4}$  $\binom{b}{4}$  es una base del subespacio  $\{ w \in \mathbb{C}^4 \mid C \cdot w = \lambda_3 w \}.$  Entonces, todos los demás vectores propios para  $\lambda_3 = 1$ son combinaciones lineales de  $v_3^b$  $\frac{b}{3}$  y  $v_4^b$ b.<br>4.

En el último ejemplo, el hecho de que  $\lambda = 1$  sea un cero doble del polinomio característico  $(\lambda^2+4\lambda+23)(\lambda-1)^2$  se expresa diciendo que él es un valor propio doble. En general, un *valor propio múltiple* es una raíz múltiple del polinomio característico. Los valores propios con multiplicidad *k* pueden tener hasta *k* vectores propios básicos linealmente independien-tes<sup>[4](#page-303-0)</sup>. Otra forma de decir esto es que si  $\lambda$  es un valor propio de  $A_{n \times n}$  con multiplicidad k, entonces el subespacio  $W = \{ w \in \mathbb{C}^n \mid A \cdot w = \lambda w \}$  tendrá dimensión dim  $W \leq k$ .

Una última observación. Que  $\lambda = 0$  sea un valor propio de la matriz A es equivalente a que  $|A - 0I| = |A| = 0$ , lo cual a su vez es equivalente a que *A* no sea invertible. De aquí resulta el teorema siguiente.

<span id="page-303-0"></span><sup>&</sup>lt;sup>4</sup>En el ejemplo [6](#page-302-0) vimos que el valor propio doble ( $k = 2$ ),  $\lambda = 1$ , tenía dos vectores propios básicos linealmente independientes:  $\langle 0, -2, 1, 0 \rangle$  y  $\langle 3, -1, 0, 2 \rangle$ .

#### Teorema

Una matriz cuadrada *A* es invertible si, y solamente si,  $\lambda = 0$  no es un valor propio de *A*.

Combinando este teorema con los de las paginas [139,](#page-144-0) [158,](#page-163-0) [165](#page-170-0) y [273,](#page-278-0) tenemos que las ´ siguientes cinco condiciones son equivalentes para una matriz cuadrada *A*:

- Cualquier sistema de ecuaciones lineales con matriz de coeficientes *A* tiene solucion´ única.
- $\blacksquare$  *A* es invertible.
- El determinante de *A* es distinto de cero.
- Las columnas de *A* son linealmente independientes.
- Cero no es un valor propio de *A*.

## **Ejercicios**

- <span id="page-304-0"></span>10. Confirme que la matriz  $T = \begin{pmatrix} 0 & -2 \\ 2 & 0 \end{pmatrix}$  $T = \begin{pmatrix} 0 & -2 \\ 2 & 0 \end{pmatrix}$  $T = \begin{pmatrix} 0 & -2 \\ 2 & 0 \end{pmatrix}$  del ejemplo 2 no tiene valores propios reales pero sí dos complejos:  $\pm 2i$ .
- 11. Con respecto al ejemplo [6,](#page-302-0) compruebe que  $\lambda_2 = -2 i$ √ compruebe que  $\lambda_2 = -2 - i\sqrt{19}$  tiene asociados los vectores propios  $v_2 = t \langle -4, -8, 3 + i \sqrt{19}, 16 \rangle$  con  $t \neq 0$ .  $\sqrt{ }$  $\setminus$
- 12. Encuentre dos vectores propios linealmente independientes de  $\mathcal{L}$ 3 9 −6  $-2$   $-6$  4 1 3 −2  $\Big\}$ , sabiendo que  $\alpha = 0$  es un valor propio doble.
- 13. Encuentre dos vectores propios linealmente independientes de  $\sqrt{ }$  $\overline{1}$ 0 0 0 1 −1 5  $0 -1 3$  $\setminus$ , sabiendo que  $\alpha = 1 + i$  es un valor propio.

### *Calcule los valores caracter´ısticos, indicando si son multiples, ´ y los vectores caracter´ısticos para cada matriz.*

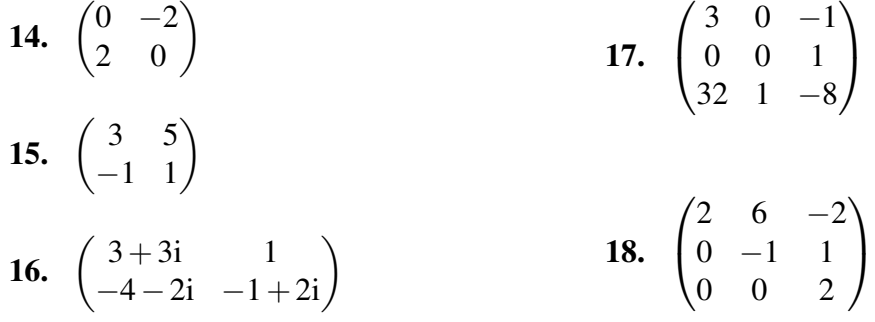

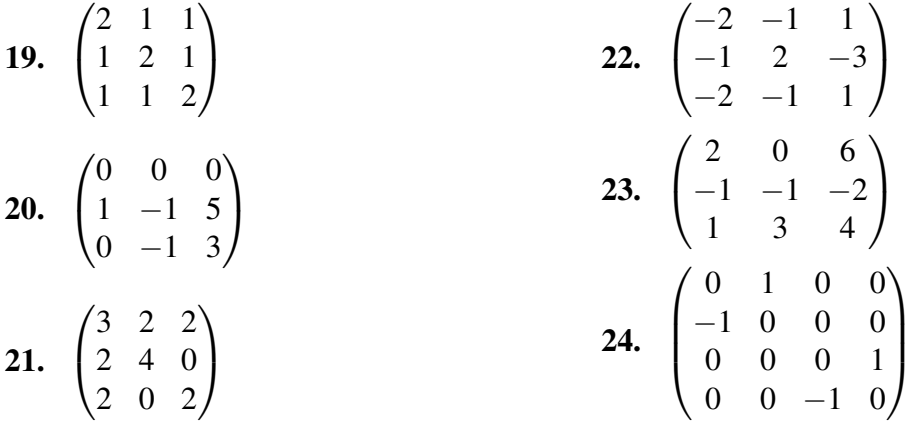

# 13.3. Resultados adicionales

Veamos algunas propiedades adicionales de los valores propios y de los vectores propios.

# 13.3.1. Valores propios de matrices triangulares

Recuerde que en la página [153](#page-158-0) dijimos que una matriz cuadrada es triangular si todos sus elementos sobre la diagonal, o todos bajo la diagonal, son iguales a cero. Vimos tambien que ´ el determinante de una matriz triangular es igual al producto de su diagonal.

Ejemplo 7: valores propios de una matriz triangular

Para encontrar los valores propios de 
$$
N = \begin{pmatrix} -3 & 5 & 7 \\ 0 & 2 & 7 \\ 0 & 0 & 9 \end{pmatrix}
$$
 planteamos la ecuación

\n
$$
0 = \det(N - \alpha I) = \begin{vmatrix} -3 - \alpha & 5 & 7 \\ 0 & 2 - \alpha & 7 \\ 0 & 0 & 9 - \alpha \end{vmatrix} = (-3 - \alpha)(2 - \alpha)(9 - \alpha)
$$

cuyas soluciones son, de inmediato,  $\alpha_1 = -3$ ,  $\alpha_2 = 2$  y  $\alpha_3 = 9$ , justo los elementos en la diagonal. Estos son los tres valores propios de *N*.

Repaso

Encuentre el polinomio característico y los valores propios de  $\begin{pmatrix} 7 & 0 & 0 \\ 4 & -11 & 0 \\ 0 & 0 & 0 \end{pmatrix}$ −6 3 3 . Respuesta:  $(\alpha - 7)(\alpha + 11)(\alpha - 3)$ ; 7, -11 y 3

#### Teorema

Los valores propios de una matriz triangular son los elementos de su diagonal.

# 13.3.2. Valores propios y vectores propios de potencias de matrices

Si  $\lambda$  es un valor propio de una matriz A, y  $\nu$  es un vector propio asociado, entonces la igualdad  $A \cdot v = \lambda v$  implica que

$$
A^2 \cdot v = A \cdot (A \cdot v) = A \cdot (\lambda v) = \lambda (A \cdot v) = \lambda (\lambda v) = \lambda^2 v
$$

lo cual muestra que *v* es un vector propio de  $A^2$ , asociado al valor propio  $\lambda^2$ .

Ahora bien,

$$
A^3 \cdot v = A \cdot (A^2 \cdot v) = A \cdot (\lambda^2 v) = \lambda^2 (A \cdot v) = \lambda^2 (\lambda v) = \lambda^3 v
$$

por lo que *v* es también un vector propio de  $A^3$ , asociado al valor propio  $\lambda^3$ .

Continuando de la misma manera nos convencemos fácilmente de que v es un vector propio de  $A^n$  con valor propio  $\lambda^n$ , para cualquier  $n = 1, 2, 3, ...$  (vea el ejercicio [42\)](#page-309-0).

Para  $n = 0$ , la afirmación es que v es un vector propio de  $A^0 = I$ , con valor propio  $\lambda^0 = 1$ (pero solo si  $\lambda \neq 0$ , porque  $0^0$  no existe), lo cual también es cierto:  $I \cdot v = 1v$ .

 $\chi$ <sup>Y</sup> para exponentes negativos? Se entiende que  $A^{-n} = (A^{-1})^n$ , la cual existe solo si *A* es invertible. En tal caso, sabemos que 0 no es un valor propio de A, así que si  $\lambda$  es uno de ellos, necesariamente es  $\lambda \neq 0$ . ¿Será  $\lambda^{-1}$  un valor propio de  $A^{-1}$ ? Veamos si  $A^{-1} \cdot v = \lambda^{-1}v$ .

$$
A^{-1} \cdot v = A^{-1} \cdot (\lambda^{-1} \lambda v)
$$
 (porque  $\lambda^{-1} \lambda v = 1 v = v$ )  
=  $\lambda^{-1} A^{-1} \cdot (\lambda v)$   
=  $\lambda^{-1} v$  (porque  $A \cdot v = \lambda v$ )  
=  $\lambda^{-1} v$  (porque  $A \cdot v = \lambda v$ )  
(porque  $A \cdot v = \lambda v$ )  
(porque  $A \cdot A^{-1} = i$ )

Es cierto: *v* es un vector propio de  $A^{-1}$  asociado al valor propio  $\lambda^{-1}$ . Entonces, para cualquier  $n \in \mathbb{N}$  (por el ejercicio [42\)](#page-309-0) *v* es un vector propio de  $(A^{-1})^n$ , asociado al valor propio  $(\lambda^{-1})^n$ .

El siguiente teorema resume estas observaciones.

#### <span id="page-306-0"></span>Teorema

Si *v* es un vector propio de *A*, asociado al valor propio  $\lambda$ , entonces *v* es también un vector propio de  $A^n$  asociado al valor propio  $\lambda^n$ , para cualquier  $n \in \mathbb{N}$ .

Si además *A* es invertible, la afirmación anterior se extiende a cualquier  $n \in \mathbb{Z}$ .

#### Ejemplo 8: valores y vectores propios de potencias de una matriz

Dada la matriz *R* =  $\begin{pmatrix} 2 & -3 \\ -2 & 1 \end{pmatrix}$ , encontrar los valores y los vectores propios de  $R^{-1}$  y de  $R^4$ .

No es necesario calcular  $R^{-1}$  ni  $R^4$ . Empecemos por encontrar los valores y vectores propios de *R* resolviendo la ecuación

$$
0 = det(R - \lambda I) = \begin{vmatrix} 2 - \lambda & -3 \\ -2 & 1 - \lambda \end{vmatrix} = (2 - \lambda)(1 - \lambda) - 6 = \lambda^2 - 3\lambda - 4
$$

Las soluciones son  $\lambda_1 = -1$  y  $\lambda_2 = 4$ , con vectores propios básicos  $v_1 = \langle 1, 1 \rangle$ y  $v_2 = \langle -3, 2 \rangle$ , respectivamente.

Entonces:

- Para  $R^{-1}$  los valores propios son  $\lambda_1^{-1} = -1$  y  $\lambda_2^{-1} = 1/4$ , con los mismos vectores propios básicos,  $v_1 = \langle 1,1 \rangle$  y  $v_2 = \langle -3,2 \rangle$  respectivamente.
- Para  $R^4$  los valores propios son  $\lambda_1^4 = 1$  y  $\lambda_2^4 = 256$ , con los mismos vectores propios básicos.

#### Repaso

Encuentre los valores propios y los vectores propios de  $\left(\frac{5}{3}, \frac{6}{-2}\right)^{-2}$ .

Respuesta: 1/49 y 1/16; ⟨3,1⟩ y ⟨−2,3⟩

#### Ejemplo 9: multiplicar una potencia de una matriz

Sabiendo que  $w = \langle 1, -2, 2 \rangle$  es un vector propio de  $Q =$  $\sqrt{ }$  $\mathcal{L}$ 3 2 2 2 4 0 2 0 2  $\setminus$ , calcular

 $Q^8 \cdot w$ .

Si *w* es un vector propio de *Q* asociado al valor propio β, entonces el mismo *w* es un vector propio de *Q* 8 , asociado al valor propio β 8 . Para encontrar β planteamos

$$
Q \cdot w = \begin{pmatrix} 3 & 2 & 2 \\ 2 & 4 & 0 \\ 2 & 0 & 2 \end{pmatrix} \cdot \begin{pmatrix} 1 \\ -2 \\ 2 \end{pmatrix} = \begin{pmatrix} 3 \\ -6 \\ 6 \end{pmatrix} = \beta w
$$

de donde es claro que  $\beta = 3$ .

Se concluye que  $Q^8 \cdot w = \beta^8 w = 3^8 \langle 1, -2, -2 \rangle = \langle 6561, -13122, -13122 \rangle$ .

#### Repaso

Sabiendo que  $v = \langle 1, 4 \rangle$  es un vector propio de  $C = \begin{pmatrix} 6 & -1 \\ 0 & 2 \end{pmatrix}$  $\binom{6}{0}$   $\binom{-1}{2}$ , calcule  $C^5 \cdot v$ .

Respuesta: ⟨32,128⟩

## 13.3.3. Independencia lineal entre vectores propios

En el ejercicio [8](#page-295-1) vimos que cualquier combinación lineal (excepto  $\dot{0}$ ) de vectores propios de una matriz, asociados a un mismo valor propio  $\lambda$ , es también un vector propio asociado al mismo λ.

Por otro lado, los vectores propios asociados a distintos valores propios son mas bien ´ linealmente independientes entre sí.

#### Teorema

Si  $\lambda_1, \lambda_2, \ldots, \lambda_n$  son valores propios de *A*, distintos entre ellos, y si  $v_1, v_2, \ldots, v_n$  son vectores propios asociados a ellos respectivamente (cada  $v_i$  asociado a  $\lambda_i$ ), entonces  $v_1$ ,  $\ldots$ ,  $v_n$  son linealmente independientes.

Veamos la demostración para el caso de  $n = 2$ . Supongamos que  $\lambda_1$  y  $\lambda_2$  son valores propios de A, distintos. Tomemos  $v_1$  un vector propio de A asociado a  $\lambda_1$ , y  $v_2$  uno asociado a  $\lambda_2$  (recordando que todos los vectores propios son distintos de  $\dot{0}$ ). Para probar que  $v_1$  y  $v_2$ son li, tomemos una combinación lineal de ellos que dé cero:  $c_1v_1 + c_2v_2 = \vec{0}$ , y veamos que *c*<sup>1</sup> y *c*<sup>2</sup> deben ser 0.

De  $c_1v_1 + c_2v_2 = \vec{0}$  obtenemos  $c_1v_1 = -c_2v_2$ , y de aquí

$$
A \cdot (c_1 v_1) = A \cdot (-c_2 v_2) = -c_2 (A \cdot v_2) = -c_2 \lambda_2 v_2
$$

mientras que también

$$
A \cdot (c_1 v_1) = \lambda_1 (c_1 v_1) = \lambda_1 (-c_2 v_2) = -c_2 \lambda_1 v_2
$$

Restando las dos igualdades vemos que  $\vec{0} = c_2(\lambda_1 - \lambda_2)v_2$ , y como  $\lambda_1 - \lambda_2 \neq 0$  y  $v_2 \neq \vec{0}$ , debe ser  $c_2 = 0$ . Pero entonces  $c_1v_1 = 0v_2 = 0$ , y como también  $v_1 \neq 0$ , se deduce que  $c_1 = 0$ . Vemos así que si  $c_1v_1 + c_2v_2 = \vec{0}$ , deben ser  $c_1 = c_2 = 0$ . Por tanto,  $v_1 \, y \, v_2$  son li.

## **Ejercicios**

*Encuentre los valores propios de cada matriz, indicando multiplicidad*

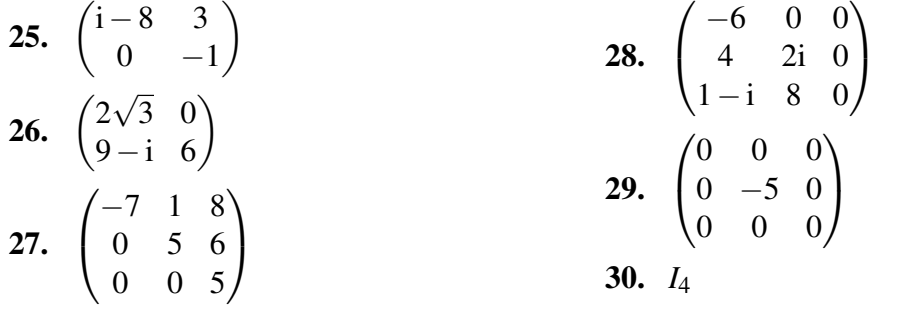

- 31. Encuentre una matriz  $2 \times 2$  cuyos valores propios sean 2 y 5.
- 32. Encuentre una matriz  $3 \times 3$  cuyos valores propios sean 4 (doble) y  $-1$  (simple).

*Encuentre los valores propios de cada matriz*

33.  $\begin{pmatrix} 4 & -1 \\ 0 & 1 \end{pmatrix}$  $0 -1$  $\setminus^6$ 34.  $\begin{pmatrix} 4 & -1 \\ 0 & 1 \end{pmatrix}$  $0 -1$  $\bigwedge$ <sup>-3</sup> 35.  $\begin{pmatrix} 3 & 5 \\ 4 & 5 \end{pmatrix}$  $-4$   $-5$  $\setminus^{-2}$ 36.  $\sqrt{ }$  $\overline{1}$ 2 0 0  $-1$  1/2 0  $6 -1 0$  $\setminus$  $\overline{1}$ 5 37.  $\sqrt{ }$  $\overline{1}$ 0 1 0  $0 -1 -1$ 0 5 3  $\setminus$  $\overline{1}$ 8

**38.** Sabiendo que  $v = \langle -2, 1 \rangle$  es un vector propio de  $A =$  $\begin{pmatrix} 0 & 4 \\ 2 & 2 \end{pmatrix}$ , calcule  $A^5 \cdot v$ .

- 39. Sabiendo que  $w = \langle 1, 0, -i \rangle$  es un vector propio de  $B =$  $\sqrt{ }$  $\mathcal{L}$ i −1 0 3i 2 3 1 1 0  $\setminus$  $\Big\}$ , calcule  $B^{-3} \cdot w$ .
- 40. Se dice que una matriz *A* es nilpotente si alguna potencia positiva de *A* es igual a la matriz cero; es decir, si existe  $n \in \mathbb{N}$  tal que  $A^n = 0$ . Demuestre que si A es nilpotente entonces su único valor propio es 0.
- **41.** Demuestre que si *A* es idempotente (es decir, si  $A^2 = A$ ) entonces solamente 0 y 1 pueden ser valores propios de *A* (aunque no necesariamente lo son).
- <span id="page-309-0"></span>42. Demuestre el teorema en la página [301:](#page-306-0) si v es un vector propio de A, asociado al valor propio  $\lambda$ , entonces *v* es también un vector propio de  $A^n$  asociado al valor propio  $\lambda^n$ , para cualquier  $n \in \mathbb{N}$ .

# En resumen. . .

- Si *A* es una matriz cuadrada,  $\lambda$  un escalar  $y \nu \neq 0$  un vector, y si  $A \cdot v = \lambda v$ , entonces  $\lambda$  es un valor propio de *A* y *v* es un vector propio de *A* (asociado a  $\lambda$ ). También se les puede llamar valor característico y vector característico.
- Cualquier combinación lineal (excepto  $\vec{0}$ ) de vectores propios asociados a un mismo valor propio, es también un vector propio de la misma matriz, asociado al mismo valor propio.
- **■** Los valores propios de *A* son las soluciones  $\lambda$  de la ecuación det $(A \lambda I) = 0$ .
- Dado  $\lambda$  un valor propio de A, los vectores propios asociados son las soluciones  $v \neq 0$ del sistema de ecuaciones  $(A - \lambda I) \cdot v = \vec{0}$ .
- Si *A* es una matriz real y *v* es un vector propio de *A* asociado a  $\lambda$ , entonces también  $\bar{v}$ es un vector propio de A, asociado a  $\lambda$ .
- $\blacksquare$  Una matriz cuadrada *A* es invertible si y solo si 0 no es uno de sus valores propios.
- Si *A* es triangular, sus valores propios son los elementos en su diagonal.
- Si *v* es un vector propio de *A* asociado a  $\lambda$ , entonces *v* es un vector propio de  $A^n$  asociado a  $\lambda^n$ , para cualquier  $n \in \mathbb{N}$ . Si A es invertible, lo anterior es cierto para cualquier  $n \in \mathbb{Z}$ .
- Los vectores propios de una matriz, asociados a distintos valores propios de la misma matriz, son linealmente independientes entre sí.

# **APÉNDICE A Sugerencias**

# *Cap´ıtulo 1* El álgebra de los números complejos

- **6.** Sustituya  $t = y^2$ .
- **15. a.** Despeje *x* y eleve al cuadrado. Muestre que  $x^2 + y^2 = 0$  y concluya que  $x = y = 0$ . **b.** Note que  $(a-c)+(b-d)i=0$  y use el resultado del ejercicio anterior.
- 33. *z* y *w* son conjugados si  $\overline{z} = w$ .
- 35. Conjugue cada lado de la ecuación, aplicando las propiedades en el teorema en la pági-na [10.](#page-15-0) O bien despeje  $\bar{w}$  y luego aplique conjugado.
- 37. Para que sea real, su parte imaginaria debe ser cero.
- 38. Para que sea imaginario puro, su parte real debe ser cero.
- 44. Primero factorice por agrupación.
- 46. Primero factorice por tanteo (inspección).
- 48. Aquí las divisiones sintéticas se complican. Tal vez mejor use el método 1 del ejemplo [15.](#page-22-1)
- **51.** Primero factorice por agrupación.
- 55. Primero factorice por fórmula notable.
- 56. Primero factorice por agrupación.
- 59. Aquí las divisiones sintéticas se complican. Tal vez mejor use el método 1 del ejemplo [15.](#page-22-1)

## *Cap´ıtulo 2* La geometría de los números complejos

- 2. (y siguientes) Escriba  $z = a + bi$  y  $w = c + di$ .
- 7. (y siguientes) Note que el enunciado le esta dando el valor absoluto y el argumento: las ´ coordenadas polares. Todo lo que se necesita es convertir a coordenadas rectangulares.
- 13. Note que el enunciado le está dando el valor absoluto y el argumento de  $2 5i + x$ . Convierta 2−5i+*x* a coordenadas rectangulares y despeje *x*.
- **36.** Primero sea  $n \ge 0$ . Demuestre por inducción que  $(r \text{cis } \theta)^n = r^n \text{cis}(n\theta)$  para cualesquiera  $r, \theta \in \mathbb{R}$ .

Ahora sea  $n < 0$ . Tome  $k = -n$  y escriba

$$
(r\operatorname{cis}\theta)^n = [(r\operatorname{cis}\theta)^k]^{-1} = \frac{1\operatorname{cis}0}{(r\operatorname{cis}\theta)^k}
$$

Como  $k > 0$ , se aplica la fórmula del párrafo anterior a k en el lugar de *n*.

52. Escriba  $u = t^3$ .

## *Cap´ıtulo 3* Funciones de números complejos

- 8. Note que  $x^2 + y^2 = z\overline{z}$  y que  $y^2 x^2 + 2ixy = (i\overline{z})^2$ .
- 16. En este y los dos siguientes, escriba  $w = a + bi$  y  $z = c + di$ , y use las definiciones.
- 19. Para  $z \geq 0$  use inducción. En el paso inductivo note que  $e^{w(z+1)} = e^{wz}e^w$ . Para *z* < 0 tome *z* = −*k* y use el ejercicio anterior.
- 36.  $4\pi/3$  no es el argumento principal.
- **38.** Use la regla de la cadena en  $z^c = e^{c \ln z}$ .
- **39.** Use la regla de la cadena en  $c^z = e^{z \text{Ln } c}$ .
- 40. Recuerde que  $e^{\text{Ln}w} = w$ .
- 57. Recuerde que  $e^{-z} = 1/e^z$  y que  $e^{\text{Ln}w} = w$ .
- 58. Recuerde que  $e^{-z} = 1/e^z$  y que  $e^{Lnw} = w$ .
- **59.** Recuerde que el dominio de Ln es  $\mathbb{C} \{0\}$ . Demuestre que *w* + i √  $1-w^2$  y √  $1-w^2 +$ i*w* nunca son iguales a cero.

60. a. tan $(a + bi)$  está indefinido si  $cos(a + bi) = 0$ ; encuentre las partes real e imaginaria de  $cos(a+bi)$  y muestre que ambas son cero solo si  $cos a = 0$  y  $b = 0$ . e. Use la definición, tan = sen/cos, en vez de la fórmula en la parte (b).

## *Cap´ıtulo 4* **Matrices**

31.  $A^3 = A \cdot A \cdot A$ 

- **39.** Primero note que *X* debe ser 2  $\times$  2. Plantee entonces  $X = \begin{pmatrix} a & b \\ c & d \end{pmatrix}$ , desarrolle el producto a la izquierda y averigüe los valores de *a*, *b*, *c* y *d*.
- **40.** Primero note que *Y* debe ser  $2 \times 2$ . Plantee entonces  $Y = \begin{pmatrix} a & b \\ c & d \end{pmatrix}$ , desarrolle el producto a la izquierda y averigue los valores de *a*, *b*, *c* y *d*.
- 41. a. Si *M* es  $p \times q$  y al multiplicarla por una matriz  $2 \times 3$  el resultado tiene tamaño  $2 \times 3$ ,  $i$  cuánto deben ser  $p \vee q$ ? **b.** Escriba  $M = \begin{pmatrix} a & b \\ c & d \end{pmatrix}$  y plantee un sistema de ecuaciones con incógnitas a, b, c y d.
- 42. Vea la sugerencia del ejercicio anterior. Note que el sistema de ecuaciones tiene cuatro incógnitas y *seis* ecuaciones.
- 44. Escriba  $B =$  $\begin{pmatrix} a & b \\ c & d \end{pmatrix}$ , calcule  $B^2 = B \cdot B$  y despeje las incógnitas *a*, *b*, *c* y *d*. Para eso, note que una de las ecuaciones es  $ab + bd = 1$ , que implica que  $a + d \neq 0$  $(i.$ por qué?). Otra de las ecuaciones es  $ac + cd = 0$ , que implica que  $c = 0$  (*i* por qué?). La tercera ecuación es  $a^2 + bc = 1$ , que implica que  $a = \pm 1$ . Y la cuarta es  $cb + d^2 = 1$ , que implica que  $d = \pm 1$ . Deduzca que  $a = \pm 1$ ,  $d = \pm 1$ , y  $a + d \neq 0$ , y de ahí que que solo puede ser  $a = b = 1$  $a = b = -1$ . Calcule *b*.

### *Cap´ıtulo 5*

#### Sistemas de ecuaciones lineales

- **20.**  $x_{50} + x_{100} = 43$ ,  $50x_{50} + 100x_{100} = 2850$
- 21.  $a+n=7$ ,  $3000a+1800n=16200$
- 22.  $g + c = 18$ ,  $2g + 4c = 46$
- 23.  $2s + 5m = 345$ ,  $20s + 48m = 3344$
- 24.  $12x + 5y = 269$ ,  $7x + 6y = 234$
- 25.  $30a + 20b = 600$ ,  $10a + 20b = 400$
- 26.  $a + b = 14$ ,  $70a + 55b = 905$
- 27.  $p+s = 100$ ,  $0.5p+s = 80$
- 28.  $n+p=25$ ,  $4800n+11200p=(6464)(25)$
- 29.  $x_{090} + x_{105} = 60000$ ,  $0.09x_{090} + 0.105x_{105} = 5745$
- 30.  $0.10a + 0.20b = 20$ ,  $0.06a + 0.02b = 6$
- 31.  $x+y+100 = 500$ ,  $4.8x+3.6y+3(100) = 1884$
- 32.  $x + y = 9$ ,  $0.2x + 0.5y = 0.3(9)$
- 33.  $1.6(a+v) = 500$ ,  $1.8(a-v) = 500$
- 34. Sean  $t_1$  y  $t_2$  los tiempos de ida y vuelta, en horas. Entonces  $t_1 + t_2 = 4$ , y la distancia recorrida es  $21t_1 = 29t_2$ .
- 35.  $2b+3h = 46$ ,  $b+2c = 27$ ,  $20b+24c < 420$

**36.** 
$$
a+b+c=15
$$
,  $c=4a$ ,  $b=\frac{1}{2}(a+c)$ 

- 37.  $a(-1)^2 + b(-1) + c = -5$ ,  $a(2)^2 + b(2) + c = 1$ ,  $a(3)^2 + b(3) + c = -9$
- 38.  $a(-2)^2 + b(-2) + c = -9$  y  $a(2)^2 + b(2) + c = 7$ . Para la tercera ecuación, recuerde que *y*' = 0 en el vértice (*y*'(1) = 0 donde *y*' = 2*ax* + *b*), o bien recuerde que *x* =  $-b/(2a)$ en el vértice (1 =  $-b/(2a)$ ).
- 39.  $x_5 + x_7 + x_8 = 16$  (en millones),  $x_8 = 3x_5$ ,  $0.05x_5 + 0.07x_7 + 0.08x_8 = 1.15$
- 40. Si  $p$  es el número de horneadas de pastel de manzana, y así  $q \, y \, r$ , entonces  $3p+2q+2r = 15$ ,  $2p+5q+4r = 24$  y  $p+2q+2r = 11$ . O bien, si  $p$  es el número de porciones de pastel, y así  $q \, y \, r$ , entonces  $(3/6)p + (2/8)q + (2/10)r = 15$ , etc.
- 41.  $a+b+c = 300$ ,  $0.30a+0.20b+0.15c = 0.25(300)$ ,  $c = b+50$ .
- **42.** Sean *c* el número de minutos que tarda Carlos solo, y así  $g y m$ . Entonces,  $1/c + 1/g + 1/m = 1/85$ ,  $1/c + 1/g = 1/120$  y  $1/g + 1/m = 1/140$ .
- 43. Sean *a* el número de horas que tarda A sola, y así *b* y *c*. Entonces,  $a = 8$ ,  $1/a+1/c=1/6$  y  $1/b+1/c=1/10$ .
- 44. Sean *x*, *y*, *z* las poblaciones en Geranio, Gladiola y Girasol. La poblacion en Geranio ´ el año entrante será la actual menos un 10% (que vuela a Gladiola), más un 5% de la poblacion de Girasol (que viene a Geranio): ´ *x*−0.10*x*+0.05*z*, y es igual a *x* porque la población es estable.
- 45.  $x = 2(y+z)$  y  $x+y+z = 180$ . El sistema tiene infinitas soluciones, pero x es el mismo en todas.
- 46.  $8x + 4y = 24$ ,  $6x + 3y = 18$ ,  $600x + 400y = 2000$ .
- 47.  $8x+4y=24$ ,  $5x+3y=18$ ,  $600x+400y=2000$ .
- 48. Sean *t*<sup>1</sup> y *t*<sup>2</sup> los tiempos de ida y vuelta, y *v* la velocidad del viento. Entonces,  $(200−*v*)*t*<sub>1</sub> = 300, (200+*v*)*t*<sub>2</sub> = 300 y *t*<sub>1</sub>+*t*<sub>2</sub> = 3.01$ . La dos primeras no son lineales, pero despeje *t*<sup>1</sup> de la primera y *t*<sup>2</sup> de la segunda, para sustituirlos en la tercera.

## Capítulo 6 Inversa de una matriz

- 6. Basta con multiplicar las dos matrices.
- 31. Puede despejar la incógnita *B* multiplicando cada lado de la ecuación por *B* como factor derecho y por  $C^{-1}$  como factor izquierdo. Con eso llegará a  $B = C^{-1} \cdot A$ .
- 32. Puede despejar la incógnita X restando B y luego multiplicando ambos lados de la ecuación por  $A^{-1}$  como factor derecho.
- 33. Puede despejar la incógnita X distribuyendo la inversa en el lado izquierdo de la ecuación (con la fórmula  $(M \cdot N)^{-1} = N^{-1} \cdot M^{-1}$ ), multiplicando ambos lados de la ecuación por *A* como factor derecho y luego invirtiendo y trasponiendo cada lado. Puede expresar todas esas operaciones "en letras" y no hacer ningún cálculo numérico hasta haber despejado *X*, que resulta ser  $((A \cdot B)^{-1})^{\mathsf{T}}$ .

# *Cap´ıtulo 7* **Determinantes**

- 16. Si *A* es idempotente, denote  $d = |A|$  y explique por qué  $d^2 = d$ . Luego resuelva esa ecuación, con  $d \in \mathbb{C}$ .
- 18.  $F_4 + 3F_2$
- 19.  $F_2 + iF_4$ ,  $F_1 F_2$

20.  $C_1 + 2C_3$ ,  $C_2 \leftrightarrow C_4$ 

- 32. Calcule el determinante de cada matriz de coeficientes. Para que haya solución única, este debe ser distinto de cero. Para los valores en que el determinante es cero, puede que haya infinitas o cero soluciones; revise la regla de Cramer o intente el metodo de ´ Gauss-Jordan.
- 33. Vea la sugerencia del ejercicio anterior.
- 34. Vea la sugerencia del ejercicio anterior.
- 35. Vea la sugerencia del ejercicio anterior.

# *Cap´ıtulo 8* Vectores en  $\mathbb{R}^2$  y  $\mathbb{R}^3$

- 10. Si *x* ∥  $\langle 1,2 \rangle$ , existe un *t* ∈ R tal que *x* =  $\langle t, 2t \rangle$ . Luego,  $y = \langle 2, 2 \rangle x$ , y la condición  $||y|| = 1$  se escribe como una ecuación con incógnita *t*.
- 12. La velocidad del avión puede representarse con el vector  $v = \langle -678.438, 423.935 \rangle$ , y la del viento con  $w = \langle 0, -40 \rangle$ .
- 13. Demuestre que las longitudes de los lados cumplen la igualdad de Pitágoras,  $a^2 + b^2 =$  $c^2$ .
- **14.** Escriba  $u = \langle x, y \rangle$  y use las definiciones. Recuerde que  $\sqrt{c^2} = |c|$ .
- 15. Escriba  $u = \langle a, b \rangle$  y  $v = \langle x, y \rangle$  y plantee la desigualdad  $||u + v|| \le ||u|| + ||v||$ . Eleve al cuadrado, despeje la raíz, vuelva a elevar al cuadrado. Cuando llegue a  $8abxy \leq$  $(4a^2y^2 + 4b^2x^2)$ , recuerde que  $(2ay - 2bx)^2 \ge 0$  siempre que *a*, *b*, *x*, *y* sean números reales.
- 21. b. Escriba la ecuación  $\langle x, y, z \rangle = au + bv + cw$  como un sistema de ecuaciones con incógnitas  $a, b, y, c$ .
- 22. Si *x*  $\|$   $\langle -2, 0, -2 \rangle$ , existe un *t* ∈  $\|$ R tal que *x* =  $\langle -2t, 0, -2t \rangle$ . Luego, *y* =  $\langle -2, 1, -1 \rangle + x$ , y la condición  $||y|| = √2$  se escribe como una ecuación con incógnita *t*.

### *Cap´ıtulo 9* Producto escalar y producto vectorial

5. Escriba  $x = \alpha u + \beta v$  y plantee las otras condiciones en términos de las incógnitas  $\alpha y \beta$ .

- 6. Sean *P*, *Q*, *R* y *S* los vértices consecutivos de un rombo. Los lados  $\vec{PQ}$ ,  $\vec{QR}$ ,  $\vec{RS}$  y  $\vec{SP}$ tienen todos la misma magnitud, y de hecho  $\overline{PQ} = \overline{SR}$  y  $\overline{QR} = \overline{PS}$ . Escriba las diagonales como  $\vec{PR} = \vec{PQ} + \vec{QR}$  y  $\vec{QS} = \vec{QR} + \vec{RS}$ , notando que  $\vec{RS} = -\vec{PQ}$ . Desarrolle el producto  $\overrightarrow{PR} \cdot \overrightarrow{OS}$ .
- 7. Tome  $u = \langle a, b \rangle$  y  $v = \langle c, d \rangle$ , y demuestre que  $||u||^2 ||v||^2 (u \cdot v)^2 = (ad bc)^2$ . De ahí deduzca que  $||u||^2 ||v||^2 ≥ (u \cdot v)^2$  y concluya.
- 8. Escriba  $||u + v||^2 = (u + v) \cdot (u + v)$  y desarróllelo según el teorema anterior. Demuestre que es menor o igual que (∥*u*∥+∥*v*∥) <sup>2</sup> y concluya.
- 21.  $\cos(\pi/3) = (x \cdot y) / (||x|| \, ||y||)$
- 24. Escriba  $y = cw$  y plantee las otras dos condiciones en términos de la incógnita c.
- 27. Recuerde que  $u \cdot u = ||u||^2$ .
- 32. Esto se resuelve más fácilmente con trigonometría que con vectores.
- 33. Esto se resuelve más fácilmente con trigonometría que con vectores.
- 35. Escriba  $x = \alpha p$  y plantee las otras condiciones en términos de la incógnita  $\alpha$ .
- 37. Recuerde que la proyección de cualquier vector sobre x es un vector paralelo a x. En este caso, *x*  $\parallel$  proy<sub>*x*</sub></sub> $a$  implica que *x* = *t* $\langle -3, 2, -3 \rangle$  para algún *t* ∈ **IR**.
- 51. Despeje  $||u|| ||v||$  en la ecuación  $\frac{1}{2}$ 2 ∥*u*∥ ∥*v*∥ sen(π/3) = 14, y luego despeje *u* · *v* en la ecuación cos $(\pi/3) = u \cdot v / ||u|| ||v||.$
- 53. Recuerde que *v* y *w* son perpendiculares a  $v \times w$ .
- 54. Denote  $u = \langle a, b, c \rangle$ ,  $v = \langle p, q, r \rangle$  y  $w = \langle x, y, z \rangle$ , y compruebe que tanto det(*u v w*) como *u* ·(*v*×*w*) son iguales a *aqz*−*qry*−*bpq*+*brx*+*cpy*−*cqx*.

#### *Cap´ıtulo 10*

# Rectas y planos en  $\mathbb{R}^3$

- 15. Una ecuación del eje Z es  $(x, y, z) = t \langle 0, 0, 1 \rangle$ .
- 19. Si no interseca el plano, es paralelo a él.
- 24. Si un plano es paralelo a los vectores *u* y *v*, su vector normal es paralelo a  $u \times v$ .
- 25. Si contiene a  $P_0$  y a  $P_1$ , el plano es paralelo a  $P_0$  $P_1$ . Si también es paralelo al eje X (que tiene la dirección del vector i), su vector normal es paralelo a  $P_0P_1 \times \vec{i}$ .
- 26. Si  $Q$  es un punto en la recta, el plano buscado es paralelo a  $\vec{PQ}$  y al vector de dirección de la recta. Vea las dos sugerencias anteriores.
- 27. Si un plano contiene a dos rectas entonces contiene a cualquier punto de cualquiera de ellas, y su vector normal es perpendicular a los dos vectores de direccion de las rectas. ´
- 28. El eje  $Z$  pasa por el origen y tiene la dirección del vector  $\vec{k}$ . Vea la sugerencia anterior.
- 34. Si la recta de intersección pasa por  $P_1$  y tiene dirección *v*, entonces tanto *v* como el vector de  $(0,2,1)$  a  $P_1$  son perpendiculares al vector normal del plano.
- 35. Su vector normal debe ser perpendicular al vector normal del plano dado y tambien al ´ director de la recta dada.
- 36. Su vector normal debe ser perpendicular al vector normal del plano dado y tambien al ´ director de la recta dada.
- 38. Si no interseca a los dos planos, es paralela a ambos.
- 48. Si una recta está contenida en un plano o es paralela a un plano, entonces su vector de dirección es perpendicular al vector normal del plano.
- 50. Para el punto, puede tomar cualquier punto en *L* (porque *L* esta contenida en el plano ´ buscado). Para el vector normal *n*, note que debe ser paralelo a la recta *M*. Y como *M* esta conte- ´ nida en los dos planos que se intersecan, su vector de direccion debe ser perpendicular ´
- 51. La tercera condición da el punto. Para el vector normal, use el normal de la primera condicion y el vector entre los puntos de las otras dos condiciones. ´
- **54.** Sea  $v = \langle a, b, c \rangle$  un vector de dirección de la recta. Entonces,  $v \perp \langle 3, -2, -3 \rangle$ , y existe algún *t* tal que el punto  $(x, y, z) = (3, 2, 4) + tv$  satisface  $x - 2 = -y - 4 = z - 1$ . Esto significa que  $(3+ta) - 2 = -(2+tb) - 4 = (4+tc) - 1$ . Plantee un sistema de ecuaciones con incógnitas ta, tb y tc.
- 64. Una ecuación del plano  $XY$  es  $z = 0$ .

a cada uno de sus normales.

65. Calcule la distancia *d* de la recta al punto, y plantee la ecuación

$$
dist((6, -2, 5) + t\langle 5, 0, 4 \rangle, (7, 9, -3)) = d
$$

con incógnita t.

O considere la función  $f(t) = ||(6,−2,5) + t\langle 5,0,4 \rangle – (7,9,−3)||$  y encuentre dónde alcanza su mínimo.

O use el hecho de que el punto  $P_1$  más cercano a  $P_0$  cumple la ecuación de la recta y también cumple  $P_0P_1 \perp v$ .

- 66. El punto más cercano forma, junto con  $(0,0,0)$ , un vector paralelo al vector normal del plano. Ese punto es entonces de la forma  $(0,0,0) + t\langle 2,1,-1 \rangle$ , y además satisface la ecuación del plano.
- 67. El punto más cercano forma, junto con  $(6, -4, 2)$ , un vector paralelo al vector normal del plano. Ese punto es entonces de la forma (6,−4,2) +*t*⟨8,4,7⟩, y ademas satisface ´ la ecuación del plano.
- 68. Tome cualquier punto de la primera y calcule su distancia a la segunda.
- 69. Tome cualquier punto de la recta y calcule su distancia al plano.
- 70. Tome cualquier punto del primero y calcule su distancia al segundo.
- 71. Calcule la distancia de un punto  $(x, y, z) = (-2, -3, -1) + r\langle 1, 9, 6 \rangle$  a la segunda recta, como función de r; luego encuentre el mínimo de esa función.

O use el hecho de que si la distancia mínima se alcanza desde un punto

$$
P = (-2, -3, -1) + r\langle 1, 9, 6 \rangle
$$
 en la primera recta

hasta un punto

 $Q = (-2,0,1) + s\langle -1,8,10 \rangle$  en la segunda recta,

entonces  $\vec{PQ}$  es perpendicular a los vectores de dirección  $\langle 1,9,6 \rangle$  y  $\langle -1,8,10 \rangle$ , y entonces paralelo a su producto cruz.

## *Cap´ıtulo 11* Espacios vectoriales

8. Basta mostrar que si  $c \neq 0$  entonces debe ser  $v = \vec{0}$ . Para eso, suponga que  $c \neq 0$  y note que  $v = \frac{1}{c}$  $\frac{1}{c}(cv)$ .

## *Cap´ıtulo 12* Independencia lineal y bases

11. Plantee la ecuación  $\alpha$  sen $t + \beta$  cos $t = 0$ . Si la expresión a la izquierda es cero para todo *t*, su derivada tambien lo es, con lo cual se obtienen dos ecuaciones con las ´ incógnitas  $\alpha$  γ  $\beta$ .

Alternativamente, puede obtener dos ecuaciones sustituyendo *t* por dos valores reales.

12. Vea la sugerencia del ejercicio anterior.

- 13. Si  $\alpha x + \beta y = 0$ , entonces  $(\alpha + \beta)u + (\alpha \beta)v = 0$ , así que estos escalares  $(\alpha + \beta)$  y  $\alpha - \beta$ ) deben ser ambos cero.
- **24.** Demuestre que  $Q = \{ az^3 + bz^2 + cz \mid a, b, c \in \mathbb{C} \}.$
- **26.** Pruebe que una base de  $\mathbb{R}$  es  $\{1\}$ , que una base de  $\mathbb{R}^2$  es  $\{\vec{i},\vec{j}\}$  y que una base de  $\mathbb{R}^3$ es  $\{\vec{i}, \vec{j}, \vec{k}\}.$

# *Cap´ıtulo 13* Valores propios y vectores propios

- 9. Si  $v, w \in W$ , hay que demostrar que cualquier combinación lineal de ellos también está en *W*; esto es, que  $A \cdot (\alpha v + \beta w) = \lambda (\alpha v + \beta w)$  para cualesquiera  $\alpha, \beta \in \mathbb{C}$ . Use las propiedades enunciadas en el teorema de la página [81.](#page-86-0)
- 13. Encuentre un vector propio *v* asociado a  $\alpha$ . Entonces,  $\bar{v}$  será un vector propio asociado  $a\bar{\alpha}$ .
- **16.** El polinomio característico es  $\lambda^2 + (-2 5i)\lambda + 5i 5$ ; use la fórmula cuadrática para encontrar sus ceros.

Note que los valores propios y los vectores propios no son conjugados, y es que el "teorema de los v propios conjugados" no se aplica porque esta no es una matriz real.

- **24.** El polinomio característico es  $(\lambda^2 + 1)^2 = (\lambda + i)^2 (\lambda i)^2$ .
- **40.** Si  $\lambda$  es valor propio de A, entonces  $\lambda^n$  es valor propio de  $A^n = 0$ . Y note que la matriz 0 es triangular.
- **41.** Si  $\lambda$  es valor propio de A, entonces  $\lambda^2$  es valor propio de  $A^2 = A$ . Y si  $\lambda^2$  es valor propio de *A*, también lo son  $\lambda^4$ ,  $\lambda^8$ , etc. (¿por qué?). Pero *A* solo puede tener un número finito de valores propios. O bien tome un vector propio *ν* asociado a λ. Entonces,  $A^2 \cdot v = \lambda^2 v$  pero también  $A^2 \cdot v = A \cdot v = \lambda v$ . Deduzca que  $(\lambda^2 - \lambda)v = 0$  y (porque  $v \neq \vec{0}$ ) que entonces  $\lambda^2 - \lambda =$ 
	- $0.$  ¿Cuáles son las únicas soluciones de esa ecuación?
- 42. Use inducción. Para el paso inductivo, suponga que la afirmación es cierta para algún *n* ∈ **I**N. Para demostrarla para *n* + 1, note que  $A^{n+1}v = A(A^n v) = A(\lambda^n v)$  por hipótesis de inducción. Continúe.

# **APÉNDICE B** Soluciones

# Capítulo 1 El álgebra de los números complejos

$$
1. t = 3 \pm i
$$

2. 
$$
z = -1/2 \pm 3i/2
$$

3. 
$$
x = 1/2 \pm i/2
$$

- 4.  $z = \pm$ √  $3, z = \pm i$ √ 3
- 5.  $2/5 \pm 4i/5$
- 6.  $y = \pm 1/2, y = \pm 2i$
- 7.  $2(2z+3i)(2z-3i)$
- 8. (*x*+i √ 10)(*x*−i √ 10)
- 9. (*y* √  $3+i$ √ 5)(*y* √  $3-i$ √ 5)(*y* √ 3+ √ 5)(*y* √ 3− √ 5)
- 10.  $3(t+2i)(t-2i)$
- 11.  $a = 3, b = 2$
- 12.  $a = 0, b = -5$
- 13.  $a = 1, b = -2$
- 14.  $a = 1, b = 3$
- 16.  $5 + 10i$
- 17. 53

18.  $-1 - 2i\sqrt{2}$ 19.  $-1+2i$ 20.  $-1/2$ 21.  $-7/5+i/5$ 22. 2i 23.  $2+3i$ 24. 0 25.  $z = 1 - i/2$ ,  $w = 1/2$ 26.  $x = -9/13 - 19i/13$ ,  $y = -15/13 + 29i/13$ 27. *u* = 99/37−113i/37, *w* = −32/37−30i/37 28.  $w = 3 - i$ ,  $x = 1 + 5i$ 29.  $x = -7/3, y = 25/2$ 30.  $x = 25/7$ ,  $y = 2/7$ 31.  $x = -1$ ,  $y = 0$ 32.  $x = 4, y = 3$ 33.  $x = \pm 1$ ,  $y = -4$ 34.  $1/10 + 3i\sqrt{3}/10$ 35. 1/5−2i/5 36. Im $z = 0$ 37.  $y = -3x/2$ 38.  $x = -4 \Rightarrow w = 17i$  o  $x = 1 \Rightarrow w = -8i$ 43.  $3/2, -3/4, -3/4$ 44. ±2, −2i 45.  $1+2i$ , 2,  $-3$ 46.  $-1, 2, \frac{1}{2} \pm \frac{1}{2}$  $\frac{1}{2}i$ √ 3,  $-1 \pm i$ √ 3
47. 
$$
1 \pm i
$$
,  $1 \pm i$   
\n48. 2, 2,  $-2 \pm 2i\sqrt{2}$   
\n49. 0,  $3 \pm \frac{1}{2}i$ ,  $3 \pm \frac{1}{2}i$   
\n50.  $\pm i/3$ ,  $-1$ ,  $-1$ ,  $-1$   
\n51.  $\pm 2$ ,  $\pm i$ ,  $\pm 2i$   
\n52.  $2(x-1/2)(x-i\sqrt{3})(x+i\sqrt{3})$   
\n53.  $-(t-1)(t-1+3i)(t-1-3i)$   
\n54.  $2(z-1/2)(z-2+i)(z-2-i)$   
\n55.  $(z+i\sqrt{7})^2(z-i\sqrt{7})^2$   
\n56.  $(y-2)(y+1)(y-\frac{1}{2}-\frac{1}{2}i\sqrt{3})(y-\frac{1}{2}+\frac{1}{2}i\sqrt{3})$   
\n57.  $6w(w-1/3)(w+1+\frac{1}{2}i\sqrt{2})(w+1-\frac{1}{2}i\sqrt{2})$   
\n58.  $5(w-3-i)(w-3+i)(w+1/2)(w+6/5)$   
\n59.  $3(r+1+i\sqrt{3})(r+1-i\sqrt{3})(r-1/2)(r+2/3)$   
\n60.  $45t(t-3-i)(t-3+i)(t+10/3)^2$   
\n61.  $-3(x-2+i)(x-2-i)(x+1)^2(x+1/3)$ 

# Capítulo 2

## La geometría de los números complejos

1.  $a \ge 0$  y  $b = 0$ 7.  $-3\sqrt{10}/2 - 3i\sqrt{30}/2$ **8.** 13i 9.  $-\sqrt{2}/4 + i\sqrt{2}/4$ 10.  $-1$ 11. 12 12.  $-i\sqrt{3}$ 

13.  $-\sqrt{2}/2 + (5 + \sqrt{2}/2)i$ 14. No hay solución 15. 2i 16.  $-1+3i$ 17.  $-4-2i$ 18.  $-2 - \sqrt{3}/3 - i$ 19.  $-1 \pm i \sqrt{3}$ 20.  $3/2 \pm i\sqrt{19}/2$ 21.  $3 \pm i$ 22.  $1/2 \pm i \sqrt{3}/2$ 23.  $1/2 \pm i\sqrt{3}/2$ 24.  $-k+2ki\sqrt{3}$ 25.  $243/2 - 243i\sqrt{3}/2$ 26.  $1.68108 + 0.147075i$ 27.  $2^{-100}$ 28.  $-8-8i$ 29.  $-8+8i\sqrt{3}$ **30.**  $1/2 - i\sqrt{3}/2$ 31.  $-3.36082 + 2.17286i$ 32.  $55380 - 47817i$ 33.  $i/4$ 34.  $-2^{24} + 2^{24}i\sqrt{3}$  $35. i$ 37.  $\pm(\sqrt{6}/2 + i\sqrt{2}/2)$ 38.  $\pm i$ 

- 39.  $\pm(1+i)$
- 40.  $\pm(1/2+i)$ √ 3/2)
- 41. i,  $\pm$ √ 3/2−i/2
- 42.  $-1, 1/2 \pm i$ √ 3/2
- 43. 1.58740+1.58740i, −2.16843+0.581029i, 0.581029−2.16843i
- 44. 1.49167−0.542923i, −0.275649+1.56328i, −1.21602−1.02036i
- 45.  $\pm (0.923880 + 0.382683i), \pm (0.382683 0.923880i)$
- 46.  $\pm (1.17903 + 0.155223i), \pm (0.155223 1.17903i)$
- 47. ±( √  $(3+i), \pm(1-i)$ √ 3)
- 48.  $\pm$ √  $2/2 \pm i$ √ 2/2
- 49. 0.965156+0.809862i, −1.18394+0.430918i, 0.218783−1.24078i
- 50.  $\pm 2, \pm 2i$
- 51. 2,  $0.618034 \pm 1.90211$ i,  $-1.618034 \pm 1.17557$ i
- 52. 2,  $-1 \pm i$ √ 3

#### Capítulo 3

#### Funciones de números complejos

- 1.  $3+i$
- 2.  $-i/z^2$
- 3. 2*z*
- 4. 4i*z*−4
- 5. −2i
- 6. 8*z*−i
- 7. 8*z*+12i
- 8.  $-1/z^2$
- 10.  $i$
- 11.  $1+i$
- 12.  $2\cos x$
- 13.  $-3$
- 14.  $0.769239 + 0.638961i$
- 15.  $-8.35853 18.2637i$
- 20.  $1.53848 1.27792i$
- **21.**  $-4.82900 + 124.907i$
- 22.  $0.831900 + 1.94444i$
- 23.  $0.769239 0.638961i$
- 24.  $3.80479 4.95843i$
- **25.**  $a^2 \ln a$
- **26.**  $i\pi/2$
- 27.  $\ln 2\sqrt{3} i\pi/3$
- 28.  $\ln 3 + i\pi$
- 29. 5 +  $(10-4\pi)i$
- 30.  $2305.69 109448.0i$
- 31.  $-0.309744 0.857658$ i
- 32.  $-5i\pi/6$
- 33.  $7i\pi/6$
- 34.  $-3i\pi/4$
- 35.  $5i\pi/4$
- 36.  $-2i\pi/3$
- 37.  $4i\pi/3$
- 41. 11.5920

42. 1.24937i

- 43.  $-3.72455 0.511823$ i
- 44.  $1.16781 0.768163i$
- 45. 0.917152i
- 46.  $\pi i \ln(2 + \sqrt{3})$
- 47.  $\pi$ , por supuesto
- 48.  $\pi/2 i \ln(1 + \sqrt{2})$
- 49.  $\pi/2 i \ln(3 + 2\sqrt{2})$
- 50.  $0.666239 1.06128i$
- **60. a.**  $\mathbb{C} \{z = a + bi \mid \cos a = 0 \text{ y } b = 0\}$

### Capítulo 4 **Matrices**

**1. a.**  $\begin{pmatrix} 10.4 & 147 & 176 & 170 \\ 5 & 110 & 172 & 159 \\ 6.8 & 120 & 167 & 166 \\ 9.9 & 140 & 170 & 161 \end{pmatrix}$ . **b.**  $4 \times 4$ . **2. a.**  $\begin{pmatrix} 172 & 172 \\ 169 & 277 \\ 133 & 208 \end{pmatrix}$ . **b.**  $\begin{pmatrix} 172 & 169 & 133 \\ 172 & 277 & 208 \end{pmatrix}$ . c.  $3 \times 2$  y  $2 \times 3$ . **3. a.**  $\begin{pmatrix} 2820 & 1470 \\ 1240 & 980 \\ 830 & 560 \end{pmatrix}$ .<br> **b.**  $\begin{pmatrix} 2820 & 1240 & 830 \\ 1470 & 980 & 560 \end{pmatrix}$ . c. 1470 y 830.  $d. 2, 3.$ **4. a.**  $\begin{pmatrix} 1564 & 834 & 1000 & 2430 \\ 175 & 65 & 66 & 230 \\ 7.9 & 14.4 & 13.7 & 6.2 \end{pmatrix}$ . **b.**  $3 \times 4$ . c. 230 y 7.9.  $d. 3, 1.$ 5.  $\begin{pmatrix} 2 & 5 & 8 & 11 & 14 \\ -1 & 2 & 5 & 8 & 11 \\ -6 & -3 & 0 & 3 & 6 \end{pmatrix}$ 

**6.** 
$$
\begin{pmatrix} 1564 & 175 & 7.9 \\ 834 & 65 & 14.4 \\ 1000 & 66 & 13.7 \\ 2430 & 230 & 6.2 \end{pmatrix}
$$
  
**7. a.** 
$$
\begin{pmatrix} 10.4 & 5 & 6.8 & 9.9 \\ 147 & 110 & 120 & 140 \\ 176 & 172 & 167 & 170 \\ 170 & 159 & 166 & 161 \end{pmatrix}
$$
**b.** 10.4, 110, 167, 161.

**8. a.** 
$$
(6 -2 4 0).
$$
  
**b.**  $\begin{pmatrix} 6 \\ -2 \\ 4 \\ 0 \end{pmatrix}.$ 

**9.**  $\left(\frac{2820}{1470} \frac{1240}{980} \frac{830}{560}\right) + \left(\frac{240}{190} \frac{120}{90} \frac{90}{60}\right) = \left(\frac{3060}{1660} \frac{1360}{1070} \frac{920}{620}\right)$ . También pueden sumarse las transpuestas.

**10. a.** 
$$
\frac{1}{2}(G_1 + G_2) = \begin{pmatrix} 531 & 560 \\ 510 & 540 \\ 511 & 491 \end{pmatrix}
$$
.  
\n**b.**  $G_2 - G_1 = \begin{pmatrix} 48 & 70 \\ 60 & 70 \\ 68 & 58 \end{pmatrix}$ .  
\n**c.**  $\frac{1000}{480}G_1 + \frac{1000}{500}G_2 \approx \begin{pmatrix} 2166 & 2284 \\ 2080 & 2203 \\ 2084 & 2003 \end{pmatrix}$ .

**11.** 
$$
\begin{pmatrix} -8+5i & -7 & 11 \\ 3 & 1-12i & -9-5i \end{pmatrix}
$$
  
\n**12.**  $\begin{pmatrix} 3+7i & -2+2i & 4-3i \\ -i & -2 & -7i \end{pmatrix}$   
\n**13.**  $\begin{pmatrix} -3+5i & 0 & i \\ -i & -4+2i & 10+3i \end{pmatrix}$ 

**14.** 
$$
\begin{pmatrix} 1-4i & 3+9i \\ -1-15i & 1+3i \\ 5+3i & -5i \end{pmatrix}
$$

**15.** 
$$
\begin{pmatrix} 11-5i & 0 & -13-2i \\ 1-2i & 2+20i & 15 \end{pmatrix}
$$

- **16.**  $\begin{pmatrix} -4+3i & -8 & 6-i \\ 4-i & 2-4i & -3-5i \end{pmatrix}$
- 17. **a.**  $B \cdot A = \begin{pmatrix} 22 & 47 & 25 \\ 12 & 26 & 12 \end{pmatrix}$ , donde la posición *i*, *j* da el número de unidades del ingrediente *j* necesarias para el encargo *i*. También puede ser  $A^T \cdot B^T = \begin{pmatrix} 22 & 12 \\ 47 & 26 \\ 25 & 12 \end{pmatrix}$ ), donde la posición *i*, *j* da el número de unidades del ingrediente *i* necesarias para el encargo *j*. **b.**  $A \cdot C = \begin{pmatrix} 1770 \\ 3750 \\ 4380 \end{pmatrix}$ ), o bien  $C^T \cdot A^T = (1770 \quad 3750 \quad 4380)$ . c.  $\left(\frac{42720}{21660}\right)$ : el costo en ingredientes para cada encargo.
- **18. a.**  $P = \begin{pmatrix} 1200 & 1050 \\ 630 & 675 \\ 1850 & 1900 \end{pmatrix}$  . **b.**  $C = (2 \ 4 \ 1).$ **c.** Puede ser  $C \cdot P = (6770 \ 6700) \text{ o } P^T \cdot C^T = \begin{pmatrix} 6770 \\ 6700 \end{pmatrix}$ . d. En La Bodega.
- **19.**  $\begin{pmatrix} -5 & -2-i & 4 & 5 \\ 5i & -1-i & 2i & 2i \end{pmatrix}$ **20.**  $\begin{pmatrix} 1 \\ -1 \end{pmatrix}$ **21.**  $\begin{pmatrix} -53 & 16-7i & 22 & 19 \\ 10+13i & -9-3i & -18+12i & -16+12i \end{pmatrix}$ **22.**  $\begin{pmatrix} 3 & 2 & -3 \\ -3 & -2 & 4 & -3 \\ 6 & 4 & -6 \end{pmatrix}$ **23.**  $\begin{pmatrix} -5 & 5-2i \\ 2i & 0 \end{pmatrix}$ **24.**  $\begin{pmatrix} 3 & -3-i & 6 \\ 2 & -2 & 4 \\ -3 & 4+3i & -6 \end{pmatrix}$ 25.  $(2)$ **26.**  $(2 -i)$ 27.  $\begin{pmatrix} 1 & -1 & 0 \\ -1 & 1 & 0 \\ 0 & 0 & 0 \end{pmatrix}$ **30.**  $\begin{pmatrix} 4 & -i & 1 \\ 1 & 1 & -i \\ -2i & -1 & 0 \end{pmatrix}$ 32.  $a=1$ 33.  $a = 0$ 34. No hay solución 35. No hay solución 36.  $a = 0$ 37.  $a = i$ **38.**  $\alpha = 2, \beta = -3$ **39.**  $X = \begin{pmatrix} -4 & 2 \\ 6 & -5 \end{pmatrix}$ **40.**  $Y = \begin{pmatrix} 50 & 19 \\ 37 & 12 \end{pmatrix}$ **41. a.**  $2 \times 2$ .<br>**b.**  $\begin{pmatrix} 3 & -1 \\ 0 & 1 \end{pmatrix}$ . 42. a.  $2 \times 2$ . **b.** No hay solución.
- 43.  $\begin{pmatrix} i & 1 \\ 0 & 1 \end{pmatrix}$  y  $\begin{pmatrix} -i & 1 \\ 0 & 1 \end{pmatrix}$

**44.** 
$$
\begin{pmatrix} 1 & 1/2 \\ 0 & 1 \end{pmatrix}
$$
 y  $\begin{pmatrix} -1 & -1/2 \\ 0 & -1 \end{pmatrix}$ .  
\n**45.**  $2i - 2$   
\n**46.**  $4 + 3i$   
\n**47. a.**  $(A + B)^2 = A^2 + A \cdot B + B \cdot A + B^2$ .  
\n**b.** En general,  $AB \neq BA$ , por lo que  $AB + BA \neq 2AB$  y  $(A + B)^2 \neq A^2 + 2AB + B^2$ .

# Capítulo 5 Sistemas de ecuaciones lineales

1. 
$$
\begin{pmatrix} 3 & 6 \\ 8 & 15 \end{pmatrix}
$$
,  $\begin{pmatrix} 3 & 6 & 5 \\ 8 & 15 & 6 \end{pmatrix}$   
\n2.  $\begin{pmatrix} -3 & 0 & 1 \\ 4 & -6i & -1 \\ 1 & -5 & 0 \end{pmatrix}$ ,  $\begin{pmatrix} -3 & 0 & 1 & 0 \\ 4 & -6i & -1 & 22-24i \\ 1 & -5 & 0 & 2 \end{pmatrix}$   
\n3.  $\begin{pmatrix} -3 & 1+i & -2 \\ 4 & -1 & 1 \\ 6 & -2 & 3 \end{pmatrix}$ ,  $\begin{pmatrix} -3 & 1+i & -2 & 3-4i \\ 4 & -1 & 1 & 3 \\ 6 & -2 & 3 & -1 \end{pmatrix}$   
\n4.  $\begin{pmatrix} 2 & -1 & 1 \\ 3 & 0 & 2 \\ 4 & 1 & 2 \end{pmatrix}$ ,  $\begin{pmatrix} 2 & -1 & 1 & 1-3i \\ 4 & 1 & 2 & 2 \end{pmatrix}$   
\n5.  $\begin{pmatrix} 2 & -1 & 1 \\ 3 & 2 & -2 \\ 1 & -3 & 1 \end{pmatrix}$ ,  $\begin{pmatrix} 2 & -1 & 1 & 3 \\ 3 & 2 & -2 & 1+7i \\ 1 & -3 & 1 & 2 \end{pmatrix}$   
\n6.  $\begin{pmatrix} 2 & 1 & -3 \\ 3 & 2 & -2 \\ 5 & -3 & -1 \end{pmatrix}$ ,  $\begin{pmatrix} 2 & 1 & -3 & 5 \\ 3 & 2 & -2 & 5 \\ 5 & -3 & -1 & 16 \end{pmatrix}$   
\n7.  $\begin{pmatrix} 3 & -1 & 3 & 1 \\ -3 & 1 & -4 & 1 \\ -4 & 14 & -4 & 0 \end{pmatrix}$ ,  $\begin{pmatrix} 3 & -3 & 3 & 1 & 2 \\ -3 & -1 & -4 & 1 & 1 \\ -4 & 14 & -4 & 0 & -5 \end{pmatrix}$   
\n8.  $\begin{pmatrix} 2 & 3 & -2 \\ 1 & -2 & 3 \\ 4 & -1 & 4 \end{pmatrix}$ ,  $\begin{pmatrix} 3 & -3 & 3 & 2-1 \\ 1 & -3 & 2 & -1 \\ -4 & 1$ 

326

**13.** 
$$
\begin{pmatrix} 1 & 1 & 2 & 0 & 0 \ 0 & 1 & -4 & 1 & 0 \ 0 & 1 & -4 & 1 & 0 \ 0 & 0 & 0 & 1 & -1 \end{pmatrix}
$$
,  $\begin{pmatrix} 1 & 1 & 2 & 0 & 0 & -1 \ 2 & -3 & 6 & 0 & 2 & 3 \ 0 & 1 & -4 & 1 & 0 & 1 \ 0 & 0 & 0 & 1 & -1 & 2 \end{pmatrix}$ , para *x*, *y*, *z*, *v*, *w*  
\n**14.**  $\begin{pmatrix} 1 & 1 & 2 & 1 \ 2 & 3 & -1 & -2 \ 4 & 5 & 3 & 0 \end{pmatrix}$ ,  $\begin{pmatrix} 1 & 1 & 2 & 1 & 5 \ 2 & 3 & -1 & -2 & 2 \ 4 & 5 & 3 & 0 & 7 \end{pmatrix}$ , para *x*, *y*, *z*, *w*  
\n**15.**  $\begin{pmatrix} 1 & 1 & -2 & 1 & 3 \ 2 & -4 & -3 & -9 \end{pmatrix}$ ,  $\begin{pmatrix} 1 & 1 & -2 & 1 & 3 & 1 \ 3 & 2 & -4 & -3 & -9 & 3 \end{pmatrix}$ . para *x*, *y*, *z*, *w*, *v*  
\n**16. 1.**  $p = -13$ ,  $q = 22/3$ .  
\n**2.**  $a = 22$ ,  $b = 4$ ,  $c = 66$ .  
\n**3.**  $r = 1$ ,  $s = -4$ ,  $t = -5$ .  
\n**4.**  $x = 3 - 2i$ ,  $y = 2i$ ,  $z = -5 + 3i$ .  
\n**5.**  $a = 1 + i$ ,  $b = -0.5i$ ,  $c = 1 - 2.5i$ .  
\n**6.**  $p = 37/17$ ,  $q = -25/17$ ,  $r = -12/17$ .  
\n**7.**  $t = 69$ , <

- 17. Vea las soluciones de los ejercicios [25–](#page-17-0)28 del capítulo 1.
- 18. 8. No hay solución.

9.  $x = 1 + 2i - w$ ,  $y = 2 - i + w$ ,  $z = 3 + 3i$ . 10.  $x = 2$ ,  $y = i$ ,  $z = -i$ . 11.  $a = \frac{19}{7}$  $\frac{19}{7}$ *d* − 9, *b* = 25 –  $\frac{36}{7}$  $\frac{36}{7}d, c=4+\frac{3}{7}$  $\frac{3}{7}d$ . 12. No hay solución. 13.  $x = -\frac{4}{3}$  $\frac{4}{3}w, y = \frac{5}{9}$  $\frac{5}{9}w-1, z=\frac{7}{18}w, v=w+2.$ 14. No hay solución. 15.  $x = 1$ ,  $y = 2z$ ,  $w = -3v$ .

- **20.** 29 de  $$50 y 14$  de  $$100$ .
- 21. Tres adultos y cuatro niños.
- 22. Trece gallinas y cinco cerdos.
- 23. 40 sillas y 53 mesas.
- 24.  $$12\,000$  cada arbusto y  $$25\,000$  cada árbol.
- 25. Diez horas A y quince horas B.
- 26. Nueve modelo A y cinco modelo B.
- 27. Cuarenta modelo P y sesenta modelo S.
- 28. 18.5 kg de nueces y 6.5 kg de pasas.
- 29. \$ 37 000 al 9% y \$ 23 000 al 10.5%.
- 30. 80 g de A y 60 g de B.
- 31. 120 g de Colombia y 280 g de Costa Rica.
- 32. 6 L al 20% y 3 L al 50%.
- 33. Avion 295.139 km/h y viento 17.361 km/h. ´
- 34. 48.72 km
- 35. Once horas en Alajuela y ocho en Heredia.
- 36. 2, 5 y 8.
- 37.  $y = -3x^2 + 5x + 3$
- 38.  $y = -2x^2 + 4x + 7$
- **39.**  $\textcircled{1}$  3 000 000 al 5%,  $\textcircled{1}$  4 000 000 al 7% y  $\textcircled{1}$  9 000 000 al 8%.
- 40. Doce porciones de pastel, dieciséis de queque y veinticinco de rosquete.
- 41. 190 kg de A, 30 kg de B y 80 kg de C.
- 42. Carlos 216.36 min, Gabriela 269.43 min y Martín 291.43 min.
- 43. 4.4 horas
- 44. 10 000 en Geranio, 5000 en Gladiola y 20 000 en Girasol.
- 45. El mayor mide 120°. No se puede saber cuánto miden los otros (hay infinitas soluciones).
- 46. Dos pastillas de cada marca.
- 47. No hay solución.
- 48. 11.528 km/h, 1.592 horas de ida y 1.418 horas de regreso.
- 49.  $a = -3, b = 5, c = 2, d = 4$
- 50.  $w = 1, x = 3, y = -5, z = 0$
- 51.  $p = 4, q = 3, r = -4, s = 2, t = 1$
- 52.  $r = 0$ ,  $s = 2$ ,  $t = 3$ ,  $u = 4$ ,  $v = -4$
- 53. Vea las soluciones de los ejercicios 25–28 del capítulo 1.

### Capítulo 6 Inversa de una matriz

7.  $\begin{pmatrix} -1 & 1 \\ -4 & 5 \end{pmatrix}$ 8.  $\binom{4}{5}$   $\binom{-3}{-4}$ **9.**  $\begin{pmatrix} 0 & 1/5 \\ 1/7 & 9/35 \end{pmatrix}$ **10.**  $\begin{pmatrix} -1/2 & 7/2 \\ -1/2 & 5/2 \end{pmatrix}$ **11.**  $\begin{pmatrix} -1/5 & 8/15 \\ 1/5 & -1/5 \end{pmatrix}$ 12. No existe 13.  $\frac{1}{3}$   $\begin{pmatrix} 1-4i & 4 \\ 1-i & 1 \end{pmatrix}$ **14.**  $\frac{1}{10} \begin{pmatrix} 2-i & -5 \\ -1 & -2-i \end{pmatrix}$ 15. No existe 16.  $\begin{pmatrix} -11 & 2 & 2 \\ -4 & 0 & 1 \\ 6 & -1 & -1 \end{pmatrix}$ 17.  $\begin{pmatrix} 2 & -2 & 1 \\ 1 & 1 & -2 \\ -1 & 0 & 1 \end{pmatrix}$ **18.**  $\begin{pmatrix} 3+14i & -2i & -2-10i \\ -1 & 0 & 1 \\ -7i & i & 5i \end{pmatrix}$ **19.**  $\begin{pmatrix} 2 & 4i-3 & 2i-3 \\ 0 & 2 & 1 \\ 5 & 10i-8 & 5i-8 \end{pmatrix}$ **20.**  $\begin{pmatrix} 1/2-i/2 & 0 & 0 \\ -1-2i & 1/2+i/2 & 0 \\ 1+5i & -1-i & 1 \end{pmatrix}$ 21.  $\begin{pmatrix} 0 & 1 & -1 \\ 4 & -3 & 4 \\ 3 & -3 & 4 \end{pmatrix}$ 22. No existe

23. 
$$
\begin{pmatrix} 1 & 0 & 0 \ 4i & -2i & 0 \ 4i & -1 & 0 \ 0 & 4 \end{pmatrix}
$$
  
\n24.  $\begin{pmatrix} 1 & -1 & 0 & -1 \ 0 & -1/2 & 0 & 0 \ -1/5 & 1/5 & 3/5 \ 2/5 & -1/2 & -2/5 & -1/5 \end{pmatrix}$   
\n25.  $\begin{pmatrix} 1 & -1 & 0 & -1 \ 0 & 3 & 8 \end{pmatrix}$ ,  $\begin{pmatrix} -11 & -4 & 6 \ 2 & 1 & -1 \end{pmatrix}$ ,  $\begin{pmatrix} -11 & -4 & 6 \ 2 & 1 & -1 \end{pmatrix}$   
\n26.  $\begin{pmatrix} 1 & 2 & 1 \ 2 & 3 & 8 \end{pmatrix}$ ,  $\begin{pmatrix} 3+14i & -1 & -7i \ 2 & 1 & -1 \end{pmatrix}$ ,  $\begin{pmatrix} -11 & -4 & 6 \ -2 & 10 & 1 \ 2 & 1 & -1 \end{pmatrix}$   
\n27.  $\begin{pmatrix} 3 & 6 & 1 \ 3 & 27 & 43 \end{pmatrix}$ ,  $\begin{pmatrix} -8 & 3 & 1 \ -2 & 4 & 5 \end{pmatrix}$ ,  $\begin{pmatrix} -8 & 3 & 1 \ -2 & 10 & 1 & 5 \end{pmatrix}$ ,  $\begin{pmatrix} -8 & 3 & 1 \ -2 & 10 & 1 & 5 \end{pmatrix}$ ,  $\begin{pmatrix} -8 & 3 & 1 \ -2 & 10 & 1 & 5 \end{pmatrix}$ ,  $\begin{pmatrix} -8 & 3 & 1 \ -2 & 17 & -3 & -3 \end{pmatrix}$   
\n28.  $\begin{pmatrix} 5-2i & 7+1 & 9-4i \ -4 & 9 & 8+i \end{pmatrix}$ ,  $\begin{pmatrix} -4-22i & 5+26i & 29+32i \ -17i & -11-18i & 29-3i \end{pmatrix}$ ,  $\begin{pmatrix} -4-22i & 5+26i & 29+32i \ -1 & 1-1-8i & 29-3i \end{pmatrix}$   
\n29.  $\begin{pmatrix} 8$ 

330

### Capítulo 7 **Determinantes**

1.  $-20, 4$ **2.**  $\begin{pmatrix} 4 & -16 \\ -10 & 20 \end{pmatrix}$ , -80, -80 **3.**  $\begin{pmatrix} 1/4 & 1/5 \\ -1/4 & -2/5 \end{pmatrix}$ ,  $-1/20$ ,  $-1/20$ 4.  $14 + 14i$ ,  $14 + 14i$ ,  $14 - 14i$ 5. 74 6.  $-36 + 27i$ 7. 156  $8. -72$ 9.  $-1$  – 11i 10.  $-286$ 11. 1,  $-2$ ,  $-1$ 12.  $1+i$ ,  $1-i$ 13. 0, i,  $-i$ 14.  $1+i$ ,  $4-2i$ 15. a.  $10-5i$ **b.**  $2 - 4i$ c.  $25 + 50i$  $d. 162$ e.  $0.04 + 0.02i$ f.  $-13286025i$ 17.  $-405$ 18.  $-1600$ 19.  $-1700i$ **20.** 340 + 440i **21.**  $2+2i$ ,  $1-2i$ 

- 22. −8 23. 8i 24. 8 25. −240 26.  $q = (i-3)/5$ 27.  $c = (9 + 18i)/5$ 28. Vea la solución del ejercicio [16](#page-115-0) del capítulo 5. 29.  $w = -51/2$ 30. Vea las soluciones de los ejercicios [25–](#page-17-0)28 del capítulo 1. 31. 12 32. **a.**  $k \neq 3$ b. Nunca **c.**  $k = 3$ 33. **a.**  $k \notin \{-2, 1\}$ **b.**  $k = -2$ **c.**  $k = 1$ 34. **a.**  $k \notin \{-3 \pm 6i\}$ b. Nunca **c.**  $k \in \{-3 \pm 6i\}$ 35. **a.**  $k \notin \{0, \pm i\}$ **b.**  $k = \pm i$ **c.**  $k = 0$ 36.  $-3, 4$ 37. Cualquier  $\alpha$
- **38.**  $\begin{pmatrix} 0 & 20i & 0 \\ -10i & 0 & 0 \end{pmatrix}$ 0 4+12i 8  $\setminus$

39. Vea las soluciones de los ejercicios [16–](#page-139-0)24 del capítulo 6.

## *Cap´ıtulo 8* Vectores en  $\mathbb{R}^2$  y  $\mathbb{R}^3$

- 1.  $\langle 0,3 \rangle$
- 2.  $\langle -6, -21 \rangle$
- 3. ⟨−28,50⟩
- 4. 2  $\sqrt{2}$ ,  $2\sqrt{5}$ , 3
- 5.  $a = -1, b = 5, c = -3$
- 6. ⟨−8/ √ 13,12/ √ 13⟩
- 7. ⟨12/ √ 53,−42/ √ 53⟩
- 8. ⟨−5/13,12/13⟩ y ⟨5/13,−12/13⟩
- 9.  $a = 5/11, b = 20/11$
- 10.  $x = \langle 1, 2 \rangle$ ,  $y = \langle 1, 0 \rangle$ , o  $x = \langle 1.4, 2.8 \rangle$ ,  $y = \langle 0.6, -0.8 \rangle$
- 11.  $v = \langle -1,$ √  $\ket{3}$
- 12. 779.542 km/h en dirección  $29.5060°$  norte del oeste
- 13. Los lados miden  $\sqrt{5}$ , 2 $\sqrt{5}$  y 5.
- **16.**  $\vec{PQ} = \langle 4, -10, 14 \rangle$ ,  $\vec{QR} = \langle -11, 18, -6 \rangle$ ,  $\vec{RP} = \langle 7, -8, -8 \rangle$
- 17.  $(2.5,5,-8)$  y √ 177
- 18. No (por ejemplo,  $\vec{PQ} \times \vec{QR}$  no son paralelos)
- 19. 52.8994
- **20.**  $\langle 24 \rangle$ √ 41,8/ √ 41,4/ √ 41 $\rangle$  y  $\langle -24/$ √ 41,−8/ √ 41,−4/ √ 41⟩
- 21. a.  $-4u-3v+2w$ . **b.**  $\langle x, y, z \rangle = au + bv + cw$  donde  $a = x/13 - 4y/13 - 12z/65$ , *b* = −2*x*/13−5*y*/13−3*z*/13, *c* = *z*/5.
- 22.  $x = \langle 2, 0, 2 \rangle$ ,  $y = \langle 0, 1, 1 \rangle$ ,  $\sigma x = \langle 1, 0, 1 \rangle$ ,  $y = \langle -1, 1, 0 \rangle$

### Capítulo 9 Producto escalar y producto vectorial

- 1. 11
- 2.  $\langle 364, -91, 91 \rangle$
- 3. 125 y 125
- 4. −477 y −477
- 5.  $\langle 35, 13, 16 \rangle$  y  $\langle -35, -13, -16 \rangle$
- 9. 143.130°
- 10. 132.162◦
- 11. 102.240<sup>°</sup>
- 12. 80.0738°
- 13. 71.1150◦
- 14. 180<sup>°</sup>
- 15.  $x = \langle 8, 64 \rangle$ ,  $y = \langle -112, 14 \rangle$ ;  $x \cdot y = 0$
- **16.**  $\angle P = 143.191^\circ$ ,  $\angle Q = 3.75568^\circ$ ,  $\angle R = 33.0530^\circ$
- 17. ⟨0.894427,0.552786⟩
- 18. ⟨−0.973472,1.54465⟩
- 19. ⟨0.974506,0.928279,0.330758⟩
- 20. ⟨0.693198,−0.221793,1.70530⟩

21. 14

- **22.**  $\langle 1 \rangle$ √  $2,0,1/$ √  $\langle 2 \rangle$  y  $\langle -1 \rangle$ √  $2,0,1/$ √ 2⟩ √ √ √ √ √
- 23. ⟨  $2/4,$ 3/2,  $\langle 2/4 \rangle$  y  $\langle$  $2/4, -$ 3/2, √  $2/4\rangle$
- **24.**  $x = (22, -32, -20), y = (18, -36, -18)$
- 25.  $x = \pm$ √  $2, y = 2$
- 28.  $\langle -20/53, -70/53 \rangle$
- 29.  $\langle -1/3, -2/3, -5/3 \rangle$

- 30. ⟨−27/41,27/41,−72/41⟩
- 31. ⟨58/41,−174/41,−29/41⟩
- 32. 23492.3 N
- 33. 20705.5 N
- 34.  $a = -10, b = 10$
- 35.  $x = (3, -3, -3), y = (2, -3, -2)$
- 36. ⟨−5,11,15⟩ y ⟨−289/41,423/41,601/41⟩
- 37.  $\langle 1.8, -1.2, 1.8 \rangle$
- 38.  $\langle -58, -41, -21 \rangle$
- 39.  $-80$
- 40. ⟨−128,−96,−56⟩ y ⟨−128,−96,−56⟩
- 41. 40 y 40
- 42.  $\pm \sqrt{30}/30, -$ √  $30/15, -$ √  $30/6$
- 43. 50
- 44. 17
- 45. 2 √ 14
- 46. 132
- 47. 387
- 48. 2 √ 43
- 49.  $(-2,0,-2)$  y  $(4,0,4)$
- 50.  $\langle 0.4, 0.4, -0.8 \rangle$  y  $\langle -0.4, -0.4, 0.8 \rangle$
- 51. 28/ √ 3
- 52.  $\langle 1, 3/2, 0 \rangle$

### Capítulo 10 Rectas y planos en  $\mathbb{R}^3$

- 1. **a.** Puede ser  $v = \langle 3, -13, 6 \rangle$  o cualquier vector paralelo a este. **b.** Vectorial:  $(x, y, z) = (7, -4, 8) + t\langle 3, -13, 6 \rangle$ ; paramétricas:  $\{x = 7 + 3t, y = -4 - 13t, z = 8 + 6t\}$ ; simétricas:  $(x - 7)/3 = (y + 4)/(-13) = (z - 8)/6.$ c. *P* s´ı, *Q* no. d. Algunos son  $(10,−17,14)$ ,  $(13,−30,20)$ ,  $(16,−43,26)$ ,  $(1,22,−4)$ ,  $(-2,35,10)$ .
- 2. Sí: los vectores de dirección son paralelos.
- 3.  $(x, y, z) = (-2, 1, 5) + t\{-4, 3, 8\};$   $\{x = -2 4t, y = 1 + 3t, z = 5 + 8t\};$  $(x+2)/(-4) = (y-1)/3 = (z-5)/8$
- 4.  $(x, y, z) = (-3, 1, 6) + t(-3, 4, 10);$   $\{x = -3 3t, y = 1 + 4t, z = 6 + 10t\};$  $(x+3)/(-3) = (y-1)/4 = (z-6)/10$
- 5.  $(x, y, z) = (-3, -1, 7) + t\langle 5, 11, -3 \rangle$ ;  $\{x = -3 + 5t, y = -1 + 11t, z = 7 3t\}$ ;  $(x+3)/5 = (y+1)/11 = (z-7)/(-3)$
- 6.  $(x, y, z) = t(0, 1, 8);$   $\{x = 0, y = t, z = 8t\};$  no hay simétricas
- 7.  $(x, y, z) = (4, 6, 1) + t\langle -15, 33, 57 \rangle$ ;  $\{x = 4 15t, y = 6 + 33t, z = 1 + 57t \}$ ;  $(x-4)/(-15) = (y-6)/33 = (z-1)/57$
- 8.  $(x, y, z) = (5, 0, 0) + t(0, 0, 1);$   $\{x = 5, y = 0, z = t\}$ ; no hay simétricas
- 9.  $(0,2,2)$
- 10. No existe
- 11.  $(8, -5, 7)$
- 12.  $(-2,-3,-6)$
- 13. 9. 10.4085◦ 11. 49.8715◦ 12. 35.3756◦
- 14. 9.  $(x, y, z) = (0, 2, 2) + t\langle -2.12839, 17.1600, 5.48710 \rangle$ y (*x*, *y*,*z*) = (0,2,2) +*t*⟨3.43865,−5.58697,18.8061⟩ 11.  $(x, y, z) = (8, -5, 7) + t \langle -11.9752, 13.2156, 3.29281 \rangle$ y (*x*, *y*,*z*) = (8,−5,7) +*t*⟨−4.28234,16.6858,−82.5420⟩ 12.  $(x, y, z) = (-2, -3, -6) + t\langle 5.34522, 8.21961, 16.3383 \rangle$ y (*x*, *y*,*z*) = (−2,−3,−6) +*t*⟨53.4522,−28.7439,−3.02666⟩

15. **a.** (0,0,-3)  
\n**b.** (x,y,z) = (0,0,-3) + t(1,3,0)  
\n16. (x,y,z) = (7/5,6/5,9/5) + t(0,5,5)  
\n17. 
$$
5x - y + z = 26
$$
  
\n18.  $x + y + 9z = 77$   
\n19.  $x - 4y + 2z = 21$   
\n20.  $6x - y + 7z = 49$   
\n21.  $9x + 6y - z = -39$   
\n22.  $-8x + 9y + 11z = 57$   
\n23.  $x + 2y + z = -2$   
\n24.  $15x + 23y + 17z = 275$   
\n25.  $2y + 3z = 11$   
\n26.  $3x + 18y - 16z = -8$   
\n27.  $21x - 3y - 5z = 83$   
\n28.  $x + 2y = 0$   
\n29. { $x = 1.08 - 0.4t$ ,  $y = -0.06 + 0.3t$ ,  $z = t$ }, 90°  
\n30. { $x = 17/3 + 5t/3$ ,  $y = -52/3 - 13t/3$ ,  $z = t$ }, 26.9693°  
\n31. { $x = 5.25 + 3t$ ,  $y = 2.5 + 3t$ ,  $z = t$ }, 47.4586°  
\n32. { $x = 23 - 2t$ ,  $y = -14 + 12t/7$ ,  $z = t$ }, 14.3671°  
\n33. (x, y, z) = (3t, 2t, 4t)  
\n34.  $x - 5z = -5$   
\n35.  $x - 2z = -4$   
\n36.  $7x + 3y - 5z = -43$   
\n37. (x, y, z) = (10, 4, -4) + t(7, -1, 3)  
\n38. (x, y, z) = (0, -1, 6) + t(-35, -2,

- 40. (2,−5,1), 5.73917◦
- 41. (0,20,−6), 17.5484◦
- 42. (0.5,3.5,0.5), 9.64491◦
- 43. No se intersecan
- 44. La recta está contenida en el plano
- 45. (−7,10,8), 3.65553◦
- 46.  $(x, y, z) = (2, -1, 0) + t \langle 0, -1, 1 \rangle$
- 47.  $(x, y, z) = (1/2, 5/4, -5/4) + t\langle 5, 7, 13 \rangle$
- 48.  $(x, y, z) = (2, 1, -4) + t\langle 3, -1, 4 \rangle$
- 49.  $(x, y, z) = (0, -3, 6) + t\langle -5, 2, 4 \rangle$
- 50.  $6x + y 4z = 0$
- 51.  $3x+2y-4z = -13$
- 52.  $5x-3y-z=6$
- 53. a.  $11x 7y 5z = 24$ **b.**  $(130, 13, 263)$ c.  $(x, y, z) = (130, 13, 263) + t(11, -7, -5)$
- 54.  $(x, y, z) = (3, 2, 4) + t \langle 10, -3, 12 \rangle$
- 55. 2.80394
- 56. 9.07275
- 57. 0.781736
- 58. 0
- 59. 3
- 60. 2.49615
- 61. 6.95719
- 62. 0.536656
- 63. 1.06904

65.  $(111/41, -2, 97/41)$ 66.  $(1/3, 1/6, -1/6)$ 67.  $(10/3, -16/3, -1/3)$ 68. 8.53491 69. 6.16441 70. 1.51448 71. 0.291351 **72.**  $x-2y+z=9\sqrt{6}$  o  $x-2y+z=-9\sqrt{6}$ 

#### Capítulo 11 **Espacios vectoriales**

- 1.  $1, 4y6$
- 2.  $5 y 6$
- $3.1$
- 4. No; falla al menos la propiedad 6. Por ejemplo,  $(1,1) \in V$  pero  $i(1,1) = (i,i) \notin V$ .
- 9. a.  $v = p 3q$ **b.**  $w = 5p + 4q$ c. Hay infinitas soluciones; algunas son:  $x^2$ , x, 1.
- 10. a.  $v = -177P 87Q + 61R$ **b.**  $\begin{pmatrix} a & 0 & b \\ 0 & c & 0 \end{pmatrix} = xP + yQ + zR$ , con  $x = -3a - 20b + 6c$ ,  $y = -a - 10b + 3c$ ,  $z = a + 7b - 2c$
- 11. Sí
- 12. Sí
- 13. Sí
- 14. Sí
- 15. Sí

# 16. Sí 18. Sí,  $q = 2u - 3iv$ 19. *x* no;  $y = -v + 4w$  sí 20. No (por ejemplo,  $\langle 1, 0 \rangle \notin \text{gen}(u, v, w)$ ) 21. Sí **22.** No (por ejemplo,  $\begin{pmatrix} 1 & 0 \\ 0 & 0 \end{pmatrix} \notin \text{gen}(A, B, C)$ )

### Capítulo 12 Independencia lineal y bases

- 1. Independientes
- **2.** Dependientes:  $x = 0.4y + 0.8z$
- 3. Independientes
- 4. Dependientes:  $w = (2 + i)u iv$
- 5. Independientes
- 6. Dependientes:  $s = -7p + 8q + 13r$
- 7. Independientes
- 8. Dependientes:  $u = -2v + 3w$
- 9. Independientes
- 10. Cualquier  $c \neq \pm 1$
- 13. Independientes
- 14. Independientes
- 15. Dependientes
- 16. Independientes
- 17. Independientes
- 18. Dependientes
- 19. Independientes
- 20. Sí son base
- 21. No son base
- 22. No son base
- 23. No son base
- 24. Sí son base
- 25. Sí son base
- 27. Puede ser  $v_3 = \langle 1, 0, 0 \rangle$ , o cualquier  $v_3$  que no sea combinación lineal de  $v_1$  y  $v_2$
- **28.** Puede ser  $\left\{ \begin{pmatrix} 1 & 0 & 0 \\ 0 & 0 & 0 \end{pmatrix}, \begin{pmatrix} 0 & 0 & 1 \\ 0 & 0 & 0 \end{pmatrix}, \begin{pmatrix} 0 & 0 & 0 \\ 0 & 1 & 0 \end{pmatrix} \right\}$

#### *Cap´ıtulo 13* Valores propios y vectores propios

- 1.  $M \cdot u = -5u$ : el valor propio es -5.
- 2.  $A \cdot v = 4v$ : el valor propio es 4. Cualquier múltiplo de v también es vector propio asociado a 4; por ejemplo,  $2v = (6, -2, 2)$ .
- 3.  $B \cdot w = (1+3i)w$ : el valor propio es  $1+3i$ . Cualquier múltiplo de *w* también es vector propio asociado a  $(1+3i)$ ; por ejemplo,  $w_1 = \langle 1, -2 \rangle$ .
- **4.** Hay muchas soluciones; pueden ser  $v_1 = \langle 3, 1 \rangle$  y  $v_2 = \langle 1, 0 \rangle$
- 5. Hay muchas soluciones; pueden ser  $v_1 = \langle 1, 0, 0 \rangle$  y  $v_2 = \langle 12, -2, 1 \rangle$
- 6. a.  $B \cdot v = 2v \cdot B \cdot w = 2w$ : el valor propio es 2. **b.**  $av + bw = \langle a, b, 3b \rangle$ ,  $y B \cdot (av + bw) = \langle 2a, 2b, 6b \rangle = 2(av + bw)$ .
- 7.  $\lambda_1 = 2i$  y  $\lambda_2 = -2i$  respectivamente
- 12. Pueden ser  $\langle -3,1,0 \rangle$  y  $\langle 2,0,1 \rangle$ , pero hay muchas soluciones.
- 13. Pueden ser  $\langle 0, 2-i, 1 \rangle$  y  $\langle 0, 2+i, 1 \rangle$  (siguiendo la sugerencia), pero hay muchas soluciones.
- **14.**  $\lambda_1 = 2i, v_1 = t \langle i, 1 \rangle;$  $\lambda_2 = -2i, v_2 = t\langle -i, 1 \rangle$

**15.** 
$$
\lambda_1 = 2 + 2i
$$
,  $v_1 = t \langle -1 - 2i, 1 \rangle$ ;  
\n $\lambda_2 = 2 - 2i$ ,  $v_2 = t \langle -1 + 2i, 1 \rangle$ 

- 16.  $\lambda_1 = 1 + 2i$ ,  $v_1 = t \langle -2 + i, 5 \rangle$ ;  $\lambda_2 = 1+3i$ ,  $v_2 = t\langle 1, -2 \rangle$
- 17.  $\lambda_1 = -3$ ,  $v_1 = t\langle 1, -2, 6 \rangle$ ;  $\lambda_2 = -1$  (doble),  $v_2 = t \langle 1, -4, 4 \rangle$
- 18.  $\lambda_1 = -1$ ,  $v_1 = t \langle 2, -1, 0 \rangle$ ;  $\lambda_2 = 2$  (doble),  $v_2 = t \langle 1, 0, 0 \rangle + s \langle 0, 1, 3 \rangle$
- 19.  $\lambda_1 = 4$ ,  $v_1 = t \langle 1, 1, 1 \rangle$ ;  $\lambda_2 = 1$  (doble),  $v_2 = t \langle 1, -1, 0 \rangle + s \langle -1, 0, 1 \rangle$
- **20.**  $\lambda_1 = 0$ ,  $v_1 = t \langle -2, 3, 1 \rangle$ ;  $\lambda_2 = 1 + i$ ,  $v_2 = t \langle 0, 2 - i, 1 \rangle$ ;  $\lambda_3 = 1 - i$ ,  $v_3 = t \langle 0, 2 + i, 1 \rangle$
- 21.  $\lambda_1 = 0$ ,  $v_1 = t \langle -2, 1, 2 \rangle$ ;  $\lambda_2 = 3, \nu_2 = t \langle 1, -2, 2 \rangle;$  $\lambda_3 = 6, v_3 = t \langle 2, 2, 1 \rangle$
- 22.  $\lambda_1 = 0$ ,  $v_1 = t \langle -1, 7, 5 \rangle$ ;  $\lambda_2 = -2, \ \nu_2 = t \langle 1, 1, 1 \rangle;$  $\lambda_3 = 3$ ,  $v_3 = t \langle 1, -4, 1 \rangle$
- 23.  $\lambda_1 = -1$ ,  $v_1 = t \langle -2, -1, 1 \rangle$ ;  $\lambda_2 = 2, \nu_2 = t \langle 3, -1, 0 \rangle;$  $\lambda_3 = 4$ ,  $v_3 = t \langle 3, -1, 1 \rangle$
- 24.  $\lambda_1 = i$  (doble),  $v_1 = t \langle -i, 1, 0, 0 \rangle + s \langle 0, 0, -i, 1 \rangle$ ;  $\lambda_2 = -i$  (doble),  $v_2 = t\langle i, 1, 0, 0 \rangle + s\langle 0, 0, i, 1 \rangle$
- 25. i–8,  $-1$
- $26.2$ √ 3, 6
- 27.  $-7, 5, 5$
- 28. −6, 2i, 0
- 29. 0, 0,  $-5$
- 30. 1, 1, 1, 1
- **31.** Puede ser  $\begin{pmatrix} 2 & 0 \\ 0 & 5 \end{pmatrix}$

**32.** Puede ser  $\begin{pmatrix} 4 & 0 & 0 \\ 0 & 4 & 0 \\ 0 & 0 & -1 \end{pmatrix}$ 33. 4096, 1 34.  $1/64$ ,  $-1$ **35.**  $(4i-3)/25$ ,  $(-4i-3)/25$ 36. 32,  $1/32$ , 0 37. 0, 16, 16 **38.**  $\langle 64, -32 \rangle$ **39.**  $\langle i, 0, 1 \rangle$